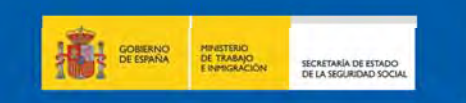

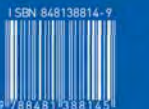

Universidad

H YN<br>HYN

III Jornadas Nacionales sobre Aplicación de Tecnologías de la Información y Comunicaciones Avanzadas

25 y 26 de Enero de 2011

**III Jornadas Nacionales sobre Aplicación** de Techologías de la Información y Comunicaciones Avanzadas

# **STICA 2011**

*Organizadas por:* 

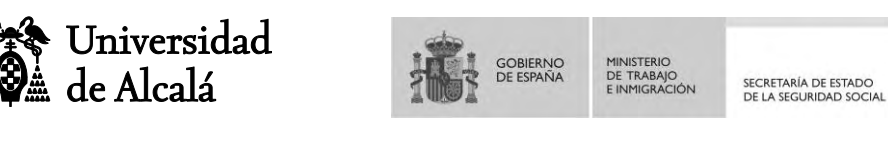

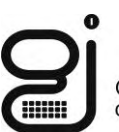

Gerencia de Informática<br>de la Seguridad Social

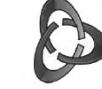

Departamento de Ciencias de la Computación

# **Actas de las III Jornadas Nacionales sobre Aplicación de las Tecnologías de la Información y Comunicaciones Avanzadas (ATICA 2011)**

## **Escuela Técnica Superior de Ingeniería Informática Universidad de Alcalá Alcalá de Henares (Madrid) 9 y 10 de Febrero de 2011**

Editores de la presente edición:

Luis Bengochea Martínez Pedro Antonio de Alarcón Marín Roberto Barchino Plata José María Gutiérrez Martínez José Ramón Hilera González José Antonio Gutiérrez de Mesa José Javier Martínez Herraiz Salvador Otón Tortosa

Editorial: Servicio de Publicaciones - Universidad de Alcalá

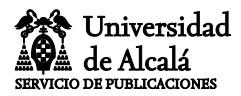

El contenido de este libro no podrá ser reproducido, ni total ni parcialmente, sin el previo permiso escrito del editor. Todos los derechos reservados

@ Universidad de Alcalá Servicio de Publicaciones Plaza de San Diego, s/n 28801 Alcalá de Henares www.uah.es

ISBN: 978-84-8138-904-3

Depósito Legal: M-3914-2011

Impresión y encuadernación: Imprenta UAH Impreso en España

# **Presidencia de honor**

Fernando Galván Reula (Rector de la Universidad de Alcalá) Octavio Granado Martínez (Secretario de Estado de la Seguridad Social)

# **Presidencia institucional**

Juan Ramón Velasco Pérez (Vicerrector de la Universidad de Alcalá) Eladio Quintanilla Rojo (Gerente de Informática de la Seguridad Social)

# **Presidencia de las Jornadas**

José Ramón Hilera González (Universidad de Alcalá) Francisco Javier Santamaría Zapata (Seguridad Social)

# **Comité de Organización**

Presidentes:

Luis Bengochea Martinez (Universidad de Alcalá) Pedro Antonio de Alarcón Marín (Seguridad Social)

Miembros:

Roberto Barchino Plata (Universidad de Alcalá) José Antonio Gutiérrez de Mesa (Universidad de Alcalá) José María Gutiérrez Martínez (Universidad de Alcalá) José Javier Martínez Herraiz (Universidad de Alcalá) Salvador Otón Tortosa (Universidad de Alcalá) Juan Antonio Rodrigo Yanes (Universidad de Alcalá) Luis de Marcos Ortega (Universidad de Alcalá) Antonio García Cabot (Universidad de Alcalá) Eva García López (Universidad de Alcalá) Blanca Menéndez Olías (Universidad de Alcalá) Ana María Privado Rivera (Fundación General de la Univ. de Alcalá) Olga Carazo López (Seguridad Social) Mónica Rodríguez Rodríguez (Seguridad Social) Mª Pilar Ordoño Álvarez (Seguridad Social) Mª Luisa Alonso Llado (Seguridad Social)

# **Comité Científico**

Presidentes:

José Antonio Gutiérrez de Mesa (Universidad de Alcalá) Francisco Delgado Azuara (Seguridad Social)

Miembros

Alfonso López Baca (Universidad de Alcalá) Angel Fernández Álvarez (Universidad de Alcalá) Angel Francés (Universidad de Zaragoza) Angel José Perez Izquierdo (Seguridad Social) Antonio Moratilla Ocaña (Universidad de Alcalá) Carlos Corral Mata (Seguridad Social) Carmen Pagés Arévalo (Universidad de Alcalá) Daniel Rodríguez García (Universidad de Alcalá) David Castro Esteban (Universidad de Alcalá) Eladio Domínguez (Universidad de Zaragoza) Eugenio Bezares Ruiz (Seguridad Social) Francisco Javier Bueno Guillén (Univ. de Alcalá) Gertrudis López López (Univ. Central de Venezuela) Javier Alonso García (Seguridad Social) Javier De Pedro Carracedo (Universidad de Alcalá) José Amelio Medina Merodio (Universidad de Alcalá) José Antonio de Frutos Redondo (Univ. de Alcalá) José Antonio Pámies Guerrero (Univ.de Alcalá) José Carlos Holgado (Universidad de Alcalá) José Ignacio Pérez Sanz (Universidad de Alcalá) José Javier Martínez Herráiz (Universidad de Alcalá) José Luis Cuadrado Garcia (Universidad de Alcalá) José María Gutiérrez Martínez (U. de Alcalá) José Ramón Hilera González (Universidad de Alcalá) José Raúl Fernández del Castillo (Universidad de Alcalá) Juan Antonio Rodrigo Yanes (Universidad de Alcalá) Juan José Cuadrado Gallego (Universidad de Alcalá) Llorenç Huget Rotger (Universidad Islas Baleares) Luis Bengochea Martínez (Universidad de Alcalá) Luis de Marcos Ortega (Universidad de Alcalá) Luis Fernández Sanz(Universidad de Alcalá) Luis Usero Aragones (Universidad de Alcalá) M.José Domínguez Alda (Universidad de Alcalá) Mª Antonia Zapata (Universidad de Zaragoza) Mª Concepción Antón García (Seguridad Social) Mª Jesús Lapeña (Universidad de Zaragoza) Manuel Pérez Santander (Universidad de Alcalá)

Mario Triguero Garrido (Universidad de Alcalá) Miguel Angel Navarro Huerga (Univ.de Alcalá) Pedro Valcarcel Lucas (Seguridad Social) Roberto Barchino Plata (Universidad de Alcalá) Salvador Gómez Pedraz (Universidad Carlos III) Salvador Otón Tortosa (Universidad de Alcalá) Sonia Miraut Martín (Seguridad Social) Teresa Díez Folledo(Universidad de Alcalá)

# **Prólogo**

Como fruto de la colaboración entre la Universidad de Alcalá y la Secretaría de Estado de la Seguridad Social, surgen estas **"III Jornadas Nacionales sobre Aplicación de Tecnologías de la Información y Comunicaciones Avanzadas (ATICA 2011)",** con el objetivo de presentar y poner en común trabajos y experiencias en el ámbito de la aplicación de las Tecnologías de la Información y las Comunicaciones (TICs), que puedan ser de utilidad a los asistentes, aportando ideas y soluciones a problemas reales relacionados con diferentes aspectos de la utilización de estas tecnologías en entornos de gestión, en general, y de gestión de la Seguridad Social, en particular.

Las áreas de interés de las Jornadas incluyen las siguientes, aunque no están limitadas a ellas: la Ingeniería del Software, la Ingeniería Web, las comunicaciones y redes de ordenadores, la administración de sistemas informáticos, la dirección y gestión Informática, y la aplicación de las TICs en el ámbito de la Seguridad Social.

En relación con el área de la Ingeniería del Software, en este libro de actas se recoge la descripción de trabajos de desarrollo de aplicaciones reales en los que se han utilizando herramientas, métodos y tecnologías para la automatización de las actividades de análisis, diseño, construcción, implementación, pruebas e implantación de los productos software presentados por sus autores. Además de aplicaciones de gestión para su ejecución en un entorno de escritorio, también pueden encontrarse en el libro complejas aplicaciones Web basadas en las tecnologías más avanzadas, que nada tienen que ver con las clásicas páginas Web, y para cuyo desarrollo los autores han seguido un enfoque de ingeniería, aplicando la metodología de Ingeniería Web más adecuada en cada caso.

Otros trabajos están relacionados con las comunicaciones y la construcción, gestión, configuración y verificación de redes de ordenadores; así como con la administración de sistemas informáticos, tanto en lo que respecta a la instalación, configuración y mantenimiento de sistemas operativos, como de gestores de bases de datos. Finalmente, se han seleccionado valiosas aportaciones vinculadas a casos prácticos sobre dirección y gestión informática, especialmente relacionados con la gestión de la calidad, seguridad y la auditoría informática.

Aunque los trabajos incluidos en este libro de actas pueden ser de aplicación en cualquier ámbito, la mayor parte de ellos pueden orientarse al contexto de la gestión informática de la Seguridad Social, entidad colaboradora en la organización de estas jornadas. El objetivo de las propuestas y estudios realizados por los diferentes autores es que sus trabajos puedan servir de referencia y aportar nuevas ideas en relación con la aplicación de las tecnologías de la información y las comunicaciones en el ámbito de la Seguridad Social. Para ello, en algunos casos se ha recurrido a plantear supuestos utilizando información y escenarios (organizaciones, unidades o departamentos de informática) ficticios, pero suficientemente realistas, por lo que es posible que el lector pueda asociarlos, por pura coincidencia, a otros conocidos.

Estas jornadas han sido una realidad gracias a la estrecha colaboración entre la Universidad de Alcalá y la Secretaría de Estado de la Seguridad Social, que se ha plasmado a través de la Gerencia de Informática de la Seguridad Social. Y que tuvo su origen en el convenio marco de colaboración suscrito por el Rector de la Universidad y el Secretario de Estado de la Seguridad Social el 5 de diciembre de 2006; y que, con toda seguridad, permitirá la realización de nuevas actividades conjuntas tan enriquecedoras como ésta para los profesionales de ambas entidades.

Los presidentes de las jornadas ATICA 2011.

José Ramón Hilera González *Departamento de Ciencias de la Computación Universidad de Alcalá* 

Francisco Javier Santamaría Zapata *Gerencia de Informática de la Seguridad Social Secretaría de Estado de la Seguridad Social* 

# **Índice de Contenidos**

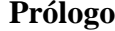

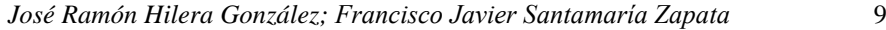

# **Conferencias invitadas**

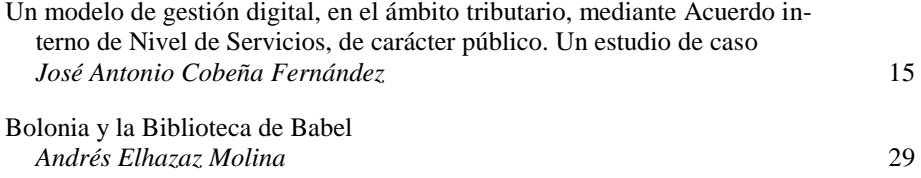

# **Ponencias**

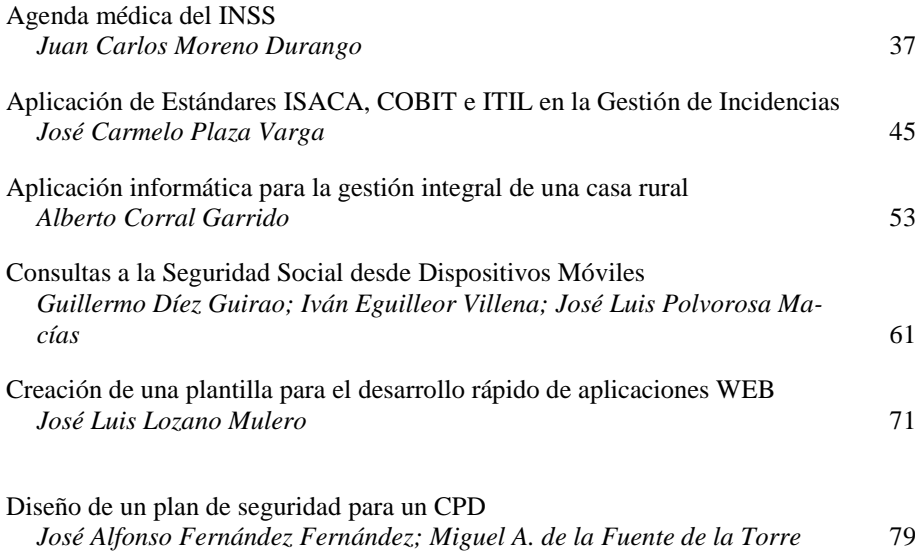

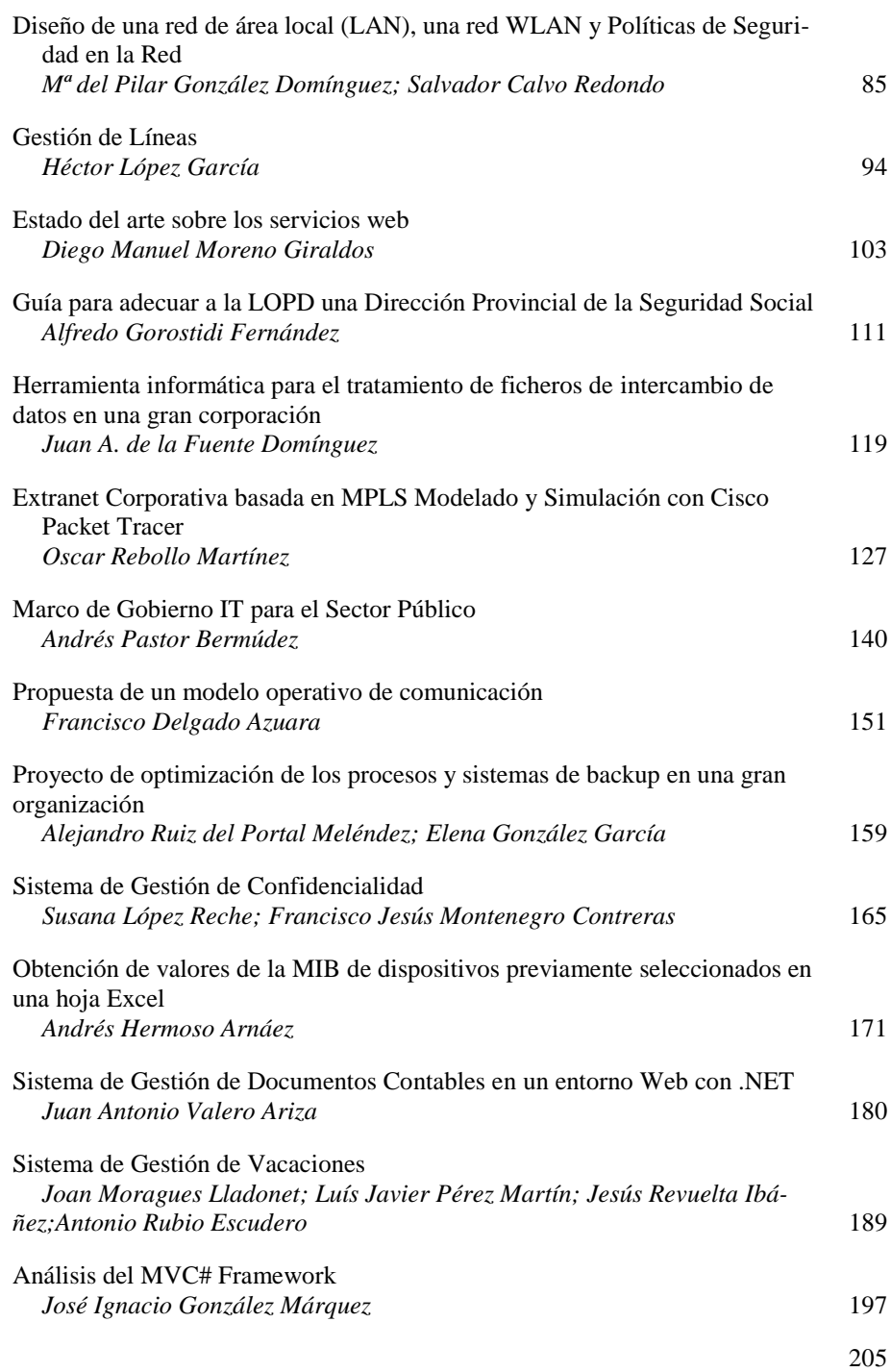

# Gestión de Configuración del Parque Informático de la Organización *José Ignacio Martínez Tobías; Lourdes Moreno Mestraitua* Auditoria de Seguridad Informática en la UPI TGSS-ISM de Valencia *Carlos Martín Cosme; Salvador Armando Gregori Fuster* 213 Teletrabajo mediante VPN *Jorge Juan Llorente Marcos; Ángel Romero Nombela* 219 Mejora de una aplicación Web .Net, mediante el uso de la tecnología Silverlight y AJAX *Jesús Sedeño Márquez* 227 Diseño de un Sistema de Gestión de la Seguridad Informática (SGSI) para una Unidad Provincial de Informática y Direcciones Provinciales de las Entidades de la Seguridad Social *Emilio Sánchez Jiménez* 238 Gestión de incidencias informáticas en el ámbito de la Seguridad Social *José María Redondo Sequeira* 247 Personal TIC en la AGE: Evolución y Régimen Estatutario *Santos Mañes Guerras* 257 Sistema de Gestión de Agrupaciones Musicales V.2 *Enrique Fort Roig; Antonio Asensio Portilla* 267 Un entorno metodológico para el desarrollo de software guiado por modelos *Gustavo Aragón Serrano* 275 Diseño de un Sistema de Información Web para la Gestión de las ayudas de Acción Social de la Administración de la Seguridad Social *Luis Cruz Ruiz; José Miguel Riquelme Ruiz; Mar Varga Macho* 283 Gestión de Reconocimientos Médicos de Empresa *José Luis Rico Lázaro* 292 Sistema de Gestión Bancaria Mejorado *Ángel Mondéjar León* 301 Una aproximación a la especificación de Requisitos *Mª Montserrat Jiménez Escobar* 309 Estudio de Viabilidad y Análisis de un Sistema de Búsqueda y Recuperación de Documentos por Contenido *Miguel Ángel Rodríguez Chico* 317 Cita Previa *Fernando Rodríguez Revuelta* 328

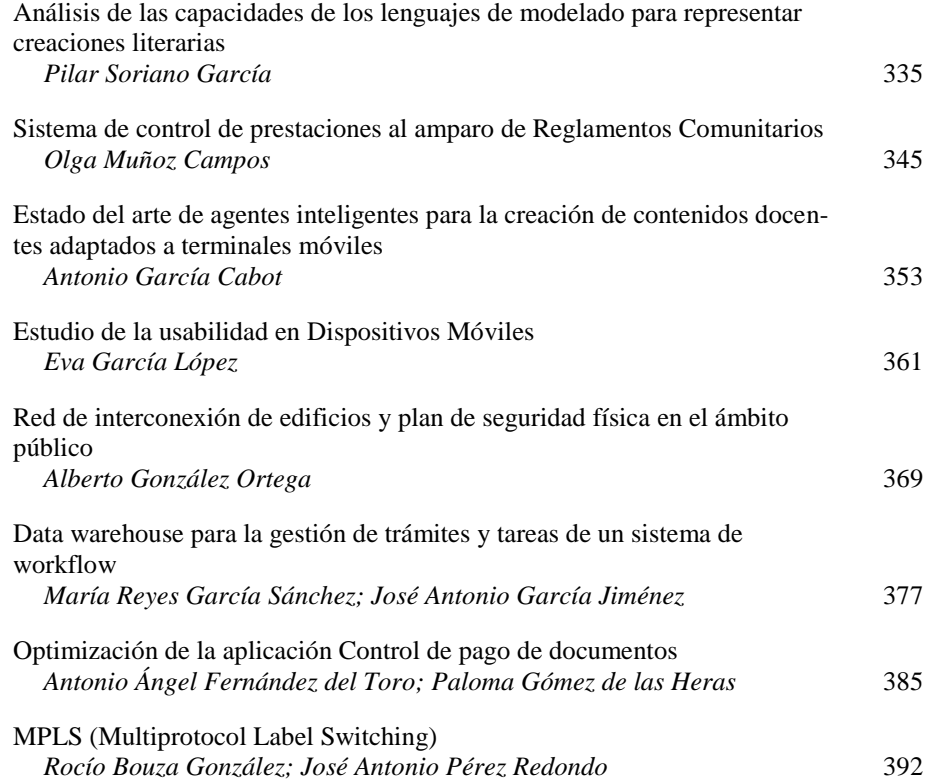

## **Notas**

# **Un modelo de gestión digital, en el ámbito tributario, mediante Acuerdo interno de Nivel de Servicios, de carácter público. Un estudio de caso.**

#### José Antonio Cobeña Fernández

Director General de Tecnologías para Hacienda y la Administración Electrónica Consejería de Hacienda y Administración Pública Junta de Andalucía

**Resumen**. Se introduce en la Administración Pública de la Junta de Andalucía, y en sus entidades instrumentales, un nuevo Modelo de Relación Tecnológica basado en la metodología de Acuerdo de Nivel de Servicio, con proyección concreta en la prestación de servicios digitales integrales e integrados a la Agencia Tributaria de Andalucía, de acuerdo con lo previsto en la Orden de la Consejería de Hacienda y Administración Pública, de 18 de noviembre de 2010, por la que se definen las competencias de aplicación de la política informática de la Consejería en la Administración Tributaria de la Junta de Andalucía (BOJA núm 248, de 22 de diciembre de 2010). El modelo de Acuerdo de Nivel de Servicios, recoge el compromiso de la Dirección General de Tecnologías para Hacienda y la Administración Electrónica, para con la Agencia Tributaria de Andalucía, soportado por un documento de naturaleza contractual que contiene los niveles de servicio mínimos aceptables por la Agencia para el correcto desempeño de sus funciones. Estos niveles de servicio aceptables son acordados de un modo equitativo entre las necesidades del servicio, su calidad, los costes asociados y la realidad de ambos Órganos, siendo a partir de su aprobación por los órganos colegiados de la Agencia, objeto de seguimiento continuo por parte de las partes.

## **1. Introducción**

Desde que el 25 de enero de 2010, la Agencia Tributaria de Andalucía (en adelante, la Agencia) iniciara su actividad como entidad de régimen especial de la Consejería de Hacienda y Administración Pública (abreviadamente CHAP), ha proporcionado los servicios tecnológicos necesarios para el desarrollo de su actividad a través de la Dirección General de Tecnologías para Hacienda y la Administración Electrónica (abreviadamente DGTHAE).

Por su criticidad, trascendencia y repercusión, estos servicios requieren una prestación reglada, en lenguaje común a las partes y con agilidad suficiente para responder a las necesidades de la Agencia. Por este motivo, la DGTHAE ha desarrollado un Modelo Corporativo de Prestación de Servicios TIC corporativo, como marco general que asegure una gestión transparente, eficiente y eficaz, de los servicios tecnológicos prestados por la DGTHAE a todos los Órganos Directivos de la CHAP y, en particular, a la Agencia.

En este contexto estratégico, se describe a continuación dicho Modelo Corporativo y cómo se concreta en el caso de la Agencia. Cabe destacar que, a todos los niveles y agentes involucrados, un marco así aporta siguientes beneficios:

- **Mejora de la imagen corporativa**, mediante la percepción, por parte de los consumidores del servicio, de la calidad y eficacia en su prestación.
- **Servicio de alto rendimiento**, garantizado por procesos de optimización y mejora continua del servicio sobre la base de una monitorización completa y constante de todos sus elementos.
- **Profesionalización de las funciones**, mediante el uso de modelos objetivos y experimentados de prestación del servicio.
- **Eficiencia en costes**, mediante la gestión unificada de recursos y la alineación de la estrategia organizativa y de servicio con la estrategia TIC de la Consejería.
- **Motivación de los equipos de trabajo** involucrados en la prestación del servicio, poniendo de manifiesto de una forma clara el impacto y trascendencia de las actividades realizadas.

La pieza clave de este Modelo es, en primer lugar, la Cartera de Servicios AGENCIA-CHAP, que describe y recoge en términos entendibles por el negocio la prestación TIC específica para la Agencia y que es objeto de un Acuerdo de Nivel de Servicio entre estos Órganos Directivos, siempre bajo un enfoque metodológico basado en las mejores prácticas de los ecosistemas tecnológicos.

Como aspecto clave de la nueva filosofía de colaboración destaca la **necesidad de compromiso de todas las partes bajo el objetivo de unidad en la función pública y en la prestación de servicios de calidad**. Adicionalmente, sobre esta base se identifican factores clave de éxito en la implantación de este modelo, a saber:

### • **Principio de Servicio Público**

Tanto la Agencia Tributaria de Andalucía como la Dirección General de Tecnologías para Hacienda y la Administración Electrónica cuentan con un conocimiento del negocio, una por ser su competencia y la otra por desarrollo histórico, que les identifican claramente los objetivos a conseguir y los alinean en su consecución.

Ésto, unido a un profundo conocimiento mutuo y a la dependencia estructural y organizativa conjunta de la Consejería de Hacienda y Administración Pública, hacen que el fin de prestación de este servicio, sea compartido por ambas partes como esencia del servicio y de su propia existencia.

## • **Continuidad del Servicio**

El carácter público del servicio unido a su criticidad intrínseca hace que la garantía de la continuidad y disponibilidad del servicio sea aspecto primordial para su desarrollo y ejecución.

En este caso, la Dirección General de Tecnologías para Hacienda y la Administración Electrónica como garante de dicha continuidad, entiende y asume la criticidad tanto de una respuesta suficiente a las necesidades de servicio de la Agencia Tributaria de Andalucía como de un soporte ágil ante incidentes en el servicio.

Aspectos como las medidas de control de la calidad del servicio y la gestión documental son también críticos para agilizar la respuesta tanto a requerimientos como a problemas del servicio.

### • **Visión global**

El conocimiento de la aportación real de las tareas desarrolladas por el servicio así como las implicaciones de los posibles casos de error, generan una motivación y compromiso de los miembros de los equipos con el propio servicio, lo que sin duda incide en la visión que el beneficiario aprecia.

Así, divulgar la visión global del servicio entre todos los equipos involucrados en la prestación, dota a cada miembro de una perspectiva de servicio mucho más desarrollada, al tiempo que crea un clima de colaboración y unidad muy beneficiosas para el propio servicio.

## • **Control y optimización del servicio**

El seguimiento continuo del servicio así como el estudio de tendencias, son la base de la mejora continua del servicio, derivando en el reajuste de determinados elementos o sistemas o en la evolución, del servicio o alguno de sus componentes, provocada por nuevas necesidades o cambios en la propia tecnología de base.

Adicionalmente, el contraste continuo con otros modelos en marcha, dentro o fuera de esta Organización, así como la asunción de estándares y mejores prácticas del mercado digital, generan iniciativas de mejora en el servicio susceptibles de ser implantadas en los correspondientes servicios.

## **2. Descripción del Modelo de Relación**

## **2.1. Modelo de Relación**

La cooperación entre la Agencia y la DGTHAE, como entre todo prestador y receptor de servicios de cualquier tipo, se resume en la respuesta (proactiva y reactiva) por parte del proveedor en tiempo y forma a las necesidades, incidentes y problemas con origen en el desarrollo de la actividad cotidiana del receptor.

En estos términos, el Modelo Corporativo pretende normalizar y procedimentar esta relación, como se muestra en el gráfico siguiente:

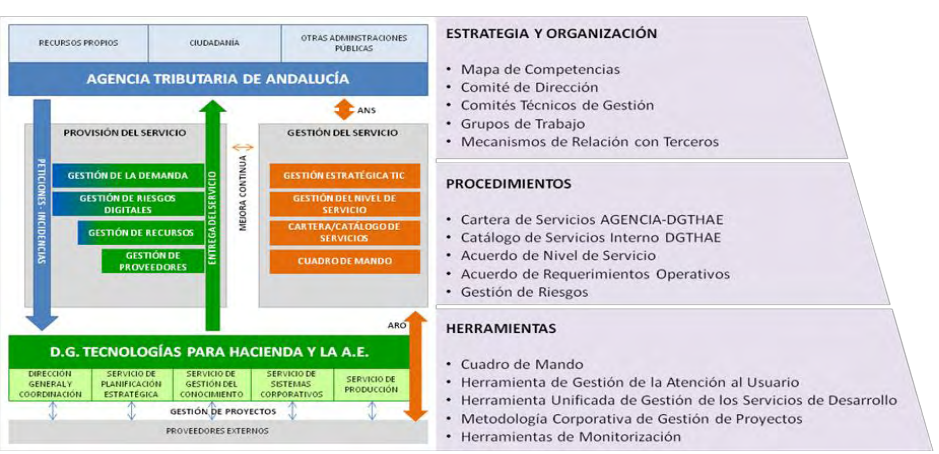

Figura 1. Modelo corporativo de prestación de Servicios TIC.

El modelo propuesto parte del conocimiento mutuo, de las atribuciones en materia tributaria que tiene la Agencia y la responsabilidad en materia tecnológica por la que responde la DGTHAE, recogida jurídicamente en los textos legales respectivos y descrita en términos operativos en la Cartera de Servicios de la AGENCIA-CHAP como idioma y contexto de colaboración, con procedimientos acordados y basada en el uso de herramientas corporativas accesibles. A su vez, esta Cartera de Servicio AGENCIA-CHAP se basa en la ejecución de servicios y procesos de modo interno a la DGTHAE, los cuales vienen recogidos en el Catálogo de Servicios (internos) de la DGTHAE.

Especialmente relevante es esta práctica dado que, a futuro, el **Modelo Corporativo de Prestación de Servicios TIC de la DGTHAE** será aplicable a todos los receptores de servicios TIC provistos por la DGTHAE.

Como eje central e instructores del modelo, se designan unos Órganos Colegiados que serán los encargados de asegurar que en todo momento se atiende a las directrices estratégicas corporativas dictadas por la Consejería:

- El Comité de Dirección: Se ocupará de la toma de decisiones a nivel ejecutivo y estratégico, así como de la gestión de relaciones, resolución de conflictos y vigilancia del cumplimiento del ANS.

- Los Grupos de Trabajo: Realizará la gestión y seguimiento detallado de los servicios, de ANS y ARO, la mejora continua y despliegue de acciones concretas en su ámbito de actuación.

La bondad de la prestación de estos servicios está sometida a medición continua, como mecanismo de control; esta medición se hace mediante unas métricas o indicadores acordados, los cuales tienen que responder a los grados de cumplimiento pactados. El Acuerdo de Nivel de Servicio recoge estos compromisos así como mecanismos de penalización y compensación.

Estos indicadores dan información sobre el rendimiento de los servicios, y en particular sobre la actividad desarrollada por cada equipo de trabajo involucrado en la prestación del servicio, por lo que en este escenario, quedan medidos todos los agentes involucrados en el servicio y susceptibles de provocar alteraciones en su prestación.

Para facilitar el seguimiento de estos indicadores, se generan informes de seguimiento y se exponen con la periodicidad suficiente en el Cuadro de Mando, como herramienta de control, perfilable y con vistas específicas por usuario.

## **2.2. Cartera de Servicios de la AGENCIA-CHAP**

El soporte que la Agencia Tributaria de Andalucía recibe de la Dirección General de Tecnologías para Hacienda y la Administración Electrónica se describe en un lenguaje no técnico que facilite la comunicación entre ambos, o cualquiera de sus proveedores:

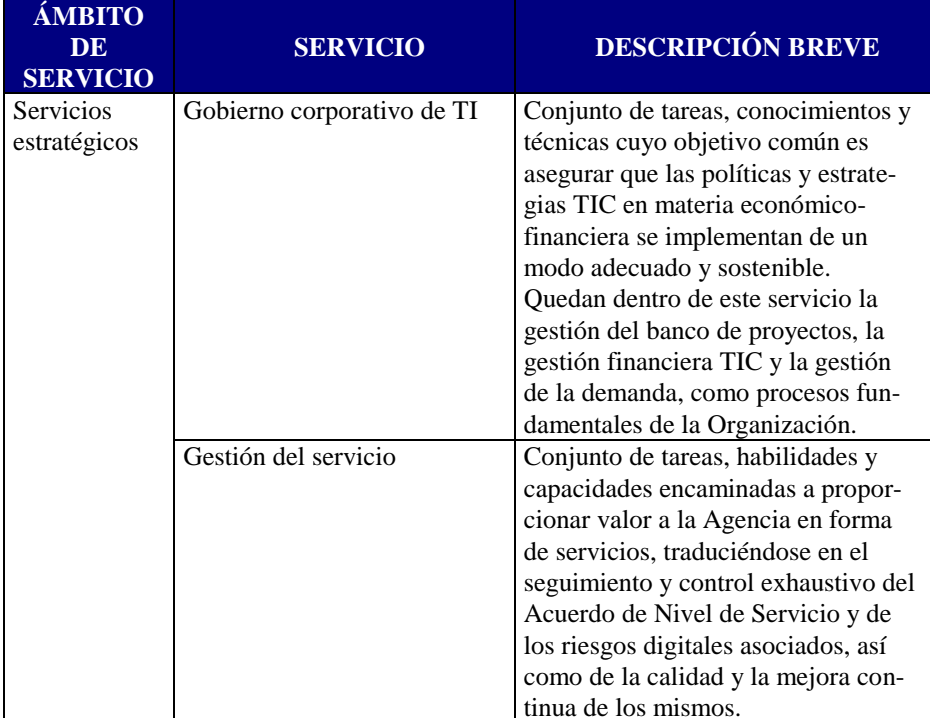

| <b>ÁMBITO</b><br><b>DE</b><br><b>SERVICIO</b> | <b>SERVICIO</b>                                  | <b>DESCRIPCIÓN BREVE</b>                                                                                                    |
|-----------------------------------------------|--------------------------------------------------|----------------------------------------------------------------------------------------------------|
| Soporte a<br>servicios<br>funcionales         | Sistemas de soporte a la ges-<br>tión tributaria | Conjunto de profesionales, infraes-<br>tructuras, procedimientos y técnicas<br>cuya acción conjunta asegura a la<br>Agencia la disponibilidad y capaci-<br>dad del Sistema <sup>1</sup> Unificado de Re-<br>cursos así como sus interfaces con<br>otros sistemas internos o externos a<br>la Consejería de Hacienda y Admi-<br>nistración Pública, como aplicativo $2$<br>fundamental en el desarrollo de las<br>competencias asignadas en el ámbito<br>tributario.<br>Por otro lado, quedan incluidos en<br>este servicio los medios humanos,<br>técnicos, procesos y tareas necesa-<br>rias para la resolución de incidencias<br>en datos introducidos por usuarios<br>(mantenimientos correctivos), el<br>desarrollo de nuevas funcionalidades<br>y/o adaptaciones (nuevos proyectos,<br>así como mantenimientos evoluti-<br>$\cos^3$ y adaptativos <sup>4</sup> ) o bien como<br>parte de las tareas continuas de op-<br>timización y mejora constantes de<br>los sistemas en producción (mante-<br>nimientos preventivos <sup>5</sup> y perfecti-<br>$\cos^6$ ). |

<sup>&</sup>lt;sup>1</sup> Sistema: Conjunto de elementos relacionados que trabajan de forma coordinada y procedimentada para conseguir un objetivo común, como por ejemplo un sistema informático (que incluye hardware, software de base y aplicaciones) o un sistema de gestión de calidad (que incluye procesos planificados y gestionados de forma conjunta).

-

- <sup>2</sup> **Aplicativo**: Herramienta informática que permite al usuario de la Agencia la realización de una o más de sus funcionalidades.
- <sup>3</sup> **Mantenimiento Evolutivo**: Incorporaciones, modificaciones y eliminaciones necesarias en un producto software para cubrir la expansión o cambio en las necesidades del usuario.
- <sup>4</sup> **Mantenimiento Adaptativo**: Modificaciones que afectan a los entornos en los que el sistema opera, por ejemplo, cambios de configuración del hardware, software de base, gestores de base de datos, comunicaciones, etc.
- <sup>5</sup> **Mantenimiento Preventivo**: Actuaciones realizadas sobre los componentes de un sistema de un modo planificado, prescrito y documentado, con objeto de reducir la probabilidad de fallo o degradación de un elemento que tenga impacto en el servicio.

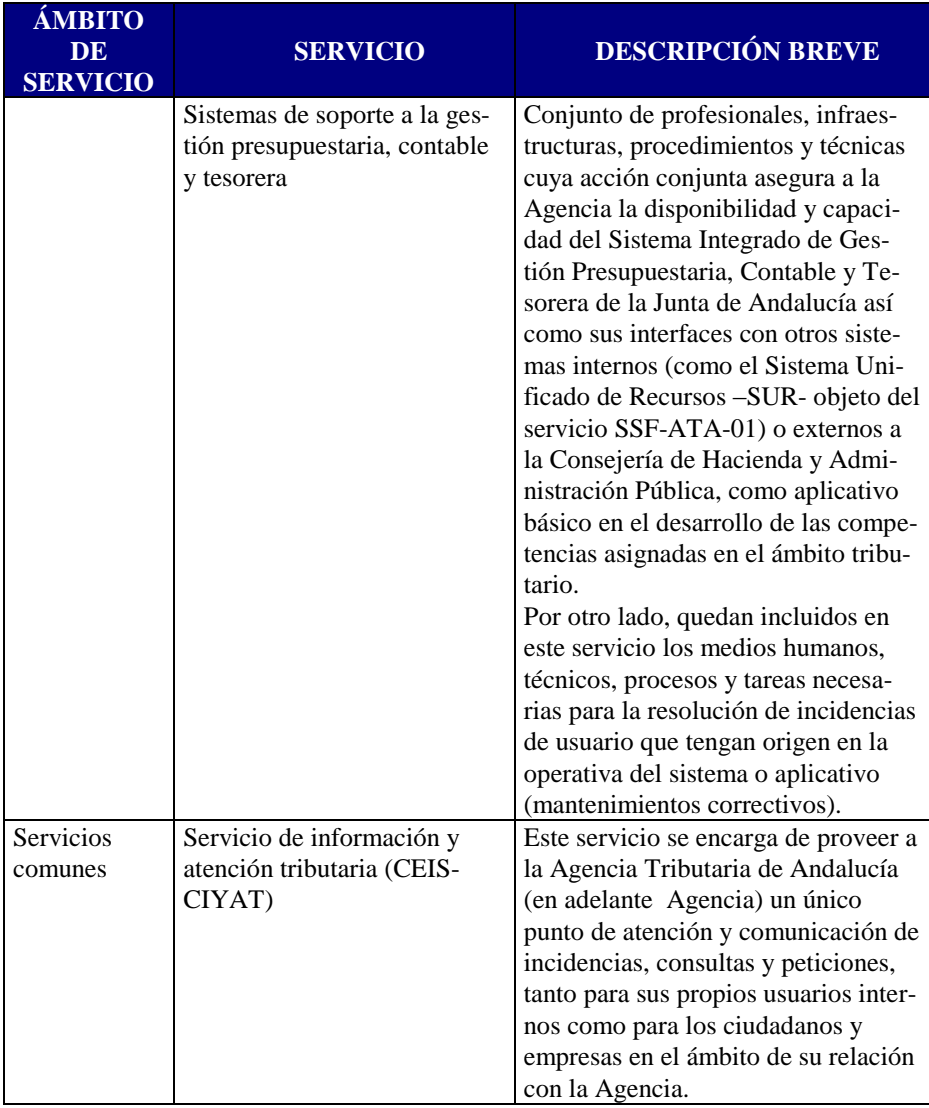

1

<sup>6</sup> **Mantenimiento Perfectivo**: Acciones llevadas a cabo para mejorar la calidad interna de los sistemas en cualquiera de sus aspectos: reestructuración del código, definición más clara del sistema y optimización del rendimiento y eficiencia.

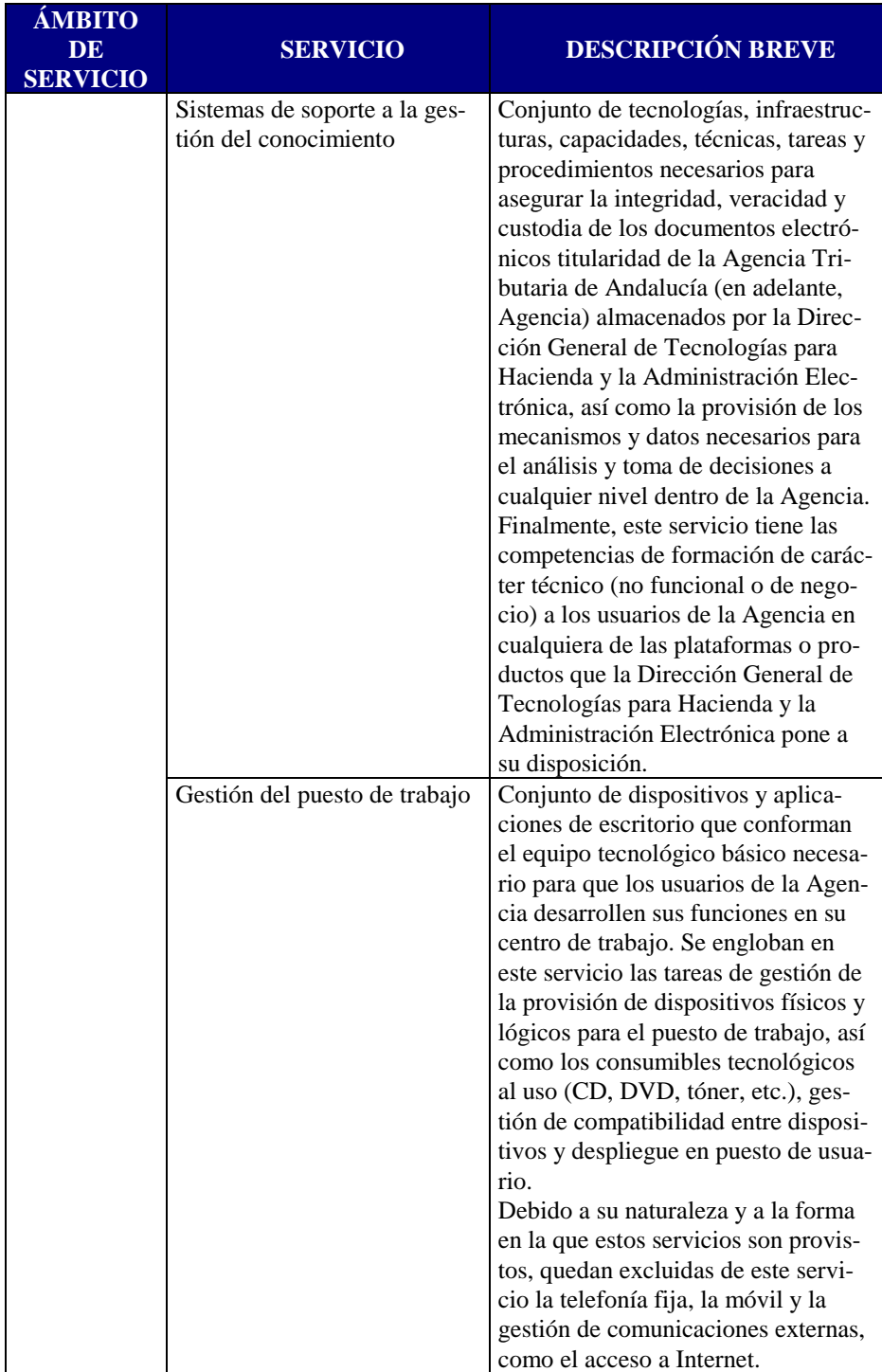

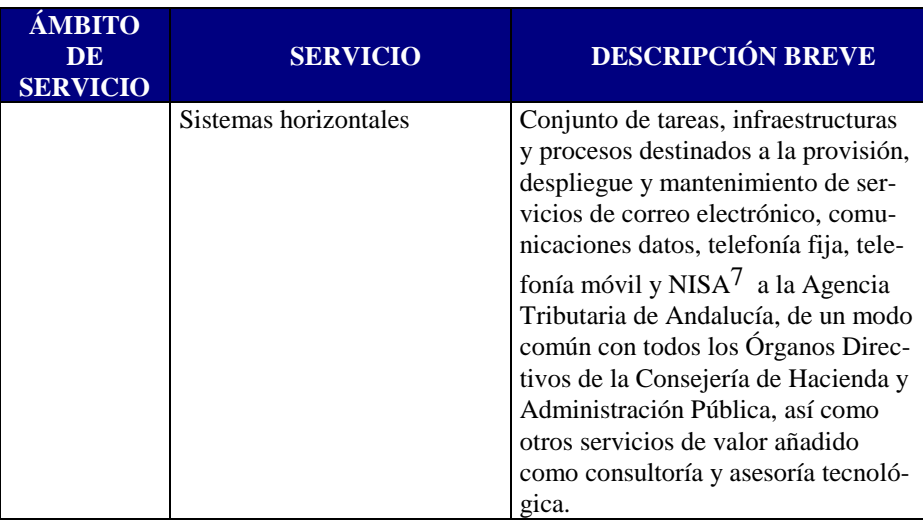

Adicionalmente, se introduce el concepto de *Canal* como especificación concreta del medio a través del cual se proveen los servicios, que a su vez constituye un criterio de priorización de su prestación. Son ejemplos el canal presencial, teléfono, correo electrónico o la Oficina Virtual.

Tanto el Catálogo de Servicios (interno) como la Cartera de Servicios AGENCIA-CHAP constituyen documentos dinámicos cuyo mantenimiento y priorización corresponderá a los Órganos Colegiados definidos en el Proyecto, en base a los requerimientos del negocio y a las posibilidades y recursos de la CHAP.

## **3. Indicadores**

-

Para cada uno de los Servicios TIC de la Cartera se han propuesto los siguientes indicadores, susceptibles de modificación en función de la revisión conjunta entre la Agencia y la DGTHAE. Estos indicadores miden los aspectos más relevantes de la prestación en un lenguaje no técnico, y son la base sobre la que se establecerá el Acuerdo de Nivel de Servicio.

Estos indicadores se construyen sobre métricas más atómicas o de más bajo nivel, que ofrecen información sobre la actividad interna de la DGTHAE, esto es, muestran la actividad de los diferentes grupos de trabajo, proveedores, sistemas e infraestructuras sobre los que se sustenta la prestación de cada servicio.

<sup>7</sup> NISA: Nodo de Interconexión, Seguridad y Acceso a Red Corporativa de Comunicaciones de la Junta de Andalucía.

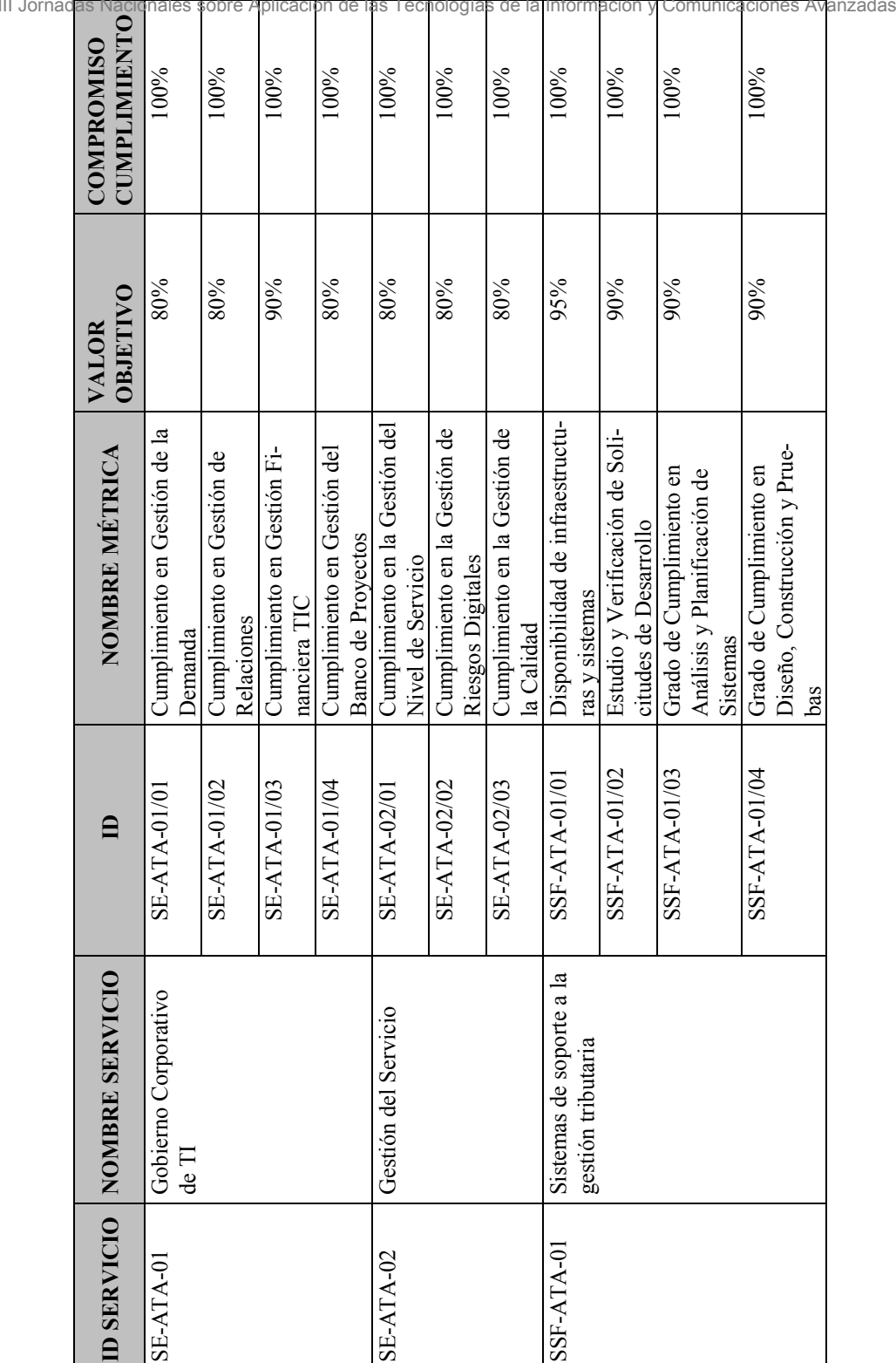

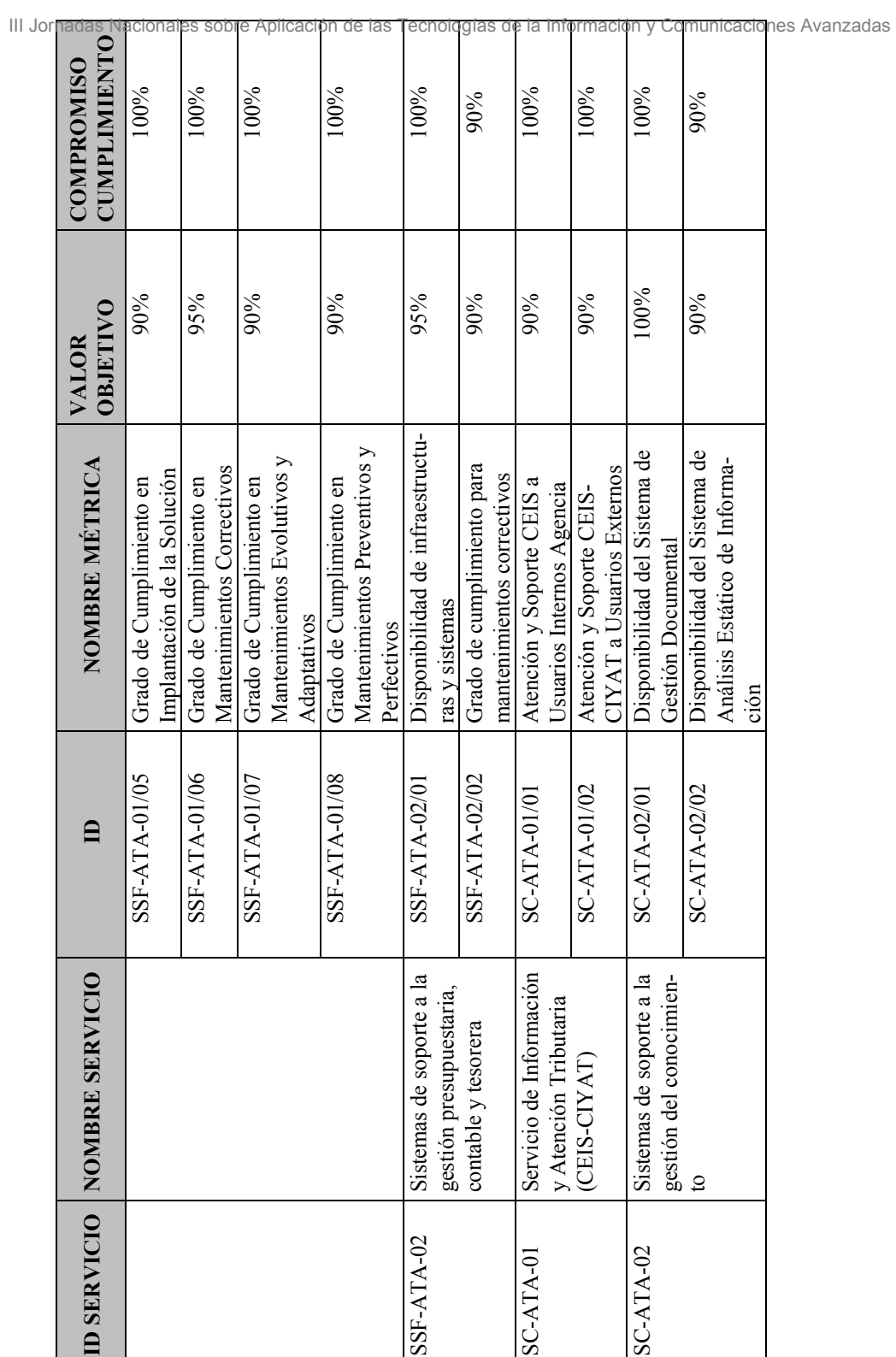

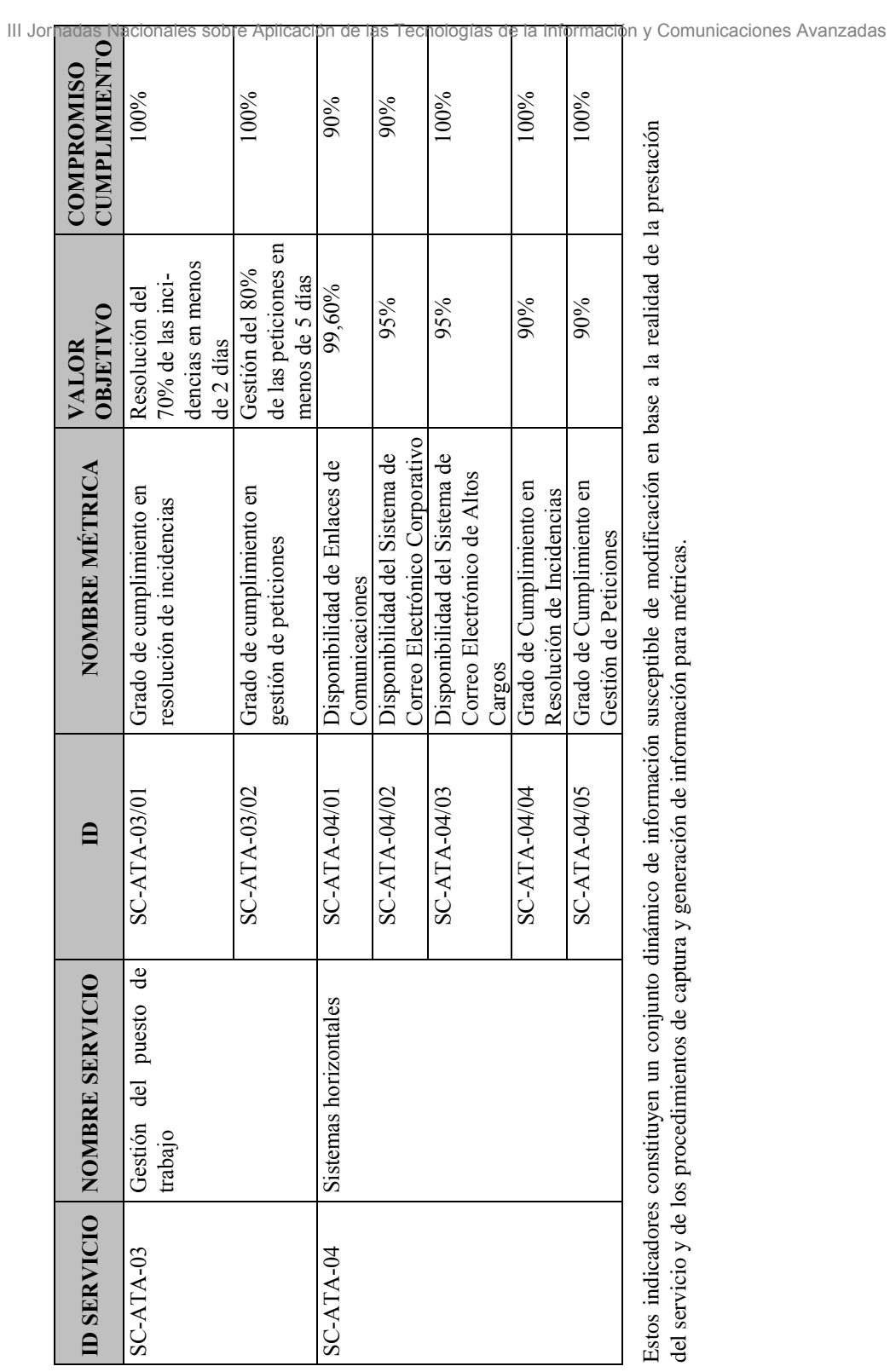

# **4. Acuerdo de Nivel de Servicio**

El modelo de **Acuerdo de Nivel de Servicios**, abreviadamente ANS, recoge el compromiso de la DGTHAE para con la Agencia Tributaria de Andalucía, recogido en un documento de naturaleza contractual que contiene los niveles de servicio mínimos aceptables por la Agencia para el correcto desempeño de sus funciones.

Estos niveles de servicio aceptables son acordados de un modo equitativo entre las necesidades del servicio, su calidad, los costes asociados y la realidad de ambos Órganos, siendo a partir de su pacto objeto de seguimiento continuo por parte de las partes.

Cada servicio dispondrá de su documentación correspondiente, la cuál será también objeto de revisión al comienzo de la prestación por el Comité de Dirección. Por otro lado, el ANS cubrirá los siguientes objetivos y apartados en su redacción:

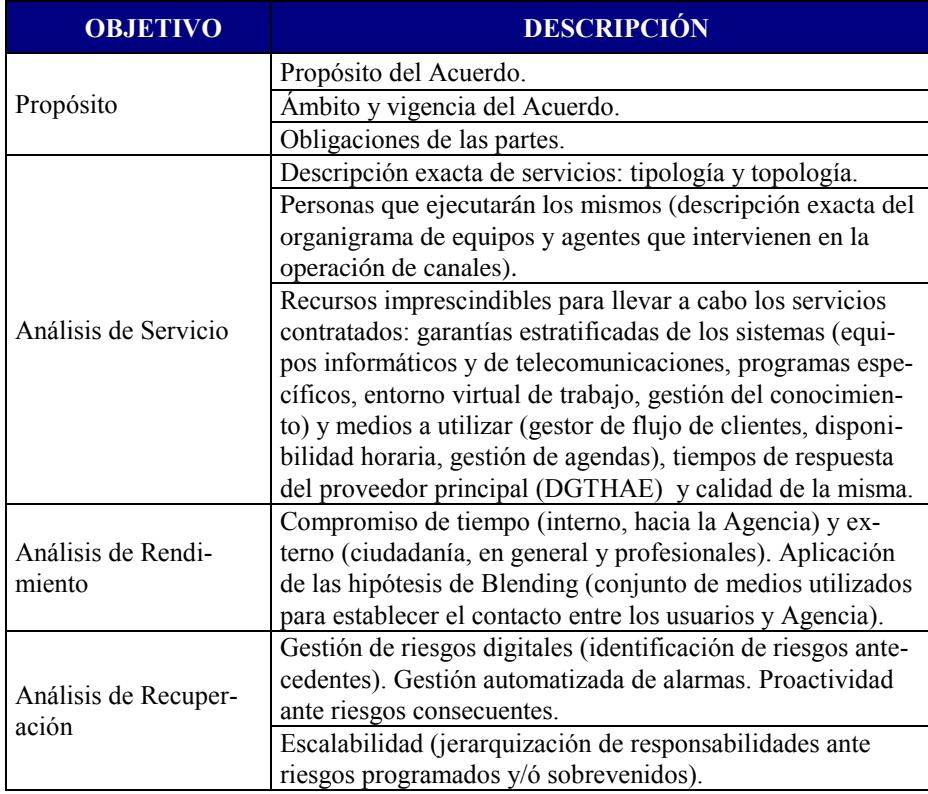

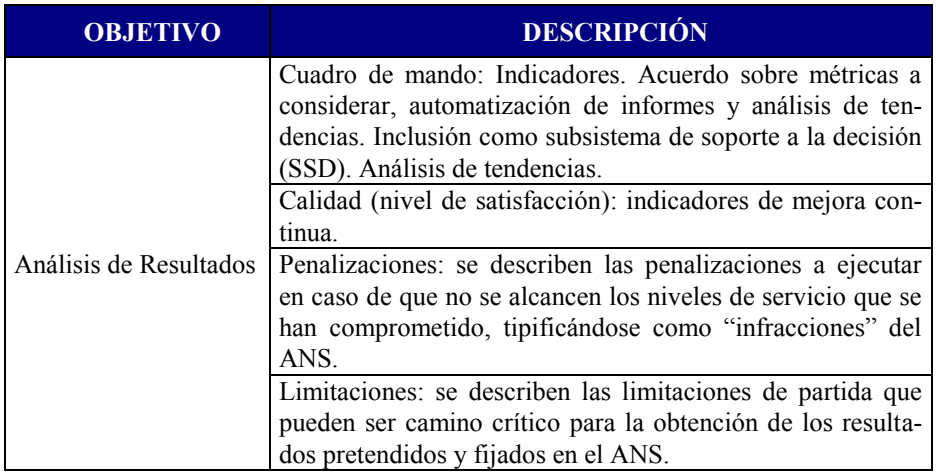

## **5. Conclusiones**

Estructuralmente, el ANS contiene los compromisos concretos por cada uno de los objetivos de nivel de servicio identificado, establece los umbrales de aceptación así como los mecanismos de revisión y renovación que le son de aplicación.

Mención especial merece el apartado de incumplimientos, derivada de una interrupción o no conformidad en la prestación del servicio. En estos casos, si bien prevalecerá el principio de restitución en el menor tiempo posible y con el menor impacto sobre el negocio, se adoptarán las medidas oportunas para el análisis, revisión y corrección de faltas así como las penalizaciones correspondientes, de entre las contempladas en el acuerdo.

Internamente, el ANS aporta una nueva cultura orientada a la gestión estratégica del servicio como clave para su prestación, estableciendo un hito en el Ámbito Público y motivando la existencia de una relación de proveedor-receptor medida en términos cualitativos y cuantitativos.

Al igual que ocurre con los indicadores, el ANS se soporta sobre otra serie de acuerdos internos a la DGTHAE con un objetivo similar pero complementario, pues están reorientados hacia la coordinación de la prestación, la excelencia del servicio y la aportación constante de valor, que por ende es lo que percibe la Agencia y la ciudadanía. Ejemplos de estos acuerdos son los Acuerdos de Requerimientos Operativos, y los acuerdos con proveedores externos.

De todo lo anterior subyace un aspecto fundamental, y es que dado el esfuerzo que supone la procedimentación de este tipo de servicios entre Administraciones Públicas así como el establecimiento de un vocabulario común entre todas los Entes involucrados, es condición necesaria mantener y preservar dicho esquema en los términos en los que se ha definido.

La implantación de este Modelo Corporativo supone un hecho innovador y de un profundo calado, apostando así por un nuevo modelo de Administración, eficiente, eficaz, ágil y transparente, alineada con las mejores prácticas en prestación y gestión, de entre las disponibles en el mercado.

Asimismo, se incorpora al Acuerdo de Nivel de Servicio, un estudio de costes, basado en contabilidad analítica, imputables a los servicios TIC prestados a la Agencia por parte de la DGTHAE desde el inicio de su actividad el 25 de enero de 2010 hasta 31 de diciembre de 2010.

# **Bolonia y la Biblioteca de Babel**

Andrés Elhazaz Molina<sup>1</sup>

*El mundo era tan reciente, que muchas cosas carecían de nombre y para mencionarlas había que señalarlas con el dedo.* 

No estamos hablando de Macondo, sino de Internet. En este mundo sorprendente y fantástico un finlandés se puede comunicar con un turco a vuelta de correo electrónico; un madrileño puede leer un periódico de Bogotá en el momento exacto de su publicación; desde Valparaíso se puede adquirir una botella de moscatel en Málaga; y un peruano, un argentino, un ecuatoriano y un español pueden mantener, desde sus respectivos países, un animado debate sobre si su idioma común se llama español o castellano. Sentado ante su ordenador, el Curioso Impertinente puede jugar a ser el Diablo Cojuelo, destapando, por «arte diabólica», los techos de los edificios, no sólo de Madrid sino del mundo entero, o creerse el Magistral de "La Regenta" que «no se daba por enterado de cosa que no viese a vista de pájaro, abarcándola por completo y desde arriba».

Sin embargo, da la impresión de que el mundo real, el de siempre, el de todos los días, el que conocimos desde nuestra infancia sigue girando impertérrito, mientras que el otro mundo, el nuevo, el que la Real Academia no sabe si identificarlo con mayúscula o con minúscula, es como un mundo espejo que refleja el mundo real, pero sin llegar a tener una plena existencia. Hasta tal punto es así que se suele hablar de mundo virtual — en oposición a efectivo o real; implícito, tácito; que tiene existencia aparente y no real.

Así no es de extrañar que en las primeras aplicaciones educativas por línea, cuando alguien diseñaba un «campus virtual» no se olvidaba en modo alguno de insertar en él una secretaría, una jefatura de estudios y hasta una cafetería, para después cumplir con el engorroso trámite de proporcionar contenidos introduciendo fotocopias ordenadas de forma secuencial; tampoco lo es que el icono más repetido en una tienda virtual sea un carrito para transportar las compras hasta la caja. Tal parece como si

-

<sup>1</sup> *Andrés Elhazaz Molina, licenciado en Derecho por la Universidad Complutense de Madrid y Master en Dirección de Sistemas y Tecnologías de la Información, pertenece al Cuerpo Superior de Administradores Civiles del Estado y al Cuerpo Superior de Sistemas y Tecnologías de la Información de la Administración del Estado. Ha desempeñado diversas subdirecciones generales en los ministerios de Educación, Presidencia y Trabajo y dirigió durante siete años el Centro Virtual del Instituto Cervantes. Responsable de la formación corporativa en la Gerencia de Informática de la Seguridad Social fue hasta su reciente jubilación director del Plan Ática.*

existiera un angustioso horror al vacío que nos impidiera prescindir de nuestros seguros asideros y lanzarnos a caminar por ese otro mundo tan real como distinto utilizando sus propias reglas. Pero ¡qué decimos! Si tal vez esas reglas aún no existen, y si existen, aún no tienen nombre, y si tienen nombre, no sabemos cómo utilizarlas.

Pero ¿cómo romper ese círculo vicioso en el que el mundo virtual refleja al real, que, a su vez, acaba irremisiblemente por transformarse en el reflejo del reflejo? Posiblemente no quepa otra solución que tirar el tenderete. Antes de que se nos acuse de iconoclastas, lo que no sería justo ante la poca merecida autoridad en este campo de la mayoría de los maestros, normas y modelos, conviene aclarar en qué consiste la destructiva propuesta, tal vez por la vía del ejemplo. Supongamos que queremos ofrecer al ciudadano un servicio de información a través de Internet. Para empezar aniquilemos el concepto de ventanilla. De la expresión ventanilla única más vale ni hablar. ¿Se imagina alguien a un vetusto burócrata con manguitos emergiendo ferozmente de una única y angosta ventanilla flotando amenazadora en la página web para ordenar a todos los postulantes de una larga cola a volver al día siguiente? Retrocedamos en la noche de los tiempos y digamos: Si pudiéramos partir de cero y contáramos con un lugar maravilloso donde todo el mundo pudiera entrar, a cualquier hora del día o de la noche, libremente y sin identificarse para preguntarnos cómo hacer las cosas y nosotros lo supiéramos, ¿cómo lo organizaríamos? ¿Exigiríamos al peticionario que rellenara un prolijo formulario? ¿Desplegaríamos un complejo organigrama en la pantalla?

Veamos otro ejemplo. Con buen criterio se ofrece al ciudadano la posibilidad de hacer su declaración de impuestos a través de Internet y se le obsequia con un excelente programa tan paternalista que se denomina PADRE. A la hora de formalizar – nunca mejor dicho- la declaración, la impresora da a luz un impreso tan vetusto y tradicional como en los mejores tiempos. Cierto es que la Agencia Tributaria, consciente de tamaño anacronismo, ofrece la posibilidad de realizar una declaración "en línea", pero siempre atada a los modelos oficiales.

Abramos las puertas a la imaginación. No se trata de retorcer la realidad preexistente para introducirla con calzador en un medio nuevo, sino de valorar las posibilidades de ese medio en relación con el hecho concreto e intentar limpiar el fondo de la cuestión de todas las ataduras formales que, a lo largo del tiempo, han ido embrollando el objetivo real que se pretendía.

¿Y cuál es ese medio nuevo que de repente está cambiando nuestras vidas? Me van a permitir una nueva digresión literaria que no ha de sonar en absoluto exótica en este maravilloso lugar que hoy nos acoge. Supongamos que, de la mano de Jorge Luis Borges, entramos en una casa de la calle Garay de Buenos Aires y bajamos al sótano. Nos tumbamos en el suelo y contamos diecinueve escalones. Cerramos los ojos, los abrimos de nuevo y vemos, en la parte inferior a la derecha una esfera tornasolada de casi intolerable fulgor: es un Aleph. El diámetro de la esfera no supera los tres centímetros pero el espacio cósmico está ahí, sin disminución de tamaño, de modo que contiene todos los lugares del orbe, vistos desde todos los ángulos, esto es, el Aleph es un punto del espacio que contiene todos los puntos y cada cosa es infinitas cosas porque puede ser vista desde todos los puntos del universo.

Acabo de referirme a un texto escrito en 1949. Pero por si no fuera suficiente esta fantástica premonición, en 1941, Borges describió lo que él llamó "*la biblioteca de Babel*‖: una esfera cuyo centro cabal es cualquier hexágono y cuya circunferencia es inaccesible y que contiene una biblioteca iluminada, solitaria, infinita, perfectamente inmóvil, armada de volúmenes preciosos, inútil, incorruptible, ilimitada e infinita. Cuando se proclamó que la Biblioteca abarcaba todos los libros –prosigue Borges- la primera impresión fue de extravagante felicidad y todos los hombres se sintieron señores de un tesoro intacto y secreto. No había problema personal o mundial cuya elocuente solución no existiera en algún anaquel de la Biblioteca.

Tal parece como si ahora, en el año 2011 recién estrenado, el Aleph y la biblioteca de Babel estuvieran al alcance de cualquier curioso impertinente, de cualquier inquisidor, por arte de unas herramientas inconcebibles hasta ahora y que, de repente, nos hubiéramos transformado en torpes niños incapaces de manejar un juguete cuya posibilidades no acabamos de abarcar.

Ya que hablamos de libros y de bibliotecas busquemos otra situación paradójica. El libro impreso parece amenazado por un nuevo invento: el libro electrónico. De repente empiezan a aparecer numerosos dispositivos en los que se pueden descargar textos para ser leídos en un artilugio de más o menos seis pulgadas y que incluso simulan el pasar la página con un roce del dedo. Se organiza una animada polémica en torno a los derechos de autor y al futuro de las librerías. Pero si se analiza fríamente el asunto se observa que la cadena autor, editor, distribuidor, librero permanece intacta y hasta se pretende que la adquisición de los derechos de descarga se canalice a través de los libreros de siempre. Sobre el invento, llamado Libranda hay quien ha dicho que "resulta increíble que las editoriales más grandes de nuestro país hayan creado una plataforma gigante de libros digitales cuyo objetivo parece ser el de no vender libros digitales" Por supuesto, el autor que con frecuencia entrega ya el libro en formato digital seguirá percibiendo el diez por ciento del precio de venta, eso si no le engañan en las cifras de descargas. Ante una situación semejante mi reacción de autor es irme al zoco de mi pueblo y volviendo a la tradición oral, contar mis cuentos para luego pasar el sombrero. O buscando un equivalente lógico, colgar mi obra en la web y regalarla con la esperanza de que si se incrementan las visitas o las descargas ya aparecerán empresas que quieran anunciarse al calor de mi éxito. Hasta aquí no se propone nada especialmente nuevo aunque parezca que estamos arrasando con un modelo obsoleto. Pero la propuesta puede volverse mucho más audaz si pensamos que el autor puede utilizar todas las inmensas posibilidades de la red y pasar de un texto meramente escrito a una obra audiovisual y además utilizar las redes sociales para congregar a un público mucho más numeroso y heterogéneo que el que podría conseguir el cuentacuentos del zoco. No conviene olvidar que el mundo entero está solo a seis grados de separación.

Demos otra vuelta de tuerca. La Universidad de Alcalá es una prestigiosa entidad de enseñanza superior. Si el objetivo es enseñar al que no sabe: matricular, pasar lista, examinar y expedir un título son aspectos formales, que aparecen como necesarios si hay que acreditar que el que no sabía ya sabe.  $i<sub>i</sub>Y$  si no nos preocupa que se produzca esa acreditación? Las aulas, los pupitres, el material, el transporte escolar, la secretaría, la biblioteca, el comedor y la cafetería del centro son elementos que pueden ser

imprescindibles si hay que reunir a los alumnos en grupos para que el profesor pueda entrar en contacto directo con ellos. ¿Y si los alumnos pueden relacionarse con el profesor y, en su caso, con otros alumnos, sin necesidad de salir de su casa? Podríamos partir de la premisa de que lo único imprescindible es el alumno y, tal vez, el profesor. Pongamos en marcha ahora la tremenda fábrica de relaciones en que se ha convertido Internet y usemos su ilimitada capacidad de proporcionar información y obremos en consecuencia. Los resultados pueden ser impredecibles. Supongamos ahora que el profesor es Aristóteles y que imparte enseñanza a sus alumnos paseando por los jardines alrededor del Liceo. ¿Podríamos proponer hoy, en el siglo XXI, una enseñanza universitaria peripatética, pero paseando por las nubes, o más exactamente, por la nube? Pues de eso vamos a hablar ahora. Nótese que mi intención no es dar soluciones concretas e inmediatas, que para eso están los políticos, sino poner sobre la mesa las claves del problema con argumentos suficientes para elegir entre alternativas plausibles, que para eso está la Universidad.

Veamos lo que ofrecen los mentideros de la red. En foros y cuadernos de bitácora se detecta una cierta inquietud, como si los acontecimientos se precipitasen de repente y nos enfrentásemos a un alud de situaciones incontrolables. Se multiplican las opiniones autorizadas alertando del peligro.

El director del Informe Pisa de la OCDE Andreas Schleicher tira la piedra: "Profesores del siglo XX intentan educar a jóvenes del siglo XXI en unas escuelas del siglo XIX‖ La piedra rebota en el agua y produce círculos concéntricos. Así el director del Instituto de Tecnologías Educativas Antonio Pérez constata que las nuevas tecnologías han invadido las aulas pero que da la impresión de que los métodos de enseñanza no han variado gran cosa. ―No se trata de hacer las mismas cosas que antes mejor y más deprisa -dice-, sino de hacer otra cosa"

La clave está, por tanto, en los que hemos denominado jóvenes del siglo XXI. El 90 por 100 usan regularmente Internet y el 70 por 100 tienen teléfono móvil. La mayoría de las herramientas que están siendo utilizadas masivamente por los jóvenes no existían hace diez años. Facebook nace en 2004, You Tube en 2005 y Tuenti, cuya sede está en Madrid y es usada principalmente por españoles nace en enero de 2006. Los alumnos de hoy son mayoritariamente "nativos digitales" según la expresión de Richard Prensky que afirma que el cambio educativo se está produciendo fuera de los centros docentes.

Parece claro por ello, que hasta hace muy poco los nuevos alumnos que llegaban a la universidad no estaban familiarizados con las herramientas de la que se ha venido en llamar web 2.0 Pero en estos momentos, la mayoría usa las redes sociales y los entornos virtuales, no solo para informarse, sino para comunicarse entre ellos o con sus profesores. Si agregamos a esta situación la implantación de los nuevos modelos del Espacio Europeo de Educación Superior nos encontramos ante una revolución en las formas de aprendizaje y la pregunta es ¿están preparadas las aulas del siglo XIX y los profesores del siglo XX?

Sigamos paseando por la red. De repente unos titulares nos llama la atención: "La tecnología, una revolución que eclipsará a Bolonia. La implantación de la web 2.0 en las aulas generará un profundo cambio didáctico que superará los postulados del

Espacio Europeo de Educación Superior". "Los profesores tendrán que ofrecer menos información y más orientación" "La red impulsará la evaluación continua y la formación a lo largo de la vida" "La tecnología, verdadera causa de los cambios de Bolonia" "Los expertos auguran una transformación digital de las universidades, pero insisten en que el cambio fundamental será metodológico. Las nuevas posibilidades de la red permitirán a las universidades, tanto presenciales como a distancia, mantener un contacto continuo entre profesores y alumnos" "El tiempo es ahora más corto y el espacio más pequeño. La aceleración de la historia y la aldea global". "La tecnología por sí misma no sirve para nada, pero su existencia nos obliga a un cambio metodológico‖ ―Las nuevas tecnologías ponen al servicio de la Universidad las herramientas necesarias para articular el Espacio Europeo de Educación Superior" "La enseñanza abandona su viejo papel de acumulación de conocimientos para centrarse en la validación de dichos conocimientos"

Un inciso. Olvidemos la manida diferenciación entre enseñanza presencial y enseñanza a distancia o si se quiere, aprendizaje en red, teleformación, enseñanza virtual, etc. Estamos hablando de un escenario donde lo presencial y lo virtual, lo cercano y lo distante, lo tradicional y lo nuevo, se confunden y se complementan. La teleformación se integra con sesiones presenciales y la clase en un aula física se apoya en toda suerte de nuevas tecnologías. Aclarado esto para evitar distinciones maniqueas, podemos seguir centrándonos en lo que nos interesa.

Si el alumno tiene mucha más información de la que necesita y si sus posibilidades de relación con otros alumnos y con los profesores se han multiplicado exponencialmente, ¿cuál sería la función del profesor? Desde luego y no necesariamente la clase magistral en la que se proporciona información a unos alumnos pasivos que pueden adquirirla por multitud de medios, sino enseñarle a utilizar esa información para transformarla en conocimiento. Tenemos que ir en busca de nuevos modelos pedagógicos. El aula cerrada se convierte en un campo abierto de conocimientos donde el profesor desempeña funciones de liderazgo y debe plantear ideas, teorías y métodos colaborativos virtuales para mejorar el aprendizaje. Pero a su vez el estudiante debe tener un alto nivel de responsabilidad para administrar su tiempo. El resumen es que el uso intensivo de las nuevas tecnologías permite que las condiciones de tiempo, espacio, ocupación o edad de los estudiantes no condicionen o limiten el aprendizaje.

Veamos las ventajas y los inconvenientes de la nueva situación:

-Los alumnos disponen de un volumen ilimitado de información, que se puede actualizar fácilmente y que se flexibiliza con independencia del espacio y el tiempo en el que se encuentre el profesor y el estudiante. El conocimiento está pues deslocalizado.

-El estudiante tiene mayor autonomía.

-Hay diferentes herramientas de comunicación síncronas y asíncronas y herramientas multimedia.

-Se facilita una formación colaborativa e interactiva y el uso de los materiales.

En contrapartida se requiere una mayor inversión de tiempo por parte del profesor; unas mínimas competencias tecnológicas por parte de profesores y alumnos; los estudiantes deben tener una cierta habilidad para el aprendizaje autónomo y puede requerir más trabajo que la educación tradicional; aparecerán resistencias al cambio del sistema tradicional; la soledad y la ausencia de referencias físicas pueden resultar una rémora; y en fin, hablamos de un sistema poco probado.

Probemos pues el sistema y al hacerlo nos encontraremos con los primeros problemas.

De repente, en un breve espacio de tiempo, las instituciones educativas se encuentran con un auténtico alud de novedades tecnológicas, tanto desde el punto de vista del hardware y el software, como de la explosión de las herramientas de comunicación. Y una primera tentación que nos acomete es el tecnocentrismo, esto es, situar la tecnología por encima de la pedagogía y de la didáctica –como afirma Julio Cabero- "olvidando que su incorporación no es un problema tecnológico, sino que es de carácter cultural social y formativo".

Paradójicamente, y como señalábamos al principio de nuestra exposición, existe también la tentación de usar las nuevas tecnologías con arreglo a los principios de la enseñanza más tradicional, abortando de entrada la mayoría de sus potencialidades. Por ejemplo, y sin ir más lejos, usemos la red para colgar facsímiles de libros de texto.

Pero si queremos realizar una acción educativa de calidad apoyada en las tecnologías emergentes convendría distinguir tres etapas básicas:

-Un enfoque tecnológico, que como ya hemos comentado, se basa en que un uso masivo de las nuevas herramientas nos proporcionará la ansiada calidad educativa.

-Una segunda fase en la que, dando por supuesto el fracaso del tecnocentrismo nos basamos en la calidad de los contenidos.

-Y por fin, un enfoque metodológico que se centra en el alumno y que, partiendo de criterios pedagógicos, combina la tecnología con unos contenidos adecuados al entorno sin olvidar la organización de todo el proceso.

Partamos pues de la tecnología que está en el principio: debe ser lo más flexible y amigable posible. Con frecuencia las acciones educativas de este tipo se estrellan con unas plataformas rígidas y anticuadas o contra unos sistemas de comunicación imposibles o llenos de filtros y medidas de seguridad paranoicas. Difícilmente se podrá montar una videoconferencia, por ejemplo, si el ancho de banda es escuálido. Por otro lado, el usuario deberá tener un mínimo de destrezas, pero no se le va a exigir que haga un máster previo al máster para entender la plataforma.

Si ya tenemos claro este concepto podemos centrar nuestra atención en los contenidos. Ya hemos adelantado la mala práctica de resolver el problema colgando fotocopias en la red. Pero si vamos a abordar seriamente el problema deberemos pensar en la calidad, en la cantidad y en el diseño de los contenidos. Calidad en el sentido de la pertinencia, la relevancia y la autoría de la fuente de información; cantidad para que

sea un volumen adecuado a las características del grupo y a los objetivos que se persiguen; y diseño en el sentido de que los contenidos deben adaptarse al medio que se va a utilizar: interactividad, hipertextualidad, multimedia, navegación eficaz y amigable etc.

Y ahora que ya hemos montado una plataforma adecuada y unos contenidos como Dios manda, lo cual es mucho decir, nos encontramos con el no pequeño problema de las herramientas de comunicación, bien escritas –correo electrónico, chat, tablón de anuncios- bien audiovisuales –audioconferencia y videoconferencia; bien síncronas – chat, audio o videoconferencia- bien asíncronas: correo electrónico, tablón de anuncios.

Es evidente que el profesor tradicional se va a encontrar con unos retos inimaginables hace una década. Estamos en el siglo XXI y ya no nos vale el maestro transmisor de una información que ya está al alcance de todos. El profesor debe conocer los medios tecnológicos que están a su disposición y en muchos casos habrá de escoger los más pertinentes; tendrá que diseñar los contenidos o por lo menos supervisar la labor del especialista correspondiente; y por fin, pero no lo menos importante tiene que ser el tutor y orientador virtual del alumno que con mucha más frecuencia de la esperada se perderá en el bosque cibernético y emitirá angustiosas señales de ayuda. Y todo ello, por supuesto, sin olvidar que el curso deberá ser planificado de una forma lógica buscando un adecuado equilibrio entre sesiones presenciales y virtuales y teniendo en cuenta quiénes son los alumnos y cuáles son los objetivos que se pretenden.

Pero los alumnos no se libran de la quema. Hablábamos al principio de edificios del siglo XIX, profesores del siglo XX y alumnos del siglo XXI. Ya hemos incorporado a la modernidad a los edificios, transmutados en modernas herramientas tecnológicas y a los profesores convencidos de su cambio de papel, pero me temo que hemos dado por supuesto demasiado pronto que el alumno estaba ya al día, a la espera de que centros educativos y docentes se pusieran a su nivel. Pues según y cómo. Ser un nativo digital, manejar diestramente ordenadores y estar hiperconectado con el mundo mundial a través de redes sociales puede no ser suficiente para enfrentarse con un nuevo modelo de enseñanza. Ya no vale ser receptor pasivo. El nuevo alumno debe tener una serie de características como la motivación, la independencia y la autosuficiencia y debe dominar ciertas técnicas de trabajo intelectual, como el estudio independiente y la realización de acciones apoyadas en el trabajo colaborativo. En suma, el alumno está obligado a poseer una serie de destrezas: saber cuándo hay una necesidad de información, identificarla, saber trabajar con diferentes fuentes, asimilar la sobrecarga de información, evaluarla y discriminar su calidad, organizarla y saber comunicar la información ajena.

Parece como si estuviéramos llegando al final. Pero sería imprudente no advertir que este nuevo modelo que podría parecer más sencillo por apoyarse en el ciberespacio, está lleno de trampas en las que los responsables institucionales podrían caer con facilidad. No me resisto a reproducir de nuevo las palabras de Julio Cabero:

―*Los responsables institucionales son muy proclives a proclamar, por una parte, las ventajas de la ruptura espaciotemporal que las redes nos permiten respecto a las acciones formativas, y a animar publicitariamente a que los profesores las utilicen, y*
*por otra, a exigir la presencia y la firma analógica de los profesores en las aulas y acciones tutoriales. Son muy dados a señalar, de cara al exterior, que sus profesores sí hacen e-learning, pero cuando de verdad lo hacen, les recuerdan que son docentes de una universidad presencial. Son muy ostentosos en invertir recursos económicos y humanos para señalar que su universidad está a la moda del e-learning y muy precarios en explotar las posibilidades que la tecnología permite, quedándose contentos exclusivamente con que sus profesores "suban" a la web los programas de la asignatura y alguna que otra presentación colectiva que utilicen". "Necesitamos dirigentes académicos que se desenvuelvan en la sociedad del conocimiento y no en la posindustrial, que jueguen con la innovación, la creatividad y el riesgo como principios gestores y no con el miedo y el desconcierto que todo cambio genera*‖.

No parece que estas fundadas críticas sean aplicables a la Universidad de Alcalá y una prueba evidente de lo que digo es el acto que hoy nos convoca aquí. Cuando en abril de 2006 me reincorporé a mi puesto de trabajo en la Gerencia de Informática de la Seguridad Social, después de haber dirigido durante siete años el Centro Virtual del Instituto Cervantes, en el Colegio del Rey de la calle de Libreros de esta ciudad, el Gerente, Eladio Quintanilla, sabedor de que había empleado gran parte de mi tiempo en montar un curso de español en internet, me pidió que aprovechara mi experiencia para organizar unos cursos a distancia para el personal informático de la Seguridad Social, pensando sobre todo en los funcionarios distribuidos por toda España. El diseño del plan que acabó llamándose ÁTICA buscaba un adecuado equilibrio entre la teleeducación y la enseñanza presencial. Nos pareció que era fundamental que las sesiones presenciales se desarrollaran en un ambiente que propiciara el encuentro y el intercambio de experiencias entre los alumnos, lo que no podría suceder en una gran ciudad como Madrid. Por ello y por las estupendas referencias que poseíamos de esta Universidad, que había colaborado con el Instituto Cervantes en el diseño de los contenidos del curso de español y con la Seguridad Social en la organización de diversos cursos monográficos a distancia se pensó en formalizar un Convenio Marco que amparó todas las sucesivas ediciones de ÁTICA con la Universidad de Alcalá. 700 alumnos han pasado por ellas y hoy 300 reciben el máximo título: el de máster. Los alumnos de ÁTICA han estudiado, como si fueran alumnos de Aristóteles, paseando por las nubes y también conversando y paseando por las calles y plazuelas de Alcalá y trabajando en las aulas de la Universidad. Como buenos áticos no sólo han aprendido a ser mejores profesionales sino que lo han hecho con la delicadeza y elegancia que caracterizaba a los escritores y oradores atenienses de la edad clásica.

# **Agenda médica del INSS**

Juan Carlos Moreno Durango

Unidad Provincial de Informática del INSS de Madrid Gerencia de Informática de la Seguridad Social

**Objetivo.** La finalidad de este proyecto es dotar a la Dirección Provincial de INSS de una herramienta eficaz para la gestión de las citas médicas, que revierta en una mayor calidad del servicio prestado, y que proporcione datos estadísticos que permitan analizar los resultados obtenidos.

# **1 Introducción**

En la Dirección Provincial del Instituto Nacional de Seguridad Social (INSS) de Madrid hay un equipo de médicos que se encarga de valorar las lesiones del trabajador, ya sean derivadas de accidente de trabajo o enfermedad común.

Para llevar a cavo su labor cuenta con:

- el jefe médico: coordinación del departamento y planificación de las actividades de los médicos, como congresos, cursos, juzgados, etc.
- la sección de citaciones: gestión de citas, asignado día y hora a los médicos en los turnos disponibles.
- la sección de incidencias: se ocupa de del control de turnos de los facultativos, sus como bajas, vacaciones, horarios especiales, etc.,
- y los médicos, distribuidos en tres centros de Madrid.

Para poder gestionar de forma eficaz los servicios médicos hay que disponer de una información actualizada en cada momento de los médicos disponibles y que pueda ser consultada de forma remota desde los tres edificios.

La eficiencia se consigue asignado el número de citas diarias establecidas a los médicos disponibles.

Para conseguir una mayor calidad en el servicio no se puede permitir que haya trabajadores citados a reconocimiento que no son atendidos porque no está el médico. En el caso de que el médico tenga una incidencia que le impida estar en la consulta, hay que reasignar las citas a otros médicos, y en el caso de que no se posible cambiar la cita con tiempo y comunicárselo al interesado.

Para conseguir estos objetivos hay que desarrollar una aplicación que sea:

- Fácil de usar.
- Con un interfaz amigable.
- Actualizada en tiempo real.
- Persistente, debe salvaguardar la información introducida.
- Disponible, la consulta de la información debe poder hacerse siempre que se necesite, al menos durante la jornada laboral.
- Segura, los accesos a la información deben estar controlados.

# **2 Metodología**

Para la elaboración de la aplicación se ha seguido la metodología Métrica 3, aplicando las tareas principales de las distintas fases: estudio de viabilidad, análisis, diseño y construcción del sistema de información.

# **2.1 Métrica Versión 3. Estructura principal**

- Introducción
- [Planificación de Sistemas de Información \(Proceso PSI\)](http://www.csi.map.es/csi/metrica3/psiproc.pdf)
- [Estudio de Viabilidad del Sistema \(Proceso EVS\)](http://www.csi.map.es/csi/metrica3/evs.pdf)
- [Análisis del Sistema de Información \(Proceso ASI\)](http://www.csi.map.es/csi/metrica3/asiproc.pdf)
- [Diseño del Sistema de Información \(Proceso DSI\)](http://www.csi.map.es/csi/metrica3/dsiproc.pdf)
- [Construcción del Sistema de Información \(Proceso CSI\)](http://www.csi.map.es/csi/metrica3/csiproc.pdf)
- [Implantación y Aceptación del Sistema \(Proceso IAS\)](http://www.csi.map.es/csi/metrica3/iasproc.pdf)
- [Mantenimiento del Sistema de Información \(Proceso MSI\)](http://www.csi.map.es/csi/metrica3/msiproc.pdf)

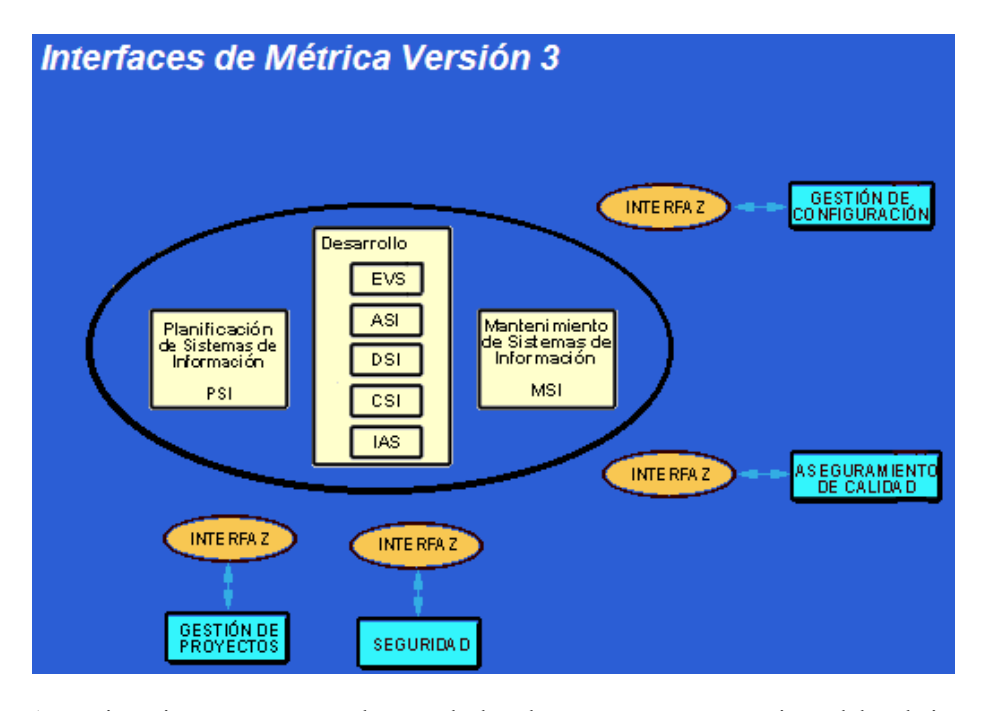

A continuación se muestran algunos de los documentos representativos del trabajo desarrollado:

# **2.2 Estudio de alternativas de solución (EVS)**

Una vez hecho el estudio de viabilidad del sistema se decide hacer una aplicación web accesible desde todos los puntos de la Dirección Provincial.

Tanto los servidores, como los PC's y líneas de comunicaciones está disponible en la entidad, y todo ello integrado en una Intranet.

También se dispone del software necesario: Microsoft Internet Information Server, Microsoft SQL Server, para los servidores; y para los PC's Internet Explorer. Adaptándose al entorno tecnológico disponible se decide hacer la programación utilizando las tecnologías de ASP y JavaScript.

# **2.3 Casos de uso (ASI)**

### *2.3.1 Acceso al sistema:*

El acceso a la aplicación se hará en un sitio común con validación de usuario y contraseña. Se asignará un perfil de acceso a cada tipo de usuario:

- Administrador: para introducir anotaciones de incidencias
- Gestor de citas: personal que anota las citas médicas en la agenda.
- Lector: consulta general de todas las incidencias.
- Consultor: consulta de grupos de médicos por Únidades Médicas, son tres en distintos edificios.
- Consultor de EVI's: consulta de las sesiones de valoración de incapacidades en la agenda mensual.
- Médico: consulta de agenda personal.

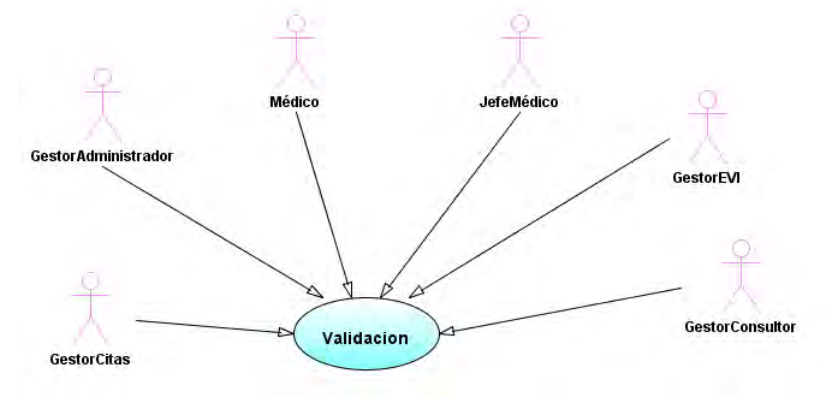

Caso de uso Validación

# *2.3.2 Administración de la agenda*

El perfil que se ocupa de la gestión de médicos e incidencias se denomina Gestor Administrador. Sus principales funciones son la:

- Gestión de médicos: altas, modificaciones y consultas
- Gestión de incidencias: anotar las actividades e incidencias de los médicos. Realizar el planing mensual según las instrucciones del Jefe Médico.
- Sacar los listados de actividades para su publicación.
- Estadísticas: presentar las estadísticas de actividades y el absentismo laboral de los médicos.
- Uso de notas: hacer anotaciones sobre las particularidades necesarias.
- Consultas de Agenda: resolver las peticiones de información sobre las actividades o incidencias de los médicos.

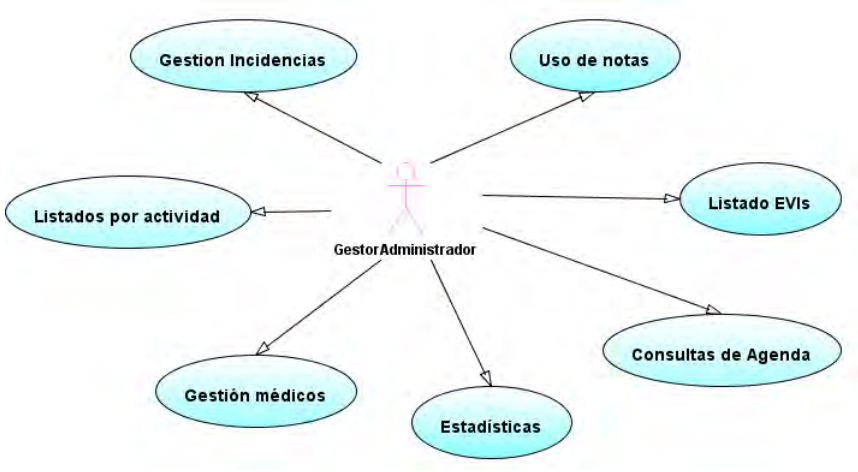

Caso de uso Gestor administrador

# **2.4 Modelo lógico de datos (ASI)**

Al hacer el estudio de los datos de entrada al sistema y la información que este tiene que facilitar nos encontramos con una serie de entidades.

La entidad *Días* se consolida necesariamente ya que hay algunos atributos nos disponibles en la clase "fecha". Es preciso saber cuáles de ellos son laborables. Además para simplificar el modelo de datos y la programación, cada día no tiene dos turnos, sino, que en realidad cada ocurrencia de la clase Días es un turno (medio día), eso quiere decir que un mes tendrá 60 ó 62 turnos. Cada día natural laborable tiene dos ocurrencias en la clase *Días*, con el mismo número de día del mes y con el atributo AM o PM. Los días festivos tienen una sola ocurrencia en la tabla de *Días*.

Las entidades *Incidencias* y *Citas* se combinan en una. Tanto las actividades de los médicos, como las posibles incidencias o las citas, tienen las mismas características, van asociadas a un médico y a un día y representan una actividad del médico ese día. La entidad *Médicos* recoge los datos de la plantilla de médicos.

Aparecen nuevas entidades:

*Centros*: los médicos están asignados a tres unidades destinadas en tres edificios de la ciudad.

*Tipos de incidencias*: donde se recoge el catálogo de incidencias, actividades y citas.

*Gestores*: datos para la identificación de usuarios que acceden al sistema de información. Las entidades médicos y gestores podrían pertenecer a la clase Personas, pero dada su gran diferencia de atributos y funciones es mejor separarlas ya que facilita la programación.

*Nivel de acceso*: catálogo de perfiles de la aplicación.

*Notas*: esta recogerá anotaciones que suelen hacer los gestores y así tendrán acceso a su consulta en el mismo entorno.

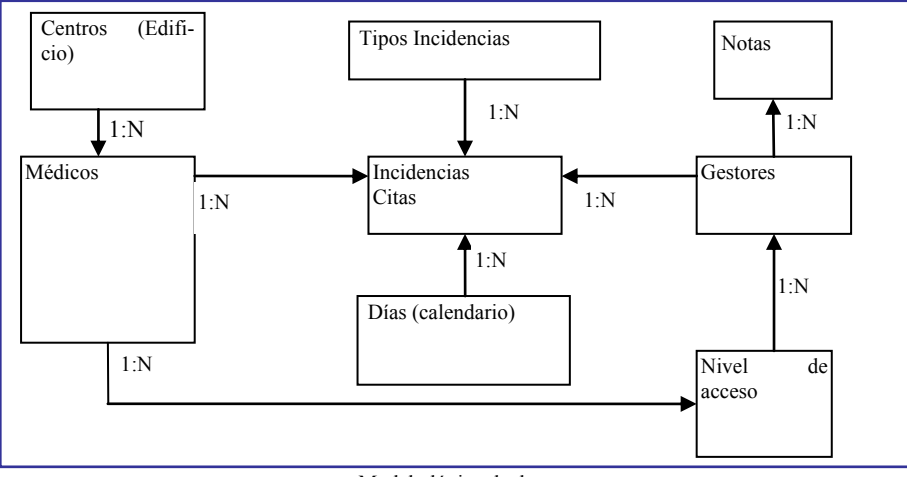

Modelo lógico de datos

# **2.5 Diseño de casos de uso (DSI)**

Desde el planing se pueden consultar las incidencias anotadas o dar nuevas incidencias. Para llegar al formulario de anotar incidencia se pueden seguir tres caminos dependiendo de la existencia o no de incidencias anotadas en un día y un médico concreto

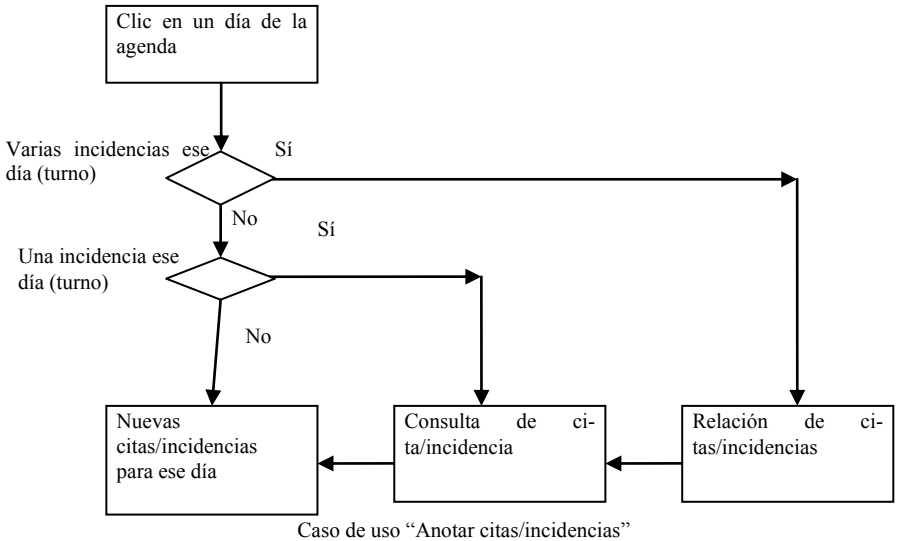

# **2.6 Definición de interfaces de usuario**

Una vez validados en el sistema a cada tipo de usuario se le presentará una pantalla con las opciones a las que tiene acceso.

Hay enlaces con las páginas de consulta desde las que se puede regresar a la página inicial.

Para introducir datos en la aplicación se presentan formularios en pantalla. Todos los datos relativos a incidencias médicas están codificados (tipos de incidencias, número de citas, médicos asignado) y se seleccionarán de listas desplegables. Los únicos sitios donde se puede introducir información escrita son en los campos observaciones y notas.

Para la gestión de médicos se presentan formularios de alta y de consulta que permiten introducir los datos de nuevos médicos y modificar los actuales.

Los médicos se pueden consultar en pantalla, se presentará la lista de médicos de forma tabular, desde donde se pueden seleccionar.

### **2.7 Modelo de navegación de interfaz de pantalla**

Aquí podemos ver un modelo de navegación de las opciones del gestor administrador.

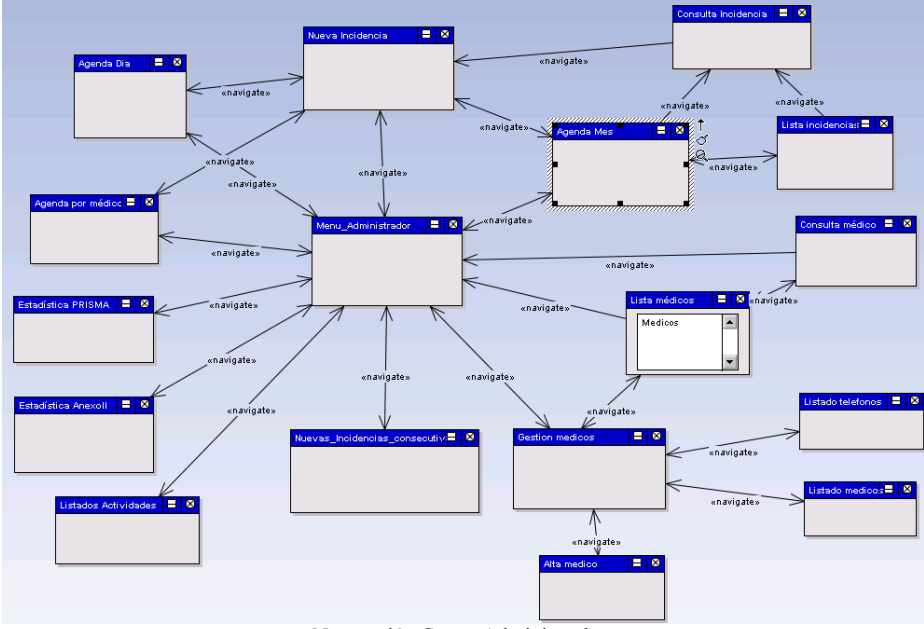

Navegación Gestor Administrador

# **2.8 Diseño de pantallas**

La pantalla principal muestra las opciones disponibles de la aplicación según el perfil asignado, a las que se accede mediante enlaces y listas desplegables.

La representación gráfica de la información es fundamental para la planificación de las actividades médicas y para su consulta. La agenda mensual se representa con los médicos en filas y los días del mes en columnas. También se puede presentar la información de un solo día, así como de un médico o de un grupo de médicos de una unidad médica.

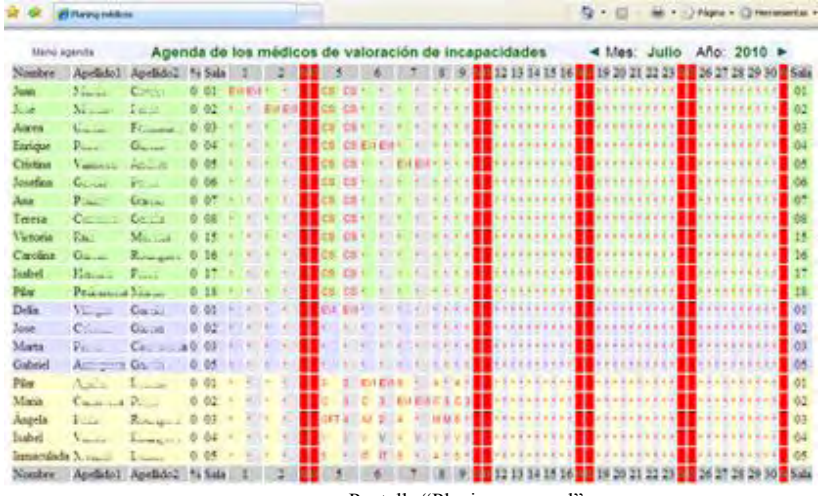

## Pantalla "Planing mensual

# **2.9 Diseño de información impresa**

La información introducida desde la aplicación sirve, además de para la gestión diaria del trabajo de los médicos, para la obtención de listado y datos estadísticos del trabajo desarrollado, como por ejemplo listados de programación de actividades, médicos y salas, o la estadística de absentismo que se envía a la Dirección General.

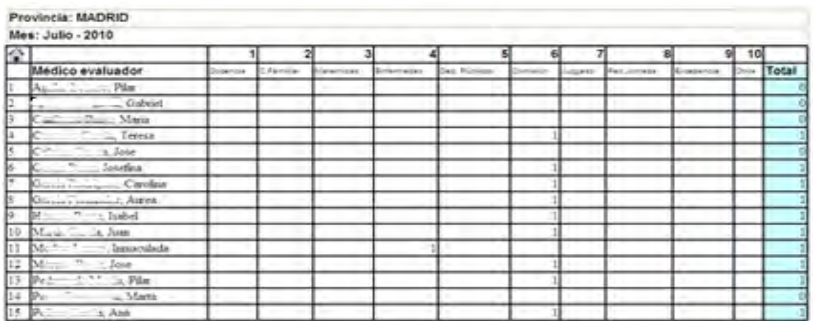

Estadística absentismo

# **3 Valoración personal final**

Este proyecto estaba siendo demandado desde hacía años debido a lo tedioso que es la organización del trabajo de los médicos, la ampliación de la plantilla, el aumento de las citaciones y la creación de dos nuevas unidades médicas en nuevos edificios. La planificación y coordinación de los médicos por la unidad de gestión y la de citaciones, mediante teléfono y correo electrónico, era ineficiente, lo que causaba problemas entre el personal médico y de gestión, así como de los clientes citados.

La realización de este proyecto ha sido posible gracias a los conocimientos adquiridos en los cursos del máster, que me han permitido profundizar en las tecnologías web y en su aplicación al desarrollo de la aplicación. La implicación del personal de gestión y del jefe médico ha sido fundamental para el desarrollo de este proyecto.

La representación gráfica de la agenda con un entorno sencillo y amigable, ha permitido su rápida puesta en funcionamiento.

# **4 Conclusiones y trabajo futuro.**

La puesta en marcha de la aplicación ha supuesto una mejora sustancial para la gestión de las unidades médicas.

- Esta aplicación permite una comunicación mucho más eficiente frente a los métodos anteriores, teléfono y correo electrónico, ya que presenta la información actualizada en todo momento, y es accesible desde todos los puntos de la Dirección Provincial.
- El flujo de información se hace más ágil lo que redunda en una gestión más eficiente y por tanto más productiva.
- Las estadísticas recogidas sobre utilización de la intranet reflejan que al poco tiempo de su implantación es la segunda página más visitada.
- La explotación de los datos almacenados permite obtener datos estadísticos, de forma automática, sobre del absentismo y desempeño de los médicos
- También proporciona informes impresos, todo ello de forma rápida y sin esfuerzo para el personal de gestión.
- Se ha aumentado la seguridad al tener distintos perfiles de acceso con los que se controla el trabajo que desarrolla cada uno y el acceso a los datos.
- La disponibilidad de la información actualizada en todo momento es fundamental para mejorar la productividad.
- El trabajo se ha hecho más objetivo, ya no se depende directamente de la presencia de algunas personas que llevaban el control, con anotaciones manuales. Ahora la información queda registrada y accesible
- La aplicación se puede ampliar con nuevas funcionalidades demandas por los usuarios, así como la explotación de la información puede verse ampliada con la obtención de nuevos datos significativos para mejorar la productividad.

# **5 Referencias**

<http://www.csi.map.es/csi/metrica3/>

# **Aplicación de Estándares ISACA, COBIT e ITIL en la Gestión de Incidencias**

José Carmelo Plaza Varga

Instituto Nacional de la Seguridad Social. Dirección Provincial de Barcelona. Unidad Provincial de Informática. Calle Sant Antoni Mª Claret, 5-11. -08037- Barcelona carmelo.plaza@gmail.com

**Resumen.** El área de Gestión de Incidencias de una empresa es un punto crítico para la eficacia y eficiencia del negocio. Pensar que basta con tener asignados a ese departamento a un equipo de profesionales bien formados, para lograr el éxito en esta tarea, es tan equivocado como plantear que nuestros clientes (usuarios) no han crecido exponencialmente en nivel de exigencia en las últimas décadas. La incidencia debe ser atendida rápidamente, analizada para minimizar su impacto en la organización, resuelta en el menor tiempo posible, conformizada por el usuario y documentada para solventar más rápidamente futuras reapariciones. Además, los objetivos del departamento deben estar perfectamente alineados con los objetivos del negocio y no en continua confrontacion con ellos. Desde ese punto de vista, los estándares (como ISACA, COBIT o ITIL) proveen un conjunto de buenas prácticas completo, consistente y coherente para los procesos de Gestión de Servicios de las Tecnologías de la Información (TI), además de promover un enfoque orientado a la Calidad. Por supuesto, la implantación de estándares por sí mismo no resolverá las incidencias pero facilitará los medios para resolverlas más eficaz y eficientemente. Este trabajo documenta un supuesto de implantación de estándares en uno de estos departamentos. Mediante una auditoría informática inicial se establece la situación actual del departamento, para a continuación dotar a la gerencia de las TI de un verdadero marco de gobierno. Finalmente, la documentación y definición de los procesos que lo componen facilitan una metodología clara y homogénea de resolución de incidencias y su comparación con entornos similares, mediante las técnicas de benchmarking

## **1 Proceso de Auditoría**

Para evaluar la situación actual del departamento de Gestión de Incidencias sometido a estudio, se realiza una auditoría informática que determine las causas de sus puntos débiles y aporte las propuestas de mejora que estime adecuadas. Una auditoría informática es el conjunto de técnicas, actividades y procedimientos, destinados a analizar, evaluar, verificar y recomendar en asuntos relativos a la planificación, control de eficacia, seguridad y adecuación del servicio informático en la empresa. Comprende un examen metódico puntual y discontinuo del servicio informático, con vistas a la mejora en un ámbito concreto. Otro autor la define como "el proceso de analizar y

evaluar evidencias para determinar si un Sistema de Información salvaguarda el activo empresarial, mantiene la integridad de los datos, realiza eficazmente las funciones de la organización, utiliza eficientemente los recursos y cumple normativas". Para llevarla a cabo, de acuerdo con las normas de ISACA, se establece el siguiente Plan de Auditoria:

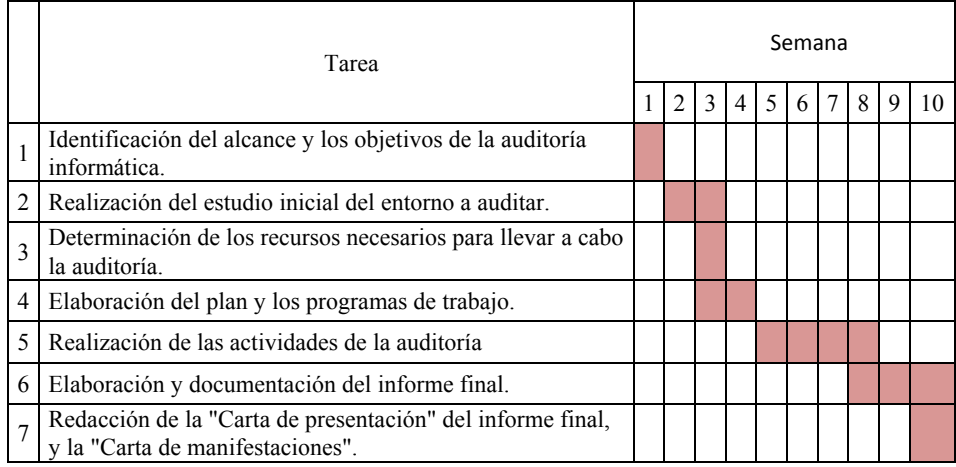

### **Fig. 1- Plan de Auditoría**

A continuación se define el alcance y los objetivos que se pretenden lograr y, tras el estudio inicial del entorno a auditar (organización, procesos, recursos, etc.) se seleccionan las técnicas que se emplearán para evaluar cada uno de los puntos medibles planteados.

| ÷                     |   | Objetivo                                | <b>TÉCNICAS</b> |                |             |                  |                        |                    |              |                            |
|-----------------------|---|-----------------------------------------|-----------------|----------------|-------------|------------------|------------------------|--------------------|--------------|----------------------------|
| Puesto                |   |                                         | Entrevistas     | Observación    | Formularios | <b>Checklist</b> | datos<br>용<br>Análisis | audito<br>Software |              | Revisión de documentos     |
| Departamento auditado |   | Nivel de conocimientos del personal     | X               |                | X           |                  |                        |                    | X            | <b>Expediente personal</b> |
|                       |   | Nivel de Implicación individual         | X               | X              |             |                  |                        |                    |              |                            |
|                       | 3 | Grado de cohesión de equipos            |                 | X              |             |                  |                        |                    |              |                            |
|                       | 4 | Estructura jerárquica. Organigrama real |                 | X              |             |                  |                        |                    | X.           | Organigrama oficial        |
|                       | 5 | Metodología de trabajo                  |                 | X              |             | X                |                        |                    | <b>X</b>     | Normas escritas            |
|                       | 6 | Infraestructura técnica (hardware)      |                 | X              |             |                  |                        | X                  | X.           | Especificaciones           |
|                       |   | Infraestructura técnica (software)      |                 | $\overline{X}$ |             |                  |                        | X                  | <b>X</b>     | Manuales de usuario        |
|                       | 8 | Resultados de la gestión                |                 |                |             |                  | X                      |                    | $\mathsf{x}$ | Estadísticas               |
| Usuarios              | 9 | Grado de satisfacción de usuarios       | X               |                | <b>X</b>    |                  |                        |                    |              |                            |

**Fig. 2- Objetivos y técnicas** 

Se estiman los recursos humanos y materiales necesarios para realizarla y se ejecuta el trabajo de campo, esto es, el desarrollo de la auditoría propiamente dicha, evaluando los niveles de gestión que se pretenden medir, mediante las técnicas asignadas. El trabajo finaliza con el informe final de los auditores, donde se exponen las conclusiones del equipo, las tendencias y amenazas que se han detectado y una serie de recomendaciones de mejora. Entre estas últimas, destaca una por la que se llama a implementar con urgencia un estándar para el gobierno de las TI, como COBIT, así como la aplicación de buenas prácticas que estén reconocidas internacionalmente, como las recogidas en ITIL en su capítulo de Gestión de Incidencias. Todo ello puede ser el inicio de un modelo de madurez elevado en cada uno de los niveles que lo requieran.

### **2 Proceso de implantación de COBIT 4**

COBIT (Control Objetives for Information and related Technologies) fue publicado en 1996 por la ISACA, y es un Marco de Control de las Tecnologías de la Información que conecta éstas con las prácticas de control de gestión, consolidando y armonizando estándares de control generalmente aceptados y reconocidos en una estructura que puede ser empleada por directivos TIC, directivos no TIC, propietarios de procesos (usuarios) y auditores. Es un marco de trabajo que orienta a una empresa a sacar provecho de sus tecnologías de la información para garantizar el logro de sus objetivos, tener la suficiente flexibilidad para aprender y adaptarse, manejar los riesgos así como reconocer las oportunidades y reaccionar ante ellas.

Para que las TI tengan éxito en satisfacer los objetivos del negocio, la dirección debe implantar un sistema de control interno o marco de trabajo. El marco de trabajo de control COBIT contribuye a estas necesidades de la siguiente manera:

- Establece una relación directa entre los objetivos del negocio y los objetivos de las TI
- Organiza las actividades de las TI en un modelo de procesos homologado (estándar)
- Identifica los principales recursos de TI a ser utilizados
- Define los objetivos de control de las TI que deben ser observados desde la dirección del negocio.

COBIT define 4 dominios: La planificación y organización de las TI (PO), la adquisición e implementación (AI), la entrega y soporte del servicio (DS) y la monitorización y evaluación del comportamiento de las mismas (ME) para evitar desajustes o para ajustar la planificación inicial (PO) y así iniciar de nuevo el ciclo de vida de este marco. Para cada dominio, COBIT establece diversos procesos diferenciados. De entre todos ellos, el que se necesita implementar para solucionar el problema planteado en este supuesto es el correspondiente al DS8 "Administrar la mesa de servicio y los incidentes". COBIT establece para este proceso el siguiente objetivo

de control de alto nivel: "Responder de manera oportuna y efectiva a las consultas y problemas de los usuarios de TI, requiere de una mesa de servicio bien diseñada y bien ejecutada, y de un proceso de administración de incidentes. Este proceso incluye la creación de una función de mesa de servicio con registro, escalamiento de incidentes, análisis de tendencia, análisis causa-raíz y resolución. Los beneficios del negocio incluyen el incremento en la productividad gracias a la resolución rápida de incidencias. Además, el negocio puede identificar la causa raíz (tales como un pobre entrenamiento a los usuarios) a través de un proceso de reporte efectivo."

En relación a los Criterios de la Información que se definen para todo el estándar (Efectividad, Eficiencia, Confidencialidad, Integridad, Disponibilidad, Cumplimiento y Confiabilidad) COBIT establece que para este proceso debe hacerse hincapié sobre los criterios de Efectividad y Eficiencia. Y respecto de las Áreas focales de gobierno de las TI que están relacionadas, se establece como implicada de modo principal la Entrega de Valor, esto es, debe requerirse de la gestión de incidencias un retorno de la inversión, en forma de menores costes por averías, caídas del sistema, fallo de comunicaciones, etc. Por otro lado, de un modo secundario, pero también estrechamente relacionado, aparecen la Alineación Estratégica con los objetivos del negocio, para que puedan priorizarse la resolución de las incidencias que más afectan al negocio, y la Medición del desempeño, para evaluar el nivel de servicio, poder compararlo con medidas similares del sector (técnicas de benchmarking), y establecer medidas puntuales para reajustar una eventual desviación de las mismas.

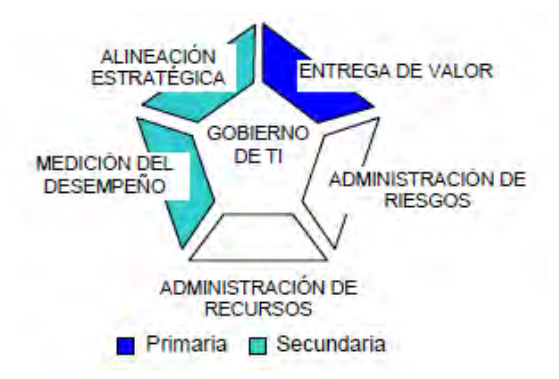

**Fig. 3- Implicación de las Áreas focales de Gobierno de las TI** 

Para cada objetivo de control, COBIT establece una exposición en cascada, representando muy gráficamente los diversos conceptos que definen el problema y su solución, y cómo se interrelacionan unos con otros. Para el caso concreto del gobierno de la Gestión de Incidencias, se presenta el siguiente cuadro:

| Proceso             | Control sobre el proceso TI de<br>Administrar la mesa de servicio y los incidentes                              |  |  |  |  |  |
|---------------------|----------------------------------------------------------------------------------------------------|--|--|--|--|--|
|                     | que satisface el requisito de negocio de TI para<br>permitir el efectivo uso de los sistemas de TI garantizando |  |  |  |  |  |
| Objetivo de negocio | la resolución y el análisis de las consultas de los usuarios<br>finales, incidentes y preguntas                 |  |  |  |  |  |
|                     | enfocándose en                                                                                                  |  |  |  |  |  |
| Metas de las TI     | una función profesional de mesa de servicio, con tiempo                                                         |  |  |  |  |  |
|                     | de respuesta rápido, procedimientos de escalamiento claros<br>y análisis de tendencias y resolución.            |  |  |  |  |  |
|                     | Se logra con                                                                                                    |  |  |  |  |  |
|                     | • Instalación y operación de un servicio de "Help Desk"                                                         |  |  |  |  |  |
| Controles Clave     | • Monitoreo y reporte de incidencias                                                                            |  |  |  |  |  |
|                     | • Definición de procedimientos y de criterios de escala-<br>miento claros.                                      |  |  |  |  |  |
|                     | y se mide con                                                                                                   |  |  |  |  |  |
|                     | · Satisfacción del usuario con el soporte de primera línea.                                                     |  |  |  |  |  |
| Métricas Clave      | • Porcentaje de incidentes resueltos dentro de un lapso de                                                      |  |  |  |  |  |
|                     | tiempo aceptable y acordado.                                                                                    |  |  |  |  |  |
|                     | • Índice de abandono de llamadas                                                                                |  |  |  |  |  |

**Fig. 4- Cuadro del objetivo de control de alto nivel** 

Una vez expuestos al Comité de Dirección el objetivos de control de alto nivel que explica la necesidad de la creación del servicio de Help Desk, de la protocolización de los métodos y del reporte periódico de estadísticas, se les pasa a detallar los cinco objetivos de control detallados que presenta COBIT para este proceso. Estos objetivos hacer referencia a:

- **DS8.1 Mesa de Servicios**.- Establecer un canal único de entrada de incidencias que permita la mejor gestión de las mismas.
- **DS8.2 Registro de consultas de clientes.-** Registro de todas las incidencias para permitir la trazabilidad de las mismas y derivación de las que no puedan resolverse en primera línea, hacia los servicios encargados de cada tarea.
- **DS8.3 Escalamiento de incidentes**.- Deben existir procedimientos para que las incidencias que no puedan resolverse sean escaladas o se les brinde soluciones alternativas.
- **DS8.4 Cierre de incidentes**.- Las incidencias deben cerrarse mediante la confirmación de la solución y la determinación de su causa para poderla incluirla en la base de datos del conocimiento.
- **DS8.5 Análisis de tendencias**.- Deben emitirse reportes con destino a gerencia, para que pueda detectar desviaciones de los objetivos e implementar mejoras.

### **3 Proceso de Implantación de ITIL**

Como se ha visto hasta ahora, COBIT indica QUÉ es lo que debe hacerse para conseguir un buen gobierno de las TI. No obstante, este estándar no explica CÓMO debe implementarse la consecución de esos objetivos. Para este segundo paso, el auditor propone un nuevo estándar: ITIL v3, una recopilación de buenas prácticas en los procesos de gestión de la TI que permiten implementar, a un bajo nivel de detalle, los métodos necesarios para alcanzar los objetivos de gobierno propuestos por COBIT. ITIL (Biblioteca de Infraestructura de Tecnologías de la Información) fue desarrollada a finales de 1980 y es un compendio de publicaciones de mejores prácticas de TI que se ha convertido en el estándar mundial de facto en la Gestión de Servicios Informáticos. La estructura base ha demostrado ser útil para las organizaciones en todos los sectores a través de su adopción por innumerables compañías como base para consulta, educación y soporte de herramientas de software. Hoy, ITIL es conocido y utilizado mundialmente. Pertenece a la OGC, pero es de libre utilización.

Los procesos más conocidos de la gestión de servicio de ITIL se describen en dos publicaciones: Service Delivery (Prestación del servicio) y Service Support (Soporte del servicio). Dentro de este último libro se describe el proceso de "Gestión de Incidentes", que tiene como objetivo "Resolver cualquier incidente que cause una interrupción en el servicio de la manera más rápida y eficaz posible". Para este fin define una serie de acciones (Detectar, Registrar, Gestionar, Categorizar, Priorizar y Escalar), así como roles implicados (Dueño y Administrador del proceso, Gestor, Dueño y Operador del incidente, Experto interno y externo, Usuario y Reportador), campos a capturar (Numero de incidencia, usuario, reportador, descripción, prioridad, causa, solución, prueba de solución, fecha de cierre, etc.).

A partir de este punto, ITIL documenta la nueva organización del trabajo, mediante la definición de los procesos que lo componen. Estos a su vez se descomponen en subprocesos de segundo nivel para detallar los pasos de cada tarea. La idea final es establecer unos métodos de trabajo constantes y optimizados, donde queda poco lugar a la improvisación, y mucho a la experiencia acumulada en la base de datos del conocimiento.

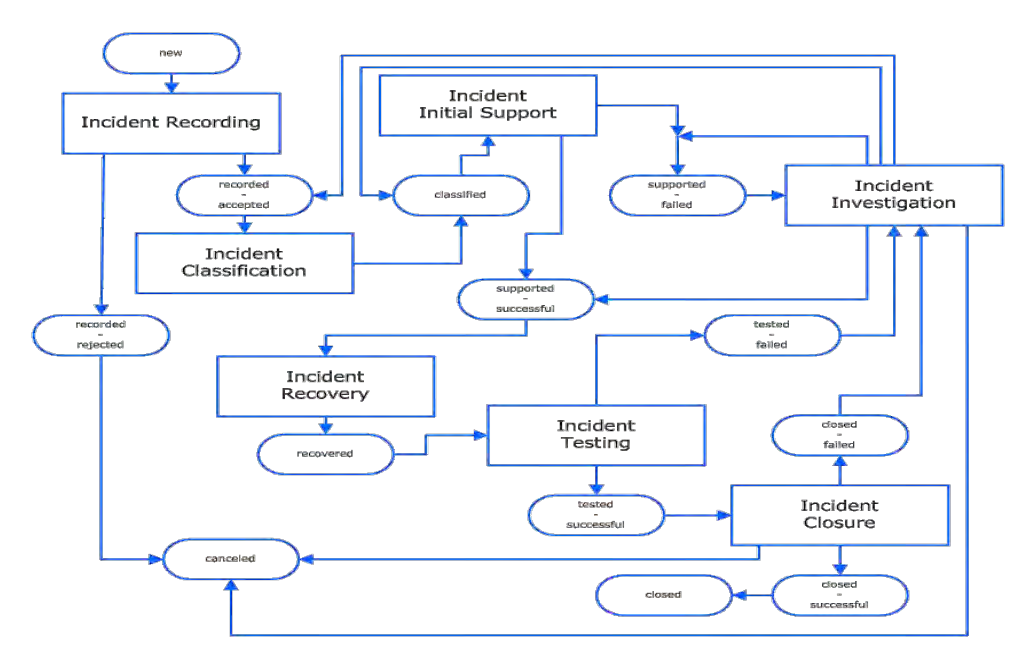

**Fig. 5- Diagrama de flujos de procesos de primer nivel** 

Así, el camino más habitual debería ser, por este orden: Grabación, Clasificación, Soporte de primera línea, Estudio, Recuperación, Prueba y Cierre. No obstante todos los demás posibles estados están previstos, reflejados en el proceso y documentados.

A continuación, para cada proceso principal dibujado en el diagrama de primer nivel, ITIL detalla las tareas (o subprocesos) que los componen, estableciendo así un marco completo de buenas prácticas. Así, por ejemplo, el proceso de "Recuperación" se describe en la figura siguiente y se detalla del siguiente modo:

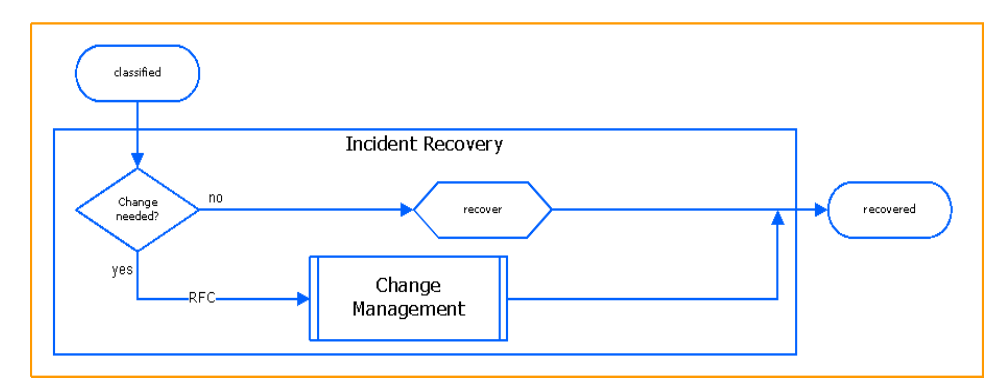

**Fig. 6- Subproceso ITIL de "Recuperación del servicio"**

Subproceso de "Recuperación".- Si se detectó que la solución pasa por un cambio, se pasarán especificaciones (RFC) para el servicio de Gestión de Cambios que se encargará de efectuarlos y recuperar el servicio. Si no son necesarios cambios en las configuraciones, se recupera el servicio directamente, aplicando la solución establecida.

## **4 Conclusiones**

La implantación de estándares en los distintos sectores de las TI no es un camino fácil ni rápido, pero su consecución proporciona beneficios tangibles en su gestión. Aplicados estos estándares a la Gestión de Incidencias (y siempre como parte de un proceso más ambicioso de progresiva inmersión de todo el negocio) da como resultado la mejora de la satisfacción del Cliente, de la comunicación e intercambio de información con los usuarios, y de la calidad de la solución y el tiempo de respuesta a las incidencias. Se optimiza el trabajo en equipo por la existencia de roles transversales a todo el proceso y se reducen los impactos para el Negocio debido a la priorización de incidencias en función de parámetros establecidos por el proceso. Los clientes disponen de mayor información gracias a la trazabilidad de la incidencia, desde el registro y hasta el cierre final de la misma.

 El paso de una gestión global de las TI a una gestión por servicios, como el de Gestión de Incidencias mostrado en este supuesto, requiere de un cambio fundamental en el modo de pensar de toda la organización. El establecimiento de normativas, procesos y procedimientos a nivel global en el área de TI, facilita que todos los equipos realicen sus actividades de manera estandarizada y como parte de una cadena que desemboca en la entrega de un mejor servicio prestado al cliente.

## **Referencias**

- 1. **ISACA**.- *Information System Audit and Control Association* (Asociación para el control y la auditoría de los sistemas de información). www.isaca.org
- 2. **COBIT**.- *Control Objectives for Information and related Technology* (Objetivos de Control para la información y las tecnologías relacionadas). [www.itgi.org](http://www.itgi.org/)
- 3. **ITIL**.- *Information Technology Infraestructure Library* (Biblioteca de infraestructura de las tecnologías de la información[\) www.itil-officialsite.com](http://www.itil-officialsite.com/)
- 4. Propietario de ITIL. [http://www.ogc.gov.uk/guidance\\_itil.asp](http://www.ogc.gov.uk/guidance_itil.asp)
- 5. Information Technology Service Management Foru[m http://www.itsmf.es](http://www.itsmf.es/)
- 6. Munich Institute por IT Services Management<http://www.mitsm.de/itil-wiki>
- 7. Osiatis http://itil.osiatis.es
- 8. Grupo SIA http://www.sia.es/recursos.php
- 9. EMB Gerencia. Revista de las TI para la gerencia http://www.emb.cl/gerencia 10.Best Management Practice

http://www.best-management-practice.com/IT-Service-Management-ITIL/

# **Aplicación informática para la gestión integral de una casa rural**

Alberto Corral Garrido

Gerencia de Informática de la Seguridad Social. Proyecto ATICA. Unidad Provincial de Informática de Barcelona. Universidad de Alcalá, Dpto. Ciencias de la Computación

**Resumen.** El trabajo en el que se basa esta reseña intenta conjugar los conocimientos adquiridos durante los años de estudio en la Universidad de Alcalá al amparo del proyecto Atica de la Gerencia de Informática de la Seguridad Social. Contiene el diseño y la implementación de la gestión integral de una casa rural, recorriendo todos los aspectos estudiados en la ingeniería del software. Es el caso real de una pequeña casa rural situada en La Rioja y que es propiedad de mi hermano: Casa rural Río Zambullón. El elemento más destacado es la aplicación de una versión reducida de "Métrica 3" en la sistematización de las actividades de desarrollo de una aplicación de pequeñas dimensiones, realizada en Java con NetBeans y almacenada en MySQL. Esta breve reseña finalizará con el diseño de clases, planteando los aspectos más importantes presentes en la aplicación y centrándose básicamente en el uso que he dado al modelo de Métrica 3 para aplicarlo a mis necesidades de desarrollo.

### **1. Planificación del sistema de información**

El documento oficial del MAP nos dice: "El objetivo de un Plan de Sistemas de Información es proporcionar un marco estratégico de referencia para los Sistemas de Información de un determinado ámbito de la Organización. El resultado del Plan de Sistemas debe, por tanto, orientar las actuaciones en materia de desarrollo de Sistemas de Información con el objetivo básico de apoyar la estrategia corporativa, elaborando una arquitectura de información y un plan de proyectos informáticos para dar apoyo a los objetivos estratégicos.

El Plan de Sistemas de Información tiene como objetivo la obtención de un marco de referencia para el desarrollo de sistemas de información que responda a los objetivos estratégicos de la organización. Este marco de referencia consta de:

- Una descripción de la situación actual, que constituirá el punto de partida del Plan de Sistemas de Información.
- Un conjunto de modelos que constituya la arquitectura de información.
- Una propuesta de proyectos a desarrollar en los próximos años, así como la prioridad de realización de cada proyecto.

- Una propuesta de calendario para la ejecución de dichos proyectos.
- Un plan de seguimiento y cumplimiento de todo lo propuesto mediante unos mecanismos de evaluación adecuados.

La perspectiva del plan debe ser estratégica y operativa, no tecnológica."

También nos recomienda Métrica 3 una estrategia de actividades y participantes en la planificación del sistema de información y es precisamente por esto que se comenzamos en la planificación.

En el caso de la creación de una aplicación para la gestión de la casa rural el planteamiento propuesto por Métrica 3 es perfectamente aplicable y se puede seguir adecuadamente con algunas simplificaciones.

## **1.1 Participantes en las actividades del proceso de planificación del sistema de información**

- Solamente dos personas: el propietario de la casa rural y el desarrollador del proyecto.
- La comunicación se ha realizado a través de conversaciones presenciales, telefónicas y mediante correo electrónico.

### **1.2 Técnicas utilizadas en las actividades de proceso de planificación del sistema de información.**

- Dado el carácter informal de las sesiones de trabajo las tareas más relevantes durante el proceso se han basado en:
- Recopilación manual de requisitos.
- Recopilación manual de estructura de la información.
- Impresiones de pantalla de las tareas actuales.
- Dibujos en papel con el aspecto general de las pantallas de la nueva aplicación.
- Diagramas de representación para describir cada uno de los elementos del nuevo sistema.

### **1.3 Descripción de la situación actual.**

Actualmente la casa rural se gestiona con una pequeña aplicación basada en Microsoft Access 2003, instalada en un ordenador portátil. Se dispone de una página web en la que se puede modificar el importe de los precios y algunos campos de novedades y la gestión contable, de seguros sociales y tributarios se gestiona externamente. Dado el pequeño tamaño de la casa, seis habitaciones, esta infraestructura de trabajo es más que suficiente para el desempeño normal de las tareas. Sin embargo:

 Sería deseable disponer de una única aplicación que gestionase de forma global todos los aspectos de negocio de la casa.

 Es conveniente hacer una ponderación ajustada de los diferentes programas que hay en el mercado y que gestionan actividades hoteleras y de casas rurales para ver si alguno se adecúa a las necesidades actuales.

#### **1.4 Arquitectura de la información.**

- Toda la información que debe ser gestionada se puede almacenar en las tablas de una base de datos de tamaño pequeño, siendo actualmente guardada en el disco duro de un ordenador portátil que sirve para gestionar todas las tareas informáticas de la casa.
- Los actuales requisitos de seguridad son los meramente físicos: tener a buen recaudo la máquina y usar una contraseña de puesta en marcha en el sistema operativo de Microsoft versión Windows 7.
- La información actualmente almacenada no necesita ser trasladada a la nueva aplicación, de forma que se puede comenzar desde el principio en el diseño de la misma.

#### **1.5 Propuesta de proyectos a desarrollar.**

Aunque las necesidades se concretan en una sola aplicación de propósito general, la gestión global de la casa rural, dicha aplicación la podemos desglosar en varios módulos de diferente importancia. En este proyecto la urgencia no es un factor clave y por lo tanto los pasos a seguir se centrarán en la conveniencia de disponer antes que después de unas u otras prestaciones.

Los módulos de servicio o proyectos parciales suman 16 en total pero dada la naturaleza de esta reseña van a ser obviados en esta parte. Baste indicar que de todos ellos, al final del estudio, algunos serán aceptados y otros descartados o bien pospuestos.

#### **1.6 Propuesta de calendario.**

De todas las posibles tareas a realizar serían las primeras (gestión de reservas, habitaciones y facturación) las que deberían estar en funcionamiento a finales del año 2010 a fin de sustituir la actual infraestructura. Las otras partes se desarrollarían a partir de 2011, teniendo en cuenta que alguna de ellas puede llegar a ser descartada o modificada en el estudio posterior de viabilidad del sistema.

### **1.7 Evaluación de recursos.**

 El coste del diseño e implementación de la aplicación es gratuito y todo el software utilizado debe ser software de uso libre.

 El personal que va a trabajar en el proyecto es una sola persona, el autor de este proyecto, y por lo tanto la implementación de la aplicación dependerá de cuánto tiempo libre pueda utilizar en su desarrollo.

#### **1.8 Plan de seguimiento y evaluación.**

Dada la relación de parentesco entre usuario y desarrollador convenimos en que el seguimiento será continuo y la evaluación permanente, y de una manera no formal se establece un plan de implementación que finalizaría enero de 2011.

#### **1.9 Diagramas de representación.**

A fin de ponderar el sistema y de concretar su aspecto y prestaciones se ha procedido al desarrollo de diferentes diagramas de representación así como de dibujos manuscritos de algunas pantallas del futuro sistema. A través de ellos conseguimos una aproximación general pero ajustada a la realidad de la aplicación a desarrollar y que sirven igualmente de ayuda tanto al usuario final como al desarrollador para acordar los aspectos generales de la futura aplicación.

# **2. Desarrollo del sistema de información**

Métrica 3 indica que después de aprobado el plan de sistemas de información debemos pasar al desarrollo del mismo: "El proceso de Desarrollo de MÉTRICA Versión 3 contiene todas las actividades y tareas que se deben llevar a cabo para desarrollar un sistema, cubriendo desde el análisis de requisitos hasta la instalación del software. Además de las tareas relativas al análisis, incluye dos partes en el diseño de sistemas: arquitectónico y detallado. También cubre las pruebas unitarias y de integración del sistema, aunque siguiendo la norma ISO 12.207 no propone ninguna técnica específica y destaca la importancia de la evolución de los requisitos. Este proceso es, sin duda, el más importante de los identificados en el ciclo de vida de un sistema y se relaciona con todos los demás."

El desarrollo en MÉTRICA Versión 3 lo constituyen los procesos:

- Estudio de viabilidad del sistema (EVS).
- Análisis del sistema de información (ASI).
- Diseño del sistema de información (DSI).
- Construcción del sistema de información (CSI).
- Implantación y aceptación del sistema (IAS).

Para el desarrollo de la aplicación he seguido dichas indicaciones libremente, ciñéndome a la norma justo hasta el punto en que su uso no complicaba más la gestión del desarrollo. Es por ello que en algunos casos he suprimido pasos propuestos y en otros simplemente he unido en uno solo las particularidades de más de un ítem de cada bloque.

# **3. Estudio de viabilidad del sistema**

Según se desprende del Plan de Sistema de Información, la justificación económica es obvia, el riesgo técnico bajo y no se esperan problemas legales. Respecto de las alternativas existentes queda pendiente su ponderación y es por ello que se van a estudiar algunas aplicaciones ya existentes en el mercado. Permitirán valorar mejor la creación de la presente aplicación, además de mostrarnos aquellas características más interesantes de cada una de ellas que pudieran ser aprovechadas.

Asimismo debemos contemplar en el presente estudio de viabilidad que uno de los requisitos planteados inicialmente es la posible relación con programas externos de gestión contable, de seguridad social o tributaria. También en el estudio de viabilidad se va a dar cumplida cuenta de ellos respecto del producto a desarrollar.

Del análisis de cada una de las partes presentes en el "Estudio de Viabilidad del Sistema" se obtendrá un producto final llamado "Documento de Aprobación de la solución". Aceptada la aprobación de la solución y por tanto la viabilidad del sistema, servirá además como guía fundamental para los procesos siguientes de construcción del sistema de información.

Por las características de esta reseña quedan obviados los diferentes elementos de estudio de viabilidad del sistema: técnicas empleadas, establecimiento del alcance, requisitos del sistema, análisis de alternativas de solución, etc. Baste señalar que al final del estudio de viabilidad del sistema se aprueba una solución que establece todas las características de la aplicación de gestión de la casa rural.

# **4. Análisis del sistema de información**

Como resultado del "Documento de aprobación de la solución" y fruto de los análisis realizados, se redacta el "Análisis del sistema de información" aprobado por ambas partes. Cumpliendo con la formalidad indicada en Métrica 3 se detallan debidamente los diferentes apartados, aunque se establecen algunos cambios respecto de la ortodoxia del sistema y que sirven para facilitar el desarrollo.

## **4.1 Definición del sistema.**

El propósito de este proyecto es la construcción una aplicación software "RZGest" que ayude a la gestión de la casa rural en diferentes ámbitos de trabajo: gestión de habitaciones, de clientes, de servicios y para la facturación. El documento servirá para que el desarrollador pueda seguir su estructura básica en la construcción de las base de datos y también en la programación de la aplicación.

#### **4.2 Alcance del producto.**

El producto a desarrollar es una aplicación monopuesto que será utilizada en un ordenador personal portátil cuyo su objetivo es el de sustituir las actuales aplicaciones que gestionan la reserva y ocupación de habitaciones. Se aprueba un calendario de entrega dividido en dos bloques de tiempo, uno hasta fin de año 2010 y otro a partir de enero de 2011. Igualmente se establece el lugar de trabajo y la estructura de la información.

### **4.3 Especificación de casos de uso.**

Según nos indica Métrica 3: "Esta tarea es obligatoria en el caso de orientación a objetos, y opcional en el caso de análisis estructurado, como apoyo a la obtención de requisitos." Esta tarea permite describir el escenario en el que actúa actor y sistema y la respuesta obtenida.

Por la propia estructura de la aplicación a desarrollar considero necesario unificar varios bloques presentes por separado en Métrica 3 en esta parte del "Análisis del Sistema de Información" como son:

- ASI 3: Identificación de subsistemas de análisis (se obvia).
- ASI 4: Análisis de los casos de uso.
- ASI 8: Definición de interfaces de usuario.

Siguiendo el criterio de esta reseña no se van a detallar los diferentes casos de uso. Sí es necesario indicar que en su desarrollo se ha elegido la combinación de interfaz de usuario, diagrama de caso de uso, diagrama de actividades y diagrama de transición de estados que mejor representa la descripción del escenario de trabajo así como su interacción con el usuario en las diferentes tareas que la aplicación desarrolla.

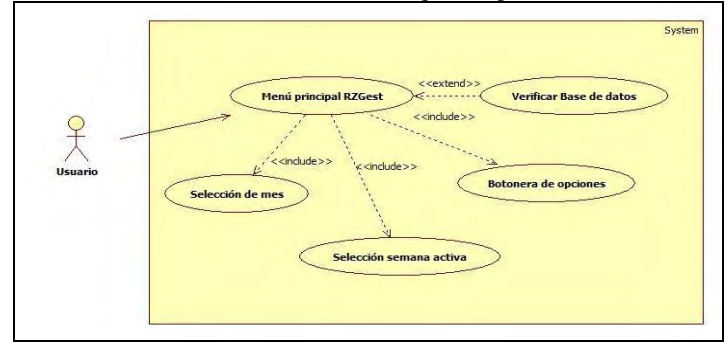

Figura 1. Caso de uso "Puesta en marcha del sistema".

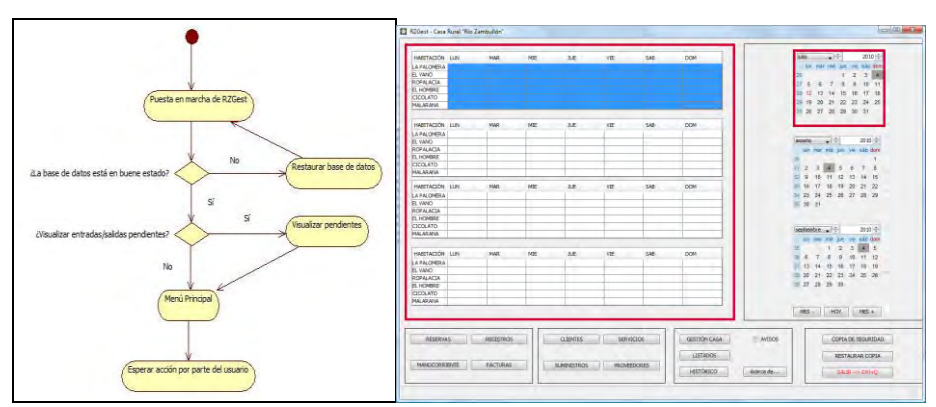

Figura 2. Diagrama de actividad y pantalla de "Puesta en marcha del sistema".

#### **4.4 Identificación de las clases asociadas a los casos de uso.**

Según nos indica Métrica 3: "A partir del estudio del caso de uso, se extrae una lista de objetos candidatos a ser clases. Es posible que, inicialmente, no se disponga de la información necesaria para identificar todas, por lo que se hace una primera aproximación que se va refinando posteriormente, durante esta actividad y en el proceso de diseño."

Por la propia estructura de la aplicación a desarrollar considero necesario unificar otros bloques presentes por separado en Métrica 3 en esta parte del "Análisis del Sistema de Información" como son:

- ASI 5: Análisis de clases
- ASI 7: Elaboración del modelo de procesos
- Descripción del modelo físico de los datos.

Respecto del "Análisis de clases" Métrica 3 nos dice: "El objetivo de esta actividad que sólo se realiza en el caso de Análisis Orientado a Objetos es describir cada una de las clases que ha surgido, identificando las responsabilidades que tienen asociadas, sus atributos, y las relaciones entre ellas. Para esto, se debe tener en cuenta la normativa establecida en la tarea Especificación de Estándares y Normas (ASI 1.3), de forma que el modelo de clases cumpla estos criterios, con el fin de evitar posibles inconsistencias en el diseño.

Teniendo en cuenta las clases identificadas en la actividad Análisis de los Casos de Uso (ASI 4), se elabora el modelo de clases para cada subsistema. A medida que avanza el análisis, dicho modelo se va completando con las clases que vayan apareciendo, tanto del estudio de los casos de uso, como de la interfaz de usuario necesaria para el sistema de información."

Con ayuda de la información generada en la definición de los casos de uso, tanto la parte escrita como la parte gráfica de los diagramas, se desarrollaron las diferentes clases que conforman el funcionamiento de la aplicación.

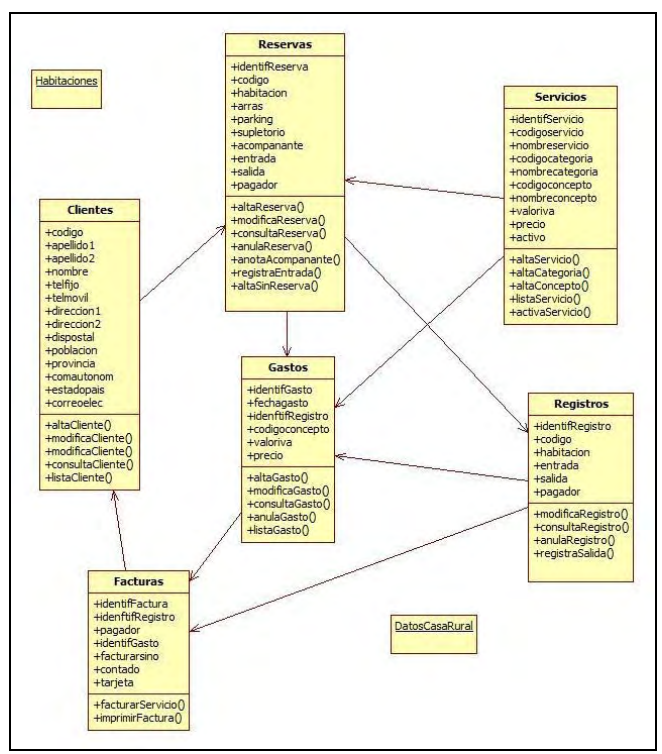

Figura 3. Diagrama de clases.

# **5. Valoración final**

Como conclusión de esta reseña y tomada con las debidas y necesarias precauciones (se debería probar la estructura diseñada en otros casos diferentes de aplicación y entorno) sólo me queda indicar que el uso de Métrica 3 es útil y facilita el diseño también en aplicaciones pequeñas. Sería muy interesante disponer una versión estándar reducida y oficial que sirviera de guía de igual forma que la general.

# **Consultas a la Seguridad Social desde Dispositivos Móviles**

Guillermo Díez Guirao Iván Eguilleor Villena José Luis Polvorosa Macías

Centro de Desarrollo de la TGSS – Área de Afiliación Gerencia de Informática de la Seguridad Social

**Resumen**. Dentro del ámbito de aplicación de la Ley 11/2007 de acceso electrónico de los ciudadanos a los Servicios Públicos se desarrolla una aplicación que, ejecutada desde cualquier dispositivo móvil, permite el acceso a determinadas consultas de un Sistema de Seguridad Social simulado. El proyecto incluye un estudio de la tecnología JME, así como el análisis y el desarrollo completo de dicha aplicación. También se sugiere su posible integración en la Sede Electrónica de la Seguridad Social como un nuevo servicio que potencie su carácter multicanal.

## **1. Introducción**

En la actualidad, las Administraciones Públicas se ven obligadas a un gran esfuerzo para adaptarse a los continuos cambios tecnológicos que les permitan seguir proporcionando a los ciudadanos sus servicios a través de nuevos canales sin perder por ello eficacia. Nuestro proyecto se incluyó dentro de este contexto de aplicación de la Ley 11/2007 de acceso electrónico de las personas a los Servicios Públicos.

La idea inicial fue que estuviera relacionado con nuestra labor en el Ministerio y, más aún, que el resultado se pudiera aprovechar en un futuro para la mejora real de la gestión, que en nuestro caso es la afiliación de los trabajadores al Sistema de Seguridad Social. Estudiadas diversas posibilidades nos decidimos por centrar nuestro proyecto en los dispositivos móviles que, debido a su proliferación y a la cotidianeidad de su uso, proporcionaban un nuevo canal sencillo, económico y eficiente, pues evitaba desplazamientos innecesarios hasta una dependencia gestora. Además, esta inmediatez suponía el grado máximo de aplicación de la Ley 11/2007 en el sentido de permitir el acceso electrónico a los Servicios Públicos de manera instantánea y en igualdad de condiciones, más incluso que a través de la Sede Electrónica que exige tener una conexión, un ordenador y un lugar dónde conectarse.

Debido a la enorme complejidad que tiene actualmente el Sistema de Seguridad Social, así como al problema de la confidencialidad que no podíamos vulnerar, se optó por crear un Sistema equivalente, pero mucho más simplificado y se aprovechó esta simplificación para cambiar todos los detalles concretos relacionados con la

gestión. El resultado fue un modelo sencillo, pero que guardaba un paralelismo razonablemente cercano con el modelo real.

Para desarrollar nuestro proyecto utilizamos Java ME, por lo que también se incluyó un estudio pormenorizado de esta tecnología. Además, se realizó el análisis y el diseño de manera formal, desde la toma de requisitos hasta la implementación, utilizando para ello alguna de las técnicas y herramientas vistas durante el máster.

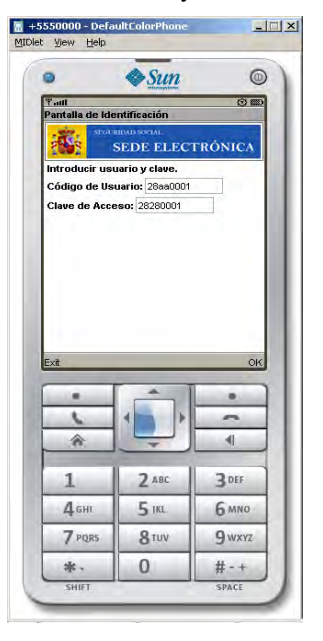

# **2. Estado del Arte**

En este apartado se analizó en profundidad la plataforma Java Micro Edition. Se estudiaron tanto la arquitectura como las configuraciones, otros paquetes opcionales y perfiles, especialmente el perfil MIDP incluida la versión MIDP 3.0. Además, se incluyó un análisis de las posibles comunicaciones a través de JME, la seguridad y una referencia a Bluetooth.

# **3. Análisis del Sistema**

En esta fase se utilizaron las herramientas de Enterprise Architect para el análisis y diseño UML. Las consultas que se incorporaron fueron: situación actual, vida laboral, estado de los expedientes en trámite y datos personales.

A continuación se muestran algunos de los diagramas generados a lo largo del Análisis:

### **3.1 - Matriz de Trazabilidad: Catálogo de Requisitos / Casos de Uso**

Una vez establecidos los requisitos del sistema, se identificaron los casos de uso necesarios para dar cumplimiento a los mismos.

Mediante el diagrama que mostramos a continuación se estableció la correspondencia entre los requisitos funcionales y los casos de uso.

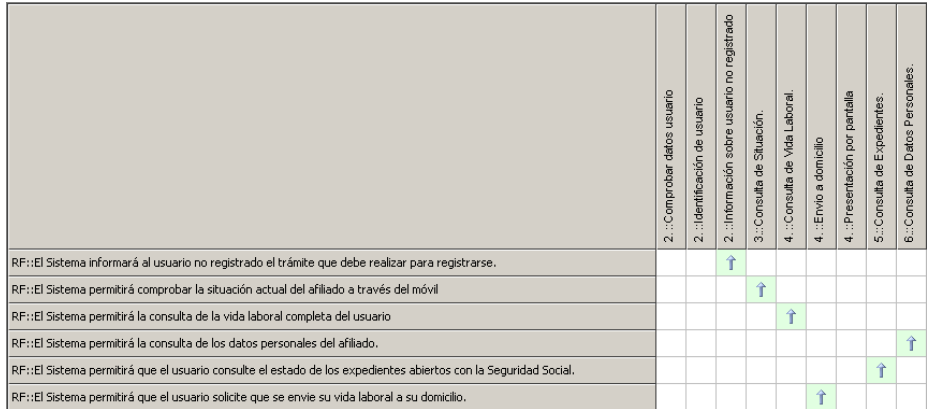

### **3.2 Modelo del Negocio**

En el siguiente diagrama se muestran todos los flujos de negocio entre el usuario y el Sistema de Consultas:

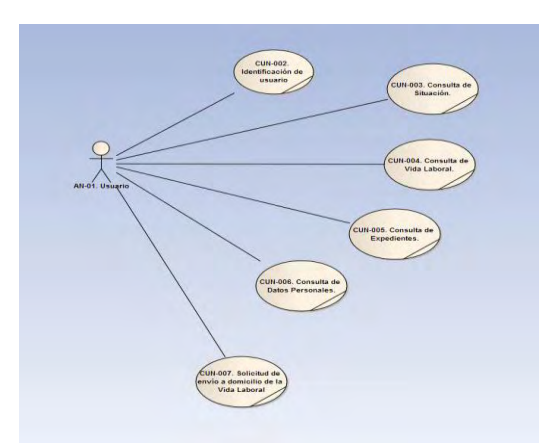

Caso de Uso: CUN-002. Identificación de usuario

Para acceder al Sistema el usuario introduce el código de usuario y la clave para validar que está registrado en el servicio de consultas.

#### *Caso de Uso: CUN-003.Consulta de Situación*

Su función es proporcionar al usuario información sobre su situación actual en la Seguridad Social. Una vez autenticado por el Sistema, éste accede a la base de datos y recupera la situación laboral con fecha más reciente y se le muestra por la pantalla del dispositivo móvil.

#### *Caso de Uso: CUN-004. Consulta de Vida Laboral.*

Su función es proporcionar al usuario información sobre su vida laboral. El Sistema le ofrece dos posibilidades: poder verla por pantalla o su envío al domicilio.

Una vez autenticado por el Sistema, en el primer caso se accede a la base de datos para recuperar todas las relaciones laborales y se presentan por la pantalla del móvil; en el segundo caso se anota la petición para que el subsistema correspondiente se la envíe al domicilio que figura como de notificación.

#### *Caso de Uso: CUN-005. Consulta de Expedientes*

Su función es proporcionar al usuario información sobre el estado de los Expedientes que tiene actualmente en trámite con la Seguridad Social. Una vez autenticado por el Sistema, éste accede a la base de datos, recupera todos los expedientes asociados, elabora un informe con ellos y se lo presenta en la pantalla del móvil.

#### Caso de Uso: CUN-006. Consulta de Datos Personales.

Su función es proporcionar al usuario información sobre los datos personales que constan sobre él en la Seguridad Social. Una vez autenticado por el Sistema, éste accede a la base de datos para recuperar la información solicitada, elabora un informe con la misma y se lo presenta en la pantalla del móvil.

#### **3.3 Modelo de Dominio.**

El diagrama nos muestra las entidades que forman parte de nuestro negocio y cómo se relacionan entre ellas.

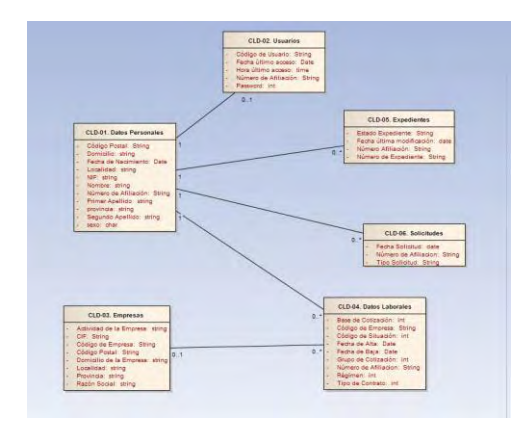

#### *CLD-01. Datos Personales*

Esta Entidad contiene los datos personales de todas las personas que han estado o están afiliadas a la Seguridad Social. El dato que hace de clave única es el Número de Afiliación. Existe un sólo registro por persona.

#### *CLD-02. Usuarios*

Esta Entidad contiene los datos necesarios de los usuarios registrados para que éstos puedan acceder al Sistema de Consulta de Seguridad Social. Existe un sólo registro por usuario registrado. Se contemplan dos campos de clave. El Número de Afiliación y el Código de Usuario.

#### *CLD-03. Empresas*

Esta Entidad contiene datos relativos a las empresas donde trabajan los afiliados. La clave única es el Código de Empresa. Existe un sólo registro por empresa.

#### *CLD-04. Datos Laborales*

Se almacena en esta Entidad un registro por cada periodo en que un afiliado ha estado trabajando, ya sea como autónomo o como trabajador de una empresa. El campo clave es el Número de Afiliación. No es clave única, por eso se usa una combinación de Número de Afiliación + Código de Empresa + Fecha de Alta.

#### *CLD-05. Expedientes*

Esta Entidad contiene un registro por cada uno de los trámites iniciados por el usuario con la Seguridad Social. Los campos de clave son: el Número de Expediente que es único en el Sistema y el Número de Afiliación.

#### *CLD-06. Solicitudes*

En esta Entidad se anotan las solicitudes de envío de Vida Laboral que ha pedido el usuario. El campo Número de Afiliación no es único, por lo que la clave es una combinación de Número de Afiliación + Tipo de Solicitud.

#### **3.4 Ejemplo de Caso de Uso: Consulta de Vida Laboral.**

Se detalla en este punto uno de los casos de uso relevantes del Sistema.

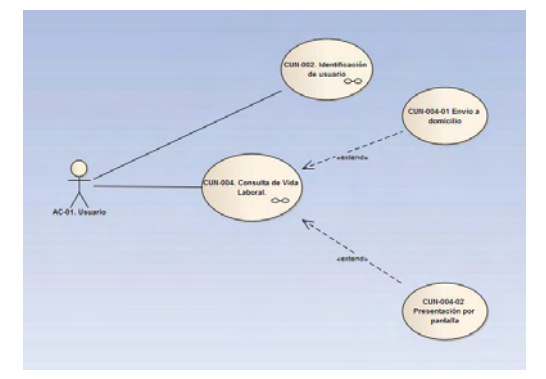

*Caso de Uso: CUN-004. Consulta de Vida Laboral. (Comentado anteriormente)*  Este caso de uso se descompone en dos mutuamente excluyentes:

#### *CUN-004-01 Envío a domicilio*

El Sistema registra la petición del usuario para que se tramite su envío al domicilio que figura en base de datos como de notificación.

#### *CUN-004-02 Presentación por pantalla*

El Sistema accede a la base de datos, recupera todas las relaciones laborales asociadas al usuario, genera el Informe de Vida Laboral y se lo muestra por la pantalla del dispositivo móvil.

## **4. Diseño del Sistema**

### **4.1 Diagramas de Secuencia.**

Atendiendo a la necesidad de separar la presentación del negocio en una arquitectura de capas, se realizaron los Diagramas de Secuencia correspondientes a los casos de uso identificados. Se hizo el Análisis de Robustez mediante los estereotipos de Larman y la aplicación de patrones GRASP para distribuir las responsabilidades (que en diseño se reflejarían como métodos) y disminuir el acoplamiento. En este análisis detectamos los *Límites,* que serán los interfaces de usuario, los *Controles,* encargados de las distintas acciones y, por último, las *Entidades* u objetos persistentes, que se guardan en el repositorio de datos. Como ejemplo se muestra el de Vida Laboral:

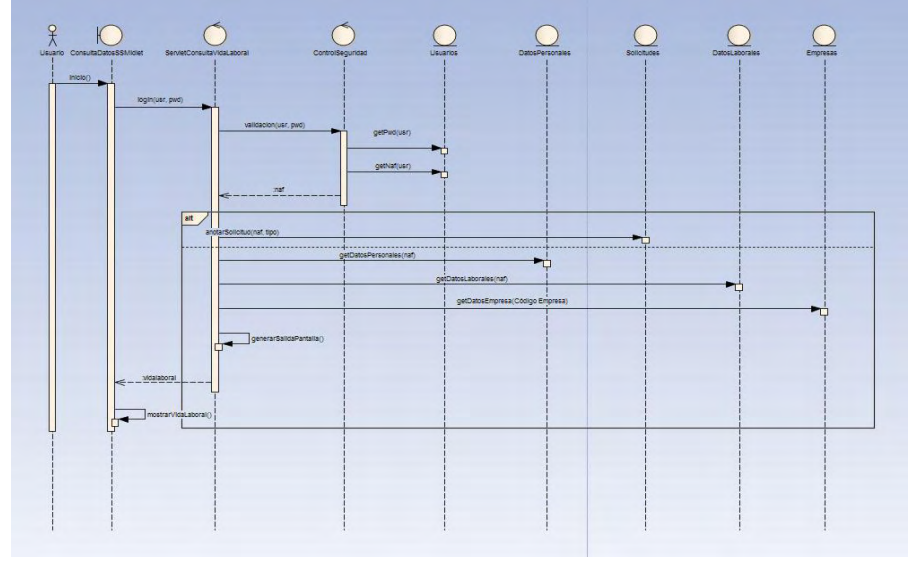

Límites *(Boundaries)*: ConsultaDatosSSMidlet (MIDLet) Controles *(Controls)*: ServletConsultaVidaLaboral Entidades: Usuarios, DatosPersonales, DatosLaborales, Solicitudes, Empresas

#### **4.2 Arquitectura del Sistema y Patrón MVC**

En la mayor parte de aplicaciones de consulta que responden a una estructura Cliente/Servidor, como era nuestro caso, la solución más eficaz es la aplicación del patrón MVC: Modelo – Vista – Controlador. El Modelo incluye las reglas del negocio y los datos y es independiente de la representación de éstos; la Vista muestra la información del Modelo al usuario y cada Vista concreta tiene un Controlador asociado; finalmente, el Controlador gestiona las entradas del usuario.

En el caso de una aplicación Java ME, este patrón parece especialmente indicado: un MIDLet gestiona la Vista en el Cliente (el dispositivo móvil) y un Servidor aloja tanto a los Controladores, encargados de transmitir las peticiones del usuario, como al Modelo, responsable de controlar el acceso, manipulación y envío posterior de los datos de vuelta a la Vista para que sea el dispositivo Cliente el que organice la manera de mostrárselos al usuario.

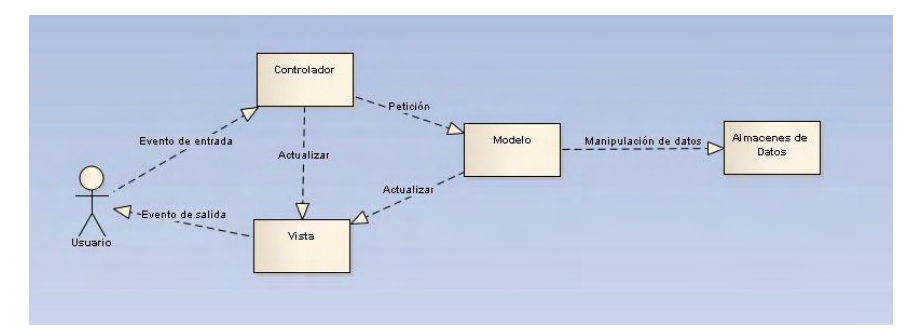

*Arquitectura en tres capas* Aparte de cumplir con el patrón MVC, el Sistema responde a una arquitectura en tres capas: Presentación (MIDLet en el dispositivo móvil Cliente), Lógica del Negocio (Servlets en el Servidor) y Datos.

#### **4.3 Módulos Desarrollados**

## **4.3.1 MIDLet**

El MIDLet ha sido desarrollado de forma visual. Permite que un usuario registrado consulte sus datos en la Seguridad Social. Se han utilizado objetos Form, List y Alert A continuación se muestra el diagrama de conexiones entre sus distintos elementos:

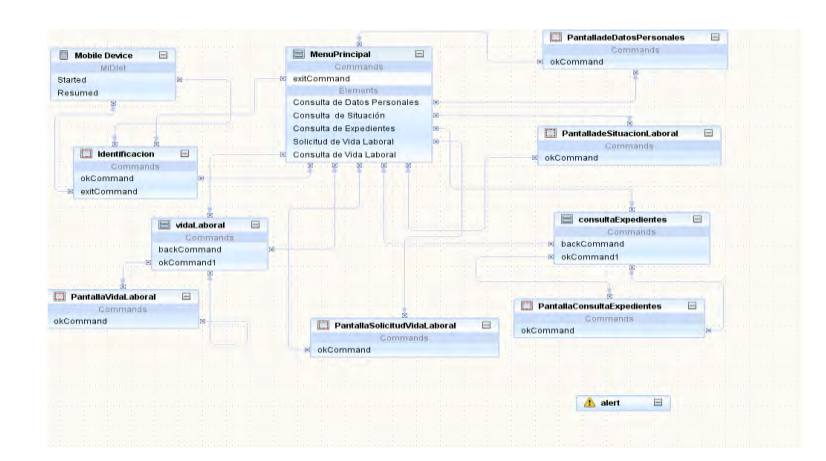

### **4.3.2 Métodos del MIDLet ConsultaDatosSSMidlet**

- 1.- Consulta de Datos Personales.
- 2.- Consulta de Situación.
- 3.- Consulta de Vida Laboral.
- 4.- Consulta de Expedientes.
- 5.- Solicitud de Vida Laboral.

### **4.3.3 Beans**

Para todas las entidades se han desarrollado métodos que mapean las tablas utilizadas y otros que permiten crear, modificar, borrar y listar éstas por distintos criterios. Ej:

- *Datospersonales*. clase serializable que mapea la tabla "DATOSPERSONALES".

Contiene los constructores de la clase y los métodos que nos permiten obtener y almacenar información en los campos de dicha tabla.

- *DatospersonalesFacade*. Contiene los métodos que nos permiten crear, modificar, borrar, listar y buscar registros de la Tabla " DATOSPERSONALES".

- *DatospersonalesFacadeRemote*. Interface.

#### **4.3.4 Servlets de la aplicación**

Se han desarrollado Servlets para atender a las distintas funcionalidades del MIDLet.

#### **4.4 Tecnologías utilizadas.**

- Páginas JSP (Java Server Pages), Servlets y EJB (Enterpise Java Bean) .
- JDBC (Java DataBase Conectivity).
- Enterprise Architect 7.5
- Balsamiq Mockups

**4.5 Requerimientos mínimos del sistema.** Para que el sistema se pueda ejecutar se necesita que en el ordenador se instalen los siguientes paquetes software:

- JDK 1.6

- Netbeans-6.5
- La base de datos Apache Derby.
- El servidor GlassFish v2.
- Navegador Internet Explorer.

### **5. Conclusiones y trabajos futuros**

Al comienzo de este proyecto nos pusimos como objetivo principal el aplicar los conocimientos adquiridos para crear una aplicación que, ejecutada en un dispositivo móvil, permitiera consultar un Sistema de Seguridad Social simplificado en el marco de aplicación de la Ley 11/2007. Este objetivo, la creación de un nuevo canal para la prestación de servicios electrónicos al ciudadano, consideramos que ha sido alcanzado.

Además, creemos que objetivos secundarios que nos habíamos propuesto, como el estudio de la tecnología Java ME y la puesta en práctica de las técnicas aprendidas para el desarrollo de un proyecto Web, también han sido conseguidos en gran medida.

No obstante, hemos encontrado algunas dificultades a lo largo del desarrollo. Por un lado, la bibliografía encontrada, tanto en Internet como en las bibliotecas, no está demasiado actualizada y en algunos casos incluso es contradictoria. Por otro lado, nuestra actividad profesional nos ha limitado el tiempo que nos hubiera gustado dedicarle a todo el proceso.

Por lo que respecta a las mejoras que podrían añadirse a nuestra aplicación sobre todo estarían relacionadas con la usabilidad, la seguridad y con la implementación de nuevas funcionalidades. Algunas de ellas serían:

- Posibilidad de guardar el código de usuario y la contraseña en el mismo dispositivo.
- Incorporación del cifrado del intercambio de información entre el dispositivo móvil y el servidor y el uso de certificados electrónicos.
- Mejora de la interfaz gráfica, siempre que se siga garantizando la máxima portabilidad, objetivo prioritario para nosotros.
- Descarga de la vida laboral en formato pdf en el mismo dispositivo.
- Añadido de nuevas consultas que acerquen más este Sistema al que existe realmente en la Seguridad Social.
- Mejora de la implementación del código java, por ejemplo con el uso de LWUIT para el desarrollo de la parte gráfica o de Javafx para incluir alguna animación.

Lo más importante de nuestro proyecto ha sido que se une al esfuerzo por acercar al máximo la Administración al ciudadano mediante cualquier canal o medio tal como contempla la Ley 11/2007, esfuerzo en el que están inmersas actualmente todas las

Administraciones. Pensamos que, con las necesarias adaptaciones, podría ser un servicio que se añadiera a la Sede Electrónica de la Seguridad Social potenciando así su carácter multicanal. De esta forma, el principal beneficiado sería el ciudadano, al agilizar la consulta evitando desplazamientos innecesarios. Además, también proporcionaría un beneficio añadido a la Administración al ayudar a descongestionar la atención tanto presencial como telefónica

En nuestra opinión, supone un proyecto innovador que favorece el contacto inmediato entre el ciudadano y la Administración. Creemos, en suma, que el desarrollo e implementación de este trabajo podría usarse como modelo para otras organizaciones dentro del ámbito de las Administraciones Públicas.

## **6. Referencias**:

- *U.A.H. Apuntes y material académico del "Máster en Lenguajes e Ingeniería Web".*
- Agustín *Froute Quintas y Patricia Jorge Cárdenes. Java 2 Microedition. Editorial RA-MA, 2004.*
- *Craig Larman. UML y Patrones. Editorial Pearson Prentice Hall, 2003.*
- *Sergio Gálvez Rojas y Lucas Ortega Díaz. Java a tope: J2ME. Universidad de Málaga, 2003.*
- *P. Roques. Les cahiers du programmeur UML2 - Modéliser une application Web. Eyrolles, 2002.*
- *James Edward Keogh. J2ME: the complete reference. McGraw-Hill/OsborneK, 2003.*
- *J2ME-grasia[! http://grasia.fdi.ucm.es/j2me/HomeJ2ME.html,](http://grasia.fdi.ucm.es/j2me/HomeJ2ME.html) U.Complutense de Madrid, 2004.*
- *Sitios Web de JCP, Oracle y Wikipedia*

# **Creación de una plantilla para el desarrollo rápido de aplicaciones WEB**

#### José Luis Lozano Mulero

Unidad Provincial de Informática Barcelona TGSS/ISM Gerencia de Informática de la Seguridad Social,

**Resumen.** Desarrollo de un sistema de Control de Sesión, Gestión de Perfiles y de la Navegabilidad en aplicaciones WEB y de un procedimiento para la creación de pantallas dinámicas a partir de plantillas desarrolladas en leguaje XML / XSL en el entorno de una solución para el desarrollo rápido de aplicaciones en la UPI de Barcelona de TGSS/ISM, mediante el empleo de las tecnologías y leguajes de programación Java, Javascript, CSS, XML, XSL, MySQL para su despliegue en Servidores tipo TOMCAT, usándose así mismo los Frameworks, Hibernate y Spring Security para la implementación del modelo Vista/Controlador, se incluye finalmente un sistema de auditoría basado en Aspectos desarrollado sobre Spring AOP.

El presente desarrollo pretende sistematizar la creación de aplicaciones a nivel provincial como paso previo a la incorporación al entorno Pros@ de desarrollo, facilitando la migración de las aplicaciones que se considere a dicho entorno.

Para ello se han empleado esencialmente los mismos componentes que forman parte de un desarrollo Pros@, si bien la inexistencia de todas las herramientas que forman dicho entorno se suple con algunas herramientas de uso público.

El desarrollo de aplicaciones basadas en este marco, permite establecer pequeñas soluciones departamentales que unifican el tratamiento de los datos de gestión diaria y soslayan los problemas de consistencia e integridad inherentes al empleo de herramientas ofimáticas en cada uno de los puestos de trabajo de los distintos gestores del departamento.

Esencialmente se busca una solución para mostrar los datos de manera centralizada y consistente que permita evitar los problemas de integridad, confidencialidad y seguridad de los mismos, incluyendo soluciones de auditoria y control de acceso.

## **1. Objetivos Buscados**

El objetivo buscado en este proyecto es facilitar el diseño de dichas aplicaciones mediante el empleo de un entorno sencillo que facilite la creación de prototipos funcionales que den respuesta pronta a las necesidades de gestión de los departamentos de la Dirección Provincial a la que se presta soporte y asistencia.

Para alcanzar el objetivo propuesto, se han ideado varias líneas de desarrollo:
1.- Las aplicaciones se basarán en diseños de arquitectura Cliente/servidor tomando como base el empleo de los navegadores estándar de los que están dotados los equipos tipo PC existentes en los departamentos.

2.- Los datos se almacenarán en servidores de forma que pueda garantizarse la integridad y confidencialidad de los mismos, evitando accesos indebidos y permitiendo la auditoria de los movimientos.

3.- Se validará y autenticará a los usuarios mediante la creación de perfiles departamentales aprovechando las prestaciones de los servidores LDAP existentes.

Para facilitar el análisis y diseño de las aplicaciones y garantizar el uso de las metodologías contenidas en Métrica V3 se establecen unas plantillas que recogen diversos estereotipos de análisis y diseño y que permiten el mantenimiento y consistencia de los mismos, garantizando un flujo entre ambas fases de manera que pueda tenerse al final del desarrollo un análisis y diseño sincronizados.

Para mantener una consistencia en el procedimiento transaccional diseñado y dado que no disponemos de ninguna herramienta que facilite dicho tipo de tratamiento, se diseñó un sistema de control de la sesión, gestión de la navegación y generación de vistas tomando como ejemplo el patrón de diseño Observer.

Finalmente a fin de facilitar el diseño y creación de las presentaciones, se generó una plantilla XSL que define los principales elementos gráficos presentes en el protocolo html tomando como punto de partida una definición XML de los componentes a representar en la pantalla y teniendo presente la existencia de multi-lenguaje en toda la aplicación.

## **2. Sistemas Desarrollados**

Se han diseñado dos sistemas cooperativos.

El primero tiene la función de repositorio de utilidades generales para todas las aplicaciones desarrolladas por la unidad.

Incluyendo los siguientes componentes:

-Repositorio de plantillas CSS.

-Repositorio de imágenes.

-Repositorio de funciones javascript que incluye un grupo de validaciones en cliente a partir de la definición de tipos de datos, contenidos, tamaños.

-Repositorio de ficheros XML con relación de mensajes en múltiples idiomas.

-Repositorio XSL de definición de plantillas base para la construcción de documentos con una imagen homogénea y de construcción de componentes html enriquecidos.

-Selección de las preferencias de presentación e idioma de la página.

El segundo de los sistemas desarrollado, incluye una librería de utilidades con las siguientes prestaciones:

-Un espacio de funcionales para la gestión de la auditoria, basadas en el empleo de anotaciones dentro del marco de Spring utilizando el concepto de orientación a aspectos.

-Se auditan todos los métodos que implican operaciones de actualización, alta y modificación de datos, para ello se emplea una base de datos centralizada en la que se anotan todos los movimientos indicados.

Se almacenarán los siguientes datos:

-Nombre de la aplicación, entidad invocada en la operación auditada, clave de la entidad, fecha/hora del movimiento, tipo de movimiento, XML del registro completo, usuario autor del movimiento, dirección IP del equipo autor del movimiento.

-Otras funcionalidades relevantes de este módulo son: LDAP, gestión del acceso a los distintos servidores de la organización. Creación de menús personalizados por roles de los usuarios. Gestión de la conexión de los usuarios a las aplicaciones garantizando la autenticación y autorización. Generación de estructuras XML. Tratamiento de mensajes en las plantillas de presentación.

Finalmente se han descrito las plantillas de desarrollo:

Una plantilla general que establece un marco esencial para cualquier desarrollo en la unidad provincial:

En dicha plantilla se establecen los siguientes puntos:

Una estructuración siguiendo el patrón MVC, **Spring - MVC** es uno de los módulos del Framework de Spring, y como su propio nombre nos indica implementa una arquitectura Modelo - Vista - Controlador que utilizaremos como base para desarrollar nuestra aplicación web.

Spring Security, uno de los mejores framework de seguridad web del mundo java. Esta basado en Acegi, un proyecto que luego paso a formar parte de Spring. Una de sus mejores características es que no es invasivo, es decir, no obliga a modificar el código o tener alguna consideración para usarlo.

La configuración se realiza mediante el http filter (chain of responsability) de Spring Security para que verifique seguridad solamente sobre los request a \*.html.

Un control de auditoría basado en aspectos siguiendo el modelo Spring 2.0, mediante configuración no intrusiva en el código e interceptando las llamadas a operaciones auditables a partir del patrón del nombre de las mismas.

El acceso a las bases de datos se implementa utilizando el modelo Hibernate como herramienta de traslado objeto-relacional para Java que facilita el mapeo de atributos entre una base de datos relacional tradicional y el modelo de objetos de una aplicación, mediante el empleo de anotaciones para establecer estas relaciones.

- o Se configuran cuatro conexiones en la aplicación de manera rutinaria, teniendo así:
	- 1. La conexión a la B.D. de Auditoria, que es única de todas las aplicaciones provinciales.
	- 2. La conexión a la B.D. de Aplicaciones donde se mantienen de manera centralizada todas las aplicaciones, menús y perfiles de acceso.

- 3. La conexión a la B.D. de Roles de usuarios para establecer los perfiles de autorización de los intentos de conexión.
- 4. La conexión a la B.D. de la Aplicación en desarrollo.

La implementación de un patrón Front Controller que centralizará todas las llamadas a URLs que se generen en cada una de las funcionalidades.

Finalmente un sistema de control de la navegación y generación automatizadas de pantallas.

## **3. Resultados obtenidos**

#### **1er. OBJETIVO – Autenticación y validación de usuarios a partir de ROLES de gestión centralizada e independientes a las aplicaciones:**

Se ha obtenido un sistema de desarrollo centrado en la creación a partir de estereotipos de análisis y plantillas de diseño que facilitará la implementación consistente de aplicaciones dentro de un modelo unificado.

El primero paso alcanzado es la verificación de la identidad y perfil de la persona que se conecta al servicio.

Se recurre a la validación de la password y del grupo de trabajo al que pertenece la persona.

Dicha autenticación permitirá establecer los niveles de acceso a los que tendrá derecho el usuario conectado.

Se mantienen en una Base de Datos los Roles y opciones de menú a que está autorizado el usuario, esto permite visualizar menús de operaciones personalizados al perfil del usuario conectado.

También se ha conseguido gestionar el multi-idioma de una manera integral en toda la aplicación:

Esto se realiza mediante el empleo de literales en todas las pantallas de la aplicación que se cargarán a partir de la selección de una opción general basada en la grabación de una cookie en el navegador:

Cada aplicación mantendrá individualmente las entradas necesarias para la gestión del mismo, empleándose para ello ficheros de tipo XML:

<literal>

<literal id="tituloApp">Gestión de Acción Social Permanente</literal>

</literal>

<literal>

<literal id="tituloApp">Gestió d'Acció Social Permanent</literal>

</literal>

Ilustración 1: Ejemplo de fichero de configuración del idioma

Así las entradas de menú serán controladas y presentadas a partir de los roles en los que participe el usuario conectado y autenticado evitándose igualmente la invocación directa de URL's.

Conseguimos así un primer objetivo, securizar el acceso en las aplicaciones WEB a partir de un repositorio centralizado en la Organización y mantenido de manera independiente y transparente a las propias aplicaciones.

#### **2º OBJETIVO – Auditoria no intrusiva en el código fuente de los proyectos:**

Dicho objetivo se ha afrontado aplicando un criterio transversal a las operaciones de diseño.

Para ello se ha recurrido al concepto de Anotaciones.

El proveedor utilizado es nuevamente Spring AOP.

La idea subyacente en este enfoque es el marcado de métodos auditables a partir de su signatura.

El código anterior indica que se auditarán todos los métodos que se invoquen en la aplicación para su ejecución en los espacios de nombres que se indican.

Igualmente se define el momento en que se auditará el método: after-returning.

Existen otras posibilidades: antes de ejecutarse, cuando se esta ejecutando, etc.

También se modela el acceso a la BD centralizada de auditoria:

Conseguimos así un segundo objetivo, obtenemos un sistema de auditoria transparente y transversal a las aplicaciones cuya única restricción es una cierta regla de notación de los métodos auditables.

#### **3er. OBJETIVO – Control de la sesión y navegabilidad:**

Dicho objetivo se ha conseguido mediante la implementación dentro del patrón MVC subyacente en la estructura Cliente/Servidor de la aplicación de un Observer que controlará una vez validado el usuario la navegación en la aplicación, determinando el salto entre las distintas operaciones de la aplicación.

Esta solución permite en una aplicación tipo Web la gestión y control de la navegabilidad entre operaciones y esencialmente proporcionará a la generación de vistas los datos que fluirán entre las mismas.

Para alcanzar este objetivo, el comportamiento del Observer, recurre al tratamiento de una pila de operaciones que tienen estrictas reglas de orden y que garantizan el acceso a las operaciones de manera ordenada a partir del menú principal.

Debemos contemplar en el análisis junto a las entidades que representan los objetos de negocio identificados, la interacción entre las mismas; esta interacción nos permite descubrir algunos estereotipos básicos de comportamiento.

Los estereotipos identificados permiten la aplicación de patrones de diseño que facilitan el desarrollo rápido de aplicaciones garantizando la integridad del diseño, minimizando el impacto de los errores de diseño.

El paso previo para alcanzar dicho objetivo pasa por tener un control centralizado de la sesión abierta.

Para ello se han desarrollado dos clases relacionadas:

#### **Sesión:**

Clase que permite identificar cada una de las conexiones a la aplicación, evita la multiconexión de un usuario, de manera que se mantiene una integridad de sesión y unicidad de la misma.

Cada una de las invocaciones es filtrada por el entorno de Spring que redirige a la página de login y una vez verificada la identidad da acceso a la página de inicio. Es en esta página donde se crea la sesión y se almacena la misma.

En cada operación es validada la vigencia de la sesión y en caso de no existir la misma se redirige a la pantalla inicial de login.

#### **Controlsesion:**

Clase que facilita la gestión de cada una de las operaciones registrando el orden de invocación y que facilita el recorrido en la aplicación.

Se recoge igualmente la estructura de datos que conforman cada una de las vistas de la aplicación.

Se recoge la vista invocada y la operación solicitada.

Almacena las consultas que han generado las vistas previas de manera que puedan recuperarse en las operaciones posteriores si es preciso.

Esta clase está relacionada con la clase Sesion por ser una relación de 1..n

Tenemos para cada sesión un número determinado de instancias de Controlsesion.

Como vemos en el siguiente código, la relación entre Sesion y Controlsesion se materializa en una colección de datos:

Sus datos se almacenarán de forma externa a las propias aplicaciones no interfiriendo en sus propias lógicas de negocio dado que la propia auditoria suele diseñarse con otros fines distintos a la gestión.

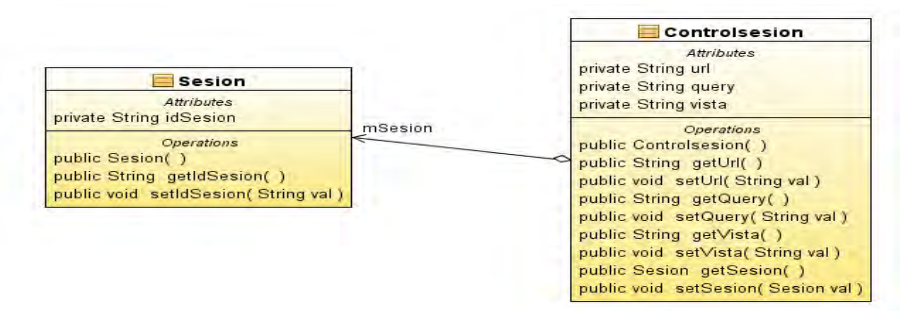

Ilustración 2: Diagrama de Clases del Control de Sesión

**4º. OBJETIVO – Generación automatizada de vistas basadas en plantillas:** 

Este objetivo permite acortar la fase de programación ya que el diseño de pantallas basado en el empleo de XSL y CSS es enormemente costoso, rudimentario y de difícil depuración.

Tenemos el siguiente marco de desarrollo:

1.- Contamos con una librería de funcionalidades basadas en plantillas XSL y CSS similares a las del entorno gestionado por los desarrollos Pros $@$ .

2.- Se han realizado plantillas contenedoras de los principales componentes XSL agrupados por funcionalidad de manera que mediante el empleo de una definición de cada vista realizada en XML el Controlador de la misma pueda realizar la invocación de la plantilla a representar.

Este procedimiento permite en la fase de desarrollo ajustar la pantalla cómodamente dado que las vistas se construyen en tiempo real a partir del XML que es modificable sin necesidad de compilación.

3.- Las propias plantillas incluyen funcionalidades de validación de datos, obligatoriedad, formato e incluso tipo.

Una de las ventajas de este acercamiento es que cada vista va acompañada de un fichero XSL que permite incluir funcionalidades CSS, Javascript y XSL de manera que pueda complementarse la plantilla de comportamiento y la vista al caso concreto.

## **4. Prototipos realizados y conclusiones:**

El marco anteriormente esbozado ha sido la base de desarrollo de dos proyectos funcionales en la Dirección Provincial de Barcelona.

En el primer caso se modeló una aplicación para el Departamento de Patrimonio que facilitará la gestión de los inmuebles cuya titularidad corresponde a la Tesorería General de la Seguridad Social.

El segundo esta en fase de implementación y será destinado a la gestión de las solicitudes de Ayudas de Acción Social para el Departamento de Recursos Humanos de la misma Dirección Provincial.

En este segundo caso se han refinado las plantillas a partir de patrones de comportamientos detectados de manera que el tiempo de programación se ha visto reducido sustancialmente pasando a ser de varios meses a aproximadamente de varias semanas. El refinamiento comentado sobre el diseño de plantillas nos conduce a la preparación de una herramienta integrada de análisis y diseño que permita mantener la consistencia entre ambos modelos facilitando la puesta al día de ambos y desacoplando la dependencia del análisis de la implementación real que se vaya a realizar.

En las aplicaciones basadas en la WEB, la implementación realmente condiciona el análisis y diseño tradicionalmente considerado, estableciendo ellas mismas un requerimiento muy rígido a la hora de conceptualizar los objetos de negocio que descubrimos en la fase de análisis.

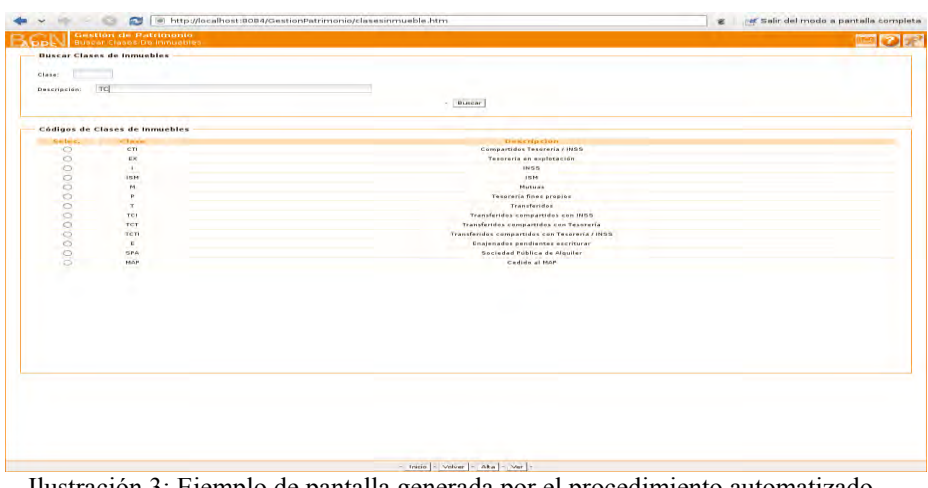

Ilustración 3: Ejemplo de pantalla generada por el procedimiento automatizado descrito.

Es paradójico que solo la persistencia de datos que escojamos pueda obligarnos a deshacer el modelo de Objetos descrito o que establezca pesadas restricciones desde el punto de vista del rendimiento.

El propio modelo Vista/Controlador recurre a un concepto de capas y reparto de responsabilidades que impone restricciones importantes en el momento del diseño.

Encontrar algunos estereotipos de comportamiento que puedan ser sistematizados en formato de plantillas facilita el desarrollo y la consistencia del código producido minimizando el impacto de los errores.

## **5. Factibilidad y costes de su implantación:**

Todo el software empleado es de uso libre, es por ello que en este apartado los costes son mínimos, pero debemos valorar el coste de desarrollar el entorno, en este apartado el tiempo dedicado al diseño del sistema de plantillas empieza a pagar su rendimiento dado que en el apartado práctico se ha conseguido implementar en el plazo de 15 días un modelo de relaciones 1..n que involucraba a 5 entidades, o lo que es lo mismo unas 10.000 líneas de código sobre un total de 80.000 líneas totales.

El siguiente objetivo a alcanzar pasa por el diseño de un método que permita establecer un vínculo entre el análisis, el diseño y el mantenimiento de un diccionario de datos que modele las principales entidades que intervienen en cada departamento de manera que sea menos costoso el modelado de las soluciones informáticas que precisen.

# **Diseño de un plan de seguridad para un CPD**

José Alfonso Fernández Fernández Miguel Ángel de la Fuente de la Torre

Unidad Provincial de Informática Ourense Gerencia de Informática de la Seguridad Social,

**Resumen.** El presente trabajo resume el estudio realizado para la elaboración de un Plan de Seguridad para un Centro de Proceso de Datos, atendiendo tanto a los aspectos referentes a la Seguridad física como a los que refieren a la seguridad lógica. Nos hemos basado en normas y referencias nacionales (como MAGERIT) e internacionales (como ISO) sobre seguridad informática; además, hemos utilizado la herramienta PILAR para llevar a cabo el Análisis y Evaluación de Riesgos.

## **1. Introducción**

La seguridad informática se ha convertido en un tema cada vez más importante tanto para las empresas como para las administraciones e incluso para los particulares. Por ello se ha abordado la realización de un plan de seguridad de un centro de proceso de datos de la filial de una empresa con representación en múltiples provincias y sede central en Madrid. Este estudio se hace con especial atención a los aspectos físicos y también a los aspectos lógicos que dependen de la administración provincial (administración de seguridad Novell). Se ha hecho el estudio sobre todos los activos informáticos, tanto hardware como software, que forman parte del CPD. Se ha extendido el estudio también al equipamiento no informático pero que se considera imprescindible para el funcionamiento del CPD. Para este estudio se ha tenido en cuenta el desarrollo normativo y las recomendaciones de la Administración, principalmente a través del CCN y del Consejo Superior de Administración Electrónica, en materia de seguridad informática y organismos internacionales como ISO.

Concretamente, para le realización de este Plan de Seguridad Informática se ha tenido en cuenta la normativa y las recomendaciones incluidas principalmente en:

- Magerit V2 Metodología de análisis y gestión de riesgos publicado por el Consejo Superior de Administración Electrónica del Ministerio de Política Territorial y Administración Pública.
- ISO/IEC 27005. Guía para la gestión del riesgo de la seguridad de la información de la International Organization for Standardization
- > Procedimientos STIC
- Instrucciones técnicas STIC
- > Normas STIC
- Guías STIC

Como herramienta para la realización de las diferentes valoraciones se ha utilizado PILAR, programa informático para el análisis y la gestión de riesgos de un sistema informático siguiendo la metodología Magerit y distribuido por el Centro Critptológico Nacional, organismo perteneciente al Centro Nacional de Inteligencia.

## **2. Descripción del sistema a estudiar**

Se realizará el estudio sobre el Centro de Proceso de Datos ubicado en la cuarta planta del edificio de la empresa **TESIN** en Ourense. Está compuesto por tres salas donde se ubica el personal perteneciente al departamento de Informática, (formado por 7 personas) así como el equipamiento informático compuesto por:

- 1 Blade HP formado por 16 servidores, robot de cintas y demás equipamiento integrado.
- 3 servidores Windows 2003 Server
- 10 Pc's Windows XP
- 10 impresoras de alta capacidad
- 1 router Cisco 7500
- 1 router Cisco 2800
- 1 router Cisco 2600
- 1 conmutador Catalyst Cisco 6500
- 1 servidor de webcache Cisco CE-565<sup>ª</sup>
- 3 armarios de cableado estructurado RJ 110 con 800 puntos de conexión y espejo de conexiones del Catalyst.

Se ha hecho un estudio de la seguridad física del entorno y del propio Centro de Proceso de Datos, con especial atención a los aspectos relacionados con el fuego y el suministro eléctrico.

En cuanto a la seguridad lógica se ha limitado el estudio a la gestión de los accesos y usuarios de la red Novell, únicos elementos que están bajo el control de esta Unidad Provincial.

## **3. Fases**

Para la ejecución de este proyecto se han seguido las siguientes fases:

- FASE 1. Recogida de información: La recogida de información se ha llevado a cabo sobre el terreno, no siendo necesario información adicional a la ya conocida por los ejecutores del proyecto. En esta fase se ha obtenido toda la información a utilizar en las siguientes fases del proyecto: Relación de Activos, Planes de contingencias, situación física,…. Se inicia la elaboración de una memoria con la información recogida.
- FASE 2. Identificación y valoración de los activos relevantes: En esta fase se reseñarán en un informe todos y cada uno de los activos a tener en cuenta para el estudio subsiguiente, informe que pasará a formar parte de la documentación a entregar.
- FASE 3. Determinación de amenazas potenciales sobre cada activo y su grado de vulnerabilidad: Basándonos en el informe de activos se hará una relación de las posibles amenazas que pueden afectar a cada uno de ellos y las posibilidades de que esta se materialice. En esta fase se obtendrá un mapa de riesgos que formará parte de los entregables.
- FASE 4. Estimación del impacto sobre el activo de la materialización de cada una de las amenazas y medida del riesgo, analizando el impacto ponderado por la frecuencia de ocurrencia de la amenaza. Se obtiene un documento de informe de insuficiencias.
- FASE 5. Redacción del plan de seguridad: Dentro de este se incluirá la selección de salvaguardas aplicables y el plan de contingencias.

La correspondencia de estas fases con los procesos identificados en Magerit es la siguiente:

## P1 Planificación

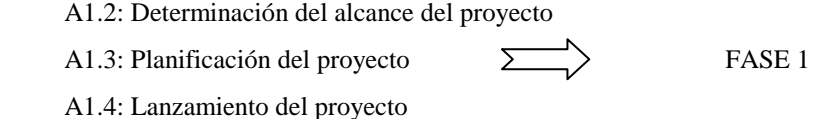

#### P2 Análisis de Riesgos

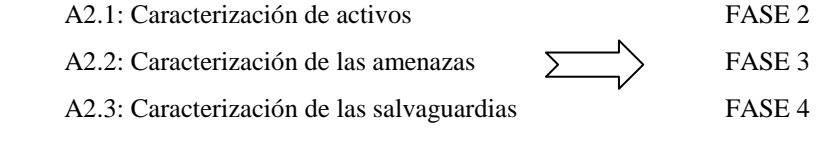

A2.4: Estimación del estado de riesgo

#### P3 Gestión de Riesgos

A3.1: Toma de decisiones  $\sum \sum$  FASE 5

A3.2: Plan de Seguridad

## **4. Resultados**

Como resultado del análisis se ha redactado un Plan de Seguridad en el que tras valorar todos los datos recogidos se exponen los riesgos encontrados en el estudio y se proponen las medidas de seguridad que se consideran necesarias para abordar dichos riesgos. A su vez se propone la realización de un nuevo estudio pasado un tiempo prudencial que nos permita evaluar hasta que punto se ha mejorado con la aplicación de las salvaguardas que se vayan introduciendo a lo largo de este tiempo. Como muestra del contenido del Plan de Seguridad podemos extraer algunos de los problemas encontrados y las soluciones propuestas:

 Se han detectado varias amenazas de seguridad, entre las que podemos destacar las siguientes:

- Falta de control en el acceso al CPD.
- Riesgo con el aire acondicionado en la sala de servidores, donde había una sola máquina y bastante antigua para mantener la temperatura.
- Riesgos en caso de cortes de energía eléctrica al no disponer de ningún sistema de alimentación ininterrumpida trifásica para el blade.
- En el caso de los servicios de comunicaciones al depender de un solo proveedor se podría producir una caída y dejar sin conexión al CPD y a toda la oficina provincial.
- También se detectaron riesgos en el acceso a los pc's por medio de los puertos USB que se encontraban abiertos y podría permitir la introducción de programas no deseados en la red o la extracción de información por medio de memorias externas.
- No se dispone de un servicio de destrucción de soportes de información en desuso.

Como medidas inmediatas se hicieron una serie de actuaciones como pueden ser:

- Se procedió a la instalación de cerraduras nuevas en el CPD manejadas por dos relojes de control de acceso conectados con la aplicación de control de presencia.
- Se instalaron nuevos equipos de aire acondicionado redundante en la sala de servidores.
- También se instaló un sistema de alimentación ininterrumpida trifásico de alta capacidad.
- Y se ha procedido al cierre de los puertos USB en todos los pc's.

Otra serie de medidas propuestas no serán tomadas por la imposibilidad, bien técnica o bien económica para su realización o bien que están pendientes de aplicar. Como ejemplo de estas medidas tenemos:

- Acometida eléctrica redundante desde una subestación distinta a la que nos está dando el servicio en estos momentos.
- Instalación de un generador eléctrico para prever posibles fallos en el suministro.
- Instalación de un acceso de datos que dependa de otra compañía

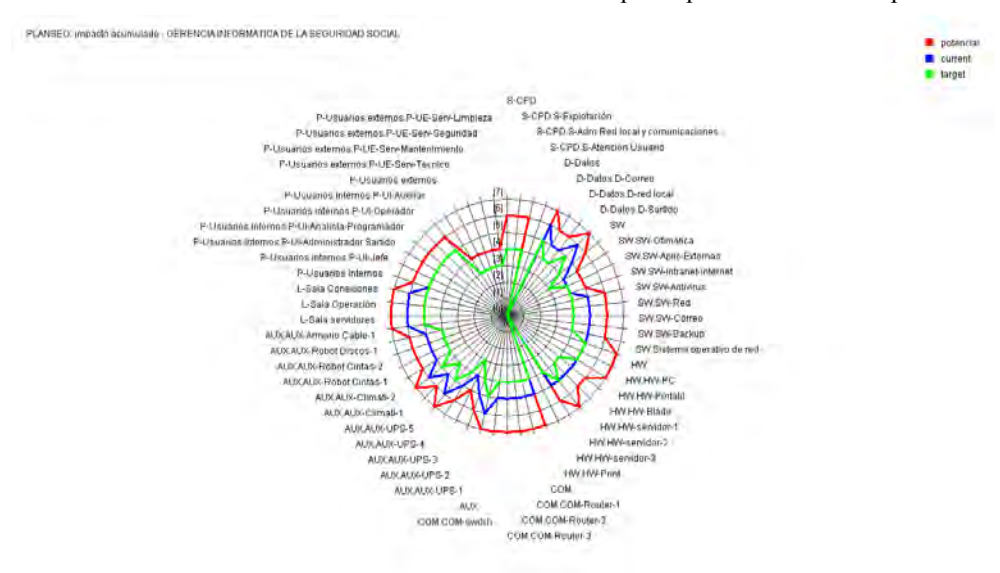

de telecomunicaciones distinta a la que nos da el servicio ahora.

- Instalación de cámaras de vigilancia en el acceso al CPD.
- Contratación de un servicio de destrucción de soportes de información desechados.

La herramienta PILAR nos permite extraer informes tanto textuales como gráficos en los que se nos muestra el resultado del proceso de diseño de la gestión de seguridad. En el gráfico expuesto a continuación se nos muestra la evolución de la seguridad sobre cada uno de los activos del CPD con la aplicación de las distintas salvaguardas que se van viendo a lo largo del estudio. Podemos ver la situación inicial, la situación tras la aplicación de las salvaguardas existentes y el objetivo a conseguir con la aplicación del Plan de Seguridad:

## **5. Valoración personal final**

Se ha realizado un trabajo que ha permitido poner en práctica lo que a nivel teórico hemos visto a lo largo del estudio del Máster. A pesar de que supuso un esfuerzo importante, el hecho de ser un estudio referido a un entorno reducido ha simplificado la recopilación de la información, así como la valoración de los activos o la definición de sus dependencias. En cuanto la identificación y valoración de las amenazas, ha sido un proceso laborioso, no tanto por la dificultad de su realización sino por la falta de unas nociones claras de cómo se debían aplicar dichas valoraciones y definiciones. Está claro que la falta de experiencia ha sido determinante en las dificultades encontradas en esta fase.

De todos modos consideramos que ha sido una experiencia muy interesante y que nos ha aportado una importante información y formación sobre Seguridad Informática.

#### **6. Conclusiones y trabajo futuro.**

Este estudio nos ha permitido conocer, de una forma metodológica y no simplemente de forma intuitiva los fallos de seguridad existentes en el CPD. Nos ha permitido aplicar algunas salvaguardas como por ejemplo el bloqueo de los puertos USB o la instalación de cerraduras que no se pueden dejar abiertas en las puertas de acceso al CPD de forma inmediata, lo que llevó a la disminución del riesgo. Por otra parte nos ha permitido proponer a la dirección la aplicación de otras como la instalación de equipos de aire acondicionado redundantes o la instalación de un equipo UPS trifásico. Estas medidas ya han sido instaladas a día de hoy y con ellas se espera conseguir una reducción del riesgo a unos niveles mínimos. Otras quedan como imposibles de aplicar, pues su costo sería mayor que el valor de los activos a proteger como podría ser la instalación de alimentación eléctrica redundante procedente de una subestación distinta a la que se encuentra instalada en estos momentos.

Se propone también la realización de otro estudio pasado un plazo prudencial que nos permita comprobar hasta qué punto pudo haber mejorado la situación de la seguridad en el CPD.

## **7. Referencias.**

- 1. Magerit, Libro 1. Método. [http://www.csae.map.es](http://www.csae.map.es/)
- 2. Magerit. Libro 2. Catálogo de elementos[. http://www.csae.map.es](http://www.csae.map.es/)
- 3. Magerit. Libro 3. Guía de Técnicas. [http://www.csae.map.es](http://www.csae.map.es/)
- 4. ISO/IEC 27005. [http://standards.iso.org](http://standards.iso.org/)
- 5. Procedimientos STIC.<https://www.ccn-cert.cni.es/>
- 6. Instrucciones Técnicas STIC.<https://www.ccn-cert.cni.es/>
- 7. Normas STIC.<https://www.ccn-cert.cni.es/>
- 8. Guías STIC.<https://www.ccn-cert.cni.es/>

# **Diseño de una red de área local (LAN), una red WLAN y Políticas de Seguridad en la Red**

**Mª del Pilar González Domínguez y Salvador Calvo Redondo** 

Unidad Provincial de Informática León INSS Gerencia de Informática de la Seguridad Social,

**Resumen.** Nuestro proyecto plantea la implantación de una red de área local (LAN) y de una red inalámbrica local o WLAN que permita a todos los trabajadores el acceso a Internet mediante un web proxy en el INSS de León y que éstos se autentifiquen en un servidor central. Así mismo se establecerán las oportunas políticas de seguridad que abarcan los diversos niveles: Física, Lógica, Humana y la interacción que existe entre estos factores. Una red WLAN (Wireless Local Area Network) o Red de Área Local Inalámbrica, es un sistema de comunicaciones de datos flexible que se incorpora como una extensión o una alternativa a la red LAN cableada. La implantación de una red inalámbrica nos da una serie de ventajas tales como: movilidad, simplicidad y rapidez de instalación, flexibilidad y menor coste a medio-largo plazo. Nuestro sistema se centrará en el diseño de las redes y la implantación de la mismas en el INSS de León.

#### **1. Introducción**

Se trata de comunicar la sede principal del INSS, que está ubicada en el centro de la ciudad y consta de tres pisos con otros dos centros de una sola planta en los cuales se atiende a los usuarios.

Cada uno de estos dos centros debe comunicarse con la oficina principal para realizar cualquier transacción.

Según la necesidad del cliente, deberemos crear una subred por planta, departamento u oficina, lo que implica manejar direccionamiento lógico y enrutamiento.

Debemos proceder a la instalación de una RED DE AREA LOCAL(LAN) para ello utilizaremos cableado estructurado, en una topología en estrella, con el uso de switches y cable UTP categoría 6.

Al emplear una topología en estrella, se facilita realizar cambios y modificaciones en la red de una manera rápida y sin complicaciones, es decir, los otros dispositivos en la red no se verán afectados por algún cambio en el panel de interconexión. Esto reduce costes y facilita el mantenimiento.

Para implantar la WLAN se han de tener en cuenta una serie de objetivos que se han de cumplir con el fin de realizar con éxito el mismo. Son los siguientes:

El acceso a Internet será regulado por un web proxy.

Acceso restringido mediante servidor de autentificación y autorización.

## **2. Estructura física sede principal**

La sede principal está ubicada en el centro de la ciudad consta de 3 pisos, techos falsos, pisos de hormigón, pintura retardante, instalación debidamente aterrizada.

#### **2.1 Localización general y distribución del MDF e IDFs (centros intermedios de distribución del cableado):**

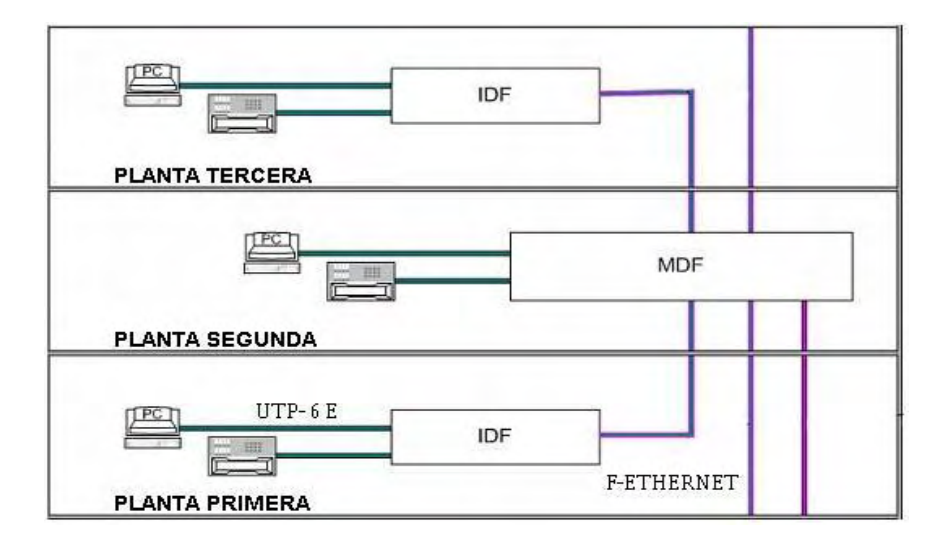

#### **2.2 Cableado horizontal**

La distribución principal se hace a partir del centro de cableado en el (IDF) donde se halla de patch panel de voz y datos, hacia los equipos que lo requieren.

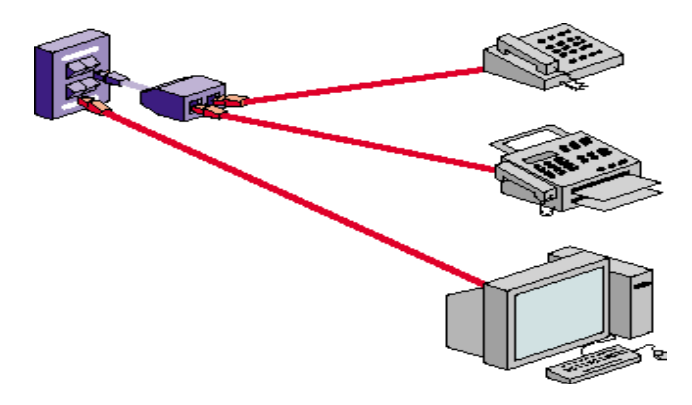

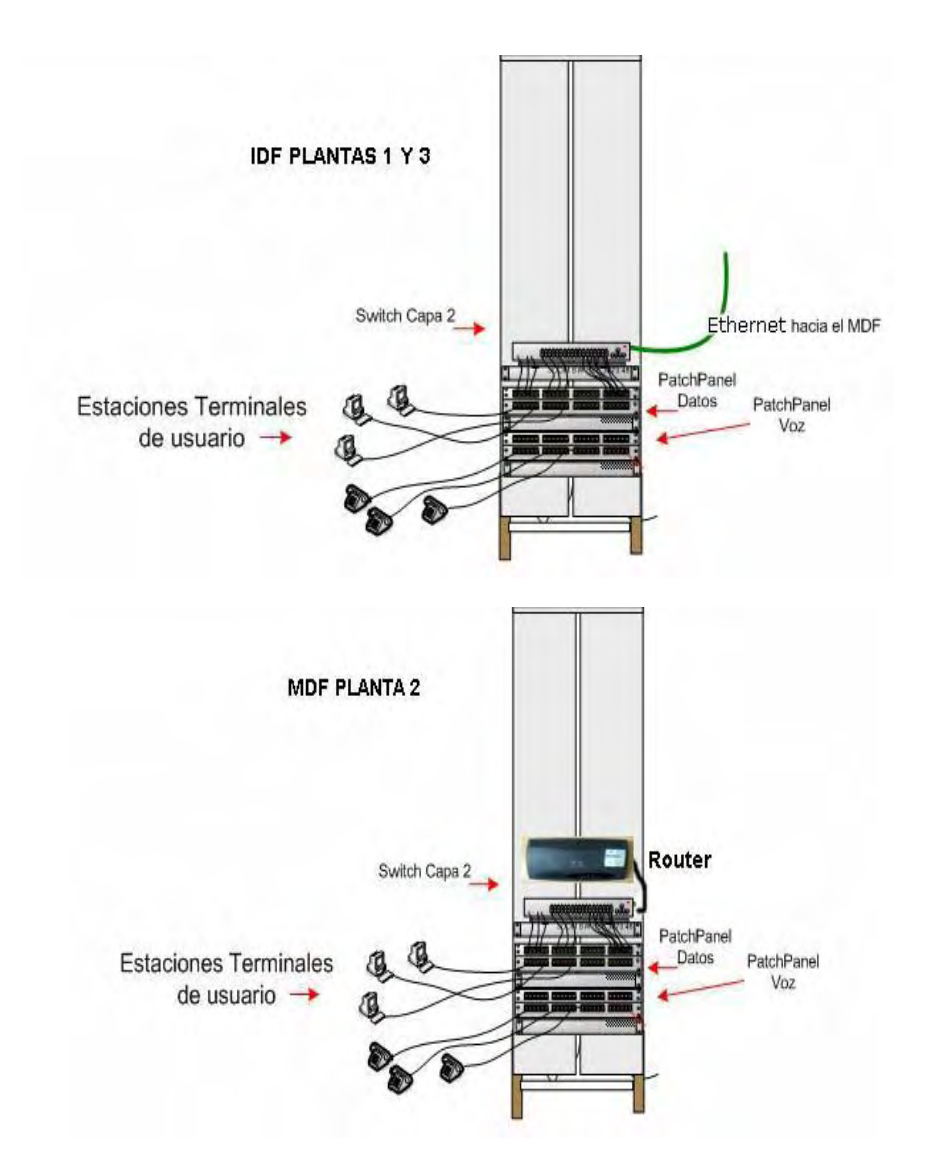

#### **2.3 I.D.F Centro intermedio de distribución de cableado**

# **3. Topologías de la red**

La topología es la estructura que forman el medio de transmisión y las estaciones conectadas al medio.

Factores a tener en cuenta:

- La distribución de los equipos a interconectar
- $\div$  El tipo de aplicaciones que se va a ejecutar
- La inversión que se quiere hacer
- El costo presupuestado para actualizaciones y mantenimiento de red
- El tráfico que la red deba soportar
- La capacidad de crecimiento o expansión futura

#### **3.1 Topología física**

Se utilizará una topología en estrella extendida (cableada en forma de estrella). El punto central de esta estrella estará ubicado en el MDF, localizado en el segundo piso del edificio sede principal.

#### **3.2 Topología lógica**

El tipo de red es FAST ETHERNET, con una topología lógica tipo Bus (es decir donde el flujo de la información se ubica en un bus lineal) y un método de acceso al medio llamado CSMA/CD (Carrier Sense Multiple Access con Detección de Colisión = Acceso al medio por sensor de portadora y/detección de colisiones).

La topología en estrella extendida es sumamente jerárquica, y busca que la información se mantenga local. La comunicación en la red se realizará mediante el protocolo TCP/IP.

#### **3.3 Opción elegida**

- Diseño de red con Vlan's y switches.
- Los switches del edificio principal están conectados en forma de loop, de modo que si un switch falla, se utiliza una ruta alternativa por seguridad.
- $\bullet$  Hay un switch por piso que comparten las distintas subredes.

#### **4. Diseño con VLAN y doble enlace**

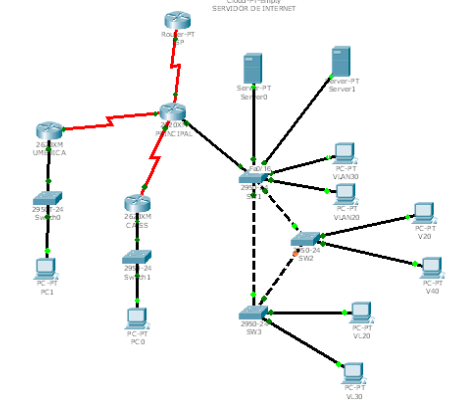

## **5. Servidores**

**Servidores ubicados en el MDF:** 

- **Un Servidor para servicio de nombres de Dominio (DNS)**
- **Un Servidor para Base de Datos (SQL)**
- **Un servidor Proxy: Funcionan como servidor de seguridad y como filtro de contenidos, mejoran el rendimiento. Con servicio VPN (Red privada virtual: seguridad, privacidad) y servicio antivirus.**
- **Un servidor para servicio de impresión y servicio de aplicaciones.**
- **Un servidor tipo Mirror para Base de Datos (SQL)** a efectos de respaldo.
- **Un servidor de correo electrónico (SMTP)**: Almacenan y reexpiden los mensajes de correo electrónico (e-mail).

## **6. Asignación de direcciones IP, distribución de redes, subredes y hosts.**

Una dirección IP se basa en el Protocolo Internet. Cada LAN debe tener su propia dirección IP exclusiva, ya que la dirección IP es fundamental para que se produzca la Internetworking en las WAN.

En un entorno de red IP, las estaciones terminales se comunican con otros servidores u otras estaciones terminales. Esto sucede porque cada nodo tiene una dirección IP, que es una dirección lógica única de 32 bits. Las direcciones IP existen en la capa 3, la capa de red, del modelo de referencia OSI. Estas direcciones son normalmente jerárquicas.

## **Diseño de una red WLAN**

## **7.1. Requisitos del proyecto**

#### **7.1.1 Requisitos internos**

- Se intentará que el software usado sea libre para evitar costes de licencias.
- Para la autentificación de usuarios se utilizará un servidor de tipo radius que implemente soporte para openldap

#### **7.1.2 Requisitos externos**

- Se ha de tener en cuenta la legislación actual.
- La autentificación se debe de realizar tanto desde un equipo Windows como de un equipo Linux.

- Que el servidor configure automáticamente los parámetros de red a los terminales que le soliciten una petición tales como la IP asignada, servidores DNS, etc...
- Los usuarios que usarán la red deben estar dados de alta en el servidor openldap

## **7. Diseño**

#### **8.1 Diseño General**

La solución que vamos a implementar es una red inalámbrica basada en el estándar Wi-fi, el tema de seguridad será llevado por un servidor freeradius que tenga soporte para openldap para la autentificación y autorización de usuarios y el acceso a Internet será regulado por un web proxy (en nuestro caso Squid). El esquema usado sería el siguiente:

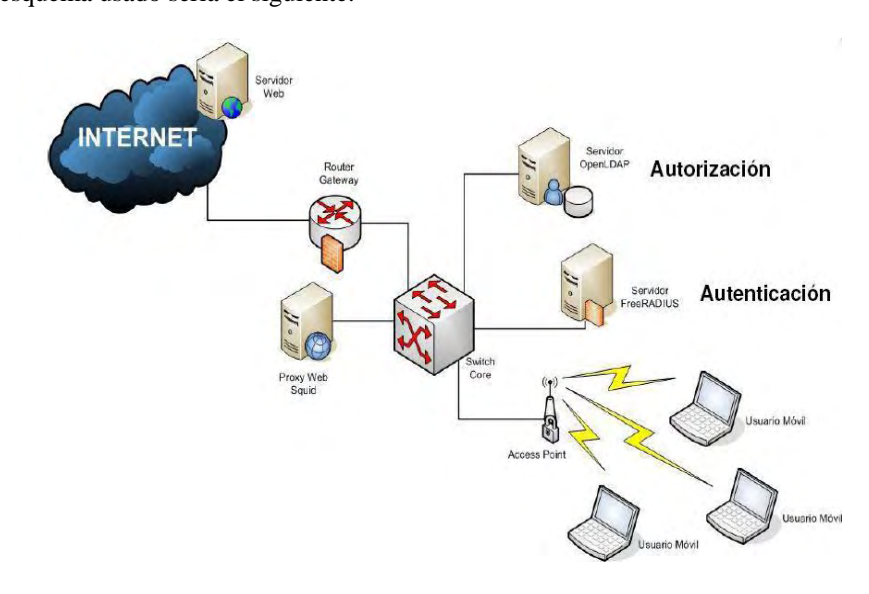

#### **8.2 Diseño detallado. Estándar Wireless IEEE802.11**

Lo primero que debemos tener en claro es el estándar que usaremos para nuestra red, que en nuestro caso será uno de las posibilidades que nos ofrece el 802.11. **Solución sugerida para nuestro proyecto**: sin duda la 802.11g debido a que ofrece buenas transferencias máximas y lo más importante es que no necesitamos ningún tipo de permiso para usar la frecuencia 2,4 GHz.

#### **Topologías WLAN**

**Solución sugerida para nuestro proyecto:** Usaremos el modo ESS, ya que el modo infraestructura tiene un problema sólo puede repetir la señal de un punto de acceso, no pudiendo volver a repetir la señal de un repetidor y debido a la extensión del edificio nos interesa el modo ESS haciendo "Roaming" entre los distintos APs

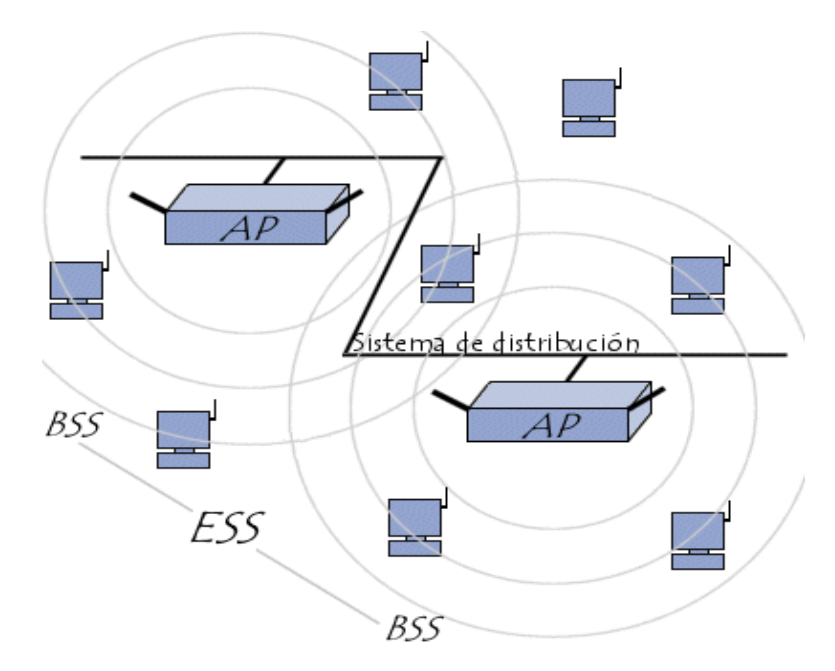

## **8. Implementación**

### **9.1 Parte software**

#### **9.1.1 Proxy caché**

 Para nuestro proyecto usaremos "Squid". Es un popular programa de software libre que implementa un servidor proxy y un demonio para caché de páginas web, publicado bajo licencia GPL. Tiene una amplia variedad de utilidades, desde acelerar un Servidor Web, guardando en caché peticiones repetidas a DNS y otras búsquedas para un grupo de gente que comparte recursos de la red, hasta caché de web, además de añadir seguridad filtrando el tráfico. Está especialmente diseñado para ejecutarse bajo entornos tipo Unix

## **9. Configuración de clientes**

#### **10.1 Windows XP**

Una vez que ya hemos configurado el servidor RADIUS y el Access Point nos queda configurar los clientes con tarjetas inalámbricas. Importante destacar que para esta configuración necesitamos, para el caso de Windows XP tener el Service Pack 2. Otros sistemas operativos tienen soporte nativo.

## **10. Parte física**

Como bien dijimos antes, nos interesa que tenga soporte para autentificación y autorización (802.1x), así como que permita el estándar 802.11g.

#### **11. Política de seguridad en la red**

#### **12.1 Propósito**

El objetivo de la política de seguridad del INSS será mantener la Integridad, Disponibilidad, Privacidad (sus aspectos fundamentales), Control y Autenticidad de la información manejada en la red.

#### **12.2 Alcance**

Esta política se aplica a todos los empleados del INSS y a todos los sistemas de computación y de comunicaciones de datos que sean propiedad o estén administrados por el INSS.

#### **12.3. Política General**

Es la política del INSS prohibir el acceso no autorizado, la divulgación, la duplicación, la modificación, la desviación, la destrucción, la pérdida, el uso indebido o el robo de esta información. política se aplica a todos los empleados del INSS y a todos los sistemas de computación y de comunicaciones de datos que sean propiedad o estén administrados por el INSS.

## **12. Control de acceso al sistema**

- Contraseñas de los Usuarios Finales
- Instalación y Configuración del Sistema de Contraseñas
- Proceso de Inicio y Cierre de Sesión
- Privilegios en el Sistema
- Limitaciones de Acceso al Sistema
- Proceso para Otorgar Privilegios en el Sistema
- Proceso para Revocar el Acceso al Sistema

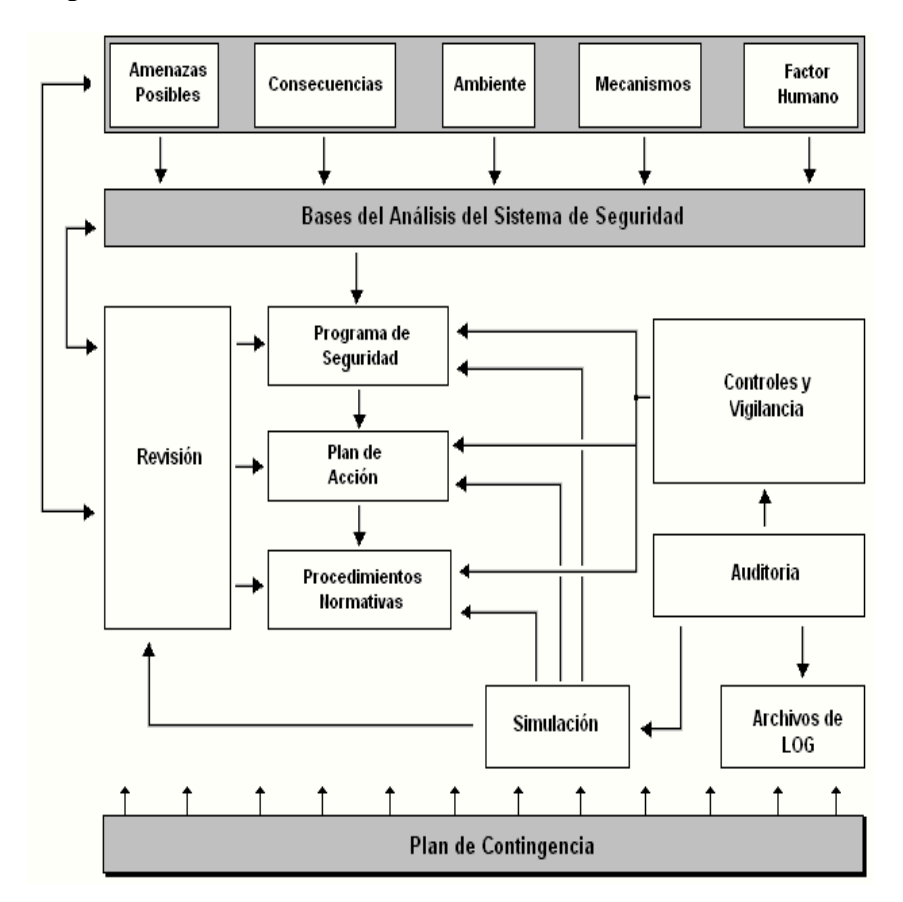

## **13. Implementación**

## **Referencias**

www.linux-m agazine.es/issue/05/Radius.pdf http://guia.mercadolibre.com.ve/wifi-wireless-que-es-redes-inalambricastutorial-8825-VGP

http://www.alcancelibre.org/staticpages/index.php/como-freeradius-basico http://vuksan.com/linux/dot1x/802-1x-LDAP.html

http://www.howtoforge.com/openldap-samba-domain-controller-ubuntu7.10 http://personales.alumno.upv.es/~hecmargi/manuales/linux/freeradius/

http://boletin.informatica.udp.cl/nicolas.singh/archivos/(11951)freeradius\_ldap.pdf http://www.cossio.net/online/materiales\_didacticos/arquitectura/wireless.pdf www.rediris.es/jt/jt2004/archivo/ficheros/francisco\_sampalo-upct.ppt http://www.iesleonardo.info/wiki/index.php/Intranet\_Leonardo\_da\_Vinci

http://seguridad.internet2.ulsa.mx/congresos/2007/cudi1/pres\_wpa.pdf

# Gestión de Líneas

# Héctor López García Gerencia de Informática de la Segurida Social.

Resumen.Realización de una Base de Datos y Página Web para la Gestión de las Líneas de Comunicaciones (Voz y Datos). El origen de este proyecto viene determinado por la necesidad de los usuarios internos que gestionan dichas comunicaciones para poder visualizar toda la información que disponen de una forma gráfica y global, sin necesidad de entrar en detalle ya que disponen de una herramienta para ello.

## 1. Introducción

Dentro de SERCOM, la Gestión de las Líneas de Comunicaciones (VOZ y DATOS) se lleva a cabo por el departamento correspondiente dentro de SERCOM. En el momento en el que se desarrolla el presente proyecto las conexiones de datos se realizan mediante FRAME RELAY, ADSL.

Cada provincia dispone, como norma general, de Direcciones Provinciales, y como mínimo existe al menos una Dirección Provincial de la Autoridad de SERCOM, en algunos casos convive con más de una.

Dentro de las provincias, el nivel más bajo son las *Oficinas*.

La Gestión de las Líneas de Comunicaciones se lleva a cabo a través de la aplicación de GESFACMOV, esta aplicación consta del inventario de todas las comunicaciones existentes dentro de la SERCOM, incluyendo voz (fija y móvil) y datos (líneas), también abarca la Facturación por los servicios prestados a nivel de Dirección.

Dado que la aplicación es muy densa surge el problema que trata de resolver este proyecto.

#### ¿Cómo podemos tener una visión global de la conectividad de las Líneas dentro de SERCOM?

Necesitamos ofrecer información de conectividad de las Líneas entre Oficinas, Direcciones Provinciales y la sede central de SERCOM de una forma clara y resumida, sin entrar en detalle, ya que los usuarios de GESFACMOV tienen toda la información necesaria con respecto al inventario de las Líneas del SERCOM.

#### 2. Propuesta

#### 2.1 Introducción

En nuestra propuesta trataremos el análisis y creación de una Base de Datos para la Gestión de Líneas de Comunicación de SERCOM, la cual nos ayudara para visualizar de una manera general la conectividad de las líneas existentes dentro de SERCOM.

La aplicación GESFACMOV está pensada para un inventario de las Líneas de comunicaciones de SERCOM, pero no aporta una información resumida de todas las Líneas y de sus conexiones de una forma gráfica.

Para poder solucionar el problema planteado, vamos a proponer los siguientes puntos:

Generación de un modelo de datos con las tablas necesarias para poder aprovechar toda la información aportada por GESFACMOV.

Generación de una página Web para mostrar la información lo más intuitiva posible con los datos almacenados en dicho modelo de datos.

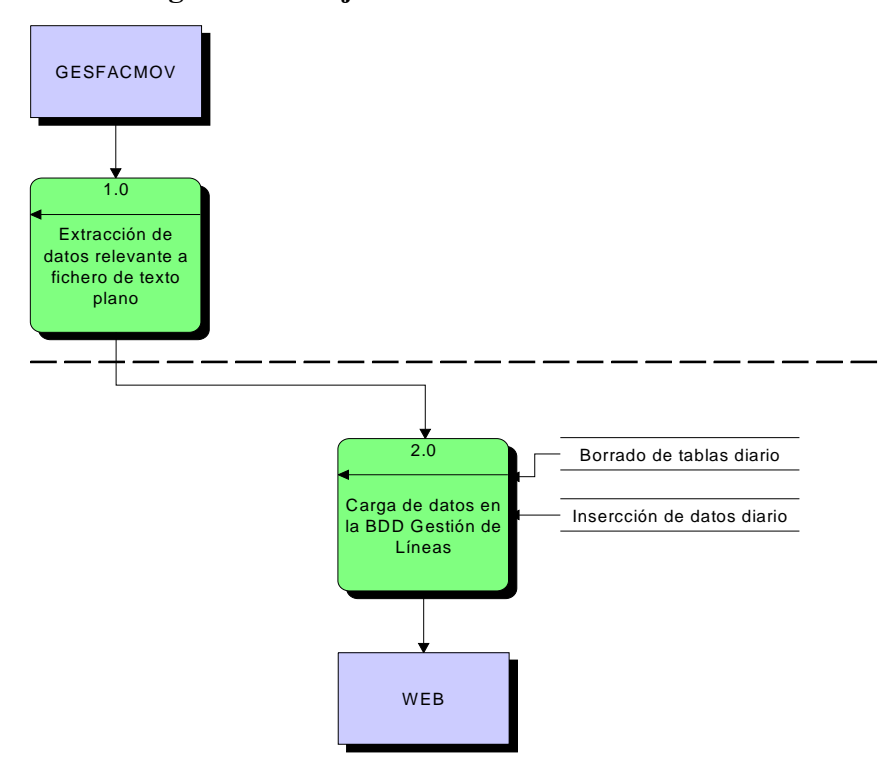

### 2.2 Diagrama de flujo de datos

Los usuarios extraen la información a través de la aplicación GESFACMOV. Hay dos tipos de datos:

Tablas maestras, no cambian en toda la vida útil de nuestra aplicación.

Tablas, cambian de manera frecuente en toda la vida útil de nuestra aplicación.

Niveles de comunicación:

Entre la sede central de SERCOM, Direcciones Provinciales y Oficinas.

Entre Direcciones Provinciales y Oficinas.

Funcionamiento:

Oficina, nivel más bajo, Oficina es todo edificio que se conecta a una Dirección Provincial o directamente a la sede central de SERCOM. La Oficina no tiene otro edificio dependiente de ella. Todas las Oficinas se conectan a una Dirección Provincial y como línea de Backup se conecta con la sede central de SERCOM.

Dirección Provincial, nivel intermedio, Dirección Provincial es todo edificio que se conecta con la sede central de SERCOM y que da servicio a todas las Oficinas. Este tipo de nivel tiene dependencia con la sede central de SERCOM y da servicio a las Oficinas.

La sede central de SERCOM, nivel alto, Gerencia es el edificio donde se conectan todas las Direcciones provinciales y tienen backup todas las Oficinas. Con lo que da servicio a toda la estructura de Líneas de SERCOM.

Todas las entidades (entendiéndose como tal cualquier edificio) se guardan en la tabla de Oficinas.

Cada oficina puede tener un acceso o varios, estos datos se guardan en la tabla de Accesos\_oficinas.

Cada acceso se conecta con otro acceso de otra oficina, estos datos de guardan en la tabla de Union\_accesos.

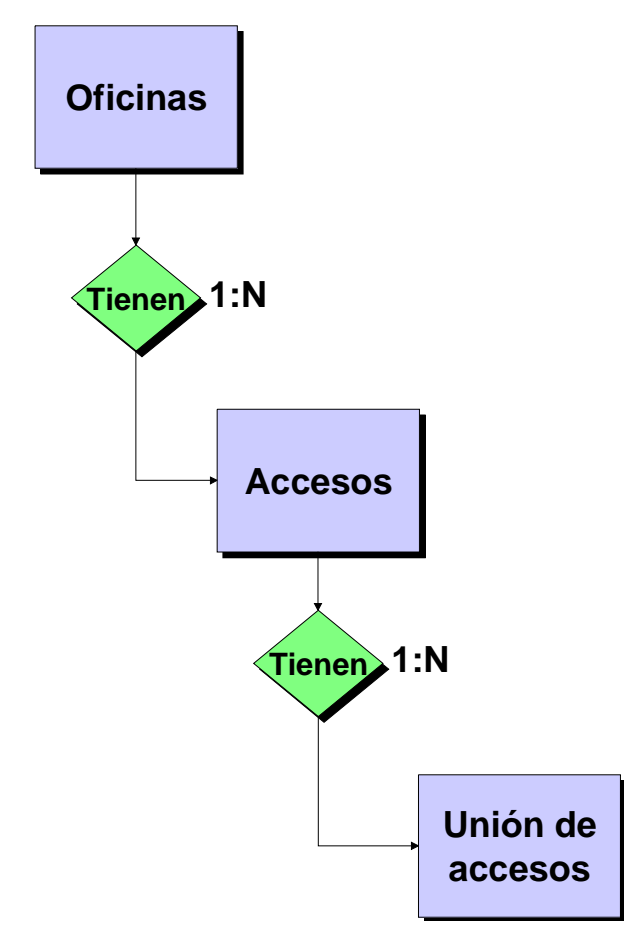

# 2.3 Diagrama Entidad-Relación

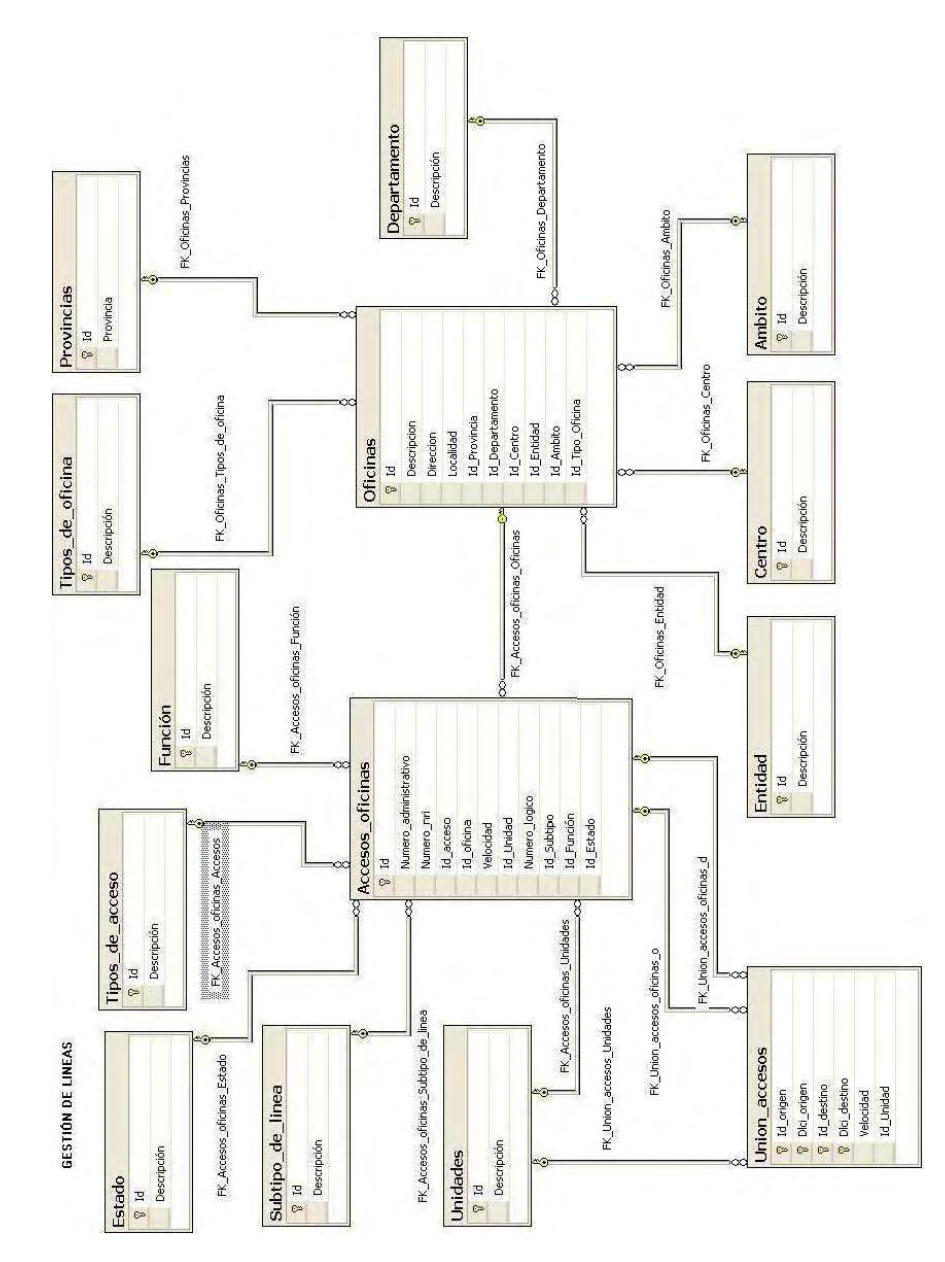

## 2.4 Modelo de Datos

#### 2.5 Página Web

La aplicación que planteamos pretende mostrar de manera gráfica el inventario de Líneas de datos de la Red de SERCOM.

El inicio de dicha aplicación es el mapa de España en el que se muestra la red troncal que pertenece al organismo mencionado. Esta red está centralizada en Madrid.

En un primer nivel, la aplicación permite acceder a cada una de las provincias españolas, descubriendo su red de datos, tanto con la sede central en Madrid como con el resto de oficinas de su entorno, mostrando los datos más básicos de la configuración.

En un segundo nivel podremos ver los distintos enlaces que existen entre las sedes a nivel provincial. Aquí los datos serán más detallados.

De esta manera se ofrece un entorno amigable e intuitivo a la hora de consultar los distintos componentes de la red de datos.

A continuación se muestra algunas imágenes de la página Web creada,

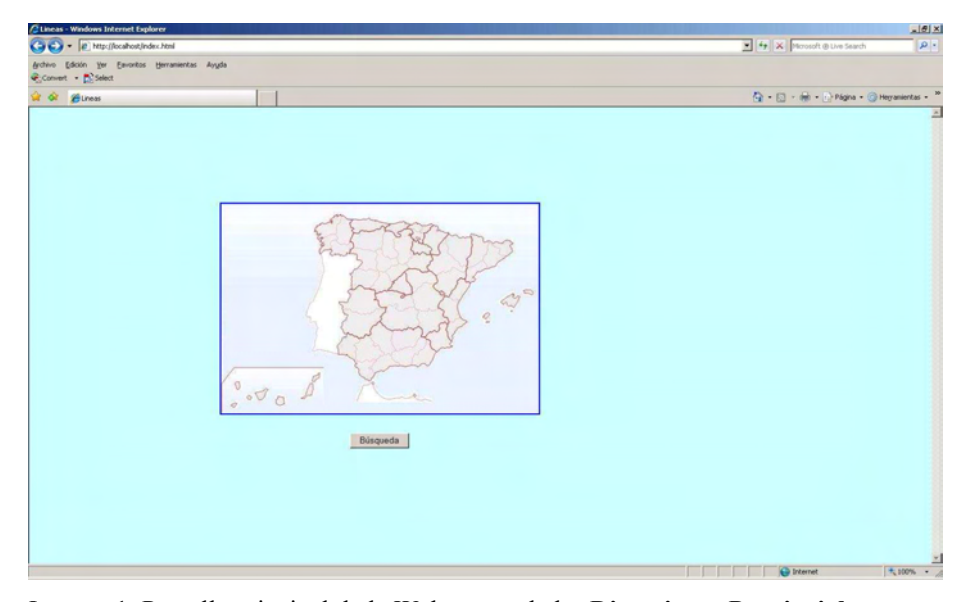

Imagen 1, Pantalla principal de la Web, mapa de las Direcciones Provinciales.

En esta pantalla se muestra el mapa de España con las Direcciones Provinciales de las que vamos a obtener la información detallada.

| C Lineas - Windows Internet Explorer                                  |                         | 시회제                                                    |
|-----------------------------------------------------------------------|-------------------------|--------------------------------------------------------|
| (C) + it http://ocahost.burqueda.aqp                                  |                         | y x Noonh Blood<br>pr 4                                |
| Archivo Edición Ver Esvoritos Hertamentas Ayyda<br>Convert + E-Select |                         |                                                        |
| of guess                                                              |                         | 「 · 日· m · · · Págna · □ Heyamerka · "                 |
| Oficina: 97209<br>Bascar hero                                         |                         |                                                        |
| 97209000 DP *DIRECCION*                                               |                         |                                                        |
| У 91209881 DP + COORDINADOR+                                          |                         |                                                        |
| 97209002.DP *INFORMATICA*                                             |                         |                                                        |
|                                                                       |                         |                                                        |
|                                                                       |                         |                                                        |
|                                                                       |                         |                                                        |
|                                                                       | <b>Berro</b><br>Squarch |                                                        |
|                                                                       |                         |                                                        |
|                                                                       |                         |                                                        |
|                                                                       |                         |                                                        |
|                                                                       |                         |                                                        |
|                                                                       |                         |                                                        |
|                                                                       |                         |                                                        |
|                                                                       |                         |                                                        |
|                                                                       |                         |                                                        |
|                                                                       |                         |                                                        |
| <b>Lists</b>                                                          |                         | The Party of the Party of the Party of<br>$\pm$ 100% = |

Imagen 2, Pantalla de búsqueda de Oficinas

La opción de búsqueda sirve para encontrar una Oficina en concreto, se puede hacer una búsqueda directa o parcial del código de la Oficina.

| <b>Clineas</b> - Windows Internet Explorer                                                    | $ A  \geq 1$                                                                               |
|-----------------------------------------------------------------------------------------------|--------------------------------------------------------------------------------------------|
| (a) (c) = (a) http://locahost/divide_oficines.asp?Id=12                                       | V X Novosoft @ Live Search<br>$\rho$ .                                                     |
| Archivo Edición Ver Eavontos Herramientas Ayuda<br>Convert - E Select                         |                                                                                            |
| <b>a</b> or <i>Bunes</i>                                                                      | $Q = \Box$ - $\bigoplus$ - $\bigoplus$ Página - $\bigoplus$ Heyamientas - $\bigtriangleup$ |
| $\sum$ <sub>97129002</sub> DP<br>*INFORMATICA*<br><b>7</b> 9T129002 DP<br><b>INFORMATICA*</b> |                                                                                            |
| SI129003 DP U INSPECCION                                                                      |                                                                                            |
| 97129401 ADM 01<br>"BELLVER"                                                                  |                                                                                            |
| 9 T129402 ADM 02<br>"BENICARLO"                                                               |                                                                                            |
| 1M129002 DP<br><b>INFORMATICA*</b><br>● 9м129002 ОР<br>*INFORMATICA*                          |                                                                                            |
| 90129201<br>*VINAROS*                                                                         |                                                                                            |
| Volver   Iricio                                                                               |                                                                                            |
| Listo                                                                                         | p treemet<br>大100% - 2<br><b>FEET</b>                                                      |

Imagen 3, Información de Direcciones Provinciales al seleccionarlas desde el mapa.

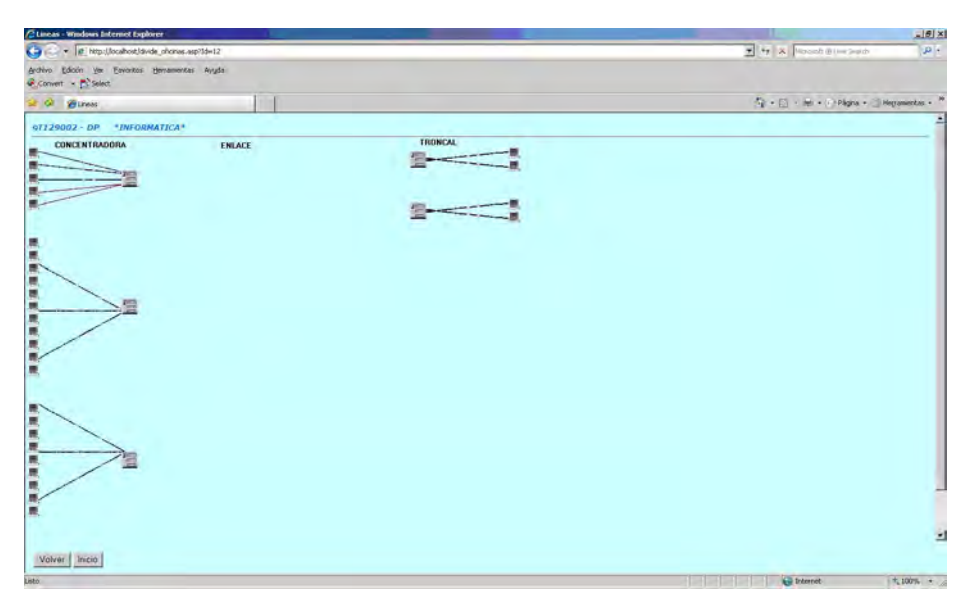

Imagen 4, Información general de las Direcciones Provinciales.

Si se pulsa sobre la Dirección Provincial, se mostrara todas las dependencias que tiene dicha Dirección Provincial, las conexiones de las Oficinas con la propia Dirección Provincial y las conexiones de la Dirección Provincial con la sede central de SERCOM.

Se distinguen los siguientes tipos:

CONCENTRADORA Conexión de las Oficinas con la Dirección Provincial (TGSS).

ENLACE: Conexión de las Direcciones Provinciales (ISM, INSS) con la Dirección Provincial (TGSS).

TRONCAL: Conexión de la Dirección Provincial (TGSS) con la sede central de SERCOM.

## 3. Conclusiones y Posibles mejoras

## 3.1 Conclusiones

La Gestión de las líneas de Comunicaciones se ha visto reforzada gracias a esta nueva aplicación.

El departamento de la Gestión de las Líneas de Comunicaciones de SERCOM puede usar la nueva aplicación de Gestión de líneas que ayuda en la tarea de visualizar de una manera general la conectividad de las líneas existentes dentro de SERCOM.

De esta manera tienen una visión global de cómo tienen las instalaciones de las comunicaciones dentro de SERCOM.

Con esta nueva aplicación se aporta una información resumida de todas las Líneas y de sus conexiones de una forma gráfica.

 Gracias a la Página Web creada se muestra la información lo más intuitiva posible con los datos almacenados en la base de datos creada para la aplicación.

## 3.2 Mejoras

- 1. Implementación de forma automática de la extracción e inserción de los datos desde la aplicación de GESFACMOV.
- 2. Implementación de la información referente a las comunicaciones de voz.
- 3. Implementación del estado de las comunicaciones y las peticiones pendientes de realizar.
- 4. Implementación de la página Web dentro de la Intranet de SERCOM, con sus respectivos permisos para poder acceder a dicha página, y con el formato visual adecuado a la Intranet de SERCOM.

## 4. Referencias Bibliográficas

http://www.bi-spain.com/articulo/19175/business-intelligence/la-consultora-de-bi-bgs-lanza-gesfactel-una-herramienta-para-la-gestion-y-el-control-del-gasto-telefonico http://es.wikipedia.org/wiki/ADSL http://es.wikipedia.org/wiki/Frame\_Relay http://es.wikipedia.org/wiki/Asynchronous\_Transfer\_Mode http://www.microsoft.com/spain/sql/productinfo/sysreqs/default.mspx http://www.pablosoftwaresolutions.com/html/baby\_web\_server.html

# **Estado del arte sobre los servicios web**

Diego Manuel Moreno Giraldos

Unidad Provincial de Informática Barcelona TGSS Gerencia de Informática de la Seguridad Social

**Resumen.** El objetivo principal de este proyecto consiste en evaluar las distintas metodologías existentes en la actualidad implementadas en Java, para llevar a cabo el desarrollo de una aplicación piloto que demuestre sus posibilidades. Para cumplir este objetivo fundamental se han de cumplir otros objetivos más específicos. Inicialmente, se pretende estudiar los fundamentos en los que se basan los servicios web, conocer sus características y ver las posibilidades que pueden aportar en el ámbito del desarrollo web. A continuación, se efectuará un estudio comparativo de las diferentes metodologías existentes, ofreciendo una amplia información de sus características. Por último, se pretende implementar la aplicación en el lenguaje Java basándonos en las tecnologías e infraestructuras que consideremos más adecuadas.

## **1. Introducción**

Un servicio web (en inglés, web service) es un conjunto de protocolos y estándares que sirven para intercambiar datos entre aplicaciones.

Distintas aplicaciones de software desarrolladas en lenguajes de programación diferentes, y ejecutadas sobre cualquier plataforma, pueden utilizar los servicios web para intercambiar datos en [redes de ordenadores](http://es.wikipedia.org/wiki/Red_de_ordenadores) como [Internet.](http://es.wikipedia.org/wiki/Internet)

La [interoperabilidad](http://es.wikipedia.org/wiki/Interoperabilidad) se consigue mediante la adopción de [estándares abiertos.](http://es.wikipedia.org/wiki/Est%C3%A1ndar_abierto) Las organizaciones [OASIS](http://es.wikipedia.org/wiki/OASIS_%28organizaci%C3%B3n%29) y [W3C](http://es.wikipedia.org/wiki/World_Wide_Web_Consortium) son las responsables de la arquitectura y reglamentación de los servicios Web.

Hasta hace poco, la forma más habitual de utilizar los servicios web era utilizar clientes y servidores que se comunican mediante mensajes XML que siguen el estándar SOAP.

En los últimos años se ha popularizado un estilo de arquitectura software conocido como REST (Representational State Transfer). Este nuevo estilo ha supuesto una nueva opción de estilo de uso de los servicios web.

Recientemente en nuestro departamento se planteó la iniciativa de realizar un estudio preliminar para la implantación de servicios web.

El motivo principal para la elección de este proyecto ha sido precisamente el estudio de esta tecnología y analizar la posibilidad de la implantación de servicios web en el departamento.

En concreto, nos interesó analizar tres áreas de trabajo: los servicios web SOAP, los servicios web REST y los servicios web Apache.

Adicionalmente, existe un gran interés en profundizar sobre diversos aspectos relacionados con los servicios web y más concretamente en áreas relacionadas con la estandarización y la seguridad.

## **2. Estado del Arte**

2.1. Servicios Web SOAP.

En los servicios web basados en SOAP se crea un archivo WSDL que se expone en la red y las partes interesadas en utilizar el servicio web crean un cliente Java basado en el WSDL. Los mensajes se intercambian en formato SOAP.

La gama de operaciones que se pueden pasar en SOAP es mucho más amplia que en REST, especialmente en materia de seguridad.

Los servicios web basados en SOAP son adecuados para aplicaciones pesadas que utilizan operaciones complejas y para aplicaciones que requieren características de seguridad sofisticada, fiabilidad o uso de estándares WS-\*. También son adecuados cuando hay que utilizar un protocolo de transporte distinto de HTTP.

Muchos de los servicios web de Amazon relacionados con transacciones comerciales, y los servicios web utilizados por los bancos y la administración están basados en SOAP.

El API Java para XML Web Services (JAX-WS) es el actual modelo de servicios web basados en SOAP.

Apache Axis2 es una implementación open-source de SOAP (Simple Object-Access Protocol). Axis2 no sólo soporta SOAP 1.1 y SOAP 1.2, sino también los servicios web RESTful.

2.2. Servicios Web REST.

REST (REpresentational State Transfer) es una arquitectura de software para contenidos hipermedia distribuidos sobre Internet, siguiendo la filosofía de la WWW.

El término se originó en el año 2000, apareciendo por primera vez en una tesis doctoral sobre la web escrita por Roy Fielding, uno de los principales autores de la especificación del HTTP.

Un servicio web REST es un simple servicio web implementado utilizando HTTP y los principios de REST.

Es una colección de recursos, con tres aspectos definidos:

1) El URI base para el servicio web, como<http://example.com/resources/>

2) El [tipo MIME](http://translate.googleusercontent.com/translate_c?hl=es&ie=UTF-8&sl=en&tl=es&u=http://en.wikipedia.org/wiki/Internet_media_type&prev=_t&rurl=translate.google.es&twu=1&usg=ALkJrhjRI9-Gpe1H7w0P97Soe3yohqNZFw) de los datos soportado por el servicio web. A menudo es [JSON](http://translate.googleusercontent.com/translate_c?hl=es&ie=UTF-8&sl=en&tl=es&u=http://en.wikipedia.org/wiki/JSON&prev=_t&rurl=translate.google.es&twu=1&usg=ALkJrhj2HvIiZboSm9j1_4ZT1IAQZsnlNg) o [XML,](http://translate.googleusercontent.com/translate_c?hl=es&ie=UTF-8&sl=en&tl=es&u=http://en.wikipedia.org/wiki/XML&prev=_t&rurl=translate.google.es&twu=1&usg=ALkJrhh8SyayYJ-y44Sd2Ud-Y1jV_6FgZA) pero puede ser cualquier otro tipo MIME válido.

3) El conjunto de operaciones soportadas por el servicio web usando [los métodos](http://translate.googleusercontent.com/translate_c?hl=es&ie=UTF-8&sl=en&tl=es&u=http://en.wikipedia.org/wiki/Hypertext_Transfer_Protocol&prev=_t&rurl=translate.google.es&twu=1&usg=ALkJrhhpecloaCEeVY6sVjWzviLYyXEwXg#Request_methods)  [HTTP](http://translate.googleusercontent.com/translate_c?hl=es&ie=UTF-8&sl=en&tl=es&u=http://en.wikipedia.org/wiki/Hypertext_Transfer_Protocol&prev=_t&rurl=translate.google.es&twu=1&usg=ALkJrhhpecloaCEeVY6sVjWzviLYyXEwXg#Request_methods) (por ejemplo, GET, POST, PUT o DELETE).

En la tabla siguiente se muestra cómo se suelen utilizar las operaciones HTTP para implementar un servicio web REST.

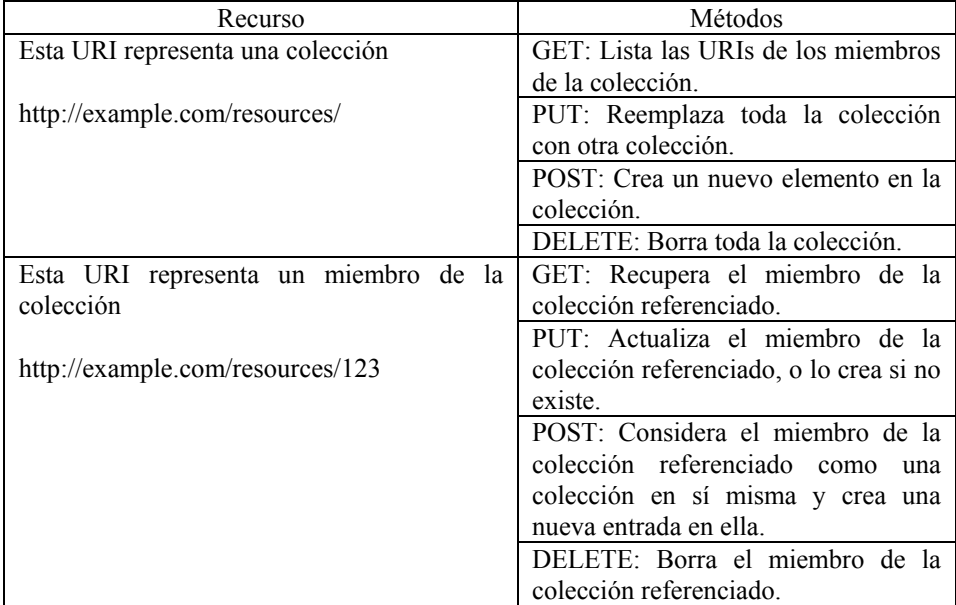

En la dirección<http://www.thomas-bayer.com/sqlrest/>podemos ver un ejemplo de servicio web al que podemos acceder on-line.

Entrada al servicio web: <http://www.thomas-bayer.com/sqlrest/>

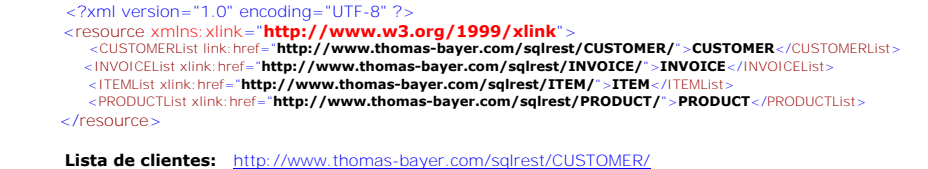

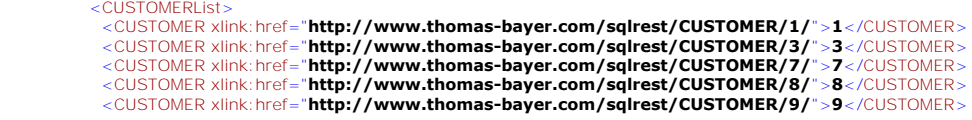

```
 …
</CUSTOMERList>
```
Lista de productos: <http://www.thomas-bayer.com/sqlrest/PRODUCT/>

```
 <PRODUCTList>
>PRODUCT xlink: href="http://www.thomas-bayer.com/sqlrest/PRODUCT/1/">1</PRODUCT><br>>PRODUCT xlink: href="http://www.thomas-bayer.com/sqlrest/PRODUCT/2/">2</PRODUCT><br>>PRODUCT xlink: href="http://www.thomas-bayer.com/sql
```
 … </PRODUCTList>

**Cliente # 7:** <http://www.thomas-bayer.com/sqlrest/CUSTOMER/7/>

```
<CUSTOMER>
 <ID>7</ID> 
 <FIRSTNAME>FiFo</FIRSTNAME> 
 <LASTNAME>X</LASTNAME> 
 <STREET>MyStreet</STREET> 
 <CITY>MyTown</CITY>
</CUSTOMER>
```
**Producto # 5:** <http://www.thomas-bayer.com/sqlrest/PRODUCT/5/>

```
<PRODUCT>
 <ID>5</ID> 
 <NAME>Telephone Store</NAME> 
 <PRICE>500.00</PRICE>
             </PRODUCT>
```
# **3. Caso Práctico**

En este proyecto se desarrolla una aplicación completa que utiliza servicios web.

Se trata de una aplicación que realiza altas, consultas, modificaciones y bajas en una tabla de una base de datos de recursos humanos.

Se ha desarrollado la aplicación utilizando diversas tecnologías:

- JAX-WS (SOAP).
- RESTful.
- JAX-RS (Jersey).
- Apache Axis.
- Restlet.

A continuación se explica la manera de realizar altas, consultas, modificaciones y bajas de personas. Para realizar una consulta, el usuario introducirá el DNI de la persona cuyos datos desee consultar y pulsará el botón "Consultar" (ver Figura 1).

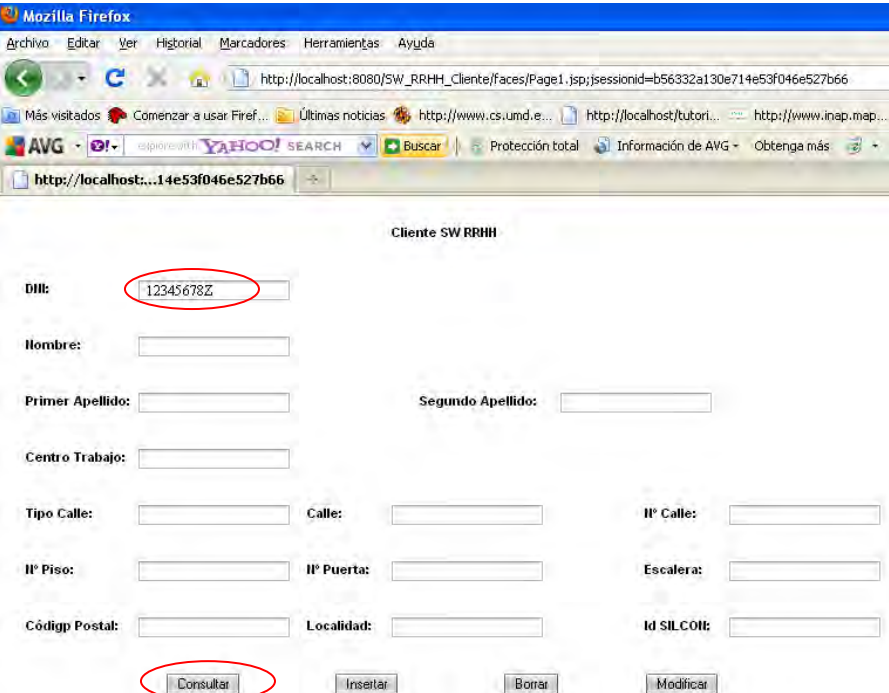

Figura1. Operación de consulta.
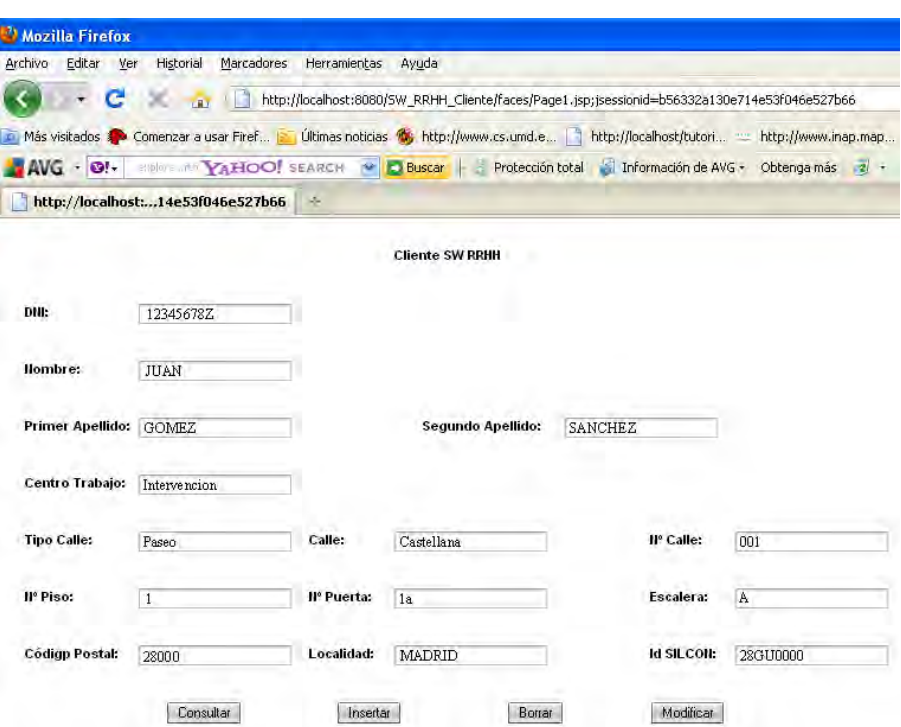

Figura 2. Resultado de la consulta.

Si el DNI introducido por el usuario existe en la base de datos, se mostrarán los datos de esa persona (ver Figura 2). Si el DNI introducido no existe en la base de datos, se mostrará un mensaje informativo por pantalla.

El usuario podrá dar de alta una nueva persona en la base de datos.

Para ello, introducirá el DNI de la persona junto con el resto de datos y a continuación pulsará el botón "Insertar". El alta tendrá lugar siempre que el DNI introducido no exista en la base de datos. Si el DNI introducido ya existe en la base de datos, se mostrará un mensaje informativo por pantalla y no se realizará el alta.

El usuario podrá modificar los datos de una persona. Para ello, hará una consulta para localizar a esa persona y modificará los datos que sean precisos. Una vez modificada la información de esa persona, el usuario pulsará el botón "Modificar" y el registro se modificará en la base de datos.

El usuario también podrá eliminar el registro de la base de datos pulsando el botón "Borrar".

### **4. Conclusiones y trabajo futuro.**

El proyecto ha estudiado las diferentes alternativas existentes para la integración de servicios web, esencialmente SOAP y REST.

La mayoría de las nuevas aplicaciones que soportan el protocolo SOAP están evolucionando en sus versiones más nuevas para apoyar los servicios REST.

El enfoque basado en REST presenta múltiples ventajas:

• Es ligero: las plataformas basadas en REST construidas a través de HTTP tienen todo lo que se necesita para procesar mensajes entre los agentes, sin necesidad de protocolos adicionales ni herramientas, mejorando la eficiencia y el tiempo empleado en crear las interfaces de los agentes.

• Es útil para implementaciones rápidas o primeros prototipos: la plataforma y las directrices que se describen en este proyecto permiten crear y desplegar servicios web basados en REST de forma rápida.

• Es interoperable: mientras los agentes sean capaces de acceder a una URL y entender la semántica de los recursos, no importa en qué plataforma o sistema se hayan desarrollado.

• Representa una forma natural de utilizar la Web: REST está totalmente inmersa en la web, por lo tanto, una plataforma basada en REST es altamente escalable, lo que significa que puede soportar muchos agentes para acceder a los servicios.

Amazon posee ambos estilos de uso de sus servicios web. Pero el 85% de sus clientes prefieren la interfaz REST. A pesar de la promoción que las empresas han realizado para ensalzar a SOAP, parece evidente que los desarrolladores prefieren, en algunos casos, la aproximación más sencilla: REST.

Todo lo comentado a lo largo de este artículo nos da pistas para el futuro éxito de REST. Aunque, todos sabemos que en el mundo de la tecnología no siempre acaba triunfando la tecnología mejor, recuérdese el caso de VHS vs BetaMax.

Recientemente, se ha presentado una propuesta donde se han aplicado los principios de REST a los estándares y guías de diseño asociadas con la nueva versión de SOAP, es decir, SOAP podría ser utilizado de tal manera que no violara los principios de REST. Esto parece prometedor. Pero en mi opinión, este tipo de propuestas no triunfarán si la industria no apuesta realmente por ellas impulsando la creación de nuevas herramientas y frameworks.

# **5. Referencias.**

INTRODUCCIÓN [http://es.wikipedia.org/wiki/Servicio\\_web](http://es.wikipedia.org/wiki/Servicio_web)

[http://en.wikipedia.org/wiki/Web\\_service](http://en.wikipedia.org/wiki/Representational_State_Transfer)

<http://netbeans.org/kb/docs/websvc/intro-ws.html>

http://users.dsic.upv.es/~rnavarro/NewWeb/docs/RestVsWebServices.pdf

### SOAP

http://en.wikipedia.org/wiki/SOAP

### REST

[http://es.wikipedia.org/wiki/Representational\\_State\\_Transfer](http://es.wikipedia.org/wiki/Representational_State_Transfer)

[http://en.wikipedia.org/wiki/Representational\\_State\\_Transfer](http://en.wikipedia.org/wiki/Representational_State_Transfer)

http://netbeans.org/kb/docs/websvc/rest-mysql.html

[http://citeseerx.ist.psu.edu/viewdoc/download?d](http://citeseerx.ist.psu.edu/viewdoc/download?)oi=10.1.1.91.9164&rep=rep1&type=pdf

<http://rest.elkstein.org/2008/02/what-is-rest.html>

### ESTÁNDARES

<http://www.w3.org/TR/ws-arch/>

http://www.w3c.es/Traducciones/es/TR/2003/REC-soap12-part0-20030624/

<http://www.w3.org/TR/wsdl20-primer/>

[http://en.wikipedia.org/wiki/Web\\_Services\\_Description\\_Language](http://en.wikipedia.org/wiki/Web_Services_Description_Language)

http://www.oasis-open.org/committees/uddi-spec/doc/spec/v3/uddi-v3.0.2-20041019.htm

<http://jcp.org/en/jsr/detail?id=224> <http://jcp.org/en/jsr/detail?id=311>

### LIBROS

Leonard Richardson y Sam Ruby, RESTful Web Services. O'Reilly, 2007. José Sandoval, RESTful Java Web Services. PACKT Publishing, 2009. Bill Burke, RESTful Java with JAX-RS. O'Reilly. 2010.

# **Guía para adecuar a la LOPD una Dirección Provincial de la Seguridad Social**

Alfredo Gorostidi Fernández

Unidad Provincial de Informática Vizcaya Gerencia de Informática de la Seguridad Social,

**Resumen.** Se trata de elaborar una guía que ofrecerá indicaciones y criterios prácticos que permitan el adecuado cumplimiento de la LOPD en una Dirección Provincial de la Seguridad Social. El proyecto GUIA-LOPD-DPSS marca las pautas para facilitar la elaboración de los procedimientos de declaración de ficheros (alta, baja, modificación), de gestión del documento de seguridad, de gestión de incidencias, de formación al personal y de auditoría de cumplimiento de lo establecido en la Ley Orgánica de Protección de Datos.

# **1. INTRODUCCIÓN.**

La gestión del Sistema de Seguridad Social español se atribuye, entre otros a los entes públicos con personalidad jurídica propia reflejados en la siguiente figura; están adscritos al Ministerio de Trabajo e Inmigración a través de la Secretaría de Estado de la Seguridad Social:

## **ORGANIZACIÓN GESTORA DE LA SEGURIDAD SOCIAL**

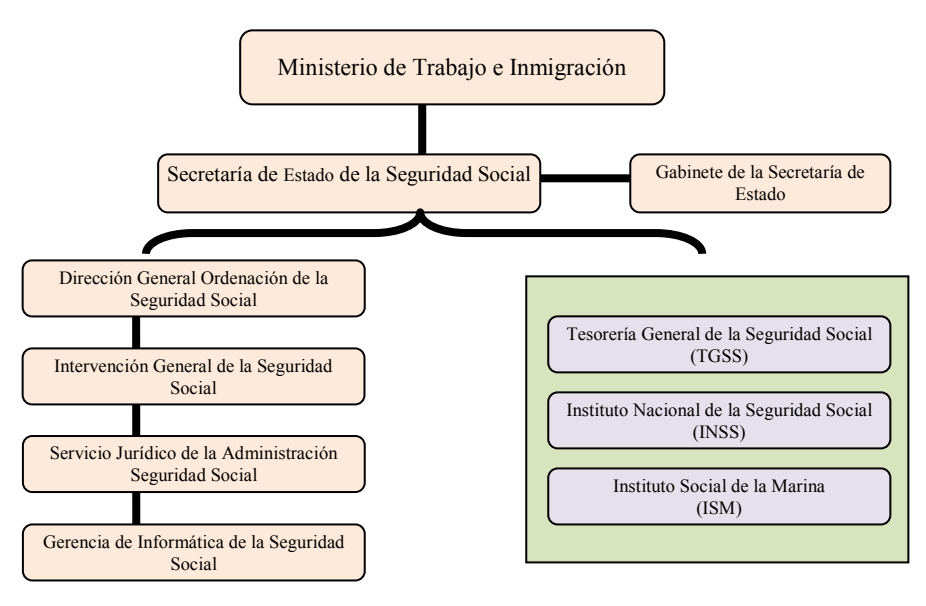

Estas Entidades Gestoras y Servicios Comunes realizan la gestión del Sistema de Seguridad Social en un ámbito estatal y están dotadas de una estructura periférica provincial, la Dirección Provincial (DPSS).

La gestión del Sistema de Seguridad Social se sustenta en un ámbito centralizado y provincial a la vez, estando obligados en los dos contextos (el de los servicios que se gestionan a nivel central y el de los que se gestionan a nivel provincial) a garantizar el cumplimiento de la LOPD.

### **2. OBJETIVO**

Este documento pretende servir de guía para una correcta adecuación de la información que se gestiona en las DPSS a la normativa LOPD.

Los objetivos principales de este documento son:

- Analizar la situación en la que se encuentran las DPSS en relación a la normativa LOPD.
- Determinar el grado de cumplimiento y adecuación a la LOPD en las DPSS.
- Verificar el cumplimiento de las medidas de seguridad y facilitar la creación del Documento de Seguridad.
- Constatar las posibles deficiencias y elaborar las pertinentes recomendaciones.
- Servir de guía para la realización de la primera Auditoría LOPD, que se debe repetir con carácter bienal según obliga el Reglamento de la LOPD.

## **3. ÁMBITO Y ALCANCE**

- El ámbito de este análisis son los datos de carácter personal existentes en las Direcciones Provinciales de la Seguridad Social (DPSS), que pueden estar almacenados en distintos soportes, tanto en formato electrónico como en papel.
- El alcance contempla los distintos escenarios de análisis en función de la localización de los datos:
	- Datos correspondientes a los Sistemas de información y las Bases de Datos Corporativas que están almacenados en las instalaciones de las DPSS
	- Datos almacenados en los ordenadores de los propios usuarios de las DPSS
	- Datos custodiados por un tercero (posiblemente alojados en instalaciones externas) y regulados bajo acuerdo de Nivel de Servicio.

# **4. LEGISLACIÓN APLICABLE.**

El artículo 18.4 de la constitución dice que "la ley limitará el uso de la informática para garantizar el honor y la intimidad personal y familiar de los ciudadanos y el pleno ejercicio de sus derechos".

Con la intención de hacer realidad este artículo, nace la Ley Orgánica 5/1992 conocida como LORTAD, para posteriormente ser derogada por la vigente Ley Orgánica de Protección de Datos de Carácter Personal, la LOPD (**Ley Orgánica 15/1999**).

La Ley Orgánica de Protección de Datos (LOPD), a través de sus 49 artículos, tiene por objeto "*garantizar y proteger, en lo que concierne al tratamiento de los datos personales, las libertades públicas y los derechos fundamentales de las personas físicas, y especialmente de su honor e intimidad personal y familiar*".

Hasta el 19 de abril de 2008, tuvo vigencia el Real Decreto 994/1999, de 11 de junio, por el que se aprueba el Reglamento de Medidas de Seguridad de los ficheros automatizados que contengan datos de carácter personal.

El BOE del 19 de Enero de 2008, se publica el **Real Decreto 1720/2007** por el que se aprueba el Reglamento de desarrollo de la Ley Orgánica 15/1999 tanto de los ficheros automatizados como no automatizados que contengan datos de carácter personal.

Este Reglamento tiene por objeto establecer las medidas de índole técnica y organizativas necesarias para garantizar la seguridad que deben reunir los ficheros automatizados y no automatizados, centros de tratamiento, locales, equipos, sistemas, programas y las personas que intervengan en el tratamiento de los datos de carácter personal. Esta ley se aplica a todos los profesionales, empresas y organizaciones públicas o

privadas que almacenen, utilicen o traten **datos de carácter personal** registrados en soporte físico y que los haga susceptibles de tratamiento.

# **5. ESCENARIOS Y SITUACIÓN ACTUAL DE LAS DPSS**

Los gestores de las DPSS acceden a la información que puede estar en los siguientes escenarios:

- $\blacksquare$  Ficheros centrales
	- Repositorios de datos residentes en los servicios centrales de la GISS y de las Entidades Gestoras y Servicios Comunes de las Seguridad Social. En este escenario se incluyen repositorios residentes en las DPSS y cuyos datos se derivan de los ficheros centrales.
- Ficheros provinciales controlados por las Unidades Provinciales de Informática de la GISS.
	- Datos que residen en repositorios de las DPSS y están controlados por personal informático de la UPI.
- Ficheros provinciales no controlados por la UPI de la GISS.
	- Datos que residen en las DPSS y que son creados por usuarios gestores fuera del control de la GISS

Como consecuencia de los distintos escenarios y ritmos de informatización de la gestión a nivel de Servicios Centrales de las Entidades de la Seguridad Social, su aplicación en el entorno provincial y los desarrollos propios elaborados en las distintas DPSS, ha propiciado que en la APD se den las siguientes casuísticas en relación con los ficheros inscritos:

- Ficheros inscritos a nivel de Servicios Centrales y a nivel de las DPSS con la misma finalidad, contenido y uso
- Ficheros inscritos a nivel de las DPSS con idéntica finalidad, contenido y uso
- Ficheros que permanecen inscritos y han dejado de utilizarse en las DPSS.

- Ficheros que han sufrido modificaciones y no se han registrado las mismas en la AGPD.
- Ficheros sin inscribir, documentos de seguridad sin elaborar, incumplimientos de artículos.etc.

# **6. SOBRE EL REGISTRO DE FICHEROS DE DATOS PERSONALES EN LA APD (Agencia de Protección de Datos)**

Teniendo en cuenta la situación actual en la que se encuentran las DPSS en relación con la normativa LOPD, conviene aclarar ciertas cuestiones y conocer las respuestas a preguntas como las siguientes: ¿Qué hay que registrar en la APD?, ¿Quién tiene que registrar?, ¿Cómo registrar?, etc. Para ello es preciso asimilar ciertas ideas como:

- Las DPSS son Sistema de Seguridad Social y desde el punto de vista del tratamiento de la información que gestionan, son la misma Entidad que ha registrado los ficheros que dan soporte a la gestión de las provincias de forma centralizada.
- No se trata de registrar en la AGPD cada "ficherito" que contenga datos personales. El concepto que se maneja en la LOPD es, un grupo de programas, conjunto de ficheros, tablas etc., que tienen una idéntica finalidad, contenido y uso. No se registra cada fichero, sino el conjunto de ficheros que tiene la misma finalidad contenido y uso
- Se puede registrar en la AGPD una aplicación que hace muchas cosas de distintos tipos de gestión, siempre que recojamos en la descripción, la finalidad, el propósito, lo que hace y lo que va a hacer en el futuro cercano, y asignemos correctamente el nivel de seguridad que le corresponde según el tipo de datos que maneja.
- En relación con la gestión de las Entidades de la Seguridad Social, tanto a nivel de Servicios Centrales como en el ámbito de las DPSS, la GISS se encarga del soporte tecnológico, pero la información relacionada con la gestión es responsabilidad de las Entidades, y son estas los responsables de la inscripción de los ficheros en la AGPD, etc.
- La información que se contempla en la Seguridad Social tiene un nivel de seguridad Medio, según el REAL DECRETO 1720/2007, art.81.apartado 2e, salvo que esta cumpla con las recogidas en el nivel Alto.
- Los ficheros provinciales que se necesiten inscribir, hay que remitirlos a los Servicios Centrales de la Entidad correspondiente, la cual se encargará de enviarlos a la Comisión Ministerial de Administración Electrónica del Ministerio de Trabajo e Inmigración, según la Orden TIN/3644/2009, de 29 de diciembre, por la que se regulan la composición y funciones de la Comisión Ministerial de Administración Electrónica del Ministerio de trabajo e Inmigración, en el artículo 2 apartados g) y h).
- Cuando de un fichero se segrega información para tratarla en las DPSS, con el mismo nivel de seguridad, finalidad, contenido y uso, es decir con el mismo propósito del fichero matriz, no hace falta registrar el fichero segregado, puesto que es el mismo propósito, y por la misma gente. En definitiva, se trata de hacer una parte del proceso de gestión y no una gestión nueva no contemplada en el propósito del fichero.

 Como ejemplo que ratifica estas ideas, tenemos la inscripción en la APD el fichero PROGESPRESS, CARPA, ALFA e IRIS.

## **7. RIESGOS**

Tras el análisis realizado, como resumen podemos indicar que los riesgos por incumplimiento de la LOPD pueden ser ocasionadas entre otros por los siguientes motivos:

- $\triangleright$  No inscripción de ficheros
- $\triangleright$  No tener adecuados los documentos de seguridad
- $\triangleright$  No tener preparados los procedimientos de respuesta a los derechos ARCO
	- Acceso
	- Rectificación
	- Cancelación
	- **•** Oposición
- $\triangleright$  No cumplir con las medidas de seguridad exigidas
	- **•** Organizativas
		- Formación
	- **Técnicas** 
		- Copias de seguridad
		- Gestión de soportes
		- Mecanismos de control de acceso
	- Legales
		- No tener adecuadamente inscritos los ficheros
		- No tener cubiertas las responsabilidades en las cesiones de datos

## **8. CONSECUENCIAS**

Aunque las AAPP no pueden ser sancionadas económicamente por el incumplimiento de la LOPD, sí que existen responsabilidades y consecuencias derivadas de las infracciones cometidas por las AAPP, como se indica en el Artículo 46. Infracciones de las Administraciones públicas

- Cuando las infracciones fuesen cometidas en ficheros de los que sean responsables las Administraciones públicas, el Director de la Agencia de Protección de Datos dictará una resolución estableciendo las medidas que procede adoptar para que cesen o se corrijan los efectos de la infracción. Esta resolución se notificará al responsable del fichero, al órgano del que dependa jerárquicamente y a los afectados si los hubiera.
- El Director de la Agencia podrá proponer también la iniciación de actuaciones disciplinarias, si procedieran. El procedimiento y las sanciones a aplicar serán las establecidas en la legislación sobre régimen disciplinario de las Administraciones públicas.
- Se deberán comunicar a la Agencia las resoluciones que recaigan en relación con las medidas y actuaciones a que se refieren los apartados anteriores.

 El Director de la Agencia comunicará al Defensor del Pueblo las actuaciones que efectúe y las resoluciones que dicte al amparo de los apartados anteriores.

Además, se ocasionarán otros daños como pueden ser:

- Pérdida de prestigio de la Seguridad Social ante los ciudadanos y otras administraciones públicas.
- Posibles conflictos entre departamentos de la Seguridad Social ante una comunicación de infracción de la APD.

## **9. RESPONSABLES**

Atendiendo a la normativa relacionada con la LOPD y los distintos escenarios que se presentan en las DPSS, podemos indicar en el siguiente cuadro, quienes son los responsables, en qué consiste la responsabilidad y de qué son responsables:

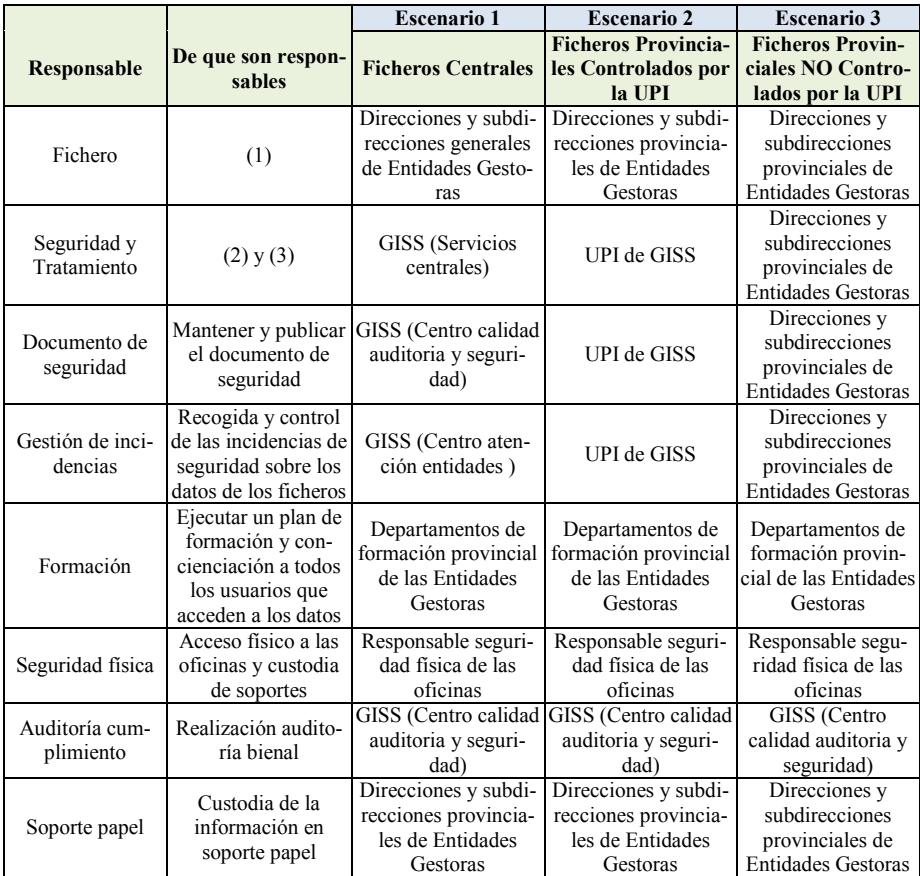

Para facilitar la interpretación del cuadro se detallan los siguiente términos LOPD.

**Responsable del Fichero (1):** es la entidad, persona o el órgano administrativo que decide sobre la finalidad, el contenido y el uso del tratamiento de los datos personales. **Responsable de seguridad (2):** Persona o Personas a las que el responsable del fichero ha asignado formalmente la función de coordinar y controlar las medidas de seguridad aplicables.

**El Encargado del tratamiento (3):** es la persona física o jurídica, pública o privada, u órgano administrativo que, solo o conjuntamente con otros, trate datos personales por cuenta del responsable del tratamiento o del responsable del fichero, como consecuencia de la existencia de una relación jurídica que le vincula con el mismo y delimita el ámbito de su actuación para la prestación de un servicio.

**Documento de seguridad**: documento de obligado cumplimiento para el personal con acceso a los datos automatizados de carácter personal y a los sistemas de información. Debe ser elaborado por el responsable del fichero. El alcance de su contenido se desarrolla en los Artículos 8 y 15 del Real Decreto 994/1999, de 11 de junio, por el que se aprueba el Reglamento de Medidas de Seguridad de los ficheros automatizados que contengan datos de carácter personal

**Incidencia:** cualquier anomalía, que afecte o pudiera afectar a la seguridad de los datos.

**Auditoría:** informe al que deberán someterse los sistemas de información e instalaciones de tratamiento de datos para verificar el cumplimiento del Reglamento (Real Decreto 994/1999) y de los procedimientos e instrucciones vigentes en materia de seguridad de datos, al menos, cada dos años. El informe de auditoría deberá dictaminar sobre la adecuación de las medidas y controles al Reglamento, identificar sus deficiencias y proponer las medidas correctoras o complementarias necesarias. Deberá, igualmente, incluir los datos, hechos y observaciones en que se basen los dictámenes alcanzados y recomendaciones propuestas. Los informes de auditoría serán analizados por el responsable de seguridad competente, que elevará las conclusiones al responsable del fichero para que adopte las medidas correctoras adecuadas y quedarán a disposición de la Agencia de Protección de Datos. De esta obligación están excluidos los ficheros inscritos con nivel de seguridad bajo.

# **10. CONCLUSIONES SOBRE LA ADAPTACIÓN DE LA LOPD EN LAS DPSS**

Como resultado del estudio realizado, podemos presentar el siguiente resumen de conclusiones:

 Si Las DPSS son Sistema de Seguridad Social y, desde el punto de vista del tratamiento de la información que gestionan, son la misma Entidad que ha registrado los ficheros que dan soporte a la gestión de las provincias de forma centralizada, el problema de cumplir con las normas relacionadas con la LOPD se reduce a que tenemos que tener en las DPSS una forma de gestionar la información de los ficheros segregados que mantenga el nivel de seguridad establecido para el fichero matriz

- Mantener el nivel de seguridad establecido se consigue si cumplimos los siguientes requisitos:
	- $\triangleright$  La información tiene que estar en un repositorio o en tantos repositorios como ficheros registrados a nivel central, de acuerdo con el propósito del fichero inscrito.
	- El repositorio podrá estar en máquinas centrales o provinciales.
	- $\triangleright$  El acceso a la información tiene que cumplir con los mismos niveles que los accesos al sistema central. Lo que supone identificación del usuario, autenticación, gestión de derechos de acceso, control de accesos, trazabilidad, etc.
- En relación con la arquitectura de seguridad de los ficheros provinciales:
	- Los datos deben almacenarse a nivel provincial en un entorno centralizado y protegido convenientemente.
	- Es obligado un control de acceso a los datos
		- **Identificación:** Procedimiento de reconocimiento de la identidad de un usuario.
		- **Autenticación:** Procedimiento de comprobación de la identidad de un usuario. Mediante el mismo se garantiza que el usuario que accede a un sistema de ordenador es quién dice ser. Por lo general, los sistemas de autenticación están basados en el cifrado mediante una clave o contraseña privada y secreta que sólo conoce el auténtico emisor.
		- **Trazabilidad:** Procedimientos preestablecidos y autosuficientes que nos permiten conocer el histórico, la ubicación y la trayectoria de los accesos de un identificador.
- Cumpliendo estos requisitos, los ficheros provinciales se pueden considerar una extensión de los de servicios centrales y no hará falta volver a registrarlos en la AGPD.

# **11. REFERENCIAS BIBLIOGRÁFICAS**

### **Agencia Española de Protección de Datos**[: www.agpd.es](http://www.agpd.es/)

Resoluciones emitidas por la APD. Ejemplo **RESOLUCIÓN: R/00556/2003** Informes Jurídicos emitidos por la APD. Ejemplo **Informe Jurídico 0150/2008** 

# **Herramienta informática para el tratamiento de ficheros de intercambio de datos en una gran corporación**

Juan A. de la Fuente Domínguez

Unidad Provincial de Informática Asturias Gerencia de Informática de la Seguridad Social juan.coxal@telefonica.net

**Resumen.** Se presenta una herramienta informática para el tratamiento y gestión de ficheros utilizados en el intercambio de datos corporativos, basada en la utilización de estructuras funcionales. A efectos de este proyecto, las estructuras funcionales, son aquellas estructuras de datos que proporcionan al sistema alguna funcionalidad que determine su comportamiento. El programa trata las siguientes estructuras funcionales: estructuras de formularios (mantenimiento y consulta), estructuras de importaciones de ficheros planos, estructuras de consultas e informes, estructuras de actualizaciones masivas, y estructuras de textos personalizados.

## **1. Justificación del proyecto**

En las unidades periféricas o delegaciones regionales de una gran corporación se utilizan, de forma prioritaria y generalizada, transacciones centralizadas contra sus bases de datos, que, en ocasiones, se complementan con desarrollos locales para fines específicos.

Para realizar determinadas tareas se precisa de datos que proceden de sus servicios centrales. Estos datos son generados a partir de vistas de tablas centralizadas, que se transmiten como ficheros planos.

En algunos casos los ficheros recibidos de los servicios centrales se tratan directamente, en otros se importan a programas desarrollados localmente, o se incorporan en las aplicaciones ofimáticas corporativas (Excel, Word).

Los ficheros transmitidos suelen ser de dos tipos: ficheros de impresión, y ficheros de Intercambio de Datos Corporativos (IDC). Se pueden emitir de forma regular y periódica (diarios, mensuales etc.), de forma extraordinaria (campañas) y a demanda de las unidades periféricas (para algún fin concreto). En el primer caso mantienen una estructura que raramente se modifica, mientras que en los dos últimos la estructura suele ser diferente en cada envío.

El número de registros varía desde unas pocas decenas a varios cientos de miles. En todos los casos, los ficheros llegan a los servidores de las delegaciones y ahí se imprimen o distribuyen a los departamentos correspondientes.

En los departamentos donde hay usuarios con conocimientos informáticos, los datos se importan a aplicaciones desarrolladas por ellos mismos (Excel, Word, Access),

con resultados desiguales. En otros departamentos, se solicita al servicio informático el desarrollo de soluciones para la explotación de los ficheros recibidos. Las soluciones informáticas para la explotación de estos ficheros tienen una serie de características comunes:

- El carácter urgente de la puesta en explotación (pocos días u horas).
- El ciclo de vida es muy corto, limitándose en muchos casos a un solo uso.
- Las funcionalidades son las mismas en la mayor parte de los casos.
- Los datos deben de ser eliminados tras su utilización, o conservados con fines históricos.
- Carecen de reglas de negocio, o estas no son relevantes.
- Los ficheros son vistas de tablas ya declaradas por los servicios centrales en la Agencia Española de Protección de Datos (AEPD).

No se considera eficiente el desarrollo de aplicaciones específicas para cada caso concreto, y los tiempos requeridos lo hacen inviable en la mayoría de los casos (puesta en funcionamiento inmediato). Sin embargo, al ser el uso y las tareas que se realizan con los datos recibidos similares, se ha optado por desarrollar una herramienta informática que permite dar satisfacción a la mayoría de las funcionalidades comunes demandadas por los usuarios para este tipo de ficheros.

Aunque el uso más generalizado de una herramienta de este tipo es el tratamiento de ficheros planos, transmitidos desde los servicios centrales, su utilización se puede ampliar a otras soluciones informáticas.

- Solución inmediata y transitoria a desarrollos más complejos, que requieran una puesta en explotación urgente, hasta su sustitución por un desarrollo específico.
- Solución a otras demandas de programas informáticos, en las que el coste o esfuerzo de un desarrollo especifico, no resulte conveniente.

# **2. Objetivos**

### **2.1 Objetivo general**

Desarrollar una herramienta informática dotada de las funcionalidades más comunes para la gestión de ficheros con un ciclo de vida corto, alimentados con datos recibidos en las unidades periféricas de la corporación, procedente de sus servicios centrales.

### **2.2 Objetivos específicos**

Dotar a la herramienta de funcionalidades:

- Que permitan la creación y mantenimiento de estructuras de datos (ficheros de bases de datos, tablas y campos).
- Para la importación de datos procedentes de ficheros planos.
- Para la generación y utilización de formularios para el mantenimiento de los datos procedentes de las importaciones de ficheros planos.
- Para la generación y utilización de formularios para la consulta de los datos procedentes de las importaciones de ficheros planos.
- Para la generación y utilización de consultas e informes.
- Para la exportación de vistas parciales de las tablas a ficheros planos, y a aplicaciones ofimáticas corporativas (Word y Excel).
- Para la generación y personalización de escritos.
- Para actualización masiva de campos específicos de las tablas generadas.

## **3. Material y método**

Se utilizó una metodología orientada a objetos durante todas las fases del ciclo de vida. Se ha elegido como herramienta de desarrollo Microsoft Visual Studio. Se ha elegido como lenguaje de desarrollo C#. Para almacenar las estructuras funcionales y los datos importados se utilizan bases de datos ACCESS.

El análisis y el diseño se modelaron con diagramas UML generados mediante herramientas Visual Studio (diagramas de clase) o mediante la herramienta Argol UML (casos de uso, diagramas de secuencia y de estado).

Inicialmente se realizaron los siguientes procesos:

- Determinación de los procesos de negocio.
- Descripción general del entorno tecnológico en el que se utilizará la aplicación.
- Identificación inicial de usuarios.
- Descripción textual de la solución propuesta y de las unidades funcionales del sistema.
- Determinación de las limitaciones del sistema.

Estos procesos se complementaron con la realización de las siguientes actividades:

- **Requisitos funcionales** (Análisis de casos de uso). Se profundizó en el análisis educiendo los requisitos, que se han realizado partiendo de un conjunto de necesidades recurrentes y comunes a diversos usuarios, para la explotación de los ficheros IDC recibidos de los servicios centrales.
- **Diseño estático** (Diagramas de clases). La visión estática del diseño de la aplicación se ha modelado con diagramas de clase.
- **Análisis de consistencia** (Matriz casos de uso VS diagramas de clase). Para realizar el análisis de consistencia se confeccionó una matriz por cada uno de los diagramas de casos de uso con mayor nivel de detalle. Se verificó que

todos los casos de uso se corresponden con al menos algún método de alguna clase del proyecto.

- **Modelo de datos**. Se describió un modelo conceptual de datos, en el que se determinaron las entidades que definen las estructuras funcionales de la aplicación y los atributos de estas entidades.
- **Diagramas de secuencia**. El comportamiento del sistema se modeló mediante diagramas de secuencia, creando un diagrama por cada una de las opciones a las que se accede desde el menú principal. En cada uno de los diagramas se representaron las líneas de vida correspondientes a los métodos de la clase en estudio, y las clases con las que se relacionan.
- **Diagramas de estado**. Se utilizaron diagramas de estado para aquellas utilidades en la que se realiza mantenimiento de datos, es decir los formularios y los generadores de estructuras funcionales, de forma que se pueda modelar el comportamiento de estos objetos en función de los distintos estados por los que va pasando.
- **Plan de pruebas**. Se realizó mediante pruebas de caja negra en las que se intentan detectar los posibles errores suministrando datos de entrada y comparando las salidas reales del sistema con las salidas esperadas.

Estos procesos se han ido perfilando de forma iterativa durante las distintas fases del ciclo de vida del proyecto. Como resultado final se ha obtenido la siguiente documentación: documentación general del proyecto, cuaderno de pruebas, manual del administrador y manual del usuario.

# **4. Descripción de la solución aportada y de las unidades funcionales del sistema**

Es conveniente introducir, a efectos de este proyecto, el concepto de estructura funcional, que podemos definir como una estructura de datos persistentes que proporcionan al sistema algún tipo de funcionalidad. A diferencia del tratamiento de datos, que permite la gestión de la información, podemos decir que el tratamiento de las estructuras funcionales permite la gestión del comportamiento.

Las estructuras funcionales utilizadas por el programa son de cinco tipos:

- **Formularios**. Indican al sistema como se han de comportar los formularios para el mantenimiento de datos o para las consultas.
- **Consultas.** Indican al sistema como han ser los informes que genere, los listados que emita, las exportaciones de datos etc.
- **Importaciones.** Indican al sistema como se han de importar datos procedentes de ficheros planos (IDC, ficheros de impresión).
- **Textos.** Indica al sistema como se han de gestionar los textos personalizados.

 **Actualizaciones.** Indica al sistema como se han de realizar las actualizaciones masivas de datos.

Las áreas funcionales se pueden agrupar en función del perfil de los usuarios que las utilicen en tres categorías:

- **Generación de estructuras funcionales.** Permite la creación, definición, mantenimiento y supresión de estructuras funcionales. Los usuarios requieren un mayor grado de conocimientos informáticos (usuarios avanzados).
- **Recuperación y utilización de las estructuras funcionales generadas**. Solo se precisan conocimientos informáticos básicos (usuarios de departamento).
- **Gestión de estructuras de datos**. Se trata de un grupo funcionalidades auxiliares que permiten crear, borrar y modificar estructuras de datos (bases de datos, tablas o campos). Aunque su funcionamiento es sencillo, conviene que sea realizada por personal informático para evitar la proliferación descontrolada de ficheros.

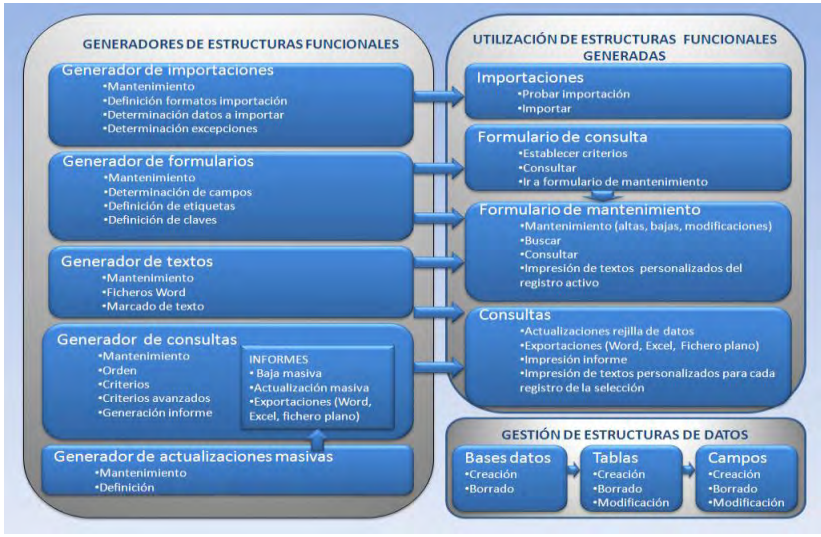

Fig. 1 Esquema de las áreas funcionales y utilidades de la herramienta

#### **4.1 Generación de estructuras funcionales**

Permiten definir las estructuras funcionales que utiliza la herramienta, grabar estas estructuras y recuperarlas posteriormente para ser utilizadas, modificadas o suprimidas cuando hayan perdido su utilidad.

Se pueden crear tantas estructuras funcionales como sean necesarias de cada uno de los cinco tipos establecidos.

- **Generador de importaciones**, establece la manera en la que se han de realizar las importaciones de datos procedentes de ficheros planos suministrados a las unidades periféricas por los servicios centrales de la corporación. Se determinan los datos que se importan y los que se ignoran. Y se definen los formatos de los datos a importar.
- **Generador de formularios**, establece el contenido de los formularios, determina los campos, las etiquetas y los campos que constituyen las claves. Se podrán utilizar de dos formas, como formularios de mantenimiento y como formularios de consultas.
- **Generador de textos**, establece la plantilla de los textos que se personalizan para cada registro. Se puede utilizar desde un formulario de mantenimiento para el registro activo, o desde una consulta para cada uno de los registros de la selección.
- **Generador de actualizaciones**, define la cadena de actualización, que podrá ser ejecutada desde la utilidad de generación de consultas, y afectará a todos los registros de la selección de la consulta activa.
- **Generador de consultas**, determinará los campos que figurarán en una consulta, la ordenación de los registros de la misma, y los criterios o condiciones que deberán de cumplir estos para que formen parte del informe. Desde esta funcionalidad, se puede generar directamente el informe. Cuando se genera un informe, se puede realizar un borrado o una actualización masiva de los registros seleccionados. También se puede realizar una exportación a Word, Excel o a un fichero plano de los datos que se visualizan en el informe.

### **4.2 Utilización de estructuras funcionales generadas**

Mediante un menú, se puede acceder a los distintos tipos de estructuras funcionales. Para posteriormente seleccionar aquella que se vaya a utilizar, y que se identifica de forma única por su denominación.

- **Importaciones**, permitirá realizar una importación según ha sido definida mediante la utilidad de generador de importaciones. Previamente a la importación de datos, se puede realizar una prueba del resultado de la misma.
- **Formulario de consulta**, visualizará los campos establecidos en la generación de formularios, para establecer los criterios de la consulta (simple o ampliada). Y una vez establecidos mostrar los registros que los cumplan. Si

se selecciona uno de los registros localizados, se permite acceder a un formulario de mantenimiento con los datos del registro seleccionado.

- **Formulario de mantenimiento**, permitirá dar altas a registros nuevos, buscar registros por su campo clave, consultar registros por cualquiera de sus campos. Una vez seleccionado o localizado un registro, permitirá darlo de baja, modificar sus datos, y editar o imprimir un texto personalizado con los datos del registro activo.
- **Consulta, escritos y listados**, generará un informe en pantalla según el diseño establecido en la funcionalidad de generador de consultas. Se podrá realizar una actualización de los datos mediante una rejilla, exportar los datos del informe a ficheros Word, Excel o a un fichero plano, imprimir un listado con los datos del informe o emitir un escrito personalizado para cada uno de los registros del informe.

### **4.2 Gestión de estructuras de datos**

Se trata de una funcionalidad complementaria, que permite la creación y supresión de bases de datos, la creación supresión o modificación del nombre de una tabla de una base de datos seleccionada, y la creación, supresión de un campo de una tabla seleccionada o modificación del nombre, tipo o tamaño de un campo.

## **5. Conclusiones y trabajos futuros**

Aunque la herramienta lleva pocos meses en explotación, su empleo en diferentes departamentos o por distintos grupos de usuarios, se ha extendido de forma suficiente para permitir realizar una valoración inicial de su impacto.

A las ventajas previstas inicialmente para justificar el desarrollo de la aplicación, se pueden añadir las siguientes:

- Al incorporar al sistema parte de las bases de datos creadas por los usuarios, se reduce el número de ellas, al tiempo que se aumenta el control sobre las que permanecen.
- Se están utilizando parte de las funcionalidades de la herramienta (consultas, escritos, importaciones), para complementar o ampliar las de otros programas de ámbito local, desarrollados en Access con anterioridad.

En cuanto a las limitaciones del sistema y al espacio para la mejora de los procesos vinculados a la herramienta, cabe señalar lo siguiente:

- Algunos grupos de usuarios requieren asesoramiento constante por parte del personal de informática para la generación de estructuras funcionales.
- Su uso está limitado a tablas simples.

- Aunque se asegura el cumplimiento de la normativa en materia de seguridad para ficheros de carácter personal con nivel de protección básico e intermedio (constituyen la gran mayoría de la corporación), no se debe de utilizar para ficheros de carácter personal que requieran un nivel de protección alto.
- El sistema no asegura la congruencia de los datos, ni los derechos de rectificación y cancelación. Se debe de limitar su utilización a ficheros de ciclo de vida corto, ficheros históricos, o complementarlo con procedimientos adicionales.
- Están sin definir los procedimientos para la detección y eliminación de los ficheros que hayan perdido su utilidad.
- $\bullet$  No es posible  $\circ$  es difícil implementar reglas de negocio complejas.

Las consideraciones anteriores aconsejan establecer o incidir en los procedimientos que permitan:

- La adecuada formación de los usuarios, tanto en el uso de la herramienta, como en el alcance y restricciones de la misma.
- Definir procesos para la auditoría y control de ficheros, que permitan el uso adecuado de los mismos, y la detección, eliminación de los ficheros que hayan perdido su utilidad.
- La incorporación de la tecnología de la herramienta, a librerías de uso común en otros desarrollos locales de carácter profesional, que permitan reglas de negocio complejas, actuar sobre grupos de tablas relacionadas, y cumplir con la normativa exigible para ficheros de nivel de protección alto.

## **6. Bibliografía**

- 1. Charte Ojeda, Francisco. Programación Visual C#.NET, Anaya Multimedia. 2002.
- 2. Gamma Erich, Helm Richard, Jhonson Ralph , Vlissides Jhon. Patrones de diseño. Pearson Addison Wesley. 1995.
- 3. Gutiérrez Gallardo, Juan Diego. XML. Anaya Multimedia. 2005.
- 4. METRICA VERSIÓN 3. Metodología de Planificación, Desarrollo y Mantenimiento de Sistemas de Información [\(http://www.csi.map.es/csi.metrica3\)](http://www.csi.map.es/csi.metrica3).
- 5. Roger S. Pressman. Ingeniería del software, un enfoque práctico. McGraw Hill.1999.
- 6. Unified Modeling Language, OMG [\(http://www.uml.org\)](http://www.uml.org/).

## **Extranet Corporativa basada en MPLS Modelado y Simulación con Cisco Packet Tracer**

Oscar Rebollo Martínez

Gestión de Comunicaciones – Centro de Servicios Gerencia de Informática de la Seguridad Social

**Resumen.** Se propone un diseño de la Extranet Corporativa de una organización empleando las características de las nuevas redes de comunicaciones basadas en tecnología MPLS. Posteriormente, se modela el diseño planteado para poder ser simulado mediante el programa Packet Tracer de Cisco.

## **1. Introducción**

En el presente documento se presenta una solución a un supuesto de conectividad de la Extranet de una organización, empleando para ello la tecnología MPLS.

En primer lugar, antes de entrar en el supuesto, se va a introducir la tecnología MPLS resumiendo las características más importantes que hacen falta a la hora de plantear la solución. Además, se detalla la implementación que un operador puede hacer en su red de MPLS y cómo afecta esto a su relación con sus clientes.

A continuación se plantea la necesidad de una organización para evolucionar su entorno de Extranet ante los nuevos requisitos de interconexión propiciados por las nuevas tecnologías. Posteriormente se efectúa una propuesta de solución técnica para esta necesidad.

Finalmente, como complemento a la solución, se realiza el modelado de la red MPLS propuesta y su correspondiente simulación mediante el programa Packet Tracer.

## **2. Multiprotocol Label Switching (MPLS)**

MultiProtocol Label Switching (MPLS) es un mecanismo de transmisión de datos basado en el etiquetado de paquetes, que surge como propuesta de evolución de las redes tradicionales de comunicación para adaptarse a las nuevas necesidades.

#### **2.1 Arquitectura de MPLS**

MPLS se encuentra ubicado entre los niveles de enlace (nivel 2) y de red (nivel 3) del modelo de referencia OSI, por lo que comúnmente se le denomina como protocolo de nivel 2,5. MPLS fue diseñado para proporcionar un servicio de transporte de datos unificado tanto para clientes basados en conmutación de circuitos, como para clientes

basados en conmutación de paquetes, proporcionando un modelo de servicio de datagramas.

Según estas indicaciones, MPLS puede desplegarse sobre cualquier tipo de red de transporte de nivel 2, y puede emplearse para transportar cualquier tipo de tráfico de nivel 3. Pero además, según las últimas especificaciones, también permite transportar servicios de nivel 2 sobre un núcleo IP/MPLS, como por ejemplo Ethernet, ATM o Frame Relay.

### **2.2 Componentes de MPLS**

En este apartado se describen los principales componentes y conceptos de un sistema MPLS.

- ETIQUETA (LABEL) Las etiquetas MPLS son definidas en la RFC 3031 como un identificador corto de significado local y longitud fija que es usado para identificar una clase o flujo en la que el paquete está asignado.
- LABEL EDGE ROUTER (LER) Un LER es un router frontera que se encuentra en el borde de una zona MPLS y es el encargado de añadir cabeceras MPLS a los paquetes entrantes y retirarlas a los paquetes salientes.
- LABEL SWITCH ROUTER (LSR) Un LSR es un conmutador de etiquetas que se sitúa en el interior de una zona MPLS.
- FORWARD EQUIVALENCE CLASS (FEC) Es un flujo de paquetes a los cuales se les añade la misma etiqueta para que sean tratados del mismo modo.
- LABEL SWITCHED PATH (LSP) Se trata de un camino conmutado de etiquetas. Este camino se define dentro de un dominio MPLS de forma que todos los paquetes del mismo FEC siguen el mismo LSP.
- LABEL DISTRIBUTION PROTOCOL (LDP) Es un protocolo que permite definir y distribuir las etiquetas entre los LER y los LSR.

### **2.3 Clases de Servicio**

Uno de los grandes inconvenientes de las redes "best effort" es la imposibilidad de diferenciar el tratamiento que se hace de la información que pasa a su través. MPLS lo soluciona asignando a cada flujo de paquetes una determinada clase de servicio, la cual es codificada en el campo Exp de la etiqueta MPLS. Con esos 3 bits, cada operador puede definir diferentes niveles de servicio para sus clientes, a cada uno de los cuales les puede asignar una calidad y tarificación particular.

De este modo, en un mismo camino LSP puede haber varios flujos FEC, cada uno de los cuales tenga una clase de servicio diferente. Los equipos de enrutamiento (LSR y LER) disponen de varias colas de salida en cada interfaz las cuales son tratadas con diferente prioridad y a las que son asignados los paquetes en función del valor del campo Exp.

### **2.4 MPLS VPN**

Una red privada virtual (VPN) está formada por un conjunto de nodos interconectados mediante una infraestructura compartida, sobre la que se consiguen unos requisitos de seguridad y funcionalidades similares a los de una red privada. Tradicionalmente, las VPN se construían sobre una infraestructura de transporte compartida haciendo una reserva particular de recursos en ella.

Con el objetivo de reducir costes y simplificar la administración de las VPNs, éstas se comenzaron a implantar sobre redes de paquetes IP. Puesto que se trata de redes abiertas, para construir una VPN se requiere definir túneles seguros entre los extremos. El fin de los túneles es realizar una conexión entre dos extremos de la red con unos requisitos de seguridad que impidan al resto de usuarios consultar el contenido de la información que viaja a su través. Para lograrlo, los clientes de los extremos acuerdan un protocolo de cifrado para codificar la información (SSL, IPSec, etc). Puesto que los túneles se definen extremo a extremo, el operador de la red no es consciente de su establecimiento y, por lo tanto, no se pueden aplicar clases de servicio a los paquetes enviados. En definitiva, la red sigue comportándose de modo "best effort".

A diferencia de estos modelos, MPLS permite la construcción de redes VPN desde dentro de la propia red, y no partiendo de los extremos. El operador de la red se encargará de definir los caminos LSP entre las sedes del cliente, de forma que éste perciba que tiene todos sus nodos directamente conectados y se abstraiga del resto de la red. De esta forma los LSP funcionan de forma similar a los túneles, pero trasladando su administración al operador. Gracias a las etiquetas asignadas a los paquetes, es imposible que se mezcle el tráfico entre dos clientes diferentes. Además, dado que MPLS soporta la aplicación de clases de servicio, el operador puede optar por aplicar diferentes tarifas a sus clientes en función de la prioridad que deseen aplicar a su tráfico. Además, la escalabilidad de esta solución es mucho más sencilla ya que solo implica conectar un nodo adicional a la red y que el operador defina nuevos LSP.

### **3. Implementación de MPLS por parte de un Operador**

En los apartados anteriores se ha descrito el funcionamiento general de MPLS tal y como aparece reflejado en sus especificaciones. En la práctica, cada operador de red puede realizar una implementación propia en función de las características de la infraestructura de la que parta y el territorio sobre el que quiera dar cobertura. En este punto, se van a detallar los aspectos particulares de la implementación de MPLS por parte un operador nacional en España, para poder tomarlo como referencia en el momento de proponer una solución de un supuesto práctico basada en esta tecnología.

El operador que dispone de una infraestructura MPLS, generalmente la comercializa a los clientes ofreciendo un servicio para la creación de redes privadas virtuales (VPN) de banda ancha. Mediante la red MPLS, las redes locales del cliente situadas en

distintas ubicaciones geográficas se ven conectadas entre sí con prestaciones similares a las que se obtendrían si estuvieran dentro de un mismo edificio.

Mediante la infraestructura de acceso correspondiente, el cliente conecta su router con el extremo de la red del operador. En este extremo se encuentra un equipo que hace las funciones de un LER de MPLS, al que también se le suele denominar "Provider Edge" (PE). Este dispositivo, como se ha descrito anteriormente, etiqueta los paquetes del cliente de forma que puedan alcanzar el resto de destinos que ese mismo cliente haya contratado.

Un mismo PE puede agrupar el tráfico de acceso de varios clientes, simplemente deberá conocer qué etiqueta aplicar a cada uno para que se puedan interconectar con sus respectivas sedes sin mezclar el tráfico.

En la implementación particular de MPLS por parte del operador, se considera que el operador posee un núcleo o backbone a nivel nacional y diversas redes de ámbito metropolitano que dan cobertura a cada provincia. Según este esquema, se disponen de 52 redes MPLS de acceso (una por provincia) y otra red MPLS nacional que las interconecta.

En el lateral se ofrece un esquema que refleja el escenario descrito.

En la figura se observa que dada esta topología, las comunicaciones que tengan lugar dentro de la misma provincia no saldrán de la red MPLS provincial. Sin embargo, para que el tráfico alcance una

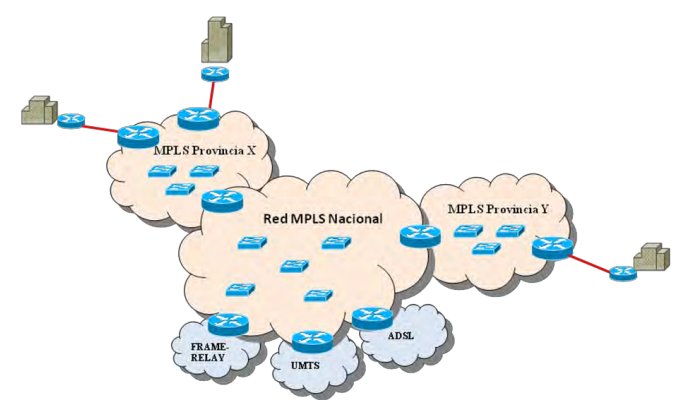

sede ubicada en una provincia diferente tiene que atravesar tres redes MPLS: la red de la provincia origen, la red nacional y la red de la provincia destino.

#### **3.1 Clases de Servicio**

Como ya se ha expuesto, la clase de servicio de un flujo de datos es definida por el LER al introducirse los paquetes en el dominio MPLS, y registrada en el campo Exp de la etiqueta para que los LSR puedan enrutarlo con la prioridad que le corresponde. Este proceso es realizado cada vez que un paquete entra en un dominio MPLS. Por lo tanto, dada la topología de red propuesta para el operador, por cada una de las redes MPLS por las que pase un paquete, el campo Exp es susceptible de ser modificado por el correspondiente LER.

En este contexto, se van a definir una serie de conceptos relevantes:

- 1. Caudal de Acceso: es el ancho de banda contratado para el acceso de una sede. Define la capacidad con la que esa sede puede enviar información a la red MPLS provincial
- 2. Caudal Nacional: es el ancho de banda contratado para la interconexión entre la red provincial y la red MPLS nacional, dentro del ámbito de la VPN del cliente. Afecta al tráfico interprovincial.

Además, cada uno de los caudales se divide entre las 3 clases de servicio definidas por el operador, que en este caso particular serán las siguientes:

- Clase Multimedia: tiene prioridad máxima y requisitos muy estrictos de retardo y jitter. Normalmente asociada a tráfico de voz, vídeo y otras aplicaciones multimedia.
- Clase Oro: tiene prioridad alta y suele usarse para aplicaciones críticas corporativas.
- Clase Plata: tiene prioridad media y es la asignada al tráfico por defecto si no le corresponde ninguna de las dos anteriores.

Según lo expuesto el cliente debe contratar un Caudal de Acceso asociado a cada una de sus sedes, el cual se divide entre las diferentes clases de servicio indicadas en función del uso que prevea hacer de la red. También debe contratar un Caudal Nacional por cada una de las provincias en las que disponga de sedes (2 en el ejemplo de la figura anterior), el cual se divide también entre las tres clases de servicio.

Según los servicios que contrate el cliente, el operador se encarga de configurar los elementos de su red para que prioricen correctamente los paquetes y asignen las etiquetas correspondientes. Además, el operador dispone de gran flexibilidad para tarificar a sus clientes en función de los anchos de banda (Caudal de Acceso y Caudal Nacional) y clases de servicio (Multimedia, Oro y Plata).

## **4. Supuesto práctico: Extranet Corporativa**

Se toma como referencia para el supuesto una organización ficticia, OrgAtica, que requiere para su negocio disponer de una conexión con diversas entidades financieras y otras empresas externas. Se parte de una hipotética situación de partida, en base a la cual se va a realizar el correspondiente análisis y propuesta de solución.

### **4.1 Situación de Partida**

OrgAtica tiene su sede central en Madrid, y el resto de empresas con las que requiere interconexión se encuentran repartidas entre las provincias de Madrid, Barcelona y Sevilla. La organización OrgAtica lleva muchos años realizando el mismo negocio y requiriendo de la interconexión de datos con el resto de entidades. Por motivos de seguridad, todas estas conexiones se han realizado en el pasado mediante líneas dedicadas, dando lugar a una red Extranet que le permite intercambiar información con el resto.

Inicialmente se conectaba mediante el protocolo X.25 con las entidades financieras. Posteriormente, fue necesitando de interconexión con otras empresas, la cual implementó mediante líneas RDSI. Más adelante, aquellas conexiones que demandaban una mayor capacidad fueron migradas a Frame Relay. El resultado de esta evolución histórica es que OrgAtica dispone de un entorno de Extranet muy heterogéneo en el que coexisten diversas tecnologías conectadas a varios routers. Esta situación es compleja de administrar y reduce bastante su capacidad de crecimiento.

### **4.2 Análisis de Requisitos**

Antes de pasar al diseño de una solución al problema planteado, se van a recopilar en este apartado todos los requisitos y condicionantes que sean necesarios.

Puesto que se está hablando de redes de comunicaciones, lo principal será determinar qué uso se le está dando a esas líneas y cuál es la demanda futura prevista. Para ello, se tomará como punto de partida el ancho de banda actual que aparece reflejado en la siguiente tabla.

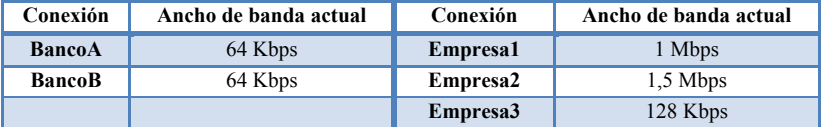

La propia organización es consciente de que los anchos de banda actuales son muy escasos para las aplicaciones que están empleando, siendo un cuello de botella para la mayoría de los servicios existentes. Por ello, y en previsión de mayor crecimiento futuro, se desea que la red tenga una capacidad al menos de un orden de magnitud superior a la actual.

Además, OrgAtica tiene en mente la implantación de un sistema de videoconferencia con las otras 3 empresas colaboradoras, de forma que puedan mantener reuniones virtuales entre ellos. Transmitiendo estas videoconferencias por las líneas que tienen de interconexión, todas las empresas se ahorrarían importantes costes de tiempo y de desplazamientos.

Los requerimientos, en lo que a ancho de banda se refiere, se podrían resumir en los siguientes.

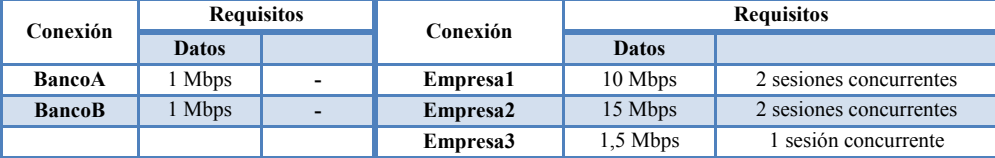

En cuanto al esquema de direccionamiento IP, la organización desea tener claramente identificados a los clientes del resto de entidades con un rango de direcciones concreto correspondiente a la Extranet. Sin embargo, el resto de empresas no tiene que verse afectada por las direcciones IP que se elijan, ni pueden ser forzadas a modificar sus direcciones internas. OrgAtica tiene asignado el segmento 192.168.5.0/24 a este entorno, al cual habrá que ajustarse en la etapa de diseño.

Debido a la concienciación de la organización con la seguridad y la criticidad de estas conexiones para el negocio, se requiere dotarlos de redundancia para garantizar su funcionamiento.

### **4.3 Diseño de la Solución**

Partiendo de los datos obtenidos en el análisis de requisitos, en este apartado se va a proponer un diseño que los pueda satisfacer. Para proporcionar una solución de crecimiento y continuidad a la Extranet de la organización, se pueden emplear diversas tecnologías. Se optará por homogenizar el entorno bajo una infraestructura MPLS por los motivos expuestos anteriormente, entre los que se encuentran la gran flexibilidad de estas redes unido a la seguridad y menor coste que otras alternativas.

La organización OrgAtica contratará una red privada virtual (VPN) basada en MPLS que le permita conectarse al resto de empresas aprovechando un único punto de conexión. Basándose en el portfolio del operador que se ha definido previamente, la organización tiene que decidir qué parámetros de servicio le interesan.

#### **4.3.1 Clases de servicio y Caudales**

En primer lugar, es necesario diferenciar los distintos tráficos que se van a cursar por la red, categorizándolos en las clases de servicio especificadas por el operador:

- Clase Oro: el ancho de banda indicado en los requisitos como tráfico de datos, será considerado como tráfico de aplicaciones críticas corporativas.
- Clase Multimedia: dentro de esta categoría entra únicamente el servicio de videoconferencia que se tiene previsto implantar; el cual se estima que consuma unos 500Kbps por cada sesión que se establezca. Si hubiera tráfico de voz sobre IP (VoIP) también se encuadraría en esta clase.
- Clase Plata: aunque no se especifica en los requisitos, se reservará cierta capacidad dentro de esta clase para posibles comunicaciones de información con menos criticidad.

Aplicando esta clasificación sobre los datos iniciales se obtiene la siguiente tabla de clases de servicio.

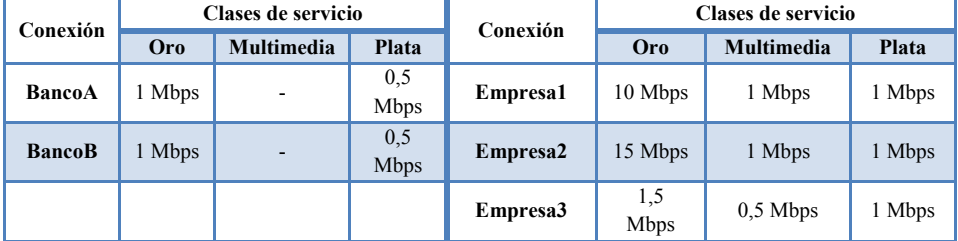

En base a estos datos, es inmediato obtener el Caudal de Acceso de cada entidad sin más que sumar los caudales asociados a cada una de las tres clases de servicio. El Caudal de Acceso de la Organización se calcula como suma del resto de caudales, pues se supone que todos los tráficos especificados pueden ser concurrentes (28,5

| Conexión      | Caudal de Acceso | Conexión | Caudal de Acceso |  |  |
|---------------|------------------|----------|------------------|--|--|
| <b>BancoA</b> | 1.5 Mbps         | Empresa1 | 12 Mbps          |  |  |
| <b>BancoB</b> | 1.5 Mbps         | Empresa2 | 17 Mbps          |  |  |
| OrgAtica      | 35 Mbps          | Empresa3 | 3 Mbps           |  |  |

Mbps de Oro, 2,5 Mbps de Multimedia y 4 Mbps de Plata). De no ser así, se podría admitir cierta sobresuscripción y contratar un caudal algo inferior.

Una vez establecidos los caudales de acceso con sus clases de servicio, se puede decidir la tecnología que se va a emplear en el acceso a la red. Distinguiendo dos grupos de sedes según los caudales, OrgAtica, Empresa1 y Empresa2 se conectarán mediante fibra óptica, y BancoA, BancoB y Empresa3 se pueden conectar mediante par de cobre.

A continuación se prosigue con el cálculo de los caudales nacionales. Para ello, se agrupan los datos anteriores según la provincia en la que se ubique cada entidad.

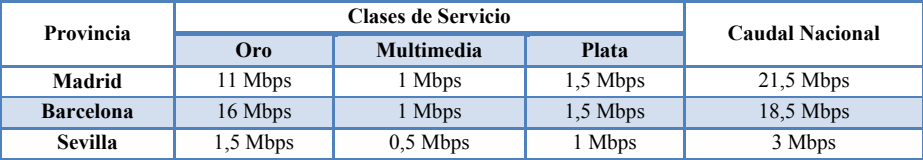

Puesto que la sede de la organización está ubicada en Madrid, los caudales nacionales de las redes MPLS provinciales de Barcelona y Sevilla son la suma de sus respectivas clases de servicio. Sin embargo, el tráfico dirigido a la red MPLS de Madrid no tiene necesidad de atravesar la red nacional, por lo que no influye en los cálculos del caudal nacional. En este caso, el caudal nacional de la red de Madrid se obtiene como suma de los caudales nacionales de las otras dos redes (Barcelona y Sevilla).

#### **4.3.2 Topología del Diseño**

A continuación se muestra un esquema de cómo se interconectarían las diferentes sedes de la Extranet de la organización tomando como referencia la red MPLS del operador.

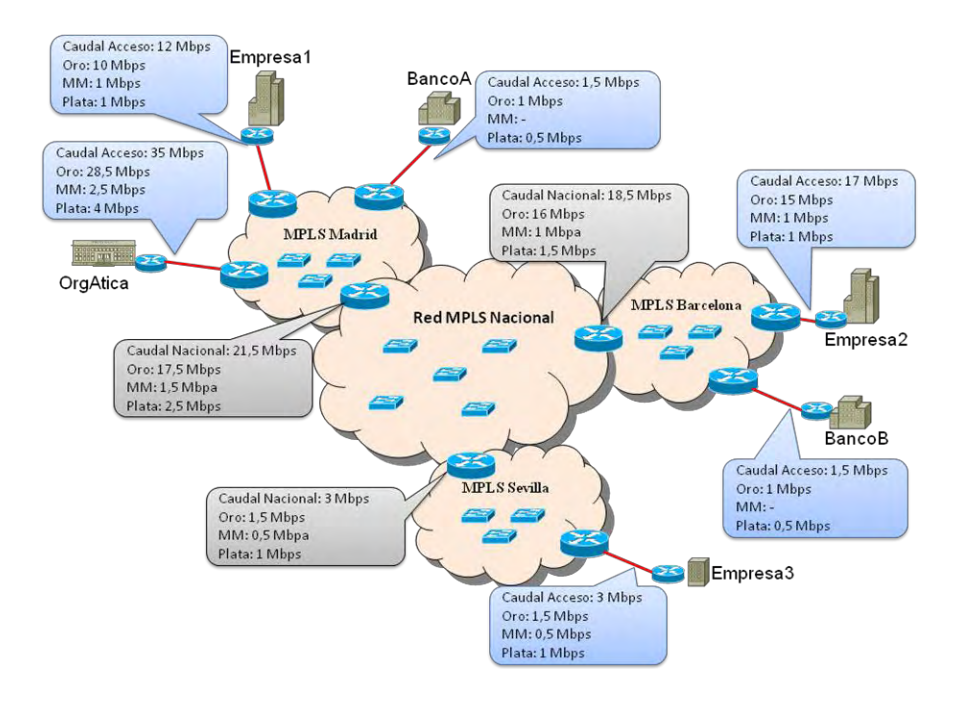

### **4.3.3 Direccionamiento IP**

Como parte de los requerimientos, el entorno de Extranet de OrgAtica debe estar encuadrado dentro del segmento 192.168.5.0/24. Este direccionamiento se va a subdividir en varias subredes en función de los servicios que se intercambian entre las entidades. Se propone que esta separación sea la siguiente.

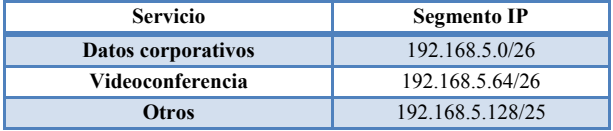

Este direccionamiento es el escogido por OrgAtica y al que se dirigirán sus servicios para alcanzar al resto de entidades. No obstante, puesto que también se desea que para la organización sean transparentes los direccionamientos propios de cada una de las entidades, en cada nodo de acceso que dispongan se efectuará una traducción NAT de sus direcciones internas por la especificada para la Extranet. De esta forma, no son necesarias muchas direcciones IP para cada entidad, ya que pueden presentarse todas con la misma gracias al NAT.

En la siguiente tabla se muestran las direcciones IP que tendrán que traducir mediante NAT cada una de las entidades.

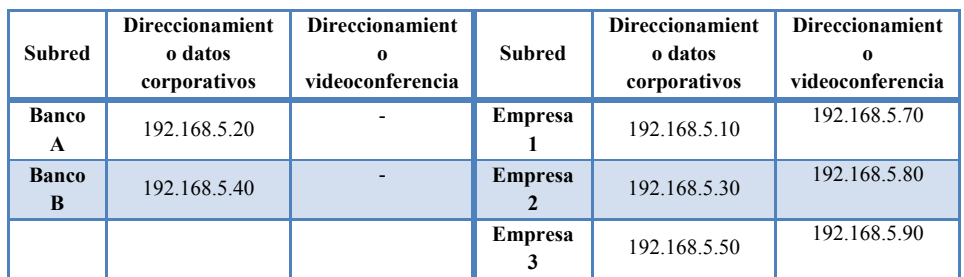

Según este esquema, cada entidad es la responsable de realizar NAT en su router para traducir la dirección interna del servicio prestado por la asignada. Además, los routers de conexión a la red Extranet de OrgAtica deben conocer la ubicación de estos elementos para poder enrutar los paquetes. La difusión de esta información se realizará por protocolos de enrutamiento (OSPF).

### **4.3.4 Seguridad y redundancia**

En una red MPLS como la propuesta, la visibilidad entre todos los nodos que acceden a la VPN es total, por lo que es necesario aplicar medidas adicionales si se desea que el resto de empresas no puedan conectarse entre sí sino exclusivamente con la organización. La forma más sencilla de implementar esta restricción es aplicando listas de acceso en cada uno de los routers de las entidades. Estas listas deben permitir el tráfico dirigido a la organización y denegar cualquier otro tráfico dirigido a otra entidad.

Otro de los requisitos de seguridad especificados inicialmente es la necesidad de redundancia en el acceso a la Extranet de la organización. Desde el punto de vista de ésta, la mayor redundancia se consigue mediante dos accesos completamente diversificados, conectando cada uno a un router diferente.

Estos routers pueden operar en modo activo/pasivo con las siguientes configuraciones:

- De cara a la LAN interior: cada uno tendrá una dirección IP y formarán entre ambos un grupo HSRP para que siempre uno de ellos esté disponible.
- De cara a la red MPLS: el router que funcione como principal anunciará las rutas por OSPF con un menor peso de forma que se le dirijan a él los paquetes salvo que se encuentre fuera de servicio.

Adicionalmente, si se considerara que el servicio de transporte del operador no cumpliera con todos los requisitos de confidencialidad e integridad, se podría añadir el cifrado de la información entre los extremos de la red. No obstante, no se va a estimar como necesario en el supuesto.

### **5. Modelado y simulación de MPLS VPN**

A continuación se va a describir cómo realizar el modelado de una red VPN basada en una infraestructura MPLS. En todo momento se va a considerar el punto de vista del cliente que contrata el servicio y no del operador, por lo que se podrá efectuar una abstracción de la complejidad interna de la red para mostrar cómo la percibe un usuario.

Según lo explicado en los apartados anteriores, un usuario conectado a un dominio MPLS etiqueta los paquetes de entrada a la red de forma que únicamente puedan alcanzar el resto de destinos que pertenezcan a la misma VPN. Este comportamiento presenta bastantes similitudes con el modo de funcionamiento de las VLANs de un conmutador; es decir, un paquete que entre etiquetado a un switch como perteneciente a una VLAN, únicamente puede destinarse a alguno de los puertos por el que se transmita esa VLAN. Por lo tanto se puede modelar un dominio MPLS como si fuera un conmutador en el que hay definidas tantas VLANs como VPNs se quieran diferenciar. La diferencia es que en una red real el router de entrada etiquetaría el paquete de forma que lo entienda un equipo MPLS, y en el modelo se va a etiquetar con el protocolo 802.1q de forma que lo entienda el switch.

### **5.1 Modelado de la red del Operador**

Según se ha detallado, el operador propuesto cuenta con un dominio MPLS a nivel nacional que opera como núcleo de red, y otro dominio adicional para cada provincia. Cada uno de estos dominios MPLS se va a modelar como si fuera un switch, en los que se crearán tantas VLANs como redes VPN se hayan definido.

La interconexión entre los dominios MPLS se realiza mediante un router cuya función principal es encaminar los paquetes entre las VLANs creadas. De este modo, el esquema general de la red del operador sería el mostrado a la derecha.

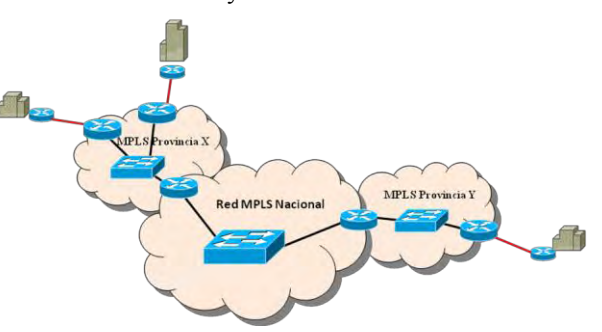

Estos routers de interconexión tienen un único interfaz conectado al switch que simula el dominio MPLS; y dentro de él se crea un subinterfaz por cada VLAN que tiene que enrutar.

En cuanto al modelado de las clases de servicio definidas por el operador (Oro, Multimedia y Plata), se realizará mediante la aplicación de políticas en los routers que limiten el ancho de banda de cada una de las clases de servicio. Esta implementación se efectúa de igual modo tanto para el Caudal de Acceso como para el Caudal Nacional. Los routers clasifican el tráfico cursado mediante listas de acceso, cada una de las cuales tiene asociada una política conforme al caudal contratado.

### Tomando como referencia el diseño de la red Extranet planteado para OrgAtica y el modelado expuesto para una red MPLS, se va a efectuar el modelado de la solución propuesta y su simulación mediante el programa Packet Tracer.

**5.2 Modelado y simulación de la solución del supuesto** 

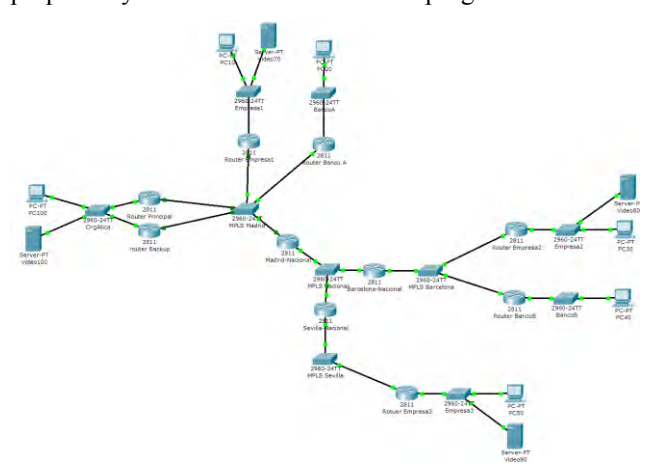

El esquema general de la simulación se muestra en la figura situada a la izquierda.

La solución cuenta con una única red VPN que se implementa en la red del operador mediante las siguientes VLANs en los switches, con sus correspondientes direccionamientos IP de

interconexión.

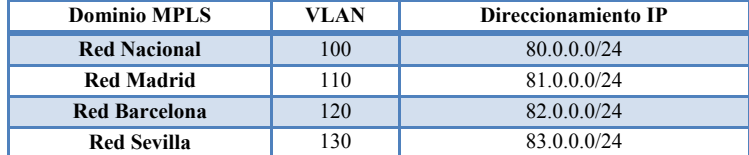

Asimismo, se supondrá que OrgAtica usa el segmento 192.168.6.0/24 como interconexión con la Extranet. En un entorno real este segmento contendría elementos de seguridad como un Firewall para proteger los accesos a este entorno; pero en el modelo se van a conectar directamente dos equipos en este segmento, uno para acceso a datos y otro para videoconferencia.

Se considera que el direccionamiento interno de cada una de las entidades es independiente, por lo que se les ha asignado los siguientes segmentos.

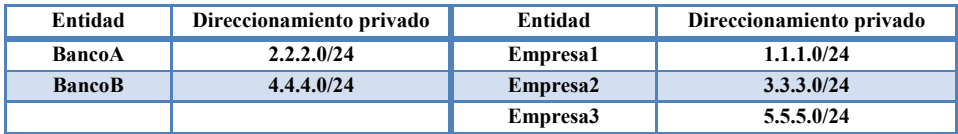

El router de cada entidad se encarga de realizar NAT para traducir la dirección interna de su equipo por la propuesta por OrgAtica. Estos routers propagan mediante el protocolo de enrutamiento que conocen la ruta a las direcciones asignadas, de forma que finalmente el router de OrgAtica pueda alcanzarles.

Adicionalmente, se han tenido que aplicar filtros en los routers de las entidades para permitir que puedan comunicarse con los equipos de OrgAtica, pero no con los de otras entidades entre sí. Para ello se ha creado una lista de acceso que permita

únicamente alcanzar el segmento 192.168.6.0/24 que es el asignado a los equipos de OrgAtica. Esta lista se aplica en el interfaz de entrada de los routers de las entidades, de forma que descarta todos los paquetes que le entren desde la entidad y que no vayan dirigidos a este segmento.

En cuanto a la redundancia de routers en el acceso de OrgAtica, se ha añadido otro router de backup en caso de que falle el principal. Este router tiene una configuración muy parecida al router activo. La diferencia fundamental es que anuncia la ruta a la red interna 192.168.6.0/24 mediante OSPF con un peso mayor para que los demás routers le asignen menos prioridad.

## **6. Conclusión**

En el artículo se han señalado las características más representativas de MPLS y se ha empleado para el diseño de una solución a una necesidad típica de cualquier organización. Además de aportar detalles prácticos sobre la implantación, se han presentado las ideas fundamentales para poder modelar este tipo de redes complejas a través de sencillas simulaciones, que permitan a los administradores realizar algunas pruebas antes de su implementación.

# **Marco de Gobierno TI para el Sector Público**

#### Andrés Pastor Bermúdez

Centro de Tecnología Gerencia de Informática de la Seguridad Social,

**Resumen.** El Gobierno de las Tecnologías de la información es una disciplina compleja y crítica para conseguir maximizar el valor de las TIC para la organización. En general, el sector público español no ha adoptado aún las iniciativas necesarias de Gobierno TI, debido en parte a que las unidades de negocio no han entendido su responsabilidad sobre las actividades de la función TIC.

El Gobierno TI se basa en el ejercicio del liderazgo y consiste en la implementación de las estructuras y procesos que aseguren que la organización TI soporta y extiende la estrategia y los objetivos corporativos.

En este estudio introducimos un modelo simple de Gobierno para el sector público basado en estructuras conocidas y aceptadas tanto en el mundo TI como en las prácticas de gobierno corporativo, todo ello en el ánimo de contribuir a un mejor entendimiento y a facilitar la adopción de los mecanismos de Gobierno TI en las organizaciones del sector público Español.

### **1. Introducción**

En el pasado, las tecnologías de la información eran exclusivamente una herramienta empleada para mecanizar los procesos que se venían realizando de forma manual, por lo que la alta dirección de la organización podía delegar o evitar las decisiones relativas a las TIC.

Hoy en día, el panorama es completamente distinto. En gran parte de las organizaciones actuales, la información y las tecnologías que la soportan se han convertido en piezas fundamentales para la sostenibilidad de la actividad de la organización y garantía del crecimiento del negocio.

Según el informe *Cómo sacarle provecho a la complejidad*, realizado por IBM tras entrevistarse con 1.500 CEOs de todo el mundo, la tecnología continúa creciendo como uno de los factores que más importa a los directivos de las organizaciones.

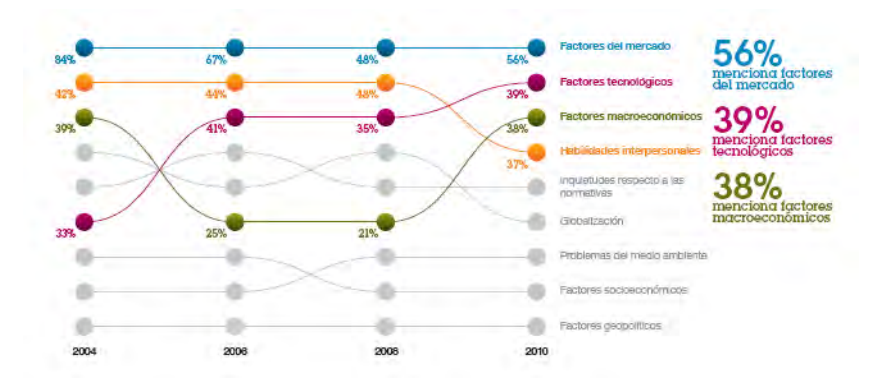

Fig 1.Evolución de las fuerzas fundamentales que afectan a las organizaciones.

Es cierto que las TIC están al alcance de todas las organizaciones, por lo que pudiera no considerarse un factor diferenciador, pero el valor proviene de que sepamos obtener el máximo provecho de estas tecnologías: solo aquellas organizaciones que realicen una gestión TI eficaz y gobiernen eficientemente sus TICs estarán en una posición de ventaja respecto a sus competidores.

Por una parte, esta dependencia significativa de las TIC implica que existe una vulnerabilidad inherente en organizaciones con sistemas de información grandes o complejos. Por otra parte, las inversiones en TI suponen una parte importante de los ingresos de las organizaciones. Según un informe de la consultora Forrester [1], las empresas invierten entre un 1,5% y un 12,5% de sus ingresos en actividades y recursos relacionados con las tecnologías de la información. Los consejos de administración reclaman obtener un valor claro de estas inversiones [2].

Adicionalmente, las organizaciones están sujetas a un mayor control financiero, con lo que están obligadas a cumplir diferentes normativas en función del sector y del país en el que desarrollen su actividad (Sarbanes-Oxley, HIPAA, Basel II, etc).

Este ambiente turbulento no le es ajeno a las administraciones públicas. Según las investigaciones de la consultora Gartner [2], la administración pública va a seguir enfrentándose en 2010 y en años sucesivos a una situación de recorte en los presupuestos y de los recursos, a la vez que se van a incrementar las exigencias sobre los servicios prestados.

En este contexto, las prioridades del CIO del sector público se centran en las actividades principales de negocio y en consolidar operaciones. Pero llama la atención que, en el ranking de estrategias del CIO, aparece por segundo año consecutivo la mejora del Gobierno TI en la organización. Esto demuestra la sensibilidad de los directivos TI del sector público con aspectos que podríamos identificar con una mejor gestión de la función TI.

| <b>Public sector</b><br><b>CIO</b> strategies       | Ranking of strategies CIOs selected as one of their<br>top 5 priorities in 2010, and projected for 2013 |                |      |                |  |  |
|-----------------------------------------------------|----------------------------------------------------------------------------------------------------|----------------|------|----------------|--|--|
| Ranking                                             | 2010                                                                                                    | 2009           | 2008 | 2013           |  |  |
| Improving IT governance                             |                                                                                                    |                | 5    | 9              |  |  |
| Linking business/IT strategies and plans            |                                                                                                    | 3              | 3    | 4              |  |  |
| Implementing IT process improvements                | 3                                                                                                    | $\overline{2}$ | 6    | 13             |  |  |
| Consolidating IT operations (e.g., shared services) | 4                                                                                                    | 6              | 7    | 11             |  |  |
| Reducing the cost of IT                             | 5                                                                                                    | 7              | 13   | 14             |  |  |
| Delivering projects that enhance mission            | 6                                                                                                    | 15             | 8    |                |  |  |
| Improving the business-IT relationship              | 7<br>44                                                                                                 | 4              | 4    | 8              |  |  |
| Improving the quality of IT services                | 8                                                                                                    | 8              | 12   | 10             |  |  |
| Leading enterprise change initiatives               | 9                                                                                                    | 10             | 12   | $\overline{2}$ |  |  |
| Attracting, developing and retaining IT personnel   | 군도<br>10                                                                                                | 9              |      | 6              |  |  |
| Developing or managing a flexible infrastructure    | 11                                                                                                    | 5              | 14   | $\overline{3}$ |  |  |
| Expanding the use of information/analytics          | 12                                                                                                    | 17             | 10   | $\overline{5}$ |  |  |
| Applying business performance metrics to IT         | 14<br>₹₹                                                                                                | 13             | 11   |                |  |  |

Fig 2. Ranking de estrategias del CIO del sector público

Sin embargo, si nos fijamos en las expectativas de la parte del negocio del sector público, esto es, en los responsables de la gestión de los servicios públicos, no aparece una mención explícita al gobierno TI. Sin embargo, sí puede desprenderse de esta lista que las TIC siguen jugando un papel clave en las operaciones principales y en la productividad del sector público.

| <b>Public sector</b><br>business expectations   | Ranking of business priorities CIO selected as one of<br>their top 5 priorities in 2010, and projected for 2013 |      |                |                |  |  |
|-------------------------------------------------|----------------------------------------------------------------------------------------------------|------|----------------|----------------|--|--|
| Ranking                                         | 2010                                                                                                    | 2009 | 2008           | 2013           |  |  |
| Improving business processes                    | $\longmapsto$                                                                                                   |      |                |                |  |  |
| Reducing enterprise costs                       | ⇔<br>$\overline{c}$                                                                                             | 2    |                |                |  |  |
| Improving enterprise workforce effectiveness    | 3                                                                                                    | 3    | $\overline{3}$ | $\overline{2}$ |  |  |
| Managing change initiatives                     | 4                                                                                                    | 5    | 4              | 5              |  |  |
| Increasing the use of information/analytics     | 5                                                                                                    | 6    | 7              | 3              |  |  |
| Supporting regulation, reporting and compliance | 6                                                                                                    | 4    | $\mathsf{R}$   | 8              |  |  |
| Consolidating business operations               | 7                                                                                                    | 7    | $\overline{2}$ | 9              |  |  |
| Managing your environmental impact (green IT)   | 8<br>زهدز                                                                                                    | 8    | 13             | 6              |  |  |
| Creating new products or services (innovation)  | 9                                                                                                    | 9    | 12             |                |  |  |
| Ensuring the quality of products and services   | 10                                                                                                    | 11   | 9              | 10             |  |  |

Fig 3. Ranking de expectativas de la alta dirección del sector público

En cualquier caso y como puede verse a lo largo de este estudio, los principales obstáculos de la gobernabilidad TI de las organizaciones son, precisamente, la falta de sensibilización o de conocimiento de la alta dirección con sus responsabilidades en el gobierno TI y la confusión por parte de los CIOs y responsables de la función TI entre Gestión de la TI y Gobierno TI.

## **2. Gobierno TI**

Según la definición más aceptada actualmente, el Gobierno TI es responsabilidad tanto de la dirección como de la administración ejecutiva y consiste en *el liderazgo, la estructura de la organización y los procesos para asegurar que la TI mantenga y amplíe los objetivos y estrategias de la empresa.* (IT Governance Institute, 2001).

#### **2.1 Gobierno TI vs Gestión TI**

Existe una gran confusión entre los mecanismos de Gestión TI y los del Gobierno TI. Según la ISO/IEC 38500 la Gestión TI es El sistema de controles y procesos requeridos para lograr los objetivos estratégicos establecidos por la dirección de la organización. Está sujeta a la guía y monitorización establecida mediante el gobierno corporativo.

De esta definición se desprende que la gestión TI se centra en la provisión interna de productos y servicios TI, así como en la gestión de la operación de los sistemas de información. El objeto del Gobierno TI es más amplio y se centra en asegurar un adecuado rendimiento y la transformación necesaria de las TIC para satisfacer las demandas internas del negocio y las demandas externas de los clientes de la organización.

Esto no quita importancia a la Gestión TI ni lo convierte en algo sencillo. Sin embargo, sí establece una diferencia fundamental: mientras que la gestión TI puede ser susceptible de externalizarse, el Gobierno TI es una responsabilidad interna a la organización, por lo que no puede delegarse.

#### **2.2 Gobierno corporativo y Gobierno TI**

El Gobierno corporativo es el sistema por el que las entidades, públicas o privadas, son dirigidas y controladas. La dependencia de las actividades del negocio de las TIC es tan directa que los aspectos de Gobierno corporativo no pueden desligarse de los del Gobierno TI. Por ello, el Gobierno TI debe ser una parte integral del Gobierno corporativo y es, por lo tanto, responsabilidad del consejo de dirección de la organización. En este sentido, es conveniente que el CIO forme parte de los órganos directivos de la organización al más alto nivel.

#### **2.3 Mecanismos de Gobierno TI**

Una vez aclarado el concepto de Gobierno TI y vista su relación con la Gestión TI y con el Gobierno corporativo, vamos a identificar los mecanismos de Gobierno TI más comunes. Esta labor no es sencilla ya que los mecanismos que funcionan para unas organizaciones, no son siempre efectivos para otras semejantes, lo que convierte a esta disciplina en un arte más que en una ciencia.
Sin embargo, sí se pueden determinar prácticas, procesos, estructuras y mecanismos relacionales que pueden ayudar a establecer elementos globales de Gobierno, como describimos a continuación:

#### **Estructuras formales organizativas**

El Gobierno TI debe estar apoyado en unas estructuras organizativas que faciliten y soporten los objetivos perseguidos. Por un lado, deben existir responsables nominales de las diferentes tareas TI a todos los niveles de la organización y estos deben estar separados del resto de funciones del negocio. Esto es aplicable tanto al máximo responsable de la función TI (CIO) como a los responsables de las tareas funcionales o encargados de los procesos TI.

Por otro lado, deben articularse estructuras organizativas, fijas o temporales, que permitan la relación entre la función TI y el negocio de forma que ambos puedan alcanzar el objetivo conjunto de aportar valor a la organización. Normalmente, estas estructuras se concretan en comités ejecutivos o consultivos, equipos de trabajo, equipos de proyectos, etc.

#### **Sistema de gestión de procesos**

Las mejores prácticas conocidas recomiendan que las actividades de cualquier organización se estructuren en una serie de procesos estables, medibles que se establecen inicialmente y se revisan de manera periódica permitiendo la mejora continua.

Adicionalmente, las organizaciones parten de unas mejores prácticas específicas para organizar sus procesos. En particular, en el ámbito de las TIC, COBIT se conforma como un marco de referencia que permite, entre otras cosas, identificar los procesos más aceptados así como establecer criterios de control, indicadores de rendimiento y modelos de madurez.

#### **Mecanismos de integración**

Los mecanismos de integración facilitan la puesta en marcha de relaciones de colaboración y la participación activa de ejecutivos de la organización, responsables de TI y otros interesados (shareholders). Actualmente, las organizaciones más avanzadas han formalizado estas relaciones basadas en dos ideas: Aprendizaje compartido y Diálogo estratégico.

#### **Medición del rendimiento**

Las medidas de rendimiento permiten conocer a la dirección de la organización que los procesos TI están consiguiendo los requerimientos de negocio. Esto se consigue por medio de una monitorización de los factores habilitadores de dichos procesos.

La medición del rendimiento es tradicionalmente una actividad asociada a la gestión de las TIC. Sin embargo, para tener un Gobierno TI efectivo, es condición necesaria la medición de la actividad TI. La diferencia principal entre ambas perspectivas es el nivel de agregación de los datos y el objetivo principal perseguido: mientras la gestión TI se centra en los aspectos operacionales de la organización TI, el Gobierno TI se centra en los indicadores que afectan a la actividad del negocio.

Por lo tanto, es necesario medir para establecer un Gobierno TI. Como indica [3] realizar actividades de TI sin un mecanismo de medición no es dirigir ni gobernar las TI, sino solo practicar.

#### **Gestión de recursos**

La gestión de recursos consiste en establecer e implementar las capacidades necesarias en la organización para satisfacer las necesidades de negocio. Este objetivo conlleva disponer de una infraestructura TI económica e integrada dónde las nuevas tecnologías se introduzcan de manera juiciosa y los sistemas obsoletos se reemplacen y/o actualicen adecuadamente y, para ello, es necesario reconocer la importancia de las personas en la organización, además del hardware y software.

Por este motivo, es necesario procurar formación al personal de forma que mantengan al día sus competencias técnicas, así como establecer unas adecuadas políticas de retención y motivación.

## **3. Metodología de trabajo**

Para la realización de este estudio, se han estudiado, descrito y comparado diferentes modelos, metodologías y prácticas (ITIL, PMBOK, COBIT, etc), dirigidas a garantizar un mejor gobierno o un rendimiento más óptimo de las TIC en las organizaciones. Algunas de estas prácticas han sido desarrolladas por la propia dirección de las áreas TI mientras que otras externas tienen como propósito el control externo de las propias unidades TIC. En concreto, se han tenido en cuenta:

- ISO/IEC 38500:2008: *Corporate governance of information technology* fija los estándares para el buen gobierno de los procesos y decisiones empresariales relacionadas con los sistemas y tecnologías de la información.
- COBIT: *Objetivos de Control para la Información y la Tecnología relacionada.*
- PMBOK: Estándar en la gestión de proyectos del Project Management Institute.
- Modelo de buenas prácticas ITIL (Information Technology Infraestructure Library) de la Office of Government Comerce de UK. Ha servido de base para el estándar ISO 20000.

Asimismo, para la realización de este proyecto, se han estudiado, descrito y comparado diferentes modelos. Se referencia a la documentación del proyecto para conocer los detalles y las conclusiones alcanzadas.

## **4. Modelo de Gobierno TI para el sector público.**

Se describen a continuación, de forma resumida, las características y elementos del modelo.

#### **4.1 Características del modelo propuesto**

 El modelo de Gobierno TI para el sector público debe cumplir con las siguientes características, que son deseables para garantizar su aplicabilidad:

- Estar basado en estándares y buenas prácticas conocidas.
- Simple de entender y de aplicar, para facilitar su implantación inicial.
- Flexible, para poder ser adaptado a diferentes organizaciones
- Centrado en las responsabilidades de Gobierno de las organizaciones y no en la gestión de las TIC y, sin embargo, compatible con estas.
- Debe tener en cuenta a los diferentes actores en las organizaciones públicas.
- Debe facilitar los mecanismos de alineamiento estratégico
- Debe integrarse con las prácticas y herramientas de Gobierno corporativo.
- Debe disponer los medios para conocer si la organización está haciendo un uso eficiente y efectivo de los recursos TIC, en particular, en proyectos e inversiones.

#### **4.2 Elementos del modelo**

Como hemos indicado, el Gobierno TI es un concepto rico y complejo y no existe una única aproximación para dotar a una organización de un mecanismo único que garantice conseguir los objetivos de Gobierno TI deseados.

Entre estos mecanismos, hemos seleccionado los que creemos más adecuados, teniendo cuidado de abarcar todos los aspectos necesarios, desde aquellos relativos a la actitud de la dirección y de las estructuras organizativas que soportan en Gobierno TI, hasta normas más próximas a la Gestión de las TIC. Cada uno de estos mecanismos ha sido desarrollado como parte del modelo.

- Concienciación para la alta dirección
- Estructuras organizativas
- Alineamiento con el Gobierno corporativo
- Sistema de Gestión de procesos
- Monitorización del rendimiento e indicadores
- Soporte a la Gestión de proyectos.

#### **4.3 Fases de implantación del modelo**

- Definición de los objetivos y establecimiento del equipo
- Entendimiento de la relación necesaria para el alineamiento entre Negocio y TI
- Análisis del estado actual y priorización de gaps.
- Especificación de acciones. Gestión como un proyecto.
- Elección y evaluación de los criterios de éxito.
- Implementación, medición y retroalimentación de los resultados.

#### **4.4 Descripción de alto nivel del modelo**

El modelo está basado en un conjunto de componentes que se combinan de la forma que se muestra en la siguiente figura:

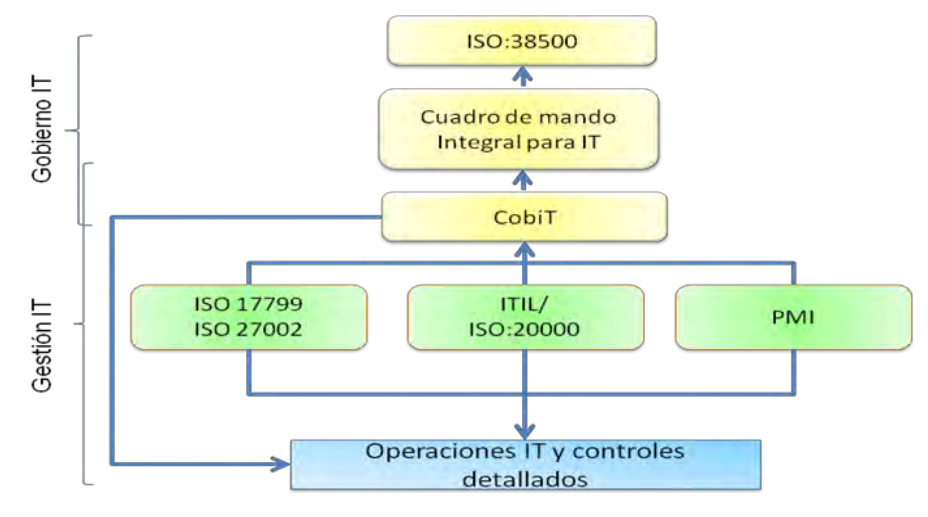

Fig 4. Estructura del modelo de Gobierno TI

Como se ha ido indicando, la alta dirección de la organización debe ser concienciada para asumir sus responsabilidades en el Gobierno de las TIC, tal y como se expresa en el estándar ISO 38500.

A fin de integrar el Gobierno TI como parte del Gobierno corporativo, se utilizará un cuadro de mando integral específico para TI en el que se alinearán las estrategias de TI con las de las unidades de negocio. Los indicadores del cuadro de mando integral se elaborarán a partir de un sistema de gestión basado en un subconjunto de procesos de COBIT. Para ello, han sido seleccionados los procesos esenciales para el buen gobierno TI en función de unos criterios previamente definidos.

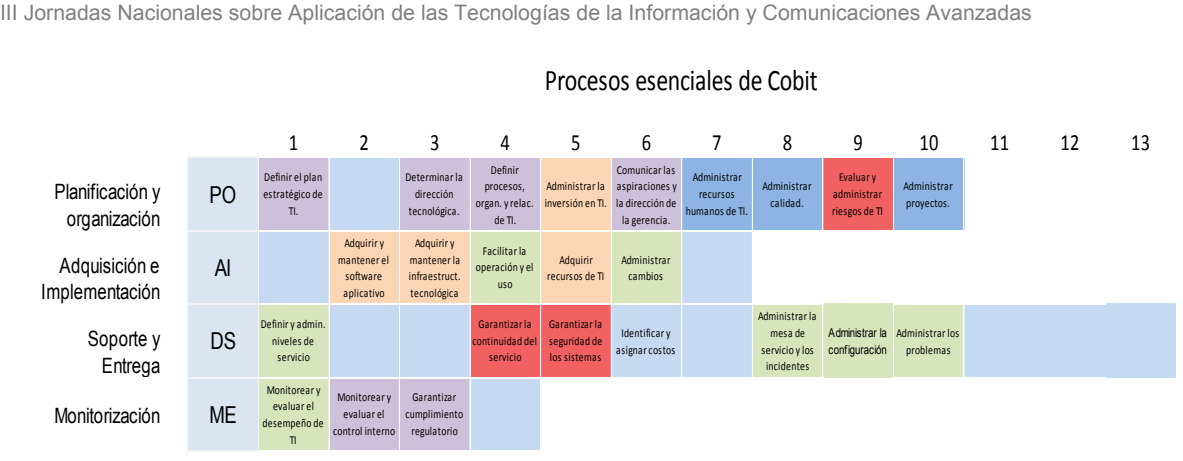

Procesos esenciales de Cobit

Fig 5. Procesos esenciales de Cobit incluidos en el modelo

En la siguiente figura se resume la puesta en marcha del modelo en una organización tipo y cómo engarza el modelo con las prácticas de gestión, tanto de la organización como de la unidad de TI.

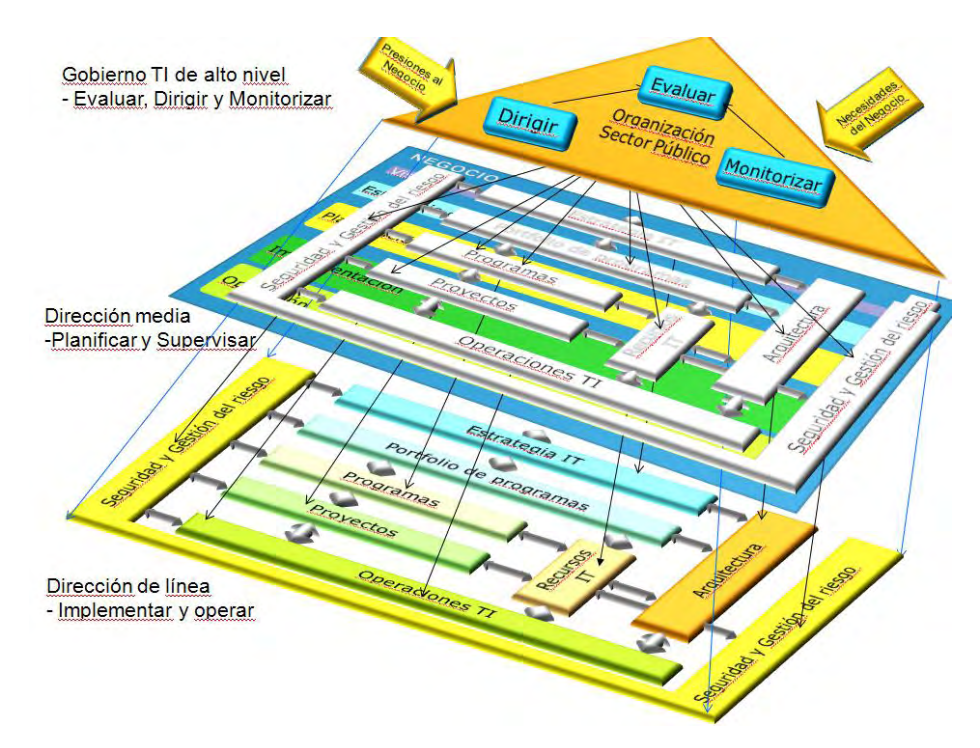

Fig 6. Funcionamiento del modelo de Gobierno TI en una organización tipo

En el nivel superior de la figura, correspondiente al nivel del Gobierno TI de la organización, la alta dirección establece las estrategias, responde las necesidades del

negocio y ejerce las funciones de Dirección, Evaluación y Monitorización, apoyados en la norma ISO 38500 y en el uso del cuadro de mando integral.

En un nivel inmediatamente inferior, se desarrollan las estrategias; La dirección media de la organización debe poner en marcha los planes tácticos del negocio y la dirección de TI debe apoyar y dar soporte a dichos planes. Se establecen los procesos, controles y métricas de gestión basados en el mapa de procesos simplificado de COBIT.

Por último, en un nivel inferior, la dirección de línea implementa y ejecuta los planes operativos del negocio y de TI. Se apoyan en buenas prácticas como ITIL, PMI o marcos de gestión de seguridad de los sistemas de información (ej. ISO 2700X).

Se referencia a la documentación del proyecto para una descripción detallada de los elementos del modelo y sus interrelaciones.

## **5. Conclusiones y trabajo futuro.**

El modelo propuesto supone un esfuerzo de unificar normas, buenas prácticas y conocimientos de fuentes reconocidas para proporcionar un marco que pueda servir de soporte a las prácticas de Gobierno TI en una organización tipo del Sector Público Español.

El modelo tiene además como objetivo el concienciar a la alta dirección de las organizaciones de la necesidad de poner en marcha iniciativas de Gobierno TI, a la vez que lo relaciona con las mejores prácticas de Gestión TI utilizadas por las unidades responsables de las TIC.

Como complemento al modelo, queda a modo de trabajo futuro, profundizar en el concepto "Valor de las TIC" en el marco concreto del Sector público en el que, aunque el valor económico tiene un peso importante como en las organizaciones privadas, hay otros factores estratégicos o políticos que hacen que los modelos actuales no se adapten completamente a estas organizaciones.

# **6. Referencias.**

- 1. Symons, Craig. COBIT Versus Other Frameworks: A Road Map To Comprehensive IT Governance. USA : Forrester Research, 2006.
- 2. Leading in Times of Transition: The 2010 Agenda.USA:Gartner Executive Programs, Enero 2010
- 3. Governing information Technology through COBIT. Guldentops, Erik. USA : Idea group, 2004.
- 4. ISO/IEC. Corporate governance of information technology. 2008.

- 5. PMI. Fundamentos para la dirección de proyectos. Guía PMBOK (4ª Ed). USA : 2008.
- 6. ITGI. Board Briefing on IT Governance. USA : s.n., 2009.
- 7. Gobierno de España. LEY GENERAL PRESUPUESTARIA 47/2003. BOE. 27 de Noviembre de 2003, 284.
- 8. Using the Balanced Scorecard as a Strategic Management System. Robert S. Kaplan, David P. Norton. s.l. : Harvard Business Review , 1996.
- 9. Linking the IT Balanced Scorecard to the Business Objectives at a MajorCanadian Financial Group. Win Van Grembergen, Ronald Saull, Steven De Haes. s.l. : Idea Group, 2004.
- 10. Importance of Inputs/Outputs Within COBIT Processes. Joao Souza Neto, Helga Valesca O. da Fonseca, Ian Lawrence Webster. USA : Cobit Focus, Julio 2009, Vol. 3.
- 11. IT Governance and Implications for internal audits. Homburg, Ashley & Wall, James.
- 12. Public and private sector IT Governance: Identifying Contextual differences. Campbell, John, McDonald Craig & Sethibe Tsholofeo.: Australasian Journal of information Systems, 2009, Vol. 16.
- 13. Gobierno de las TIC ISO/IEC 38500. Ballester, Manuel. s.l. : ISACA JOURNAL, Vol 1, 2010.
- 14. ITGI. IT Governance Implementation Guide: Using COBIT and Val IT, 2nd Ed. USA: , 2007.
- 15. IT Governance. How Top performers Manage IT decisions right for superior results. Peter Weill, Jeanne W. Ross. Boston, USA : Harvard Business School Press, 2004.

# **Propuesta de un modelo operativo de comunicación**

Francisco Delgado Azuara

Centro de Desarrollo del INSS

**Resumen.** Esta ponencia resume un trabajo mucho más amplio en el que se han estudiado los problemas de comunicación que surgen en una división de Tecnologías de la Información de una empresa de un tamaño determinado. La situación en materia de gestión de calidad aconsejaba abordar estos temas como fase previa a la construcción de un Sistema de Gestión de Calidad de acuerdo a los estándares. Las soluciones propuestas se enfocan a dos temas concretos:

- Modelo operativo de reuniones: se establece una sistemática en función de los distintos tipos de reuniones identificados y las necesidades detectadas. Para cada tipo de reunión se pautan su carácter obligatorio u opcional, su periodicidad, las personas que deben tomar parte y los entregables en los que se deben plasmar sus resultados.
- Modelo para la elaboración de informes: estrechamente relacionado con el modelo para las reuniones, se proponen unas normas para la realización de informes programados y no programados, indicándose el circuito que deben seguir y quienes deben ser los peticionarios y receptores.

#### **1. Introducción**

La implantación de un Sistema de Gestión de Calidad (SGC) es una tarea que exige unos requisitos previos en cualquier organización. Incluso en el caso de que un diagnóstico previo indique que no se está en condiciones de implantar un SGC completo, es posible reflexionar sobre la forma de trabajar y tomar medidas realistas que permitan evolucionar en sentido positivo. En estas circunstancias, las mejoras propuestas pueden centrarse en temas básicos relacionados con la comunicación, como son las reuniones y los informes. Es una forma de poner los cimientos sobre los que posteriormente se puede construir un SGC.

En esta línea y dentro del contexto descrito en el apartado 2, el punto 3 propone un modelo operativo para las reuniones susceptibles de ser programadas. Complementariamente, el punto 4 sugiere una serie de pautas para la circulación de informes producidos en el marco del mismo modelo operativo.

Se consideró fuera del alcance del trabajo la definición de un proceso completo de comunicación interna. No obstante, se propuso un esquema organizativo que puede significar una mejora de la comunicación en los procesos de la organización mediante la estandarización de determinadas formas de actuación.

## **2. Contexto**

La propuesta se basa en la experiencia de en una división de Tecnologías de la Información de una gran empresa (más de 1000 trabajadores) del sector de servicios, estructurada en cuatro departamentos de producción y uno de coordinación. El departamento de coordinación cuenta con una oficina de proyectos (OP) que va a jugar un papel muy importante en la implantación y funcionamiento del modelo.

La división en total consta de unos 200 trabajadores. Por cuestiones de organización y eficacia, la solución apuntada podría necesitar adaptaciones para otros tamaños de empresa.

#### **3. Modelo operativo de reuniones**

Las reuniones deben ser un canal de comunicación ascendente, descendente y horizontal que facilite la comprensión y análisis de los mensajes. En organizaciones de cierto tamaño es preciso cuidar tanto la programación como el contenido de las reuniones, así como establecer el flujo de información de los documentos que deben servir como puntos de entrada y salida de estas actividades. El modelo propuesto intenta establecer una sistemática en cuanto a convocatorias, orden del día, actas y periodicidad de cada tipo de reunión, siempre manteniendo la flexibilidad necesaria para la realización de reuniones no planificadas.

Entre los beneficios buscados está una mejor gestión del tiempo a través de la planificación y conocimiento de los temas a tratar en cada reunión. En definitiva, se trata de favorecer la comunicación a través de un canal que "obligue" a que ésta se produzca.

#### **3.1 Modelo propuesto**

Se consideran necesarios los siguientes tipos de reuniones con las características que asimismo se apuntan:

 **Reuniones de trabajo.** Tienen carácter opcional, a criterio del jefe de proyecto, siendo su principal objetivo la coordinación y ejecución de las actividades previstas en el plan de trabajo.

Tomarán parte en estas reuniones el jefe de proyecto y su equipo. Su principal entregable será el acta de la reunión. Como norma general, su periodicidad será semanal.

 **Reuniones de avance de proyecto**. Tendrán carácter obligatorio y periodicidad quincenal. Serán dirigidas por el jefe de proyecto y su principal fin será revisar el avance de cada uno de los dominios del proyecto así como identificar puntos críticos, dificultades de coordinación interna y externa, así como los alineamientos generales del proyecto, teniendo como resultado final el plan de trabajo.

Su principal entregable será el informe de seguimiento dirigido a jefe de departamento con copia a la OP.

 **Reuniones de departamento**. De carácter obligatorio y periodicidad mensual. Su principal objetivo será la toma de decisiones definitiva sobre asuntos operativos, el intercambio de experiencias y la identificación de necesidades de coordinación.

En estas reuniones deberán tomar parte el jefe de departamento, los jefes de proyecto y un representante de la OP.

Los entregables serán el orden del día de la reunión y el acta de reunión. El primer borrador de orden del día será redactado por OP,

 **Reuniones del Comité Ejecutivo**. De carácter obligatorio y periodicidad mensual. Su principal objetivo será revisar avances, destacar riesgos, escalar asuntos por resolver, identificar puntos críticos y necesidades de coordinación entre cuerpos de gobierno, a fin de promover la toma de decisiones para la resolución de asuntos pendientes y estratégicos.

Tomarán parte la Dirección de División, los jefes de departamento y un representante de la OP.

El principal entregable será el acta de reunión dirigida a todos los participantes en la misma, redactada por la OP.

 **Reuniones bimensuales de coordinación tecnológica**. De carácter obligatorio y periodicidad bimestral. Su principal objetivo será buscar la toma de decisiones coordinada de los distintos entornos tecnológicos. Participaran en estas reuniones los entornos implicados.

El principal entregable será el acta de reunión dirigida a los participantes en la misma y al Comité Ejecutivo, redactada por la OP.

 **Reuniones de innovación tecnológica.** De carácter obligatorio y periodicidad semestral. Su principal objetivo será la toma de decisiones para la puesta en marcha de actividades de innovación tecnológica comunes a los distintos departamentos.

Tomarán parte en esta reunión los jefes de proyecto y los jefes de departamento**.** 

El entregable resultante será el acta de reunión, redactada por la OP y dirigida a los participantes en la misma y al Comité Ejecutivo.

#### **3.2 Particularidades**

En el caso de las reuniones de trabajo y de avance de proyecto, es necesario adaptar el ritmo de reuniones a las características y circunstancias del proyecto, como puede ser el caso de los proyectos en fase de mantenimiento, los proyectos centrados en labores de apoyo o los proyectos en fase inicial de desarrollo.

El modelo estándar de informe puede variar en el caso de proyectos con pocas variaciones o para casos extremos de mucha actividad o situaciones críticas. Se deja abierta la posibilidad de revisar con los jefes de proyecto el modelo de informe en cada caso. Por otra parte, todo proyecto tipificado como crítico o con urgencia alta, deberá mantener reuniones semanales de seguimiento e informar al jefe de departamento y este a su vez al Comité Ejecutivo. Los restantes proyectos será suficiente con que mantengan una reunión quincenal de seguimiento o mensual en el caso de proyectos que se encuentren en fase de mantenimiento.

### **4. Propuesta de modelo para la elaboración de informes**

Si las reuniones son un tópico de ineficacia en muchas organizaciones, el "reporting" podría citarse como otra de esas actividades de cuya utilidad se duda muy a menudo. En relación con el apartado anterior, dedicado a las reuniones, la elaboración y posterior circulación de informes suele ser un punto débil en el modelo de comunicaciones de cualquier organización. El producto de salida (entregable) de las reuniones debe ser un documento escrito que de constancia de lo tratado y que sirva de entrada en la reunión correspondiente, según el flujo de información establecido.

En este apartado se va a sintetizar una propuesta sobre la forma de mejorar la producción y circulación de informes en el mismo escenario utilizado para el modelo de reuniones.

#### **4.1 Medidas de apoyo previas**

Antes de establecer las normas para la elaboración de informes, se proponen una serie de medidas que faciliten la aplicación del modelo:

- Se preparará una plantilla que sirva de referencia para informes reducidos y ejecutivos.
- Se organizará un repositorio, accesible para todos los jefes de proyecto y departamento, dónde podrán localizarse todos los entregables. El repositorio deberá contar con un sistema de alertas que notifique la aparición de un nuevo informe.
- Los informes de reuniones de proyecto y departamento incluirán un punto de obligado cumplimiento en el que se harán constar los temas o conclusiones que deben elevarse al nivel superior.
- Se elaborará el orden del día de la reunión del Comité Ejecutivo a partir de los informes de las reuniones de departamentos, utilizándose los entregables de estas últimas y, en concreto, el punto de obligado cumplimiento introducido al efecto. Se pretende que se produzca un auténtico flujo de información entre las reuniones de departamento y las del Comité Ejecutivo.
- Tipificación de informes. Teniendo en cuenta que lo que se pretende mejorar es el flujo interno de información, se ha intentado identificar aquellas características que pueden traducirse en

ciertas diferencias desde el punto de vista de la comunicación. Podríamos hacer las siguientes distinciones:

- **Según la previsión**: Informes planificados y no planificados
- Por su alcance: Un solo proyecto o varios proyectos.
- **Por la naturaleza del contenido:** Informes de situación, estimaciones, históricos e informes de reuniones.
- **Según la fase del proyecto:** inicial, desarrollo, y mantenimiento.

Las distintas características de los informes se traducen en distintos puntos de entrada y salida así como en distinta circulación dentro de la división. En definitiva, pueden hacer necesario que se proponga un distinto flujo de información.

#### **4.2 Propuesta modelo para la elaboración de informes**

La solución propuesta tiene más el carácter de primera aproximación que el de reorganización profunda de la forma de trabajar. Se trata de buscar una alternativa que pueda ser útil en aquellos casos en que el resultado de un diagnóstico previo en base a la norma ISO no presente una base sólida en materia de Calidad, por lo que cualquier medida adoptada tiene que ser forzosamente cauta.

En primer lugar, se propone que todas las peticiones de informes se dirijan a la jefatura del departamento de Coordinación y no directamente a los proyectos. De forma interna, serán gestionados por la OP en función de las prioridades asignadas y se establecerán criterios de respuesta. La contestación deberá producirse por la misma vía y con la supervisión de la jefatura de departamento. En casos excepcionales, se admite la respuesta directa de la OP a la dirección de División, siempre con copia a la dirección del departamento de Coordinación.

Tanto si los informes se refieren a un solo proyecto o departamento, como si involucran a más de uno, se establece una vía ordinaria para su cumplimentación. La petición se realizará, con carácter general, a la jefatura de Departamento de Coordinación quien asignará la tarea a la sección de la OP que corresponda. En función del tipo de informe de que se trate, la OP estará en disposición de contestar directamente o bien necesitará la colaboración de uno o más departamentos o uno o más proyectos. En el caso ideal, del modelo operativo de reuniones deberían resultar unos entregables (informes) suficientes para atender cualquier petición de la dirección en un plazo relativamente rápido (48-72 horas). Con esto se trata de evitar la vía directa con los proyectos que se produce con mucha frecuencia, especialmente en los casos de urgencia.

La respuesta debería producirse siempre a través de la jefatura de departamento de Coordinación. No obstante, en casos urgentes la OP podría contestar directamente a la dirección de División, enviando asimismo copia a la jefatura de departamento de Coordinación. Todo lo anterior se representa gráficamente en el diagrama 1.

En casos absolutamente excepcionales, en fases críticas de algún proyecto, podría autorizarse la vía de comunicación directa entre la dirección de División y un determinado proyecto. En estas circunstancias, la OP debería tener constancia del informe final con el fin de que poner al día la información sobre el proyecto y proceder a su custodia.

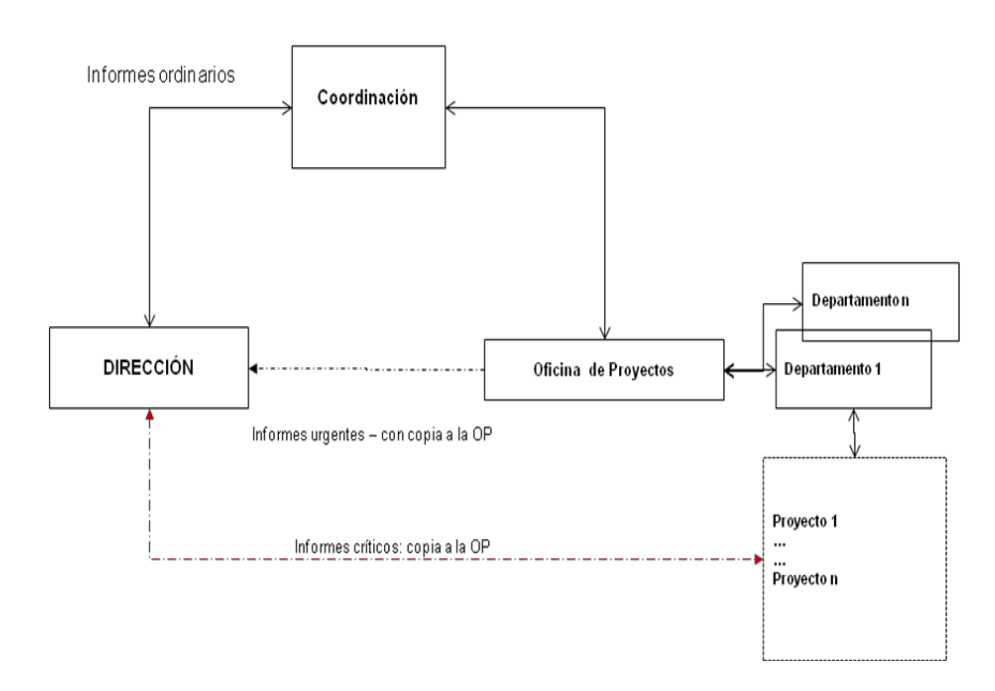

#### *Diagrama 1*

En cuanto a la naturaleza del contenido, cabría hacer las siguientes precisiones:

Informes de situación.

Deben obtenerse a partir de los entregables previstos en el modelo de reuniones, salvo que se considere conveniente su actualización o ampliación. En tal caso, debería aplicarse el procedimiento previsto en el diagrama 2.

Estimaciones.

Si se trata de un proyecto totalmente nuevo, la estimación podría ser efectuada por la OP. Si por las características de la petición se considera que es apropiado que la responda un departamento concreto, estaríamos en el caso excepcional del diagrama 1 (línea inferior). Es necesario recalcar la conveniencia de que la OP custodie el resultado final.

- Históricos. Podrían considerarse como un acumulado de informes de situación, por lo que sería de aplicación lo apuntado para este caso.
- Informes de reuniones.

Entregables citados en el modelo operativo de reuniones descrito. El criterio de alcance sería también aplicable en este caso. Las pautas para su circulación se han incluido en la propuesta de mejora.

Un caso particular pero muy ilustrativo sobre cómo debería funcionar el flujo de información, es el de los informes generales de avance de los trabajos de la División que se preparan para las reuniones de directivos, con una periodicidad determinada. En este caso el informe reviste normalmente la forma de presentación.

Dado que el modelo de reuniones produce una serie regular de entregables, la OP debe estar en disposición de emprender esta tarea de forma autónoma. En primer lugar, elaborará dos transparencias por proyecto: una de novedades desde la última reunión del tipo de que se trate y otro de previsiones de futuro. Esta información se enviará a los respectivos jefes de Departamento, quienes confirmarán, rectificarán o ampliaran esta información. Una vez recibidas todas las respuestas, se elaborará una versión provisional de la presentación para su remisión al peticionario, normalmente el Director de División, quien a su vez validará la información y recibida. Si fuera necesaria alguna rectificación puntual o general, se hará a través de la OP tal y como se indica en el diagrama 2. El bucle se repetirá tantas veces como sea necesario. Sólo cuando el peticionario de su visto bueno definitivo, se enviará la presentación al departamento de diseño gráfico para su maquetación.

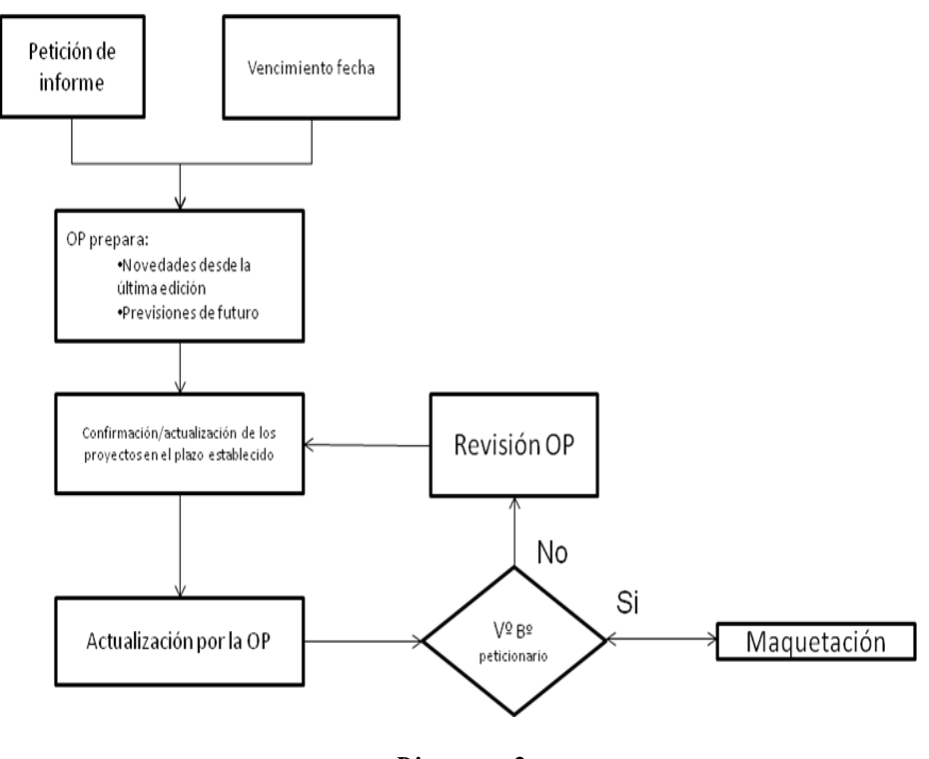

*Diagrama 2* 

Dos puntos a destacar en este procedimiento. En primer lugar, el hecho de que el refinamiento del informe se produzca a través de la OP y no directamente entre el peticionario y los proyectos. De esta forma se pretende evitar que este tipo de trabajos interfiera en la planificación de los proyectos. Por otra parte, se asegura que la información más reciente este en conocimiento de la OP.

En segundo lugar, hay que destacar que el envío y posterior visto bueno de la versión a maquetar es responsabilidad del peticionario y no de la OP. De esta forma se intenta establecer que la OP tiene responsabilidad de la información en bruto pero no de su adaptación estética, siendo esto tarea propia del departamento de diseño gráfico.

### **5. Conclusiones**

Poner en marcha procedimientos como los descritos necesita el visto bueno, compromiso y apoyo de la dirección. En consecuencia, el primer paso debe ser siempre su aprobación en el Comité Ejecutivo, la consiguiente difusión en toda la División y una estrecha vigilancia de su cumplimiento. Tal como se ha visto en el caso del modelo de reuniones, la aplicación del modelo siempre muestra puntos mejorables o bien puntos de posible ajuste a casos particulares. Por otra parte, el modelo descrito es apropiado para organizaciones de tamaño moderado y con un sistema de gestión de calidad muy incipiente. Por ambas razones, debe ser objeto de revisión y adaptación al menos una vez al año.

# **Proyecto de optimización de los procesos y sistemas de backup en una gran organización**

Alejandro Ruiz del Portal Meléndez Elena González García

Gerencia de Informática de la Seguridad Social

**Resumen.** Proyecto de análisis y rediseño de los procesos y sistemas de backup de la GISS en su entorno de sistemas abiertos. Su objetivo consiste en realizar una propuesta de solución de backup que minimice los problemas derivados del enorme crecimiento en los datos corporativos que se gestionan en la Seguridad Social, consiguiendo de paso optimizar los procesos de backup y modernizar la infraestructura que da soporte a los mismos.

## **1. Introducción**

La cuarta actualización del estudio de IDC sobre el aumento de la información en el universo digital titulado "The Digital Universe Decade – Are You Ready?" calcula las grandes cantidades de información digital que se generarán y copiarán al año, junto con sus repercusiones para los profesionales de las tecnologías de la información de todo el mundo.

El boom de las redes sociales, los contenidos multimedia, el e-mail junto a los teléfonos móviles y la navegación web han creado una cantidad de información nunca antes vista. El zettabyte (ZB), que equivale a 1 billón de gigabytes, está desplazando al antiguo petabyte (PB). Y es que los datos generados por los particulares representan más del 70% del universo digital, unos 900.000 petabytes, frente a los 240.000 que generan las empresas y administraciones. Este dato confirma la influencia del usuario de a pie en la cantidad total de información. No obstante, las empresas se encargan de almacenar y gestionar el 80% del total del universo digital.

Según la consultora Gartner, el crecimiento anual en el área de almacenamiento de las grandes organizaciones estará entre el 35% y el 65% durante los próximos 5 años. En la GISS, el crecimiento medio anual en el periodo 2007-2010 ha sido de un 60%. Esta explosión, debida tanto a la aparición de nuevas aplicaciones como al manejo de cantidades ingentes de datos, no sólo ha afectado al entorno de almacenamiento, sino también, y de forma muy directa, a los procesos y sistemas de backup que los respaldan.

Debido al enorme valor que la información albergada en los sistemas puede llegar a poseer, se hace necesario establecer una serie de técnicas y disciplinas orientadas a la ejecución de operaciones de copia de seguridad de datos que permitan recuperar la información en caso de ocurrir alguna contingencia que afecte a su disponibilidad por mal funcionamiento del almacenamiento donde se aloja o por algún error operacional humano o software.

Estas situaciones, lejos de ser esporádicas, son cotidianas puesto que seguimos encontrando noticias en prensa acerca de episodios de pérdida de información provocados por múltiples causas que van desde errores de los dispositivos físicos (los discos duros) que la albergan, errores humanos en la ejecución de operaciones sobre los datos, errores lógicos por mal funcionamiento de los aplicativos que la utilizan, virus, software mal intencionado, etc.

Estas pérdidas de información pueden tener repercusiones a varios niveles dentro de la organización que las sufre, pudiendo conllevar una merma en su imagen corporativa (impacto en su reputación pública), o pérdidas económicas por transacciones no procesadas o por sanciones o multas impuestas por organismos de regulación (impacto económico), etc.

#### **2. Descripción y fases**

La finalidad de este proyecto ha sido la de elaborar una propuesta de optimización de los procesos y sistemas de backup del entorno de sistemas abiertos de la GISS.

Para ello se ha realizado:

- Un análisis de la situación actual de los procesos y sistemas de backup en la GISS, detallando los problemas existentes y las carencias detectadas por causa de los mismos.
- Un estudio de mercado, apoyándose en informes de consultores externos, acerca de las diferentes tecnologías de backup y analizando las soluciones que proponen los distintos proveedores. De esta manera se ha obtenido información técnica y estratégica que ha permitido realizar la propuesta de solución más adecuada al entorno backup de la GISS.
- Pruebas de concepto con las soluciones de diversos proveedores.

A partir de toda esta información se ha generado un documento que contiene la propuesta de optimización de los procesos y sistemas de backup del entorno de sistemas abiertos de la GISS. Dicho documento se ha elaborado teniendo en cuenta los siguientes objetivos:

- Dotar de mayor rendimiento a la infraestructura de backup
- Reducir las ventanas de tiempo necesarias para los procesos de backup
- Reducir el coste de adquisición de licencias de software
- Reducir los costes de operación

- Aumentar la fiabilidad de los procesos de backup y recuperación
- Implantar un sistema de administración de backup, tanto centralizada como distribuida, creando distintos perfiles de administración del sistema
- Conseguir un rápido retorno de la inversión

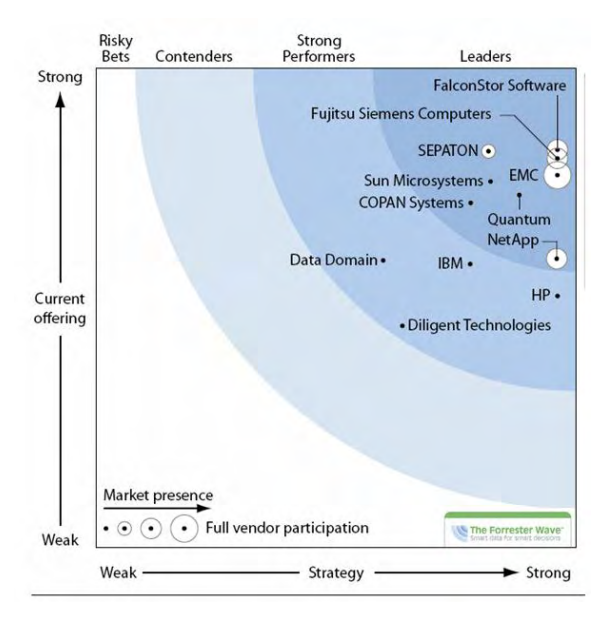

**Ilustración 1. VTL Forrester Wave** 

## **3. Solución propuesta**

Basándonos en los informes de los consultores, y tras la realización de las pruebas pertinentes con distintas plataformas de backup , la solución que se propone es la implantación de una librería virtual de cintas (VTL), que incorpore tecnología de deduplicación, manteniendo un uso residual de cinta física para los datos con periodos de retención muy elevados, con lo que se conseguirá:

- reducir el tiempo total necesario para la realización del backup, quedando dentro de la ventana asignada al efecto, gracias a que:
	- o se incrementa el número de backups concurrentes, mediante la emulación de drives virtuales por software en el dispositivo VTL que permite aumentar la cantidad de drives disponibles para backup
	- o se incrementa la velocidad de realización del backup, ya que la escritura se realiza sobre disco, en lugar de cinta física (se eliminan los tiempos de montaje/desmontaje y posicionamiento)

- proporcionar disponibilidad del backup "en línea" dada su ubicación en disco
- reducir las necesidades de espacio de almacenamiento para backup gracias al uso de la deduplicación

Dicha solución se encargará de realizar los procesos de backup tanto en el centro primario como en el centro de respaldo, realizando réplica de los datos almacenados del primero al segundo, entrando a formar parte de la infraestructura de backup gobernada por el software de backup de la organización (NetBackup) y teniendo también conectividad al robot de cintas.

Otras acciones que se proponen en el informe final son:

- La modificación de la conectividad de los clientes de backup, de manera que todos ellos se conecten a la red LAN con enlaces Ethernet a 1Gbps, evitando así los cuellos de botella que producen los segmentos de red que todavía trabajan a 100 Mbps
- Una racionalización en la definición de las políticas de backup que rigen la ejecución de los mismos dentro de la infraestructura. Esto conducirá a una redefinición y reorganización de dichas políticas, que tendrá como consecuencia la optimización de los procesos de backup.
- La extensión de la solución al entorno provincial y local de la organización, adquiriendo para ello una solución de backup/restore que posibilite una gestión y administración del backup tanto local como centralizada, minimizando el uso de la cinta física en las 52 DDPP y eliminando el uso de la misma en las oficinas locales, a la vez que se asegura la existencia del backup.

Esta solución permitirá eliminar los problemas que surgen por la falta de personal con el perfil técnico adecuado para realizar las labores asociadas al backup en las oficinas remotas. El backup se gestiona desde la dirección provincial correspondiente, que sí dispone de una unidad especializada de informática.

Esta propuesta de solución supone también un ahorro de costes, tanto a nivel económico como operacional. Por un lado se eliminan los costes derivados del mantenimiento de la infraestructura de robótica dedicada a backup en oficinas remotas (el hardware de robótica es un elemento caro de la infraestructura de backup) y, por otro lado, se suprime una fuente de problemas derivada de la gran cantidad de componentes mecánicos que intervienen en las soluciones de robótica.

La arquitectura de la solución propuesta en este nivel provincial y local se basa en la implantación de una herramienta de backup que incorpore tecnología de deduplicación en origen, consiguiendo así reducir tanto el espacio necesario para el almacenamiento del backup como el tráfico generado por el mismo, optimizando por tanto el uso de las líneas de comunicaciones entre las oficinas y las DDPP, que van a tener que soportar dicho tráfico.

Con objeto de proporcionar backup centralizado a la infraestructura de backup provincial, es necesario dotar a los servicios centrales de un repositorio de backup en disco con deduplicación global sobre los datos de todas las direcciones provinciales (que a su vez contienen los datos deduplicados de backup provenientes de sus oficinas asociadas). Con ello se proporciona servicio de respaldo al backup de las direcciones provinciales y oficinas asociadas en caso de desastre en alguno de las plataformas provinciales siendo capaces de restaurar desde el repositorio central los datos de backup de la dirección provincial afectada, una vez solventado el problema en la provincia.

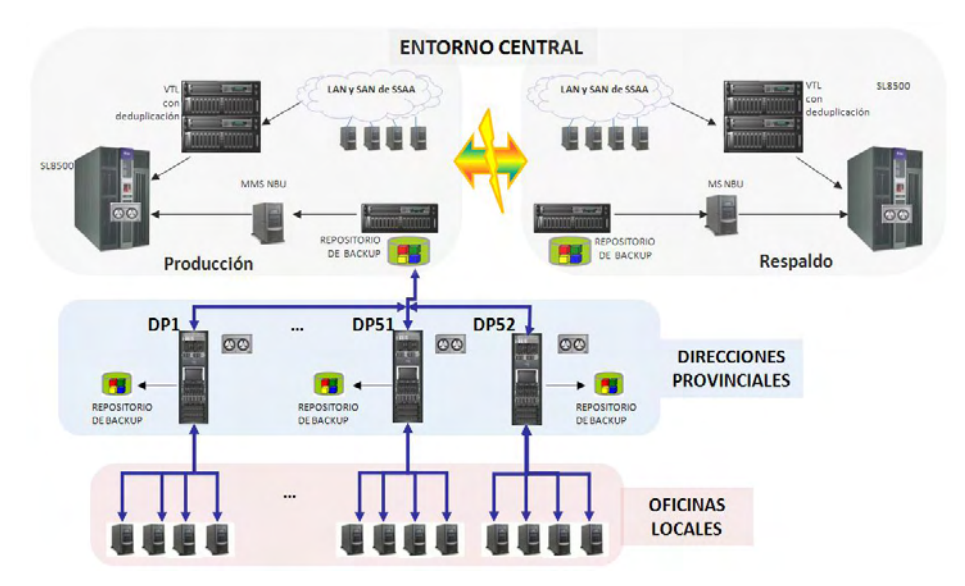

**Ilustración 2. Esquema de la solución propuesta** 

## **4. Conclusiones y trabajo futuro.**

Mediante el exhaustivo estudio llevado a cabo se han definido las líneas de actuación para la mejora de los procesos y sistemas de backup de la GISS.

El siguiente paso será la implementación de las recomendaciones expuestas en el informe final, para lo que será necesario realizar las adquisiciones de los productos

hardware y software necesarios y la puesta en marcha de un proyecto de implantación de los mismos.

# **5. Referencias.**

1. Informe de Forrester sobre soluciones VTL: "**The Forrester Wave: Enterprise Open Systems Virtual Tape Libraries**, Q1 2008"

- 2. Informes de Gartner sobre soluciones de backup y recuperación:
	- a. "**Enterprise Backup/Recovery Market Update: Change Driven by Virtualization and Data Reduction**". Octubre 2009
	- b. "**Market Update: Enterprise Distributed System Backup/Recovery Market**, Worldwide, 2008". Septiembre 2009
	- c. "**Virtual Tape Libraries vs. Conventional Disk for Backup/Recovery**". Julio 2007

3. Informe de Gartner sobre Ventajas de la deduplicación: "**Use Data Deduplication to Improve Availability and Lower Cost**". Mayo 2009.

4. Informe de IDG sobre Deduplicación: "**Deduplicación: Más allá del backup incremental**"

# **Sistema de Gestión de Confidencialidad**

Susana López Reche Unidad Provincial de Informática de Málaga

Francisco Jesús Montenegro Contreras Unidad Provincial de Informática de Málaga

#### **Resumen.**

En este documento se van a exponer todos aquellos requisitos que definan el comportamiento del Sistema de Gestión de Confidencialidad (SGC). Debido a que en las entidades gestoras de la Seguridad Social se trabaja sobre datos sensibles y confidenciales, es necesario que se establezca un control en los permisos de los funcionarios a las diferentes transacciones informáticas que acceden a dichos datos. El sistema de gestión de confidencialidad pretende controlar todas las solicitudes de transacciones que se realicen en una entidad. Dicho proceso se gestionará a través de una herramienta Web (SGC).

El sistema permitirá, por una parte, la gestión de los usuarios, de los grupos de transacciones y de las diferentes áreas organizativas de la entidad. Por otro lado, efectuará el seguimiento y control de los diferentes estados por los que transcurre el ciclo de vida de una solicitud.

#### **1. Introducción**

En la actualidad los jefes de área solicitan las transacciones para que el administrador del sistema de confidencialidad realice las gestiones pertinentes para su posterior autorización.

La solicitud de transacciones parte tanto de los jefes de departamento como de los jefes de área directamente, siendo indispensable el visto bueno del jefe de área para su elevación al administrador

Dichas peticiones se hacen por diferentes medios: correo electrónico, formulario en papel con las firmas pertinentes, incidencia comunicada a través del programa de gestión de incidencias, etc.

El administrador debe guardar copia de las peticiones realizadas y gestionar las que cumplan los requisitos exigidos.

Con el nuevo sistema se pretende homogeneizar las peticiones por parte de todas las áreas, almacenar los datos de las solicitudes en una base de datos en la que queda constancia de los pasos seguidos en su tramitación y utilizar un sistema que permita un único canal de comunicación independientemente de dónde se encuentre ubicado físicamente el departamento, ya que las entidades gestoras poseen departamentos en diferentes edificios y localidades.

Con este sistema de solicitudes de transacciones también se pretende tener un sistema jerárquico en el que no se permita realizar autorizaciones arbitrarias de transacciones, distintas para cada usuario, sino que se garantice que los usuarios con una misma función laboral dispongan de iguales autorizaciones.

En definitiva, mejorar el sistema actual de solicitudes para conseguir una mayor seguridad y eficacia.

### **2. Aplicación**

La aplicación funcionará bajo Windows XP con la tecnología Java, y la interfaz debe ser la misma en todos los centros, permitiendo al usuario interactuar con la aplicación bajo un entorno Web con un navegador de Internet.

Los componentes de la aplicación serían: Un servidor, que estará implantado en el departamento de informática para el gestor de la base de datos, y un servidor de aplicaciones para la información.

Los PCs de los usuarios que estarán implantados en las oficinas de las entidades.

La arquitectura del sistema es un modelo de tres niveles o capas:

- Capa de presentación
- Lógica de negocio
- Acceso a datos.

# **3. Usuarios del Sistema e identificación de roles**

Para poder acceder a la aplicación el usuario tiene que estar previamente autorizado y tener un rol asignado.

Se identificará con su código de usuario y password.

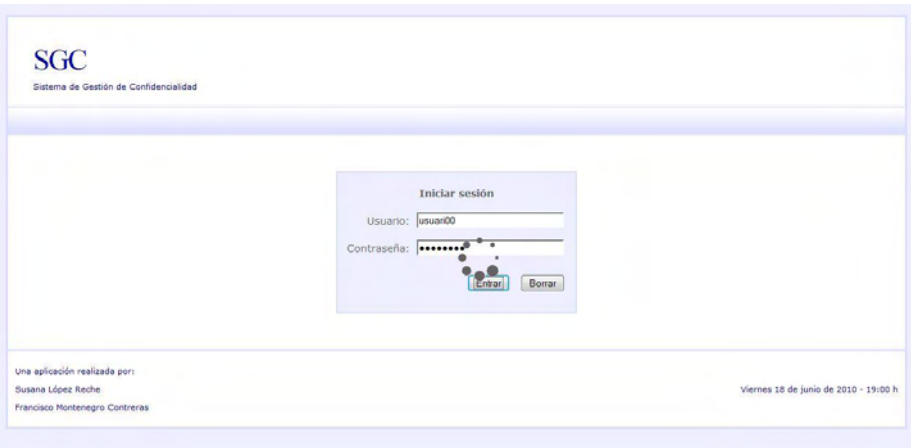

Figura 1.-Página de inicio

En el sistema se distinguirán cuatro tipos de roles para los usuarios con acceso al sistema: Usuario final, Jefe de departamento, Jefe de área y Administrador.

Cabe indicar que los usuarios deben pertenecer a uno y exclusivamente a uno de los roles que a continuación se detallan, describiéndose brevemente esas operaciones, clasificadas por rol:

- Usuario final: Los usuarios pertenecientes a este rol podrán realizar las operaciones de consulta de todos los grupos, y a los que él, como usuario adscrito a un determinado departamento, tiene acceso autorizado.
- Jefe de departamento: Los usuarios pertenecientes a este rol podrán realizar las tareas de alta de solicitudes de transacciones para el personal destinado en su departamento.
- Jefe de Área: Los usuarios pertenecientes a este rol, aceptarán o rechazaran las solicitudes realizadas por los jefes de departamento pertenecientes a su área. Se encargarán de las tareas de alta de solicitudes de transacciones para sus jefes de departamento. También realizarán las peticiones de altas y bajas de usuario para todo el personal de su área.
- Administrador: Los usuarios pertenecientes a este rol son los encargados de validar las solicitudes de transacciones previamente aprobadas por los jefes de área, lo que implica autorizar al funcionario en cuestión al grupo de transacciones solicitad. Así mismo validará y efectuará el alta o baja de los usuarios indicados por los jefes de área.

### **4. Modelo de comportamiento del sistema**

#### **Sistema de gestión de usuarios**

El Jefe de área realiza la solicitud de alta de un usuario cuando éste se incorpora a la entidad, asignándole un área y departamento según su puesto de trabajo.

Cuando un usuario causa baja en la organización, también lo comunica al administrador con una solicitud de baja.

El usuario administrador del sistema que realiza la validación de las solicitudes de alta y baja de usuarios, solicitadas por los diferentes jefes de áreas.

Dicha validación implica un cambio de estado y fecha de la solicitud y en el caso del alta, el alta de un nuevo usuario final en el sistema.

En el caso de baja de un usuario implica el cambio de situación de dicho usuario, pero se mantiene el registro con sus datos, para conservar el historial de accesos a transacciones**.** 

#### **Sistema de gestión de solicitudes de transacciones**

El usuario final es el funcionario de la entidad asignado a un departamento y para el que su jefe realiza las peticiones de transacciones.

Su Jefe de Departamento que podrá crear solicitudes de transacciones para los usuarios de su departamento, según las funciones que les tenga encomendadas.

El Jefe de Área será el responsable de uno o varios departamentos y encargado de aceptar o rechazar cada una de las solicitudes pendientes realizadas por los jefes de departamento de su área. Fig. 2

Finalmente el Administrador que está a cargo de la administración de la confidencialidad, validará cada una de las solicitudes aprobadas por los jefes de área y dará de alta la petición de transacciones incluida en la solicitud. Fig. 3

| SGC<br>Sistema de Gestión de Confidencialidad |                                         |                    |        |                                             |       |                      |                                       |           |
|-----------------------------------------------|-----------------------------------------|--------------------|--------|---------------------------------------------|-------|----------------------|---------------------------------------|-----------|
| Jefe de Área<br>Usuario: USUARIO2             | Listado de Solicitudes de Transacciones |                    |        |                                             |       |                      |                                       |           |
| PEPE FERNANDEZ RUIZ                           |                                         |                    |        |                                             |       |                      |                                       |           |
|                                               | Nº Solicitud Usuario                    |                    | Nombre |                                             |       | Fecha solicitud      | <b>Grupos</b>                         | Estado    |
| »Consulta de Solicitudes                      | 14                                      | USUARI31 EVA       |        | SUAREZ                                      |       | CASTILLO 18-jun-2010 | GRUPO CONSULTA IRISS                  | PENDIENTE |
| Solicitud Transaccion a Jefes de              | 15                                      | USUARI31 EVA       |        | <b>SUAREZ</b>                               |       | CASTILLO 18-sun-2010 | GRUPO CONSULTA PENSIONISTAS PENDIENTE |           |
| Departamento                                  | 16                                      | USUARI31 EVA       |        | SUAREZ                                      |       | CASTILLO 18-jun-2010 | GRUPO CONSULTA ALFA                   | PENDIENTE |
| Autorización de Transacciones                 | 17                                      |                    |        | USUARI32 JUAN FERNANDEZ FUENTES 18-jun-2010 |       |                      | GRUPO CONSULTA PENSIONISTAS PENDIENTE |           |
| -Listado de Departamentos                     | 18                                      |                    |        | USUARI32 JUAN FERNANDEZ FUENTES 18-jun-2010 |       |                      | GRUPO CONSULTA ALFA                   | PENDIENTE |
|                                               | 19                                      |                    |        | USUARI32 JUAN FERNANDEZ FUENTES 18-jun-2010 |       |                      | GRUPO TRAMITE JUBILACION              | PENDIENTE |
| -Listado de grupos de<br>transacciones        | 20                                      | USUARIO9 AMOR RUIZ |        |                                             | LOPEZ | 18-sun-2010          | <b>GRUPO CONSULTA IRISS</b>           | APROBADA  |
|                                               | 21                                      | USUARIO9 AMOR RUIZ |        |                                             | LOPEZ | 10-jun-2010          | GRUPO CONSULTA PENSIONISTAS APROBADA  |           |
| Solicitud de Alta de usuario                  |                                         |                    |        |                                             |       |                      |                                       |           |
| Solicitud de Baja de usuario                  |                                         |                    |        |                                             |       |                      |                                       |           |
| Cambiar la contraseña                         |                                         |                    |        |                                             |       |                      |                                       |           |
|                                               |                                         |                    |        |                                             |       |                      |                                       |           |

Figura 2.- Listado Solicitudes por Área

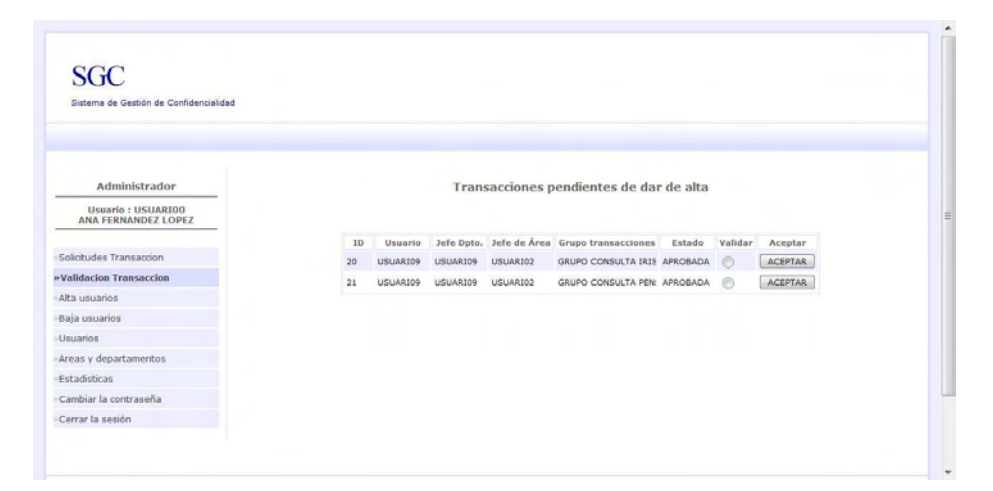

 Figura 3.- Solicitudes pendientes de validar por el administrador

## **5.-Despliegue de la aplicación e implementación de posibles mejoras**

La aplicación se desplegará en un servidor de aplicaciones con contenedor de ejb's mediante el fichero .ear que se genera al compilar dicha aplicación para su distribución.

También se deberá proceder a la creación de la base de datos, y las correspondientes tablas, para lo cual se deberá ejecutar el script de creación de tablas en el servidor de datos correspondiente.

Se puede acompañar dicha distribución de una copia del manual del usuario, para que se tenga conocimiento del funcionamiento de la aplicación.

Para mejorar la implantación y la seguridad de la aplicación, la misma, al estar usando datos sensibles, debería ser desplegada en un servidor que sirva páginas en modo seguro, para enviar dicha información codificada, para lo cual tendríamos que disponer de un certificado.

### **6.- Conclusiones**

Con esta aplicación se ha pretendido realizar una herramienta de ayuda al administrador de confidencialidad de las entidades gestoras, con el objetivo de mejorar la gestión y estructurar los trámites a seguir para la solicitud de inclusión de un usuario en el sistema informático de la entidad, así como la solicitud de transacciones asociadas a los mismos, en congruencia con las funciones a realizar. Su función sería la de facilitar la realización de dichas labores, así como agilizar la tramitación de las mismas, manteniendo la información disponible a los usuarios del sistema, según los roles asignados a cada uno de ellos.

### **7.- Referencias**

- Tutoriales facilitados por la UAH.
- Piensa en Java 4ª Edición. Bruce Eckel
- JavaScript Edición Especial Autor: Paul McFedries ed.Prentice Hall
- Introducción a Ajax. Javier Eguíluz Pérez

# **Obtención de valores de la MIB de dispositivos previamente seleccionados en una hoja Excel**

Andrés Hermoso Arnáez

Gerencia de Informática de la Seguridad Social,

**Resumen.** Realización de un programa que tomando los datos de una hoja Excel solicita la información vía SNMP de lso objetos OID's previamente seleccionados y dejando su valor en dicha hoja excell.

## **1. Introducción**

El objetivo de una serie de objetos (direcciones IP), junto con los posibles valores de sus OID´s y mediante el protocolo SNMP, encontrar sus valores.

El tipo de fichero elegido es un fichero EXCEL, ya que en el se puede aplicar sus funcionalidades y su uso está ampliamente difundido.

El programa que hace la consulta SNMP, se ha realizado en Visual Basic versión 6.

# **2. Elementos**

Los elementos de que consta este proyecto son:

- > Fichero Excel
- Programa ejecutando el protocolo SNMP v2
- $\triangleright$  Volcado de resultados a fichero Excel

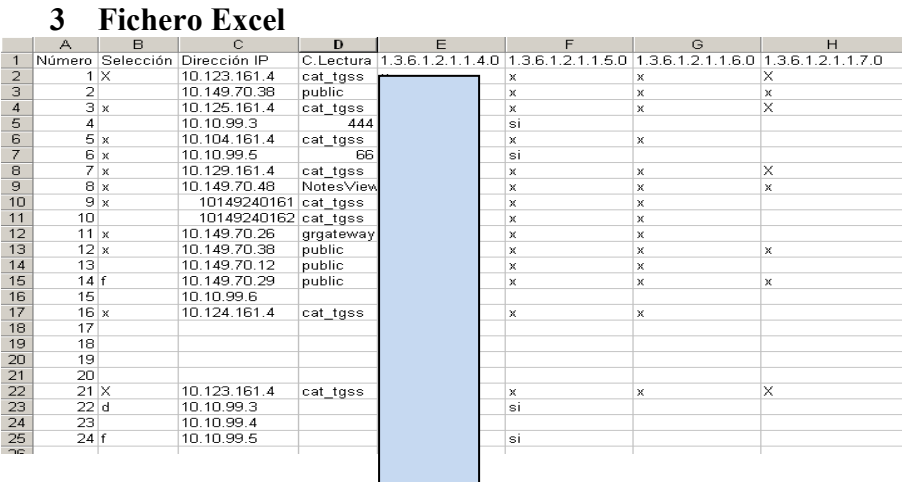

Ante la hoja Excel, vamos a distinguir dos de usuario:

- $\triangleright$  Analista, Persona con el perfil de conocedor de la red a tratar y estar familiarizado con los elementos del protocolo SNMP. Las columnas que el debe rellenar, se marcaran en azul
- Operador, Persona con el perfil de obtener los datos de la red. Las columnas que el debe modificar se marcarán en rojo.

 El analista, elaborará los encabezados de dicho fichero al objeto de que estén contenidos tanto los objetos de interés como sus OID´s. Y también será el responsable de la actualización de una serie de columnas

Columna A : Es un número que nos permite, establecer una relación desde el programa con la hoja Excel, para la devolución de los resultados es conveniente que siga una numeración consecutiva y ascendente, aunque no es obligatorio.

Columna B: Se rellenará por la persona que vaya a utilizar el programa y permitirá que el programa seleccione las filas (es decir serán candidatos a que se solicite información vía SNMP). Vale cualquier valor distinto de blanco

Columna C : Se colocarán las direcciones IP correspondientes a los equipos posibles a buscar datos, con el tiempo seria conveniente que estén todos los posibles objetos de la red la ordenación podría ser por dirección IP.

Columna D Corresponde a las comunidades de lectura de cada uno de los equipos.

Columnas E y sucesivas.-El encabezado lo rellenará el analista, mientras que en la confluencia de IP y objeto deberá seleccionarla el operador marcando "x" o "X" que son los únicos valores que se seleccionarán.

Es decir: El operador seleccionara las direcciones IP y los campos OID´s de los que quiera obtener el resultado.

## **4 Programa FSNMP**

l

Este programa ha sido desarrollado en Visual Basic versión 6

Tiene una primera opción, en la que hay que seleccionar las variables iniciales, esto permite que se pueda manejar en cualquier entorno.

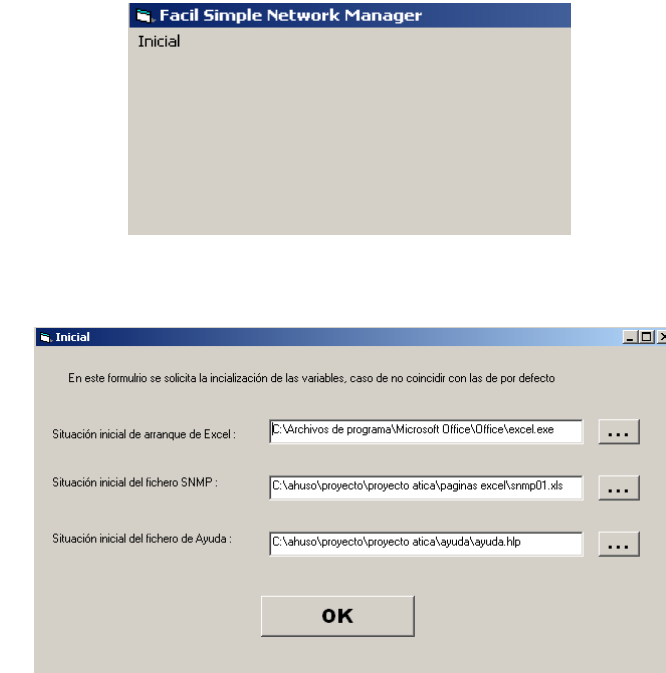

En cada uno de los campos hay que establecer:

- Ubicación del programa Excel.exe
- Ubicación del fichero SNMP a tratar (se pueden tener varios)
- Ubicación del fichero de ayuda

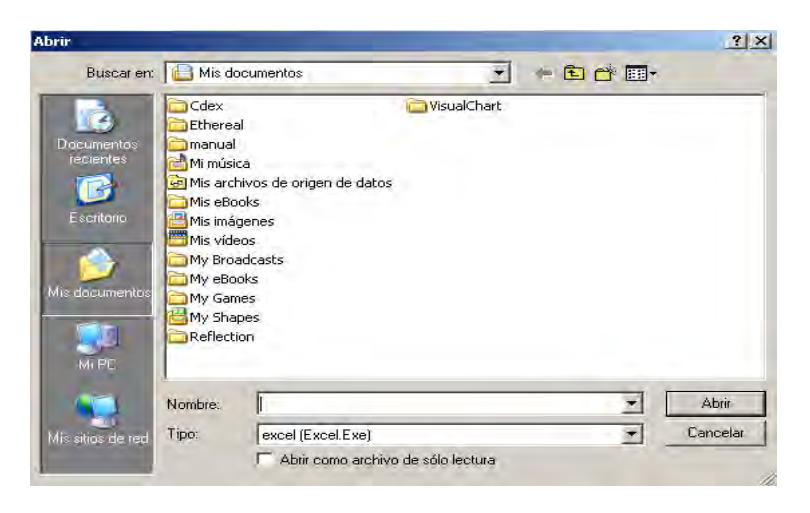

A partir del botón ... se llega a diferentes pantallas de abrir en la que se modifica el tipo de fichero a buscar, en la figura, Excel.exe

# **4.1 Menús**

Una vez rellenados todos los campos, y haciendo clic en OK llegamos a la siguiente ventana.

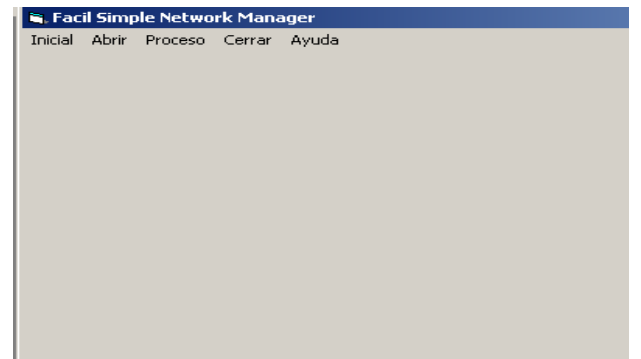

en ella se observan los siguientes nuevos menús:

- Abrir
- > Proceso
- $\triangleright$  Cerrar
- $\triangleright$  Ayuda

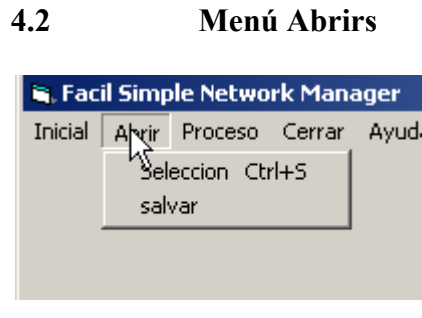

En este menú hay dos submenús : Selección y Salvar

# **4.2.1 Selección**

En este apartado se leen las filas previamente seleccionadas y se muestran en un objeto de Visual, para que se observen por el operador correspondiente.

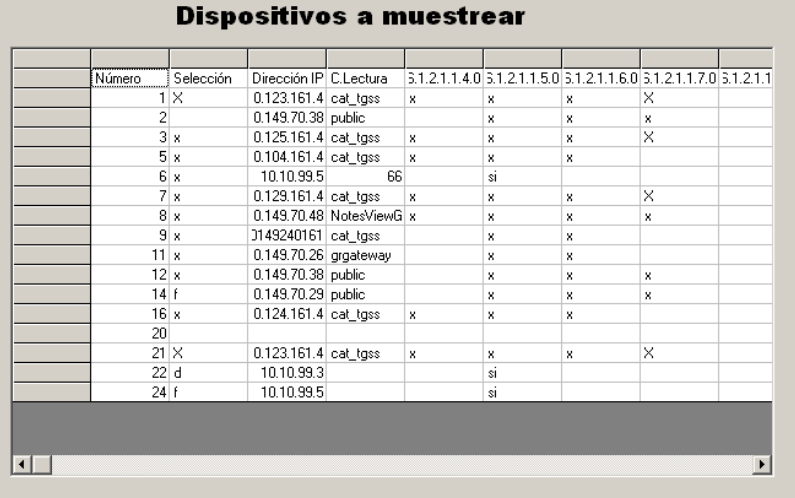

Aquí se observa, por ejemplo que se han seleccionado las filas con el número 2 y 20 que aparentemente no están marcadas, pero si tienen un valor distinto de 0

 También se ha seleccionado el número 6, pero que realmente no se enviará ningún paquete SNMP, ya que solo tiene marcado la columna F con "si" y solo vale " $X$ " o " $X$ "

# **4.2.2 Salvar**

 Si queremos volcar los datos en el fichero Excel, seleccionaremos esta opción

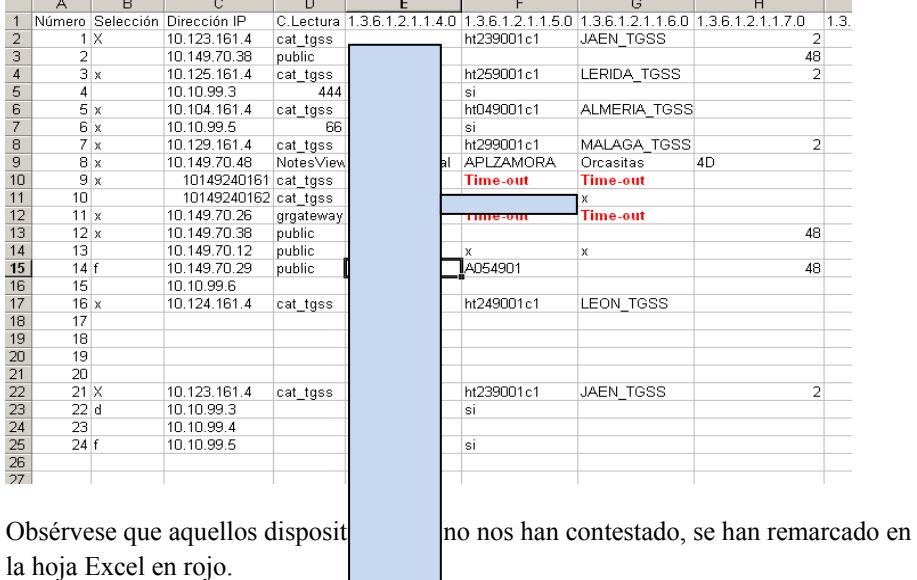

#### **4.3 Menú Proceso**

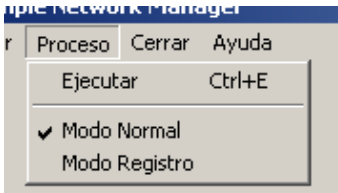

 Tiene dos opciones : Modo normal y Modo Registro Por defecto está seleccionado el modo normal

En el modo normal, los registros se irán haciendo a medida que vayan llegando los mensajes

En el modo registro, por cada paquete que llegué aparecerá un mensaje y será necesario hacer clic en el botón OK del mensaje

En este proceso, no irá marcando el objeto intermedio los resultados obtenidos de cada uno de los objetos solicitados

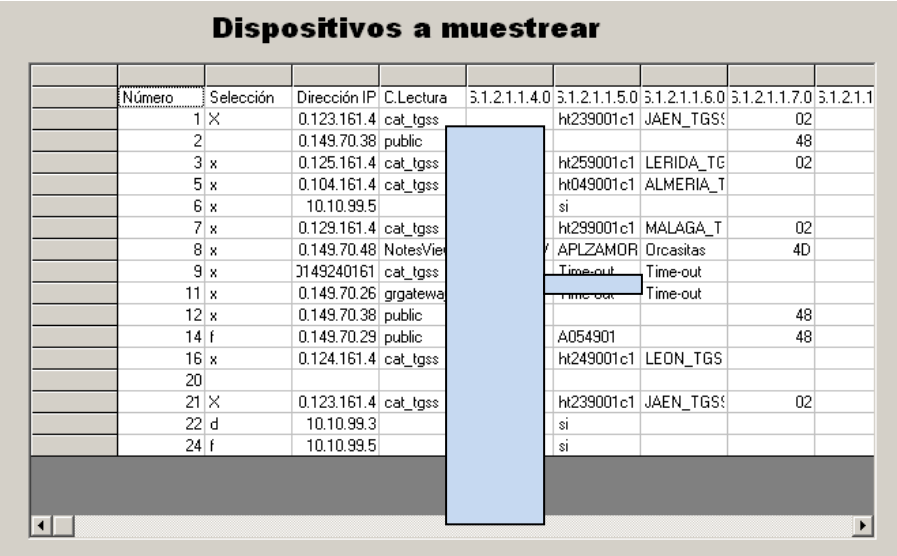

Se observa los resultados obtenidos

# **4.4 Menú Cerrar**

En este menú se liberará el programa, si bien, no se cierra la hoja Excel, siendo el operador quien se hará cargo de su evolución, pudiendo salvar o no los datos físicamente, según su interés.

**4.5 Menú Ayuda**  Este consta de dos submenús

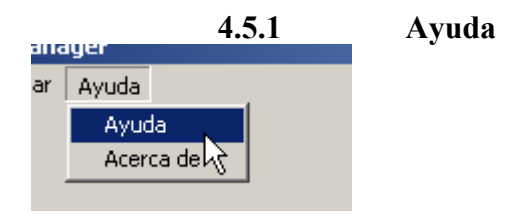

 En este submenú se muestra la ayuda en un fichero Windows que nos permite navegar por cada uno de los distintos epígrafes configurados. Fue construido con el programa HCW.EXE

Esencialmente consiste en asociar un fichero hecho con Word y salvado con la extensión rtf, al que se le agregan algunas funcionalidades

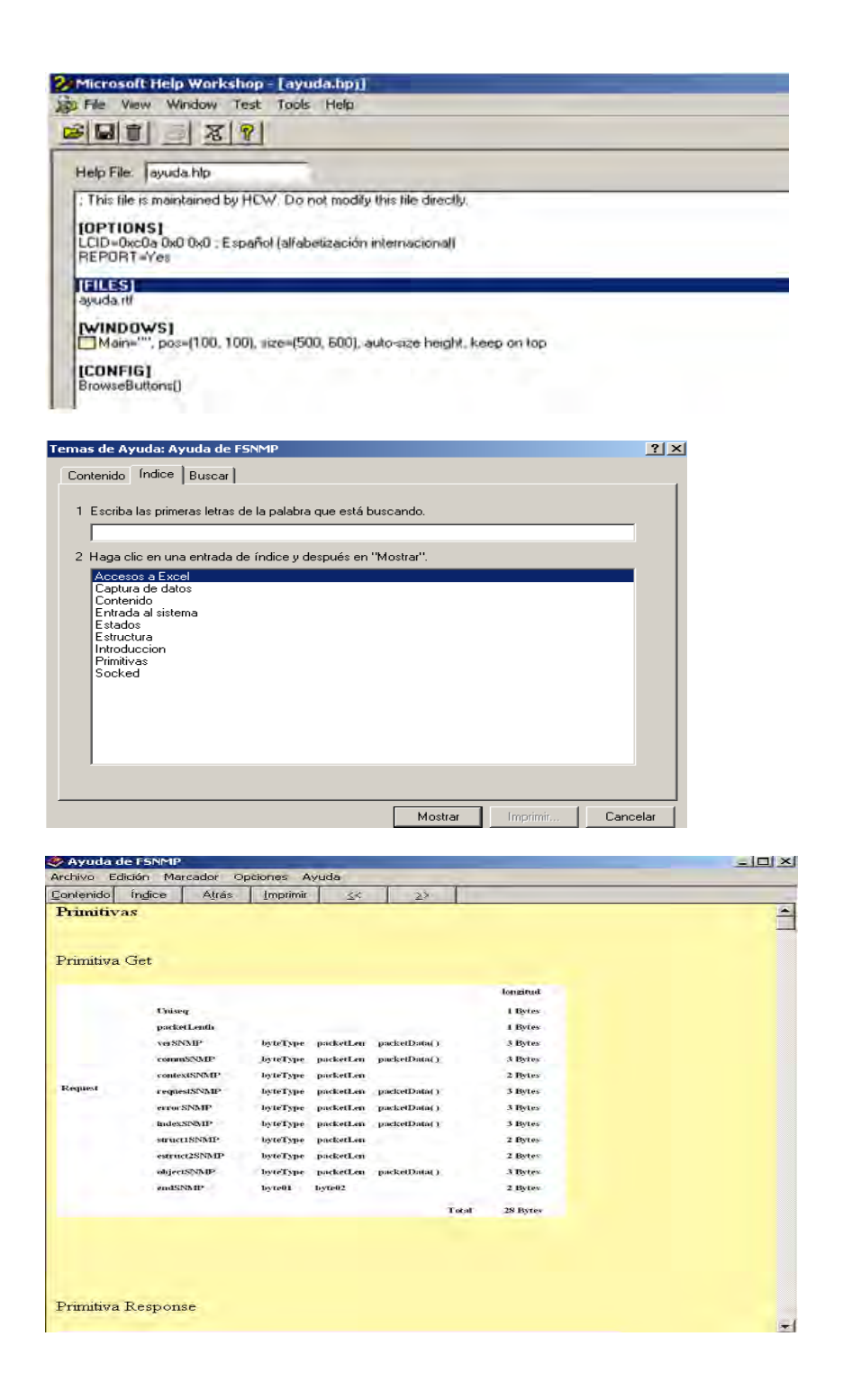

Ejemplo de la ayuda primitivas

# **4.5.2 Acerca de..**

En esta pantalla se muestra la versión del programa al igual que las consideraciones propias del programa.

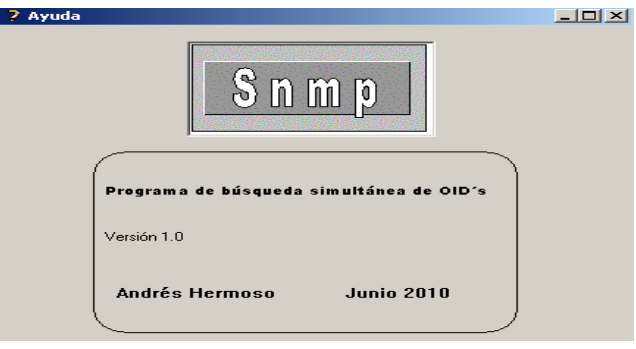

# **6 Conclusiones**

Este programa fue diseñado sobre todo para grandes redes, en la que es importante obtener datos de gestión y poder comprobar si todos estos datos son correctos.

Cuando se pensó en él, nunca se diseñó para obtener valores del mismo objeto en intervalos de tiempo (gráficos), ni ver cual es la evolución de una variable en el tiempo
# **Sistema de Gestión de Documentos Contables en un entorno Web con .NET**

#### Juan Antonio Valero Ariza

Dirección Provincial del INSS de Córdoba jantoniova@yahoo.es

**Resumen.** Esta aplicación Web permite gestionar los Documentos Contables generados por las Entidades Gestoras de la Seguridad Social. El aplicativo está en producción en la Tesorería General de la Seguridad Social, Subdirección Provincial de Gestión Financiera y en concreto en la Sección de PAGOS. Cada usuario se conectará mediante un navegador Web, a través de páginas Web dinámicas, generadas en tiempo de ejecución, dependiendo del tipo de usuario y de la información disponible. Esta conexión se realiza al servidor donde reside la herramienta y la base de datos del sistema. La herramienta se ha desarrollado mediante Visual Studio .Net utilizando ASP.NET y C#. El gestor de base de datos para el almacenamiento de la información utilizado es SQL-SERVER

## **1 Introducción**

El objetivo principal de la aplicación es el de automatizar todos los pagos de las distintas Administraciones de la Seguridad Social que requieran ser intervenidas para su posterior cobro bancario.

Además, se pretende minimizar los errores contables, disminuir el tiempo empleado en generar los documentos, posibilitar que otros departamentos puedan consultar datos (por ejemplo en Intervención), eliminación de todo el papel innecesario y generar estadísticas.

Se ha intentado en lo máximo posible hacer un diseño basado en componentes y emplear métodos públicos en dichos componentes para permitir la interconexión de software.

 El entorno de desarrollo integrado (IDE) elegido es Microsoft Visual Studio 2005, versión 2.0.5 y la tecnología aplicada para la creación de la aplicación y sus servicios es ASP.NET Framework y AJAX. El lenguaje de programación utilizado es Microsoft Visual C# 2005. El gestor de base de datos para el almacenamiento de la información utilizado es SQL-SERVER Este conjunto de tecnologías nos permite tener una mayor flexibilidad, accesibilidad y, sobretodo, escalabilidad para poder implementar de una manera fácil futuras ampliaciones.

La entrada a la aplicación es a través de una dirección tipo \\dirección del servidor/carpeta de la aplicación/nombre de la aplicación; sirva como ejemplo la siguiente:

[\\10.214.78.45/DocumentosP/Default.aspx.](file://10.214.78.45/DocumentosP/Default.aspx) Previamente en el Servidor hay que crear un directorio virtual para Internet Information Server.

El uso de parámetros es una parte importante de un proyecto pues evita compilaciones y permite hacer pruebas ficticias de una manera rápida y segura. Nuestro fichero de parámetros nos permite, entre otras cosas, asignar el nombre del servidor o su dirección IP y el de la base de datos. Se utiliza en el archivo de aplicación de ASP.NET llamado '**global.asax**'.

Los menús son configurables por el Administrador lo cual permite añadir, borrar o modificar opciones sin necesidad de ninguna compilación.

Existe una página html común a todos los módulos para mostrar posibles errores y evitar las salidas no controladas; además permite conocer el módulo que produjo el error, el mensaje de error y otros datos de interés para el programador.

El motor de la reutilización de código es una '*Clase de componentes*' que contiene todos los métodos comunes que emplean los distintos módulos de la aplicación.

Se permite la posibilidad de activar un *fichero de log*, el cuál nos deja un rastro de todas las operaciones realizadas ya sean de inserción, modificación o borrado.

El procesamiento de informes y listados está desarrollado con **Crystal Report** y es totalmente configurable. Su visualización por defecto es en pantalla y en caso de necesitar información impresa, el proyecto está preparado para ello.

# **2 Especificación de requisitos**

Los principales requisitos del sistema son los siguientes:

- 1. Permitir a un Administrador dar acceso al aplicativo a cualquier usuario.
- 2. Permitir a los usuarios autorizados el acceso al sistema desde cualquier terminal de la Dirección Provincial.
- 3. Control de la fecha y hora de acceso de los usuarios y su dirección IP.
- 4. Proporcionar un entorno adecuado para el desarrollo de la actividad por parte de los usuarios. Es decir, aportar a la aplicación un alto grado de usabilidad
- 5. Menús configurables por el Administrador.
- 6. Mantener la integridad de la Base de Datos.
- 7. El sistema ha de permitir obtener las visualizaciones de la información de la manera más flexible posible, tanto global como individual.
- 8. Listados configurables por los usuarios.
- 9. Alto grado de adaptabilidad. El entorno de la aplicación se guarda en tablas para permitir su futura ampliación.
- 10. Cálculos contables automáticos de las Órdenes de Pago.
- 11. Previsualización de la generación de Instrumentos antes de dar conformidad
- 12. Cantidades numéricas con separador de miles y dos decimales.
- 13. Cantidades en letra con separación de Euros y Céntimos.
- 14. Posibilidad de anular cualquier referencia incluida en una Orden de Pago
- 15. Posibilidad de anular cualquier Orden de Pago de un Instrumento

16. Traspaso de una Orden de Pago de un Instrumento a otro *ACTORES*:

- *Administrador*: Usuario de la Aplicación con acceso ilimitado. Controla el mantenimiento de accesos al aplicativo.
- *Usuario*: Usuario de la Aplicación con acceso a todos los procesos de gestión menos lo referente al mantenimiento de usuarios

# **CASOS DE USO:**

- **Gestor de Administración**: Permite añadir, editar, modificar y borrar los usuarios que acceden a la aplicación.
- **Gestor de Órdenes de Pagos**: Mantenimiento de la tabla de órdenes de pago y sus referencias. Visualización ordenada por cualquier campo, tanto ascendente como descendente. Impresión de cualquier tipo de orden y generación automática de Instrumentos
- **Gestor de Instrumentos**: Mantenimiento de la tabla de Instrumentos. Visualización ordenada por cualquier campo, tanto ascendente como descendente. Impresión de cualquier tipo de instrumento y cambio automático de la fecha de pago de instrumentos y órdenes.
- **Gestor de Datos Auxiliares**: Mantenimiento completo de las tablas auxiliares de la aplicación. Listado ordenado por cualquier campo, ascendente y descendente.

# **3 Análisis de alto nivel**

La aplicación pretende controlar un Sistema de Gestión de Documentos Contables, permitiendo validar todos los documentos de pago procedentes de las distintas secciones de las Entidades Gestoras de la Seguridad Social.

### Se definen dos **tipos de usuario**:

- 1. Administrador
- 2. Usuario

Cada 'usuario genérico' se conectará a la aplicación mediante un navegador Web, a través de páginas Web dinámicas generadas en tiempo de ejecución. Dependiendo del tipo de usuario y de la información disponible se mostrarán las opciones correspondientes.

Toda la aplicación se ha desarrollado con programación Web, utilizando Microsoft Visual Web Developer 2005 con el lenguaje C#*.* 

Consta de dos proyectos:

**DocumentosP** (proyecto principal)

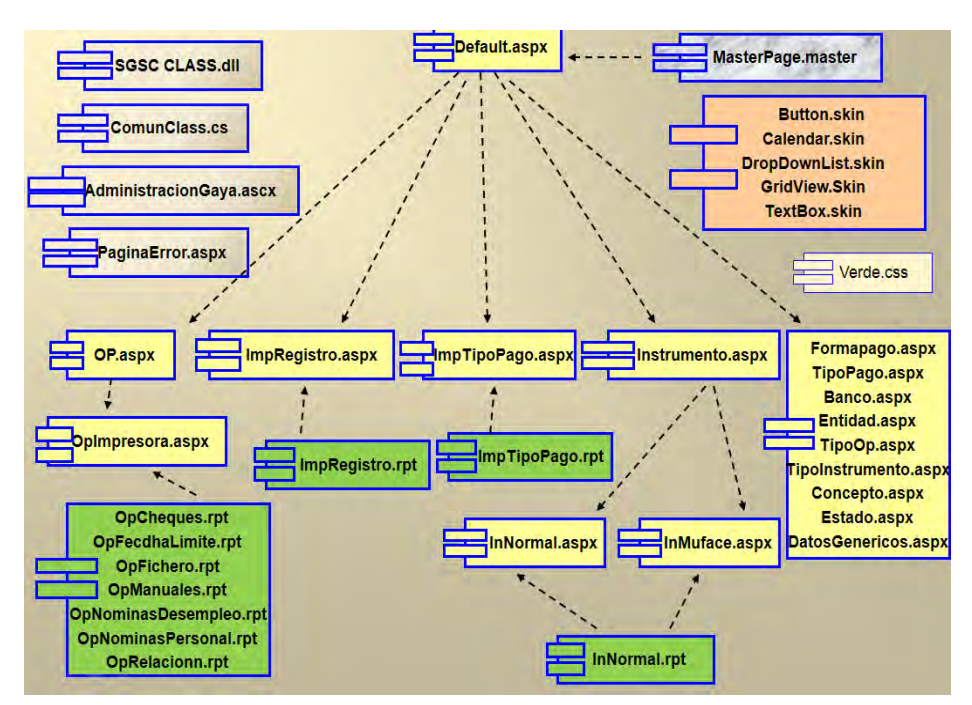

**SGDC** CLASS (biblioteca de clases con componentes comunes)

Para hacernos una idea de cuáles son los elementos principales que intervienen en la aplicación, tenemos el siguiente *diagrama de componentes*:

**Fig. 1.** Diagrama de componentes del proyecto principal. El único acceso al programa es Default.aspx. La Página Maestra contiene el menú y los datos de usuario (Nombre, último acceso, ayuda y navegación Breadcrumb).En verde están los módulos de impresión y en amarillo los módulos de mantenimiento de tablas. Además se aplican Hojas de Estilo y Temas

# **4 Diseño del sistema y Base de Datos**

La arquitectura lógica del sistema es un modelo de tres niveles o capas:

- Nivel de usuario, que a su vez se divide en otros tres niveles paralelos, según el tipo de usuario que acceda al sistema
- Nivel de Aplicación, formado por los componentes .aspx que se ejecutan en el servidor.
- Nivel de Datos del sistema, que también se ejecuta en el servidor.

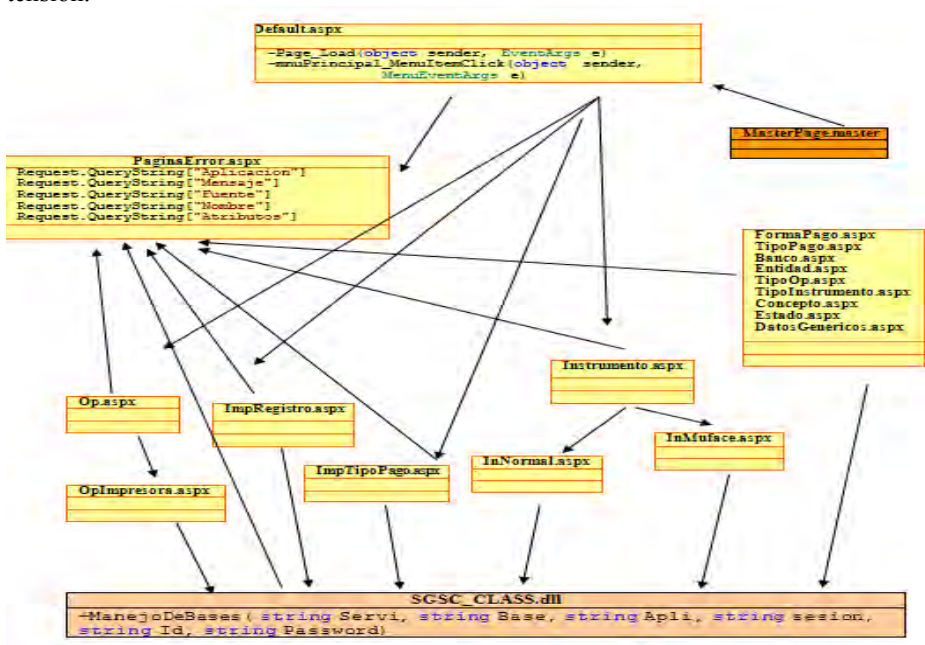

La figura 2 muestra el diagrama de la estructura Web del sistema con sus correspondientes relaciones. No se especifican los módulos de mantenimiento por su gran extensión.

**Fig. 2.** Diagrama de estructura Web del sistema

# **Hojas de estilo y temas**

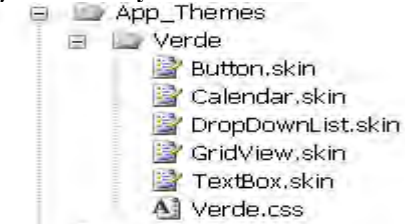

**Los componentes de la biblioteca de clases son los siguientes:** 

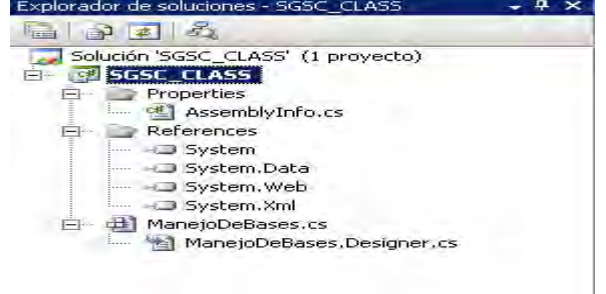

En cuanto a la Base de Datos, disponemos de dieciséis tablas relacionadas entre sí incluyendo tablas auxiliares usadas para guardar los datos de los menús, log de eventos, temporales de impresión, etc.

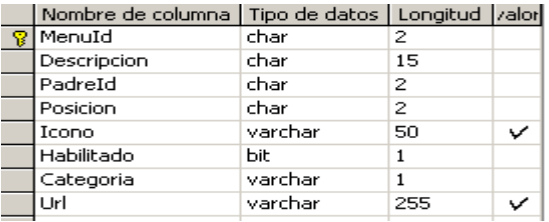

**Fig. 3.** Detalle de la tabla **Menú**. Con los campos de esta tabla diseñamos las opciones de la aplicación. El campo *Categoría* clasifica y da permisos, *Habilitado* indica si se muestra la opción y *Url* contiene el nombre del programa a ejecutar.

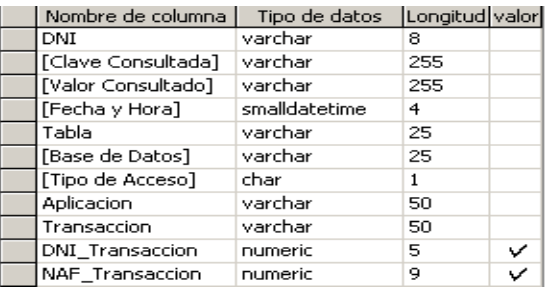

**Fig. 4.** Detalle de la tabla **Log**. Permite registrar todas las transacciones de los usuarios, es decir, deja un rastro de toda la actividad de la aplicación (nuevas altas, modificación de datos, bajas y consultas). Guarda datos sobre la clave consultada y el valor de dicha clave. Se utiliza para posibles auditorias informáticas.

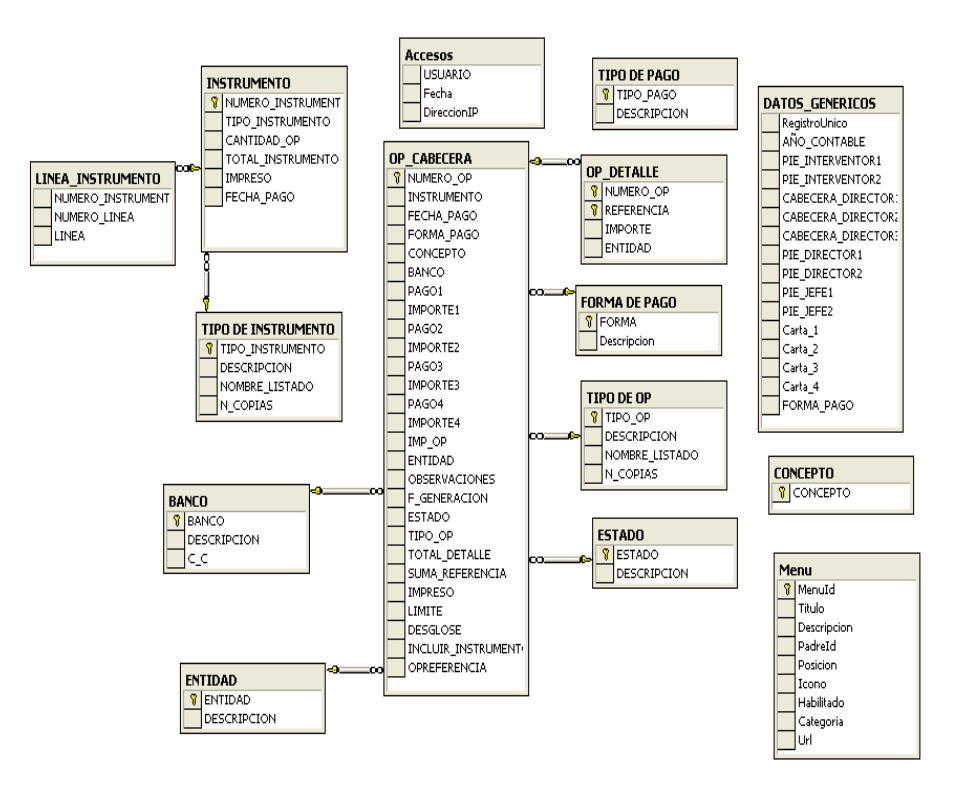

**Fig. 5.** Estructura física de las tablas relacionadas

# **5 Manual de Usuario**

### **5.1 Inicio de la aplicación**

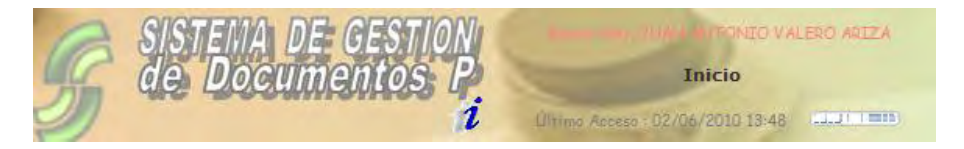

Un usuario del Ministerio de Trabajo accede a los aplicativos por medio de un sistema de confidencialidad llamado SILCON que consta de un código de usuario de 8 dígitos y una password que caduca cada tres meses.

### **5.2 Nivel de Administrador**

**ANODATOS AUXILIARES** Administración Menú principal de Datos Auxiliares Forma de Pago **Tipo de Pago** BE. ۱. Banco **B** Entidad **Tipo Orden Pago**  $\blacksquare$ **Tipo Instrumento** Concepto **Estado Partos Genéricos** 

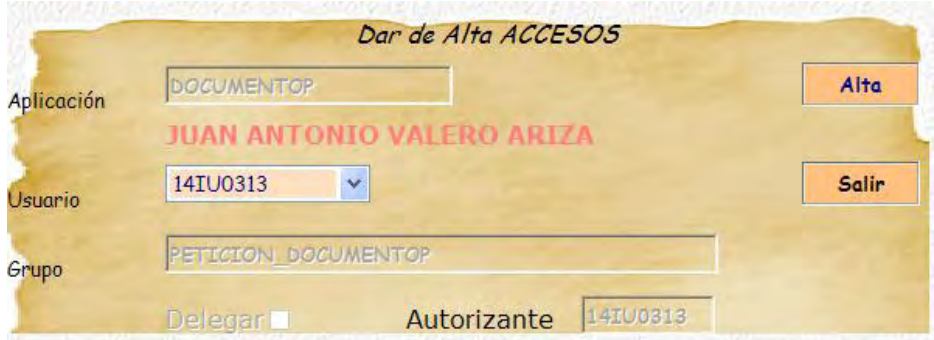

**Fig. 6.** Detalle del proceso de alta de un usuario. Esto hace que aparezca directamente en la Web del propio usuario el aplicativo completo. Es el subdirector o el jefe de sección el que autoriza estos accesos.

### **5.3 Nivel de Usuario**

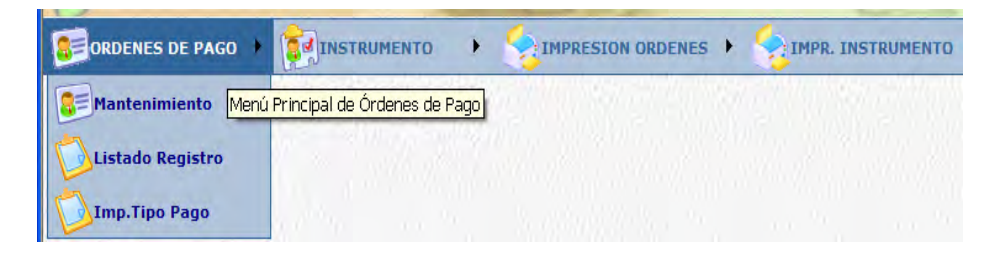

| Extraer              |                                    | Modificar OP CABECERA |                      |                                             | Modificar<br>Salir                 |             |
|----------------------|------------------------------------|-----------------------|----------------------|---------------------------------------------|------------------------------------|-------------|
| Orden_Pago           | 100668                             | Instrumento           | 100143               | Cambiar                                     | F. Pago                            | 17/05/2010  |
| Forma_Pago           | $\sqrt{4}$ $\vee$ PAGOS POR        | Entidad               | <b>I.N.S.S.</b><br>v | Tipo O.P.                                   | Y<br>Fichero                       |             |
| Banco                | BILBAO VIZCAYA v                   | Imp. O.P.             | 8332,22              | Incluir <sub>[<math>\boxtimes</math>]</sub> |                                    |             |
| Pago1                | $41 \times 1$ T. T. y Maternidad - | Concepto              | INCA Día 11/05/10    | ٧                                           | Importe                            | 0,00        |
| Pago <sub>2</sub>    | $\vee$                             | Importe               | 0.00                 | Pago <sub>3</sub><br>$\vee$                 | Importe                            | 0,00        |
| Pago4                | $\vee$                             | Importe               | 0,00                 | Desglose <b>☑</b>                           | Estado                             | Y<br>Pagado |
| <b>Observaciones</b> |                                    |                       |                      | Límite                                      | F.Gener.                           | 14/05/2010  |
|                      |                                    |                       |                      |                                             | Total Calculado: 8332.22 / REF.: 0 |             |

**Fig. 7.** Mantenimiento de Órdenes de Pago

# **6 Conclusiones**

Este proyecto Web nos ha permitido estudiar con profundidad todos los procesos que intervienen en la construcción de una aplicación genérica.

La facilidad de uso, la reutilización de código y extensibilidad han sido los objetivos inicialmente propuestos.

Además se han empleado las extensiones AJAX que nos proporciona Microsoft Visual Studio, mejorando la interacción con el usuario.

Por último se ha incorporado un estudio detallado de Usabilidad, con los correspondientes 'test de usuarios' y evaluación heurística.

# **Sistema de gestión de vacaciones**

Joan Moragues Lladonet<sup>1</sup>, Luís Javier Pérez Martín<sup>2</sup>, Jesús Revuelta Ibáñez<sup>3</sup>, Antonio Rubio Escudero<sup>4</sup>

<sup>1</sup>GISS. Unidad Provincial de Informática de Illes Balears, [joan.moragues@giss.seg-social.es,](mailto:joan.moragues@giss.seg-social.es) <sup>2</sup>GISS. Unidad Provincial de Informática de Cáceres, Luis-javier.perez@giss.seg-social.es <sup>3</sup>GISS. Unidad Provincial de Informática de Pamplona, [jesus.revuelta@inss.seg-social.es,](mailto:jesus.revuelta@inss.seg-social.es)

<sup>4</sup>GISS. Unidad Provincial de Informática de Málaga, [antonio.rubio@giss.seg-social.es.](mailto:antonio.rubio@giss.seg-social.es)

**Resumen.** La falta de recursos humanos para desempeñar las labores propias de un departamento u organización debida a una gestión inadecuada de las solicitudes de vacaciones del personal, lleva por ende a un deterioro de la calidad de los servicios que debe prestar dicha organización, incidiendo negativamente en la valoración que de la misma tiene el cliente. En este documento se presenta un modelo de sistema de gestión de vacaciones que aborda en toda su magnitud la gestión de vacaciones y ausencias de la organización, facilitando su solicitud y registro. Para ello, automatiza todo el proceso desde la solicitud inicial y aprobación/rechazo permitiendo reducir la carga administrativa del proceso, y facilita el seguimiento de todas las solicitudes. Además de permitir el registro y la gestión adecuada de dicha información, ofrecerá agilidad a la empresa a la hora de gestionar sus RRHH., pudiendo saber en todo momento cuál es el potencial humano del que dispondrá en un determinado período, lo que le permitirá adecuar convenientemente el nº de efectivos que, en los diversos periodos del año, sean necesarios para llevar a cabo convenientemente sus labores principales. Una empresa en la que un trabajador, tras realizar su petición, pone en marcha una cadena que recorre la pirámide de responsabilidad de la empresa y que finaliza con el visto bueno del responsable último en materia de personal. La aplicación del modelo previene problemas de confidencialidad, ya que la distinta documentación física que viaja a través de los diferentes departamentos y a la vista de cualquier empleado, queda sustituida por documentación electrónica, sujeta a la política de privacidad y confidencialidad de la organización.

# **1 Introducción**

La gestión que de los períodos vacacionales de los empleados se hacía hasta hace unos años (aún persiste en algunas pequeñas y medianas empresas), sin un adecuado sistema de información que almacenara convenientemente dicha información y que pusiera la misma a disposición de la empresa y/o empleados para tomar las decisiones adecuadas, provocaba que, con demasiada frecuencia, se dieran situaciones de solapamientos de peticiones de vacaciones, que podrían acabar en la ausencia casi completa de efectivos en determinados departamentos/secciones, con el consiguiente problema ocasionado a la empresa en aras de llevar adelante convenientemente su objeto de negocio. Además, el uso intensivo del papel como medio de solicitud de dichas vacaciones obligaba a costosas comprobaciones y a menudo ineficaces almacenamientos de dichas peticiones en carpetas de cartón que, en muchos casos, únicamente tenían como objetivo el de "guardar" esa información, pero sin la posibilidad de hacer un uso adecuado de la misma, con el propósito de mejorar de forma más eficiente la gestión de esas solicitudes.

Una de las actividades que más carga de trabajo y dificultades genera al departamento de RRHH de cualquier organización es el control de las vacaciones de los empleados, sobre todo en aquellas en las que el nº de los mismos es elevado. Con este trámite administrativo, la información y documentación generada es transmitida de una persona a otra, para que realice determinada tarea, de acuerdo a una serie de criterios preestablecidos. Este proceso, además de lento, conlleva una serie de riesgos añadidos, como la posible pérdida de la documentación a lo largo del proceso, además de la ralentización que se producirá inevitablemente en dicho trámite al tener que "trasladarse físicamente" de un departamento a otro. Acarreando a su vez una serie de costes de almacenaje, custodia y posterior expurgo.

Agravándose el tema en aquellas organizaciones que posean diferentes edificios, o sucursales, inclusive en distintas ciudades.

### **2 Usuarios/beneficiarios en la empresa**

Enmarcado en una estrategia de avanzar hacia una organización moderna, mediante un Sistema de Gestión de Vacaciones (SGV), se consigue que el proceso sea completamente electrónico, facilitándose la gestión automatizada de dichas tareas administrativas. La empresa, con independencia del volumen de su plantilla, organización y expansión geográfica, podrá normalizar el procedimiento de comunicación de días de vacaciones, permisos, ausencias, etc. para registro, gestión y planificación.

Una solución de la que se benefician especialmente el Departamento de Recursos Humanos y los responsables de departamentos y gerentes, a los que facilita el control y coordinación, pero también todos los empleados de su organización, que tendrán información actualizada sobre sus días de vacaciones pendientes y el estado de sus peticiones.

Los beneficios que aporta son diversos y de ellos sacan provecho todos los departamentos de la organización:

- Beneficios para el departamento de recursos humanos.- Permite llevar el registro y control de los días de vacaciones y permisos de todos los empleados. Ayuda a reducir grandes cantidades de papel a la vez que ahorrar tiempo en su archivado.
- Beneficios para responsables y gerentes.- Permite tener una visión global de las solicitudes de vacaciones y permisos del personal a su cargo y facilita la aprobación y control de las mismas.
- Beneficios para el personal de la organización.- Permite conocer los días de vacaciones pendientes y realizar de forma sencilla las peticiones. Esta aplicación resulta especialmente útil en aquellos departamentos grandes o que tienen un gran número de personal disperso, ya que permite realizar consultas por web, de sus solicitudes o peticiones sin necesidad de tener presencia física en la oficina.

# **3 Aplicación**

La globalización de las empresas y el uso de tecnologías como Internet, impulsan el desarrollo de aplicaciones, como en el caso que nos ocupa, que permiten romper con las barreras geográficas y los obstáculos en la comunicación, trabas ambas que conllevan un freno para la expansión de las organizaciones. Estas aplicaciones requieren unos medios técnicos para su implantación.

Técnicamente, el sistema de gestión posee la siguiente arquitectura:

- Los requerimientos de la aplicación del lado del Cliente
	- .NET Framework 3.5
	- Internet Explorer 6.0 o posterior (recomendado) o, cualquier otro navegador.
	- Soporte para JavaScript activado.
- Los requerimientos de la aplicación del lado del servidor son:
	- Windows 2000 Server.
	- IIS 5.0 (incluido en windows 2000) o posterior.
	- Gestor de base de datos SQL Server 2005.

El sistema se descompone en tres subsistemas:

- 1 Un subsistema de gestión administrativa, que se encargará de gestionar los diferentes usuarios así como el resto de elementos necesarios para el adecuado funcionamiento del sistema, esto es, los diferentes roles existentes en el sistema, el calendario laboral, el nº de días de vacaciones por año, los diferentes estados en los que se puede encontrar cada solicitud, los proyectos existentes, las gerencias y las partes de la aplicación a las que tendrán acceso cada usuario en función del rol asignado.
- 2 Un subsistema de gestión de vacaciones, que se encargará de gestionar toda la información necesaria de las solicitudes de vacaciones realizadas.

3 Un subsistema de gestión de solicitudes a través del móvil, que permite realizar la mayoría de las funcionalidades a los usuarios, independientemente del rol que tenga, sin tener que encontrarse en la empresa; bastará con usar un móvil con acceso a internet.

# **3.1 Usuarios del sistema**

Con objeto de mejorar la gestión que actualmente se lleva a cabo de las solicitudes de vacaciones realizadas por parte del personal de la empresa, se ha decidido implantar una aplicación web cuyo propósito fundamental sea facilitar la confección de dichas solicitudes, así como agilizar la tramitación de las mismas y mantener la información accesible a los diversos usuarios del sistema, en función del rol a cada uno asignado. Además, la implantación del sistema redundará en un beneficio añadido para la empresa al permitir reducir el uso que del papel se hace para esta tarea.

Las operaciones que podrán realizar los usuarios de este sistema se encuentran claramente diferenciadas en función del rol al que pertenezcan. Cabe indicar que los usuarios deben pertenecer a uno y exclusivamente a uno de los roles que a continuación se detallan, describiéndose brevemente esas operaciones, clasificadas por rol:

- Solicitante: Los usuarios pertenecientes a este rol podrán realizar las operaciones de alta y consulta de sus solicitudes, lo que facilitará realizar el seguimiento de las mismas. Asimismo, podrán consultar las peticiones validadas del resto de trabajadores, otorgando/proporcionando una mayor transparencia en el sistema y una mayor eficacia en los grupos de trabajo.
- Gerente: Los usuarios pertenecientes a este rol aceptarán o rechazarán las solicitudes correspondientes a usuarios de su propia gerencia, permitiéndose la visualización de los datos de cada solicitud. Además, podrán ver información general relativa a la gerencia teniendo en cuenta las solicitudes de vacaciones realizadas por los solicitantes pertenecientes a su gerencia: nº de solicitudes de la gerencia, aprobadas, rechazadas, pendientes y validadas.
- Responsable administrativo: Los usuarios de este rol podrán validar las solicitudes de vacaciones previamente aceptadas por un gerente, pudiendo visualizar los datos de cada solicitud e imprimir para control de firma las solicitudes previamente aceptadas por el gerente.
- Administrador: El administrador podrá dar de alta, modificar o dar de baja a los usuarios del sistema, además de realizar labores de mantenimiento de las diferentes tablas que conforman la base de datos, necesarias para el correcto funcionamiento de la aplicación.

# **3.2 Solicitudes**

La gestión de las vacaciones de un trabajador se inicia cuando éste, como usuario de la aplicación, procede al alta de su solicitud. Deberá cumplimentar un formulario (figuras 1 y 2), con los datos necesarios para su posterior estudio y resolución, que serán registrados y almacenados por el sistema.

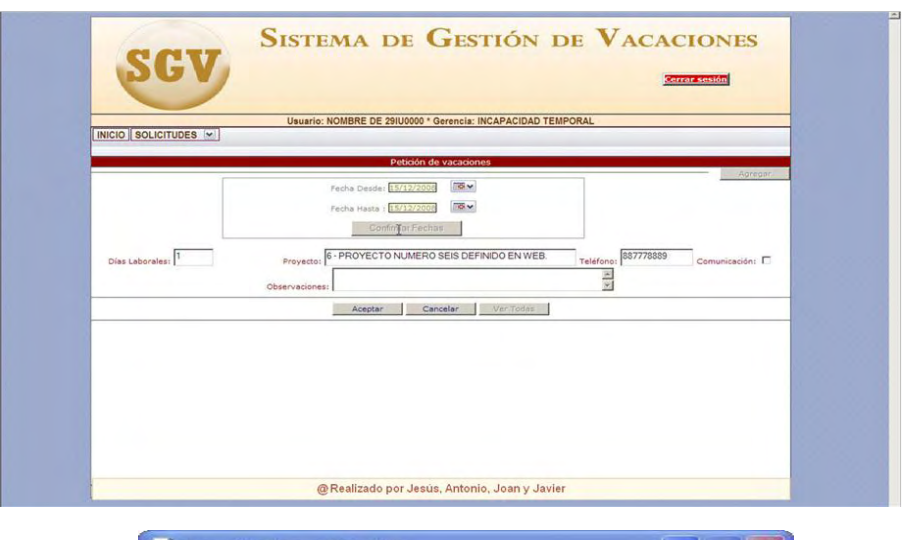

# **Fig. 1 Solicitud.**

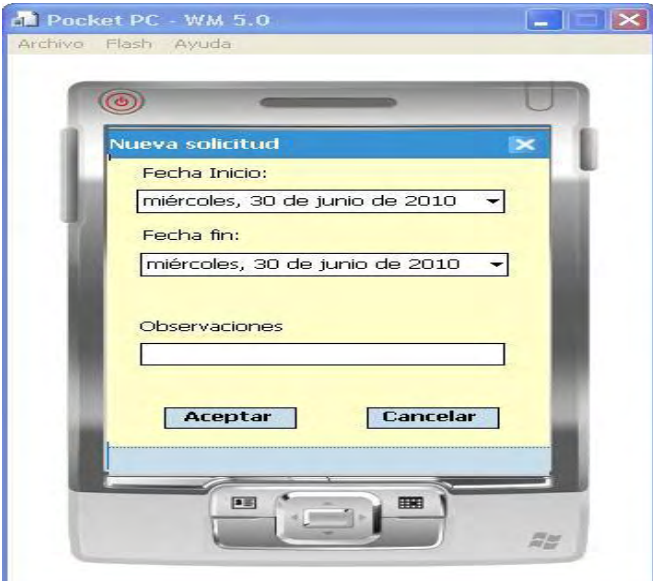

**Fig. 2 Solicitud vía móvil** 

Se deberá controlar en todo momento que no puedan realizarse peticiones de vacaciones que se solapen, es decir, que estén comprendidas dentro de un período para el cuál ya se han solicitado vacaciones. Asimismo, deberá tenerse en cuenta a efectos del cálculo de días laborables del período seleccionado, los días festivos, para que dicho cálculo sea el correcto.

# **3.3 Resolución**

Los trabajadores no podrán disfrutar de sus períodos de vacaciones, sin que hayan sido aprobadas previamente. Esta función dentro de la empresa le compete al gerente. Éste será el encargado de resolver (figuras 3 y 4) todas las solicitudes de vacaciones realizadas por los usuarios pertenecientes a su gerencia, tanto en sentido negativo mediante el rechazo de las mismas, lo cual conlleva la finalización del ciclo de vida de la petición; como en sentido positivo, mediante su aprobación y pase a la siguiente fase.

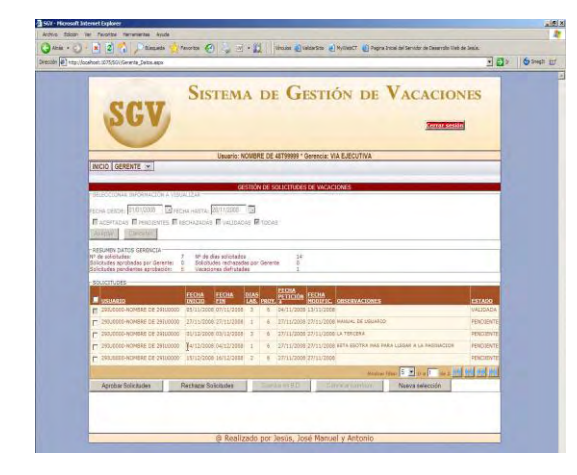

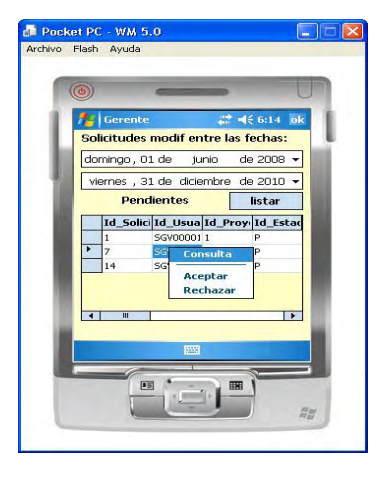

**Fig. 3. Ejemplo de plantilla para la toma de decisión por parte del gerente sobre las solicitudes de su gerencia, optando entre aprobar o rechazar las mismas.**

**Fig. 4. Funcionalidad gerente vía móvil.**

### **3.4 Validación**

El responsable administrativo de la empresa es el encargado de la decisión final que recaerá sobre cualquier solicitud realizada por los trabajadores de la organización. Cuando un gerente acepta una petición de vacaciones de algunos de los trabajadores bajo su responsabilidad, la aplicación registra un cambio en el estado de la misma: pendiente de validar. Desde ese momento, se encontrará disponible para su validación por el responsable administrativo (figuras 5 y 6). Éste, una vez examinada la situación

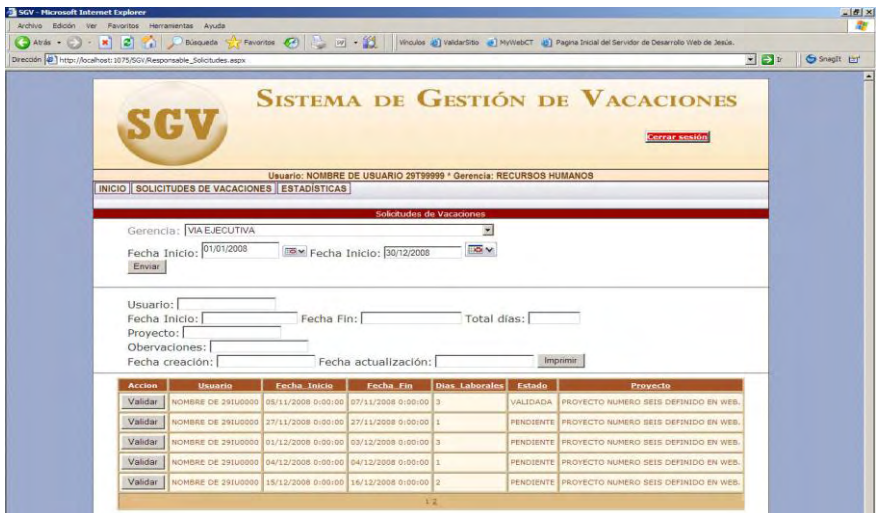

presencial de la plantilla de la gerencia podrá ratificar la resolución adoptada anteriormente, dando por finalizada la demanda de vacaciones cursada por el trabajador.

**Fig. 5. Una vez seleccionada la gerencia a examinar, el responsable administrativo podrá validar alguna o algunas de las solicitudes pendientes.** 

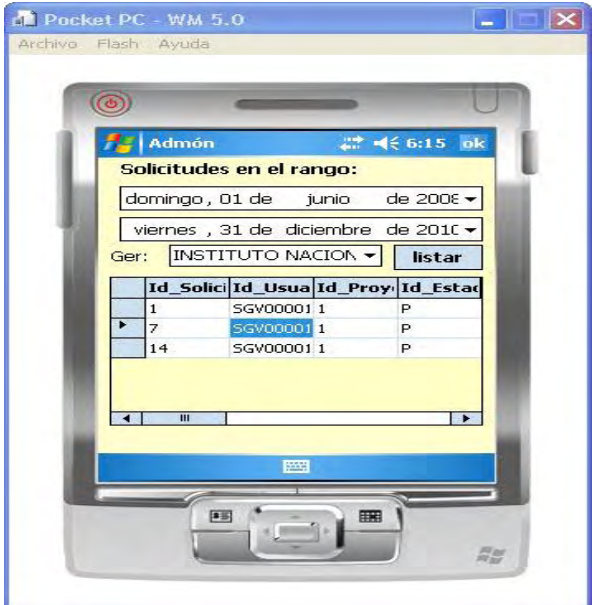

**Fig. 6. Funcionalidad responsable administrativo vía móvil.** 

# **4 Conclusiones**

Utilizando el sistema de gestión descrito en este documento, un empleado podrá realizar una petición de vacaciones desde cualquier puesto de trabajo de su organización, proporcionándosele en todo momento total acceso al estado de dicha petición. Asimismo, los responsables de la organización tendrán a su disposición en todo momento una valiosa herramienta con la que poder realizar una adecuada planificación de la cobertura de la plantilla necesaria en cada una de las áreas en que se encuentra ramificada la compañía. De este modo, se proporciona una visión global de los recursos humanos disponibles en cada momento y se facilita la adopción de resoluciones que permitirán a los empleados disfrutar del derecho a jornadas de vacaciones, pero minimizando el impacto que dicha resolución pueda causar en la estructura de la organización. Este estado de cosas, configura a la aplicación como una herramienta esencial tanto para la planificación de la empresa como para la consecución de los objetivos de la misma.

# **Análisis del MVC# Framework**

José Ignacio González Márquez

Centro de Coordinación – Desarrollos Internos Gerencia de Informática de la Seguridad Social

**Resumen.** Realización de un análisis técnico y crítico sobre el MVC# Framework, diseñado e implementado por la organización independiente mvcsharp.org como alternativa a otros frameworks de desarrollo para aplicaciones .NET, especialmente el ASP.NET MVC de Microsoft.

# **1. Introducción**

#### **1.1 Patrones de diseño y frameworks de desarrollo**

Desde que en la década de los 90 se agudizó la llamada "crisis del software", los principales empeños de desarrolladores, analistas e ingenieros de software han ido encaminados a intentar solventar la mayor parte de los problemas derivados de la rápida progresión que experimentó el desarrollo de software en los años 70 y 80, y en concreto a disminuir los tiempos de desarrollo y a mejorar la fiabilidad y la mantenibilidad de los sistemas desarrollados. A la disciplina que surgió para tratar de resolver estos problemas se le denominó *Ingeniería del software*.

Una vez superada en parte la primera fase de esta nueva ciencia –la aplicación de las técnicas básicas de la ingeniería al desarrollo de software-, otro de los aspectos que más ha obsesionado a la comunidad desarrolladora de software es el de la **reutilización**, no solo de componentes o implementaciones concretas, sino de ideas, escenarios, arquitecturas y estructuras de programación. Siempre se ha tenido la sensación de que la gran mayoría de las situaciones a resolver en los desarrollos se podrían agrupar en un conjunto pequeño de "tipos de problemas" a los que corresponderían otro conjunto de "tipos de soluciones" perfectamente especificadas, documentadas y que permitieran a los equipos desarrolladores centrarse en ajustes concretos y particulares de cada solución, olvidándose de todos aquellos aspectos genéricos que se repiten una y otra vez a lo largo de los distintos desarrollos. A cada uno de estos "tipos de soluciones" que resuelven conceptualmente problemas concretos, es lo que se llama en el mundo de la Ingeniería del Software, *Patrones de Diseño*.

A principios de los años 90, el grupo denominado Gang of Four (GoF) compuesto por Erich Gamma, Richard Helm, Ralph Johnson y John Vlisides, publicó el libro *Design Patterns*, en el que se recogían 23 patrones de diseño comunes. Estos 23 patrones de

diseño se dividen en: **Patrones de creación** (dicen cómo crear objetos), **Patrones Estructurales** (dicen cómo combinar clases y objetos para crear estructuras más grandes y complejas) y **Patrones de Comportamiento** (definen el flujo de control de un sistema y la asignación de responsabilidades a objetos).

Esta idea inicial de patrón de diseño, que se centraba en la resolución de problemas más o menos concretos y puntuales como la creación de objetos o las relaciones entre ellos para objetivos muy determinados dentro de una aplicación, ha ido evolucionando hasta culminar en la aparición de patrones con perspectivas mucho más amplias, que llegan a cubrir todos los aspectos estructurales básicos de una aplicación completa. A día de hoy el patrón más conocido y utilizado a este nivel es el **Modelo-Vista-Controlador**.

Como se mencionó anteriormente, un patrón de diseño es algo abstracto y conceptual. La implementación concreta de un patrón para un determinado lenguaje de programación es lo que se denomina un *framework de desarrollo*. Un framework ya proporciona un conjunto completo de clases y especificaciones que sirven de base para que el desarrollador pueda implementar su aplicación.

### **1.2 El patrón MVC (Modelo-Vista-Controlador)**

El patrón Modelo-Vista-Controlador se fundamenta en la separación de la lógica de negocio, la lógica de control y la presentación en las siguientes tres capas perfectamente diferenciadas:

**Modelo**: Se encarga de todo lo referente a la lógica de negocio, el modelo de datos y el acceso a los mismos. Es la representación de la información con la que opera el sistema.

**Vista**: Se corresponde con la interfaz de usuario, lo que el usuario ve de la aplicación y con lo que interactúa.

**Controlador**: Es la parte que responde a los eventos generados, generalmente las peticiones del usuario, y realiza peticiones al modelo y posiblemente a la vista.

En líneas generales (aunque puede diferir algo en función de la implementación concreta) la secuencia de pasos en el patrón MVC es la siguiente:<sup>1</sup>

- 1. El usuario interactúa con la interfaz de usuario de alguna forma (por ejemplo, el usuario pulsa un botón, enlace, etc.)
- 2. El controlador recibe (por parte de los objetos de la interfaz-vista) la notificación de la acción solicitada por el usuario. El controlador gestiona el evento que llega, frecuentemente a través de un gestor de eventos.
- 3. El controlador accede al modelo, actualizándolo, posiblemente modificándolo de forma adecuada a la acción solicitada por el usuario (por ejemplo, el controlador actualiza el carro de la compra del usuario).

1

<sup>1</sup> Referencia: Wikipedia. http://es.wikipedia.org/wiki/Modelo\_Vista\_Controlador

- 4. El controlador delega a los objetos de la vista la tarea de desplegar la interfaz de usuario. La vista obtiene sus datos del modelo para generar la interfaz apropiada para el usuario donde se refleja los cambios en el modelo (por ejemplo, produce un listado del contenido del carro de la compra). El modelo no debe tener conocimiento directo sobre la vista. Un objeto vista puede registrarse con el modelo y esperar a los cambios, pero aun así el modelo en sí mismo sigue sin saber nada de la vista. El controlador no pasa objetos de dominio (el modelo) a la vista aunque puede dar la orden a la vista para que se actualice. *Nota: En algunas implementaciones la vista no tiene acceso directo al modelo, dejando que el controlador envíe los datos del modelo a la vista.*
- 5. La interfaz de usuario espera nuevas interacciones del usuario, comenzando el ciclo nuevamente.

Existen múltiples implementaciones del patrón MVC en forma de frameworks para los distintos lenguajes, por ejemplo Ruby-On-Rails para Ruby, Struts o Spring para Java, CakePHP para PHP, o ASP.NET MVC y MVC# Framework para .NET.

# **2. El MVC# Framework**

## **2.1 El patrón Modelo-Vista-Presentador**

El patrón Modelo-Vista-Presentador (MVP) es una evolución del Modelo-Vista-Controlador (MVC) que pretende hacer éste algo más atractivo para el programador, mediante una mayor claridad y especificidad en el cometido de cada capa. Las principales diferencias entre el patrón MVC y el MVP son las siguientes:

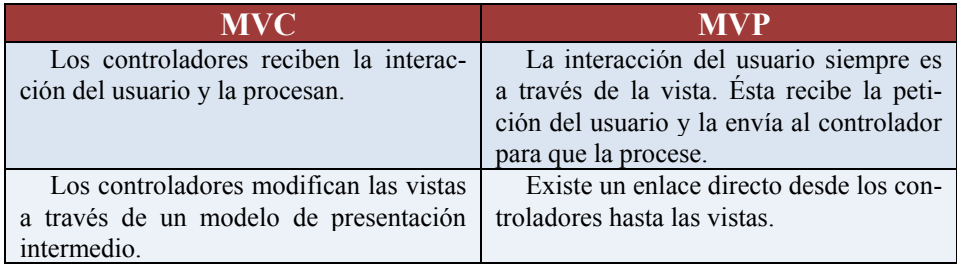

El funcionamiento básico de ambos patrones se muestra esquemáticamente en la siguiente figura:

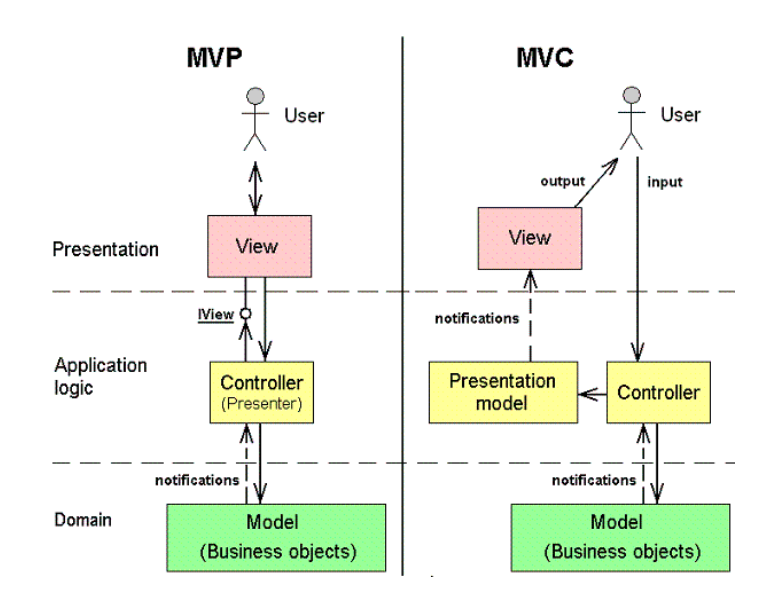

Figura 1. Diferencias entre patrones MVP y MVC.

Como se puede apreciar en el gráfico, los flujos de control en el patrón MVP son más claros y se ajustan siempre a la misma estructura: los controladores siempre hacen de intermediarios entre las vistas y el modelo y sólo se comunican con ellos, de manera que una secuencia de acciones típica siempre tendría la forma:

**Usuario -> Vista -> Controlador -> Modelo -> Controlador -> Vista -> Usuario.** 

En una implementación típica del patrón MVC las interacciones entre Usuarios, Vistas y Controladores podrían ser básicamente de la siguiente forma:

- El usuario interactúa con una página a través de un elemento de interacción, como puede ser un enlace o un botón que está dirigido directamente a un método de un controlador (lo cual significa que interactúa directamente con el controlador).
- Cuando un controlador ha procesado una petición mediante los correspondientes accesos al modelo, actualiza la vista pasándole los datos necesarios a través de parámetros basados en clases definidas en el mismo modelo (es lo que se llama "modelo de presentación").

En el patrón MVP se define un entramado de clases e interfaces que permite que las interacciones entre los distintos elementos del patrón sean siempre según la secuencia vista anteriormente y mostrada esquemáticamente en la figura 1. El MVC# Framework proporciona todo el conjunto de clases e interfaces necesarios para poder utilizar este patrón en desarrollos escritos en lenguaje C# para la plataforma .NET.

#### **2.2 Características básicas del MVC# Framework**

El MVC# Framework sa basa en dos elementos fundamentales:

**Tarea**: Aunque no es un concepto que esté directamente relacionado con el patrón MVP, en el MVC# Framework se introduce esta característica para hacer más fácil y clara la programación. Una tarea se define como un *conjunto independiente de acciones para completar un trabajo concreto*, y normalmente se corresponde con un *caso de uso* del sistema. En el terreno de la implementación, las tareas sirven para unir las vistas con sus controladores para el desempeño de una acción determinada.

**Punto de Interacción**: Según el diseño del patrón MVP, una vista nunca puede aparecer aislada, siempre debe ir acompañada de su correspondiente controlador. Cada pareja vista-controlador es lo que se conoce como un *punto de interacción*.

Una aplicación escrita con MVC# Framework constaría por tanto de un conjunto de tareas (normalmente una tarea principal y un conjunto de tareas secundarias) cada una de las cuales constaría de uno o varios puntos de interacción, cada uno con su correspondiente pareja de vista y controlador.

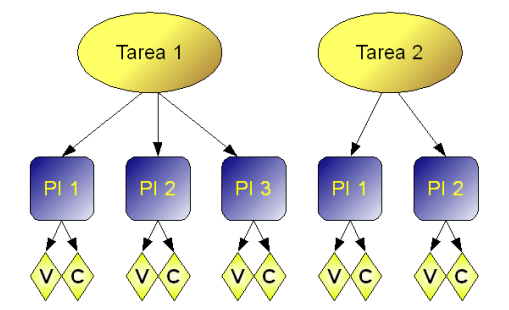

Figura 2. Estructura de tareas, puntos de interacción, vistas y controladores.

Uno de los puntos clave en esta tecnología reside en el cómo se conectan los distintos elementos (vistas, controladores y tareas) que componen una aplicación. Fundamentalmente se trata de conseguir una total flexibilidad en el acceso a vistas y tareas desde los controladores, y a éstos desde las vistas, para poder conseguir el modelo de flujos de control mostrado en la figura 1, y que es el que proporciona toda la potencia y manejabilidad a este patrón. En definitiva, se trata de conseguir los siguientes objetivos:

- 1. Que desde un controlador se pueda acceder fácilmente a una vista para poder actualizarla.
- 2. Que desde una vista se pueda acceder fácilmente a su controlador para poder pasarle las peticiones del usuario.
- 3. Que desde un controlador se pueda acceder fácilmente a las tareas, que son el núcleo principal de las aplicaciones escritas bajo el MVC# Framework.

4. El acceso desde los controladores a las clases que componen el modelo es trivial, y se realiza referenciándolas directamente.

Para conseguir que se puedan realizar estos accesos se parte de una jerarquía de clases e interfaces cuyos fundamentos se muestran en el siguiente diagrama:

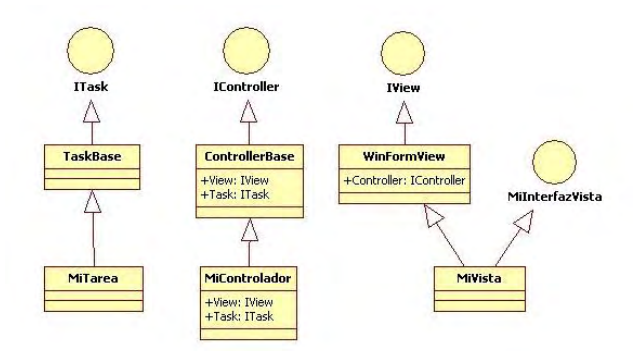

Figura 3. Estructura básica de clases e interfaces.

Aunque evidentemente el modelo de clases del MVC# Framework es mucho más complejo, aquí se han tratado de extraer, a efectos ilustrativos, los elementos (clases, interfaces y propiedades) básicos para conseguir el objetivo fundamental del framework, que es la fácil conexión entre controladores, vistas y tareas.

- El patrón parte de tres interfaces básicas (**Itask**, **Icontroller**, **IView**), que representan Tareas, Controladores y Vistas.
- Las tareas que creemos para la aplicación ("**MiTarea**" en el esquema), deben implementar la interfaz **Itask**, y lo hacen a través de una clase intermedia denominada **TaskBase**.
- Los controladores que creemos para la aplicación ("**MiControlador**" en el esquema), deben implementar la interfaz **Icontroller**, y lo hacen a través de una clase intermedia denominada **ControllerBase**. El funcionamiento interno del framework hace que la propiedad **View** del controlador apunte a la vista asociada (**MiVista**) y a partir de ahí ésta se referencia por medio de la interfaz que hemos creado para ella (**MiInterfazVista**) (objetivo 1).
- Las vistas que creemos para la aplicación (**MiVista** en el esquema), deben implementar la interfaz **IView**, y lo hacen a través de una clase intermedia que en este caso se llama **WinFormView**, puesto que es para la plataforma de presentación WinForms. Para otras plataformas de presentación (Web, Silverlight,…) esta clase tendría otro nombre pero siempre implementaría la interfaz **IView**. Además **MiVista** también implementaría una interfaz creada por nosotros, (**MiInterfazVista** en el esquema) que serviría para aislar totalmente la capa de presentación (vistas) del resto de la aplicación.

Otro de los beneficios importantes en este framework es la posibilidad de construir, para una misma aplicación, múltiples interfaces de usuario para diferentes platafor-

mas. Para ello el desarrollador debe crear, como elementos comunes, una serie de interfaces de vistas (**MiInterfazVista** en el esquema de la figura 3), y como elementos particulares para cada plataforma de presentación, las vistas, que ya serán formularios de WinForms, páginas aspx para presentación web, etc. Estas vistas deben derivarse de las vistas genéricas que ofrece el framework para las distintas plataformas (**WinFormView** para WinForms en el esquema) y además deben implementar la interfaz **MiInterfazVista** creada por nosotros. De esta forma, si queremos cambiar la capa de presentación, incluida la plataforma, sólo debemos cambiar el conjunto de vistas, el aislamiento del resto de la aplicación es total. En el código de la aplicación se hace referencia a tareas y controladores concretos (**MiTarea**, **MiControlador**) pero nunca a vistas concretas (**MiVista**), solo a sus interfaces (**MiInterfazVista**).

### **3. Valoración personal: ventajas e inconvenientes**

La primera conclusión que se obtiene una vez analizado y probado este framework es que su principal fuerza reside en su capacidad para poder implementar distintas capas de presentación para una misma aplicación, incluso en tecnologías o plataformas de presentación diferentes. El framework proporciona las interfaces necesarias para desarrollar capas de presentación para WinForms (aplicaciones nativas Windows), Web y Silverlight. Sin embargo, el hecho de que el código sea abierto permitiría a un programador avanzado desarrollar interfaces para otras plataformas de presentación, como GTK, Qt o Flash. Esta característica, junto con el hecho de que implemente el patrón Modelo-Vista-Presentador en vez de el más extendido Modelo-Vista-Controlador son los dos hechos diferenciales que distinguen y caracterizan a este framework. A continuación enumero las que a mi juicio son las principales ventajas e inconvenientes de este framework, y que deberían ser tenidas en cuenta a la hora de decantarse por utilizarlo o no:

#### **3.1 Ventajas del MVC# Framework**

- Por lo general, tanto el ASP.NET MVC como otros frameworks que implementan este patrón parecen estar orientados exclusivamente al desarrollo de aplicaciones web. La estructura de clases e interfaces del MVC# Framework facilita un total aislamiento de la capa de presentación, lo cual facilita el hecho de que, a diferencia de otros frameworks, se puedan crear conjuntos de vistas para distintas plataformas de presentación de una forma bastante sencilla. Además el framework proporciona los conjuntos de clases necesarios para tres de estas plataformas: WinForms, Web y Silverlight. Al ser un código abierto se podría ampliar este conjunto e implementar clases para otras plataformas de presentación, como Flash, Qt, GTK, etc.
- El entramado de clases e interfaces y la amplia utilización del polimorfismo podrían dificultar ligeramente la comprensión de este framework desde el punto de vista de su estructura interna, pero esta dificultad se transforma, bajo el punto de vista del desarrollador, en gran sencillez a la hora de utilizarlo para construir aplicaciones. La posibilidad de referenciar de forma sencilla y

directa vistas y tareas desde los controladores y controladores desde las vistas proporciona gran comodidad al desarrollador.

- La propuesta que hace el framework de descomponer una aplicación en un conjunto de tareas cada una de ellas con una serie de puntos de interacción (parejas vista-controlador) hace que sea más sencillo para analistas y desarrolladores tener un esquema mental de la aplicación que proporcione una mejor visión global de la misma.
- El patrón MVP que implementa este framework es más sencillo y más estructurado que el MVC, al asignar responsabilidades más concretas y delimitadas a cada uno de los elementos. El hecho de que todas las secuencias de operaciones tengan la estructura "**Usuario -> Vista -> Controlador -> Modelo -> Controlador -> Vista -> Usuario**" lo hace más estructurado y ordenado en comparación con el MVC, donde los controladores reciben directamente las interacciones del usuario y modifican las vistas a través de un modelo de presentación intermedio.

#### **3.2 Inconvenientes del MVC# Framework**

- Al implementar el patrón MVP en vez del MVC puro, se aleja ligeramente de los estándares de un patrón que es ampliamente conocido y utilizado por la comunidad de desarrolladores, con lo que podría plantear algunas dificultades (aunque pocas) para un desarrollador acostumbrado al patrón MVC tradicional.
- El hecho de tener que crear siempre una pareja vista-controlador por cada punto de interacción puede provocar la aparición de un número excesivo de objetos y clases para manejar situaciones que muchas veces podrían resolverse de forma más sencilla y directa, aunque hay que admitir también que esto al final redunda en una mayor claridad y estructuración del código.
- La implantación de este framework en aplicaciones reales es muy escasa, y la documentación casi inexistente, limitándose prácticamente a lo que aparece en la web oficial del producto.

# **4. Referencias**

- 1. Microsoft ASP.NET MVC (paradigma de modelo, controlador y vista). Revista "Sólo Programadores" nº 161 (Junio 2008) y nº 163 (Septiembre 2008).
- 2. Documentación, ejemplos y API del MVC# Framework. [http://www.mvcsharp.org.](http://www.mvcsharp.org/)
- 3. El patrón Modelo-Vista-Controlador. [http://www.sgmweb.es/modelo.asp.](http://www.sgmweb.es/modelo.asp)
- 4. Frameworks de desarrollo. [http://es.wikipedia.org/wiki/Framework.](http://es.wikipedia.org/wiki/Framework)
- 5. La arquitectura de MVC. [http://librosweb.es/jobeet\\_1\\_3/capitulo4/la\\_arquitectura\\_mvc.html](http://librosweb.es/jobeet_1_3/capitulo4/la_arquitectura_mvc.html)

# **Gestión de Configuración del Parque Informático de la Organización**

José Ignacio Martínez Tobías<sup>1</sup> Lourdes Moreno Mestraitua <sup>2</sup>

1 Subdelegación del Gobierno en Bizkaia; Ministerio de Política Territorial y Administración Pública [jignacio.martinez@mpt.es](mailto:jignacio.martinez@mpt.es)

2 Unidad Provincial de Informática en Bizkaia; Gerencia de Informática de la Seguridad Social [lourdes.moreno@giss.seg-social.es](mailto:lourdes.moreno@giss.seg-social.es)

**Resumen**. El objetivo del Proyecto es realizar el análisis y desarrollo de una Herramienta para la Gestión de la Configuración Hardware y Software del parque informático de las Entidades a las que se da soporte desde el *Servicio de Infraestructuras y Comunicaciones* de la Unidad Provincial de Informática.

# **Introducción.**

Partimos de una situación inicial en la que una Entidad Empresarial de ámbito nacional dispone de varias líneas de negocio con delegaciones en todas las provincias que a su vez tienen grupos de oficinas dependientes en varios municipios. Inicialmente, dispone de departamentos informáticos independientes y con plenas competencias dentro de cada línea de negocio.

La Dirección nacional decide integrar los departamentos informáticos provinciales fusionándolos de manera que cada uno de los departamentos resultantes debe atender a todas las líneas de negocio de su provincia y a todas sus Oficinas dependientes.

Las particularidades de las organizaciones informáticas previas y las diferentes formas de gestionar sus sistemas de información, aun con ciertas similitudes, genera dificultades a los nuevos departamentos informáticos integrados y, entre otras necesidades surge dentro del Servicio Informático de Infraestructuras y Comunicaciones el desarrollo de un **Proyecto para la Gestión de la Configuración Hardware y Software** del nuevo parque informático a atender.

El sistema informático se desarrolla para el Servicio de Infraestructuras y Comunicaciones de la Unidad Provincial de Informática de la Organización, que presta servicios a las Direcciones Provinciales de las Entidades o líneas de negocio que denominaremos I, M y T y a su red de Oficinas o Agencias provinciales.

# **Situación previa.**

Se dispone de un parque tecnológico relativamente moderno. Sin embargo, encontramos dificultades crecientes a la hora de afrontar con éxito situaciones cada vez más habituales en las que el tiempo para llevarlas a cabo es crítico, como:

- Despliegues urgentes de aplicaciones o parches de seguridad.
- Recolección de información estratégica para la toma de decisiones.
- Información puntual y precisa del cumplimiento de normas legales en cuanto al uso de licencias software.
- Dimensionamiento departamental adecuado de hardware y software.
- Atención, sin merma de calidad, al triple de centros, de equipamiento informático, de personal…
- Necesidad de adquisición de nuevas habilidades.

# **Desarrollo.**

### **Módulo de Inventario de software y hardware.**

Existe una imagen corporativa por marca-modelo de ordenador con el software predeterminado a instalar en cada equipo, pero hay algunos con necesidades especiales de programas adicionales y el objetivo del inventario es el control de este software no incluido en la imagen corporativa o institucional.

Hacemos uso de la herramientia Zenworks for Desktop existente en nuestra organización y mediante el objeto aplicación *APP\_INVENTARIO\_HS* ejecutamos el fichero por lotes *RECOPILA\_HW\_SW.BAT*, al iniciar cada estación de trabajo. El objetivo es el de recoger la información del software y hardware existente en cada estación.

Los datos de hardware, se recogen ejecutanto el comando "**SYSTEMINFO /NH /FO CSV"** que nos permite obtener un fichero .CSV que luego podrá ser importado en la aplicación para su análisis.

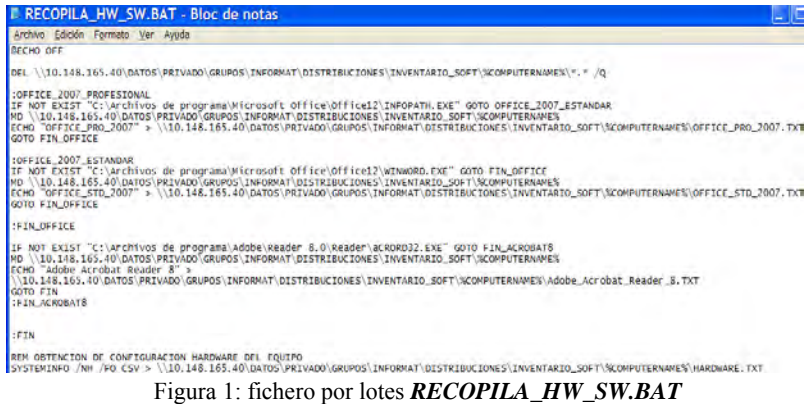

En lo relativo a la obtención de la configuración del software instalado en el PC, la operativa es muy simple y se basa en chequear la presencia de un fichero asociado a cada aplicación y que sólo existirá caso de haber sido instalado el producto.

En el caso que nos ocupa, hemos probado realizando comprobaciones sobre la instalación o no de tres productos: OFFICE 2007 ESTANDAR, OFFICE 2007 PROFESIONAL y ADOBE ACROBAT READER 8.

La ejecución del fichero anterior, *RECOPILA\_HW\_SW.BAT,* crea una carpeta en una determinada ubicación cuyo nombre es el contenido de la variable COMPUTERNAME que es muy descriptivo ya que se forma con la dirección IP del equipo y el código administrativo del mismo.

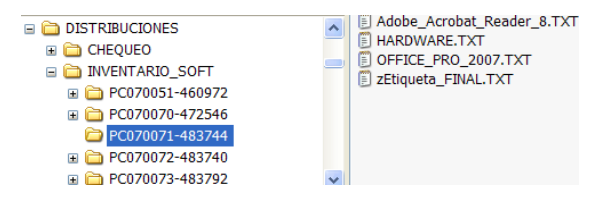

Figura 2: resultado de ejecución del archivo *RECOPILA\_HW\_SW.BAT* 

Para el inventario de Hardware, se toma además de la información proporcionada por el fichero HARDWARE.TXT generado con el objeto aplicación anterior, una base de datos centralizada de ámbito nacional que recoge datos administrativos de los equipos y permite la extracción de datos en formato .CSV integrable en hojas de cálculo Excel que completamos con otros datos de interés.

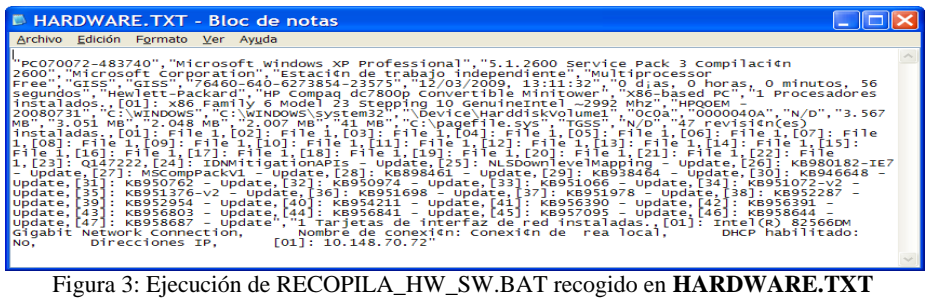

#### **Módulo de distribución de software.**

Mediante una herramienta basada en comandos típicos de MS-DOS se distribuyen productos a carpetas de todos los servidores y en estos servidores locales es donde tenemos a nuestra disposición objetos aplicación Zenworks que se encargan de la

```
distribución a los equipos de la red local. 
COPY \\1<br>@ECHO --<br>@ECHO -
@ЕСНО
```
#### **Lanzamiento de instalaciones de software mediante Zenworks.**

Nuestra manera de actuar de cara a lanzar instalaciones de programas o parches de seguridad era la de incorporar al "Guión de Entrada"<sup>1</sup> una línea con la sintaxis asociada al programa a instalar.

Empleando esta metodología encontramos varios inconvenientes: necesidad de inicio de sesión para que se lance la instalación, falta de mecanismo fiable que permita determinar si realmente se ha producido la instalación en un puesto de trabajo, dificultad para determinar cuándo eliminar la orden en el guión de entrada…

Por ello, decidimos utilizar objetos tipo **aplicación** para nuestra red Netware que disponen de, entre otras funcionalidades, planificación horaria de instalaciones e instalación sin necesidad de que el usuario inicie sesión en el equipo. Este último detalle es muy importante en la práctica ya que bastaría con dar instrucciones al responsable de la gestión de una Oficina indicándole que los equipos deben estar encendidos en un determinado momento para que se pueda realizar la instalación.

Además, hay otras ventajas derivadas del uso de este procedimiento de instalación como son la posibilidad de configurar el tipo de informe a obtener y bajo qué circunstancias obtenerlo (éxito o fracaso de instalación) o también poder seleccionar en qué estaciones de trabajo (IPs) usuarios o grupos queremos que se realice la instalación del software. O la posibilidad de reinstalación automática del software tras instalación del software base o imagen corporativa en un ordenador.

En cualquier caso, también hemos encontrado inconvenientes a la hora de utilizar este procedimiento como inadecuada ejecución en algún PC del software Zenworks for Desktop necesario para que reciba el software a instalar o un inadecuado funcionamiento de la programación horaria.

En la figura siguiente se observa la configuración de un objeto aplicación para que realice la instalación de un paquete, ponemos especial énfasis en la utilidad de generación de informes que luego utiliza el programa de Gestión de Distribuciones.

| ropiedades de inst_UfficeStdZUU7                                                       |  |          |
|----------------------------------------------------------------------------------------|--|----------|
| Opciones de Distribución v   Opciones de ejecución v   Asociaciones   Disponibilidad v |  | Común    |
|                                                                                        |  | Informes |
|                                                                                        |  |          |
| Eventos                                                                                |  |          |
| 野<br>孯<br>Evento                                                                       |  |          |
| ⊵<br>Lanzamiento satisfactorio                                                         |  |          |
| ▽<br>Fallo en el lanzamiento                                                           |  |          |
| ▽<br>Distribución satisfactoria                                                        |  |          |
| ⊽<br>Fallo en la distribución                                                          |  |          |
| Filtro (icono oculto)                                                                  |  |          |
| Filtro (icono en pantalla)                                                             |  |          |
| Desinstalación satisfactoria                                                           |  |          |
| Desinstalación fallida                                                                 |  |          |
| Caché satisfactorio                                                                    |  |          |
| Caché fallido                                                                          |  |          |
| ⊽<br>Terminación del proceso                                                           |  |          |
|                                                                                        |  |          |
|                                                                                        |  |          |

Ubicación del archivo de registro: W0.148.165.40\DATOS\APLICA\batch\log\officestd2007.log Figura 4: configuración de Informes en objeto aplicación

1

<sup>&</sup>lt;sup>1</sup> Para nuestra red de área local Novell Netware.

#### **Módulo de gestión y control de distribuciones.**

Podemos establecer conceptualmente las siguientes FASES:

- Recopilación de información de servidores (DESCARGAR LOGs).
- Limpieza de información recogida (IMPORTAR LOGs).
- Gestión del repositorio de direcciones IP (ACTUALIZAR IPs).
- Análisis de la información (INFORMES).

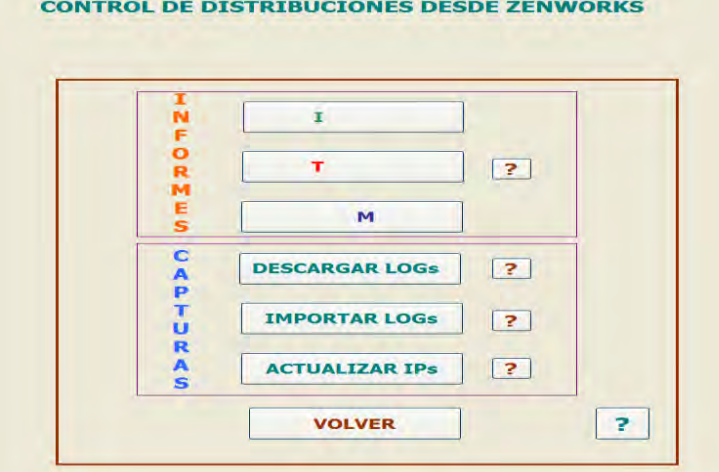

Figura 5: menú principal de la aplicación

**DESCARGAR LOGs**: De una forma automatizada, recuperamos cada fichero con información del estado de la instalación de todas las oficinas de la Entidad seleccionada. El contenido será una o varias líneas por cada PC de la LAN asociada a ese servidor (Oficina) y cuya información vendrá determinada por la configuración de los objetos a través de los cuales realizamos la instalación en estos PCs (Fig.: 4).

Una vez que la información de los ficheros LOG se encuentra en un servidor de nuestro Servicio, el siguiente paso es el de reunir todos los ficheros que nos informan del éxito o fracaso en la distribuciones / instalaciones en los PCs y, tras un proceso de limpieza, analizar los resultados para la toma de decisiones.

Lo hacemos desde la opción de la aplicación **IMPORTAR LOGs** que los integra en la aplicación para su tratamiento, realizando una limpieza y homogeneización de los datos y preparándolos para su explotación.

|                 | AbrirConsulta        | Vaciar IPs ENTRADA LOG; Hoja de datos; Modificar-                                                                                        |
|-----------------|----------------------|----------------------------------------------------------------------------------------------------|
|                 | Cerrar               | Consulta; Vaciar IPs ENTRADA LOG; No                                                                                                    |
|                 | AbrirConsulta        | Vaciar IPs Entrada; Hoja de datos: Modificar                                                                                             |
|                 | Cerrar               | Consulta: Vaciar IPs Entrada: No                                                                                                    |
|                 | AbrirConsulta        | Vaciar IPs; Hoja de datos; Modificar                                                                                                    |
|                 | Cerrar               | Consulta; Vaciar IPs; No                                                                                                    |
| TransferirTexto |                      | Importar delimitado; Desde LOG - Especificación de importación; IPs Entrada LOG; I:\INFORMAT\DISTRIBUCIONES\CHEQUEO\COMPRUEBA.txt; No; ; |
|                 | <b>AbrirConsulta</b> | Paso de LOG a IPs ENTRADA; Hoja de datos; Modificar                                                                                      |
|                 | Cerrar               | Consulta: Paso de LOG a IPs ENTRADA: Preguntar                                                                                           |

Figura 6: contenido de macro de importación

Con el fichero obtenido a partir de los objetos aplicación y los datos de direcciones IP de la base de datos centralizada que actúa como inventario de recursos hardware de nuestra organización, chequearemos el estado de las distribuciones de software.

El proceso de **ACTUALIZAR IPs** tiene como objetivo el obtener una relación actualizada de las IPs de las estaciones de trabajo de las Entidades que están operativas, es decir, que se trate de un PC de usuario candidato a recibir distribuciones.

Mediante varias consultas se va obtenido la tabla Repositorio de IPs.

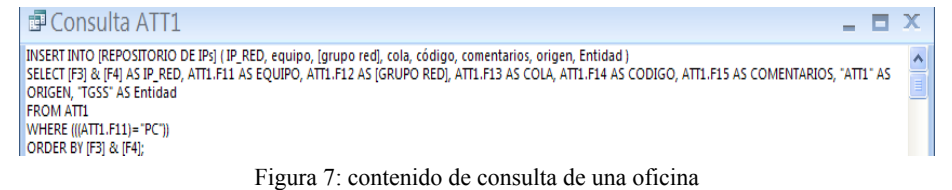

A partir de este punto, se puede proceder a realizar un análisis de la información obtenida mediante la opción de **INFORMES**. En el menú principal escogemos la Entidad a analizar I, T o M (Fig.: 5) para a continuación seleccionar la Oficina en la cual analizar la información (caso de distribuciones individuales) o toda la Entidad en su conjunto (distribuciones comunes):

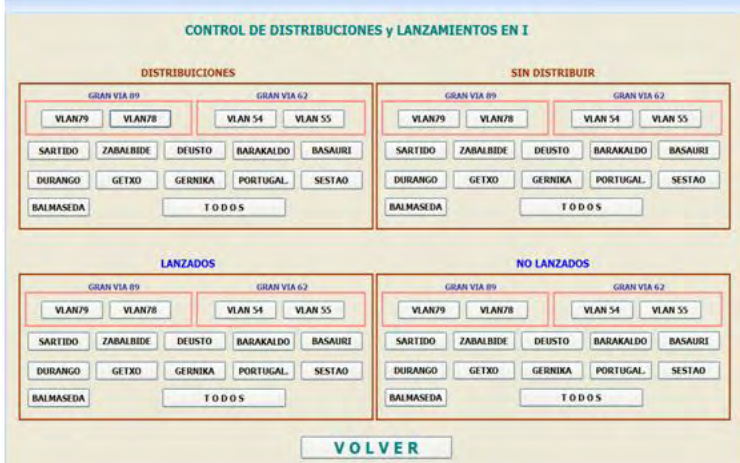

Figura 8: pantalla de selección de informes a obtener

Nos puede interesar obtener información de 4 posibles casos:

Distribución con éxito: Objeto aplicación copiado en la estación de trabajo. Distribución fallida: Objeto aplicación no copiado en estación de trabajo. Lanzamiento con éxito: Inicio de la instalación de la aplicación en estación. Lanzamiento fallido: No se ha iniciado la ejecución de la aplicación asociada al objeto.

|                |              | EJECUTADOS: ATT Nº 1 - VDA, EPALZA                |                                                          | <b>ENTIDAD: T</b>                      |                                       |               |
|----------------|--------------|---------------------------------------------------|----------------------------------------------------------|----------------------------------------|---------------------------------------|---------------|
| P              | <b>GRUPO</b> | <b>ESTADO</b>                                     | <b>FECHA</b>                                             | <b>OBJETO</b>                          | GIS <sub>5</sub>                      | Comentario    |
| 10148150       | $+8$ d       | Determine Sumpse                                  | 2022/2010 10:51:07                                       | INST OFFICESTD.                        | 482455                                | namon tricats |
| 10148151       | #KX          | Distribution Sumpos                               | 21/05/2010 19:51:00                                      | INST OFFICES ID                        | 482418                                |               |
| 10148153       | usa 11       | Distribution Sumpse                               | 24/05/2010 19:34:58 INST OFFICESTD                       |                                        | 42435.2                               |               |
|                | $-40.5$      | <b>MAIL 4 1991 - 2011 - 2011</b><br>$\frac{1}{2}$ | <b>NUMBER OF STREET</b>                                  | <b><i>CALCULUS ALCOHOL: 44-040</i></b> | <b><i><i><u>AB J BALE</u></i></i></b> |               |
| 10148.1.73     | 4001         |                                                   | Distribution Success 21/05/2010 19:49:24 INST OFFICESTD  |                                        | 352279                                |               |
| 10148.1.74     | used 1       |                                                   | Distribution Sumpers 24/05/2010 19:34:26 INST OFFICESTD. |                                        | 482413                                |               |
| 10148175       | #6H          |                                                   | Distribution Success 2005/2010 19:41:25 INST OFFICESTD.  |                                        | 352503                                |               |
| 10148176       | un31         | Distribution Sumpse                               | 24/05/2010 19:08:09 INST OFFICESTD                       |                                        | 303044                                |               |
| 10148178       | use01        | Distribution Sumpset                              | 24/05/2010 19:07:15 INST OFFICESTD                       |                                        | 42468.4                               |               |
|                |              |                                                   | <b>TOTAL DISTRIBUIDOS: 24</b>                            |                                        |                                       |               |
| $24 - 24 - 10$ |              |                                                   |                                                          |                                        |                                       | Página 1 de 1 |

Figura 9: Informe ejemplo para analizar distribuciones con éxito.

# **Conclusiones**

Inicialmente, este proyecto surge ante la necesidad apremiante de nuestro Servicio Informático de poder conocer el grado de éxito o fracaso en la distribución e implantación de actualizaciones o nuevo software en el parque informático provincial.

A través del desarrollo de este proyecto hemos conseguido una herramienta muy eficaz para conocer el grado de éxito en cualquiera de los numerosos despliegues de software de los que nos encargamos.

Permite también satisfacer los requerimientos de información de la Dirección Informática, tanto en cuanto a la situación de una distribución (versión de producto instalado) como a conocer el software especifico instalado en los equipos de cara a conocer el estado real del uso de licencias software para el cumplimiento de normas legales.

Un beneficio colateral del uso de la aplicación desarrollada a través de este proyecto es que, ante problemas con alguna distribución, nos permite conocer qué otro software o hardware hay instalado en los equipos problemáticos para poder detectar patrones o características comunes a ellos y que puedan ser causantes del problema para agilizar la búsqueda de una solución.

# **Agradecimientos**

A nuestras parejas, por su mayor implicación en asuntos domésticos y familiares cuando nosotros nos dedicábamos a este Proyecto y a los estudios del Plan Atica y a nuestros compañeros de trabajo, que nos han inspirado y cuya colaboración ha sido y sigue siendo imprescindible.

# **Auditoria de Seguridad Informática en la UPI TGSS-ISM de Valencia**

Autores: Carlos Martín Cosme - Salvador Armando Gregori Fuster Tutor del proyecto: Ángel Francés

> Unidad Provincial de Informática TGSS-ISM de Valencia Gerencia de Informática de la Seguridad Social

**Resumen.** La información es un activo dentro de toda empresa, tan importante o más que cualquier otro, con un valor clave dentro de la Organización, y consecuentemente necesita ser salvaguardada adecuadamente. La seguridad de la información la protege de un amplio rango de amenazas, bien para asegurar una continuidad, minimizar los daños o maximizar los objetivos a alcanzar por las Unidades de Gestión. Como responsables de la Unidad Provincial de Informática de la Tesorería General de la Seguridad Social - Instituto Social de la Marina (UPI TGSS-ISM) de Valencia, hemos realizado una Auditoría interna de Seguridad Informática con la finalidad de analizar y evaluar la seguridad, el control y la adecuación de la infraestructura informática que presta servicio a las distintas Unidades de Gestión dependientes.

# **1. Introducción**

Aprovechándonos de los conocimientos adquiridos en el Máster de Dirección de Proyectos Informáticos - Plan ATICA -, de la atracción que los autores de este proyecto hemos sentido por la seguridad informática y por ser la primera auditoría interna de seguridad realizada en nuestro centro de trabajo, nos decidimos por implementar nuestro proyecto fin de Máster basado en la auditoría interna de Seguridad en la UPI TGSS-ISM de Valencia con la finalidad de analizar y evaluar la seguridad, el control y la adecuación de la infraestructura informática que presta servicio a las distintas Unidades de Gestión dependientes, de forma que podamos conocer los riesgos derivados de una inadecuada gestión de sistemas informáticos y los beneficios generados por una gestión óptima.

El resultado de esta auditoría de seguridad informática nos proporcionó un análisis de cuál es la situación actual de nuestros activos de información en cuanto a protección, control y medidas de seguridad, facilitándonos la definición de un conjunto de reglas, planes y acciones que nos permitan incrementar y mejorar los niveles de seguridad en los sistemas de información que gestionamos y administramos, contribuyendo a maximizar los objetivos a alcanzar por las Unidades de Gestión.

# **2. Descripción**

Los objetivos generales de esta Auditoria de Seguridad fueron:

- 1. Tener una visión real de la situación, del estado de la seguridad global y de los riesgos y el potencial impacto para nuestra gestión y para la Organizción.
- 2. Proponer unos criterios técnicos y unas directrices claras sobre Seguridad informática.
- 3. Definir unas directrices y protocolos corporativos en materia de seguridad, basadas en un desarrollo normativo, utilizando como marco de referencia el estándar de buenas prácticas UNE ISO/IEC27002:2009, que sirva como catalizador para obtener una mejora de la situación actual y establecer, de cara al futuro, un conjunto de objetivos alcanzables.
- 4. Realizar unas propuestas y recomendaciones concretas para corregir los riesgos de seguridad.
- 5. Implantar y publicar una cultura corporativa en materia de seguridad.

Y como áreas de actuación para esta auditoría se establecieron las siguientes:

•Seguridad Física. •Funciones y Obligaciones del Personal. •Uso de los Recursos. •Gestión de Soportes. •Gestión de Accesos.

El programa de trabajo elaborado y definido para cada una de las áreas a auditar, se resume en el diagrama siguiente:

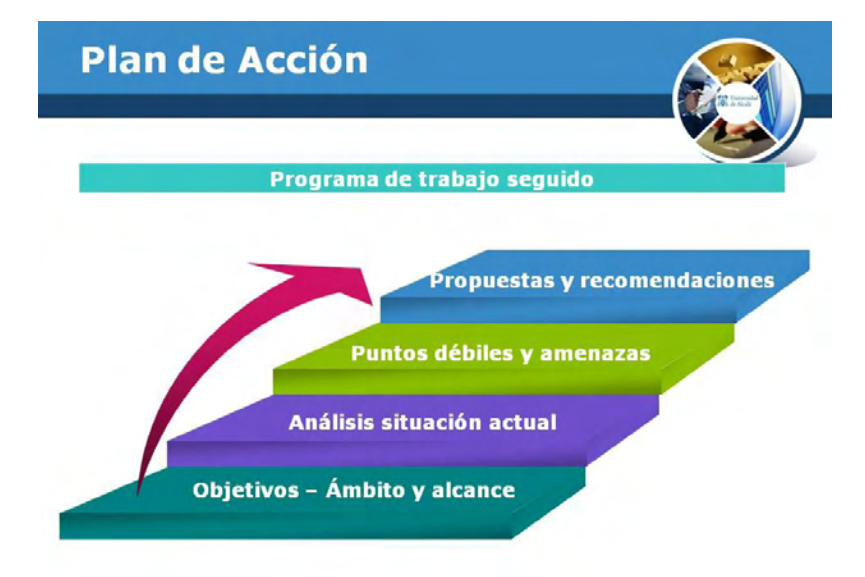

1. Objetivos-Ámbito y alcance

Establecimos los objetivos generales, el ámbito y el alcance de la auditoría y se informó de ello al personal de la UPI.

2. Análisis de la situación actual

Inspección y recopilación de información sobre la situación actual del área auditada, planificación informática, su organización y control interno específico del área de informática, disponibilidades de recursos informáticos y contratos con empresas externas, utilizando para ellos cuestionarios y listas de control

3. Análisis de la información y evaluación del control interno realizado en la UPI

Realizamos un clasificación y análisis de la documentación y procesos de seguridad implantados y el estudio del control interno que el personal de la UPI está aplicando en la actualidad.

4. Puntos débiles y amenazas

Como resultado de la fase anterior, para cada una de las áreas auditadas se detectar aquellos aspectos que limitan o reducen la capacidad de desarrollo efectivo de la estrategia de seguridad informática (puntos débiles) y la expsoción a reducir su efectividad o incrementar los riesgos de la misma o los recursos que se requieren para su implantación (amenazas).

5. Propuestas y recomendaciones

Del análisis de resultados obtenidos y de los puntos débiles y amenazas detectados en la seguridad física de la UPI, realizamos un conjunto de propuestas y recomendaciones de criterios técnicos y unas directrices claras sobre las mejoras que en materia de Seguridad informática se deberían abordar.

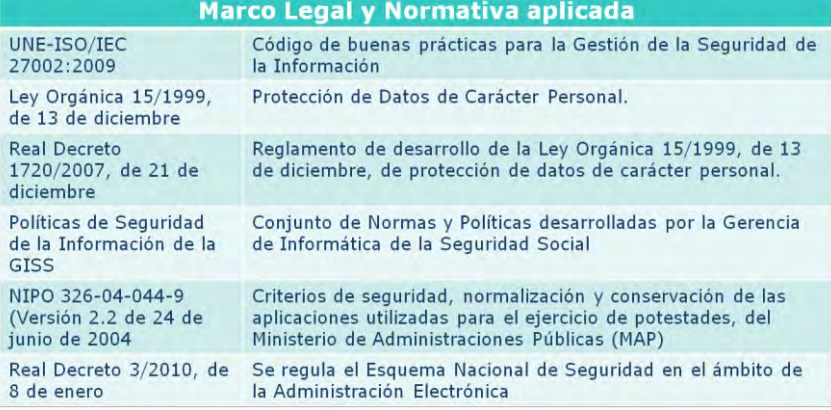

#### **Otras referencias**

Normas, políticas y protocolos de seguridad desarrollados en la DPTGSS Valencia

Notas Técnicas de la Unidad Provincial de Informática TGSS-ISM Valencia

Acuerdos de la Mesa de Seguridad de la GISS del 2007-2010
## **3. Fases**

La secuencia cronológica de aplicación de las distintas auditorías realizadas se resumen en las fases siguientes:

### **Fase 1 Análisis inicial de la Situación Actual de la Seguridad**

Obtenemos una visión general de la seguridad informática en la actualidad, exponiendo algunos de sus puntos débiles y las amenazas identificadas.

**Fase 2 Auditoría Seguridad Física**

Se tratan los aspectos relacionados con la seguridad física de las instalaciones y del edificio en el que se ubica la UPI. El objeto de esta auditoría es analizar la situación actual y proponer los controles y las medidas de seguridad necesarias que garanticen en lo posible la integridad de los activos y sistemas a nivel físico. Dichas medidas incluyen el control de acceso a los recintos e instalaciones de cada oficina, así como la definición de zonas de seguridad bien delimitadas. También se

establecerán los controles necesarios para proteger los equipos y sistemas que sean

críticos para el correcto funcionamiento de los procesos de la Seguridad Social.

### **Fase 3 Auditoría Funciones y Obligaciones del Personal**

En ocasiones, el desconocimiento por parte del personal de sus responsabilidades o unas prácticas inadecuadas en el manejo de la información, pueden provocar que las medidas de seguridad técnicas, independientemente de su robustez, dejen de ser efectivas y provoquen algún incidente que ponga en peligro la información de la Seguridad Social. El objetivo de esta auditoría es analizar la situación actual respecto a las responsabilidades del personal que trabaja en la Seguridad Social y proponer una serie de medidas para garantizar el cumplimiento de las responsabilidades que les son de aplicación.

#### **Fase 4 Auditoría Uso de los Recursos**

El objeto de esta auditoría es analizar la situación actual y proponer criterios y pautas de utilización correcta que se deberán aplicar a los diferentes recursos que la Seguridad Social pone a disposición de los usuarios para el desarrollo de su trabajo. Evaluamos el uso correcto de los medios, aplicaciones y herramientas disponibles por los distintos usuarios.

### **Fase 5 Auditoría Gestión de Soporte**

El objetivo de esta auditoría es analizar la situación actual respecto a la gestión de soportes que se lleva a cabo en la UPI TGSS-ISM y proponer una serie de normas y procedimientos para garantizar la seguridad, disponibilidad e integridad de la información en estos soportes. Estas medidas incluyen pautas generales de utilización durante su vida útil, el desechado y reutilización de los mismos cuando la información que contienen ya no es necesaria y los criterios que deben tenerse en cuenta a la hora de realizar las copias de respaldo y recuperación de la información contenida en los mismos. Así mismo se propone establecer las funciones y responsabilidades del personal de la UPI encargado de la gestión de soportes.

#### **Fase 6 Auditoría Gestión de Accesos**

El objetivo de esta auditoría es analizar la situación actual respecto a la gestión de accesos a la información por parte del personal de la UPI y proponer unos que se deben seguir para realizar un registro de acceso adecuado a la información, cuyos rastros incluyan la información relevante sobre la información accedida y la forma en que se realizó dicho acceso, evaluando los sistemas de control de accesos que son adoptadas para mejorar la seguridad.

### **Fase 7 Carta de Presentación e Informe final de Auditoría**

Una vez finalizamos la realización de las auditorías con todas las pruebas establecidas al efecto, elaboramos un informe final con los resultados obtenidos y las conclusiones finales y recomendaciones, con indicación de los objetivos y alcance de la auditoría, la normativa de referencia, el contenido de la auditoría, los resultados obtenidos, las conclusiones y recomendaciones finales. Por último, elaboramos la Carta de Presentación dirigida a A los responsables del Proyecto Fin de Master en Proyectos y Dirección Informática (Plan ATICA) de la Universidad de Alcalá de Henares y al Jefe de la Unidad Provincial de Informática de TGSS-ISM de Valencia de la Gerencia de Informática de la Seguridad Social.

## **4. Conclusiones finales**

Para cada una de las áreas de actuación de esta Auditoría de Seguridad se evaluó el nivel de seguridad existente, identificando los riesgos y amenazas detectados, así como un conjunto de propuestas y recomendaciones concretas para mejorar la seguridad, que de forma resumida exponemos seguidamente:

Auditoría de la Seguridad Física

- Nivel de Seguridad básico
- Hay que diseñar un plan global de seguridad física integrado en el plan general de la Organización.

Auditoría de la Seguridad sobre las Funciones y Obligaciones del personal

- Nivel bajo de difusión y formación
- Hay que ampliar y mejorar los canales y medios para su óptima difusión
- Implantar una cultura de la responsabilidad entre todo el personal de la Organización.

Auditoria del Uso de los recursos

- Desconocimiento y falta de formación en el usuario final
- Buen nivel de conocimiento entre el personal Técnico de la UPI Auditoria del Uso de los recursos
	- Desconocimiento y falta de formación en el usuario final
	- Buen nivel de conocimiento entre el personal Técnico de la UPI

Auditoría de Gestión de accesos

- Sistemas de Información Corporativa àNivel alto
- Sistemas de Información Local àNivel bajo o nulo
- Implantar medidas de control del Sistema Información local

En las Auditorías realizadas

Se recomienda realizar una auditoría sobre adecuación a la LOPD

El resultado de esta auditoría servió como documento de trabajo para las tareas que actualmente está realizando la Mesa de Normas y Procedimientos de Seguridad, cuyo centro responsable es el Centro de Calidad, Auditoría y Seguridad (CCAS) de la Gerencia de Informática de la Seguridad Social (GISS), con el objetivo de definir y establecer criterios generales de Seguridad a aplicar en diferentes ámbitos de las Direcciones Provinciales de la Seguridad Social.

Y a nivel personal nos ha supuesto una experiencia muy gratificante y útil para conocer el nivel de seguridad informática en nuestra Unidad Provincial de Informática y poder planificar medidas y actuaciones que nos ayudaran, sin duda, a mejorar la seguridad en la gestión de las tareas y funciones desarrolladas, el control y la adecuación de la infraestructura informática que presta servicio a las distintas Unidades de Gestión de la Seguridad Social.

# **Teletrabajo mediante VPN**

Jorge Juan Llorente Marcos y Ángel Romero Nombela

Gerencia de Informática de la Seguridad Social,

**Resumen.** El teletrabajo se percibe como una herramienta que favorece la conciliación y la flexibilidad, a la vez que mejora la productividad en la empresa. Se presentará la arquitectura de la red de la empresa u organismo en la que se incluye la conexión del tele-trabajador desde cualquier sitio con una conexión a Internet (su propio domicilio, desplazado temporalmente en otra oficina, hoteles, etc.) con los recursos necesarios disponibles y acceso a la Intranet Corporativa como si estuviera presencialmente en su puesto de trabajo. La tecnología que se empleará será VPN (Virtual Private Network), red privada virtual. Es una red "virtual" porque no hay una conexión directa entre las partes (es una conexión virtual sobre Internet), y es "privada" porque los datos únicamente los pueden leer los usuarios autorizados.

## **1. Introducción**

Trabajar desde casa o desde fuera de la oficina es una fórmula que va ganando adeptos. Cada vez más los trabajadores y los empresarios perciben el teletrabajo como una ventaja y una oportunidad. Los beneficios que una empresa puede obtener son: reducción de gastos infraestructura (evitar ampliación de oficinas o adquisición de nuevo equipamiento), reducción de gastos de personal (reducir gastos derivados de un proceso de selección o formación al evitar excedencias o reducción de jornada), aumento de productividad de sus trabajadores, etc. El teletrabajo puede suponer al trabajador una mejora en: conciliación de la vida laboral y familiar, tiempo y ahorro económico en desplazamiento, autonomía y movilidad, etc. Además, se consigue otro tipo de beneficios, como la disminución de contaminación por la reducción de uso del automóvil.

Aunque se van percibiendo cambios, todavía los directivos de las empresas creen que al tener lejos a sus trabajadores, éstos van a trabajar menos o peor (cuando los datos demuestran lo contrario). En este sentido, un sistema de gestión por proyectos con un establecimiento de objetivos y resultados facilita la puesta en marcha del teletrabajo y elimina posibles barreras.

En este marco, el MAP ideó un Plan Piloto para realizar teletrabajo de forma semipresencial. De todas las iniciativas y operativas puestas en marcha para el Plan Piloto, la que menos respondió a las expectativas creadas fue la Plataforma Informática creada, decantándose los tele-trabajadores, con la aprobación de sus responsables, por el uso de sistemas más convencionales. El principal problema era la falta de tiempo para aprender a manejar con soltura el nuevo entorno que era diferente al habitual.

### **2. Descripción**

Una red privada virtual o VPN (Virtual Private Network), es una tecnología de red que permite una extensión de la red local sobre una red pública o no controlada, como por ejemplo Internet. Un trabajador debe obtener el acceso a todos los recursos que tendría disponibles desde su puesto o únicamente a los que se consideren necesarios. Para esto, se pueden definir diferentes perfiles en función de los recursos a los que pueda tener acceso mediante la configuración de servicios de LDAP.

Cuando se realiza esta conexión, hay que tener en cuenta que debe cumplir altos estándares de seguridad que aseguren la autenticidad, integridad y disponibilidad, no sólo porque el trabajo desarrollado pueda ser confidencial, sino porque se podría provocar que la red interna completa estuviera en una situación de vulnerabilidad comprometiendo la seguridad de toda la red.

Con la llegada de Internet y la bajada del coste de las conexiones se desarrollaron nuevas tecnologías. Surgió entonces la idea de utilizar Internet como medio de comunicación entre los diferentes sitios de la organización. Surge así la idea de las redes VPN, redes privadas virtuales. Se llaman "virtuales" porque no son redes directas reales entre partes, sino sólo conexiones virtuales provistas mediante software sobre la red Internet. Además son "privadas" porque únicamente los usuarios autorizados pueden leer los datos transferidos por este tipo de red, logrando la seguridad mediante la utilización de modernos mecanismos de criptografía.

Las VPN poseen dos grandes ventajas que han permitido su rápida propagación y su extendido uso:

- Proporcionan integridad, confidencialidad y seguridad de datos. De esta forma, convierten transmisiones de información por una red insegura en trasmisiones seguras.
- Las VPN reducen costes y son sencillas de usar. El coste de una conexión a Internet es inferior al de una línea dedicada y para conectarse sólo hace falta ejecutar un programa de conexión e introducir sus datos de validación.

Existen diferentes arquitecturas de conexión VPN: de acceso remoto (conexión de usuario a red local), punto a punto (conexión de oficinas a sede central) y over LAN (dentro de la misma red para aislar zonas y aumentar su seguridad).

También existen diferentes tipos de conexión: de acceso remoto, router a router y firewall a firewall.

El método de cifrado que se configure en la VPN nos permite autorizar o autentificar a los usuarios mediante cifrado simétrico con claves pre-compartidas o cifrado asimétrico respectivamente. Una vez establecida la conexión, se suele usar para las comunicaciones el cifrado simétrico (Triple-DES o AES).

Las soluciones pueden ser HW (mayor rendimiento) o SW (más configurable e interoperable).

Su implementación puede darse en diferentes niveles OSI: capa de enlace - nivel 2 (PPTP, L2F, L2TP, L2Sec), capa de red – nivel 3 (IPsec) o capa de aplicación – nivel 7 (SSL, TLS).

## **3. Solución propuesta**

#### **3.1 Alcance del proyecto**

El alcance del proyecto incluye la conexión de un tele-trabajador para permitir realizar su trabajo desde cualquier sitio con una conexión a Internet (su propio domicilio, desplazado temporalmente en otra oficina, hoteles, etc.) con los recursos necesarios disponibles y acceso a la Intranet Corporativa como si estuviera presencialmente en su puesto de trabajo.

En los diferentes esquemas únicamente se representarán los servicios necesarios para establecer la conexión del trabajador con la red interna. Se excluye el resto de servicios que debe tener la red del organismo como: servidores Web, servidores de aplicaciones, correo, antivirus, etc. También se excluye del alcance la configuración adicional, como los diferentes perfiles de acceso, etc. En los esquemas generales no se mencionarán los protocolos de cifrado utilizados para establecer la conexión y cifrar las comunicaciones. La elección de uno u otro protocolo dependerá del producto y de la elección que se haga a la hora de implantar una solución. Para agilizar la descripción del procedimiento, tampoco se mencionará el proceso de encapsulado / desencapsulado que deberán realizar tanto el equipo del trabajador como el servidor VPN.

### **3.2 VPN básica**

El esquema de una VPN básica es el siguiente:

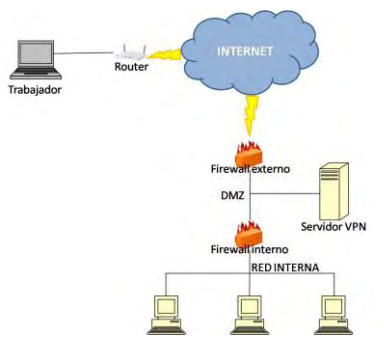

Figura 1. Esquema VPN básica.

El procedimiento de conexión según el esquema básico sería el siguiente:

- El Trabajador se conecta al Servidor VPN. Para ello:
	- El equipo de Trabajador envía la solicitud al Router con la dirección IP del Servidor VPN.
	- El Router envía la solicitud al ISP y este a su vez la enruta a través de Internet. El Firewall externo recoge la petición.

- El Firewall externo comprueba que no tenga configurada una regla de bloqueo sobre esa petición y la envía al Servidor VPN.
- El Servidor VPN verifica que el usuario esté autorizado y envía la confirmación al Trabajador.
- La conexión está realizada y todos los paquetes que envíe el Trabajador irán al Servidor VPN, que los enviará a la Red interna. Todos los paquetes dirigidos al Trabajador los capturará el Servidor VPN y se los enviará.

### **3.3 VPN con autentificación RADIUS**

Al esquema básico le vamos añadir la funcionalidad de la autentificación y autorización del usuario por medio de un servidor RADIUS. El esquema resultante sería:

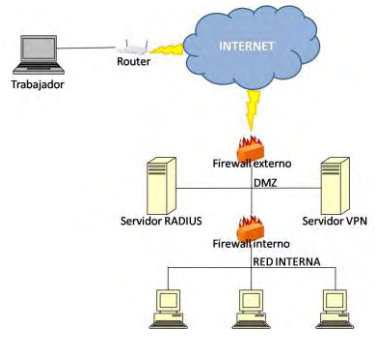

Figura 2. Esquema VPN con autentificación RADIUS.

Para poder usar los servicios de un servidor RADIUS, es necesario emitir certificados de equipo al servidor VPN y a todos los equipos cliente VPN (trabajadores). Este es el método de autenticación recomendado ya que proporciona autenticación segura y es muy difícil de suplantar o vulnerar. La autenticación mediante certificados de equipo requiere tener implantada una infraestructura de claves públicas o PKI (Public Key Infrastructure). Los certificados de usuario podrán estar almacenados en una tarjeta inteligente de forma que sea más difícil suplantar al trabajador. El procedimiento de conexión con autentificación RADIUS sería el siguiente:

- Trabajador se conecta al Servidor VPN.
- El Servidor VPN envía los credenciales del Trabajador al Servidor RADIUS para que verifique su identidad y compruebe si puede acceder.
- El Servidor RADIUS comprueba si el certificado es válido y está vigente.
- El Servidor RADIUS envía al Servidor VPN la confirmación.
- El Servidor VPN envía la confirmación al Trabajador.
- La conexión está realizada.

#### **3.4 VPN con Packet Tracer**

Para la simulación de nuestra instalación se ha utilizado el software Packet Tracer de Cisco. Es una herramienta de aprendizaje y simulación de redes interactiva para los profesores y alumnos de CCNA (Cisco Certified Network Associate). Permite a los usuarios crear topologías de red, configurar dispositivos, insertar paquetes y simular una red con múltiples representaciones visuales. Tiene un uso muy extendido porque permite simular redes usando configuraciones reales y están soportados todos los comandos del Cisco IOS.

El esquema creado en Packet Tracer es:

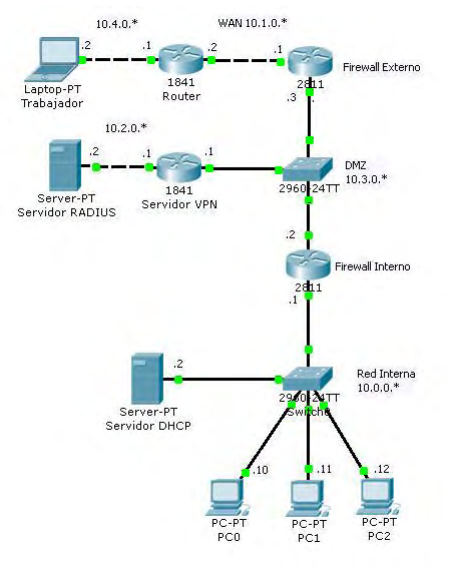

Figura 3. Esquema VPN en Packet Tracer.

Para conectarnos a la VPN, deberemos tener todos los elementos de la red configurados y operativos (servidores encendidos, etc.), entonces podremos proceder a establecer el túnel VPN.

El procedimiento de conexión sería el siguiente:

- Abrimos el cliente VPN en el equipo del Trabajador e introducimos los datos de la conexión (nombre y clave del grupo al que pertenecemos) y el usuario / contraseña. Pulsamos sobre el botón "Connect" y se inicia el proceso de conexión con el router Servidor VPN.
- El router Servidor VPN se ha configurado para que los diálogos entre éste con el cliente y con el Servidor RADIUS estén cifrados para proteger la seguridad de las comunicaciones. Cuando el Servidor VPN verifica los datos

de validación (nombre del grupo y la clave pre-compartida), pasará el usuario y la contraseña al Servidor RADIUS para que valide al usuario.

- El Servidor RADIUS comprobará que exista el usuario según su configuración (en su propia base de datos, en un servidor externo de la PKI, etc.) y chequeará la contraseña en caso afirmativo. Enviará el resultado de esta comprobación al Servidor VPN.
- Después de que se compruebe que todos los datos son correctos, el Servidor VPN enviará la confirmación al Trabajador y los parámetros del túnel creado (protocolo de cifrado, clave empleada, dirección IP que le corresponde, etc.).
- El usuario únicamente observará la confirmación de que la VPN está conectada. El túnel VPN estará creado de forma transparente al usuario. A continuación se abrirá una ventana con la dirección IP obtenida y que quedará abierta hasta que cerremos el túnel pulsando el botón "Disconnect".

El equipo de Trabajador tiene dos direcciones IP cuando se establece la VPN: la que le proporciona su proveedor de Internet y la que le proporciona el Servidor VPN que se usa como dirección local de la red interna. La conversión entre la dirección IP del Trabajador "interna" (perteneciente a la red interna de la organización) y la "real" (la que le asigna el proveedor de servicios de Internet), se realiza en el Servidor VPN.

Para mostrar la conversión de direcciones IP realizada en el Servidor VPN, se ha realizado una solicitud de eco desde un ordenador de la red interna hasta el equipo del Trabajador. Cuando el paquete llega al Servidor VPN, éste realiza la conversión y capturamos la información de lo que ha sucedido en este paso.

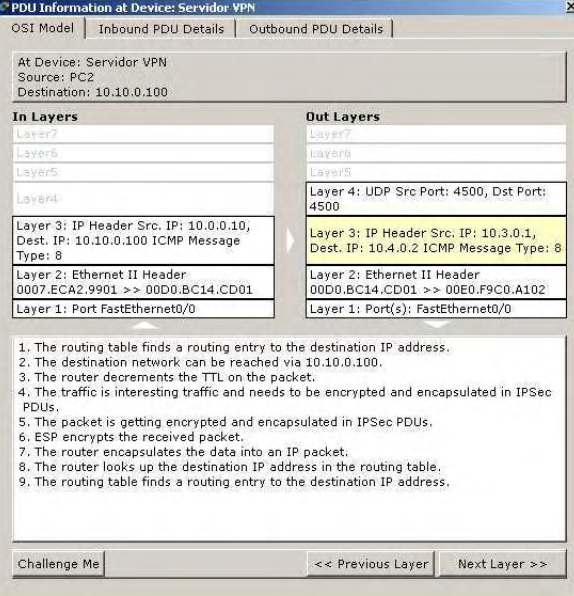

Figura 4. Información PDU.

En el cuadro superior se muestra el resumen del estado del paquete:

- At Device: Servidor VPN Indica dónde hemos capturado el paquete (la información que estamos viendo): en el Servidor VPN.
- Source: PC2 Originador del paquete: un equipo de la red interna.
- Destination: 10.10.0.100 Destino del paquete: dirección IP del Trabajador perteneciente a la red interna.

Dentro del cuadro "In Layers" se muestra la información del paquete al entrar en el dispositivo (Servidor VPN) según el estado que tiene en cada capa del modelo. Destacamos la información de la capa 3 donde se refleja que ha llegado un paquete desde el origen 10.0.0.10 (equipo de la red interna) y el destino del paquete es la dirección IP 10.10.0.100 (IP del Trabajador de la red interna).

En el cuadro "Out Layers" se muestra la información del paquete que sale del Servidor VPN. Hemos seleccionado la capa 3 (capa de red) porque nos muestra la información de lo que ha realizado el router:

- 1. La tabla de enrutamiento encuentra una entrada hacia la dirección IP destino.
- 2. A la red de destino se puede llegar a través de 10.10.0.100.
- 3. El router decrementa el TTL (tiempo de vida) del paquete.
- 4. El tráfico es interesante y tiene que ser codificado y encapsulado en una PDU IPSec.
- 5. El paquete se encripta y encapsula en una PDU IPSec.
- 6. ESP cifra el paquete recibido.
- 7. El router encapsula los datos en un paquete IP.
- 8. El router busca la dirección IP de destino en la tabla de enrutamiento (10.4.0.2 que es la dirección "real" del trabajador).
- 9. La tabla de enrutamiento encuentra una entrada de encaminamiento a la dirección IP de destino (lo enviará a través de la ruta por defecto hacia el firewall externo).

De esta forma, cada paquete que se envíe a un equipo de la VPN, se encaminará al Servidor VPN, el cual realiza los siguientes pasos:

- Encripta y encapsula el paquete con la dirección interna asignada al equipo cliente por el Servidor VPN para enviar por el túnel IPSec.
- Encapsula el paquete anterior y lo envía a la dirección "real" proporcionada por el proveedor de servicios de Internet al usuario.

## **4. Conclusiones y trabajo futuro**

Las conclusiones que se sacan de la implantación de una VPN en la red de la organización serían:

- Ventajas:
	- Autonomía y movilidad.
	- Incremento de la productividad (trabajar por objetivos).
	- Flexibilidad y conciliación.
	- Reducción de costes.
	- Acceso a los recursos de la red interna.
	- Seguridad en las comunicaciones.
- Desventajas:
	- Posible ralentización de las comunicaciones debido al posible cuello de botella que puede suponer el Servidor VPN al centralizar todos los envíos de paquetes y el proceso de encriptado / desencriptado.
	- La conexión a Internet puede resultar excesivamente lenta.

Previamente a la implantación del teletrabajo habría que iniciar líneas de trabajo consistentes en: análisis de puestos aptos para tele-trabajar y porcentaje de tiempo de teletrabajo aconsejado; análisis de necesidades formativas y elaboración de un plan de formación según los perfiles de los trabajadores; análisis de la inversión y de los requisitos técnicos necesarios para tele-trabajar; asesoramiento jurídico y elaboración de los acuerdos entre el trabajador y la empresa; elaboración de manuales para los tele-trabajadores y recomendaciones generales para los trabajadores y la empresa (condiciones de empleo, organización del trabajo, vida privada, remuneración, formación, propiedad del equipo de trabajo y mantenimiento, costes, salud y seguridad en el trabajo, confidencialidad y seguridad de los datos y finalización de la situación de teletrabajo); análisis de la necesidad de disponer de una PDA y de firma digital durante el período que dure el proyecto; etc.

## **5. Referencias**

- Cámara de Navarra: [http://www.camaranavarra.com](http://www.camaranavarra.com/)
- Cisco Systems[: http://www.cisco.com](http://www.cisco.com/)
- Microsoft TechNet[: http://technet.microsoft.com](http://technet.microsoft.com/)
- Ministerio de Presidencia: [http://www.mpr.es](http://www.mpr.es/)
- Wikipedia: [http://es.wikipedia.org](http://es.wikipedia.org/)

# **Mejora de una aplicación Web .Net, mediante el uso de la tecnología Silverlight y AJAX**

Jesús Sedeño Márquez

Unidad Provincial de Informática Sevilla INSS Gerencia de Informática de la Seguridad Social,

**Resumen.** En este documento se va a exponer la mejora de una aplicación Web, realizada con la tecnología .NET, denominada Sistema de Gestión de Personal (de aquí en adelante, SGPCAISS). La mejora propuesta consiste en aplicar la tecnología Silverlight en la parte de interfaz del usuario, usando la herramienta *Expression Blend 2*, e implementado, si fuera necesario, funcionalidades más avanzadas con el editor *Visual Studio*. También se usará AJAX *(Asynchronous Javascript and XML)*, que nos permitirá conseguir un alto nivel de interacción con el usuario manteniendo al mismo tiempo una buena eficiencia en la gestión del ancho de banda entre el cliente y el servidor. Esto supone un nuevo modelo de interactividad que se adapta a la evolución de la web.

## **1. Modelo inicial**

La aplicación SGPCAISS fue desarrollada con la herramienta Microsoft Visual Studio 2005, usando la tecnología .Net y el lenguaje C#. Esta aplicación nos permite de una manera sencilla acceder a la situación de la plantilla de las oficinas, y controlar el personal disponible en cada una ellas y las causas de ausencia de los mismos (vacaciones, permisos, enfermedad, formación, etc.). El sistema establece dos tipos de usuario: Administrador y usuario Oficina, limitando la funcionalidad de este último al ámbito del personal asignado a cada una de las oficinas.

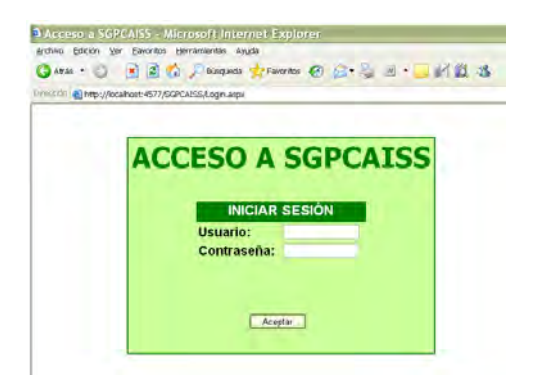

Figura 1. Acceso a la aplicación SGPCAISS.

## **2. Nueva funcionalidad**

En primer lugar se decidió convertir la aplicación a la nueva versión de Microsoft Visual Studio 2010, usando el asistente de conversión del mismo, que ya incluye el framework 4.0. Esta versión ya incluye el SDK de Silverlight y las herramientas *Silverlight 3 Tools*, lo que nos permite la creación de Aplicaciones Silverlight y de librería de clases. Asimismo Microsoft Visual Studio 2010 integra la tecnología AJAX.

### **2.1 Silverlight**

Microsoft Silverlight es un complemento de Microsoft que nos permite desarrollar aplicaciones enriquecidas para la web. Silverlight funciona sobre varias plataformas y múltiples exploradores y proporciona una nueva generación de experiencias de usuario basadas en .NET. Tras una descarga que se instala en segundos, Silverlight posibilita una nueva plataforma rica, segura y escalable.

La herramienta usada para realizar la aplicación Silverlight ha sido *Microsoft Expression Blend 2* que permite crear aplicaciones de *Windows Presentation Foundation* (WPF), así como sitios web de Microsoft Silverlight 1.0. Si tiene instalado Service Pack 1, también puede crear aplicaciones de Silverlight 2.

### **2.1.1 Página Web de introducción a la aplicación SGPCAISS**

Primero creamos un proyecto con *Expression Blend 2*, al que llamamos INTRO, y luego lo añadimos al proyecto de Visual Studio 2010. Es una presentación con animación, que incluye un botón para redirigirnos a la página *Login.aspx* que nos permitirá acceder a la aplicación principal.

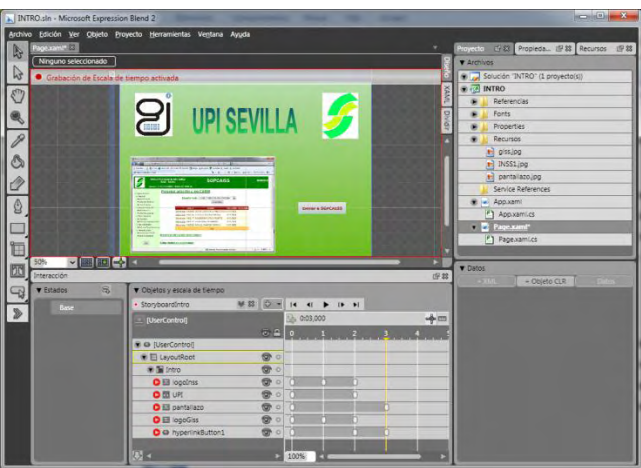

Figura 2. Aplicación Silverlight con Expression Blend 2.

La página se compone de los siguientes elementos:

- Un único **canvas** que incluye el resto de elementos que vamos a animar.
- Tres **imágenes** a las que añadiremos diversos aspectos de animación, como desplazamiento, transformación, rotación.
- Un **TextBlock** con el texto elegido al que también se aplicarán los mismos efectos anteriormente citados.
- Un **HyperlinkButton** para que nos envíe a la página Login.aspx del proyecto principal que permitirá a los usuarios acceder a la aplicación SGPCAISS.

Figura 3. UserControl

Una vez tenemos los elementos creados añadimos un *Storyboard* y aquí es donde aplicamos los efectos deseados a los elementos añadidos anteriormente.

| V Objetos y escala de tiempo                           |             |                 |               |             |                                              |  |  |
|--------------------------------------------------------|-------------|-----------------|---------------|-------------|----------------------------------------------|--|--|
| StoryboardIntro<br>٠                                   | <b>M 33</b> | $5 -$           | $\mathbf{16}$ |             | $\leftarrow$ 1 $\rightarrow$ 1 $\rightarrow$ |  |  |
| LuserControl]                                          |             |                 |               | 2, 0:00,000 |                                              |  |  |
|                                                        |             | $\odot$ $\cong$ | $\Omega$      |             |                                              |  |  |
| O [UserControl]                                        |             |                 |               |             |                                              |  |  |
| ▼ I Layout Root                                        |             | 囫<br><b>O</b>   |               |             |                                              |  |  |
| $\blacksquare$ Intro                                   |             | ⋒<br>$\circ$    |               |             |                                              |  |  |
| $\bigcirc$ $\blacksquare$ logoinss                     |             | 命<br>ö          |               |             |                                              |  |  |
| OEUPL                                                  |             | ⋒<br>Ö          |               |             |                                              |  |  |
| $\blacktriangleright$ $\blacktriangleright$ pantallazo |             | Ō<br>a          |               |             |                                              |  |  |
| $\bullet$ $\blacksquare$ logoGiss                      |             | ⋒<br>ö          |               |             |                                              |  |  |
| <b>O</b> @ hyperlinkButton1                            |             | ⋒<br>$\circ$    |               |             |                                              |  |  |

Figura 4. Storyboard

A través de la línea de tiempo vamos fijando **fotogramas clave** de cada elemento según cuando queremos que aparezca o se efectúe una transformación determinada, etc. En la propiedad *Loaded* de nuestro proyecto hacemos doble click para poner nombre al evento y nos abre el editor de código, en nuestro caso Visual Studio 2010. En el evento creado *Intro\_Loaded* añadimos el siguiente código para iniciar la reproducción:

```
private void Intro_Loaded(object sender, RoutedEventArgs e)
 { 
   Storyboard StoryboardIntro;
     StoryboardIntro = (Storyboard)this.Resources["StoryboardIntro"];
   StoryboardIntro.Begin();
 }
```
Una vez terminado el control nos vamos a Visual Studio para agregar el proyecto Silverlight creado. Al agregar el proyecto a la solución SGPCAISS Visual Studio 2010 nos abre el asistente para convertir el proyecto INTRO a esta versión de Visual Studio, ya que utiliza *Silverlight 3*, aceptamos y nos agrega el proyecto. Ahora si podemos añadir la aplicación Silverlight creada con Expression Blend a nuestro sitio web. Para ello nos vamos a *Sitio web Opciones de inicio* y añadimos el proyecto o proyectos que necesitemos.

Visual Studio agrega los componentes necesarios a nuestro sitio web, entre los que señalamos los siguientes:

- *INTRO.xap*: Es el paquete de aplicación de Silverlight, es un archivo zip comprimido, con la extensión .xap y contiene todos los archivos necesarios para iniciar la aplicación.
- *INTROTestpage.html:* Archivo que se utilizan para configurar y crear instancias del complemento Silverlight, que descarga y ejecuta la aplicación de Silverlight. Al agregar la aplicación hay que marcar la opción *Agregar una página de prueba que haga referencia al control*.
- *INTROTestpage.aspx:* Es la página web de inicio. Para que el proyecto arranque desde aquí tenemos que seleccionarla como *página principal.*
- *Silverlight.js:* Archivo que proporciona las funciones auxiliares de JavaScript para incrustar el complemento Silverlight en una página web y personalizar la instalación de Silverlight. Permite utilizar las funciones *createObjectEx* y *createObject* para incrustar dinámicamente un complemento Silverlight en una página web. Estas funciones generan los elementos **object** de HTML para los parámetros especificados. El archivo Silverlight.js se instala con el SDK de Silverlight en la ubicación siguiente: *%ProgramFiles%\Microsoft SDKs\Silverlight\vX.0 \Tools*.

Una vez terminamos el diseño y probamos la solución nos muestra la siguiente pantalla:

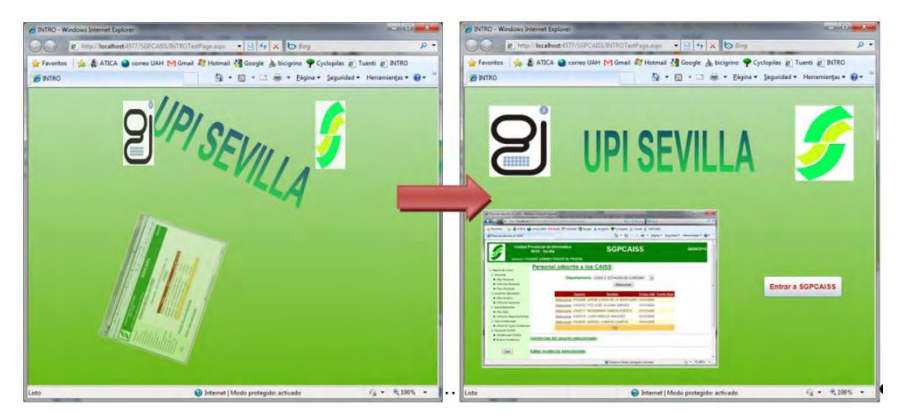

Figura 5. Nueva presentación Aplicación

Para que el botón *hyperlinkButton1* pueda redirigirnos a la página deseada tenemos que decirle la dirección URI a la que queremos ir, esto lo hacemos poniendo la dirección en la propiedad *NavigateUri* del mismo:

"http://localhost:4577/SGPCAISS/Login.aspx"

### **2.1.2 Incrustar Silverlight en la aplicación SGPCAISS**

Las versiones anteriores del SDK de Silverlight incluían los controles ASP.NET para Silverlight. Estos controles ofrecían una forma de incrustar las aplicaciones de Silverlight en una página web ASP.NET que es familiar para los desarrolladores de ASP.NET. El SDK de Silverlight ya no contiene los controles de servidor ASP.NET para Silverlight y se recomienda a los desarrolladores que usen técnicas de incrustación HTML o JavaScript para agregar contenido de Silverlight.

En este proyecto he decidido modificar la página *Login.aspx* y le he añadido un control Silverlight usando HTML. Primero creamos el control para luego añadirlo al proyecto y poder usarlo.

Una vez tenemos el proyecto Silverlight en nuestro SitioWeb podemos disponer de él. En este caso vamos a añadirlo a la página *LoginSilverlight.aspx* que va a sustituir a la página *Login.aspx,* que es la que da acceso al sistema.

Para añadir el objeto Silverlight lo hacemos con las siguientes líneas de código HTML, primero he creado una etiqueta *div* para contenerlo y ubicarlo en la página, dando los valores adecuados en la propiedad *style* del mismo. Después se añade la etiqueta *objetc* donde decimos que el objeto incrustado es del tipo *Silverlight* y le damos los valores deseados en la propiedad *style*, así como la ubicación del archivo *Control1.xap* para que lo cargue.

```
<div id="izq" style="position: absolute; top: 20%; left: 10%">
   <object data="data:application/x-silverlight-2,"
      type="application/x-silverlight-2" style="height: 174px; width: 
   174px" >
      <param name="source" value="ClientBin/Control1.xap" />
   </object>
</div>
```
El segundo objeto que vamos a incrustar es un vídeo. En este caso no se trata de un objeto *Silverlight* como tal (en la versión anterior del SDK de Silverlight se incrustaba como una etiqueta <*asp:MediaPlayer*> y creaba el control donde se configuraban diversas propiedades como *Player Skin*, una máscara que usa para reproducir el video),sino de un fichero *.xaml* que contiene el reproductor de video, incluido en el SDK de Silverlight v2.0; y también le decimos que fichero tiene que reproducir en la propiedad *Media Source.* 

Para incrustar el vídeo en nuestra página *LoginSilverlight.aspx* vamos a introducir un nuevo elemento *<object>*. Para ello creamos una nueva etiqueta *<div>* e insertamos el siguiente código:

```
<div id="media" style="position:absolute; top: 25%; right: 10%">
     <object data="Recursos/abecedario.wmv" type="video/x-ms-wmv" 
 style="height:190px; width:224px" >
 <param name="src" value="Recursos/abecedario.wmv" />
        <param name="autostart" value="false" />
         <param name="controller" value="true" />
     </object>
</div>
```
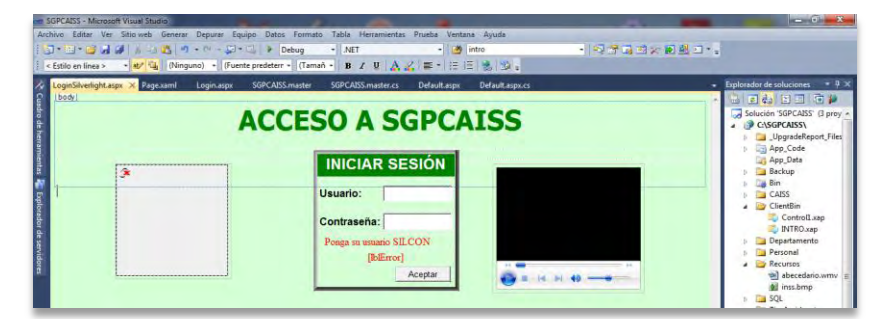

Figura 6. Objetos Silverlight incrustados.

Solo nos queda configurar el botón que nos da acceso a esta página para que nos la muestre. Para ello nos vamos al proyecto INTRO y en las propiedades del *HyperlinkButton1*, pestaña *Varios* modificamos la propiedad *NavigateUri*:

### http://localhost:53144/SGPCAISS/LoginSilverlight.aspx

Ahora cuando iniciemos nuestro sitio web nos mostrará la página INTRO SGPCAISS (ver Figura 5) y al pulsar el botón nos dirigirá a la página *LoginSilverlight.aspx (*Al tratarse de un control *activeX* como *Windows Media* tendremos que autorizar a nuestro navegador que lo ejecute para poder mostrarlo):

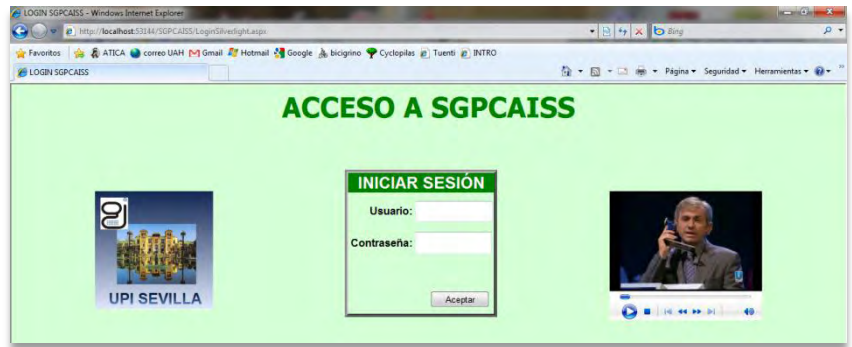

Figura 7. Página de acceso con controles Silverlight.

### **2.2 AJAX**

Ajax, acrónimo de *Asynchronous JavaScript And XML* (JavaScript asíncrono y XML), es una técnica de desarrollo web para crear aplicaciones interactivas o *RIA* (*Rich Internet Applications*). Estas aplicaciones se ejecutan en el cliente, es decir, en el navegador de los usuarios mientras se mantiene la comunicación asíncrona con el servidor en segundo plano. De esta forma es posible realizar cambios sobre las páginas sin necesidad de recargarlas, lo que significa aumentar la interactividad, velocidad y usabilidad en las aplicaciones. Ajax es una tecnología asíncrona, en el sentido de que los datos adicionales se requieren al servidor y se cargan en segundo plano sin interferir con la visualización ni el comportamiento de la página. **JavaScript** es el lenguaje interpretado (scripting language) en el que normalmente se efectúan las funciones de llamada de Ajax mientras que el acceso a los datos se realiza mediante **XMLHttpRequest**, objeto disponible en los navegadores actuales. En cualquier caso, no es necesario que el contenido asíncrono esté formateado en **XML**.

Visual Studio 2010 nos ofrece la posibilidad de incorporar controles de servidor a nuestro sitio web mediante el uso de extensiones AJAX incorporadas en el Framework: *ScriptManager, ScriptManagerProxy, Timer, UpdatePanel, UpdateProgress.*  Para aplicar el uso de esta tecnología en mi aplicación he añadido varios controles de servidor AJAX a distintas páginas de la misma. Empezando por la página *LoginSilverlight.aspx*, vamos a añadir un control *UpdatePanel* para que solo actualice el <div> del centro, que es que el comprueba los datos de acceso en el servidor. Para ello añadimos primero un control *ScriptManager* y un *UpdatePanel* en el <div> *login*:

```
<asp:ScriptManager ID="ScriptManager1" runat="server" />
   <asp:UpdatePanel ID="UpdatePanel1" runat="server">
     <ContentTemplate>
       <table></table> 
       <asp:Button ID="btnAceptar" runat="server" Height="24px"
       OnClick="btnAceptar_Click" Style="left: 57px; 
        position: relative; top: 1px" Text="Aceptar" Width="86px" />
     </ContentTemplate>
   </asp:UpdatePanel>
```
Con esto conseguimos que cuando enviamos datos al servidor pulsando el botón *"Aceptar"* no se vuelvan a cargar ni el control Silverlight incluido en el <div> *silver,* ni el archivo multimedia incluido en el <div> *media*.

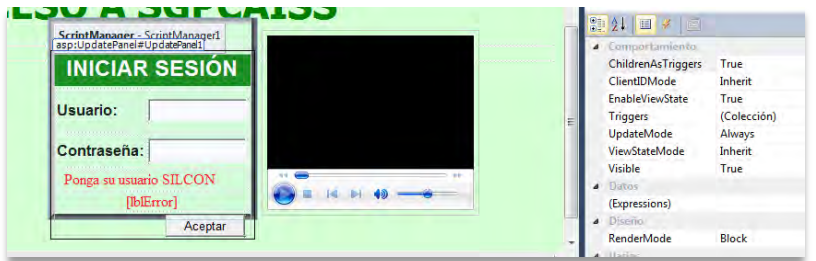

Figura 8. Controles *ScriptManager* y *UpdatePanel*.

Este ejemplo nos sirve para comprobar que cada vez que pulsemos el botón *"Aceptar"* y no nos permita acceder por uno de los errores de validación, los controles Silverlight insertados no se recargan, y por ejemplo sigue la reproducción del video si la hemos iniciado con anterioridad.

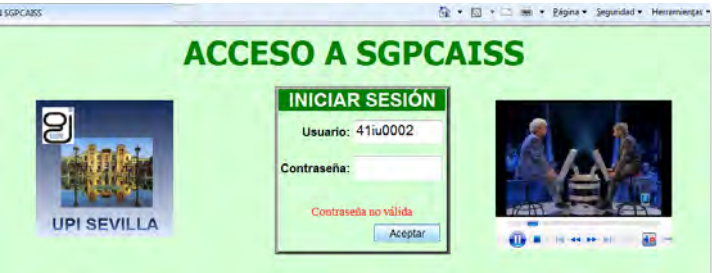

Figura 9. Ejemplo error validación y continuidad reproductor video.

Otro uso que podemos hacer de los controles AJAX es para actualizar una parte concreta de una página en intervalos de tiempo definidos. En este caso he decidido que la etiqueta *"Fecha"* que aparece en la cabecera de las páginas de la aplicación, que heredan de la página *master*, muestren la fecha del sistema a intervalos de 1 segundo. Para ello he modificado la página *SGPCAISS.master* y le he añadido un control *ScriptManager*, que controla la funcionalidad de AJAX, un control *UpdatePanel* que contiene la parte de la página que queremos actualizar y el control *Timer* que hace las peticiones *postbacks* en el intervalo de tiempo definido (en milisengundos).

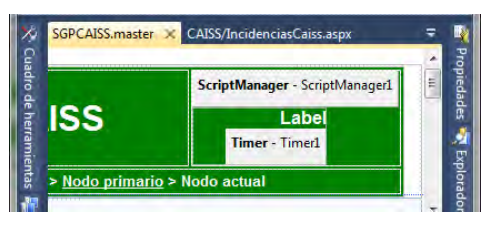

Figura 10. Control *Timer*.

He fijado la propiedad *Interval* en 1000, o sea, 1 segundo, así veremos la hora actualizarse cada segundo.

```
<asp:ScriptManager ID="ScriptManager1" runat="server" />
  <asp:UpdatePanel ID="UpdatePanelHora" runat="server">
    <ContentTemplate>
                                 runat="server" Font-Names="Arial"
         Text="Label"></asp:Label>
       <asp:Timer ID="Timer1" runat="server" Interval="1000" />
    </ContentTemplate>
</asp:UpdatePanel>
```
Para que se vea el resultado con claridad he modificado el formato de la fecha en el archivo *"SGPCAISS.master.cs"* para que nos muestre también la hora completa:

| <sup>2</sup> Personal adscrito al CAISS - Windows Internet Explorer                                                                                          |                                               | $-10$                                                        |
|----------------------------------------------------------------------------------------------------|-----------------------------------------------|--------------------------------------------------------------|
| http://localhost.fritt4/jGPCnISS CABSiCaBSManRdmm.mpo                                                                                                    | $-84x0x$                                      | $P +$                                                        |
| Favoritos 3 & ATICA & correo UAH M Granil 2 Hotmail & Google & bicigrino Cyclopiles & Tuenti & INTRO SGPCAISS & LOGIN SGPCAISS<br>Personal adscrito al CAISS |                                               | The v Ril v El une v Página v Sequridad v Herramientas v W v |
| <b>Unidad Provincial de Informática</b><br>Ø<br><b>INSS - Sevilla</b><br><b>Usuario: USUARIO ADMINISTRADOR DE PRUEBA</b>                                     | <b>SGPCAISS</b>                               | 25/08/2010<br>23:17:30                                       |
| <b>Personal adscrito a los CAISS:</b><br>Página de Impo                                                                                                    |                                               |                                                              |
| $\leq$ Personal<br>Alta Personal                                                                                                    | Departamento: CAISS 2 "ESTACION DE CORDOBA" - |                                                              |
| <b>Campbell</b> Informational                                                                                                    | Seleccionar                                   |                                                              |

Figura 11. Actualización hora control *Timer*.

Ahora bien si queremos añadir más controles a alguna de las páginas de nuestra aplicación, tenemos que tener en cuenta que solo podemos incluir un *ScriptManager*  en cada página, y como la página master ya lo tiene, tendremos que hacerlo usando el control *ScriptManagerProxy*. Este control proporciona la misma funcionalidad que *ScriptManager*, con la diferencia de que no registra todos los *scripts* y servicios, sino sólo aquellos que hayamos especificado en el mismo. Durante la ejecución se mezclará la información proporcionada por el control principal y por todos los *proxies* para ser enviada al cliente.

Para comprobar el resultado he añadido un control *ScriptManagerProxy* a la página *CaissMain.aspx.* A esta página acceden los Usuarios de Oficina (41iu0002, contraseña 2). En ella se muestra el personal de la oficina y podemos seleccionarlo para ver las incidencias de cada uno y poder editarlas o eliminarlas. Dentro del correspondiente *UpdatePanel* he incluido los controles a actualizar, en este caso *GridViewPersonal*, *GridViewAusencias* y *DetailsViewAusencias*.

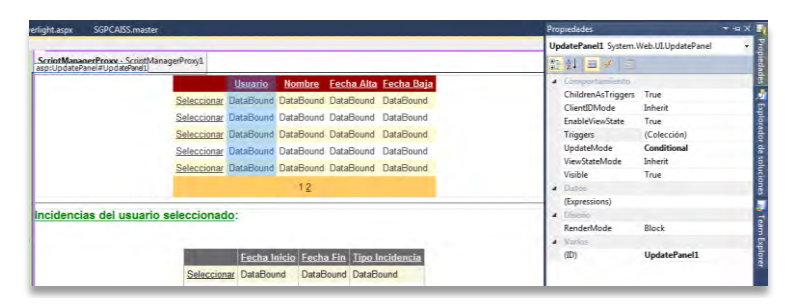

Figura 12. Control *ScriptManagerProxy*.

En las propiedades del contenedor añadimos los eventos que actúen como disparadores (*Triggers)*, para actualizar el control elegido*.* Para ello seleccionamos el *UpdatePanel* y en la ventana propiedades marcamos la propiedad *UpdateMode* a **Conditional**, lo que hará que no se actualicen los controles siempre que se produzca un *postback* fuera del *UpdatePanel*. Seleccionamos *Triggers* (Colección) y se abrirá un cuadro de diálogo que nos permita añadir tantos disparadores como deseemos, y el evento del control que lo inicia. En las siguientes imágenes vemos la secuencia de actuación de un usuario tipo Oficina, que accede para editar la situación de un trabajador.

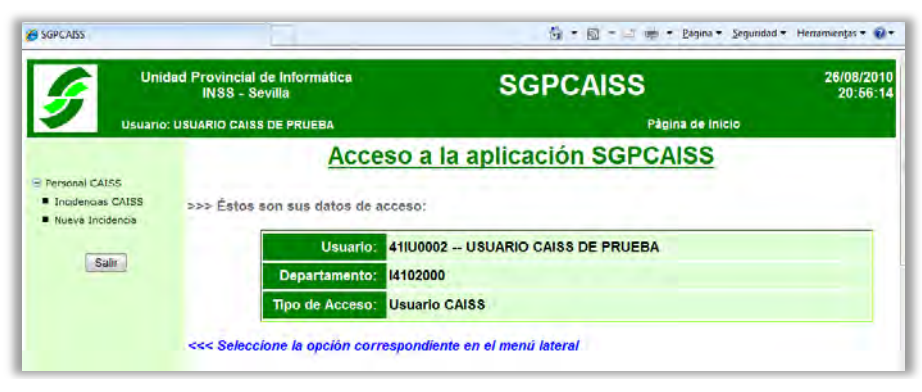

Figura 13. Página *CaissMain.aspx*.

Solo se produce la actualización de los controles incluidos en el *UpdatePanel*, por un lado vemos que la hora sigue actualizándose, y por otro se van actualizando los valores del usuario seleccionado en los GridViews correspondientes.

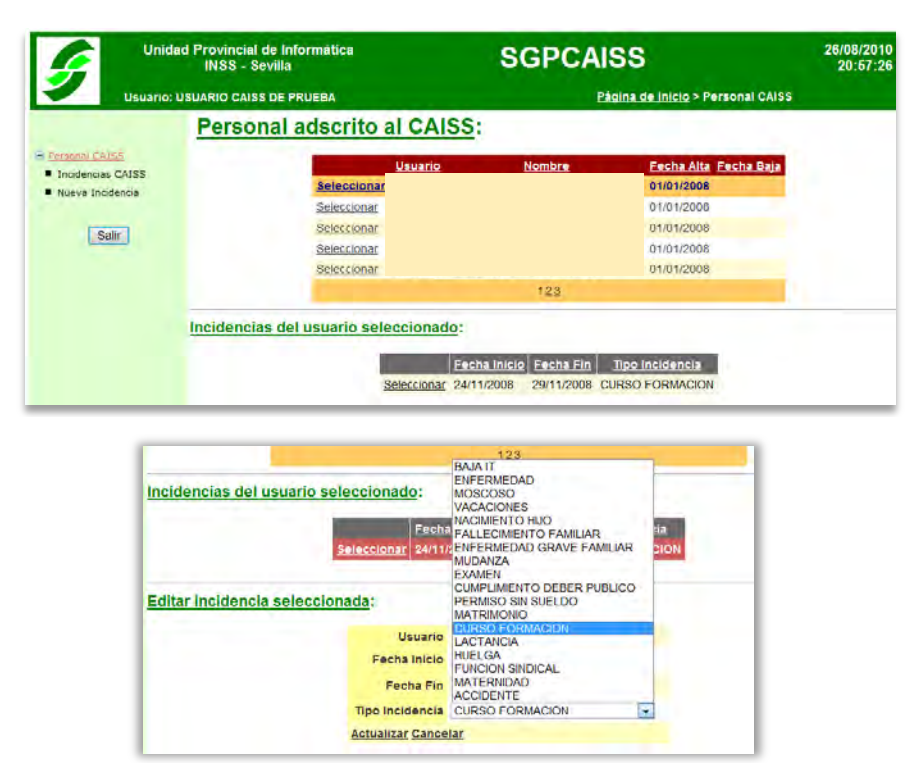

Figuras 14 y 15. Selección de una incidencia para su edición.

Podemos seleccionar de la lista el tipo de incidencia y *Actualizar* la tabla de la base de datos o *Cancelar* la edición de la misma.

## **3. Conclusiones**

- En cuanto a la tecnología **Silverlight** ofrece un modelo de programación flexible y coherente compatible con lenguajes .NET como Visual Basic, C# y F#, y otros como AJAX, Python, Ruby y que además se integra con las aplicaciones web existentes. Silverlight supone una nueva forma de aprovechar los elementos multimedia en los principales navegadores entre los que se incluyen Firefox, Safari e Internet Explorer tanto en MacOS como en Windows.
- En lo referente a **AJAX** es una técnica válida para múltiples plataformas y utilizable en muchos sistemas operativos y navegadores, dado que está basado en estándares abiertos como JavaScript y Document Object Model (DOM).

Una aplicación web de *Microsoft Ajax* está compuesta de una solución solo de cliente o una solución de cliente y servidor. Una solución solo de cliente utiliza Microsoft Ajax Library, pero no utiliza ningún control de servidor ASP.NET. Por ejemplo, el código HTML puede incluir elementos script que hacen referencia a archivos .js de *Microsoft Ajax Library*. Microsoft Ajax Library permite a las aplicaciones Ajax realizar todo el procesamiento en el cliente. Una solución de cliente y servidor consiste en utilizar Microsoft Ajax Library y controles de servidor ASP.NET.

## **4. Referencias**

- Enciclopedia de Microsoft Visual C# 3ª edición Editorial RAMA. Autor: *Fco. Javier Ceballos.*
- <http://msdn.microsoft.com/es-es/default.aspx>
- <http://www.elguille.info/>
- <http://www.asp.net/>
- <http://www.silverlight.net/>
- <http://es.wikipedia.org/>

# **Diseño de un Sistema de Gestión de la Seguridad Informática (SGSI) para una Unidad Provincial de Informática y Direcciones Provinciales de las Entidades de la Seguridad Social.**

## **(Plan de adaptación de prácticas informáticas - PAPI)**

Emilio Sánchez Jiménez

Unidad Provincial de Informática de Navarra Gerencia de Informática de la Seguridad Social

**Resumen:** La Seguridad Informática adquiere cada vez mayor importancia en los Sistemas de Información y más en nuestra Organización, encargada de la gestión y custodia de la información que en materia de Seguridad Social afecta a los ciudadanos. El Plan que se presenta pretende revisar la situación actual en Seguridad Informática, tanto en la Unidad Provincial de Informática (UPI), como en las Unidades Administrativas de las Direcciones Provinciales de las Entidades Gestoras de la Seguridad Social. Como consecuencia de esta evaluación, se pretende implantar un Sistema de Gestión de Seguridad Informática (SGSI) desde la Dirección de la Unidad Provincial de Informática, que contemple los aspectos de "Buenas Prácticas Informáticas" que sobre Seguridad Lógica y Física nos compete a nivel provincial, para su aplicación en la Unidad Provincial de Informática (UPI) y en las Direcciones Provinciales de las Entidades Gestoras de la Seguridad Social a las que presta apoyo.

El SGSI se basará en las normas ISO IEC 27001:2005 (Estándar Internacional que proporciona un modelo para implementar, operar, monitorear, revisar, mantener y mejorar un Sistema de Gestión de Seguridad de la Información. Tomando este Estándar como referencia, se definirán los controles más apropiados de los contenidos en la norma ISO IEC 17799:2005 (actual ISO IEC 27002:2005), para su aplicación provincial.

### **1. Introducción**

Los sistemas de información (SI) de la Seguridad Social están compuestos por datos, aplicaciones, equipos e instalaciones, así como las personas que los utilizan. Todo ello debe ser protegido para preservar su seguridad y permitir el correcto funcionamiento de la Organización.

Se pretende establecer un SGSI desde la Dirección de la UPI, que contemple los aspectos de "Buenas Prácticas Informáticas" que sobre Seguridad Lógica y Física nos

compete a nivel provincial, para su aplicación en la UPI y en las Direcciones Provinciales de las Entidades Gestoras de la Seguridad Social.

Este SGSI se basará en las normas ISO IEC 27001:2005, Estándar Internacional que proporciona un modelo para implementar, operar, monitorear, revisar, mantener y mejorar un Sistema de Gestión de Seguridad de la Información.

En los siguientes apartados se explican los aspectos fundamentales a tener en cuenta para el diseño e implementación del SGSI. En primer lugar, en el apartado 2, se presenta una descripción general del Modelo PDCA; a continuación, en el apartado 3, se contempla más detalladamente lo relativo a la fase de Planificación (Establecimiento del SGSI), presentado algunos ejemplos concretos que ilustran el desarrollo del proceso; finalmente, considerando su especial relevancia dentro del SGSI, el último apartado se dedica a la "Gestión de la continuidad del Negocio" (Control 14).

Por requerimientos de espacio, no se desarrollarán en este resumen los aspectos presentados en el documento Maestro "Plan de Adaptación de Prácticas Informáticas (PAPI)", presentado como Trabajo Final de fin de Máster: Implantación del SGSI, Revisión del SGSI y Mantenimiento del SGSI.

### **2. Descripción del proceso**

El proceso de implantación de un SGSI de acuerdo con las normas ISO 27001, debe seguir el modelo PDCA, acrónimo de Plan-Do-Check-Act. También es conocido como "circulo de Deming", en honor al estadístico estadounidense W. Edwards Deming, y se basa en una estrategia en cuatro pasos: Planificar-Hacer-Verificar-Actuar.

En la siguiente figura se muestra el modelo de forma gráfica:

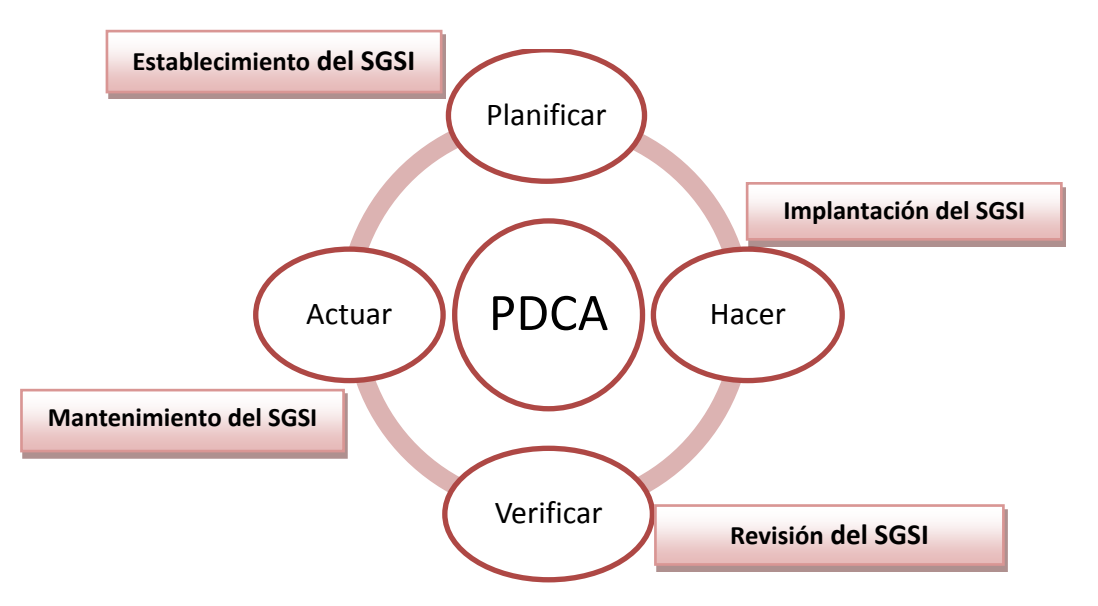

**Modelo PDCA para la Implantación de un SGSI** 

- En la fase de **"Establecimiento del SGSI (Planificar)",** se realiza el análisis y diseño del SGSI, la evaluación de riegos de seguridad de la información y su tratamiento mediante la selección de los controles a utilizar.
- La "Implantación del SGSI (Hacer)" conlleva la sensibilización y formación de los usuarios, así como la aplicación de los controles seleccionados.
- En la fase de "Revisión del SGSI (Verificar)", se evalúa la eficiencia y eficacia del SGSI.
- En el "Mantenimiento del SGSI (Actuar)", se aplican las modificaciones necesarias para obtener el máximo rendimiento del SGSI.

Como ya he comentado, en el apartado siguiente y por motivos de espacio me centraré en la parte correspondiente al "Establecimiento del SGSI".

## **3. Establecimiento del SGSI**

En esta fase se va a definir el alcance del SGSI, la recopilación de la documentación de seguridad, el análisis y evaluación de riesgos y la selección de los controles adecuados para su tratamiento.

## **3.1 Alcance**

El alcance de este SGSI abarca a los siguientes entornos de trabajo:

- A los usuarios finales de las Unidades Administrativas de las Direcciones Provinciales de las Entidades.
- A los recursos software (acceso al sistema, manejo de la información) y utilización de los servicios (correo electrónico, Internet, intranet).
- A Los recursos hardware (PC's, impresoras, teléfonos IP, escáneres y fotocopiadoras de la red local).
- Al personal informático de la UPI.
- A los recursos software ubicados en las dependencias de la UPI: Aplicaciones, Sistemas Operativos, Información.
- A los recursos hardware ubicados en las dependencias de la UPI: Servidores, electrónica de red, infraestructura de cableado e instalaciones.

## **3.2 Recopilación de documentación de seguridad**

La documentación con la que se cuenta está muy dispersa y en parte desfasada, por lo que me ceñiré sobre todo a la documentación ya relacionada y a partir de ahí estableceré el SGSI:

- ISO IEC 27001:2005. Estándar Internacional que proporciona un modelo para implementar, operar, monitorear, revisar, mantener y mejorar un SGSI.
- ISO IEC 17799:2005 (actual ISO IEC 27002:2005). Estándar Internacional –Código de buenas prácticas- para la práctica de la gestión de la seguridad de la información. Sus controles complementan las normas ISO IEC 27001:2005.
- Manual de seguridad del usuario de la Seguridad Social.

## **3.3 Análisis y evaluación de riesgos**

Hemos de definir una metodología de evaluación del riesgo apropiado para nuestro SGSI y los requerimientos de nuestra organización; además, hay que establecer los criterios de aceptación del riesgo y también especificar qué nivel de riesgo consideramos aceptable.

Para identificar los riesgos debemos:

- Identificar los activos que están dentro del alcance del SGSI y a sus responsables directos, denominados propietarios.
- Identificar las amenazas en relación a los activos.
- Identificar las vulnerabilidades que puedan ser aprovechadas por dichas amenazas.
- Identificar los impactos en la confidencialidad, integridad y disponibilidad de los activos.

Para realizar la evaluación de riesgos, es necesario previamente acometer un inventario de activos, tal como se contempla, de manera muy esquemática, en la siguiente matriz:

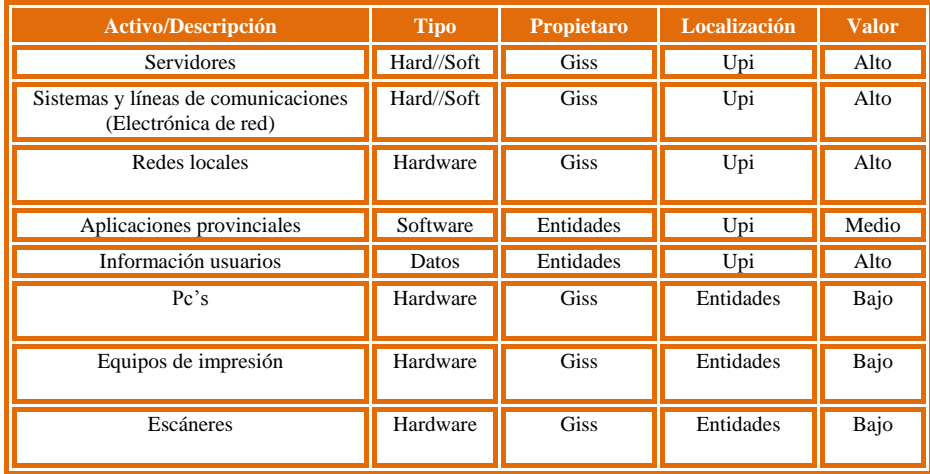

### **3.3.1 Identificar amenazas**

Una amenaza es un suceso que puede producir daños materiales o inmateriales en los SI de la Organización. Las distintas amenazas a los sistemas se pueden clasificar de la siguiente manera:

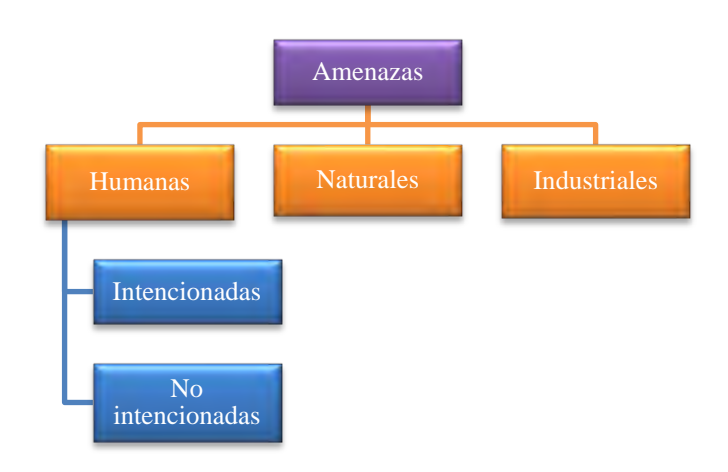

Ejemplo de amenazas Industriales:

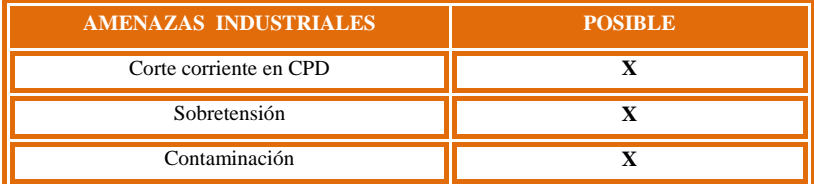

## **3.3.2 Matriz de Análisis de Riesgos**

Teniendo en cuenta que

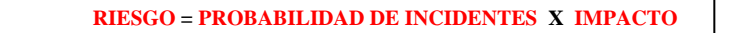

Estableceremos la probabilidad y el impacto.

Ejemplo de Matriz de Análisis de Riesgos para las amenazas "Naturales":

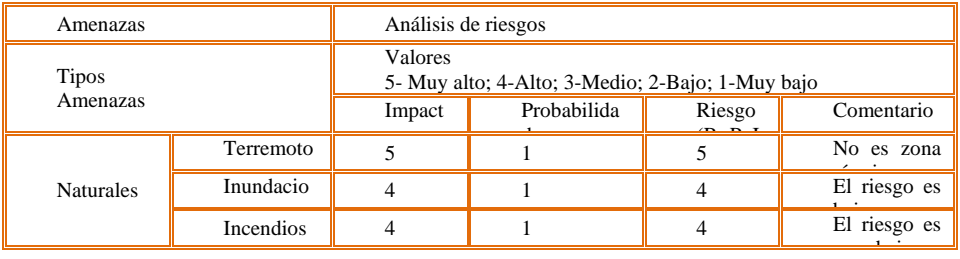

**3.3.3 Matriz del Escenario de Contingencias**

Manteniendo la misma agrupación de amenazas, podemos establecer las Estrategias de Recuperación y obtener la Matriz del Escenario de Contingencias.

| Amenazas<br><b>Tipos</b> | Estrategia de recuperación<br>Amenazas |                                                                                                    | Escenarios de<br>contingencias |
|--------------------------|----------------------------------------|----------------------------------------------------------------------------------------------------|--------------------------------|
| <b>Naturales</b>         | Terremotos                             | Comunicación de la<br>contingencia<br>- Evacuación de personal<br>- Recuperación a partir<br>backups   | Desastre físico en<br>el CPD   |
|                          | Inundaciones                           | - Comunicación de la<br>contingencia<br>- Evacuación de personal<br>- Recuperación a partir<br>backups | Desastre físico en<br>el CPD   |
|                          | Incendios                              | Comunicación de la<br>contingencia<br>- Evacuación de personal<br>- Recuperación a partir<br>backups   | Desastre físico en<br>el CPD   |

Ejemplo de Matriz del Escenario de Contingencias para las amenazas "Naturales":

## **3.3.4 Matriz del cálculo por escenario de contingencia**

Y basados en los escenarios de contingencias y en los riesgos por amenazas obtenidos, podemos agruparlos para alcanzar un cálculo por escenarios de contingencia. Esta información nos informa sobre los riesgos más probables y a los que hay que prestar mayor atención. Ordenándolos de mayor a menor, obtenemos la "Matriz de Cálculo por Escenario de Contingencias":

Ejemplo para el escenario "Degradación de la Información":

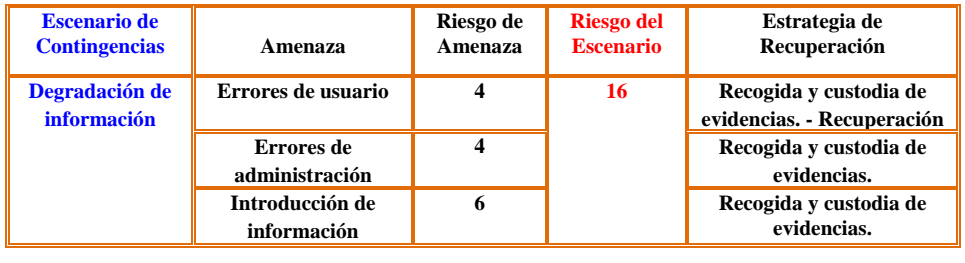

## **3.3.5 Selección de los controles para reducir el riesgo a un nivel aceptable**

Los controles han sido seleccionados de la norma ISO IEC 17799:2005 (actual ISO IEC 27002:2005).

La relación de controles susceptibles de ser implantados son los siguientes:

 5 Política de Seguridad: Proporcionar dirección gerencial y apoyo a la seguridad.

- 6 Organización de la seguridad de la Información: Asignación de responsabilidades de la seguridad de la información.
- 7 Gestión de activos: Lograr y mantener la protección apropiada de los activos organizacionales.
- 8. Seguridad de los Recursos Humanos: Roles y responsabilidades.
- 9. Seguridad Física y Ambiental: Áreas seguras.
- 11. Control de accesos: Controlar acceso a la información.
- 14 Gestión de la Continuidad del Negocio: Contrarrestar las interrupciones de las actividades del negocio y proteger los procesos críticos de los efectos de fallas o desastres importantes o desastres en los SI y asegurar su reanudación.

### **3.3.6 Gestión de la Continuidad del Negocio (Control 14)**

Por su importancia para la Organización, desarrollo con algo más de detalle, aunque de forma muy resumida, lo relacionado con el "Plan de Continuidad del Negocio" (PCN). El PCN es el conjunto de procedimientos alternativos a la operatoria habitual, cuya finalidad es la de permitir recuperar el estado normal de funcionamiento de la Organización, provocado por algún incidente tanto interno como ajeno a la misma.

El Plan de Continuidad del negocio se puede dividir en 4 fases:

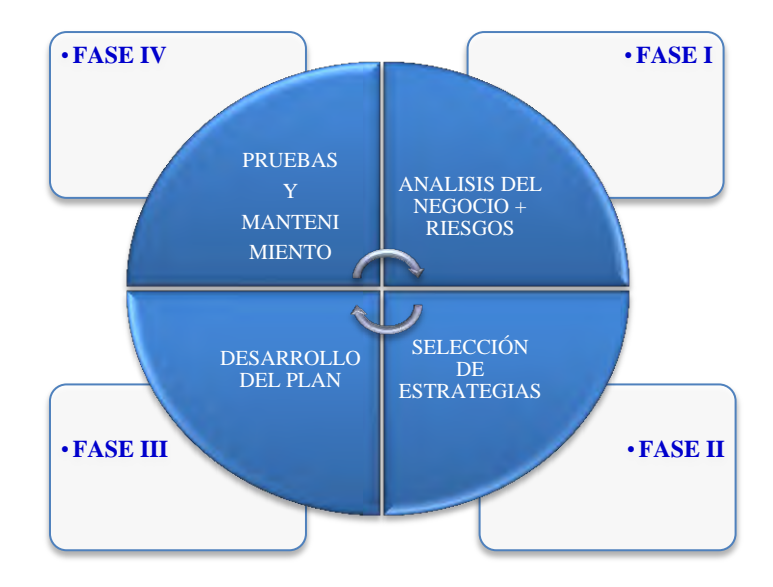

**Gestión de la Continuidad del Negocio** 

## **Fases I Análisis del Negocio + Riesgos**

Se precisa realizar el "Cuadro de Procesos", donde se especifica, además del proceso, la descripción, la frecuencia (diario, semanal, mensual), así como el responsable.

### Ejemplo de "Cuadro de Procesos":

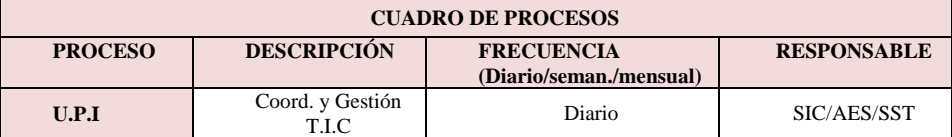

A continuación se determinan los componentes T.I.C. de los Procesos.

Ejemplo de "Cuadro de Componentes T.I.C. de los Procesos":

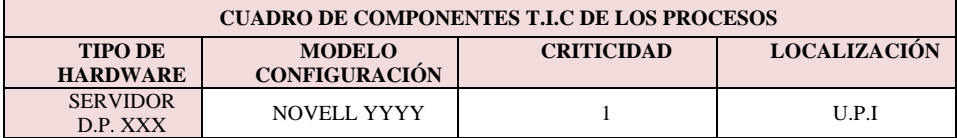

En base al Proceso y a la criticidad, se establece el "Tiempo máximo de recuperación".

Ejemplo: "Cuadro de Tiempo Máximo de Recuperación":

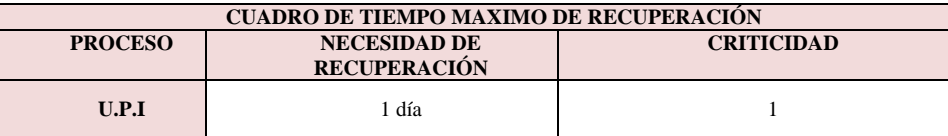

## **Fases II: Selección de Estrategias:**

En esta Fase se seleccionarán:

- Las contramedidas: Copias de seguridad; Control acceso físico a las salas de Ordenadores; SAI's; Antivirus; Detectores de humos y alarmas.
- Las estrategias de recuperación: Salvaguardia diaria; Custodia de cintas en ubicaciones separadas; Salvaguardias incrementales y totales.

### **Fases III: Desarrollo del PGN:**

El aspecto más destacado de esta Fase es lo concerniente a la organización y cometidos de los siguientes Equipos implicados: Comité de Crisis; Equipo de Recuperación; Equipo de Logística; Equipo de Relaciones Públicas.

## **Fases IV: Pruebas y Mantenimiento:**

Para que el PCN sea válido, hay que superar un "Plan de Pruebas" que asegure la viabilidad de las soluciones adoptadas.

También Es necesario ir actualizando el PCN conforme se vayan produciendo acontecimientos que requieran la activación del mismo, de forma que este permanezca siempre actualizado.

### **4. Conclusiones**

El establecimiento de un SGSI reporta importantes beneficios para la seguridad de la Organización, ya que por un lado obliga a revisar la situaciones actual, a adaptar esta a un sistema estandarizado, y a mentalizar a todos los intervinientes en la necesidad de actuar conforme a unas normas que implican seguridad para las personas, los equipos y en definitiva, para toda la Organización.

### **5. Bibliografía**

FOROSEC: Guía de Implantación de SGSI. Referencia INF/150905/INF/1.1

 Normas ISO IEC 27001:2005 (Estándar Internacional que proporciona un modelo para implementar, operar, monitorear, revisar, mantener y mejorar un Sistema de Gestión de Seguridad de la Información (SGSI).

 Normas ISO IEC 17799:2005 (actual ISO IEC 27002:2005): Tecnología de la Información – Técnicas de seguridad – Código para la práctica de la gestión de la seguridad de la información.

- Portal de ISO 27001 en español [\(http://www.iso27000.es\)](http://www.iso27000.es/).
- Manual de seguridad del usuario de la Seguridad Social.

# **Gestión de incidencias informáticas en el ámbito de la Seguridad Social**

Ingeniería Web con JAVA José María Redondo Sequeira

Unidad Provincial de Informática de Córdoba Gerencia de Informática de la Seguridad Social

**Resumen:** Entre los servicios prestados por la GISS a las entidades gestoras (TGSS, INSS e ISM) y a ella misma, se encuentra la *gestión de las incidencias informáticas* tanto de tipo software como de tipo hardware. Para cumplir con dicho cometido es necesario implementar una robusta aplicación distribuida con arquitectura orientada a servicio –REST- y de fácil acceso que pueda ser manejada por diversos perfiles de usuarios. Con el presente trabajo se pretende abordar una de las posibles soluciones Open Source con JAVA, utilizando las técnicas adquiridas en los estudios realizados en el Máster.

Aunque el sistema se ha orientado a la gestión de incidencias en el ámbito de la Seguridad Social, no obstaculiza que la misma sea aplicable de modo más generalizado, por lo que podría constituirse en un sistema de tracking de propósito general, para la gestión de incidencias en cualquier ámbito de negocio.

El desarrollo lo he implementado en tres proyectos y que hay tres entes con distinto perfil que actúan sobre el sistema y que son independientes:

- Administrador
- Gestores y Usuarios
- Servicio Técnico

El hecho de separar estos tres perfiles tiene que ver con la seguridad, de este modo el Pool de conexiones del servidor GlassFish se hace de forma independiente por lo que la autenticación y flujo de datos del administrador y servicios, fluyen por diversos caminos, abundando en la seguridad.

## **Tecnología**

El cliente utilizado tanto para gestión como para el usuario será exclusivamente un navegador sin ningún requerimiento de *plugins* Toda la aplicación se gestiona desde dicho navegador, de este modo independizamos la aplicación de la arquitectura de los clientes.

La parte de servidor estaría centralizada en la GISS y se gestionaría a través de un portal (frontEnd) soportado por un servidor de contenedores web, servlets y EJB, administrador por un servidor GlassFish Server 3.0.1., con las siguientes especificaciones, entre otras:

*Java Platform, Enterprise Edition 6* 

- *Java Servlet Technology 3.0*
- *JavaServer Pages 2.2*
- *Expression Language 2.2*
- *JavaServer Faces 2.0*
- *Java Persistence API 2.0*
- *Managed Beans 1.0*
- *Enterprise JavaBeans 3.1*
- *Contexts and Dependency Injection (CDI)*
- *Java API for RESTful Web Service (JAX-RS) 1.1*
- *Java Authorization Contract for Containers 1.4*
- *Java Authentication Service Provider*

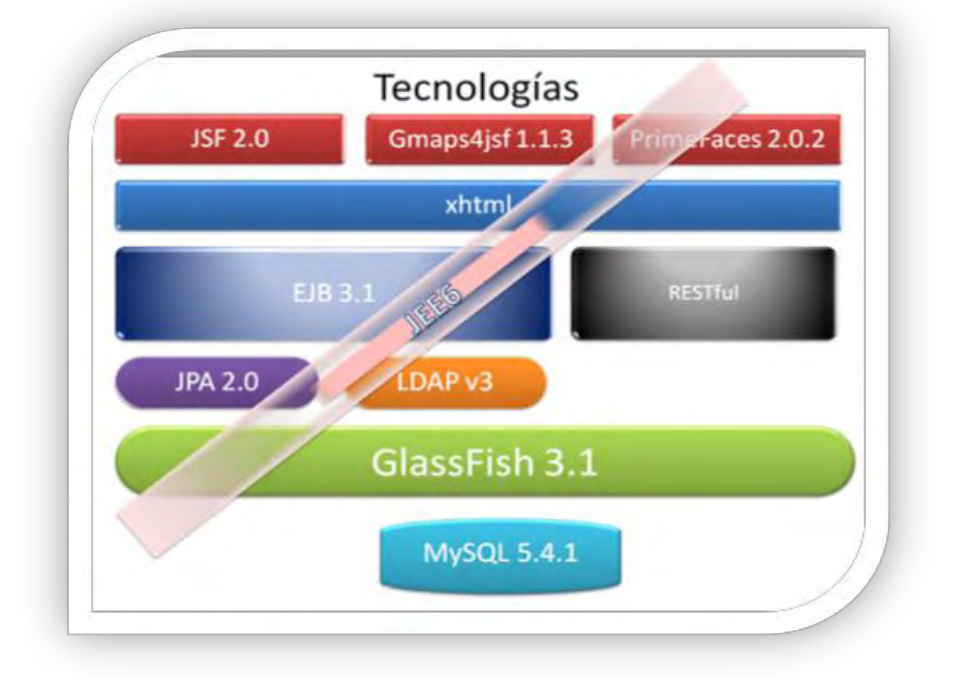

En el proyecto he usado EJB y servlet, si bien estos últimos están integrados en el propio frameWork (facesServlet). Los EJB son servicios y los servlets son generadores de contenido .Es decir, un EJB es un objeto que exporta un servicio a través de una interfaz conocida y que puede ser accedido de forma remota o local. Un servlet es una evolución de los CGI. Dicho esto, se puede conseguir algo similar a los EJBs con servlets.

Puesto que la autenticación y autorización de usuarios dentro de la GISS se basa en servidores Novell OES2 con servicio de **Active Directory**, siendo este un sistema muy complejo, puesto que debe estar integrado con otros aspectos de seguridad del resto de aplicaciones de la Seguridad Social, he querido soportar dicha característica en un servidor LDAP, concretamente **OpenDS**, donde la administración de los usuarios se realiza dentro de dicho servidor, el cual nos devuelve el ROL aplicado, y en función de dicho ROL, redirigirlo al dominio pertinente.

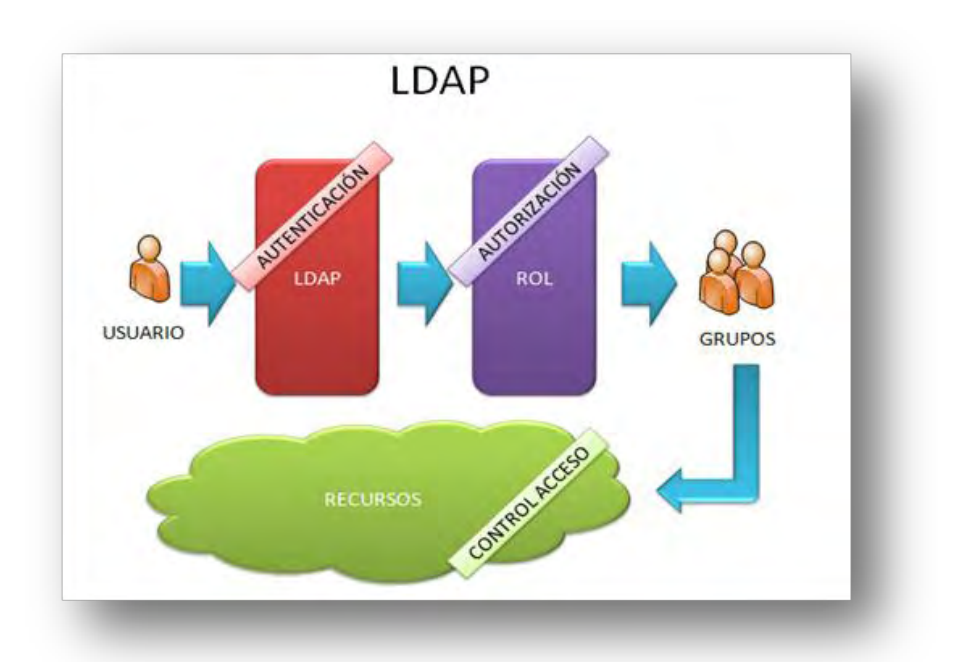

Esto tiene la ventaja de que si el número de usuarios fuese muy alto, podríamos instanciar y sincronizar más servidores LDAP, distribuyendo la carga de entrada, para no colapsar dicho servicio; el que cumpla la especificación X500, permitiría la flexibilidad de la exportación e importación de las Access Control Lists (ACL) hacia o desde cualquier otro servidor que pueda ser utilizado en el futuro.

Como **frameworks** he utilizado una conjunción de ellos para analizar su comportamiento en formato colaborativo:

- **JSF 2.0** con sus nuevas características incluido Ajax:
	- o Cese del uso de **JSP**, en su lugar **xhtml**.
	- o Ajax sin javascript con nuevos estados, además de los clásicos request, session, application, los estados **View** y **Flash**.
	- o Managed Bean con CDI
	- o Navegación implícita (no es necesario el fichero faces-config.xml)
- **XHTML** como lenguaje base de presentación, puesto que JSP tenía características obsoletas.
- **Gmaps4jsf 1.1.3** , para controlar la parte del API de Google Maps
- **PrimeFaces 2.1**, como decorador y funciones auxiliares (Ajax, paneles, menús y tablas paginadas).

En el proyecto he usado **EJB** y **servlets**, si bien estos últimos están integrados en el propio frameWork (facesServlet). Los EJB son servicios y los servlets son generadores de contenido. Es decir, un EJB es un objeto que exporta un servicio a través de una interfaz conocida y que

puede ser accedido de forma remota o local. Un servlet es una evolución de los CGI. Dicho esto, se puede conseguir algo similar a los EJBs con servlets, usando **web services**.

#### **PATRONES DE DISEÑO**

Como patrón de diseño general he utilizado el MODELO-VISTA-CONTROLADOR (MVC).

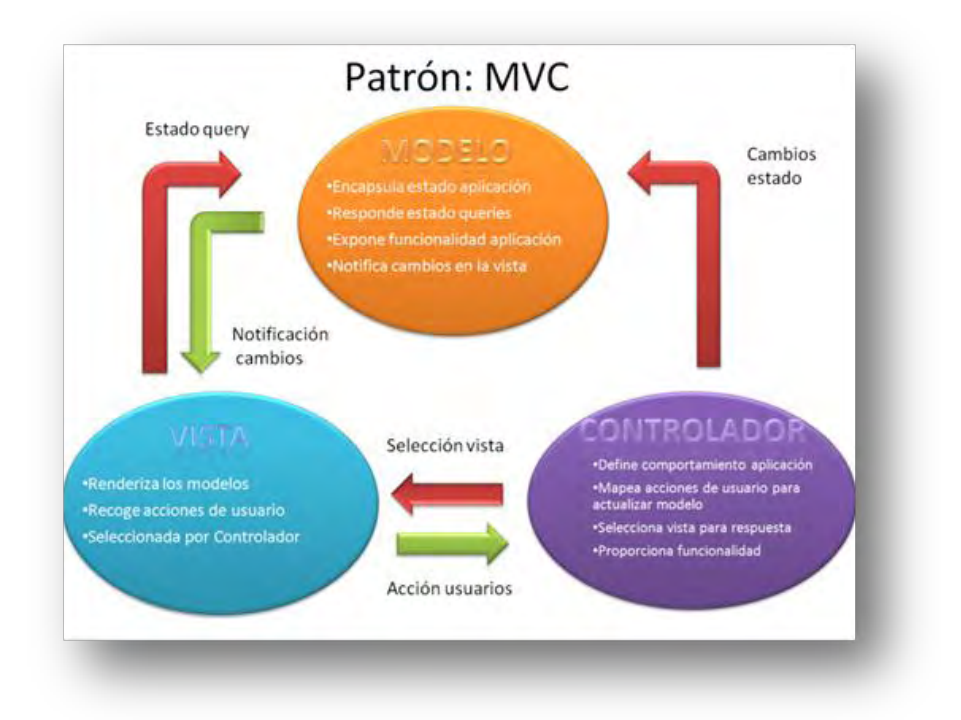

Dentro del controlador, he utilizado el patrón ABSTRACT FACTORY. Cada clase extendida, puede realizar alguna acción particular. Cada clase implementa la llamada a la clase superior a través del ENTITY MANAGER.

#### **PESISTENCIA**

Hasta el momento solo había tenido como modelo de consulta de persistencia el lenguaje JPQL con sus NAMED QUERY, pero he preferido utilizar el nuevo CRITERIA API de la JPA 2.0 (Java Persistence API), que es parte de la especificación JEE6. Como principal característica destacar el uso de métodos para construir *querys* en lugar del lenguaje JPQL.

#### **SERVICIO REST**

La Transferencia de Estado Representacional (REST - Representational State Transfer-) fue ganando amplia adopción en toda la web como una alternativa más simple a SOAP y a los servicios web basados en el Lenguaje de Descripción de Servicios Web (Web Services Descripcion Language -WSDL-).

Grandes proveedores de Web 2.0 están migrando a esta tecnología, incluyendo a *Yahoo, Google* y *Facebook*, quienes marcaron como obsoletos a sus servicios SOAP y WSDL y pasaron a usar un modelo más fácil de usar, orientado a los recursos.

REST define un set de principios arquitectónicos por los cuales se diseñan servicios web haciendo foco en los recursos del sistema, incluyendo cómo se accede al estado de dichos recursos y cómo se transfieren por HTTP hacia clientes escritos en diversos lenguajes. REST emergió en los últimos años como el modelo predominante para el diseño de servicios. De hecho, REST logró un impacto tan grande en la web que prácticamente logró desplazar a SOAP y las interfaces basadas en WSDL por tener un estilo bastante más simple de usar.

Una implementación concreta de un servicio web REST sigue cuatro principios de diseño fundamentales:

- Utiliza los métodos HTTP de manera explícita
- No mantiene estado
- Expone URIs con forma de directorios
- Transfiere XML, JSON -JavaScript Object Notation-, o ambos

Añadiré que se pueden realizar QUERYS JPQL desde la barra del navegador, siendo este aspecto un descubrimiento casual no documentado.

Las URI de los servicios web REST deben ser intuitivas, hasta el punto de que sea fácil adivinarlas. Pensemos en las URI como una interfaz auto-documentada que necesita de muy poca o ninguna explicación o referencia para que un desarrollador pueda comprender a lo que apunta, y a los recursos derivados relacionados.

#### **ANÁLISIS**

El servicio de atención al usuario para la resolución de incidencia, como se ha comentado anteriormente, constituye un único punto de entrada al sistema donde se registra, clasifica, y resuelve, la incidencia enviada por el usuario, teniendo en cuenta el principio de simplificación de modo que sea fácilmente manejable por parte de los distintos componentes del servicio, incluido el usuario final.

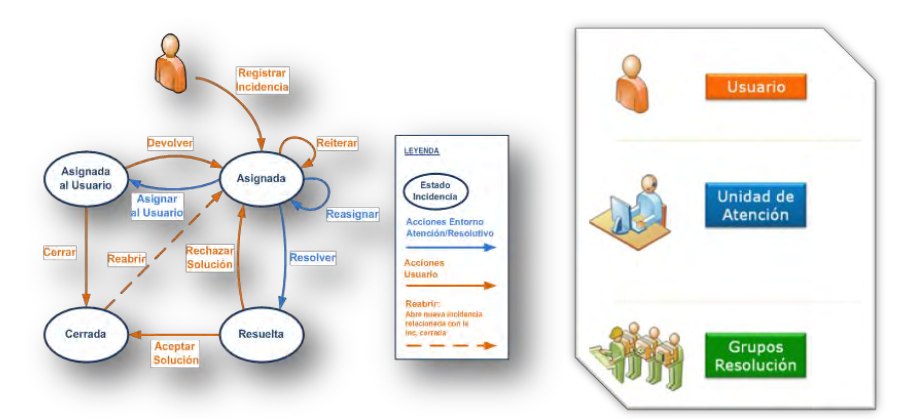
#### **PERSISTENCIA**

La persistencia corresponde con la parte de MODELO del patrón MVC. Trata de convertir en objetos todo lo que se usa en el mundo relacional que no está orientado a objetos y he querido avanzar en el concepto del nuevo API Criteria, donde se eliminan consultas de tipo JPQL (java Persistence Query Language) , que son consultas de texto imposibles de determinar su error en tiempo de compilación, por un sistema de objetos perfectamente integrados en el sistema de objetos.

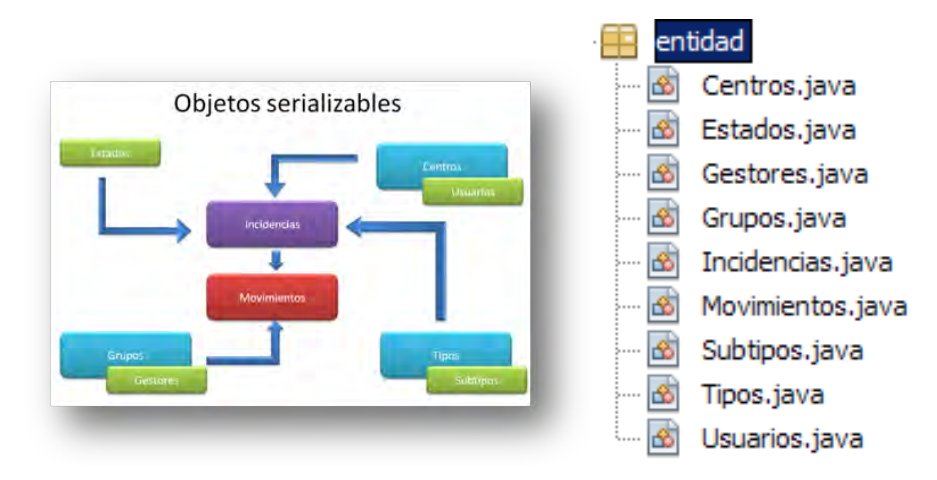

La persistencia se realiza de acuerdo con la especificación JPA 2.0 y los QUERY se desarrollan desde la especificación del CRITERIA API. La mejora que se consigue es, entre otras, *realizar consultas en JPA sin depender de cadenas que no pueden comprobarse en tiempo de compilación y la utilización de los objetos y, por tanto, el poder utilizar el operador de punto de los objetos.* 

Como ejemplo se ilustra como quedaría una consulta con este modelo para la consulta:

#### **SELECT c FROM centros c**.

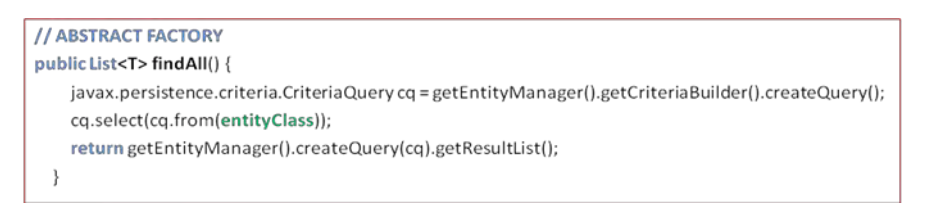

Las clases son persistidas con TopLink, implementación de referencia del EJB 3.0 Java Persistence API (JPA) -producto Oracle-.

Los EJBs implementan los métodos de la clase abstracta y se crea uno para cada entidad:

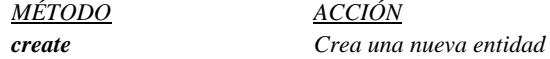

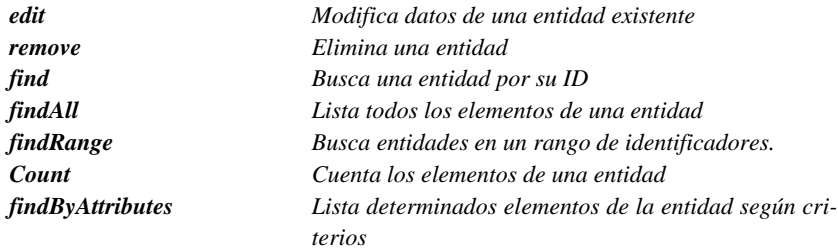

Estos componentes son manejados a través de sus *facades* que extienden sus métodos a través del Entity Manager . Todos implementan los métodos de la clase abstracta y alguno, además, tiene sus propios métodos para casos más particulares.

#### **CONTROLADOR**

El controlador es la parte del patrón MVC que realiza la lógica de negocio. Controla los accesos y en función del ROL del usuario, lo redirige al dominio adecuado.

Para que la carga del sistema no sea alta y mejorar el **Exercise Controladores** rendimiento del mismo, he determinado disponer de  $\overline{\mathbf{B}}$ GestoresControlador.java varios controladores o lo que es lo mismo, un controla-⊛ LoginControlador.java dor subdividido en subcontroladores por tareas. ⊛ UsuariosControlador.java

Se encarga de la autenticación y autorización de los usuarios invocando al servicio Java Authentication and Authorization Service (JAAS). Es un API que permite a las aplicaciones [Java](http://es.wikipedia.org/wiki/Lenguaje_de_programaci%C3%B3n_Java) acceder a servicios de control de [autenticación](http://es.wikipedia.org/wiki/Autenticaci%C3%B3n) y acceso.

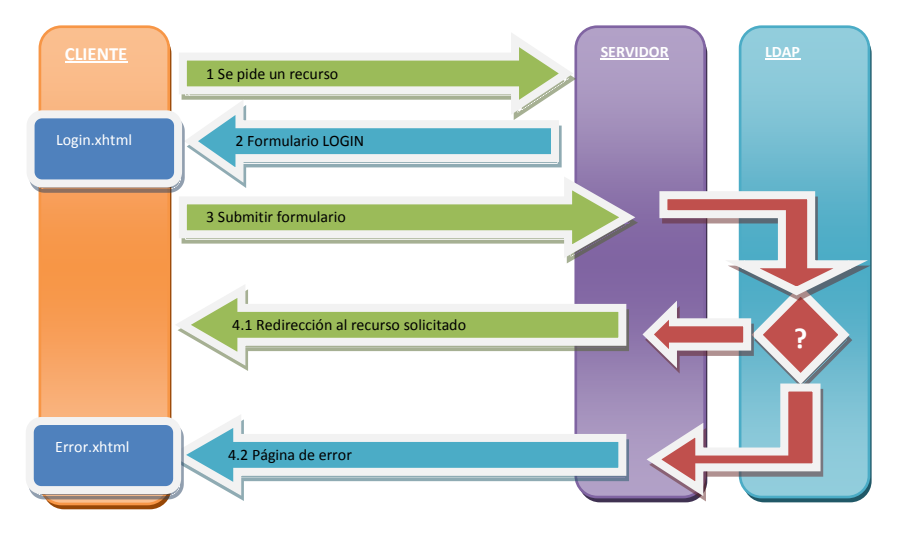

#### **SERVICIOS REST**

Dado que la aplicación ha de tener conexiones externas para dar acceso a los distintos Servicios Técnicos Externos (STE), se van a exponer servicios REST a través de internet, uno para que puedan acceder desde cualquier lugar con conexión y ver los detalles de una incidencia, y otro para la localización de los Centros donde se han producido

Generamos un nuevo proyecto para no interferir con los dos anteriores y generamos los servicios con arquitectura REST. Como quiera que es posible aumentar la conectividad a través de REST, dejo realizado el servicio de acceso a todas las entidades, por lo que obtenemos un proyecto con los servicios que se muestran:

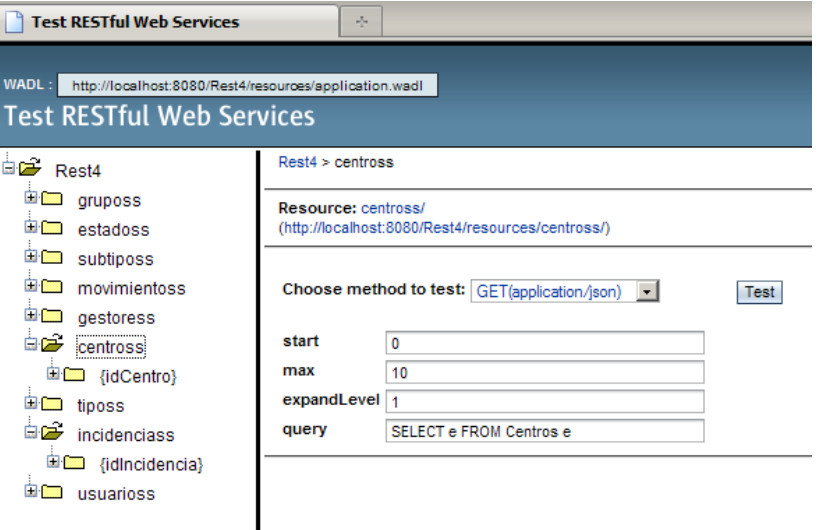

El acceso a un recurso individual concreto, generaría una salida similar a la siguiente:

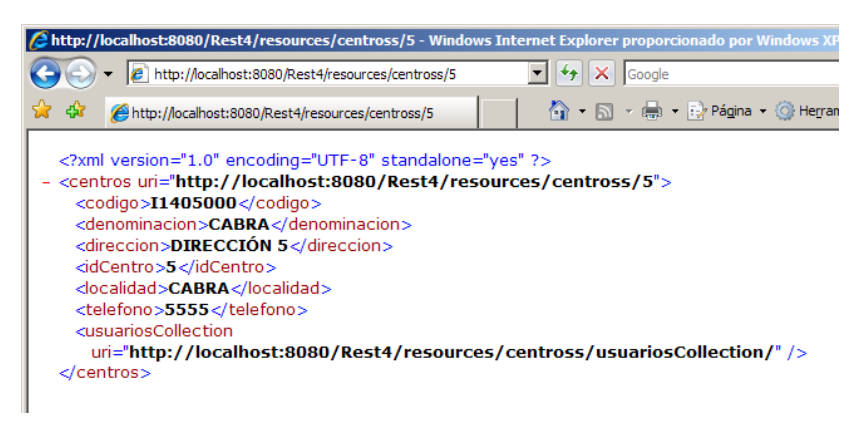

La conclusión es que la potencia de la arquitectura REST es muy superior a otras tecnologías y sobre todo que se ha simplificado la configuración del servicio usando un fichero más simple como es el WADL del los servicios REST en lugar de los complejos y poco extendidos WDSL (Web Services Description Language) de los servicios SOAP.

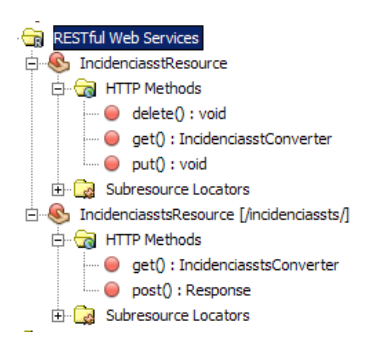

La conclusión es que la potencia de la arquitectura REST es muy superior a otras tecnologías y sobre todo que se ha simplificado la configuración del servicio usando un fichero más simple como es el WADL del los servicios REST en lugar de los complejos y poco extendidos WDSL (Web Services Description Language) de los servicios SOAP.

He querido complementar el servicio REST con un *servicio de Geolocalización* utilizando el servicio de **Google Maps**. Cuando se accede a este servicio, con

los parámetros adecuados, se puede acceder al API de Google para mapas. Como este API ya lo había utilizado para otras aplicaciones, he querido adaptarme a la versión 3 de dicho API, la cual tiene la ventaja de no necesitar el APIKey así como otras ventajas que no describo por ser de dominio público. Se incluye en el proyecto REST, pero adjunto una imagen del mismo:

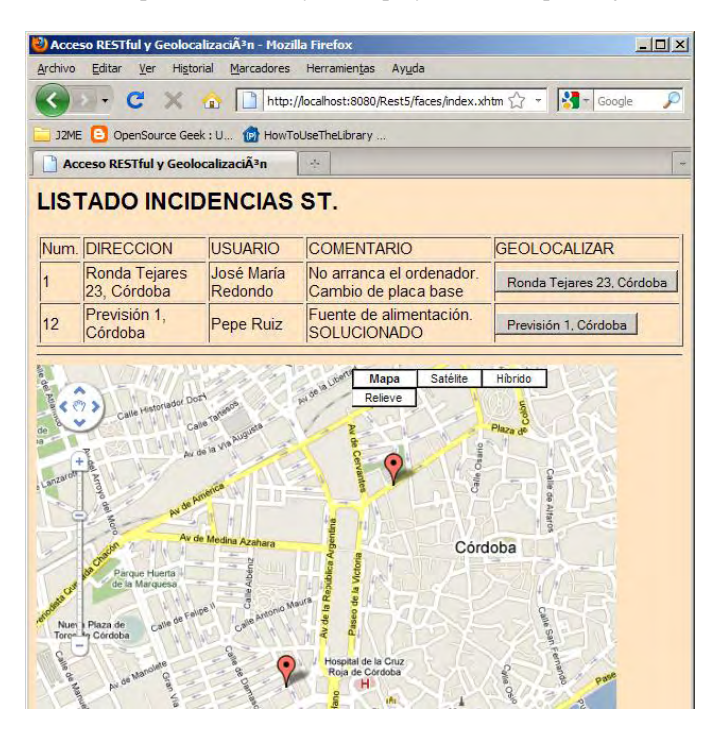

#### **VISTA**

Jackob Nielsen definió la **usabilidad** como el atributo de calidad que mide lo fáciles que son de usar las interfaces Web. A partir de la conceptualización llevada a cabo por la ISO, se infieren los principios básicos en los que se basa la usabilidad:

 **Facilidad de Aprendizaje**: facilidad con la que nuevos usuarios desarrollan una interacción efectiva con el sistema o producto. Está relacionada con la predecibilidad, sintetización, familiaridad, la generalización de los conocimientos previos y la consistencia.

- **Flexibilidad**: relativa a la variedad de posibilidades con las que el usuario y el sistema pueden intercambiar información. También abarca la posibilidad de diálogo, la multiplicidad de vías para realizar la tarea, similitud con tareas anteriores y la optimización entre el usuario y el sistema.
- **Robustez**: es el nivel de apoyo al usuario que facilita el cumplimiento de sus objetivos. Está relacionada con la capacidad de observación del usuario, de recuperación de información y de ajuste de la tarea al usuario.

No he querido dejar de lado este concepto y he tratado de adaptar el sistema a la máxima facilidad e intuitividad posible, facilitando el acceso de los usuarios.

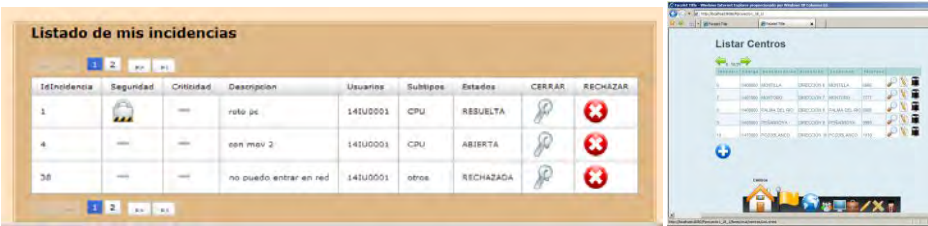

La entrada al sistema (redirigido desde el LOGIN) del **administrador** es al dominio presentado.la cual presenta una página con tan solo el menú inferior. Se trata de un menú del tipo *FishEye* como el usado por los *Apple iMac*; se trata de una sucesión de iconos que se agrandan a medida que nos acercamos con el cursor y disminuyen cuando nos alejamos, en otras palabras, magnifican la acción por donde discurre el puntero del ratón.

### **CONCLUSIÓN**

Con los estudios realizados durante estos años, no solo se ha conseguido el objetivo de aprender gran cantidad de tecnologías utilizadas en la Ingeniería Web, sino alcanzar un grado de comprensión tal que se pueden seguir la evolución de las mismas a lo largo de su desarrollo futuro. No me cabe la menor duda de que la apuesta por la formación por parte de la GISS, junto con el bagaje formativo y de conocimiento de la Universidad de Alcalá de Henares, ha sido la mejor inversión, porque estoy seguro de que revertirá sobre la propia organización.

Por tanto, doy las gracias de manera sincera a todas las personas e instituciones que han hecho posible este proyecto.

# **Personal TIC en la AGE: Evolución y Régimen Estatutario**

#### Santos Mañes Guerras.

Centro de Asuntos Externos. Gerencia de Informática de la Seguridad Social.

**Resumen:** En esta ponencia, a través de un análisis histórico de la Función Pública, especialmente en España, y de las innovaciones introducidas por las Tecnologías de la Información y las Comunicaciones, se pone de relieve la situación actual y las previsibles tendencias en lo que se refiere al personal que se dedica a esta función dentro de la Administración General del Estado.

### **1. Introducción.**

Empezaré citando a Platón: "mucha tiene que ser la legislación donde poca es la justicia."

En efecto, el marco regulatorio de la Función Pública en España ha estado constituido, hasta la aprobación de la Ley 7/2.007, por la adición de la Ley de funcionarios Civiles de 1.964, la Ley 30/1.984, de 2 de agosto, la Ley 23/1.988, que reforma y adiciona parcialmente a esta última, junto con las Leyes específicas, como pueden ser la Ley 9/1.987, de participación en la determinación de las condiciones de trabajo, modificada al cabo de tres años, o la Ley 53/1.984 de incompatibilidades, más las sucesivas Leyes de acompañamiento (desde el año 1.988 al 2.002, el régimen estatutario de los funcionarios se ha reformado en ocho Leyes de acompañamiento). Todo ello representa un paradigma de lo que la doctrina viene sosteniendo y, que según el profesor Villar Palasí, se sintetiza en que el ordenamiento jurídico español adolece de cuatro graves problemas:

- La inflación creciente de nuestro sistema normativo cada vez más cargado de disposiciones de la más diversa índole y procedencia.
- La producción de normas en forma de aluvión, sin tener en cuenta las regulaciones preexistentes, de forma tal que en el enorme conjunto de nuestro ordenamiento coexisten zonas normativas superpobladas junto con otras desérticas.
- La utilización creciente de la discrecionalidad técnica, haciendo que aparezcan zonas cada vez más amplias de incertidumbre jurídica.
- La lentitud de los operadores jurídicos institucionales, Tribunales y Administraciones Públicas, en la aplicación de las normas al caso concreto, debido a la falta de medios y a la pura desorganización.

Como ejemplo de lo manifestado, se puede citar, entre otros muchos ejemplos, curiosamente agrupados en torno al año 2.007, la Ley 40/2.007, de 4 de diciembre, de Medidas en Materia de Seguridad Social, que establece, en su disposición adicional trigésimo primera, la obligatoriedad de que los accesos a aparcamientos y garajes

cuenten con dispositivos indicadores de la proximidad de algún peatón, otorgando una nueva dimensión al ya amplio concepto de Seguridad Social.

Aunque, como se diría coloquialmente, el que no se consuela es porque no quiere. El letrado Luís Zarraluqui Sánchez-Eznarriaga, otorga la máxima categoría de las normas inflacionarias a la Ley 41/2.007, (otra vez, el 2.007), de 7 de diciembre, por la que se modifica la Ley 2/1.981, de 25 de marzo, de Regulación del Mercado Hipotecario. En ella, se establece, en la disposición final quinta, el fondo de garantía del pago de alimentos entre parientes; se modifica la Ley de Enjuiciamiento Criminal en gran número de aspectos de carácter sustantivo: sobre presentación de escritos, tiempo de comunicación, utilización de medios electrónicos, informáticos y "similares", forma de presentación de los documentos públicos y privados, traslados de copias, efectos de los traslados respecto al cómputo de los plazos, modos de producción de la prueba por documentos públicos, así como todos los análogos en el procedimiento laboral; se modifica, en la disposición final séptima, el impuesto sobre sucesiones y donaciones; y, en un ejercicio propio del dadaísmo, en las disposiciones adicionales sexta y séptima, se regulan aspectos sustantivos de la trigésimo tercera edición de la Copa de América de vela. Como puede observarse, todas ellas íntimamente relacionadas con el mercado hipotecario.

### **2. Los Cuerpos TIC.**

Con carácter general, los Cuerpos TIC están afectados por la crisis provocada por el agotamiento del modelo de función pública actual que dio lugar a la Ley de Bases de 2.007. La abundante y confusa legislación, la coexistencia de dos modelos de función pública antitéticos y la atribución de competencias casi omnímodas al Ministerio de Hacienda, juez y parte en la materia, están en la raíz de los problemas, junto con el desinterés político demostrado a lo largo del tiempo transcurrido, han dibujado el estado actual de la función pública española.

En la situación de desinterés ha influido la falta de definición neta entre administración y política, junto con el auge alcanzado por el personal de carácter eventual que, dependiendo de la confianza del cargo que le nombra, pasa a realizar tareas propias de la administración profesional

Por añadidura, la función TIC tiene algunas notas características que se han intentado reflejar en el cuerpo de este trabajo y que pueden sintetizarse en lo siguiente: Una poco acertada y tardía concepción inicial, al ser configurados en el año 1.992 como Cuerpos Generales, lo que ha llevado a que las plazas configuradas como TIC no estuvieran reservadas a funcionarios de estos Cuerpos, por lo que han podido ser cubiertas por otros funcionarios que, en principio, no han tenido acreditada una formación específica, aunque después hayan podido adquirirla.

Este efecto de poblamiento de las RPT´s por personal sin conocimientos específicos, tuvo su razón de ser en principio, pues, con las excepciones de la Seguridad Social, con sus Escalas Informáticas, cuya primera promoción data de 1.972, y el Cuerpo de Administradores Civiles con su cuarto turno, (año 1.978), no fue sino hasta 1.992 cuando se crean los Cuerpos TIC en la AGE.

Desde esta fecha, la escasez de dotación de funcionarios de estos Cuerpos, a pesar del proceso de integración voluntaria en ellos de los funcionarios que venían desempeñando funciones informáticas, junto con el mayor importe relativo de los

complementos específicos con se han venido dotando las plazas, ha ocasionado una tendencia a la colonización por funcionarios pertenecientes a otros Cuerpos.

Mientras sucedían estos hechos, el personal TIC en la AGE experimentaba un crecimiento que se podría calificar de lánguido.

Según los últimos datos publicados del Registro Central de Personal del antiguo MAP para la AGE, la evolución de los funcionarios de los cuerpos TIC ha sido, del año 2.007 al 2.008, la siguiente:

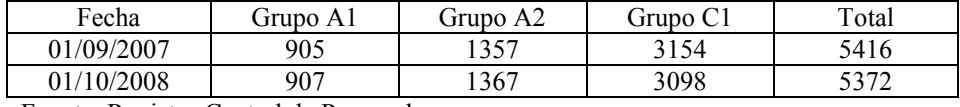

Fuente: Registro Central de Personal.

Es decir, en pleno proceso de despliegue de la LAECSP, los Cuerpos TIC han disminuido en 44 efectivos.

La situación no es mucho mejor si se contempla el tema desde el punto de vista de las Ofertas de Empleo Público.

Tomando como fuente los Reales Decretos de Oferta de Empleo Público desde 1998, y teniendo en cuenta en el cómputo las plazas del personal funcionario, laboral y el perteneciente a entes públicos empresariales se obtienen las siguientes cifras:

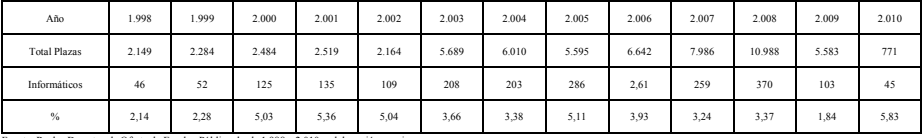

mpleo Público desde 1.988 a 2.010 y elaboración propia

Es decir, la oferta total de empleo público de los últimos once años ha ascendido a 60.864 puestos de trabajo, de los que 1.944 pertenecían propiamente a Cuerpos Informáticos (3,19%), haciendo la salvedad de que se han incluido en el cómputo 355 plazas de personal (18,26% del total de plazas informáticas) pertenecientes a la Comisión Nacional del Mercado de las Telecomunicaciones y a la Entidad Pública Empresarial Red.es, por considerar que, de alguna manera, el desempeño de sus puestos tiene que ver con las Tecnologías de la Información y las Comunicaciones en la AGE. Si no se tuvieran en cuenta las 355 plazas, se habrían convocado sólo 1.589 plazas TIC, lo que supone únicamente el 2,61% del total de la oferta de empleo público en los últimos trece años.

En las Ofertas de Empleo Público se ha venido utilizando el mecanismo de reposición, como máximo, de un porcentaje de las plazas ocasionadas por motivos puramente vegetativos de los Cuerpos y Escalas (jubilación, excedencia y fallecimiento), si bien en algunos años se ha exceptuado de esta tasa a ciertos sectores funciones y categorías profesionales, por considerarlos prioritarios o por afectar a servicios públicos esenciales. Pues bien, dentro de los sectores, funciones y categorías prioritarios no ha estado nunca el de las TIC; ni aún en los años 2.008 y 2.009, que fueron los de mayor incidencia de la Ley 11/2.007.

Como resultado, el número total de funcionarios TIC es, en estos momentos, no superior a 5.475 efectivos, considerando que se han incorporado ya los 103

componentes de la Oferta de Empleo Público de 2.009, y que no se ha producido ninguna baja vegetativa.

Para apreciar la magnitud de estas cifras, hay que significar que, según el Registro Central de Personal, el número total de funcionarios en el conjunto de la AGE, sumado con las empresas públicas de la AGE, más la Seguridad Social, es de 708.600.

De ello, se extrae que el número de funcionarios de cuerpos TIC representa, para el conjunto de la AGE, un 0,77% del total de funcionarios.

En otro aspecto, y como se puede apreciar de lo ya expuesto, el incremento de la dotación presupuestaria de los programas destinados a las TIC no ha traído aparejada una mayor dotación de personal, por lo que, en algunos casos se ha "reciclado", de alguna manera, personal perteneciente a otros Cuerpos, o se ha recurrido, de forma creciente, a la asistencia técnica externa, bien en la modalidad de personal "in situ" en las dependencias de la Administración, bien mediante el encargo de proyectos a medida.

## **3. La función TIC en la organización de la AGE. Aspectos económicos y presupuestarios.**

Tomando como fuente el informe REYNA 2009, publicado por el Consejo Superior de Administración Electrónica,<sup>1</sup> encuadrado hoy día en el Ministerio de la Presidencia del Gobierno, las cifras de los presupuestos de gastos en materia de informática y comunicaciones, en lo sucesivo TIC, son, en millones de euros y para cada uno de los años, las siguientes:

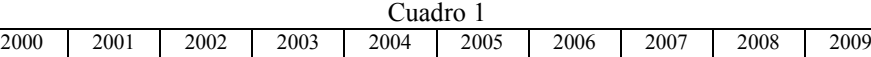

De la misma fuente, se pueden obtener los porcentajes que los presupuestos de gastos TIC tienen sobre la totalidad de los gastos de los capítulos I, II y VI; respectivamente, gastos de personal, gastos de bienes corrientes y servicios y gastos de inversión.

826 973 1.065 1.185 1.224 1.340 1.471 1.760 1.947 1.921

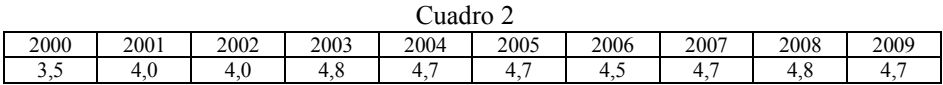

Esta cifra da únicamente un orden de magnitud, pero dista mucho de ser un valor absoluto, pues hay que tener en cuenta que no se han considerado dos aspectos cuantitativamente muy importantes que se señalan a continuación.

No se ha tenido en cuenta dos capítulos del presupuesto de gastos, constituidos por las transferencias corrientes, capítulo III, y por las transferencias de capital, capítulo VII. Téngase en cuenta que en el primero de ellos se encuentra, por ejemplo, todo el pago de pensiones, tanto de Clases Pasivas del Estado como de la Seguridad Social.

1

<sup>1</sup> Fuente: Informe REYNA 2009. www. csi.map.es/csi.

En la Seguridad Social, el presupuesto para la anualidad de 2009, tanto en la partida de ingresos como en la de gastos<sup>2</sup>, ascendía en miles de euros, a 125.007.424,41. Si el presupuesto de gastos informáticos para todas las entidades del sistema fue de 237.911 miles de euros, una simple división arroja un porcentaje de gastos informáticos frente al presupuesto total de gastos de 0,1903 %; en cambio, si se confronta con la cifra de gastos de los capítulos I, II y VI, que suma 2.635.769 miles de euros, el porcentaje es del 9,03%.

Y tampoco se ha tenido en cuenta que la recaudación de ingresos, tanto del Estado como de la Seguridad Social, requiere de estas tecnologías, y por tanto, de gasto TIC, de forma que el gasto sí se contabiliza en el numerador, pero su resultado no se tiene en cuenta en el denominador; por ello, en algunos casos, y desde luego, en la Seguridad Social, habría que dividir por dos, con lo que los porcentajes medios más reales serían la cuarta parte de lo enunciado en el Informe REYNA, menos en los casos de Hacienda y de la Seguridad Social, en los que estarían mucho más bajos.

Esta progresión ascendente no ha continuado en 2009, ni va a continuar en un futuro próximo; las cifras macroeconómicas y las Leyes de Presupuestos para el 2010 han llevado a una contención del gasto público que ha tenido su reflejo en las TIC, precisamente en un momento en que más necesarios son los recursos para la implementación de la LAECSP. Tampoco las instrucciones para la elaboración del presupuesto para el año 2.011 invitan al optimismo.

También hay que hacer constar que gran parte del incremento de los gastos viene dado por el aumento de los gastos en telecomunicaciones. Si se observa el año 2.009, y según el informe REYNA, de los 1.597,4 millones de euros de gasto total en los capítulos II y VI, en telecomunicaciones se emplearon 594,5 millones de euros, es decir, el 37,2%.

# 4. **La función TIC en la organización de la AGE. Aspectos estructurales.**

La falta de nivel de interlocución en las organizaciones ha lastrado el desenvolvimiento de las TIC. Dado su encuadramiento en las estructuras, las propuestas y la atribución de medios, tanto humanos como materiales, han sido mediatizados por el gran número de escalones existentes entre los órganos encargados de las TIC y los de la toma de decisiones estratégicas.

El bajo nivel en la estructura ha ocasionado que haya tenido poca fuerza en el proceso de redefinición de todos los procedimientos de las Administraciones Públicas; redefinición que debe ser abordada por los gestores responsables de ellos con una nueva mentalidad, ya que hay que olvidarse del soporte papel, con todo lo que supone.

Por consiguiente, los centros TIC se han visto forzados a actuar de manera pasiva, a la demanda, en vez de constituirse en motor del cambio; aunque todos tengan presente que la doctrina más consolidada señala que uno de los aspectos cruciales para el incremento de productividad de las organizaciones pasa por la redefinición de procesos apelando a las nuevas tecnologías; aspecto que es recogido en la exposición

1

<sup>2</sup> Fuente: Presupuestos de la Seguridad Social 2009. Cifras y Datos. Dirección General de Ordenación de la Seguridad Social. www.seg-social.es.

de motivos de la LAECSP, que cifra en 50.000 millones de euros el ahorro anual en la UE por la implantación generalizada de estas tecnologías, según el Plan de Acción sobre administración electrónica i2010 aprobado en la cumbre de Manchester de 2005.

El bajo nivel en la estructura orgánica ha impedido, en la práctica, sensibilizar a los órganos encargados de la definición y aprobación de las RPT´s TIC de las características especiales que tienen que poseer éstas, especialmente en la dotación de medios para cubrir los servicios demandados de manera continua.

Todo responsable político que se precie se ha apuntado a la moda del 24x7, es decir, 24 horas de servicio continuo, siete días por semana. Para cubrir un puesto de estas características, teniendo en cuenta las vacaciones, días por asuntos propios, fines de semana y las fiestas nacionales, y considerando, además, las necesidades de formación (que, en este ámbito, según los consultores privados, suponen una media de un mes al año), si se quieren conservar las habilidades del personal, son necesarias, al menos seis personas. Piénsese que para cubrir las 24x7 horas son necesarios 4,5 efectivos con las 37,5 horas de jornada prolongada establecida en la Función Pública; y eso sin tener en cuenta la disminución de horario durante tres meses en el verano.

Hay que añadir, además, que un centro de cálculo consolidado, según una regla empírica de general aceptación, dedica entre el setenta y el ochenta por ciento de su capacidad al mantenimiento evolutivo y perfectivo de las aplicaciones que están operativas, y sólo el 20 o 30% restante a desarrollos nuevos. Otro aspecto a tener en cuenta es que, según otra regla empírica en el ámbito de las TIC, en cualquier centro, sea público o privado, un porcentaje de su plantilla, no superior, en todo caso, al 25%, debe proceder de asistencia técnica externa. La razón es que este personal puede aportar las últimas tecnologías en un sector de tan rápida evolución.

## **5 La Ley 11/2007.**

El desafío de la Ley 11/2.007, supone, sobre el papel, un "giro copernicano" en la manera de conducirse de las Administraciones Públicas y requiere, aparte de un rediseño estructural que tenga en cuenta la realidad de la función informática en las organizaciones, una ingente dotación de medios humanos y materiales que no han sido evaluados en toda su magnitud. Pero como se ha dicho en el RD 1671/2.009, todo ello habrá de hacerse sin incrementar ni disminuir los gastos públicos. Esta donosa disposición regula el resultado, pero olvida un simple detalle: decir cómo llegar a él.

Y aunque los funcionarios TIC tengan interiorizada aquella parte del reglamento de Infantería que insta a "suplir con celo las carencias del servicio" y actúen en consecuencia, se va extendiendo la opinión de que el cumplimiento pleno de la LAECSP es prácticamente imposible a corto plazo; se corrobora, ahora, la opinión que algunos, ya desde el principio, sostuvieron: el retablo no tenía imágenes y, por supuesto, nunca, nadie, vio vestido al rey. El sastre prodigioso siempre lo mantuvo desnudo, aunque todos, menos el niño del cuento, fingieran verle vestido con suntuosas telas, hábilmente cortadas

Las consecuencias de no proceder a tiempo pueden ser de varios tipos, pero para finalizar señalaré dos que se van extendiendo en el sector:

- El deterioro de la seguridad jurídica y de la opinión que los ciudadanos tiene de sus Administraciones Públicas; la Ley les concede derechos que luego no pueden ejercitar.
- El incremento, a la manera de efecto perverso, de la probabilidad de privatización de la función pública informática, que funcionaría a la manera de la "self fullfilling prophecy"; no se dotan los medios necesarios para el cumplimiento de los objetivos marcados, por lo que no se alcanzan, produciendo ineficiencias que vienen a corroborar el dictamen de externalización formulado y, posiblemente, querido "a priori".

Por ello, considerando que la LAECSP es irreprochable desde un punto de vista técnico, y que servirá de palanca para situar las Administraciones Públicas en los niveles de calidad, eficacia, eficiencia y servicio definidos en las normas europeas y en los requerimientos de los ciudadanos, se revela también como una especie de imperativo categórico por lo que habrá que afrontar los oportunos cambios legales y organizativos, junto con un replanteo de los medios para llevarla a cabo y, como consecuencia, dotándolos del personal y recursos necesarios, teniendo siempre en cuenta la actual situación económica y presupuestaria.

# **6. La Ley de Bases de la función Pública de 2007.**

En este panorama, existe sin embargo, un punto de esperanza: Si el desarrollo de la Ley de Bases del 2.007 se hace con los modernos criterios de gestión de recursos humanos, se podría iniciar un camino que, verdaderamente, modernizara la función pública.

Para ello, habría que cambiar la concepción actual de las unidades de recursos humanos, pasando de una mera concepción burocrática, basada en el cumplimiento de las normas muy minuciosas dadas por los responsables centrales a ser centros proactivos de concepción y puesta en funcionamiento de una verdadera política de recursos humanos; ayudando a las restantes unidades de línea a conseguir sus objetivos.

Como se ha mencionado, si al personal directivo profesional se le va a evaluar con criterios de eficacia y eficiencia, se le deberá dotar de herramientas que permitan el establecimiento de políticas diferenciadas.

Para ello, se ha de dotar de flexibilidad, dejando de poner el acento en el cumplimiento de procesos exclusivamente, pasando a ponderar de manera decisiva la evaluación del desempeño, la gestión de las competencias y el establecimiento de retribuciones variables en función del cumplimiento de objetivos.

La consultora Hudson ha publicado recientemente un estudio contraponiendo a directivos del sector público y privado en España, del que se deducen algunas cuestiones interesantes. La muestra del estudio abarca encuestas sobre 25 aspectos, agrupadas en seis grandes apartados, realizadas a 1.185 profesionales, 485 de ellos pertenecientes al sector público.

En contra de la extendida opinión común, los resultados del estudio ponen de manifiesto que ambos sectores son muy parecidos.

El directivo público debe despojarse del manto de autoridad, mejorando sus capacidades para crear relaciones positivas y motivadoras con los grupos de interés en presencia y mejorar sus habilidades negociadoras, resistiendo en las confrontaciones

sin resultar polémico; por su parte, el directivo privado debe aprender a tener mejor visión a largo plazo y mejorar su pensamiento creativo y conceptual. También el directivo público debe ser menos pesimistas en el aspecto de la posibilidad de cambios que puedan llegar a conseguirse.

Evidentemente, en la AGE no puede trasladarse de manera automática el régimen del sector privado en lo que se refiere a estos temas, ya que hay que tener en cuenta la variable del cumplimiento del Servicio Público en vez del beneficio.

En este sentido, el reciente VI Congreso Internacional sobre Gestión de Recursos en la Administración Pública, celebrado en Vitoria-Gasteiz entre los días 9 y 11 del mes de junio de 2.010, se ha podido conocer que algunas, aunque pocas, Administraciones se están moviendo en esta dirección. Así, se pueden citar la diputación Provincial de Jaén, los ayuntamientos de Salamanca, Manlleu y Castelldefells, o la Administración autonómica de Asturias.

En Salamanca, se está poniendo en marcha un proyecto de dirección por objetivos; en Manlleu se trata de un sistema de gestión por competencias, en la que el funcionario es evaluado, puede promocionar y es retribuido por su desempeño, sin olvidar la formación necesaria; en Castelldefells, la policía local trabaja con un sistema de evolución del desempeño y en Asturias se está instalando un sistema de carrera horizontal desvinculada del puesto de trabajo en concreto.

Como puede observarse, se está avanzando en ámbitos parciales en unas pocas entidades, pero puede ser un fructífero principio

Pero si no se dota de grados de libertad a las organizaciones, de forma que, dentro de ciertos límites, entre ellos el presupuestario, éstas puedan configurar sus políticas de personal (en cuanto a número de efectivos, retribuciones, ocupación de los puestos y régimen de complementos por desempeño), la reforma quedará lastrada y adolecerá de las taras que han tenido y tienen todas las emprendidas.

A este respecto, no puede dejar de ponerse de manifiesto que esta capacidad de auto organización, expresada a través de la posibilidad de creación de agencias como figura para la mejora de los servicios públicos, según lo dispuesto en la Ley 28/2.006, de 18 de julio, ha sido suspendida para la AGE, de manera paradójica, por la disposición adicional quinta del Real Decreto Ley 8/2.010, de 20 de mayo, por el que se adoptan medidas extraordinarias para la reducción del déficit público.

Si las agencias se configuran como un elemento decisivo para la mejora de la gestión, al punto de merecer una Ley específica para su regulación (ya que, en palabras de su exposición de motivos, "permitirá implantar un modelo de gestión que equilibre adecuadamente los principios de autonomía, control y responsabilización por resultados"), no se entiende su suspensión, ni aún de manera temporal, a no ser que haya prevalecido una visión burocrática que, como se ha visto, va en contra de las salidas preconizadas en la Ley de Bases del 2.007.

En resumen, y parafraseando a Teresa de Jesús, cuando se refería a las mujeres de su siglo, también se puede decir de las TIC en la AGE: "hacednos cual nos queréis, o querednos cual nos hacéis."

## **7. Conclusiones.**

Siguiendo las siempre atinadas sugerencias de la directora de este trabajo, la profesora María Jesús Lapeña, a la que no puedo dejar de agradecer desde aquí su interés,

profesionalidad y dedicación, redacto este apartado seis meses después de concluir el cuerpo principal del trabajo que da lugar a esta ponencia.

En este breve lapso, las circunstancias macroeconómicas han cambiado dramáticamente. Hoy, día 19 de diciembre de 2.010, se habla de reformas en todos los órdenes. El informe Everis, entregado por el presidente de la fundación de ese nombre al rey; los dos candidatos a presidir la CEOE y la prensa, en general, hablan de la necesidad de cambiar el modelo de la función pública en nuestro país.

Por un lado, San Ignacio de Loyola decía que "en tiempos de crisis no hay que hacer mudanza", y, por otro, muchos de los libros de "management" hoy en boga, nos dicen que, en mandarín, el concepto de crisis lleva ínsito el de cambio.

Debo decir que soy optimista. La crisis nos debiera permitir modernizar las estructuras de las Administraciones Públicas, haciéndolas más eficaces y eficientes, cambiando el modelo de "ocupación del territorio", basado en múltiples dependencias que intentan una aproximación física al ciudadano, por otro basado en una proximidad virtual amigable y, por lo tanto, sencilla, en un espacio temporal más dilatado que el que proporcionan los medios convencionales. Pero para ello, se han de poner los medios adecuados para establecer un nuevo paradigma.

Por todo ello, este trabajo no ha pretendido sino exponer algunos de los aspectos que quizás pueda contribuir a iniciar un camino creo que todos estaremos dispuestos a recorrer en bien de nuestro país.

### **8. Referencias bibliográficas.**

Petit Herrera, L. A. Luces y sombras de las TIC. 50 años de Tecnologías de la Información en España.

García Trevijano, J.A. Tratado de Derecho Administrativo Tomo III, Volumen I, pág. 104. Madrid 1970.

Garrido Falla, F. Reformas de la Función Pública. Madrid 1.985.

González-Haba Guisado, V.M. Trayectoria de la reforma de la Función Pública Española (1977-1981). Artículo de la Revista de Derecho Administrativo, nº 104, 1.984.

Garrido Falla, F. "Comentarios a la Constitución." Madrid, 1.985.

Diario El Mundo. Suplemento Mercados, del 27 de junio de 2010.

Palomar Olmeda, A. "Derecho de la Función Pública. Régimen jurídico de los funcionarios públicos" Ed. Dykinson. Madrid 2.003.

Suay Rincón, J. La reforma de la función pública. Su impacto sobre la burocracia. En la Revista Española de Derecho Administrativo, nº 56, Madrid, 1.987.

Garrido Falla, F. Reformas de la Función Pública. Madrid 1.985.

Escuín Palop, V. Cuerpos de Funcionarios y Ley de Medidas de Reforma de la Función Pública. –Revista de Derecho Administrativo, nº 48, Madrid, 1.985.

Cazorla Prieto, L. Las llamadas Leyes de Acompañamiento. Sus problemas de constitucionalidad. Madrid. 1.988.

Villar Palasí J. L. y Villar Ezcurra J. L. El Derecho a la certidumbre jurídica y a la incertidumbre en nuestro Derecho, en la obra "La protección jurídica al ciudadano". Madrid 1.993.

Menéndez, Aurelio. La proliferación legislativa: un desafío para el Estado de Derecho. Thomson Civitas. 2004.

Informe REYNA 2009. www. csi.map.es/csi. Presupuestos de la Seguridad Social 2009. Cifras y Datos. Dirección General de Ordenación de la Seguridad Social. www.seg-social.es. OCDE 2005 a: *Modernising Government: The Way Forward*. OECD, Paris, 2005. Registro Central de Personal. Ministerio de Administraciones Públicas. Reales Decretos de Oferta de Empleo Público desde 1.988 a 2.010**.** 

# **Sistema de Gestión de Agrupaciones Musicales V.2**

Enrique Fort Roig. Unidad Provincial de Informática INSS. Valencia Antonio Asensio Portilla. Unidad Provincial de Informática TGSS-ISM. Valencia.

**Resumen.** Dentro de la estructura de la Agrupación Musical existen grupos cuya finalidad es mantener una línea de trabajo más específica, como puede ser la banda de música, la rondalla, la coral polifónica, etc. Cada grupo está integrado por miembros de la Agrupación. El objetivo de la dirección de la Agrupación es disminuir al máximo el trabajo administrativo, facilitar el acceso a la información personal y mantener una herramienta de comunicación entre los miembros de la Agrupación. La solución pasa por aprovechar el uso de las nuevas tecnologías y para ello se propone realizar una aplicación Web que se instalará en el servidor de la Agrupación, de tal forma que los usuarios sólo precisen del navegador Web para interactuar con el sistema. Decididos a afrontar este reto, se proyecta el Sistema Gestión de Agrupaciones Musicales (SGAM).

## **1. Introducción**

La Agrupación Musical está integrada por un conjunto de personas suya finalidad es potenciar y dar a conocer la música. Dentro de su estructura dispone de diversos grupos musicales especializados, como son la banda de música, la rondalla, la coral polifónica, etc., cada uno de ellos compuestos por miembros de la Agrupación.

Se pretende crear un sistema informatizado para el tratamiento de la información de las personas, los grupos y el equipo humano de cada uno y, a su vez, aprovechar el sistema para permitir el intercambio de ideas entre sus miembros.

Este proyecto asume como objetivo facilitar el acceso a todas las personas que integran la Agrupación respetando los criterios de seguridad de acuerdo con el rol del usuario, permitir el acceso al sistema desde ubicaciones diferentes, mejorar la comunicación entre sus miembros y contemplar la posibilidad de la ampliación de sus funcionalidades con el mínimo coste.

Para ello, se establece una jerarquía de perfiles que a su vez tienen asociadas las tareas correspondientes al mismo. Se utiliza tecnología web para facilitar la accesibilidad desde cualquier punto y se almacena la información sobre usuarios y tareas en una base de datos para permitir la flexibilidad del sistema. Para potenciar la comunicación entre sus miembros se crea una herramienta chat accesible a todos los miembros.

El sistema está supervisado por un administrador (perfil superior) que tiene acceso a toda la información. Es el encargado del mantenimiento de la información de las personas, la creación de grupos y del control de los accesos al sistema.

Como la Agrupación está compuesta por grupos musicales, se establece que cada grupo dispone de un responsable del mismo. Por consiguiente, será tarea del responsable de grupo el mantenimiento de la información de los miembros de su grupo. No se elimina la información sobre los miembros ya que se pretende mantener un registro histórico.

Será el propio responsable de grupo, o el administrador, como perfil superior, quien asignará a la persona que le sustituya en dicha función.

Todos los miembros de la Agrupación (perfil inferior) podrán consultar y actualizar sus propios datos personales y de contacto, así como, consultar la información sobre los grupos existentes y los miembros que los componen.

El acceso al sistema se realiza mediante la identificación del usuario y contraseña.

# **2. Especificación funcional del sistema.**

Siguiendo los criterios establecidos anteriormente, se plantea el proyecto en base a dos cuestiones: ¿qué se va a ofrecer y quién puede acceder?.

Se desarrollan tres perfiles de usuario manteniendo la regla: "un perfil superior estará complementado por las opciones de cualquier perfil de nivel inferior a él".

Perfiles:

- Máximo: Administrador del sistema (A).
- Medio: Representante de grupo (R).
- Mínimo: Usuario del sistema (U).

En cuanto a las tareas ofrecidas, se engloban en cuatro grupos:

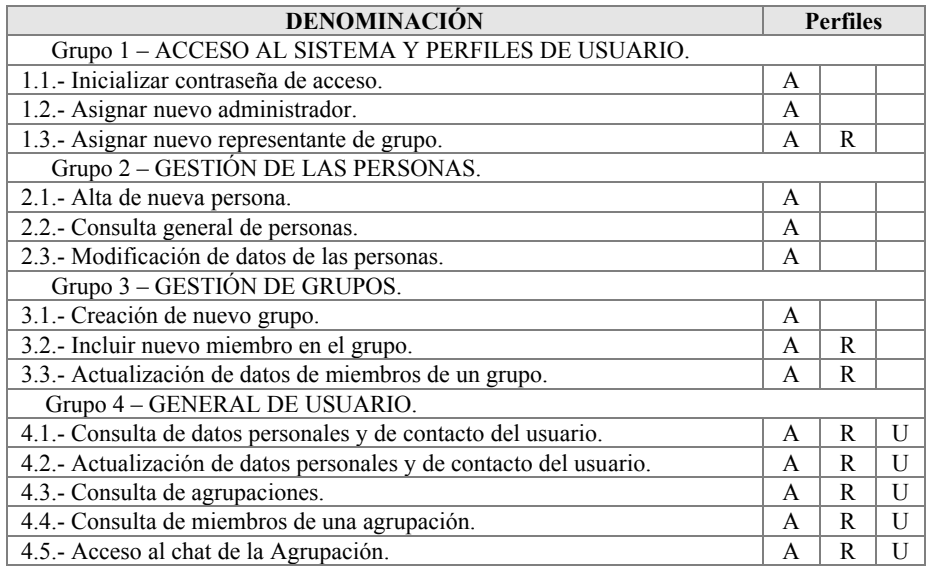

## **3. Diseño del sistema.**

El diseño del sistema se realiza por cada una de las tareas que se ofrecen para facilitar una posible ampliación de la aplicación.

Cada tarea lleva asociado el perfil de usuario que tiene acceso a la misma.

El sistema requiere la identificación de usuario y una vez validado, confecciona una lista de tareas.

El menú de opciones que se muestra al usuario está integrado en la tabla "menuopciones", que contiene: información sobre el rol del usuario que tiene acceso a la tarea, el texto que visualiza el usuario en el menú y la aplicación que se ejecuta cuando se selecciona el mismo. Este sistema tiene la ventaja que permite cambiar los roles de las opciones e insertar nuevas opciones sin cambiar el código.

También se tiene en cuenta la posible variación del perfil durante una sesión abierta, motivada bien por un cambio de administrador o de representante de grupo. En estos casos, el sistema debe detectar el cambio de situación y generar el nuevo menú de opciones disponibles para el nuevo perfil.

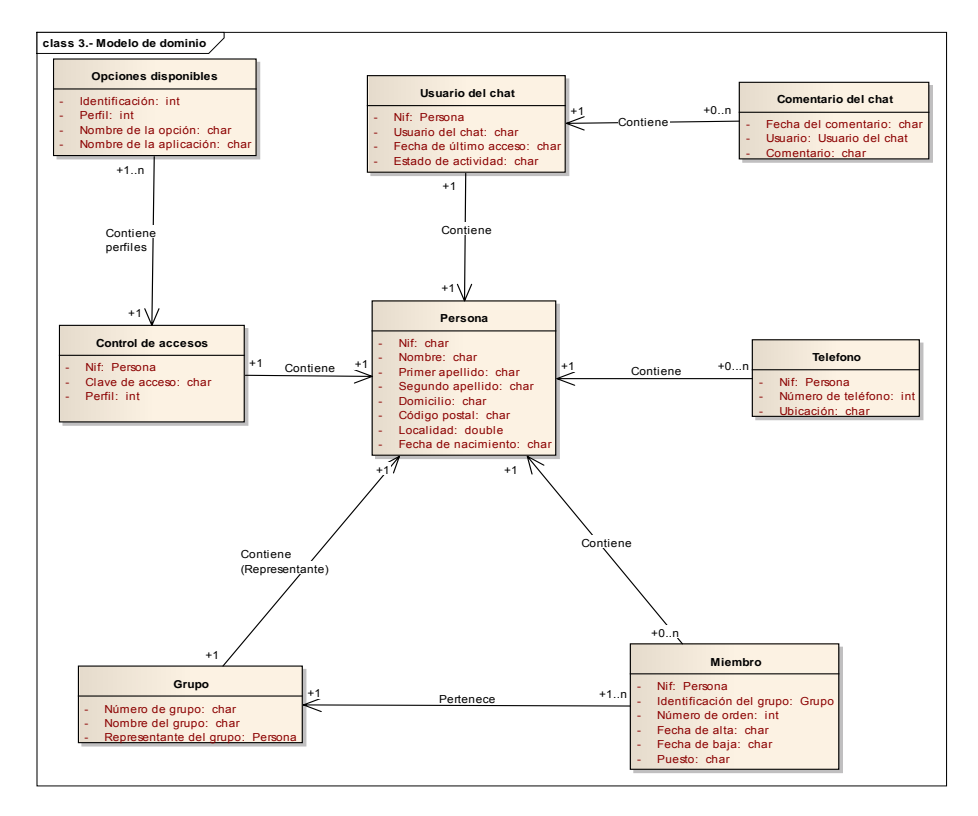

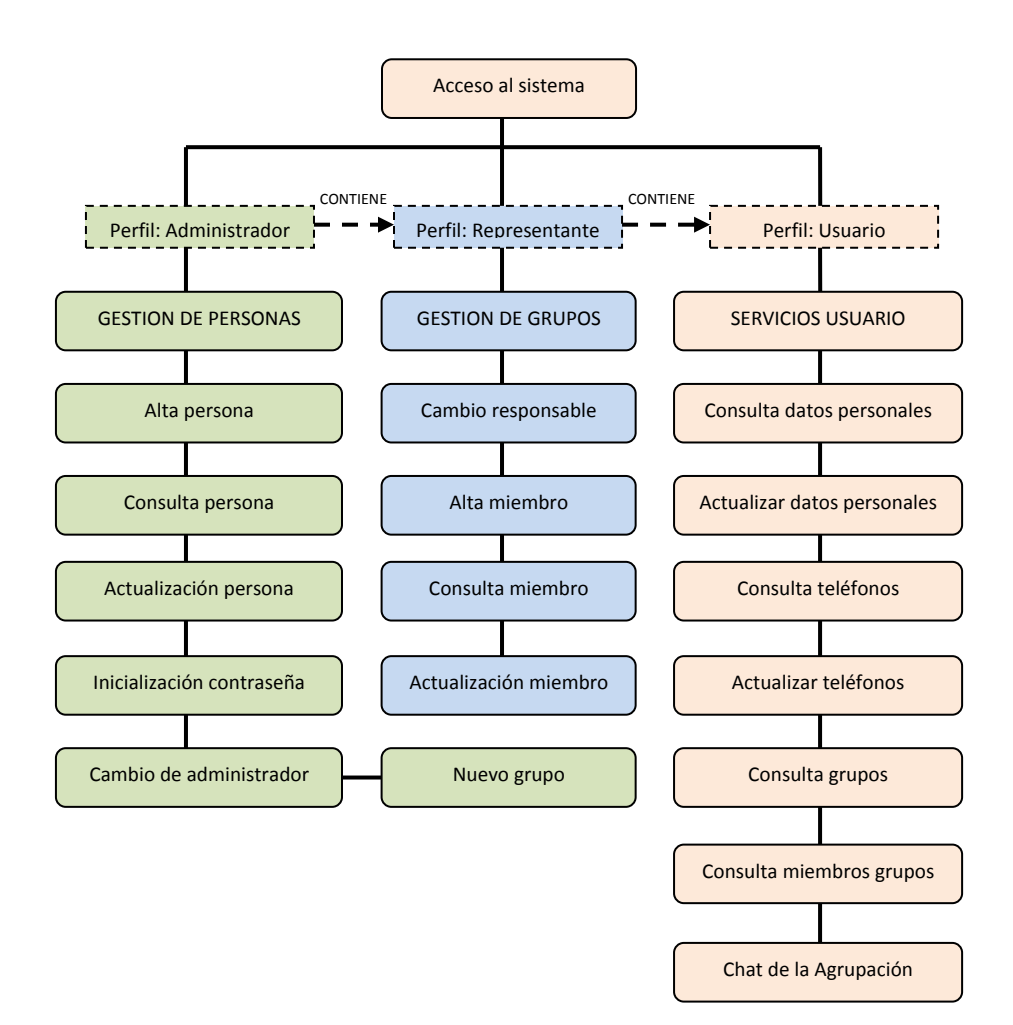

# **4. Modelo de navegación Web.**

## **5. Diseño de la base de datos.**

Se diseña una base de datos relacional compuesta por las siguientes tablas:

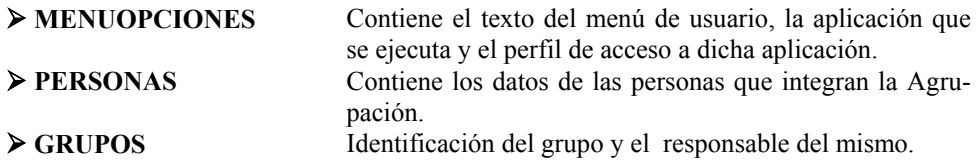

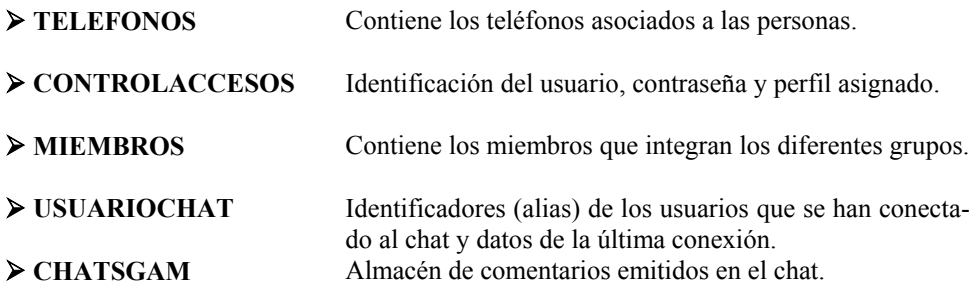

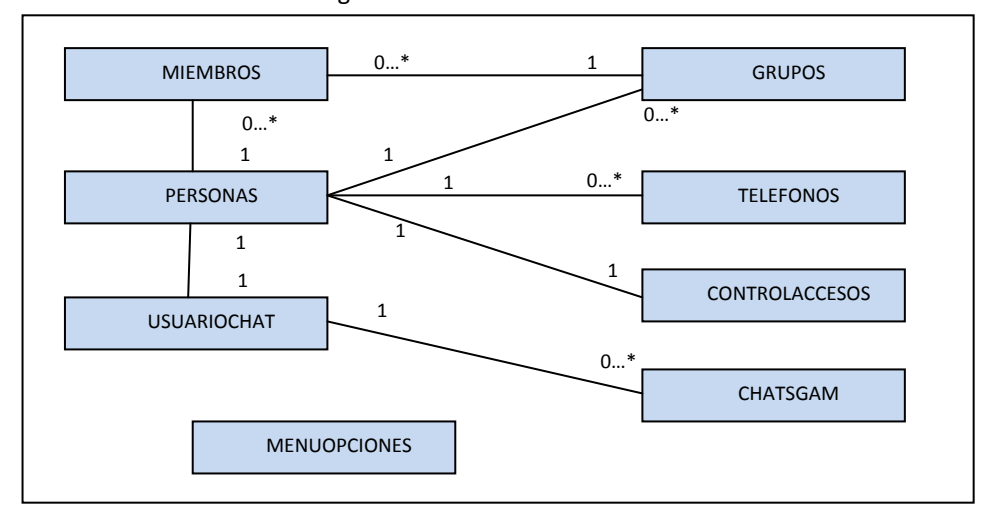

Diagrama Entidad-Relación.

# **6. Chat de la Agrupación.**

Para facilitar la comunicación entre los miembros de la Agrupación se integra en la aplicación un servicio de chat.

La pantalla del chat, muestra la siguiente información:

- 1.- Alias que el sistema asigna al usuario.
- 2.- Número de mensajes en el chat.
- 3.- Tiempo de actualización de la página (permite la modificación del tiempo).
- 4.- Fecha.
- 5.- Número de usuarios conectados.
- 6.- Ventana de lectura de mensajes.
- 7.- Alias de los usuarios conectados.
- 8.- Área para introducir un nuevo mensaje.

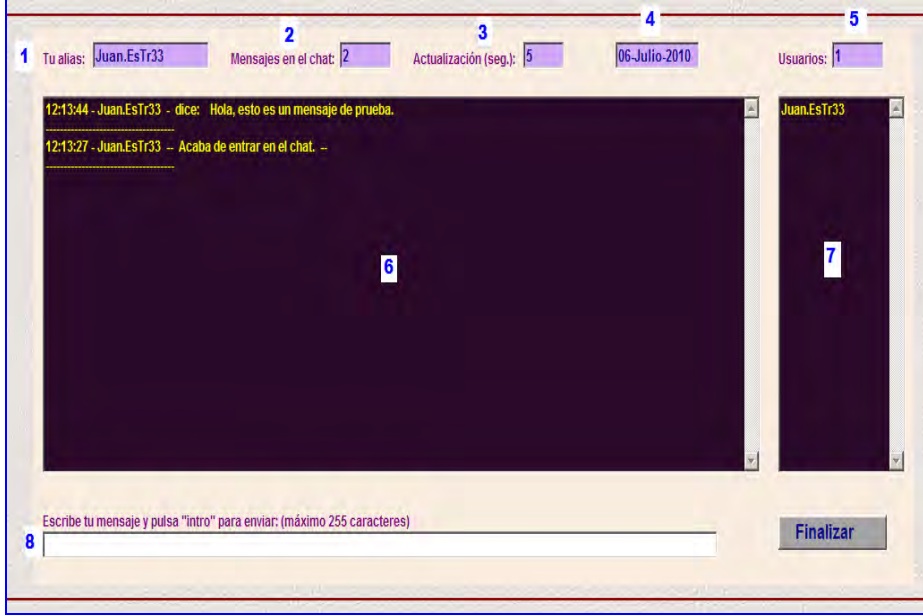

Los comentarios van organizados por hora de mensaje y usuario.

# **7. Requerimientos técnicos.**

Para el desarrollo del sistema descrito se han utilizado tecnologías Java EE mediante el desarrollo de una aplicación Web en la que el usuario utiliza un navegador de Internet para interactuar con la aplicación.

El IDE utilizado para el desarrollo ha sido Netbeans 6.5 de Sun Microsystem, servidor Glassfish 2 que lleva incorporado y el gestor de base de datos integrado Derby de Apache.

El planteamiento de la aplicación se ha hecho siguiendo el patrón MVC (Modelo Vista Controlador ) .

Se ha utilizado código HTML con controles en JavaScript y CSS embebidos en archivos JSP, SERVLET,s con tecnología EJB y entorno de Gestor de Base de Datos para almacenar la información.

Para el desarrollo del chat se usa tecnología Ajax, Asynchronous JavaScript And XML y framework Prototype. Flash para los elementos multimedia.

La documentación de la aplicación se ha generado mediante Enterprise Architect y Microsoft Word.

## **8. Diseño de la arquitectura del sistema.**

El sistema contará con un servidor Web y ordenadores PC con navegador de internet que actuarán como clientes. Los PCs serán utilizados por los diferentes usuarios para realizar la petición al servidor, el cual se encargará de controlar todas las operaciones. En el servidor residirá el gestor de base de datos que contiene toda la información de la aplicación, también se instalarán los componentes que añaden la lógica necesaria para el control de las conexiones de los equipos clientes y los componentes para realizar las operaciones solicitadas por los clientes.

# **9. Manual de usuario**

El manual de usuario confeccionado describe el uso de la herramienta y está organizado por las diferentes opciones, analizando las pantallas y descripción de los campos. Dicho manual contempla los tres roles establecidos en la aplicación.

| Seleccione la opción deseada:<br>Gestión de personas<br>Modificar responsable de agrupación<br>Incluir nuevo miembro a la agrupación<br>Consulta y actualización de miembros de las agrupaciones<br>Consulta y actualización datos personales | *** MENU PRINCIPAL ***<br><b>Manolo Pérez Cero - Administrador</b> |  |
|----------------------------------------------------------------------------------------------------|--------------------------------------------------------------------|--|
|                                                                                                    |                                                                    |  |
|                                                                                                    |                                                                    |  |
| Acceso al chat                                                                                                    | Consultar agrupaciones y miembros de cada agrupación               |  |

Pantalla menú principal correspondiente al Administrador.

## **10. Plan de pruebas.**

Se desarrolla un plan de pruebas por cada requisito establecido, desglosado en los siguientes aspectos:

- Código de prueba.
- Requisito a probar.
- Objetivo de la prueba.
- Entorno de la prueba.
- Especificaciones para la entrada de datos.
- Resultado esperado después del proceso.

En las pruebas se ha tenido en cuenta la identificación de posibles errores de acceso, confección correcta del menú según el perfil del usuario, los cambios de perfil, el control de los datos introducidos, la comprobación de los mensajes al usuario e identificación del acceso no permitido fuera de sesión.

Se comprueba el correcto funcionamiento de la aplicación con los navegadores: Microsoft Internet Explorer, Firefox y Google Chrome.

## **11. Conclusiones.**

El planteamiento del proyecto se ha realizado desde la perspectiva de ofrecer unas tareas iniciales, manteniendo la expectativa de que las ampliaciones posteriores no supongan ningún cambio en el diseño. Ante una ampliación bastará con la anotación del mismo en la tabla correspondiente y la implementación del código correspondiente a la nueva tarea. A su vez, todas las tareas tienen asignado un perfil de tal manera que un posible cambio en el perfil de acceso a la tarea, vendría resuelto con propio cambio del mismo en la tabla de tareas. El cambio de perfil de usuario viene asumido por el propio diseño del proyecto.

En el desarrollo del proyecto, existían varios puntos que precisaban una atención especial. Dentro de los grupos, había que tener en cuenta si el perfil que actuaba era el Administrador o el Responsable del grupo y en éste último caso, controlar la posibilidad de que un mismo Responsable, también lo podría ser para varios grupos. Sobre las sesiones, era importante evitar el acceso a la aplicación si previamente no se ha identificado el usuario y en cuanto a los perfiles, detectar el cambio del mismo durante la sesión. Otro objetivo que se perseguía, era combinar varias tecnologías web dentro del proyecto.

Realizadas las pruebas correspondientes, consideramos que se han obtenido los objetivos iniciales previstos.

### **12. Referencias.**

Documentación entregada en Plan Atica Piensa en Java. Bruce Eckel Programación en castellano. www.programacion.com/html/ Sun Microsystems.<http://es.sun.com/> Java. www.java.com/es/ Comunidad de Java. www.javahispano.org World Wide Web Consortium (W3C). www.w3.org Desarrollo Web. www.desarrolloweb.com/ Javascript. www.elcodigo.net/ WebEstilo. http://www.webestilo.com/ Netbeans. [www.netbeans.org](http://www.netbeans.org/) Programación en la red. www.lineadecodigo.com. Unified Modeling Language*.* http://www.uml.org.

# **Un entorno metodológico para el desarrollo de software guiado por modelos**

Gustavo Aragón Serrano

Everis Spain S.L. [gustavo.aragon@everis.com](mailto:gustavo.aragon@everis.com)

Grupos de Ingeniería Web y Testing Temprano Universidad de Sevilla [gustavo.aragon@iwt2.org](mailto:gustavo.aragon@iwt2.org)

**Resumen.** El presente trabajo representa una propuesta para la definición de un framework de trabajo para el desarrollo de sistemas sobre la metodología NDT (Navigational Development Techniques). Esta metodología, sustentada sobre el paradigma guiado por modelos, permite desarrollar software de manera ágil y posee un conjunto de herramientas, denominada NDT-Suite para dar soporte a dicho desarrollo. Esta metodología ha sido ampliamente aplicada en el entorno empresarial y, por ello, se han detectado una serie de mejoras que son necesarias para la propuesta. Este trabajo intenta solventar dichas mejoras y las implementa en la herramienta Enterprise Architect.

## **1. Introducción**

La aplicación de metodologías y referentes de trabajo en el desarrollo del software es una praxis que ayuda a garantizar la calidad de los resultados.

En muchos casos, la elaboración de documentación, la aplicación exacta de fases metodológicas o la aplicación de metodologías en general, acaba siendo un puro trámite. En muchos casos, proyectos que comienzan enmarcados en un marco metodológico adecuado, acaban retrasándose, sufriendo modificaciones o parcheados de código que provocan que, al final, la coherencia entre la documentación y el sistema sea muy baja.

En los desarrollos orientados a la web, la ingeniería guiada por modelos ha dado como resultado metodologías como UML Web Engineering (UWE) [\[4\]](#page-282-0), WebML (Web Modelling Language) [\[5\]](#page-282-1) u OOHDM (Object Oriented Hypermedia Design Methodology) [\[7\]](#page-282-2) que están empezando a ofrecer un buen marco de trabajo para las empresas.

Dentro de este marco se encuadra NDT (Navigational Development Techniques) [\[8\]](#page-282-3). NDT es una propuesta metodológica basada en el paradigma guiado por modelos. Precisamente, esta aplicación práctica es la que ha demostrado que ofrecer, exclusivamente la metodología de desarrollo no es suficiente. Este trabajo está orientado a definir un framework que, sustentando sobre el proceso de desarrollo de NDT, ofrezca un entorno adecuado que controle otros aspectos que hay que contemplar en un desarrollo software. A éste framework lo denominaremos NDTQ-Framework.

El trabajo tiene como objetivo principal definir un conjunto de procesos orquestados y definidos para que un equipo de desarrollo disponga de todos los elementos necesarios para poder desarrollar sus proyectos bajo el paradigma de NDT. Como se presenta más adelante, cada proceso está descrito en detalle con sus entradas y salidas, los indicadores y métricas que permiten medir el grado de avance y de calidad siguiendo para ello la estructura marcada por los estándares ISO/IEC TR 24774:2007 [\[8\]](#page-282-3) e ISO/IEC 12207[\[8\]](#page-282-3).

### **2. Fundamentos**

#### **2.1 NDT-Navigational Development Techniques**

NDT (Navigational Development Techniques) fue una metodología que, usando el paradigma de la ingeniería guiada por modelos, abordaba las fases de requisitos y análisis haciendo un especial hincapié en potenciar los requisitos, la trazabiliad de estos hacia el análisis y la ejecución de transformaciones que diesen soporte al desarrollo.

NDT ha extendido su ciclo de vida a otras fases como el diseño o la construcción y hacerlo soportar sobre un conjunto de herramientas, que se ha denominado NDT-Suite [\[10\]](#page-282-4), que facilitara su uso y seguimiento. Todo esto ha promovido que en la actualidad, NDT sea una metodología que cubre el ciclo de vida completo y que es fácilmente aplicable en entornos de trabajo sustentados bajo Métrica v3.

#### **2.2 Enterprise Architect**

Enterprise Architect es una herramienta comprensible de diseño y análisis UML, cubriendo el desarrollo de software desde el paso de los requerimientos a través de las etapas del análisis, modelos de diseño, pruebas y mantenimiento.

Enterprise Architect provee trazabilidad completa desde el análisis de requerimientos hasta los artefactos de análisis y diseño, a través de la implementación y el despliegue. Combinados con la ubicación de recursos y tareas incorporados, los equipos de Administradores de Proyectos y Calidad están equipados con la información que ellos necesitan para ayudarles a entregar proyectos en tiempo y forma.

#### **2.3 Otras normas de referencia**

A la hora de proponer un marco metodológico de desarrollo es necesario tener en cuenta una serie de normas de trabajo que son fundamentales para garantizar la calidad de los trabajos. En este sentido, se parte de las siguientes normas y guías de referencia:

1. **ISO 9001:2008 [9]:** La norma ISO 9001:2008 está estructurada en ocho capítulos, refiriéndose los tres primeros a declaraciones de principios, estructura y descripción de la empresa, requisitos generales, etc., es decir, son de carácter introductorio. Los capítulos cuatro a ocho están orientados a procesos y en ellos se agrupan los requisitos para la implantación del sistema de calidad.**CMMi nivel 3** 

**[11]:** El nivel 3 de CMMi es el denominado nivel definido. Por definida quiere decir que esta establecida, documentada y que existen métricas (obtención de datos objetivos) para la consecución de objetivos concretos.

- 2. **ISO 12207 [9]:** Este estándar "*establece un marco de referencia común para los procesos del ciclo de vida software, con una terminología bien definida, que puede ser referenciada por la industria software*". En este marco se definen **los procesos**, **actividades** (qu*e forman cada proceso) y tareas (que constituyen cada actividad) presentes en la adquisición, suministro, desarrollo, operación y mantenimiento del software.*
- 3. **ISO/IEC TR 24774:2007 [9]**: La norma ISO/IEC TR 24774:2007 presenta las directrices para los elementos utilizados con mayor frecuencia en la descripción de un proceso: el título, declaración de propósito, resultados, actividades y tareas. Si bien el objetivo principal de la norma ISO / IEC TR 24774:2007 es fomentar la coherencia en los modelos de procesos estándar de referencia, las directrices que establece puede ser aplicado a cualquier modelo de proceso desarrollado para cualquier propósito
- 4. **ISO/IEC 29119 [12]:** Este estándar, tiene como objetivo cubrir todo el ciclo de vida de las pruebas de sistemas software incluyendo los aspectos relativos a la organización, gestión, diseño y ejecución de las pruebas, para remplazar varios estándares IEEE y BSI sobre pruebas de software.
- 5. **Normas ITIL v3 [13]**: ITIL V3 persigue tener en cuenta el ciclo de vida completo del servicio, dando un enfoque más holístico y global a las buenas prácticas. ITIL V3 busca clarificar las relaciones entre los procesos

## **3. NDTQ-Framework**

**NDT**Q-Framework se encuentra definido en un fichero sustentado sobre la herramienta Enterprise Architect[\[3\]](#page-282-5). El framework incorpora cinco grupos de procesos que pretenden dar las directrices de cómo se debe afrontar un desarrollo de software. Estos cinco grupos son: Procesos de Desarrollo, Procesos de Mantenimiento, Procesos de Prueba, Procesos de Calidad y Procesos de Gestión de Proyectos.

#### **3.1 Descripción de los procesos**

Siguiendo los estándares ISO/IEC TR 24774:2007 e ISO/IEC 12207, cada uno de los procesos actuales de NDT como los nuevos a definir se deben describir incluyendo los siguientes aspectos: (1) Entradas que recibe el proceso. (2) Salidas que recibe el proceso. (3) Métricas e indicadores que permiten identificar la correcta ejecución del proceso. (4) Descripción de los procesos mediante mapas de procesos.

Una vez que se hayan definido los procesos en base a estas premisas y las relaciones entre ellas será necesario implementarlas tanto en el cuadro de mandos como en la herramienta de gestión de procesos adecuada. Para poder respresentar los procesos con estos campos, se ha creado un profile UML sobre Enterprise Architect que facilita la interfaz del framework.

NDTQ-Framework incluye dos paquetes:

- El paquete de procesos, donde se describen los actores, el mapa de procesos y cada uno de los cinco grupos de procesos
- El paquete de entregables, donde se describen los productos que se pueden generar.

Además, sobre el proceso de organización de las pruebas, cada proceso incorpora su diagrama de actividades (todas ellas descritas en la herramienta). En algunos casos, las actividades incluyen a su vez un diagrama de actividades cuando son demasiado complejas.

#### **3.1.1 Mapa de procesos**

El término mapa de procesos es un término que se ha obtenido de la norma ISO 9001:2008. El mapa de procesos representa una visión general de todos los procesos recogidos en el framework y muestra las relaciones que se establecen entre ellos de una manera genérica.

### **3.1.2 Actores**

Siguiendo las directrices de las normas ISO/IEC TR 24774:2007 e ISO/IEC 12207es necesario indicar qué actores están implicados en qué tareas de las incluidas en el framework. Para ello, NDTQ-Framework incorpora un diagrama en el que se describen todos los roles y participantes que pueden colaborar o actuar en los procesos.

Dado que el framework incorpora actividades de  $I+D+i$ , los actores se han estructurado en dos grupos, los que se corresponden con el propio equipo de proyecto software, y aquellos enfocados a asegurar la calidad y los aspectos I+D+i del proyecto.

NDTQ-Framework ofrece una descripción detallada de cada uno de estos roles. Como además, muchos de estos roles guardan relaciones entre ellos, NDTQ-Framework incorpora un diagrama más que incluye las relaciones entre los roles. Gracias a que el desarrollo del framework se ha hecho mediante la herramienta Enterprise Architect, estas relaciones son controladas por ella y están presentes en todo el framework. O lo que es lo mismo, si en algún proceso aparece como rol el comité de seguimiento, estarán representados todos los roles de los que se compone.

#### **3.1.3 Productos**

Como se ha indicado, el framework incorpora también una descripción de los productos. Estos vienen representados mediante un diagrama de clases de UML y se referencia en los diagramas de actividades de los procesos como objetos, instancias de estas clases.

NDTQ-Framework considera tres tipos de entregables:

- Entregables propios de NDT y que se generan con las herramientas propias de la metodología.
- Entregables documentales o que se generan en los procesos y que pueden representarse en diferentes formatos.
- Entregables de código que se generan sobre todo en la fase de construcción.

En el framework, la estructura de todos estos elementos está descrita en detalle.

### **3.2 Los procesos del framework**

En la figura 1 se muestra el mapa de procesos de NDTQ-Framework. Como puede verse, se representan los diferentes grupos de procesos y se usa para la representación la notación de diagramas de UML.

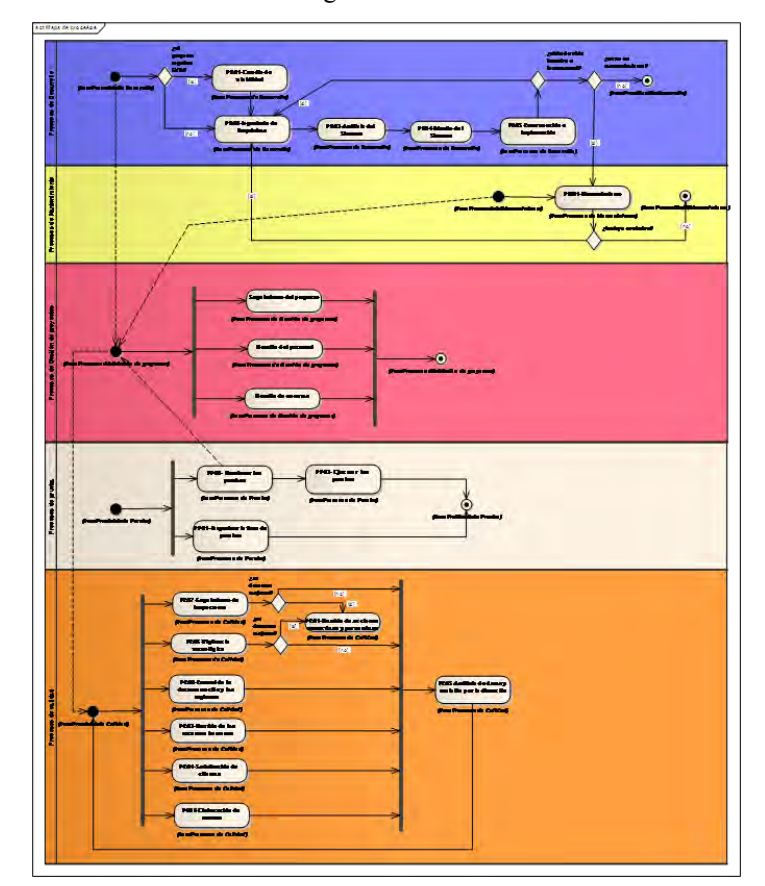

Figura 1. Mapa de procesos del framework

#### **3.2.1 Procesos de desarrollo**

Como se ha comentado anteriormente, el framework se sustenta sobre la metodología NDT. En el framework, sin embargo, se ha decidido independizar dos de estas actividades de los procesos de desarrollo: la fase de pruebas y la fase de mantenimiento. De esta forma, los procesos de desarrollo engloban los siguientes procesos: Estudio de

viabilidad, Ingeniería de requisites, Análisis del sistema, Diseño del sistema yConstrucción e implantación.

Es importante destacar dos ideas que NDT implantó y que se han seguido en NDTQ-Framework avalado por los resultados obtenidos. La primera de ellas es la separación entre la fase de ingeniería de requisitos y el análisis. Esta idea viene promovida y justificada por un proceso posterior que es el de seguimiento de la satisfac-

ción de los clientes. Dado que el usuario final participa activamente en la ingeniería de requisitos, y dado que NDT da una importancia suprema a esta fase, tras la ingeniería de requisitos se hace un seguimiento de la satisfacción de los clientes.

Otro de los aspectos importantes es que la construcción e implantación se realizan en una única fase. Esto se debe a que, como se ve justo más adelante, NDTQ-Framework soporta el desarrollo con varios ciclos de vidas. Mantener estas fases unidas va a facilitar la adecuación a ciclos de vidas incrementales, iterativos o incluso basados en metodologías ágiles.

#### **3.2.2 Procesos de calidad**

Los procesos de calidad recogidos en el framework son uno de los aspectos más relevantes de NDTQ-Framework. Los procesos que en él se recogen cumplen con la normativa de los estándares ISO 9001:2008 y con la norma para el seguimiento de la IDi UNE/EN/ISO 166002.

Incorpora un total de 8 procesos entre los que se incluyen los relativos a: Gestión de acciones correctivas y preventivas, Control de la documentación y los registros, Gestión de los recursos humanos, Satisfacción del cliente, Análisis de datos y revisión por la dirección, Vigilancia tecnológica, Seguimiento de inspectores, Elaboración de normas

#### **3.2.3 Procesos de prueba**

Los procesos correspondientes a las pruebas son de los más novedosos de los contemplados en NDTQ-Framework. Aunque se siguen muchas de las ideas de Early Testing definidas por NDT y que se soporta mucho en los modelos, NDTQ-Framework ha modificado la propuesta de NDT y ha incluido las directrices marcadas por el estándar ISO/IEC 29119.

A pesar de que este estándar aún no ha sido publicado, sus procesos sí que se definieron y en NDTQ-Framework se han adaptado para que puedan incorporarse a los procesos de desarrollo de NDT.

Está compuesto por tres procesos: Organizar la fase de pruebas, Gestionar las pruebas, Ejecutar las pruebas.

#### **3.2.4 Procesos de mantenimiento**

Respecto a los procesos de mantenimiento, NDTQ-Framework solamente soporta un proceso. El mantenimiento es una de las tareas más complejas en el desarrollo de software. Es muy difícil de estimar su duración y su alcance porque, desde el día de su implantación, el software está manteniéndose.

NDT aboga por usar la ingeniería guiada por modelos para poder estimar, valorar y hacer el seguimiento en el mantenimiento y NDTQ-Framework ha asumido estas ideas para esta fase. A su vez, el proceso de mantenimiento se compone de ocho actividades que están descritas en detalle en el framework.

#### **3.2.5 Procesos de gestión**

Los procesos de gestión que se han integrado en NDTQ-Framework se han basado en las perspectivas indicadas por PMBOOK[\[3\]](#page-282-5). La gestión de los proyectos se ha dividido en tres grandes procesos denominados: Proceso de seguimiento del proyecto, Proceso de gestión de los recursos humanos del proyecto, Proceso de gestión de eventos.

Estos tres procesos son válidos para cualquier tipo de proyecto software: ya sea de desarrollo, de mantenimiento o simplemente la realización de un estudio de viabilidad.

## **4. Conclusiones y trabajos futuros**

Este trabajo ha sido realizado con el objetivo principal de definir un framework para los equipos de desarrollo que contenga todos los procesos necesarios para la realización de un proyecto software, más allá del mero desarrollo, bajo el paradigma metodológico de NDT. El framework definido se ha denominado NDTQ-Framework.

NDTQ-Framework define dos paquetes básicos, el primero donde incluye el mapa de procesos, actores y la agrupación de procesos bajo NDT, con sus respectivas actividades y tareas y un segundo paquete donde incluye los entregables que definen los productos que se pueden generar.

El framework definido incorpora una variante sobre la metodología NDT en la que se sustenta, y es que independiza de los procesos de desarrollo los procesos de pruebas y mantenimiento.

El entorno metodológico expuesto, está orientado a facilitar el trabajo a los equipos de desarrollo que se enfrentan a proyectos donde el uso de las metodologías impacta en las rentabilidades de los proyectos al no aplicar las fases metodológicas en los momentos oportunos o bien de la forma adecuada. La metodología de desarrollo debe ser una herramienta que facilite y no que burocratice y sea un lastre para los proyectos. NDTQ-Framework busca ese objetivo sin renunciar a las bondades de metodologías guiadas por modelos como NTD para la ejecución de proyectos de desarrollo.

Durante el 2010, NDTQ-Framework está siendo validado en dos proyectos de desarrollo en administraciones públicas de Andalucía recibiendo un feedback notable de su usabilidad y rentabilidad en concepto de esfuerzo en dichos proyectos.

Este feedback así como el propio trabajo realizado, tiene, sin embargo, una serie de trabajos futuros que marca la perspectiva para enfrentarse a nuevos retos de investigación.

Una de ellas es respecto a los indicadores. Si bien todos los procesos tienen métricas e indicadores definidos, estos no dependen de la tipología del proyecto.

Otro trabajo a corto plazo es la incorporación de un glosario dentro del propio NDTQ-Framework que permita a los equipos que los usen tener descrito toda la terminología que en él se utiliza.

Además hay dos trabajos que se han empezado a abordar para mejorar la propuesta. Uno de ellos consiste en ampliar NDT-Suite con otra herramienta que estimará, en base a la técnica de puntos de casos de uso, el esfuerzo de los proyecto. Será una herramienta a incorporar en las fases de gestión.

La otra mejora consiste en implementar los procesos en una herramienta de gestión. Actualmente se está trabajando en el uso de la herramienta JIRA.

Como conclusión final, añadir que NDTQ-Framework es una propuesta basada en el paradigma guiado por modelos que facilita el desarrollo de proyectos en un sentido amplio de la palabra. Incorpora las directrices marcadas por los estándares de referencia y, además, a nivel de investigación abre nuevas líneas muy interesantes de trabajo.

## **Referencias.**

- 1. Bizagi Business Process Management Software. http://www.bizagi.com/esp
- 2. Business Process Management Notation o BPMN.<http://www.bpmn.org/>
- <span id="page-282-5"></span>3. Enterprise Architecture Research Forum, www.sparxsystems.com.au
- 4. PMBOOK. A Guide to the Project Management Body of Knowledge (PMBOK® Guide) - Third Edition. [http://www.pmi.org](http://www.pmi.org/)
- <span id="page-282-0"></span>5. N. Koch, A. Knapp, G. Zhang, H. Baumeister. UML-Based Web Engineering. Web Engineering: Modelling and Implementing Web Applications. Springer, 2008. pp. 157-191.
- <span id="page-282-1"></span>6. S. Ceri, P. Fraternali, A. Bongio. Web Modelling Language (WebML): A Modelling Language for Designing web Sites. Conference WWW9/Computer Networks, 33(1-6), 2009. pp. 137-157.
- <span id="page-282-2"></span>7. G. Rossi, D. Schwabe. Modelling and Implementing Web Applications with OOHDM. Web Engineering: Modelling and Implementing Web Applications. Springer, 2008. pp. 109-155.
- <span id="page-282-3"></span>8. M.J. Escalona, G. Aragón. NDT. A Model-Driven approach for web requirements. IEEE Transaction on Software Engineering, 34(3) (2008). 370- 390.
- 9. ISO. [www.iso.org](http://www.iso.org/)
- <span id="page-282-4"></span>10. NDT-Suite. [www.iwt2.org/ndt](http://www.iwt2.org/ndt)
- 11. M.B. Chrissis, M. Konrad, S. Shrum. 2003, CMMI. Guidelines for process integration and product improvement
- 12. ISO/IEC 29119 softwaretestingstandard.org
- 13. ITIL. ITIL Open Guide. [http://www.itil-officialsite.com](http://www.itil-officialsite.com/)

## **Agradecimientos**

Esta investigación ha sido apoyada por el proyecto QSimTest (TIN2007-67843- C06\_03) y por el proyecto Tempros (TIN2010-20057-C03-02) del Ministerio de Educación y Ciencia, España.

# **Diseño de un Sistema de Información Web para la Gestión de la Acción Social de la Administración de la Seguridad Social**

Luis Cruz Ruiz José Miguel Riquelme Ruiz Mar Varga Macho Unidad Provincial de Informática de Murcia Gerencia de Informática de la Seguridad Social.

#### **Resumen:**

Planificación, Análisis, Diseño, Construcción e Implantación de un sistema de Gestión web de la ayudas de Acción Social, que la Administración de la Seguridad Social establece para el personal de sus entidades, mediante ingeniería basada en tecnologías web ".Net" y configurado para acceder a las páginas alojadas en un servidor con la arquitectura de Microsoft .NET Framework integrada, tanto desde un PC con navegador, como desde un móvil (sólo consulta solicitud privada) con explorador de Internet. El acceso y gestión de datos se realiza a través de servidor SQL de Microsoft. Este sistema incluye la solicitud, consulta, validación y resolución de las ayudas.

Para su acometida hemos usado herramientas CASE, como Microsoft Project, que nos ayudaran a la planificación y optimización de recursos, como Enterprise Architect para modelado UML en la identificación y definición de requisitos, modelado de clases, identificación de casos de uso y pruebas, y la herramienta Visual Studio como entorno de desarrollo integrado.

# **1. Introducción**

El proyecto de fin de estudio en el marco de formación ATICA ha procurado desarrollar los conocimientos adquiridos durante el máster a través de la aplicación y uso de herramientas CASE; como Microsoft Project, para la planificación del ciclo de vida y la optimización de recursos; como Enterprise Architect para el modelado UML de este ciclo de vida completo; y Visual Studio como herramienta de desarrollo integrado, para aplicar ingeniería web .Net en la implementación de un proyecto con un ciclo de vida real.

Es decir, realizando la Planificación, Análisis, Diseño y Construcción de un Subsistema de Gestión de la Acción Social de la administración de la Seguridad Social (de aquí en adelante, SGAS), simulando su Implantación en algunos equipos

 Éste permitirá gestionar la solicitud, consulta, validación y resolución e impresión de las distintas ayudas de Acción Social que la Administración de la

Seguridad Social tiene establecidas para su personal y deberá poder ser de aplicación en todas las Entidades Gestoras y Servicios Comunes.

# **2. Descripción General del Sistema**

El SGAS ha sido diseñado para permitir gestionar en un entorno web, fácilmente integrable en la intranet corporativa, las distintas ayudas de Acción Social de la Administración de la Seguridad Social. Por lo que los requerimientos y especificaciones que debe cumplir vienen determinados por las resoluciones de acción social dictadas por la Subsecretaría de Estado para la Seguridad Social

Puesto que está previsto el acceso tanto desde la seguridad de la intranet corporativa, como el acceso desde dispositivo móvil, aunque en éste último caso sólo para consultar el estado del trámite privado, en primer lugar hemos diseñado el sitio web para que identifique el dispositivo cliente distinguiendo si es un terminal PC o un móvil, ya que la autenticación y autorización del usuario dependerá del dispositivo desde el cual se haya conectado al sistema.

Se han definido tres roles o niveles de acceso: Administrador, encargado de la gestión de acceso al sistema y de la gestión de las ayudas. Gestor, que gestionará el personal de la entidad, sus familiares y las solicitudes. Y, Solicitante, que podrá solicitar y consultar el estado de su solicitud.

En cuanto a los requerimientos técnicos, el sitio ha sido diseñado para alojarse en un servidor con tecnología.Net Framework y con un diseño de páginas con código servidor ASPX.

# **3. Ciclo de vida de un producto informático**

Para llevar a cabo este proyecto de Ingeniería del Software y sistematizar las actividades que conlleva, nos hemos basado en el Ciclo de Vida de un producto informático: Planificación, Análisis del Sistema, Diseño del Sistema, Construcción del Sistema y la Fase de Implantación.

# **Planificación**

## **Especificación de Requisitos.**

### **Requerimientos técnicos**

En nuestro caso estaba claro, se trataba de poner en práctica todo lo aprendido en los estudios del máster y usar las tecnologías ASP.NET de Microsoft: El lenguaje C#, JavaScript, Microsoft Visual Studio 2008, IIS de Microsoft. Además base de datos SQL-Server. Asimismo se podrá acceder a algunas de las facilidades de la aplicación desde cualquier dispositivo móvil con navegador de internet.

## **Requisitos Funcionales.**

Determinamos los siguientes procesos: Gestión de acceso, Gestión ayudas de acción social, Gestión de personal, Gestión de solicitudes, Gestión de dispositivo móvil.

### **Gestión de acceso**

En este proceso se gestionan los privilegios de acceso a la aplicación. Se crean tres roles: administrador, gestor y solicitante. Será el administrador quien pueda modificar estos niveles de acceso.

El sistema bajo autenticación previa e inequívoca dará acceso a las funcionalidades correspondientes. También determinará si el cliente es un PC o un teléfono móvil, ya que la autenticación y autorización del usuario dependerá desde donde se conecte al sistema.

### **Gestión ayudas de acción social**

Anualmente se publica una circular con la Convocatoria de Ayudas de Acción Social para el personal de la Seguridad Social, en la que se establecen los tipos de ayuda, los causantes, requisitos, importes, plazos, incompatibilidades, etc. En este proceso se gestionan las altas, consultas, modificaciones y eliminaciones de los distintos tipos de ayuda.

#### **Gestión de personal**

En este proceso se gestionan todos los datos referentes al personal del centro de trabajo, así como de sus familiares, teniendo en cuenta los requisitos respecto a los miembros de una misma familia.

#### **Gestión de solicitudes**

La aplicación permitirá realizar la solicitud de la ayuda, discerniendo si va relacionada al personal o a un familiar del mismo. Una vez hecha la petición el usuario podrá consultarla.

#### **Gestión de dispositivo móvil**

La consulta a través de este dispositivo requerirá la validación de usuario mediante contraseña, y se permitirá solo la visualización de las solicitudes del usuario validado.

## **Requisitos de Interfaces de Usuario.**

En un sistema de información web hay que tener en cuenta aspectos críticos como la interfaz, la navegación o la multimedia.

Cada página formulario dispondrá de una interfaz gráfica sencilla e intuitiva que será accesible al menos con el navegador de Internet Microsoft Internet Explorer y a través de móvil: desde el navegador de un dispositivo móvil.

# **Entorno PC**

Para normalizar el diseño utilizamos la MasterPage y la hoja de estilos. De este modo todos los formularios heredan el diseño, propiedades y código fuente de la página maestra (MasterPage) y de su página de código asociada (.aspxcs). Con excepción de las páginas de Inicio.aspx y Default.aspx, que únicamente se utiliza para determinar el dispositivo cliente y capturar el usuario Windows, respectivamente.

El resto de páginas alojarán su información en los espacios destinados a ello en los ContenPlaceHolder.

Para el resto de elementos HTML de las páginas se utiliza una hoja de estilos para darles un formato común al diseño elegido.

### **Entorno móvil**

Las páginas cargadas son formularios aspx con una presentación sencilla e intuitiva, hábil para este tipo de dispositivos.

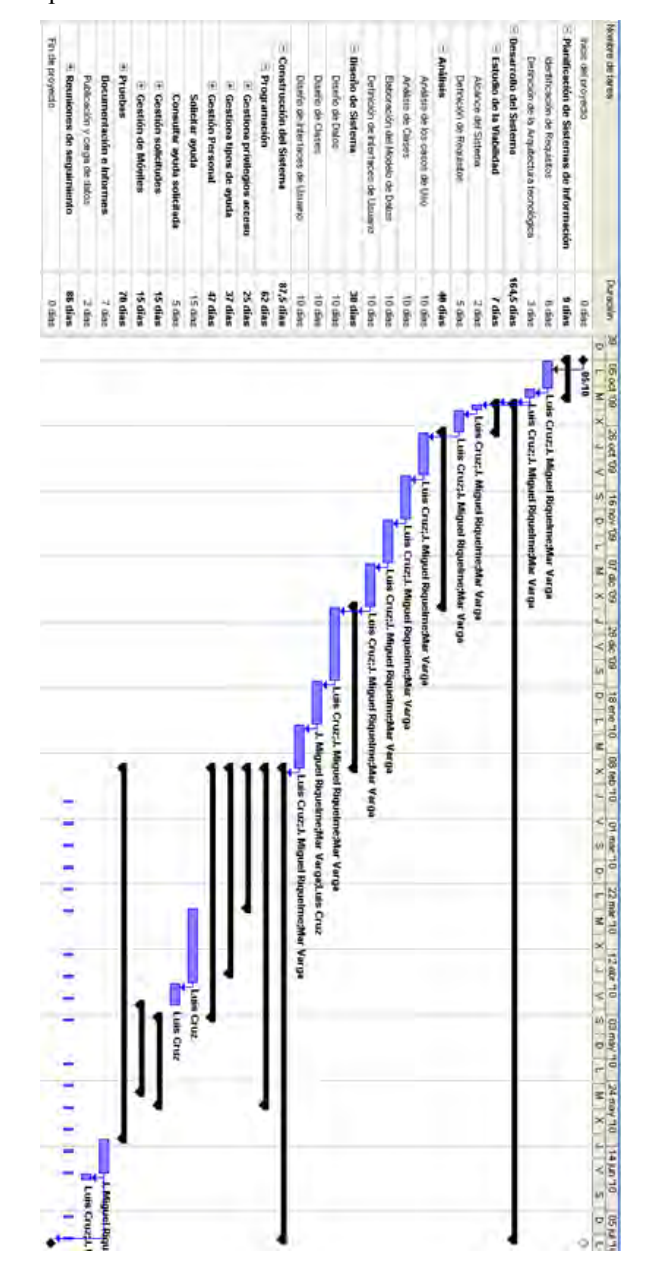

Por medio del Diagrama de Gantt reflejamos de forma esquemática y clara las tareas, su duración y las fechas en que se han realizado las distintas fases así como las asignaciones por recursos.

**Diagrama de Gantt (I)**
### **Análisis del sistema**

### **Análisis de los Casos de Uso**

Del análisis de los casos de uso obtenemos el siguiente catálogo de actores: Administrador, Gestor y Personal Empleado o solicitante, correspondientes a cada uno de los roles o niveles de acceso en la interactuación con el sistema. Siendo el Administrador quien gestiona el acceso al sistema y las ayudas. El Gestor quien gestiona el personal y sus familiares y el trámite de las solicitudes. Y el Personal empleado quien puede solicitar y consultar las ayudas para sí o para sus familiares, puesto que el personal puede solicitar ayudas para sus familiares

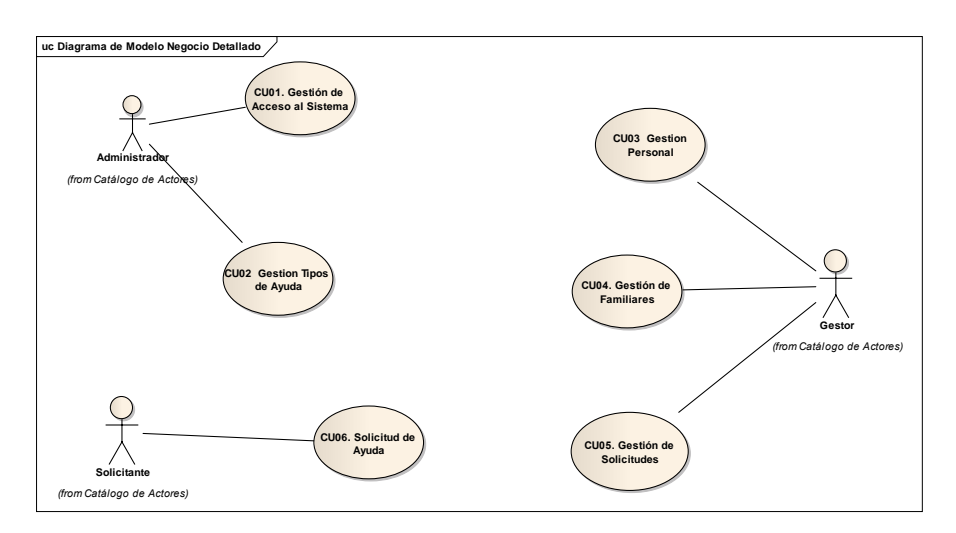

Diagrama de Casos de uso

### **Diseño**

#### **Diseño de Clases**

**Aplicación**, con el objetivo de la escalabilidad es necesaria esta clase para el acceso a esta aplicación.

**Personal**, métodos y propiedades de todos los actores así como la posible relación familiar entre empleados.

**Familiar** que encapsula métodos y propiedades de los familiares dependientes.

**Solicitud** con atributos y métodos propios de las solicitudes

**TipoAyuda** propiedades y métodos de los tipos de ayuda.

### **Modelo de datos**

Del diseño de las bases de datos obtenemos las siguientes tablas, de las que destacamos sus claves privadas, claves únicas y relaciones:

**Aplicación**: Clave Privada "Id\_Aplicacion", relaciones con UsuarioAplicacion.

**UsuarioAplicacion**: Clave Privada "Silcon"-"Id\_Aplicacion", Claves Únicas "Id\_aplicacion", "Silcon"; relaciones con Aplicación, Personal.Silcon.

**Personal**: Clave Privada "DNI-NIF", clave única "Silcon"; relaciones con Personal.Silcon, con Familia.Id\_familia.

**Familia**: Clave Privada "Id\_familia", relaciones: Personal, Familiar, Solicitud.

**Familiar**: Clave Privada "Id\_miembro\_familiar", relaciones: Familia.

**Solicitud:** Clave Privada "Id solicitud"; relaciones: Familia.Id\_familia, TipoAyuda.Id\_tipoayuda.

**TipoAyuda**: Clave Privada "Id\_tipoayuda", relaciones: Solicitud.

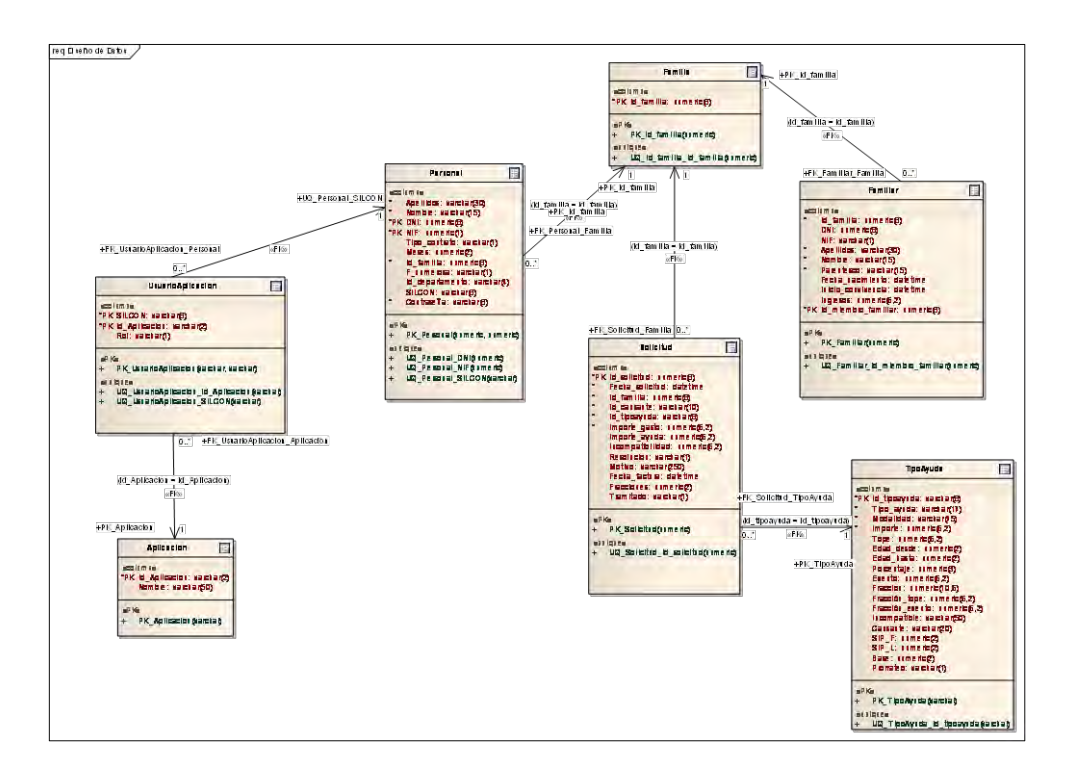

### **Diagrama entidad relación**

### **Construcción**

### **Pruebas**

Pruebas unitarias, resolviendo errores de codificación y luego de funcionamiento.

Pruebas de integración: una vez que superadas las pruebas unitarias comprobábamos si también funcionaban integrados con otros ya finalizados.

#### **Documentación**

#### **Manual de Usuario.**

Hemos realizado un manual de usuario sencillo y claro para el manejo de la aplicación.

### **Implantación y aceptación**

### **Publicación Sitio Web**

La aplicación está compuesta por dos sitios web creados mediantes dos proyectos ASP .NET, SGAS y SGAS\_Mobile.

Para el acceso a la aplicación a través de PC, hemos creado el sitio ASP.NET, denominado SGAS, que contendrá el grueso de la aplicación.

Para el acceso a la aplicación a través de móvil, hemos creado el sitio ASP .NET llamado SGAS\_Mobile.

#### **Base de datos**

La base de datos será montada en un servidor Microsoft SQL Server.

#### **Instalación en máquinas cliente**

Tanto en la vertiente PC como en la de móvil, sólo será necesaria la existencia de un navegador u explorador de internet.

Para acceder a la aplicación únicamente deberán apuntar al directorio virtual del servidor IIS donde se publique.

La página web que debemos ejecutar será "**Inicio.aspx**" del proyecto SGAs. Que redireccionará al proyecto SGAS Mobile, caso de llamarse desde un dispositivo movil.

### **4. Conclusiones y trabajo futuro.**

Para desarrollar aplicaciones web con ASP.NET se dispone de un potente IDE para desarrollo, Visual Studio.

Asp.net cuenta ya con un gran número de componentes en dónde solamente arrastramos, configuramos y ya tenemos un formulario validado en todos sus campos

en el lado del cliente, esto significa que asp.net genera código javascript que nos hace las validaciones del lado del cliente, haciendo la aplicación más rápida. A diferencia de otros lenguajes script que el código es interpretado, dado que la Web no se lee secuencialmente sino que se compila, provocando un enorme incremento de velocidad de respuesta del servidor. Además, al compilarse, el incremento en seguridad y fortaleza es muy grande. La eliminación total de la necesidad de frames con la introducción de las MasterPages.

Todo ello nos da ventajas frente a otros entornos como por ejemplo en Java. Sin embargo nos encontramos con que en la Seguridad Social se ha elegido desarrollar en el entorno J2EE, con lo cual es inviable el desarrollo en .NET

Por otro lado, en el entorno para móviles hemos usado una tecnología que se ha quedado obsoleta al quedar reemplazada por el nuevo entorno Windows Phone 7 que no es compatible con lo estudiado, Windows mobile.

## **5. Referencia Bibliográfica:**

Documentación plan ATICA

Erich Gamma y otros. **Patrones de Diseño/**Elementos de software orientado a objetos reutilizable.

Hilera, J.R. (2000). **Ingeniería Documental Orientada a Objetos**. *Revista Española de Documentación Científica*, Vol.23, No.3, pp. 317-324, 2000.

M. José Escalona, Manuel Mejías, Jesús Torres. **Metodologías de desarrollo de Sistemas de Información en la Web y análisis comparativo.** En NOVATICA sep./oct. 2002 , núm. 159 SECCIONES TÉCNICAS Edición digital/ ©ATI 2002 pág. 49

Javier Ceballos. **Enciclopedia Visual C#** (3ª Edición).

### **Gestión de Reconocimientos Médicos de Empresa**

José Luis Rico Lázaro

Unidad Provincial de Informática Asturias - TGSS Gerencia de Informática de la Seguridad Social

**Resumen.** La Legislación Española establece la obligación por parte del empresario de velar por la protección de la salud de los trabajadores mediante la prevención de los riesgos derivados de su trabajo. Una de las funciones del Servicio de Prevención de Riesgos Laborales del INSS de Asturias consiste en organizar, todos los años, los Reconocimientos Médicos de Empresa. Para ayudar al Servicio de Prevención a llevar a cabo esta tarea se ha desarrollado una aplicación específica, "RecMed". En este artículo se exponen las características de esta aplicación y se muestran, de manera esquemática y muy resumida, algunos problemas, ideas y conclusiones relacionados con las diferentes etapas del proceso de desarrollo, que se considera interesante que sean tenidos en cuenta para desarrollos futuros.

### **1. Introducción**

La Constitución Española, en su artículo 40.2, encomienda a los poderes públicos, como uno de los principios rectores de la política social y económica, velar por la seguridad e higiene en el trabajo. Como resultando de este mandato constitucional surge la **Ley 31/1995, de 8 de noviembre, de Prevención de Riesgos Laborales**, que transpone al Derecho español la Directiva 89/391/CEE, al tiempo que incorpora otras Directivas, como son las Directivas 92/85/CEE, 94/33/CEE y 91/383/CEE.

Como culminación del esfuerzo para dar cumplimiento a las recientes disposiciones legales vigentes, el día 2 de Mayo de 2002 se anuncia oficialmente la puesta en marcha del Servicio de Prevención de Riesgos Laborales (SPRL) del Instituto Nacional de la Seguridad Social (INSS) de Asturias.

### **2. Análisis de situación y descripción del problema**

Dentro de las campañas de vigilancia de la salud y prevención de enfermedades laborales, el INSS de Asturias ofrece todos los años a sus trabajadores la posibilidad de realizar una serie de reconocimientos médicos de carácter voluntario (reconocimiento médico general, oftalmológico, ginecológico, urológico, etc.).

El Servicio de Prevención de Riesgos Laborales se encarga de toda la gestión de estos reconocimientos médicos de empresa: publicación de ofertas de contratación, evalua-

ción y selección de los laboratorios y centros médicos, publicidad entre los trabajadores de los reconocimientos disponibles, recepción de solicitudes, y coordinación de las citas para realizar los diferentes análisis y pruebas de cada reconocimiento, procurando que la asistencia a estas pruebas produzca el menor trastorno posible, tanto a las unidades de gestión como a los empleados de la Entidad.

La participación en uno o varios de los reconocimientos médicos ofertados dentro de cada campaña anual es voluntaria, por lo que hay que solicitarla personalmente por correo electrónico. El plazo de inscripción para realizar los reconocimientos médicos suele ser reducido (entre dos y tres semanas), por lo que la recepción y tramitación de las solicitudes resulta complicada debido a la gran acumulación solicitudes en forma de mensajes de correo electrónico. Además, algunos tipos de reconocimiento tienen restricciones en cuanto a edad o sexo del solicitante, por lo que no todo el mundo puede solicitar cualquier reconocimiento.

Como se ve, son numerosas tareas, y el desarrollo y coordinación de todas ellas tiene una complejidad importante. Hasta el año 2007, la gestión de los reconocimientos médicos de empresa que realizaba el Servicio de Prevención era, desde el punto de vista tecnológico, muy rudimentaria, y se basaba principalmente en listados y anotaciones manuales sobre una "ficha" de cada trabajador. Los datos se gestionaban con las típicas aplicaciones de ofimática de Lotus Smartsuite o Microsoft Office, pues no se disponía de una aplicación informática adecuada y diseñada a tal efecto. La cantidad de trabajo que conllevaba este mantenimiento manual era enorme, y además tampoco era extraño que se produjeran errores, duplicidades u omisiones al tramitar las solicitudes. Otro problema importante de las "fichas" en soporte ofimática era que no se podía trabajar en red, por lo que la tramitación de los de mensajes de correo electrónico con las solicitudes sólo podía hacerla una persona cada vez.

### **3. Estudio de viabilidad**

Siempre se dice que para que un proyecto llegue a buen fin es imprescindible el compromiso de la dirección, y en este caso había bastante interés para que esta aplicación se desarrollara rápidamente. El problema es que muchas veces este "compromiso" no pasa de una mera declaración de intenciones o buenas palabras, pero no conlleva un cambio organizativo, ni mucho menos, un aumento de plantilla. En la práctica, normalmente un desarrollador se encuentra "con todo lo que tenía antes" (mantenimiento de aplicaciones, sitio web, incidencias, etc.) y además, "otro chollo nuevo". Existe además el problema añadido de que los usuarios de una aplicación (y especialmente el personal directivo ;-) son totalmente desconocedores y no valoran la enorme dificultad y la ingente cantidad de trabajo que conlleva el desarrollo de una aplicación informática, incluso en el caso de programas relativamente sencillos.

En este sentido, y para evitar problemas, es preferible hacer suposiciones pesimistas, tanto respecto al número de horas que le vamos a poder dedicar al proyecto (siempre habrá interrupciones, incidencias de otras aplicaciones, llamadas de teléfono), como respecto al número de horas de trabajo que hayamos estimado para completar la aplicación (porque seguro que surgirá algún requisito nuevo sobre la marcha).

Plantearse el desarrollo de una aplicación trabajando con un enfoque de ingeniería del software implica tomar una serie de decisiones al principio del proyecto que afectarán a todo el trabajo a largo plazo. Y como sucede con casi todo en informática, casi nunca hay decisiones "absolutamente buenas" o "absolutamente malas", sino que cada alternativa tiene sus ventajas y sus inconvenientes. Teniendo en cuenta las restricciones sobre el tiempo disponible, se tomaron las siguientes decisiones:

- 1. Para todo el proceso de desarrollo, y especialmente en las fases de análisis y diseño, se utiliza metodología Métrica 3, pero muy simplificada, respecto al número de documentos a elaborar y a su contenido.
- 2. Para los gráficos UML se utilizó NetBeans 6.7, pero se desarrollaron muy pocos, debido a la dificultad de rentabilizar el tiempo que se invierte en su elaboración.
- 3. Respecto a la fase de implementación, existen motivos importantes para que esta aplicación se desarrolle en Access 2007. Aunque no sea una tecnología muy novedosa o "impactante", por diversos motivos es prácticamente la única alternativa viable para desarrollar una aplicación para utilizar en el INSS.

En la época en la que se estaba desarrollando la aplicación, en plena reestructuración de los departamentos de informática de la Seguridad Social (creación de las UPI,s, Unidades Provinciales de Informática), se consideraba fundamental desarrollar sistemas **con un mantenimiento lo más sencillo posible**, donde incluso **los propios usuarios** pudieran ampliar o adaptar la aplicación a sus necesidades.

Como plataforma hardware, lo mejor y más moderno que tenemos en la dirección provincial es el servidor de la red Novell (el "blade"). Existían otras máquinas: un servidor SQL (muy antiguo) y un par de servidores web, pero ninguna de ellas eran máquinas "estandarizadas" o "aprobadas" por la GISS.

### **4. Descripción general de la aplicación**

La aplicación maneja un fichero de "Trabajadores" y otro fichero de "Reconocimientos médicos". También se utilizan varias tablas auxiliares como soporte para las típicas listas desplegables que se utilizan para seleccionar un único valor de entre varios posibles: "Tipos de reconocimiento", "Lugares donde realizar las pruebas", y "Unidades" (departamento donde está destinado cada trabajador). Utilizar listas desplegables y no tener que escribir facilita el trabajo y evita muchos errores.

La aplicación permite realizar una gestión básica de los trabajadores y clínicas y laboratorios (altas, bajas, consultas y modificaciones), además de la tramitación de las solicitudes de reconocimientos médicos por parte de los trabajadores.

A cada trabajador se le asignan los reconocimientos que solicita y, de acuerdo con los horarios de atención de las diferentes clínicas y laboratorios, se programan las citas para realizar las analíticas y pruebas de que consta cada reconocimiento.

Es importante resaltar que la aplicación no almacena datos médicos ni resultados de reconocimientos, simplemente sirve para organizar y gestionar las solicitudes de reconocimientos médicos y la cita o citas asociadas a cada reconocimiento.

### **5. Fases del desarrollo (ciclo de vida)**

### **5.1 Análisis**

Las primeras **reuniones** con el Servicio de Prevención se centraron en analizar detenidamente **su método de trabajo** con las "fichas" en soporte ofimática, sacando a la luz sus defectos y sus virtudes. Posteriormente examiné la documentación referente a los **protocolos para vigilancia de la salud** para obtener algún requisito más que los compañeros del Servicio de Prevención hubieran pasado por alto.

Existe además un **requisito no funcional** importante: por motivos económicos, la mayoría de los ordenadores tienen instalado Microsoft Office Standard, que no incluye Access, por lo que las aplicaciones Access se ejecutan normalmente bajo "Access runtime", que es gratuito. Una aplicación Access tiene que tener unas características determinadas para su correcta ejecución en el "runtime".

Es interesante señalar que esta fase no estuvo exenta de problemas y presiones. Se "censuraron" algunos objetos, como la "baja médica" (el SPRL tenía interés, a efectos estadísticos y epidemiológicos, en conocer los períodos de baja médica de los trabajadores), y algunos datos, como el DNI del trabajador. Incluso se intentó que no se almacenara la fecha de nacimiento (y por tanto la edad) del trabajador, pero esta iniciativa no salió adelante, porque hay algunos tipos de reconocimiento que están limitados sólo a ciertos grupos de edad.

Al terminar la fase de análisis se dispone de un inventario con todos los "objetos del mundo real" que debe gestionar la aplicación, los datos a almacenar sobre cada uno de esos objetos, y un "catálogo de funcionalidad" explicando todo lo que se debe poder hacer con esos objetos y datos.

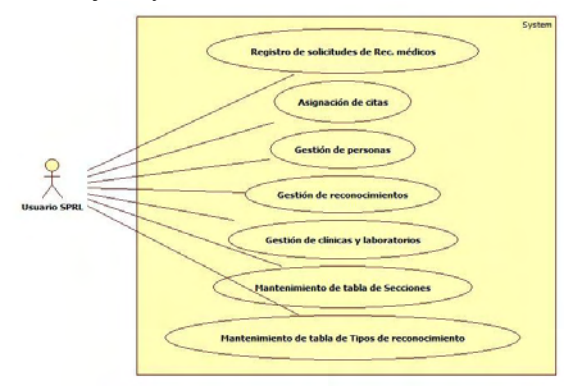

Figura 1. Diagrama de contexto del sistema (menú principal de la aplicación).

### **5.2 Diseño**

Partiendo de los documentos de análisis, se fueron organizando y estructurando ideas, esbozando la estructura de la base de datos, los menús y los formularios de datos de la

aplicación. Como en la fase de análisis había invertido bastante tiempo y había sido muy minucioso, y teniendo en cuenta que la aplicación es relativamente sencilla, la etapa de diseño fue muy breve, y el poco trabajo que se hizo se realizó casi de forma "automática": simplemente se trataba de "pasar a limpio", extractando y organizando las ideas plasmadas en los documentos que se habían generado en la fase anterior (casi todo se hizo con "cortar y pegar").

En este diagrama se muestran todas las clases persistentes de la base de datos y sus relaciones. El valor de este diagrama es puramente académico, porque en la práctica casi no sirvió para nada.

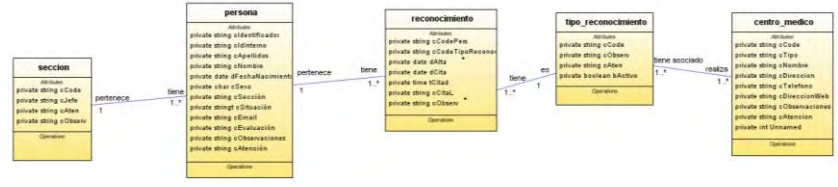

Figura 2. Diagrama de clases.

Antes de dar por terminada la fase de diseño, algunos esquemas y gráficos se sometieron a revisión por parte de los compañeros del SPRL, para que, en la medida de lo posible, les dieran el visto bueno, por ejemplo, las típicas "fichas" de las clases, con el nombre de la clase, su descripción y sus atributos. En algunos casos, como el diagrama de clases anterior, directamente dijeron que no entendía gran cosa, pero que les parecía que todo estaba muy bonito.

#### **5.3 Implementación.**

A pesar de que la fase de análisis fue la más difícil, la fase de implementación o "programación" fue, con diferencia, la más costosa, desde el punto de vista del número de horas de trabajo invertidas. A partir de los documentos de diseño, en primer lugar se crearon las tablas de datos en Access 2007, poniendo especial cuidado en las validaciones ("restricciones" sobre valores admisibles), el texto de ayuda de la barra de estado de cada campo, los campos clave de cada tabla y las relaciones entre tablas. A medida que se van creando las tablas, el propio Access genera automáticamente este gráfico tan bonito con el **modelo de datos** (en contraposición al importante y prácticamente inútil esfuerzo que supuso hacer un diagrama similar en UML con Net-Beans).

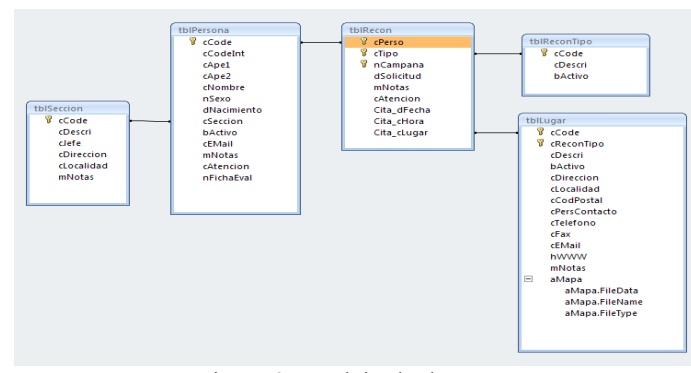

Figura 3. Modelo de datos.

Una vez creadas las tablas de datos, se pueden ir desarrollando los formularios de presentación y captura de datos, y enseñándoles a los usuarios el avance del trabajo. En esta etapa es prácticamente inevitable que surjan nuevas ideas, comentarios, o "matices" que obligan a revisar la documentación de análisis y diseño y a modificar consecuentemente la implementación ("bucle de realimentación").

No obstante, la mayor parte del tiempo de la fase de implementación se invirtió en la creación de los formularios, que resulta muy trabajosa debido al elevado número de elementos visuales que incorporan. Distribuir, ajustar y alinear campos, etiquetas de texto y botones, aunque no es una labor técnicamente complicada, implica muchísimo trabajo. A la derecha se muestra el **menú principal** de la aplicación.

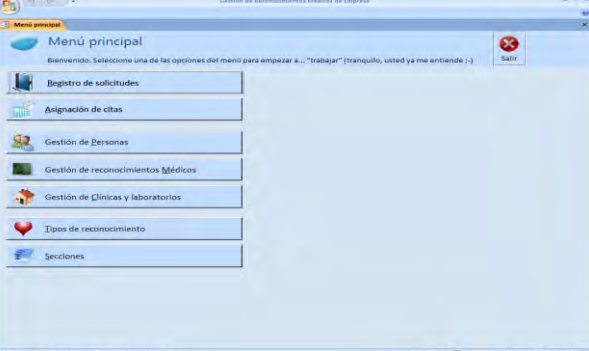

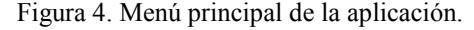

Para algunos formularios de datos se utilizó un tipo de formulario especial de Access 2007 que se llama "**formulario dividido**", y que permite obtener dos vistas de los mismos datos a la vez: una vista Formulario y una vista Hoja de datos. Como casi todo el mundo está acostumbrado a trabajar con los archivos y carpetas de Windows a través del Explorador de archivos, me pareció que a los usuarios les gustaría trabajar con datos utilizando un enfoque que les resultara familiar (en realidad, ya lo había probado hace tiempo, con bastante éxito, en Visual Basic. La diferencia es que en VB llevó bastante trabajo, y en Access 2007 esto se hace en 10 minutos). Como ejemplo, la imagen de la izquierda muestra el formulario de gestión de trabajadores, con el árbol de navegación con todos los "33IU,s" situado a la derecha del área de datos.

También se utilizaron algunos **tipos de datos nuevos** de Access 2007, como "hipervínculo" (para el campo WWW) y "archivo adjunto" (para el mapa), que se pueden ver en el formulario de gestión de clínicas y laboratorios (a la derecha).

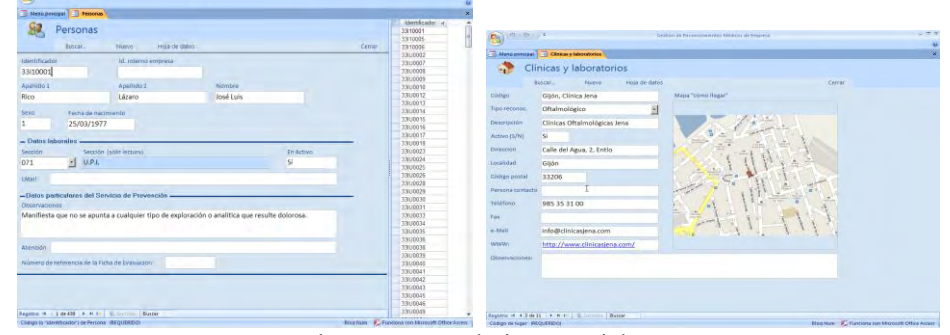

Figura 5. Formularios especiales.

Otra novedad de Access 2007 que me parece muy práctica y que también se puede apreciar en las imágenes anteriores es la organización de los formularios **a través de pestañas** en la parte superior de la ventana, al estilo de cómo lo hace Lotus Approach. El usuario puede mantener abiertos simultáneamente varios formularios ("ventanas") y tenerlos accesibles de forma ordenada a través de las pestañas, lo cual supone una ventaja importante respecto a las aplicaciones que presentan múltiples ventanas superpuestas unas sobre otras, y que resulta en una forma de trabajo más desorganizada (a este tipo de distribución de ventanas, presente en Access 2003, se le conoce como "MDI", *Multiple Document Interface*).

#### **5.4 Pruebas.**

Contrariamente a lo que pudiera pensarse, el proceso de desarrollo de la aplicación "RecMed" en Access 2007 ha sido complejo y laborioso, con posibilidad de confusiones y errores (sobre todo en la creación de los formularios), por lo que es necesario probar numerosos aspectos para garantizar la calidad y consistencia de la aplicación.

La fase de pruebas se llevó a cabo de forma muy meticulosa. Para realizar las pruebas de forma sistemática y repetible se elaboró un "Manual de validación y pruebas" (13 páginas), con todos los detalles acerca de las mismas, comenzando con la entrada al programa y el menú principal, y probando después todos los formularios de datos, con pruebas como: Mostrar datos y navegación, Añadir un nuevo registro, Modificar los datos de un registro existente, Borrar un registro, Hojear, Pruebas de uso en red y bloqueo de registros, etc.

Se puede considerar que esta fase tuvo éxito porque detectó un error bastante importante, que consistía en un comportamiento extraño del formulario de gestión de personas, que sólo mostraba una pequeña parte del total de personas que había en la tabla de personas. Al final se descubrió que era por la forma un tanto "peculiar" en que Access había creado "por defecto" las relaciones entre tablas. Por seguridad de los datos y para facilitar una hipotética migración futura a SQL Server, todos los formula-

rios están basados en consultas, ningún formulario trabaja directamente sobre la tabla de datos. El problema radicaba en que la consulta sobre la que estaba basado el formulario de personas sólo mostraba aquellas que tenían solicitado algún reconocimiento médico.

#### **5.5 Despliegue.**

La fase de despliegue o "puesta en explotación" consistió simplemente en copiar el archivo .accdb de la aplicación en el servidor Novell y crear un icono de acceso directo a este archivo en el escritorio del ordenador de cada uno de los compañeros del SPRL.

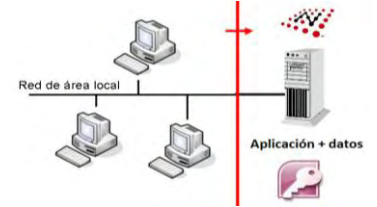

Figura 6. Menú principal de la aplicación.

Aunque Access 2007 esté instalado en el ordenador, se puede forzar para abrir el archivo .accdb siempre en modo "runtime", especificando "/runtime" después del nombre del archivo, en el campo "Destino" del acceso directo. La ventaja de abrir la base de datos para que aparezca como una "aplicación cerrada" es que no se muestran todas las opciones de Access, que suelen distraer al usuario y además podría modificar o eliminar algún componente de la aplicación por error.

Junto con la aplicación, además del ya mencionado manual de pruebas, se ha distribuido un "Manual de usuario" (16 páginas), que supuso un trabajo considerable. Opino que un buen manual de usuario es parte fundamental de la documentación de un proyecto de desarrollo software. Primero, porque es una alternativa amigable y comprensible de cara al usuario final "no informático" para plasmar la especificación de requisitos, y segundo, porque precisamente por este motivo sirve como guía para "validar" que el software hace "exactamente" lo que el usuario ha pedido que haga. Es decir, el manual de usuario sirve para comprobar que los requisitos se han cumplido y es por lo tanto el "patrón de medida" contra el que comprobar las funcionalidades de la aplicación durante las **pruebas de aceptación**.

Existe además una "Guía de Referencia Técnica" (4 páginas), y otros tres manuales de contenido también técnico, pero que podrían resultar de interés a los usuarios si deciden modificar o ampliar la aplicación: "Nomenclatura de nombres de objetos y campos" (trata sobre la notación húngara), "Empaquetar y firmar digitalmente una base de datos Access 2007" (en realidad esto es una mentira de Access 2007, porque se ha perdido la posibilidad, presente en Access 2003, de firmar digitalmente el código VB de una aplicación), e "Instalación en SQL Server" (para usos futuros).

### **6. Beneficios obtenidos.**

Es difícil dar valores cuantitativos del beneficio obtenido con la puesta en funcionamiento de esta aplicación, pues no se ha realizado ninguna medición al efecto. No obstante, los compañeros del SPRL reconocen que el nuevo programa les ha simplificado mucho todo lo relacionado con la gestión de los reconocimientos médicos de empresa, por lo que el ahorro de horas de trabajo ha sido importante. También valoran muy positivamente la flexibilidad de poder trabajar varios usuarios simultáneamente con la base de datos en red, y la tranquilidad de que los controles y validaciones del programa evitan que se puedan producir ciertos errores típicos, como solicitar un reconocimiento más de una vez para una misma persona o que alguna solicitud de reconocimiento pudiera traspapelarse y quedara sin tramitar.

### **7. Bibliografía.**

- 1. Material didáctico de las asignaturas de los estudios ATICA, UAH
- 2. Ayuda y manuales "online" de Access 2007
- 3. Ley 31/1995, de 8 de noviembre, de Prevención de Riesgos Laborales. [http://www.boe.es/aeboe/consultas/bases\\_datos/doc.php?id=BOE-A-1995-](http://www.boe.es/aeboe/consultas/bases_datos/doc.php?id=BOE-A-1995-24292) [24292](http://www.boe.es/aeboe/consultas/bases_datos/doc.php?id=BOE-A-1995-24292)
- 4. UML para programadores Java, Rober C. Martin (2004): Pearson Education.

### **Sistema de Gestión Bancaria Mejorado**

Ángel Mondéjar León

Centro de Desarrollo de Aplicaciones, Área de Recaudación Gerencia de Informática de la Seguridad Social

**Resumen.** Se trata de la mejora de una aplicación web, desarrollada para los cursos de Especialización en Desarrollo de aplicaciones WEB/ .NET, y que realiza la Gestión Bancaria de unas cuentas que los clientes tienen en un banco. Esta mejora es desarrollada como proyecto del master en lenguajes e Ingeniería Web especialidad .NET del plan Atica, a través de los conocimientos adquiridos, utilizando tecnología .NET, un gestor de base de datos relacional y un entorno Web, en el que los clientes y empleados del banco utilizan un navegador para acceder a la aplicación.

### **1. Introducción**

El SGB (Sistema de Gestión Bancaria) permitirá gestionar una serie de cuentas que posee un banco, en la que se podrán realizar diversas operaciones financieras. El empleado se encargará de gestionar la información de las distintas cuentas que posee en el banco, los clientes podrán realizar las operaciones más habituales con sus cuentas: consultas, transferencias, listados.

Todas las operaciones de los empleados se realizaran por la Intranet, mediante un navegador, también se permitirá acceder a los clientes a sus cuentas, a través de Internet.

### **2. Descripción**

El proyecto pretende la mejora de un sistema de gestión de Bancaria, ya desarrollado con anterioridad. A través de este proyecto, se aplican y desarrollaran parte de los conocimientos obtenidos durante los estudios de Master en Ingeniería Web., se amplían y documentan ciertos aspectos de la aplicación Web. El objetivo es conseguir un mejor servicio al cliente a través de cambios en la interface grafica, así como una documentación mas completa y ajustada a calidad de las metodogias CASE.

En primer lugar se han identificado los procesos existentes, y se ha realizado una ampliación de su funcionalidad, respecto a las funciones que hasta ahora se estaban proporcionando.

A modo de resumen, el sistema de información a mejorar, pretende el control de todas las actividades de un Banco por Internet, en el cual se dispone de una oficina física, para ciertas operaciones que requieran la presencia física del cliente, así como operaciones que se pueden realizar por los empleados, a través de la propia intranet del banco. Pero la gran mayoría de las operaciones de los clientes será operar con sus cuentas a través de Internet.

El sistema permitirá automatizar, la gestión de las cuentas del Banco, habilitando las distintas operaciones a realizar con las cuentas. El sistema también ofrecerá la funcionalidad necesaria para hacer el mantenimiento de los clientes y empleados de nuestro banco, así como los listados pertinentes.

El objetivo principal de la aplicación a desarrollar, es facilitar la gestión integrada de las tareas que se realizan en el Banco, tanto las internas relacionadas con el personal del Banco, como las externas, de carácter operacional realizadas por los clientes.

Con la introducción de esta tecnología se pretende en definitiva, mejorar el proceso de trabajo en el Banco, para conseguir una mayor eficacia y una operativa, en la que el cliente pueda operar, sin falta de desplazarse físicamente al Banco.

El entorno de implantación estará constituido por una red local, además de los propios ordenadores de los clientes, que realicen las operaciones de forma remota a través de Internet.

La única restricción del Sistema se refiere al acceso a la información gestionada por el mismo, para lo cual se asignarán unos usuarios y contraseñas a los empleados del banco, así como a los clientes remotos de nuestro banco

### **3. Mejoras Realizadas.**

- Ampliación de funcionalidad
- Sustitución de código para SQL Express por SQL 2005, para asegurar la portabilidad de la aplicación.
- Integración de Ayudas en Flash y Action Script
- Cambios en la Interface Grafica
- $\ddot{\phantom{1}}$ Utilización de CASE Enterprise Architect

### **3.1 - AMPLIACION DE FUNCIONALIDAD**

La aplicación de Sistema de Gestión bancaria, tenia distintas funciones a realizar, según el usuario desempeñara el rol de Administrador, Empleado o Cliente.

Puesto que el proyecto inicialmente estaba pensado para 2 personas, y solo lo hizo una, solo se abordó las funciones relativas al **Empleado**.

- Operaciones con Clientes
- Operaciones con Cuentas del Empleado

Por lo tanto una de las actividades que se realizaron, fue ampliar y completar las funciones relativas también al Administrador, Cliente y usuario de Mantenimiento, puesto que en su momento solo se diseñaron menús y pantallas a modo de prototipo, dejando su desarrollo completo para una mejora que se abordó ahora.

- **Administrador**: operaciones con Empleados
- **Cliente**: operaciones con las Cuentas que tiene el propio Cliente
- **Mantenimiento**: operaciones de mto. de las tablas de la Base de Datos

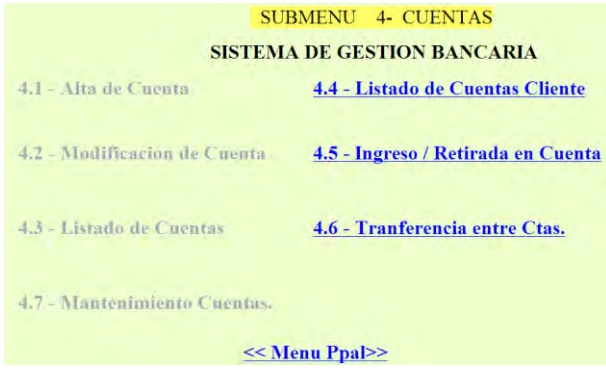

### **3.2- SUSTITUCION DE CODIGO PARA SQL EXPRES POR SQL 2005 PARA ASEGURAR LA PORTABILIDAD DE LA APLICACIÓN**

Inicialmente la aplicación estaba desarrollada accediendo a la base de datos SQL Express suministrada por Visual Studio, cuando se instala. Los problemas se presentaron, cuando tuve que exponer el proyecto en otro ordenador de la escuela, y me fue imposible hacerlo funcionar desde otro ordenador, a causa del SQL Express, con lo que tuve llevar mi portátil.

Por ello otra de las actividades a realizar en esta aplicación, es instalar SQL 2005 aparte, lo que haría que la aplicación fuera portable a cualquier ordenador. Pero para ello hay que rehacer la aplicación puesto que hay cambiar todas la instrucciones de conexión, en todas las instrucciones  $C#$ <br>SqlConnection MiConexion = new SqlConnection( "server=(local); database=SGB; Integrated Security=true");  $\label{eq:Riccati} \mathcal{O}(1, \mathcal{O}(1, \math$ 

La aplicación también tiene una serie de código generado automáticamente, a través de asistentes, sobre todo para hacer listados y conexiones que requieren volver a

realizarlas todas, puesto que tocar el código en estos procesos automáticos es difícil afinar hasta que funcionan.

### **3.3- INTEGRACION DE AYUDAS EN FLASH Y ACTION SCRIPT.**

A través de lo aprendido en la asignatura de Flash de Tecnología Web III, se realiza una serie de ayudas a través de presentaciones FLASH, que se integran en la aplicación, para mejorar la usabilidad y la interface grafica de la aplicación.

Se realizan varios tipos de presentaciones Flash:

### **ayuda general**

Que aparece en la pantalla principal, y que nos muestra los aspectos más importantes de la aplicación a través de una serie de menús, desarrollando a través de flash un menú Web de ayuda

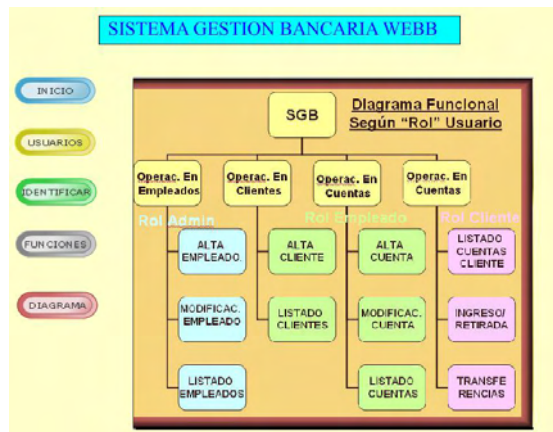

### **Animaciones en la pantalla de inicio en formato Flash**

Se trata de 2 animaciones, la primera de una flecha creciendo, indicándonos como iniciar la aplicación, la segunda un logo del banco girando sobre si mismo.

#### **Capturas en video en formato Flash**

Las operaciones que puedan suponer más dificultad, como son las altas de Empleados, Clientes y Cuentas, incorporan capturas en video del proceso de introducción de datos, para su mejor comprensión.

### **Integración de ayudas en las pantallas importantes**,

a través de herramientas graficas se expone la pantalla en un grafico, haciendo mención de los aspectos más importantes de ellas realizadas

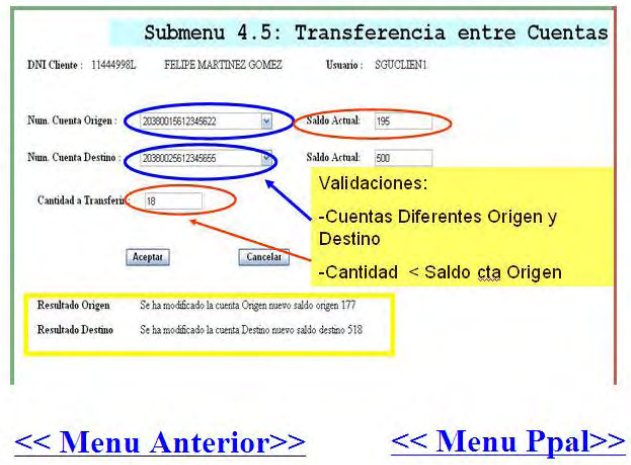

### **3.4- CAMBIOS EN LA INTERFACE GRAFICA**

Los cambios han sido principalmente en 2 aspectos:

- Creación de una nueva pantalla de inicio
- Cambio de colores en las pantallas según funcionalidad

Se crea una pantalla de inicio con un interface grafica más vistosa y con enlaces a otras páginas interesantes y animaciones flash

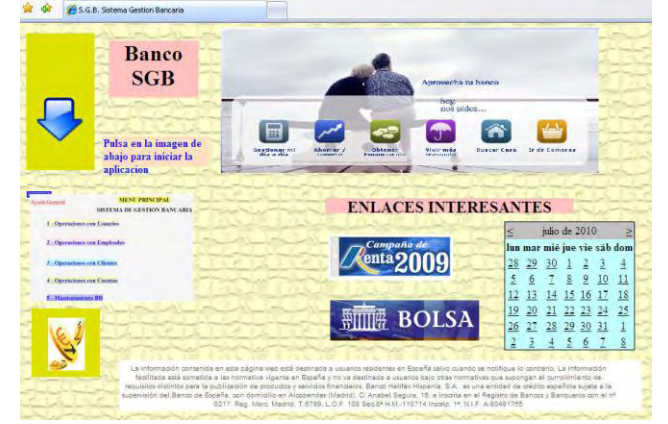

### **3.5- UTILIZACION DE HERRAMIENTA CASE ENTERPRISE ARCHITECT**

A través de lo estudiado en la asignatura de Ingeniería de Software Avanzada, y usando la herramienta Case "Enterprise Architect" se documenta ampliamente el proceso de desarrollo realizado en la aplicación.

Poniendo especial énfasis en la documentación de Análisis y Requisitos del Sistema.

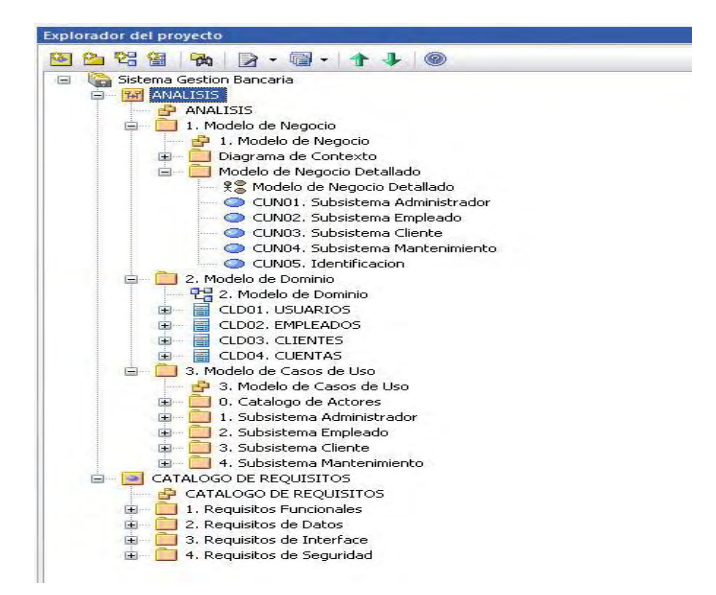

#### **Descripcion de Subsistemas** ÷

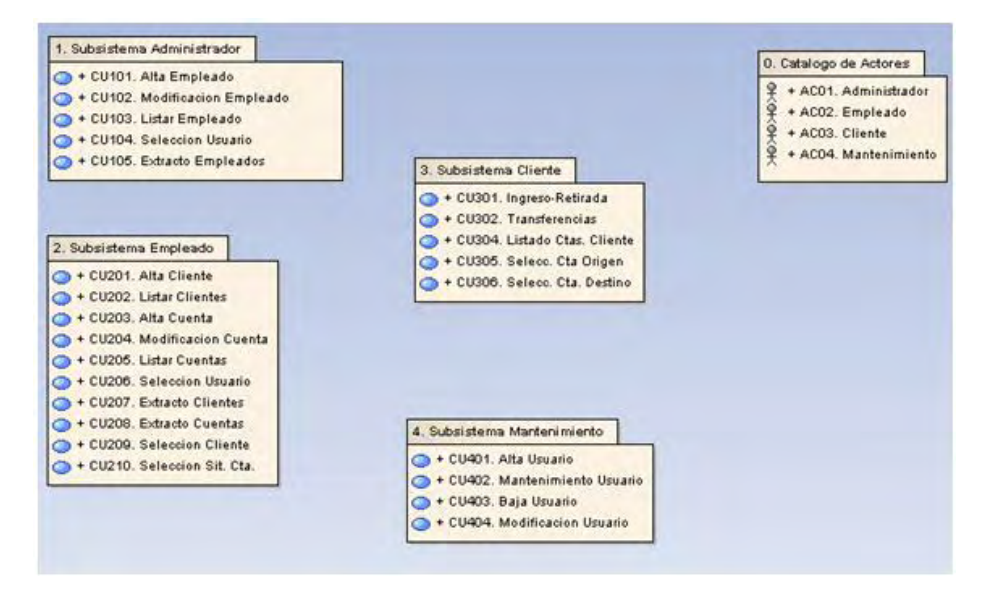

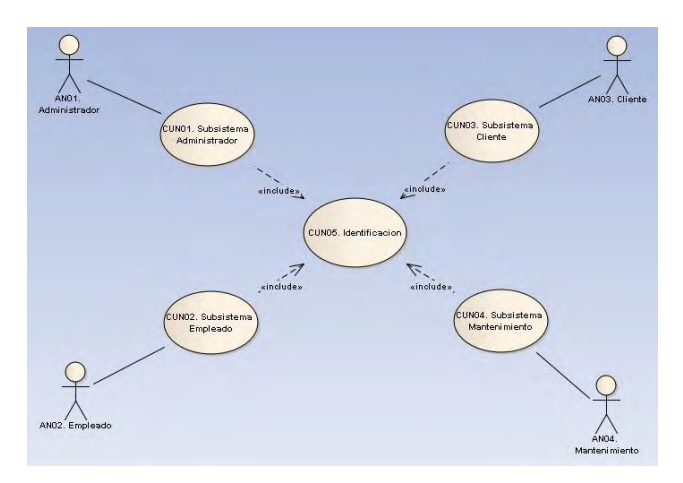

**Diagrama de Contexto**

### **Diagrama de clases**

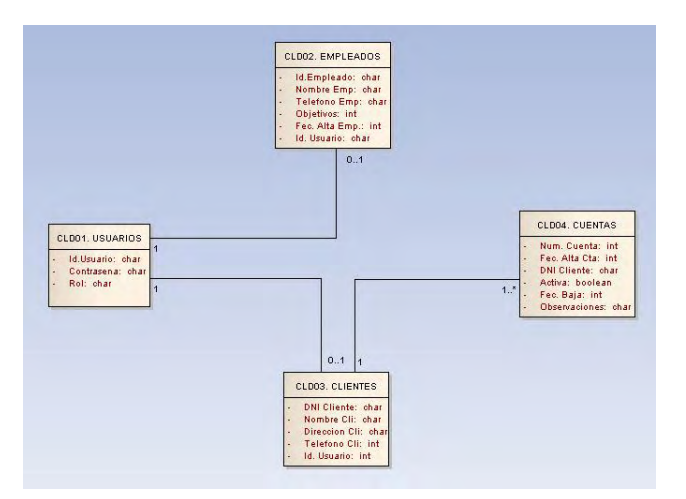

# **Requisitos de Datos**

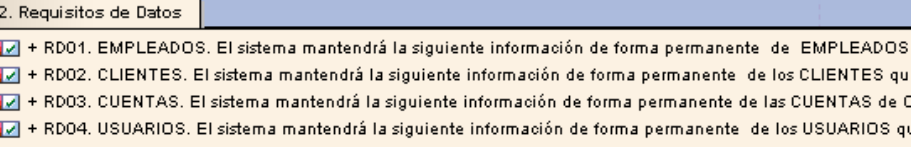

### **4. Conclusiones**

La mejora del Sistema Web de Gestión bancaria, supone un gran avance en los aspectos de documentación en base a una metodología Case, así como en el aspecto de interface grafica, proporcionando un entorno mas amigable y un sistema de ayudas, para la mejor comprensión del sistema.

Concluido el proyecto, se han cumplido los objetivos previstos, la realización de este proyecto, ha supuesto una nueva experiencia y un reto, debido a la novedad en el uso de esta tecnología para realizar aplicaciones, lo que hace que me sienta satisfecho con el resultado obtenido y el aprovechamiento de los conocimientos adquiridos, durante estos años en los estudios del plan Atica.

### **5. Referencias.**

### **5.1 Bibliografía**

- Enciclopedia Microsoft Visual C#. Fco. Javier Ceballos. Editorial Ra-ma.
- El libro de Visual C# 2005. James Foxal- Editorial Anaya
- Desarrollo de aplic. para Internet ASP.NET. Ángel Esteban. Grupo Eidos.

### **5.2 Documentación**

.

 Apuntes curso Desarrollo de Aplicaciones Web con .NET. Plan ATICA.UAH.

 Apuntes master en Lenguajes e Ingeniera Web con .NET. Plan ATICA. UAH...

Metodología METRICA versión 3. Ministerio de Adm. Públicas

### **5.3 Páginas Web consultadas**

- http://www.asp.net
- [http://msdn.microsoft.com](http://msdn.microsoft.com/)
- http://www.uml.org.
- [www.lawebdelprogramador.com](http://www.lawebdelprogramador.com/)
- [www.elguille.info/net/vs2005](http://www.elguille.info/net/vs2005)
- [www.sparxsystems.com](http://www.sparxsystems.com/)

### **Una aproximación a la especificación de Requisitos**

Mª Montserrat Jiménez Escobar

montseje@yahoo.es

**Resumen.** El presente trabajo se encuadra dentro del campo de la Ingeniería del Software conocido como Ingeniería de Requisitos. Trataremos de mostrar algunas técnicas, modelos y metodologías de especificación de requisitos que nos ayuden a conocer qué es lo que se ha desarrollado en este ámbito, cuáles son las líneas de investigación que se han seguido y qué líneas pudieran ser interesantes seguir, lo que, además de darnos una visión de la importancia que tiene esta tarea dentro del ciclo de desarrollo de software y poder ayudarnos a realizar una especificación de requisitos de calidad, nos pueda llevar a intentar analizar por qué sigue siendo éste un aspecto crítico dentro del ciclo de desarrollo del software, pese a los avances que se han producido en este campo, e intentar aportar otras posibles vías de investigación al respecto.

### **1. Introducción**

Con el paso de los años se ha podido constatar que el análisis de requisitos es una de las tareas más importantes en el ciclo de vida del desarrollo de software, ya que en él se recogen las necesidades del producto a desarrollar y será, por tanto, la referencia que permite verificar si se alcanzaron o no los objetivos establecidos en el proyecto.

Gran número de los proyectos de software fracasan por no realizar una adecuada definición, especificación, y administración de los requisitos, ya que los errores en esta fase temprana del proyecto son los más difíciles de reparar y los que más recursos consumen (esta es la conclusión a la que han llevado varios informes y estudios emitidos a lo largo de los últimos años [1, 2, 3, 4]. Este es uno de los aspectos que justifican nuestro objeto de estudio: comprobar qué hay hecho en cuanto a Ingeniería de Requisitos, cuánto se ha avanzado y por qué sigue considerándose uno de los aspectos cruciales a la hora de hablar sobre las causas del fracaso de los proyectos software.

La importancia que ha ido adquiriendo la Ingeniería de Requisitos, es un claro ejemplo de ello. La Ingeniería de Requisitos cumple un papel primordial en el proceso de producción de software, ya que se centra en un área fundamental: la definición de lo que se desea producir. Su principal tarea consiste en la generación de especificaciones correctas que describan con claridad, sin ambigüedades, en forma consistente y compacta, las necesidades de los usuarios o clientes, minimizando problemas originados por la mala gestión de los requisitos en el desarrollo de sistemas.

Muchas son las técnicas y metodologías que se han ido desarrollando en torno a esto, pero a pesar de ello en la actualidad persisten [problemas](http://www.monografias.com/trabajos15/calidad-serv/calidad-serv.shtml#PLANT) en el [desarrollo](http://www.monografias.com/trabajos12/desorgan/desorgan.shtml) de [software,](http://www.monografias.com/Computacion/Software/) entre ellos, un inadecuado entendimiento de las necesidades de los usuarios,

incapacidad de absorber cambios en los requisitos e insatisfacciones de los [clientes.](http://www.monografias.com/trabajos11/sercli/sercli.shtml) Entre las principales causas que se suelen señalar están la [administración](http://www.monografias.com/trabajos36/administracion-y-gerencia/administracion-y-gerencia.shtml) insuficiente de requisitos; los problemas que afectan la [comunicación;](http://www.monografias.com/trabajos12/fundteo/fundteo.shtml) las inconsistencias no detectadas entre requisitos, [diseño](http://www.monografias.com/trabajos13/diseprod/diseprod.shtml) y [programación;](http://www.monografias.com/Computacion/Programacion/) las validaciones tardías de requisitos y la propagación de cambios sin [control.](http://www.monografias.com/trabajos14/control/control.shtml)

### **2. Ingeniería de Software.**

La Ingeniería del Software tiene su origen a finales de los 60 con el intento de solucionar los problemas que surgieron con el aumento de la demanda y complejidad del software y la inexistencia de técnicas establecidas para el desarrollo de sistemas eficientes y que pudieran ser validados. Todo esto dio lugar a lo que se conoce como Ingeniería de Software y que podemos definir como "La aplicación de un enfoque sistemático, disciplinado y cuantificable para el desarrollo, la operación y el mantenimiento del software". [5].

La evolución de la disciplina de Ingeniería de Software ha traído consigo propuestas diferentes para mejorar los resultados del proceso del desarrollo del software. Entre ellas cabe destacar el desarrollo de metodologías, entre las que cabe distinguir las metodologías tradicionales, que ponen el énfasis en la planificación y control del proyecto, en la especificación precisa de requisitos y en la documentación detallada del mismo, y las metodologías ágiles haciendo énfasis en la adaptabilidad del proceso. De manera paralela, la definición de modelos para el mejoramiento de los procesos de desarrollo, ocupa un lugar importante en la búsqueda de la metodología adecuada para producir software de calidad en cualquier contexto de desarrollo. De todo esto han ido surgiendo los distintos modelos de ciclo de vida del software: cascada, prototipo evolutivos, desarrollo formal de sistemas, diseño por planificación, desarrollo incremental, espiral…Con estos modelos y metodologías que se han ido desarrollando, se nos presentan distintas opciones para elegir las que mejor se adapten a nuestro proceso de desarrollo de software.

Dentro de la Ingeniería de Software se pueden distinguir distintas áreas de estudio: requisitos del software, diseño del software, construcción del software, prueba del software, mantenimiento del software, gestión de la configuración del software, gestión de la Ingeniería del Software, procesos de la Ingeniería del Software, herramientas y métodos de la Ingeniería del Software, calidad del software…Pues bien, dentro de todas estas áreas, como ya hemos mencionado, la referente a los requisitos es una de las esenciales y más críticas dentro del proceso de desarrollo de software y es en la que vamos a centrar nuestro estudio.

### **3. Ingeniería de Requisitos.**

La Ingeniería de Requisitos es un área de estudio de la Ingeniería de Software. Son muchas las definiciones que se han dado de ella pero por sintetizar podemos decir que el proceso de ingeniería de requisitos se utiliza para definir todas las actividades invo-

lucradas en el descubrimiento, documentación y mantenimiento de los requisitos para un producto de software determinado.

En cuanto a la definición de Requisito también hay muchas, mencionaremos la de [6]: "una condición o capacidad que debe estar presente en un sistema o componente del sistema para satisfacer un contrato, estándar, especificación u otro documento formal".

La definición de los requisitos deber ser el fruto del trabajo conjunto de las partes involucradas en el desarrollo: los suministradores, los desarrolladores de software, los clientes y usuarios.

Como se puede deducir de lo expuesto hasta ahora, la Ingeniería de Requisitos es un tema complejo y crucial para el éxito de todo proyecto de Ingeniería del Software, ya que incluye algunas de las actividades más críticas en el desarrollo de producción de software, como son:

- La captura de requisitos de usuario
- La especificación de requisitos
- La validación de los mismos.

Estas actividades tienen el objetivo principal de determinar las necesidades del sistema y de la adquisición por parte del equipo de desarrollo de la información necesaria para desarrollar el producto, en definitiva: la comunicación entre el grupo de expertos, cliente y usuarios.

#### **3.1. Especificación de Requisitos Software (ERS).**

La ERS forma parte de la documentación asociada al software que estamos desarrollando, debe definir correctamente todos los requisitos, pero no más de los necesarios. Los objetivos fundamentales que se persiguen con ella son:

- Ayudar a los clientes a describir claramente qué es lo que desean obtener de un determinado software.
- Ayudar a los desarrolladores a entender qué quiere exactamente el cliente.
- Servir de base para el desarrollo de estándares de ERS particulares para cada organización.

De todo esto, la primera conclusión que podemos sacar es la importancia de realizar una ERS de calidad. Una buena especificación de requisitos va a aportarnos una serie de ventajas:

- Reduce el esfuerzo en el proceso de desarrollo.
- Aporta una buena base para poder realizar una estimación de la planificación y de los costes.
- Aporta una referencia y punto de partida para la identificación de posibles mejoras en el proceso.
- Aporta también una referencia y una base para los procesos de verificación y validación.

Basándose en los requisitos, el ingeniero de software procede al modelado de la futura aplicación. Para ello puede utilizar distintos tipos de metodología, entre ellas, podemos destacar:

**Metodología Estructurada:** basada en la representación de las funciones que debe realizar el sistema y los datos que fluyen entre ellas.

**Metodología orientada a objetos:** se utiliza el UML, mediante el que se representan diagramas que permiten definir el sistema desde el punto de vista de usuario, estableciendo las relaciones entre el futuro sistema y su entorno. Entre los diagramas que se suele utilizar está muy extendido el uso de los diagramas de caso de uso.

#### **3.2. Técnicas para la definición de los requisitos:**

Para ello existe un gran número de técnicas, de entre ellas, podemos mencionar:

- **Lenguaje natural:** en lenguaje natural. Es muy ambigua, pero se sigue utilizando mucho, a pesar de ello.
- **Glosario y ontologías:** se establece un marco de terminología común, recogido en un glosario y también se hace uso de ontologías, en las que además de recoger los términos, también se refleja las relaciones entre los mismos.
- **Plantillas o patrones:** son tablas en las que se representan una serie de datos, con una estructura determinada, todo ello permite que utilizando un lenguaje natural, se pueda evitar parte de la ambigüedad que conlleva éste. Si se elige un nivel de detalle demasiado estructurado, puede resultar muy pesado el trabajo de rellenarlas, con las consecuencias que esto conlleva.
- **Escenarios:** consiste en describir las características del sistema mediante una secuencia de pasos. Puede ser casi textual o gráfica, en modo de diagramas de flujo.
- **Casos de uso:** se ha utilizado y se sigue utilizando mucho para definir los requisitos, aunque pueden resultar ambiguos. Para solucionar esto, a veces se acompañan de diccionario de datos o de plantillas.
- **Lenguajes formales:** es una técnica opuesta al lenguaje natural. Se utilizan especificaciones algebraicas. Son las menos ambiguas, pero resultan complejas y dificultan la comunicación con el cliente. Sin embargo, son las que más se prestan a técnicas de verificación automatizadas.
- **Prototipos:** se definen unos requisitos prototipos que no tienen la totalidad de la funcionalidad del sistema pero que permiten al usuario y/o cliente entender mejor lo que se quiere y puede ayudar en la definición de los mismos.

### **3.3. Características de una buena ERS: (IEEE 830).**

Describamos brevemente estas características:

- **Correcta**: si todos los requisitos reflejen alguna necesidad real
- **No ambigua:** si cada requisito descrito tienen una única interpretación.
- **Completa:** si incluye todos los requisitos.
- **Verificable**: si existe algún proceso por el cual una máquina o persona pueda chequear que el software satisface dicho requisito.
- **Consistente:** si los requisitos no son contradictorios o no entran en conflicto.
- **Clasificada:** en función de prioridades, por importancia, por estabilidad.
- **Modificable:** si los cambios se pueden realizar de manera fácil, completa y consistente.
- **Explorable:** si el origen del requisito es claro tanto hacia atrás como hacia adelante.
- **Utilizable**: durante las tareas de mantenimiento y uso.

### **3.4. Modelos de Calidad de los Requisitos:**

Además de las características de calidad mencionadas, se han definido una serie de reglas sintácticas, semánticas y características estructurales del documento de especificación de requisitos, que se han englobado en diferentes modelos de calidad. En general, los modelos de calidad que se han presentado, suelen clasificarse en una de las siguientes opciones:

- Nombrar una serie de características de calidad que tendrían que tener los requisitos. Entre ellos podemos mencionar el del ESTÁNDAR IEEE 830 (del que ya hemos hablado), el Modelo de Calidad de Davis (que contempla prácticamente todos los aspectos de calidad), el Modelo de Calidad de Fabrini.
- Se Proporcionar una taxonomía de defectos (ausencia de alguna característica de calidad). Dentro de estos podemos mencionar el Modelo de Calidad de Schneider.

### **3.5. Técnicas de verificación de especificaciones de requisitos:**

Podemos hacer una primera distinción entre:

- Técnicas de verificación automática (con herramientas CASE y CARE)
- Técnicas de verificación manual que, en general, se refiere a técnicas de lectura para buscar irregularidades. Entre estas últimas, podemos mencionar las siguientes: revisión, inspección, walkthrough, Scenarios-based Reading, Cheklist, N-Fold Inspections, Errors-Abstraction,

#### **3.6. Métricas para la Ingeniería de Requisitos:**

La necesidad de establecer mediciones es algo que se está generalizando desde la Ingeniería del Software a la Ingeniería de Requisitos. Así, se han ido introduciendo medidas sobre el progreso de los requisitos (volatilidad, rastreabilidad, densidad de defectos, densidad de faltas) que permiten tener una mejor comprensión de los problemas y de las posibles soluciones sobre los mismos. También se han ido introduciendo medidas de calidad de los requisitos que van ligadas a las características de

calidad que, como hemos mencionado, deben cumplir los requisitos (ambigüedad, traceabilidad…).

Cabe mencionar también, dentro de este apartado, el de la NASA, a través de su iniciativa ARM[7] que definió un conjunto de indicadores de calidad de los requisitos, que, además, se prestan a ser utilizados en herramientas CASE: tamaño del requisito, uso de verbos en tiempo imperativo, uso de verbos en tiempo condicional, uso de términos ambiguos, uso de frases no completas, presencia o ausencia de términos del dominio (basado en mapas de conceptos), legibilidad del texto, volatilidad (número de versiones generadas tras la aceptación de un requisito).

#### **3.7. Reutilización de Requisitos:**

Uno de los principales desafíos en los próximos años es la reutilización de modelos de requisitos, con el fin de aprovechar esfuerzos previos, que hayan sido exitosos, en nuevos desarrollos. Con la reutilización a través de Patrones de Requisitos se pretende, entre otras cosas, conseguir:

- La reducción de tiempos y costes.
- El aumento de la calidad de los proyectos.
- Reducir el esfuerzo de desarrolladores
- Facilitar la utilización de paquetes software (COTS).

### **4. Conclusiones y trabajo futuro.**

Hay bastantes estudios muy interesantes sobre este campo, como hemos podido comprobar con el trabajo, bastantes líneas de investigación abiertas al respecto, lo que nos lleva a ahondar en por qué si ha habido tantos avances, sigue habiendo tantos problemas achacables a la Ingeniería de Requisitos. Eso es lo que se intenta afrontar en estas conclusiones y que puede perfilar algunas líneas a seguir en trabajos futuros.

- El ámbito de la automatización y de la reutilización de requisitos se muestra como un campo de estudio que puede facilitar la tarea de especificación de requisitos.
- El desarrollo de herramientas CASE que faciliten la verificación, la validación y la gestión de requisitos también es un campo abierto, pero debe afrontarse teniendo en cuenta más factores, como se expone en este apartado, porque al final, tenemos muchas herramientas pero no conocidas, no usadas, que no satisfacen las necesidades de los usuarios y las empresas.
- Parece que en la Ingeniería de Software hay un gran intento de "imitar", de seguir la línea trazada por el hardware: crear muchos y rápidos productos software. El software no puede ser tratado como el hardware y, aunque es cierto que las condiciones económicas y de presión de la competencia obligan a seguir esa línea, deberíamos plantearnos que no es el modo de proceder para el software.

- Se reconoce la especificidad del objeto de estudio de la Ingeniería de Software, pero no parece haberse recogido aún en el método de investigación de la propia Ingeniería de Software, es decir, se considera que es un trabajo creativo, en el que interviene mucho el factor humano, pero no se tienen en cuenta estas variables en la mayoría de los estudios e informes que hemos visto. Habría que plantearse esas perspectivas desde las siguientes preguntas: ¿qué tipo de organización es la mejor, cuál es el mejor ciclo de vida, hay uno sólo, de qué dependen, lo podemos sistematizar…?
- Podemos seguir elaborando más y más informes teóricos, metodologías, modelos pero ¿tienen alguna aplicación práctica, se dan en la realidad, responden a las necesidades de los individuos, de la empresa, de la economía, de la sociedad?
- ¿Qué técnicas y métodos están utilizando realmente las empresas?
- ¿Qué grado de correlación hay entre el conocimiento teórico y su aplicación práctica?
- Creo que son necesarios más estudios empíricos que aborden todo esto, o que aborden este campo con múltiples perspectivas.
- Creo que hay muchos campos aún por explorar, con más puntos de vista, con más base empírica, con más trabajo de campo, con más variables.
- Hay que seguir abordando las técnicas y métodos que nos ayuden a un mayor y mejor desarrollo de la Ingeniería de Software, de la Ingeniería de Requisitos, pero enriqueciéndolas con métodos de investigación más prácticos, empíricos, aplicables, realistas.
- Creo que con los métodos de estudio y de análisis de las ciencias sociales, quizás se enriquecería la visión, enfoque y métodos de la Ingeniería del Software. Ciencia, Tecnología y Sociedad deberían ir estrechamente unidos.

### **Referencias.**

- 1. R.R. Lutz. (1993) Analyzing Software Requirements Errors in Safety-Critical Embedded Systems. En Proceedings of IEEE International Symposium on Requirement Engineering.
- 2. Glass, R.L. (1998) Software Runaways: Monumental Disasters. Prentice Hall.
- 3. Glass, R.L. (2002) Software Engineering: Facts and Fallacies. Addison-Wesley.
- 4. Cabanillas, M. (2008) "La incorrecta estimación de requerimientos impide el éxito de muchos proyectos TI", Computerworld. [http://www.idg.es/computerworld/La](http://www.idg.es/computerworld/La-incorrecta-estimacion-de-requerimientos-impide-/seccion-ti/noticia-64821)[incorrecta-estimacion-de-requerimientos-impide-/seccion-ti/noticia-64821.](http://www.idg.es/computerworld/La-incorrecta-estimacion-de-requerimientos-impide-/seccion-ti/noticia-64821)
- 5. IEEE (1998) Glosario Estándar de Términos de Ingeniería del Software, IEEE Press.
- 6. IEEE (1990) IEEE 610.12-1990: IEEE Standard Glossary of Software Engineering Terminology, IEEE Press.
- 7. Wilson, W.M., Rosenberg, L.H., Hyatt, L.E. (1997) "Automated Analysis of Requirement Specifications", International Conference on Software Engineering (ISCE '97), Boston, MA, May 1997.

- 8. Durán, A., Bernández, B. (2002) Metodología para la Elicitación de Requisitos de Software. Universidad de Sevilla.
- 9. Bernardez, B. (2003) Una aproximación empírica a la verificación de especificación de requisitos en sistemas de información. Universidad de Sevilla.
- 10.Escalona, M.J., Koch, N. (2002) Ingeniería de Requisitos en Aplicaciones para la Web – Un estudio comparativo. Universidad de Sevilla.
- 11. Pressman, R. (2006) Ingenieria del Software: Un Enfoque Practico. McGraw-Hill.

### **Estudio de Viabilidad y Análisis de un Sistema de Búsqueda y Recuperación de Documentos por Contenido**

Miguel Ángel Rodríguez Chico

Unidad Provincial de Informática Madrid INSS Gerencia de Informática de la Seguridad Social

**Resumen.** Estudio de viabilidad y análisis de requisitos de un sistema de búsqueda y recuperación por contenido de los documentos almacenados en los repositorios documentales del sistema informático de gestión documental existente en la organización el cual, previa digitalización mediante escáneres, almacena las imágenes de los documentos en formato TIFF con compresión G4, si los documentos son en soporte de papel, o en formato PDF de imágenes si son documentos electrónicos que genera la organización en los servicios de trámite o gestión electrónica que ofrece al ciudadano por Internet. El sistema a diseñar debe de poder buscar los documentos que contengan un texto determinado introducido por el usuario, así como posibilitar la conversión a texto editable de dichos documentos para facilitar la elaboración, a partir de los mismos, de otros documentos necesarios para la gestión y el trámite que realiza la organización. Para ello el sistema deberá convertir las imágenes TIFF G4 y los archivos PDF de imágenes a un formato que pueda ser leído por el motor de indexación y búsqueda seleccionado, ofreciendo las utilidades de descompresión, conversión entre formatos y OCR (Optical Character Recognition), necesarias para que dicho motor indexe los documentos para su posterior recuperación, ofreciendo una presentación de los resultados de la búsqueda por orden de relevancia según el criterio elegido por el usuario.

#### **1. Introducción**

Los sistemas de información de la organización capturan y almacenan grandes cantidades de información y datos. Una gran parte de esta información son documentos de texto tanto escritos como electrónicos en diferentes formatos e idiomas. La recuperación de estos documentos tiene como objeto satisfacer la necesidad de información de los distintos usuarios del sistema. Existen distintos tipos de sistemas de recuperación de información. Los sistemas de recuperación basados en contenido, es decir aquellos que utilizan la información intrínseca de cada recurso (imagen de documentos, audio, vídeo) a pesar de su gran utilidad se han desarrollado poco al tener una mayor complejidad por el tipo y tamaño de los soportes electrónicos que deben manejar. Estos sistemas de recuperación de información deben buscar en los contenidos de los elementos de información, disponerlos en una colección y ordenarlos según su grado de relevancia en referencia al criterio de búsqueda introducido por el usuario.

Este trabajo se centra en el estudio de viabilidad y el análisis de requisitos de un sistema para la búsqueda y recuperación de la documentación basada en el contenido, incluyendo también el desarrollo de un prototipo del sistema propuesto.

### **2. EVS – Estudio de viabilidad del sistema**

### **2.1 EVS 1: Establecimiento del alcance del Sistema**

### **2.1.1 Descripción de la necesidad**

La organización dispone de un sistema de gestión documental que facilita la gestión y recuperación de los documentos que genera en su gestión. El sistema actual no cuenta con una utilidad de búsqueda por contenido aunque existe una creciente necesidad por parte de los usuarios de poder acotar o filtrar los documentos que contengan un texto determinado entre todos los documentos recuperados

#### **2.1.2 Propósito del sistema**

La finalidad del sistema a diseñar, sería el dotar al sistema informático ya existente de una herramienta de búsqueda por contenido de los documentos recuperados de sus repositorios documentales, así como posibilitar la conversión a texto editable de dichos documentos para facilitar la elaboración, a partir de estos, de otros documentos necesarios para la gestión y el tramite de la organización.

#### **2.1.3 Restricciones**

El sistema deberá poder desplegarse sobre una plataforma *Microsoft Windows* con S.O. *Windows 2003* y Servidor de Aplicaciones *Internet Infomation Server (IIS).*

Las imágenes de los documentos escaneados se encuentran en formato *TIF* de una sola página y con compresión *G4*, y archivos *PDF* de imágenes, ya que el sistema sólo admite la introducción de la documentación en estos dos formatos posibles.

Por restricciones normativas y legales, sólo se permitirá realizar búsquedas por contenido y convertir a texto editable, los documentos accesibles por cada usuario según su perfil definido y únicamente podrá hacer uso del resultado para la realización de las funciones encomendadas por la organización, no pudiéndose modificar el contenido de las imágenes que ya están almacenadas en el sistema, ni almacenar imágenes desde fuera de las aplicaciones propias habilitadas a tal efecto.

No debe tener coste económico alguno, por lo que se deberán utilizar programas de libre distribución y lo desarrollará, instalará, mantendrá y dará soporte el personal propio de la unidad de informática que da servicio a la entidad.

#### **2.1.4 Descripción General**

 El sistema deberá facilitar el acotamiento de la consulta de documentos por contenido a partir de un texto de redacción libre y permitirá la recuperación editable de los mismos.

 La interfaz consistirá en un formulario web sencillo en el que se rellenará un cuadro de texto con una secuencia de términos que delimiten los documentos a buscar.

 El sistema admitirá que se establezcan directivas avanzadas que dirijan el proceso de búsqueda empleando una sintaxis específica y un conjunto de condiciones lógicas por lo que se facilitara también un formulario de búsqueda avanzada.

 El sistema deberá de realizar el tratamiento necesario de los archivos de imágenes de los documentos según el formato de los mismos para que puedan ser accedidos por el motor de indexación y búsqueda seleccionado.

 Como respuesta el sistema devolverá una lista ordenada por relevancia con enlaces a las referencias de los documentos encontrados.

### **2.1.5 Unidades y Usuarios Implicados**

 $\checkmark$  Unidades de gestión y usuarios de las mismas que consultan la documentación del sistema

 $\checkmark$  Personal de la Unidad Provincial de Informática que desarrollará, implementará, instalará y dará soporte al nuevo sistema.

#### **2.2. EVS 2: Estudio del Sistema actual**

#### **2.2.1 Descripción General**

El sistema actual de gestión documental permite digitalizar e indexar a través de códigos de barras las imágenes de los documentos que se generan en el trámite diario en formato *TIF* de una sola página con comprensión *G4*, así como las imágenes de documentos electrónicos en formato *PDF*, que genera la propia organización en los servicios de gestión electrónica que ofrece al ciudadano por Internet. En ambos formatos las imágenes de los documentos son identificadas mediante metadatos para su indexación en las bases de datos antes de su almacenamiento de un sistema *SAN* en volúmenes o directorios virtuales accesibles a través del servicio Web *Internet Information Server* del *Windows 2003* utilizando los índices asociados a las mismas en las bases de datos relacionales cuyo sistema de gestión es *SQL Server 2005*.

La consulta de la documentación almacenada se realiza actualmente mediante una aplicación web basada en páginas dinámicas, que recupera una estructura de carpetas fija para cada tipo de documentación, como unidad documental básica, en las que se incluye toda la documentación asociada al identificador primario introducido en el formulario de búsqueda, permitiendo la consulta secuencial o aleatoria de las páginas.

En la entrada a la aplicación se obliga al usuario a autenticarse con usuario y contraseña teniendo cada usuario asociado un perfil de acceso a la documentación y que define el uso que puede hacer de la misma según las funciones que desarrolla y la unidad a la que pertenece. Además existen archivos de auditoría y de estadísticas dónde quedan registradas todas las acciones relativas a la actividad llevada a cabo.

### **2.3 EVS 3: Definición de Requisitos del nuevo Sistema**

#### **2.3.1 Catálogo de Normas**

 $\geq$ Todo el personal que intervenga en la realización de cualquiera de las tareas necesarias para satisfacer los requisitos queda expresamente obligado a:

o Mantener absoluta confidencialidad y reserva sobre cualquier dato que pudiera conocer, especialmente los de carácter personal, que no podrá copiar o utilizar con fin distinto al que figura en este documento, ni tampoco ceder a otros ni siquiera a efectos de conservación.

o Cumplimiento de lo dispuesto en la *L.O. 15/1999 de Protección de Datos de Carácter Personal*, especialmente en lo indicado en los *artículos 9.1, 10 y 12*.

 $\triangleright$  A la nueva aplicación se accederá mediante usuario y contraseña a través del sistema de validación de la organización.

Los usuarios del sistema se regirán por el compromiso de confidencialidad y como usuarios de la aplicación su actividad estará regulada por lo dispuesto en el *Documento de Seguridad del Sistema* conforme a la *L.O. 15/1999 de Protección de Datos de Carácter Personal* y el *Real Decreto 994/1999*, que aprueba el Reglamento de Medidas de Seguridad de los ficheros automatizados que contengan datos de carácter personal.

Sólo se permitirá convertir a texto editable y realizar búsquedas por contenido sobre los documentos accesibles por cada usuario según su perfil definido en la aplicación y únicamente para uso externo a la misma, no pudiéndose en ningún momento modificar el contenido de las imágenes almacenadas en el sistema, ni almacenar imágenes desde fuera de las aplicaciones propias habilitadas a tal efecto.

 $\triangleright$  Se realizará un registro de toda la actividad del usuario en los ficheros de log y de auditoría del sistema.

#### **2.3.2 Catálogo de Requisitos**

El sistema deberá desarrollarse para que pueda ser desplegado en plataforma de *Microsoft Windows*.

La entrada al sistema será un formulario web sencillo, con una caja de texto en la que se introducirá el texto a buscar.

Desde el formulario básico se podrá acceder a uno de búsqueda avanzada, que ofrecerá la posibilidad de establecer más condiciones de filtro con condiciones o combinaciones lógicas.

El motor de indexación y búsqueda deberá poder leer los ficheros de imágenes.

El sistema deberá extraer el texto de las imágenes de los documentos, mediante *OCR* para que puedan ser accedidas por el motor de indexación y búsqueda.

El programa elegido de *OCR* deberá poder reconocer las imágenes *TIF* que se le pasen obteniendo como salida texto plano, por lo que habrá que hacer un tratamiento previo de los archivos de imágenes si este fuera necesario.

Previamente al reconocimiento mediante *OCR* hay que descomprimir las imágenes *TIFF G4* y/o convertir los archivos *PDF* de imágenes a *TIFF* descomprimidas ya que las imágenes de los documentos se encuentran únicamente en estos dos formatos.

A partir del texto extraído de las imágenes de los documentos se obtendrán las claves por las que se recuperarán los documentos.

Mediante un motor de indexación y búsqueda se generarán los índices de los documentos a partir de las claves obtenidas.

Se recuperaran las referencias de los documentos más relevantes utilizando los índices generados a partir de un texto libre y un conjunto de condiciones lógicas.

Los resultados se presentarán como una lista de enlaces a los documentos y se mostrarán los metadatos asociados a los mismos como referencia y unas líneas del contenido donde se encuentren los datos introducidos en el criterio de búsqueda a modo de resumen.

Se permitirá convertir a texto los documentos recuperados relativos a cada búsqueda.

El usuario registrará su entrada con usuario y contraseña.

 $\triangleright$  Se realizará un registro de toda la actividad del usuario en un fichero de log que se mantendrá actualizado con el registro de todas las consultas con el código *SILCON* del usuario, la fecha y hora de la consulta, las condiciones de la búsqueda y los documentos seleccionados y convertidos a texto editable.

Al final de cada búsqueda se borraran todos los ficheros obtenidos durante el procedimiento.

### **2.4 EVS 4 y EVS 5: Estudio y Valoración de alternativas de solución 2.4.1 Descripción de Alternativas**

Desde un punto de vista general se podría optar por dos soluciones posibles:

1.El diseño de un sistema que aproveche los servicios del sistema ya existente en cuanto a autenticación, control de acceso, perfiles de usuarios, almacenamiento, búsqueda y recuperación estándar, para desde ese mismo entorno mediante un enlace a nuestra aplicación proceder a la búsqueda por contenido, recuperación y conversión a texto editable de los resultados obtenidos con el sistema existente.

2. El diseño de un sistema independiente del ya existente excepto para recibir las ordenes de altas, bajas y modificaciones y para enviarle las ordenes de recuperación y

con el que se procedería al tratamiento de todas las imágenes existentes en el sistema y su almacenamiento en formato editable en un sistema paralelo. El nuevo sistema tendría que ofrecer un *API* adicional para la autenticación, control de acceso y registro de actividad.

#### **2.4.2 Valoración de Alternativas**

A la vista de las dos alternativas descritas en el punto anterior y teniendo en cuenta las restricciones y requisitos establecidos para el desarrollo de la aplicación se optaría por la primera alternativa debido a los siguientes motivos:

- $\checkmark$  Menor coste en cuanto a hardware: servidor y almacenamiento en disco.
- $\checkmark$  Mucho menor esfuerzo en todas las fases de la ingeniería del software.
- $\checkmark$  Menor tiempo empleado en el desarrollo de la solución.
- $\checkmark$  Evitar en lo posible el duplicar procedimientos idénticos en los dos sistemas.

#### **2.4.3 Descripción general de la alternativa elegida**

La solución elegida consistirá en el diseño de un sistema que interactuará con la interfaz que ofrece el sistema ya existente, y desde ese entorno y mediante un enlace a nuestra aplicación proceder a la búsqueda por contenido, recuperación y conversión a texto editable de los resultados obtenidos en la búsqueda estándar con el sistema existente. Como se puede ver en el diagrama de sistemas, el usuario entrará en el sistema a través de la aplicación web actual donde se autentica y realiza la consulta estándar de la documentación relativa a unos datos concretos. En esta aplicación web se añadirá un nuevo botón Buscar por Contenido que al hacer click sobre él, además de enviar al nuevo sistema los metadatos relacionados con el registro consultado y los archivos de imágenes (.tif o .pdf) correspondientes, asociados a dicha consulta, hará de enlace con la interfaz de entrada al nuevo sistema que lo vamos a llamar *BuscaDoc*.

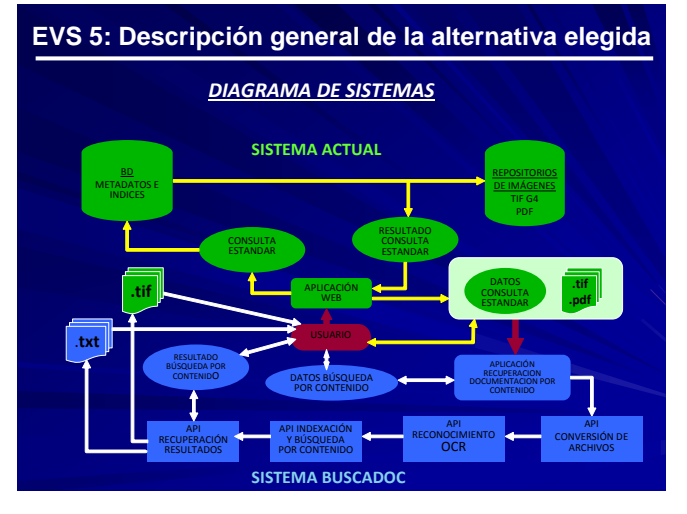

La interfaz de entrada será un formulario sencillo con un cuadro de texto para introducir el texto a buscar y además se encargará de recibir los datos y los archivos de imágenes provenientes del sistema actual. Desde este primer formulario se podrá enlazar con un formulario de búsqueda avanzada donde se podrán introducir otros criterios de búsqueda Al pulsar en el botón

Buscar en cualquiera de los formularios de entrada se desencadenará una serie de acciones necesarias para poder obtener los resultados que coincidan con el criterio de búsqueda por contenido introducido. Estos procesos devolverán como respuesta, a través de una lista de enlaces, los documentos que coincidan con el criterio de búsqueda introducido y que permitirán o bien visualizar el documento primario o acceder al formato .txt editable de dicho documento para utilizar todo o parte de su

contenido. Sin embargo por requerimientos de integridad nunca se podrán modificar los documentos primarios y tampoco los archivos .txt, que si se podrán leer pero no se podrá escribir en ellos. También se realizará un registro del criterio de búsqueda introducido, de los archivos recibidos del sistema, de los resultados obtenidos por *BUSCADOC* y de los archivos recuperados y/o editados por el usuario.

Al final de la consulta se procederá al borrado de todos los ficheros de imágenes utilizados para la realización de la búsqueda y recuperación por contenido quedando

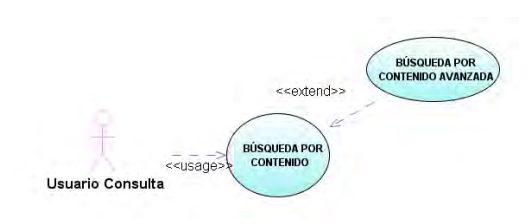

los directorios de trabajo vacíos para la siguiente búsqueda. El diagrama de casos de uso del

sistema de acuerdo a los requerimientos funcionales que se deben de cubrir a alto nivel es muy simple como se puede ver en la figura.

### **2.4.5 Estado del arte de la tecnología**

Para el propósito definido se necesitan una o varias APIs o interfaces de programación que extraigan el contenido lo almacenen y lo indexen de nuevo para poder acceder a él cuando se requiera Para realizar este proceso se va a elegir un motor de búsqueda e indexación y de acuerdo al formato en que se encuentran las imágenes de documentos y las restricciones impuestas por los motores de indexación, se deberá realizar un tratamiento previo de descompresión y conversión de formatos que permita el reconocimiento óptico de caracteres u OCR (Optical Character Recognition) y su posterior indexación.

Para seleccionar las aplicaciones que mejor realizaran las actividades necesarias para dar respuesta a las funcionalidades requeridas se realizó una evaluación y análisis de las tecnologías existentes para la recuperación de la información y su aplicación en la búsqueda de contenido textual en imágenes de documentos de entrada en formato TIFF G4 y PDF de imágenes. No se va a exponer todo el análisis realizado el cual está disponible en la documentación que acompaña al proyecto, pero a modo de resumen se enumerarán los productos analizados y la soluciones elegidas

#### **2.4.5.1 Programas de** *OCR* **(***Optical Character Recognition***)**

Se realizó un estudio comparativo de los productos existentes para la realización de *OCR* y que pueden trabajar bajo plataforma Windows que se listan a continuación.

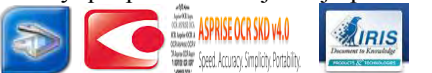

 **Programas de OCR (Optical Character Recognition) 1) ScanSoft[\\_OmniPage](http://erclk.about.com/?zi=5/YCi) OCR© 12.6 2) ABBYY FineReaderTM 3) ReadIris Professional 4) Asprise OCR 5) GOCR 6) TesseractOCR 7) FreeOCR 8) Microsoft Office Document Imaging**  Google code<sub>[tesseract-ocr](http://code.google.com/p/tesseract-ocr/)</sub> GOCR

La mayoría de ellos comerciales es decir de pago, salvo *GOCR*, *TesseractOCR* y *FreeOCR*, siendo *TesseractOCR* el elegido como mejor solución para este proyecto. Sin embargo a la vista de los resultados obtenidos en las pruebas convendría realizar un tratamiento previo o corrección antes de indexar los documentos TXT tras el OCR.

#### **2.4.5.2 Motores de Indexación y búsqueda**

Igualmente se realizó un estudio de los motores de indexación y búsqueda existentes, entre los que podemos destacar los siguientes :

- **Motores de Indexación y búsqueda**
- **1) Swish-E**
- **2) Solr/Lucene**
- **3) Google Search Appliance (GSA)**
- **4) Autonomy IDOL**
- **5) Fast Microsoft**

No hay realmente demasiadas diferencias entre las tecnologías de búsqueda disponibles hoy en día (abiertas o cerradas). Índices invertidos modelos de ordenado, etc. Si, ha habido grandes mejoras en escalabilidad y comportamiento, así como formas de integrarse con otros sistemas, convertir documentos, formatos o presentar resultados. Los dos primeros motores son de código libre y de libre distribución, mientras que los otros tres son comerciales. En el caso que nos ocupa, la selección se hizo entre las dos primeras alternativas, siendo elegido *Apache Solr* , API escrita en Java con un sistema de consultas sencillo y seguro frente a las pérdidas de memoria y fallos del sistema.

#### **2.5 EVS 6 -Selección de la Solución**

Teniendo en cuenta todos los datos disponibles sobre el alcance y propósito del sistema a analizar, las restricciones que tiene que cumplir, el sistema existente en que se va a integrar, los requisitos del sistema, las especificaciones funcionales que ha de cumplir y las alternativas posibles según el estado del arte de la tecnología, podemos concluir que el desarrollo del nuevo sistema sería viable y tendría un coste cero utilizando las APIs de código abierto y libre distribución que se han elegido.

Para poder hacer OCR de TIFFs comprimidas necesitamos previamente descomprimirlas con la librería *LibTIFF*. La otra opción, aprovechando que *Solr/Lucene* dispone de un parser para PDF, hubiera sido que el sistema actual entregara al nuevo sistema los ficheros de imágenes en PDF, pero el problema es que *Solr* sólo indexa directamente a través de *SolrCell* los PDF de texto, no los de imágenes que son el formato de PDF que puede entregar el sistema existente Por tanto ya que estamos obligados a hacer un tratamiento previo de los formatos de imágenes, las que están en formato TIFF G4 las descomprimimos con *LibTIFF*, hacemos OCR con *Tesseract-OCR* y se las entregamos a **Solr/Lucene**. Y los PDFs de imágenes, los convertimos a TIFFs que pueda leer *Tesseract* con *Ghostscript*, las descomprimimos con *LibTIFF*, hacemos OCR con *Tesseract* y se las entregamos a *Solr/Lucene*.

Por tanto estamos en disposición de describir el nuevo sistema con más detalle, pasando a la fase de análisis para que el trabajo realizado sirva de base para el diseño del nuevo sistema.

#### **2.5.1 Catalogo de actividades del nuevo sistema**

Las actividades concretas a realizar por el nuevo sistema serían las que aparecen en el diagrama de actividades de la figura y que se describen a continuación:

Recibir del sistema existente los datos e imágenes de la documentación sobre la que se va a realizar la búsqueda por contenido.
- Presentar un formulario sencillo y otro de búsqueda avanzada para obtener los datos para la búsqueda por contenido.
- Descomprimir los archivos recibidos del sistema actual de imágenes TIFF G4 o

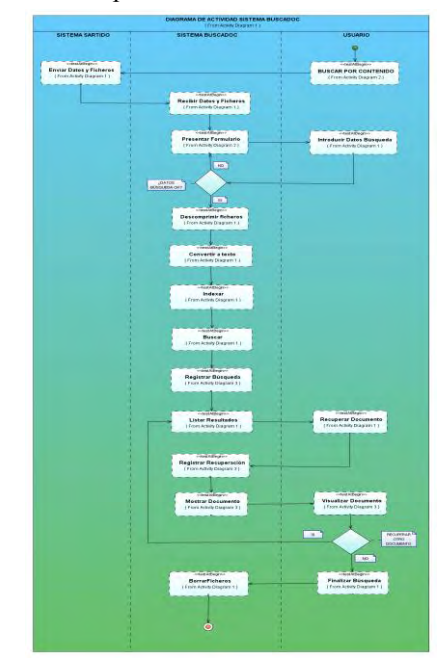

- convertir los archivos PDF de imágenes a un formato TIFF descomprimido.
- Convertir los archivos de imágenes TIFF descomprimidos a un formato TXT mediante OCR para que puedan ser leídos por el motor de indexación y búsqueda elegido.
- Realizar una corrección de caracteres anómalos del resultado del OCR si fuera necesario
- Indexar los ficheros ya convertidos a texto para que el motor de búsqueda genere los índices necesarios para su manejo
- Realizar la búsqueda de los documentos que contengan en su interior el criterio de búsqueda introducido por el usuario.
- Presentar los resultados como una lista por orden de relevancia o cualquier otro criterio que se

establezca dando formato a la salida del motor de recuperación a través de la interfaz de usuario correspondiente. Permitir a los usuarios la recuperación de los documentos asociados a los resultados de la búsqueda tanto en modo consulta como edición de sólo lectura.

- Realizar un registro de la búsqueda solicitada, de la lista de resultados obtenidos y de los documentos recuperados y editados por el usuario.
- $\triangleright$ Borrar todos los ficheros documentales recibidos del sistema SARTIDO y los obtenidos del tratamiento de los mismos.

# **3. Análisis de la solución propuesta**

# **3.1 Definición del entorno tecnológico**

Para integrar todos los módulos, librerías y motores, definidos en la fase precedente, en una misma plataforma que interactúe con el sistema existente, cuya interfaz es una aplicación web, y puesto que la interfaz principal de *Solr*, es también web, y necesita de un contenedor de *servlets*, que mejor que desarrollar el nuevo sistema en *Java EE* como una aplicación web, con un servidor *Apache Tomcat* como servidor de aplicaciones y contenedor de servlets, y que se integraría después con el *Internet Information Server* (IIS) del entorno en el que está desplegado el sistema actual.

La arquitectura del sistema siguiendo el modelo de tres capas, o arquitectura Modelo, Vista Controlador se desarrollaría con uno o varios servlets como controladores del proceso, archivos JSP y/o HTML para la capa de presentación y clases simples de java o java beans para la capa de lógica de negocio.

### **3.2 Arquitectura del sistema**

De acuerdo con lo expuesto en el punto anterior la arquitectura del sistema sería la

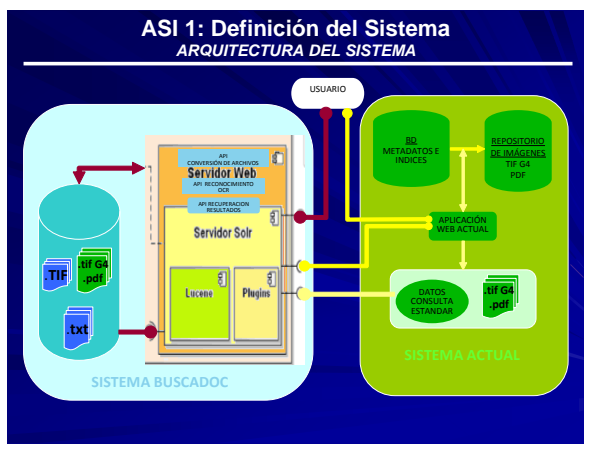

que aparece en la figura. En el Servidor Web *Apache Tomcat* residirían los diferentes módulos de la aplicación *BuscaDoc* para tratar los archivos de imagen y presentar los resultados y también el servidor **Solr** con la librería *Lucene*, las librerías de *SolrJ* para trabajar con Java y los plugins necesarios.

El sistema actual envía al sistema *BuscaDoc* los datos de la búsqueda estándar

hecha por el usuario así como los archivos de imágenes de los documentos relativos a dicha búsqueda y se conecta con el servidor Web a través de los formularios HTML o JSP de búsqueda presentados por *BuscaDoc* como respuesta a la petición del usuario. Estos formularios capturarán los datos del criterio de búsqueda del usuario y se los entregarán al Servlet controlador del proceso, el cual llamará a los métodos de tratamiento de imágenes correspondientes, al método que arrancará el servidor Solr si no está arrancado, entregará las imágenes en formato TXT al motor de indexación, solicitará la búsqueda a *SolrJ* enviándole los datos de la misma, recibirá la respuesta de *SolrJ* y enviará los resultados a un archivo JSP que se encargará de dar formato a los resultados para su presentación al usuario. Una vez que el usuario ha recibido la lista de resultados por relevancia, podrá solicitar la recuperación del documento primario al que hacen referencia los enlaces de la lista, pudiendo elegir entre el formato de la imagen original o formato editable en modo de sólo lectura.

En el proyecto se incluye el análisis de las clases del sistema y sus relaciones así como el diseño de un prototipo de la aplicación realizado con *NetBeans* que no se detalla aquí debido al formato de este artículo.

## **4. Conclusiones y trabajo futuro**

El mundo de los buscadores por contenido es apasionante pero requiere de un mayor trabajo de análisis y desarrollo para poder realizar un modelo lo más valido posible para el usuario, que es quien demanda la búsqueda. Es decir, un buscador que sea capaz de obtener justo lo que busca el usuario. Cada día se diseñan artefactos tecnológicos más evolucionados para la consecución de este objetivo pero todavía quedan muchos retos por resolver. Uno de estos retos, en este contexto, es el proceso de reconocimiento óptico de caracteres u OCR que ante los caracteres manuscritos y la baja calidad de las imágenes genera caracteres anómalos, algo que puede ser determinante para que la búsqueda sea o no un éxito, sobre todo cuando se trata de documentos en los que abunda la escritura manual. Este problema se puede resolver mediante un tratamiento previo de las imágenes que mejore el porcentaje de caracteres correctamente reconocidos, o posteriormente mediante un proceso de

sustitución automática de los caracteres anómalos por caracteres correctos de acuerdo a una casuística demostrada que permite la elaboración de unas tablas con claras correspondencias entre caracteres anómalos y correctos.

Todos estos tratamientos, conllevan un incremento en el tiempo de proceso, que si se realizan en tiempo de ejecución aumentan en exceso la espera del usuario en obtener los resultados. Por tanto, para que el proceso fuera de una duración lo suficientemente corta, los tratamientos previos de la documentación en sus diferentes formatos se deberían de realizar intentando optimizar lo más posible los tiempos de ejecución. Una solución sería no realizarlos en tiempo de ejecución, disponiendo de un repositorio paralelo con todos los documentos del sistema principal ya tratados convenientemente y convertidos a un formato manejable por el motor de búsqueda e indexación. Sin embargo esto como mínimo duplica el espacio de almacenamiento necesario para tener la documentación disponible.

Confío en que en el futuro se superen todas las barreras encontradas en los procesos implicados en la recuperación de la información de documentos en formatos no textuales y que podamos utilizar toda la potencia que nos ofrecen los motores de búsqueda como *Apache Solr/Lucene* para conseguir encontrar justo lo que el usuario busca y en un tiempo razonable.

#### **♦♦♦♦♦♦♦♦♦♦♦♦♦♦♦♦♦♦♦♦♦♦♦♦**

#### **Referencias**

 [García&de la Riva2005] *Estudio de Viabilidad del Sistema.* José García Fanjul y Claudio de la Riva Álvarez - Universidad de Oviedo - Departamento de Informática 2005.

[Carrillo2000] *Herramienta de consulta volcánica bajo el contexto de un GIS. Capítulo* 

*4 - Análisis del sistema propuesto: el estudio de viabilidad del sistema -* Vera Carrillo, E. A. - Tesis Licenciatura. Ingeniería en Sistemas Computacionales. Departamento de Ingeniería en Sistemas Computacionales, Escuela de Ingeniería, Universidad de las Américas−Puebla.2000.

 [MAP-CSI-2000] *Metodología de Planificación, Desarrollo y Mantenimiento de sistemas de información* **-** *[MÉTRICA Versión 3](http://www.csae.map.es/csi/metrica3/index.html)* **-** Ministerio de Administración Pública – Consejo Superior de Informática 2000.

 [Gutierrez2009] *Técnicas para estudios de viabilidad según Métrica v3.* Javier Gutiérrez.2009.

 [Grupo 3 IS III - 2007]- *[Ingeniería de Software: Opiniones sobre: Estudio de Viabilidad](http://ingenieriadesoftwareiii.blogspot.com/2007/11/opiniones-sobre-estudio-de-viabilidad.html)  [del Sistema](http://ingenieriadesoftwareiii.blogspot.com/2007/11/opiniones-sobre-estudio-de-viabilidad.html)*

 [Frakes92] *Information Retrieval: Data Structures & Algorithms*. W.B. Frakes and R. Baeza-Yates, eds. Prentice Hall, Englewood Cliffs, N.J. 1992.

 [Pinto2004] *[BUSQUEDA Y RECUPERACIÓN DE INFORMACIÓN](http://www.mariapinto.es/e-coms/recu_infor.htm)* [María Pinto](http://www.mariapinto.es/)  [Molina](http://www.mariapinto.es/) 2004.

[TREC2007] *[Text REtrieval Conference \(TREC\) Home Page](http://trec.nist.gov/)*

■ [López2010] *BUSC@ Localización de documentación de Proyectos de ONGD* – Jesús López López de Lama 2010

 [Collada2009] *Sistema de indexación y búsqueda de documentos audiovisuales*, Sonia Collada Pérez, Proyecto Fin de Carrera Ingeniería de Telecomunicación - Escuela Politécnica Superior - Universidad Carlos III de Madrid - 2009.

 [Fernández&Azancot2007] *Desarrollo de un sistema de indexación y búsqueda sobre bases de datos de biomedicina Medline*. Fabián Fernández García y Moisés Azancot

Chocrón. Sistemas Informáticos- - Facultad de Informática – Universidad Complutense de Madrid - 2007

- [Tesseract2010] *Tesseract OCR*. *<http://code.google.com/p/tesseract-ocr>*
- [Ocropus2010] *Ocropus <http://code.google.com/p/ocropus/>*

 [Muntanz2010] *[http://www.mesmarty.com/2010/02/07/character-recognition-and](about:blank)[google-tesseract/](about:blank)* [Shakeel Mumtaz](http://www.mesmarty.com/author/itshakeel23/) on February 7, 2010.

 [FCMC2002] *Estudio Comparativo de Programas OCR [FCMC: Segundo informe sobre](http://www.funcaragol.org/html/cmocr2sl.htm)  [productos OCR](http://www.funcaragol.org/html/cmocr2sl.htm)* Fundació de CECS Manuel Caragol 2002.

 [ICDAR2009] *Scientific Document Recognition [ICDAR2009](http://www.cvc.uab.es/icdar2009/techprog.html#S73)* International Conference on Document Analysis and Recognition - Lluís Vives II 2009.

[FSF2010] *[GNU Ocrad Manual](http://www.gnu.org/software/ocrad/manual/ocrad_manual.html#Image-Format-Conversion)* Free Software Foundation 2010.

[Schulenburg2000] *[GOCR](http://www-e.uni-magdeburg.de/jschulen/ocr/index.html)* Open-source character recognition - Joerg Schulenburg 2000

[Swish-e2007] *[Swish-e :: Home Page](http://swish-e.org/)* Simple Web Indexing System for Humans –

Enhanced - Updated Wed, 07 Feb 2007

 [Autonomy2010] *[Autonomy - The Leader in Meaning-Based Computing & Enterprise](http://www.autonomy.com/)  [Search](http://www.autonomy.com/)*

 [Hatcher2009] *Lucene in Action*. Erik hatcher, Otis Gospodnetic, Michael McCandless. Manning Publications 2009.

• [Canales2005] <http://www.adictosaltrabajo.com/tutoriales/pdfs/pplucene.pdf>- Roberto Canales Mora 2005.

[Apache Lucene2010]<http://lucene.apache.org/java/docs/index.html>

 [Smiley2009] *Solr 1.4 Enterprise Search Server*, David Smiley, Eric Pugh. Packt Publishing, Birminghm-Mumbai 2009.

[Apache Solr/Lucene2010]<http://lucene.apache.org/solr/>

 [Colbenson2010] *[¿Qué es mejor, Autonomy IDOL, Fast, GSA o tecnologías abiertas](http://www.colbenson.es/2010/08/07/autonomy-idol-fast-lucene-solr/)  [como Lucene/Solr?](http://www.colbenson.es/2010/08/07/autonomy-idol-fast-lucene-solr/)*

 [WordPress2008] *[Apache Solr newbie guide « { return this.contents\(\) }](http://abhirama.wordpress.com/2008/03/20/apache-solr-newbie-guide/) WordPress*  March 20, 2008

[Lucid Imagination2010] *<http://www.lucidimagination.com/>*

 [Lucid Imagination2010] *[Introduction to Apache Lucene/Solr | Lucid Imagination](http://www.lucidimagination.com/Community/Hear-from-the-Experts/Articles/Introduction-Apache-Lucene-and-Solr)* Marc Krellenstein 2010.

 [Lucid Imagination2009] *[LucidWorks for Solr Certified Distribution Reference Guide |](http://www.lucidimagination.com/Downloads/LucidWorks-for-Solr/Reference-Guide)  [Lucid Imagination](http://www.lucidimagination.com/Downloads/LucidWorks-for-Solr/Reference-Guide)* Version 1.4.1

[Lucid Imagination2009] *[What's New in Apache Solr 1.4 | Lucid Imagination](http://www.lucidimagination.com/developers/whitepapers/whats-new-solr-14)*

Whitepaper from Lucid Imagination October 2009.

[Lucid Imagination2010] *[Indexing Text and HTML Files with Solr | Lucid Imagination](http://www.lucidimagination.com/solutions/whitepapers/Indexing-Text-and-HTML-Files-with-Solr)*

A Lucid Imagination Technical Tutorial By Avi Rappoport February 2010

[Lucid Imagination2010] *[Solr Development Case Study: resolutionfinder.org --](http://www.lucidimagination.com/Community/Marketplace/Business-Use-Case-Studies/Solr-Development-Case-Study-resolutionfinderorg)*

*[Building a search application in 15 person-days | Lucid Imagination](http://www.lucidimagination.com/Community/Marketplace/Business-Use-Case-Studies/Solr-Development-Case-Study-resolutionfinderorg)* Whitepaper from Lucid Imagination June 2010.

[cURL2010] *[cURL and libcurl](http://curl.haxx.se/) cURL groks URLs* 

[PHP2010] *[PHP: cURL - Manual](http://php.net/manual/es/book.curl.php)*

[Warmerdam& Kiselev] <http://www.libtiff.org/>*LibTIFF - TIFF Library and Utilities* -

[Frank Warmerdam,](http://pobox.com/~warmerdam) [Andrey Kiselev,](mailto:dron@remotesensing.org) Mike Welles and Dwight Kelly

[GnuWin32\_2010] *[GnuWin32 Installation and Usage](http://gnuwin32.sourceforge.net/install.html)*

[SAX2010] *[SAX](http://www.saxproject.org/quickstart.html)* Sax Project Organization 2010

[Ajax-Solr2010] *<http://github.com/evolvingweb/ajax-solr>*

 $\blacksquare$  [JDOM2010] *<http://www.jdom.org/>* 

 $\bullet$  [DOM2010]  $\frac{http://www.w3..org/DOM/}{http://www.w3..org/DOM/}$ 

# **CITA PREVIA**

Fernando Rodríguez Revuelta

Coordinación Informática INSS - Sevilla.

**Resumen.** Creación de un sistema informático para gestionar las citas previas que se producen en una Dirección Provincial y sus diferentes CAISS. Se han utilizado las técnicas aprendidas en el Master. Desde el Análisis y Diseño hasta el Mantenimiento, pasando por la Gestión del Proyecto, incluyendo estimación de Costes y Tiempos.

## **1. Introducción**

Se desea implantar un sistema para gestionar las peticiones de cita previa que puedan surgir en los diferentes departamentos de una Dirección Provincial de tamaño medio. Este sistema de gestión de citas mejorará la atención al público, evitando colas y tiempos de espera innecesarios, así como el funcionario que atiende las citas tiene conocimiento a priori del motivo de la cita, permitiendo una asistencia más personalizada.

 Las solicitudes se realizarán por teléfono y deberán quedar registradas en el sistema. Podrán darse citas previas para acudir a realizar las gestiones oportunas a los diferentes CAISS (Centros de Atención e Información de la Seguridad Social), para los reconocimientos de los médicos evaluadores o para cualquier trámite que sea necesario. Por lo tanto deberá existir un mantenimiento de departamentos, para diferencias los diferentes tipos de citas previas.

Los usuarios que den de alta las citas previas deberán estar autorizados para crearlas, de la misma forma que los usuarios que puedan consultarlas, solo deben de ver las citas en las que están implicados, de forma que un medico evaluador no pueda consultar una cita previa de un CAISS, ni en un CAISS se puedan ver ni las citas medicas, ni las citas de otros CAISS. Aunque existe la posibilidad de que exista un departamento que pueda consultar todas las citas medicas, o todas la citas de todos los CAISS. Existirá entonces un mantenimiento de usuarios, que deberá tener derechos de acceso dependiendo de los diferentes proyectos.

La gestión de las citas se hará de forma muy sencilla. Se tomaran los datos de la persona que lo solicite, o de la persona a la que se llame, y se le asignará una fecha, una hora y un proyecto y si fuera necesario, se podría asignar a un médico o administrativo encargado de esa cita.

## **2. Entorno y material utilizado**

Teniendo en cuenta la dispersión geográfica de los distintos centros de atención, se ha optado por una aplicación Web, aprovechando la infraestructura de la red institucional.

Aprovechando el software y las herramientas de que se dispone comúnmente en una Dirección Provincial, la aplicación se ha realizado utilizando los siguientes elementos de la tecnología .NET de Microsoft:

- Para la realización del proyecto se utilizará la tecnología .Net. (MS Visual Studio 2005)
- La base de datos se implementará bajo SQL-Server 2000.
- System Architect (Casos de Uso, Requisitos).
- ArgoUML (UML).
- Aplicación COSTAR (COCOMO II).

En nuestro caso, tanto la base de datos como la aplicación, residirán en un ordenador con sistema operativo Windows 2003 Server, Internet Information Services (IIS) y Microsoft .NET Framework 2.0.

Dicho ordenador se ubicará el Centro de Proceso de Datos (CPD) en la Dirección Provincial, por motivos de seguridad, control y salvaguarda de datos.

Los usuarios accederán a la aplicación a través del navegador Internet Explorer u otro navegador, sin necesidad de ningún componente adicional, ya que la aplicación en sí se ejecutará en el servidor de la Dirección Provincial.

## **3. Desarrollo de la aplicación**

Los usuarios que den de alta las citas previas deberán estar autorizados para crearlas, de la misma forma que los usuarios que puedan consultarlas, solo deben de ver las citas en las que están implicados, de forma que un medico evaluador no pueda consultar una cita previa de un CAISS, ni en un CAISS se puedan ver ni las citas medicas, ni las citas de otros CAISS. Aunque existe la posibilidad de que exista un departamento que pueda consultar todas las citas medicas, o todas la citas de todos los CAISS. Existirá entonces un mantenimiento de usuarios, que deberá tener derechos de acceso dependiendo de los diferentes proyectos.

La gestión de las citas se hará de forma muy sencilla. Deberá tratarse de un sistema multicanal, donde se podrán concertar citas vía telefónica, presencial u online (Oficina Virtual). Se tomaran los datos de la persona que lo solicite, o de la persona a la que se llame, y se le asignará una fecha, una hora y un proyecto y si fuera necesario, se podría asignar a un médico o administrativo encargado de esa cita.

Dependiendo de los permisos que tenga el usuario, podrá consultar un listado en el que vea las diferentes citas que tenga para una fecha, o bien, las citas que ha asignado.

Será posible modificar, e incluso eliminar, citas previas, ya sea por error al introducir los datos, o bien por anulación de la cita. Pero deberá quedar constancia de la cita, y la fecha y usuario de la modificación o borrado.

Debido a la dispersidad geográfica de varios usuarios, el sistema deberá realizarse de forma on-line, utilizando para ello la intranet corporativa.

El sistema deberá permitir la consulta del histórico de citas y acceder a la información estadística.

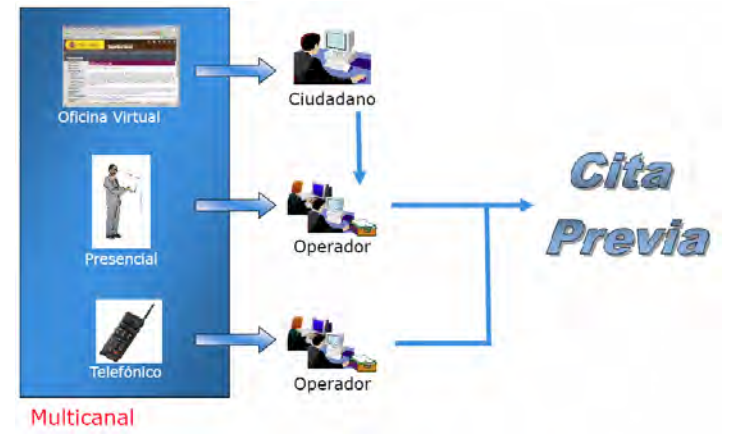

# **4. ANALISIS Y DISEÑO DEL SISTEMA**

La ingeniería de requisitos sigue las siguientes fases: inicio, obtención, elaboración, negociación, especificación, validación y gestión.

Tras realizar una primera entrevista con los responsables del proyecto, se crea un breve documento de viabilidad donde se da respuesta a diferentes preguntas.

Para obtener los requisitos del sistema, se opta por la técnica de las entrevistas. Creamos un grupo de entrevistas cerradas, donde los usuarios responden a un grupo de preguntas preestablecidas.

Tras realizar las entrevistas, se realiza un primer documento de requisitos, que se completa con varias reuniones y se redacta el documento ESPECIFICACION DE REQUISITOS DEL SISTEMA.

La especificación es el producto final de la ingeniería de requisitos. Sirve como base para las actividades de ingeniería del software siguientes. Describe la función y el desempeño de un sistema de software y las restricciones que regirán su desarrollo.

A continuación se crea el Modelo de Casos de Uso, desde un diagrama de Casos de Uso general, hasta entrar en detalle en cada una de las funcionalidades.

Después se crean los diagramas de Actividad. El diagrama de actividad complementa el caso de uso al proporcionar una representación gráfica del flujo de interacción dentro de un escenario específico. Vamos a ver los Diagramas de Actividad resultantes de los Casos de Uso estudiados.

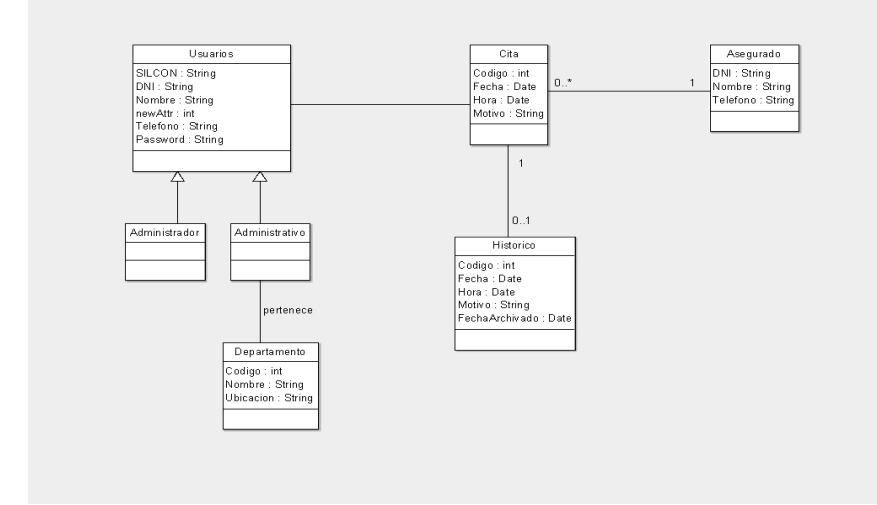

Para terminar el análisis, crearemos los modelos de Clases y el modelo de datos, utilizando diagramas E/R.

### *Modelo de clases*

Para el diseño de la arquitectura del sistema utilizaremos el patrón de diseño Modelo-Vista-Controlador.

Pasaremos ahora a la Especificación del Plan de Pruebas. El objetivo de las pruebas es encontrar los posibles errores de nuestra aplicación y comprobar que todas las rutinas funcionan de acuerdo a las especificaciones, haciéndolo en el menor tiempo posible y con el menor esfuerzo. Por ello se necesita una planificación de estas pruebas, y se realizarán aquellas pruebas que se crean convenientes y que nos aseguren el buen funcionamiento del sistema. Se establecerá un plan distinto para cada tipo de prueba, basado en un diseño bottom-up, ya que se empezará probando desde lo pequeño hasta llegar a lo más grande:

- Plan de pruebas unitarias.
- Plan de pruebas de integración.
- Plan de pruebas de sistema.

## **5. Gestión del proyecto**

El proceso de gestión de un proyecto de software comienza con un conjunto de actividades que, globalmente, se denominan planificación del proyecto. La primera de estas actividades es la estimación.

La estimación conlleva un riesgo que lleva a la incertidumbre.

La estimación del coste y del esfuerzo del software no es una ciencia exacta, son demasiadas las variables- humanas, técnicas, de entorno, políticas- que pueden afectar al coste final del software y al esfuerzo aplicado para desarrollarlo. Utilizaremos la técnica de descomposición. Utilizaremos para la medición del tamaño del

software los puntos de función, en concreto el método IFPUG. Para ello utilizaremos la herramienta CuBIT.IFPUGTool que se encuentra en la página web de CuBIT (Laboratorio de Medición del Software) www.cc.uah.es/cubit

Tras introducir todos los valores, nos da un resultado los siguientes puntos de función:

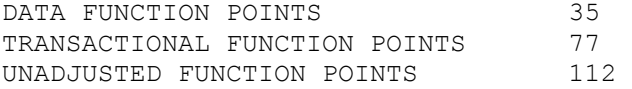

Con estos datos, podemos calcular los costes. Si cada Punto de Función tiene un coste de 200  $\epsilon$  y 2 días, en este caso tendríamos los siguientes costes:

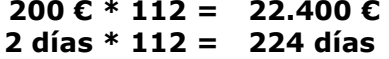

## **Planificación temporal del proyecto.**

Una vez definidas y descritas las actividades, es preciso analizar cuánto va a durar la ejecución de cada una de ellas, y sobre todo en qué orden se van a abordar. Para esta tarea utilizaremos Diagramas de Gantt, que nos dará la planificación total de cada actividad.

Después, empezaremos por ver la herramienta que se utiliza a la hora de descomponer y documentar el trabajo de un proyecto, como un conjunto de tareas. Habitualmente se le conoce como WBS (Work Breakdown Structure) que literalmente significa estructura de descomposición del trabajo. Es un método de representar de forma jerárquica los componentes de un proceso o producto.

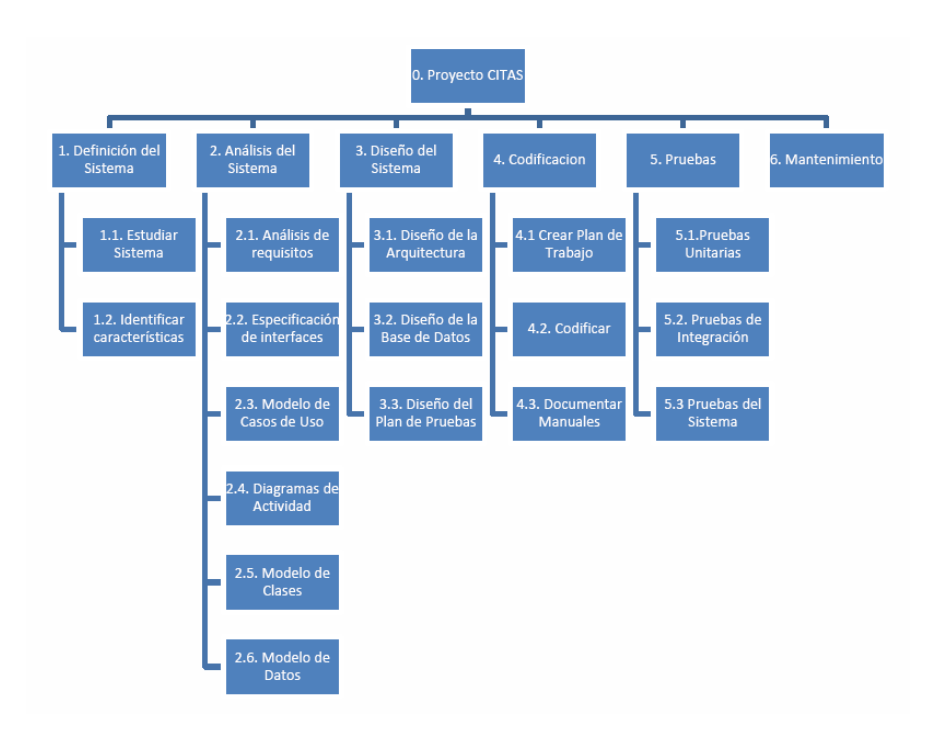

## **6. Implementación**

En esta fase pasaremos al desarrollo, utilizando todos los documentos obtenidos durante el Análisis, el Diseño y la Gestión del Proceso como base.

La aplicación se está basada en la arquitectura cliente/servidor. Se ha separado la capa de acceso a datos de la capa de negocio creando para ello objetos adicionales que encapsulan las funcionalidades de los distintos objetos TableAdapter que usa la aplicación (en una aplicación empresarial plenamente funcional, la capa de negocios debería estar en unas librerías diferentes y ajenas a la aplicación). Se ha añadido la funcionalidad de poder usar transacciones a los TableAdapter que manejan las citas y su histórico para el trasvase de información de una tabla a otra.

Se ha intentado aprovechar al máximo los recursos que ofrece el entorno de desarrollo de Visual Studio 2005, como por ejemplo, página maestra, controles que utilizan el mapa del sitio, temas que se aplican a los objetos que más se usan en la aplicación (controles GridView, DetailsView, botones, etc.), un control de usuario que se utiliza en las pantallas de acceso a los distintos apartados de la aplicación, entre otros. Se ha utilizado también un fichero CCS donde se controla el aspecto y posición de los controles que se encuentran en los temas y en los demás ficheros de la aplicación.

## **7. Conclusiones**

Con la aplicación de Citas Previas se pretende unificar el mantenimiento de la citas de todos los departamentos, asignando cada departamento sus propias citas y, además, desde la misma Dirección Provincial, un departamento encargado de la atención telefónica de toda la provincia, podrá asignar citas a cualquier departamento y llevar un control estadístico de las mismas, manteniendo los datos unificados y protegidos dentro de un servidor en la red de la Dirección Provincial.

## **8. Bibliografia**

- *1. Visual C#; Fco. Javier Ceballos; Edi. Ra-Ma*
- *2. Modelado y diseño orientado a objetos. Rumbaugh, Blaha, Premerlani, Eddy y Lorensen. Prentice Hall 1998*
- *3. Documentación entregada en los cursos del Plan Atica*

# **Análisis de las capacidades de los lenguajes de modelado para representar creaciones literarias**

Pilar Soriano García

Instituto Nacional de la Seguridad Social de Barcelona

**Resumen.** Aplicación de las nuevas herramientas de modelado que incorpora Visual Studio 2010 Ultimate al contexto cultural literario. Para ello se han utilizado diagramas de UML y se ha creado un DSL o lenguaje específico de dominio personalizado, con las clases y las relaciones entre ellas, que permite representar creaciones literarias.

### **1. Introducción**

La utilización de modelos es una práctica generalizada en las diferentes disciplinas de la ingeniería, ya que el modelado permite comprender y explicar mejor un proceso o unas observaciones y facilita el posterior desarrollo de un proyecto.

Puesto que los modelos son representaciones de la realidad que recogen los aspectos más relevantes, trabajar con ellos es un gran avance porque nos permite disponer de una gran información. A la vez, un mismo objeto puede ser modelado con distintas técnicas y distintas intenciones según la orientación que se deba dar a un desarrollo. Por ello, los lenguajes de modelado son tan utilizados actualmente. Un lenguaje de modelado es un conjunto estandarizado de símbolos y de modos de disponerlos para modelar un sistema, generalmente de diseño de software orientado a objetos.

En el año 2005, la ISO aprobó el estándar UML, en inglés Unified Modeling Language, que es un lenguaje de modelado de sistemas de software que permite de forma gráfica visualizar, especificar o documentar un sistema. UML cuenta con varios tipos de diagramas, los cuales muestran diferentes aspectos de las entidades representadas. En UML 2.0 hay 13 tipos diferentes de diagramas clasificados en tres jerarquías:

-**Diagramas de Estructura:** representan los elementos que deben existir en el sistema modelado:

- Diagrama de clases
- Diagrama de componentes
- Diagrama de objetos
- Diagrama de estructura compuesta (UML 2.0)
- Diagrama de despliegue

Diagrama de paquetes

-**Diagramas de Comportamiento:** representan aquello que debe suceder en el sistema modelado:

- Diagrama de actividades
- Diagrama de casos de uso
- Diagrama de estados
- Diagrama de secuencia

-**Diagramas de Interacción:** representan el flujo de control y de datos entre los elementos del sistema modelado:

- Diagrama de secuencia
- Diagrama de comunicación, que es una versión simplificada del Diagrama de colaboración (UML 1.x)
- Diagrama de tiempos (UML 2.0)
- Diagrama global de interacciones o Diagrama de vista de interacción (UML 2.0)

Por otro lado, la creciente aparición de Lenguajes Específicos de Dominio, también conocidos como DSL (Domain Specific Language), representa nuevos caminos en la construcción de proyectos. Un DSL está diseñado para ser útil para una tarea específica en un dominio concreto. Al crear un lenguaje específico del dominio propio y el diseño del modelo personalizado, se puede especificar exactamente qué conceptos se necesitan en la herramienta a desarrollar.

Las herramientas DSL (Domain Specific Language Tools) permiten crear un lenguaje específico del dominio que se desea, con su propio diseño gráfico y su notación de diagrama. Los desarrolladores utilizan estos lenguajes para construir modelos que son específicos para sus aplicaciones.

Un DSL está compuesto por:

- El modelo de dominio que contiene las clases y las relaciones entre ellas
	- El modelo que es una instancia del modelo de dominio
	- Las relaciones de dominio que permiten definir las relaciones entre las clases del dominio. Pueden ser relaciones de inclusión y de referencia

Este proyecto ha sido dersarrollado con Visual Studio 2010 Ultimate, ya que la mayor novedad que aporta este software es la incorporación de los proyectos de modelado (Modeling Projects).

Con la incorporación de las herramientas de modelado, por un lado ofrece la posibilidad de modelar con UML y por otro, gracias a la extensibilidad, la de crear un lenguaje DSL propio adaptado a un dominio específico.

Si bien estas técnicas de modelado con UML y con DSL suelen utilizarse a la hora de trabajar con sistemas propios de la ingeniería, también se pueden aplicar a otras disciplinas. En este caso concreto, se van a utilizar las herramientas de modelado para aplicarlas al ámbito cultural literario.

#### **2. La obra literaria**

Una de las obras literarias a las que se han aplicado las herramientas de modelado es *Las aventuras de Alicia en el país de las maravillas* (*Alice's Adventures in Wonderland*), normalmente abreviado como *Alicia en el país de las maravillas.* Esta obra literaria es del escritor británico Charles Lutwidge Dodgson, más conocido bajo el pseudónimo de Lewis Carroll, quien además de escritor, era matemático y profesor en la universidad de Oxford.

Escrito en 1865, *Alicia en el País de las Maravillas* es un clásico no sólo de la literatura juvenil, sino de la literatura en general. Es un relato estructurado en doce capítulos donde se suceden una serie de situaciones inverosímiles y absurdas, metamorfosis insólitas de personajes y escenarios y juegos con el lenguaje y con la lógica.

Alicia, la protagonista del libro, está en la ribera del río con su hermana, adormilada y aburrida una tarde de verano. Entonces ve a un conejo blanco y lo persigue por una madriguera. En su persecución cae hasta el fondo de un pozo y allí se encuentra en un cuarto sin salida desde donde ve un hermoso jardín. Bebe, come y se estira y encoge de tamaño para conseguir entrar en ese jardín. Al no conseguirlo llora y naufraga en sus propias lágrimas.

Comienza de esta forma sus aventuras en un mundo extraño, tomando diferentes brebajes y comiendo extraños pastelillos. Participa en el té de la Liebre de Marzo, conoce al Gato Cheshire que aparece y desaparece lentamente, juega al Croquet con la Reina de Corazones y hasta es citada como testigo en el proceso para descubrir quién robó las tartas. En el momento de mayor peligro, cuando todas las barajas la acosan, se despierta.

El cuento está lleno de alusiones satíricas a los amigos del autor, a la educación inglesa y a temas políticos de la época. El país de las maravillas que se describe en la historia está creado, fundamentalmente, mediante juegos con la lógica, de una forma tan especial que la obra ha llegado a tener popularidad en los más variados ambientes, desde niños a matemáticos.

En esta obra aparecen algunos de los personajes más famosos de Carroll, como el Conejo Blanco, el Sombrerero, el Gato de Cheshire o la Reina de Corazones, que han cobrado importancia suficiente para ser reconocidos fuera del mundo de *Alicia*. Los personajes son locos y extravagantes. Son animales humanizados que representan a excéntricos ingleses de la época victoriana.

El escenario de la obra varía constantemente. El viaje de Alicia se inicia en una madriguera y acaba en un tribunal. Encontramos escenarios como un pozo interminable, una isla sin salida, un océano de lágrimas, la casa del Conejo Blanco, el bosque, la casa de la Duquesa, la mesa de té de la Liebre de Marzo, el jardín, un campo de croquet o una sala de juicios.

Aunque es cierto que la crítica subyacente en el texto está dirigida a los personajes de la época del autor, podríamos perfectamente extraporlarla a nuestros tiempos. Cada personaje y cada situación pueden adaptarse a la vida actual. También hoy hay "Conejos Blancos" para seguir. También hoy hay personas que tienen costumbres "intocables" y que viven siempre de la misma forma, en su bien arraigada rutina; personas que corren a lo largo del tiempo, con prisa; líderes que abusan de su poder y que

a su manera ordenan "que les corten la cabeza". También hoy hay quien por miedo, sería capaz de pintar de rojo las rosas blancas…

### **3. Modelado de la obra literaria con UML**

Para el modelado de la obra literaria se han utilizado algunos de los diagramas de UML, además del Layer Diagram o diagrama de capas y un DSL específico que se ha creado gracias a la extensibilidad de Visual Studio 2010 Ultimate. Para crear esta herramienta personalizada se han tenido en cuenta las partes de la obra literaria susceptibles de ser modeladas, estableciendo las clases y las relaciones entre ellas.

#### **3.1 Diagrama de casos de uso**

En el diagrama de casos de uso se han considerado los de Alicia y el Conejo Blanco al inicio del texto literario.

Los cuatro casos de uso más representativos para Alicia serían el de perseguir al Conejo Blanco, el de descubrir nuevos escenarios, el de pensar (o reflexionar) y el de adaptar su tamaño.

En cuanto al Conejo Blanco, se ha considerado el caso de uso de moverse de un lado para otro o correr y el de hablar consigo mismo.

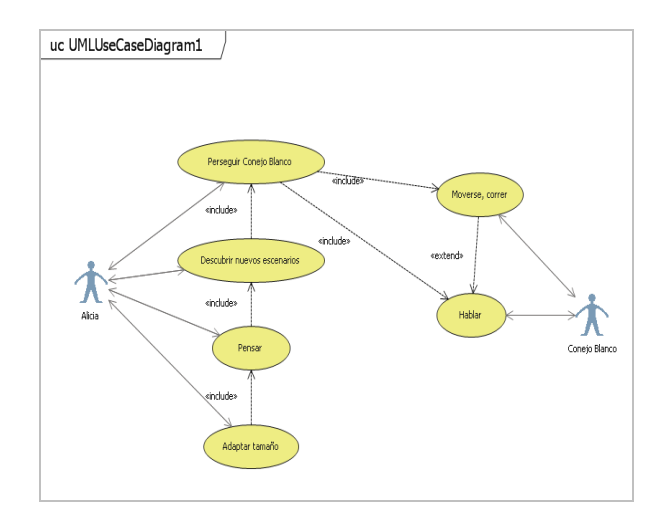

#### **3.2 Diagrama de clases**

Se han definido cuatro clases. Con cada una de ellas se ha pretendido representar todo lo que aparece en el texto. Por un lado se han tenido en cuenta los personajes y

por otro los escenarios. Ambos formarían parte del propio texto tal y como está escrito. En cuanto a los personajes, se ha establecido una clase abstracta denominada Personaje de la que heredan otras tres: Persona, Animal y Objeto.

En relación a los escenarios de la obra, se ha incluido también una clase abstracta denominada Escenario. De ella heredan dos subclases: NaturalezaVegetal y NaturalezaInanimada. La primera representa al mundo vegetal, a todo lo que aparece en los diferentes escenarios, como los árboles, el bosque, etc. A la segunda pertenecen todos los demás escenarios, como las casas e incluso los objetos como una mesa.

También se ha tenido en cuenta una nueva clase, la clase Reflexion que vendría a ser la que representa el significado de la obra.

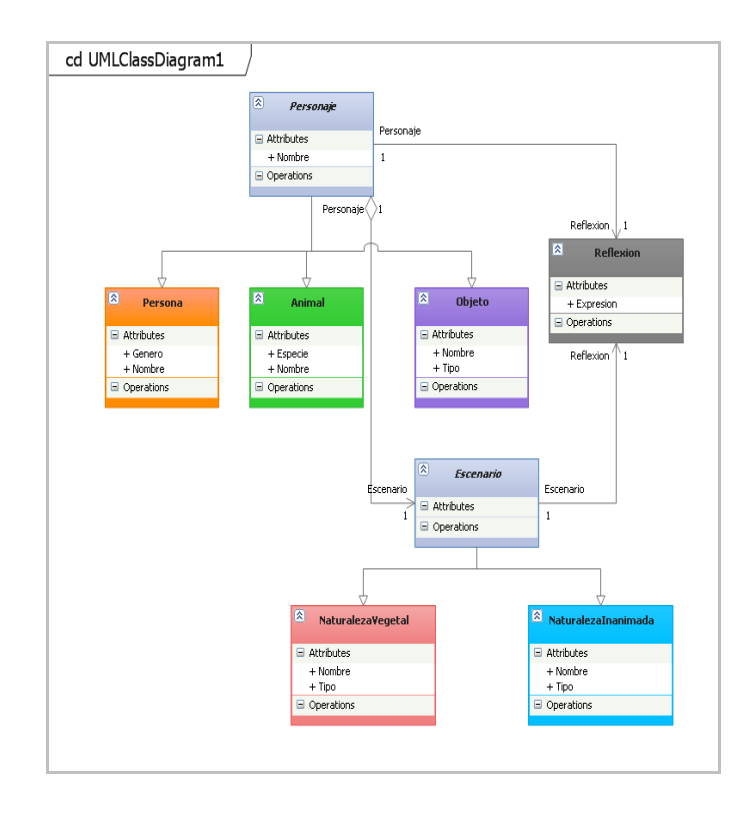

## **3.3 Diagrama de capas o Layer Diagram**

Se han establecido dos capas principales: capa de Texto Literario y capa de Significado. La primera hace referencia al texto en sí, a la exposición de los acontecimientos mediante la narración o la descripción. Es el texto propiamente dicho.

Forman parte de esta capa otras tres capas, ya que están incluidas en ella. Estas tres capas son los Escenarios, los Personajes y las Acciones que aparecen en el texto. La segunda capa principal es el Significado, ya que todo Texto Literario, pertenezca al género al cual pertenezca, aporta un significado. Y en este nivel de la capa de Significado tendríamos una nueva capa que se ha denominado Reflexion.

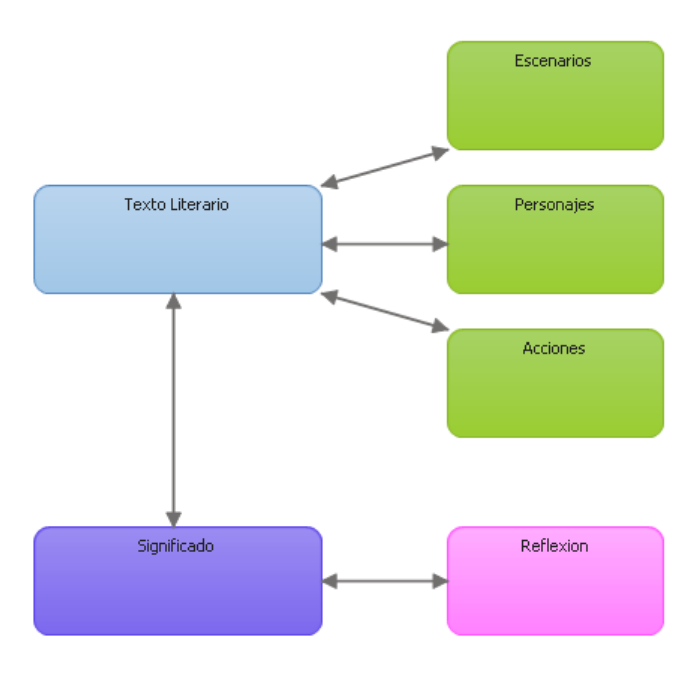

#### **3.4 Diagrama de Actividades**

Es un diagrama de actividades que representa el momento en que Alicia ve a un Conejo Blanco al que decide seguir y que inicia todo el relato.

Como se puede observar en el diagrama, el Conejo Blanco únicamente aparece en escena en dos ocasiones, pero ambas apariciones proporcionan a Alicia la oportunidad de tomar decisiones y de verse así envuelta en una infinidad de fantásticas aventuras. En el diagrama, la toma de decisiones está representada con el nodo de decisión. Señalar que contrastan las breves apariciones del Conejo Blanco con la cantidad de actividades, pensamientos, deseos y toma de decisiones de Alicia.

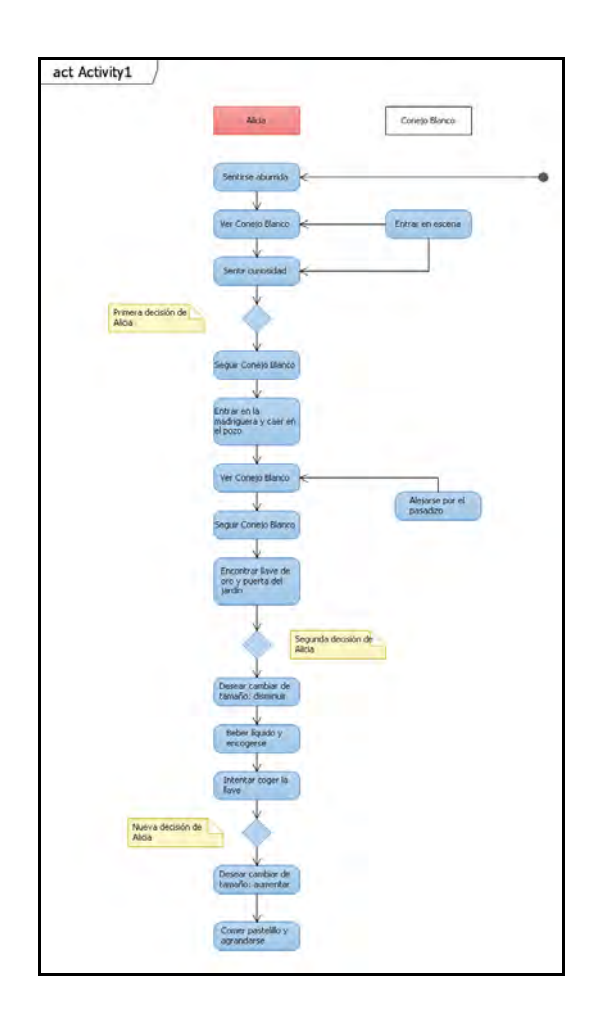

## **4. Creación de un DSL**

El DSL personalizado se ha creado con la plantilla de Lenguaje mínimo de Visual Studio 2010 Ultimate. La clase principal se ha llamado ObraLiteraria y las clases de domino, Personaje, Escenario, Accion y Significado.

Las clases Escenario y Accion están relacionadas con la clase Personaje, ya que cada escenario y cada acción implican que haya un personaje o más en ese momento del desarrollo literario.

Cada clase de dominio se ha personalizado tanto en relación a la forma como al color. Así, la clase Personaje está representada de forma ovalada con las dos propiedades (nombre y tipo) también situados en el lugar donde se ha especificado (dentro del óvalo, el nombre en la parte superior y el tipo en la inferior).

En cuanto a la clase Escenario, ha sido representada por una forma rectangular en azul degradado y también muestra sus propiedades (nombre y tipo).

La clase de dominio Accion indica qué acción, de pensamiento o de movimiento, se está desarrollando en una escena concreta. Por ello solamente se ha indicado una propiedad que se representará con el nombre de la acción, como por ejemplo correr, hablar, escapar…

Todos los personajes están relacionados entre ellos y con el escenario donde se desarrolla la acción.

La clase de dominio Significado se muestra como un rectángulo pero en tonos verdes y únicamente está relacionada con la clase principal ObraLiteraria, por eso en los diagramas no aparecen conectores entre ella y las otras clases de dominio (Personaje, Escenario o Accion).

#### **4.1 Diagrama 1**

Este diagrama realizado con el DSL personalizado que se ha creado, también representa el inicio de la obra en el momento en que Alicia, en sueños, ve al Conejo Blanco y decide perseguirlo. Se trata del capítulo I titulado *En la madriguera del conejo.*

En él aparece la clase de dominio Escenario con sus dos propiedades *nombre* (Ribera del río) y *tipo* (Naturaleza). Los dos personajes con sus propiedades (*nombre* y *tipo*), las acciones (en este caso se han anotado dos acciones para cada personaje) y la clase de dominio Significado. Aparecen también los conectores, salvo en esta última clase ya que está relacionada directamente con la clase de dominio ObraLiteraria.

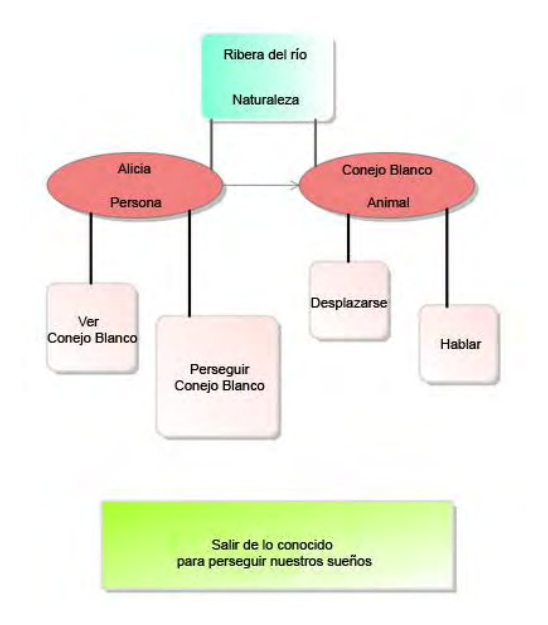

#### **4.2 Diagrama 2**

En este diagrama se ha utilizado el DSL personalizado para representar la conversación en el bosque entre Alicia y la Oruga, en el capítulo V titulado *Consejos de una oruga*.

Aparecen dos clases de dominio que representan los dos escenarios, por un lado el bosque, donde están ambos personajes y por otro la seta donde está la Oruga (véanse los conectores).

En cuanto a las acciones, también se han representado las dos, por un lado la de *Conversar* en la que intervienen ambos personajes y por otro *Fumar* que pertenece únicamente a la Oruga.

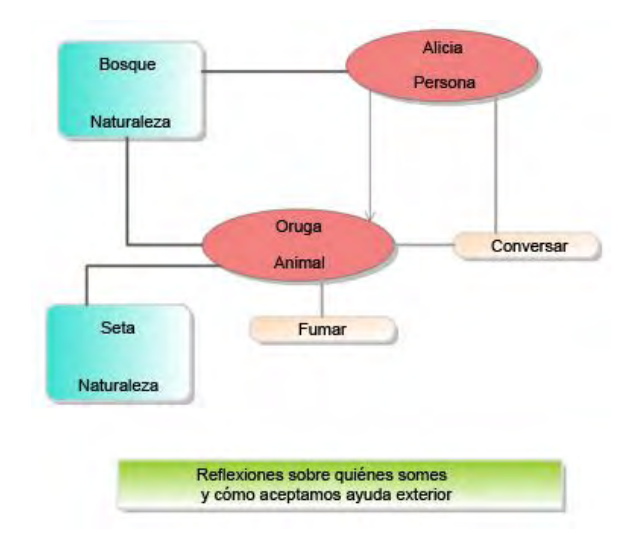

#### **4.3 Diagrama 3**

En este diagrama se ha representado la escena del capítulo 8 titulado *El croquet de la reina.* 

Alicia está jugando al croquet con la Reina de Corazones y otros personajes y en el momento en que se sentía muy incómoda y temerosa de la reina ve aparecer al inteligente Gato Sheshire.

El escenario donde se desarrolla la acción es un jardín (escenario del tipo naturaleza) y todos los personajes aparecen relacionados mediante los conectores con el escenario. Alicia y la Reina de Corazones juegan al croquet con muchos otros de los personajes del texto y cuando Alicia ve aparecer al Gato Sheshire incia una conversación con él.

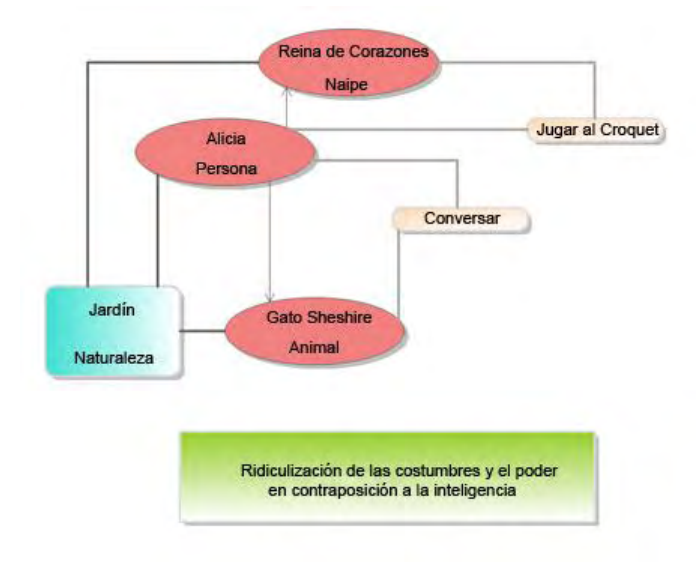

#### **5. Conclusiones**

Las nuevas herramientas de modelado de Visual Studio 2010 Ultimate han significado un gran avance a la hora de proceder al modelado de soluciones. Y el hecho de que sean herramientas de la ingeniería del software, no significa que no puedan extenderse a otros contextos, incluso a aquellos tan distantes como el contexto cultural literario.

Trabajar con UML es, en cierta manera, más cómodo, porque sus estándares forman parte de nuestros conocimientos y por lo tanto los diagramas y su adaptación nos resultan familiares. Crear un DSL personalizado ha sido más complejo porque es más novedoso, requiere de un aprendizaje y la información al respecto es menos extensa. Sin embargo, con el DSL podemos decir que se obtiene una solución perfectamente consecuente con el contexto en el que se está trabajando. La personalización siempre conlleva un ajuste adecuado a nuestras necesidades y nuestras espectativas.

Otra gran ventaja de crear un lenguaje específico de dominio es que la nueva herramienta DSL puede ejecutarse en otros ordenadores para que de esta forma puedan utilizarla diferentes desarrolladores.

#### **3. Referencias**

http://[msdn.microsoft.com/en-us/library/dd409445.aspx](http://msdn.microsoft.com/en-us/library/dd409445.aspx)

<http://msdn.microsoft.com/en-us/library/57b85fsc.aspx>

<http://msdn.microsoft.com/en-us/library/ff519532.aspx>

# **Sistema de control de prestaciones al amparo de Reglamentos Comunitarios**

#### Olga Muñoz Campos

Unidad Provincial de Informática de Sevilla Gerencia de Informática de la Seguridad Social,

**Resumen.** Realización de un sistema capaz de controlar la gestión de expedientes de prestaciones al amparo de Reglamentos Comunitarios en el Instituto Social de la Marina. En este tipo de expedientes intervienen, además de la Dirección Provincial del Instituto Social de la Marina, otros organismos de la Seguridad Social tanto nacionales como internacionales. Las comunicaciones entre los organismos que intervienen en el proceso de reconocimiento de una prestación son reguladas por Reglamentos Comunitarios.

# **1. Introducción**

Esta aplicación surge de la necesidad por parte de la Sección de Seguridad Social de la Dirección Provincial del Instituto Social de la Marina de Sevilla (a partir de ahora DP ISM Sevilla) de una ayuda en la gestión de expedientes de prestaciones al amparo de Reglamentos Comunitarios.

Esta gestión que, hasta el momento, se venía ejerciendo de forma manual, consiste principalmente en la recogida de datos provenientes de la admisión de solicitudes de prestaciones al amparo de Reglamentos Comunitarios. La peculiaridad de estas prestaciones consiste en la participación en las mismas de otros organismos de la Seguridad Social procedentes de países de la Comunidad Europea. En un expediente de prestación pueden participar varios organismos internacionales.

Además de la recogida de información, también se establece una comunicación con los organismos internacionales que participan en los expedientes. La comunicación se efectúa mediante una serie de formularios estandarizados por Reglamentos Comunitarios que facilitan el intercambio de información entre países con distintos idiomas. La admisión de solicitudes tiene diferentes orígenes:

- Solicitudes de afiliados adscritos a la propia DP ISM Sevilla.
- Solicitudes remitidas de otros organismos nacionales (otras Direcciones Provinciales del ISM o del Instituto Nacional de la Seguridad Social).
- Solicitudes remitidas de otros organismos internacionales.

## **2. Descripción**

La aplicación observa tanto la recogida de información como la emisión de la documentación necesaria para la comunicación con el solicitante o los organismos nacionales e internacionales, participantes en cada prestación gestionada.

El sistema de información admite tres tipos de prestaciones: de jubilación o vejez, de supervivencia (viudedad, orfandad, favor de familiares) y de invalidez.

Como punto de partida y, aprovechando la existencia de una serie de plantillas informatizadas de los formularios estandarizados (desarrolladas con la aplicación Excel del paquete Office de Microsoft), se integró este material en la nueva aplicación. Para cada tipo de prestación existe una plantilla de formularios diferente. De esta forma, la recogida de datos o apertura de un expediente en la aplicación implica el volcado de éstos en una base de datos y también, si el usuario lo desea, la creación de un nuevo fichero de formularios en formato Excel con los datos recogidos.

Dado que el organismo disponía de las plantillas con bastante antelación al desarrollo del nuevo sistema, se procedió a ir registrando los expedientes utilizando sólo estas plantillas para crear un fichero de formularios por expediente. Estos ficheros se fueron nombrando con el nombre del solicitante de la prestación así como con el tipo de prestación solicitada. Este conjunto de ficheros de formularios fueron integrados posteriormente en el sistema desarrollado mediante una herramienta implementada al efecto.

El planteamiento de la aplicación conlleva los siguientes puntos:

- Se adopta la filosofía de programación orientada a objetos por varios motivos: en la descripción del problema se habla de entidades independientes que se relacionan entre sí: expedientes, escritos, organismos internacionales, etc. Mediante el modelado de estas entidades como objetos se obtiene un mejor resultado. El sistema también será más fácilmente adaptado a futuros cambios que pudieran surgir en su funcionalidad.
- Integración del material existente en la nueva aplicación. Este material es el constituido por las plantillas desarrolladas en Excel para los distintos formularios estandarizados por Reglamentos Comunitarios y las plantillas de los escritos tipo en formato Word.
- Se utiliza una estructura cliente-servidor como aprovechamiento de los equipos existentes en la DP ISM Sevilla.

## **3. Análisis**

Comienza el análisis con la definición del sistema en dos bloques bien diferenciados:

#### **Gestión de expedientes**

Las características que definen esta funcionalidad del sistema son las siguientes:

- Si se crea un fichero de formularios para un expediente, se almacenará este nuevo fichero en una carpeta del sistema creada para tal efecto.
- El nombre del nuevo fichero de formularios será el nº de referencia del expediente.
- Se establece una relación directa de un expediente con su fichero de formularios mediante una referencia a este último en el registro del expediente.
- Estará permanente actualizada la información sobre el expediente incluida en su fichero de formularios en relación a la registrada en la base de datos del sistema.

El sistema deberá incorporar una herramienta que realice el volcado automático del conjunto de ficheros de formularios existentes del siguiente modo:

- Recoger los datos pertinentes de los formularios y guardarlos en la base de datos. Se originarán así nuevos expedientes.
- Renombrar los ficheros de formularios con el nº de referencia del expediente.
- Reubicar los ficheros de formularios en la carpeta destinada a tal efecto.

## **Gestión de correspondencia**

Sobre la gestión de la correspondencia emitida, el sistema a desarrollar deberá tener en cuenta los siguientes puntos:

- Se permitirá la creación de escritos en formato Word (del paquete Office de Microsoft) a partir de plantillas establecidas por la organización. El sistema deberá incluir automáticamente en estos escritos la información registrada en la base de datos que convenga en cada momento (datos del expediente, dirección postal del solicitante o de los organismos pertinentes, etc.)
- Se almacenará en el sistema una reseña de cada escrito emitido. El objetivo de este almacenaje, además de servir como historial de la correspondencia emitida, es el control de las respuestas recibidas sobre este escrito. Es decir, el sistema deberá avisar al usuario sobre la correspondencia que no ha obtenido respuesta en un plazo concertado.
- Un escrito que no haya obtenido respuesta se podrá reiterar, es decir, se emitirá de nuevo iniciando así el plazo concertado para obtener una respuesta.

## **3.1. Subsistemas**

Una breve descripción de cada subsistema (Figura 1) sería la siguiente:

 **Subsistema Expedientes**: Engloba la gestión de expedientes de prestaciones de Reglamentos Comunitarios. Esta gestión incluye las operaciones de apertura, modificación y borrado de expedientes.

- **Subsistema Correspondencia**: Incluye el registro de la correspondencia emitida en referencia a los expedientes de prestaciones de Reglamentos Comunitarios.
- **Subsistema Tablas**: Gestión de las tablas de datos utilizadas en los dos subsistemas anteriores. Este apartado a su vez se subdivide en otros 3 subsistemas: Asegurados, Organismos Nacionales y Organismos Internacionales.
- **Subsistema Herramientas**: Engloba las tareas que el administrador del sistema debe realizar.

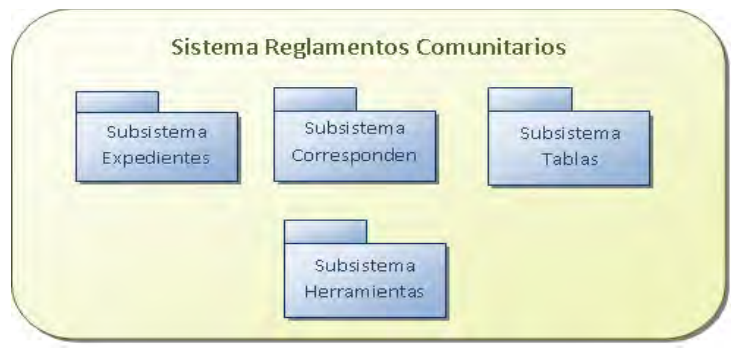

Figura 1. División del Sistema Reglamentos Comunitarios.

### **3.2. Definición del entorno tecnológico**

Actualmente en las instalaciones de la DP ISM Sevilla se dispone de una red local con los siguientes elementos:

- Servidor Novell de datos y aplicaciones.
- Puestos de trabajo de usuario: ordenadores con sistema operativo Windows XP y el paquete Office de Microsoft®.

La aplicación desarrollada se instalará en cada ordenador. El sistema operativo sobre el que va a correr la aplicación es Windows, ya que las demás herramientas usadas por los usuarios trabajan bajo este sistema operativo. El sistema contendrá unas limitaciones o restricciones de acceso y seguridad.

En el servidor de la red de área local se almacena la información que se comparte por todos los usuarios de la aplicación:

- Base de datos
- Plantillas de formularios
- Ficheros de formularios asociados a los expedientes.
- Plantillas de tipos de escrito

La tecnología a utilizar para implementar cada elemento del sistema es la siguiente:

- ACCESS (paquete Office de Microsoft®): para implementar la base de datos.
- .NET (Visual Studio 2005 lenguaje  $c#$ ): para la programación de la aplicación.
- EXCEL (paquete Office de Microsoft®): para implementar las plantillas de formularios y la creación de nuevos ficheros de formularios.
- WORD (paquete Office de Microsoft®): para implementar las plantillas de los escritos tipo y para la creación de nuevos escritos.

### **3.3. Identificación de usuarios**

Se distinguen tres tipos de usuario con distintas funcionalidades:

- ADMINISTRADOR: Usuario que dispondrá de todas las funcionalidades del sistema. Tiene como cometidos especiales los siguientes:
	- o Configurar el sistema: Ubicación de archivos, establecimiento de la frecuencia de avisos del sistema, establecimiento de claves de protección de plantillas, etc.
	- o Volcar datos en la base de datos desde un fichero de formularios.
- USUARIO DE GESTIÓN: Usuario encargado de la gestión y control de expedientes y de la correspondencia.
- USUARIO DE CONSULTA: Usuario que podrá consultar los datos de los expedientes registrados en el sistema.

Se continúa el análisis del sistema con el catálogo de requisitos. Requisitos funcionales (operaciones a realizar por los distintos usuarios que utilicen la aplicación), de datos (las distintas entidades de datos que van a ser utilizadas), de seguridad (los accesos de seguridad que va a poseer el sistema) y de interface (el formato personalizado que se pretende). Continúa el análisis con la especificación de interfaces, mediante algunos prototipos que permiten una visión general.

Para la definición de los requisitos funcionales se han utilizado modelos de casos de uso. Un ejemplo de diagrama de casos de uso es el que se muestra a continuación.

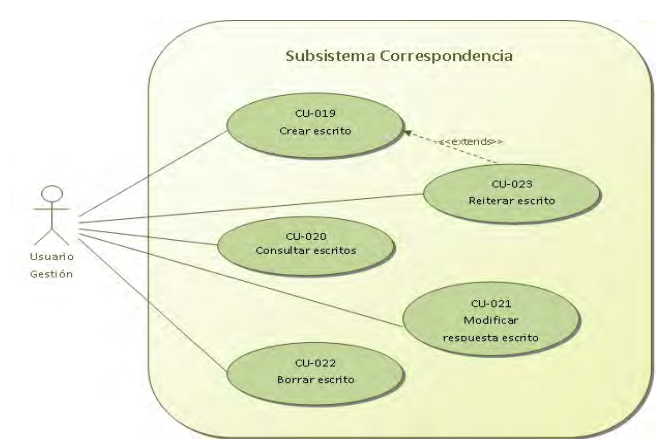

Figura 2. Diagrama de casos de uso del Subsistema Correspondencia.

Para finalizar el análisis del sistema, se ha realizado el estudio del modelo de datos, creándose el diagrama entidad/relación.

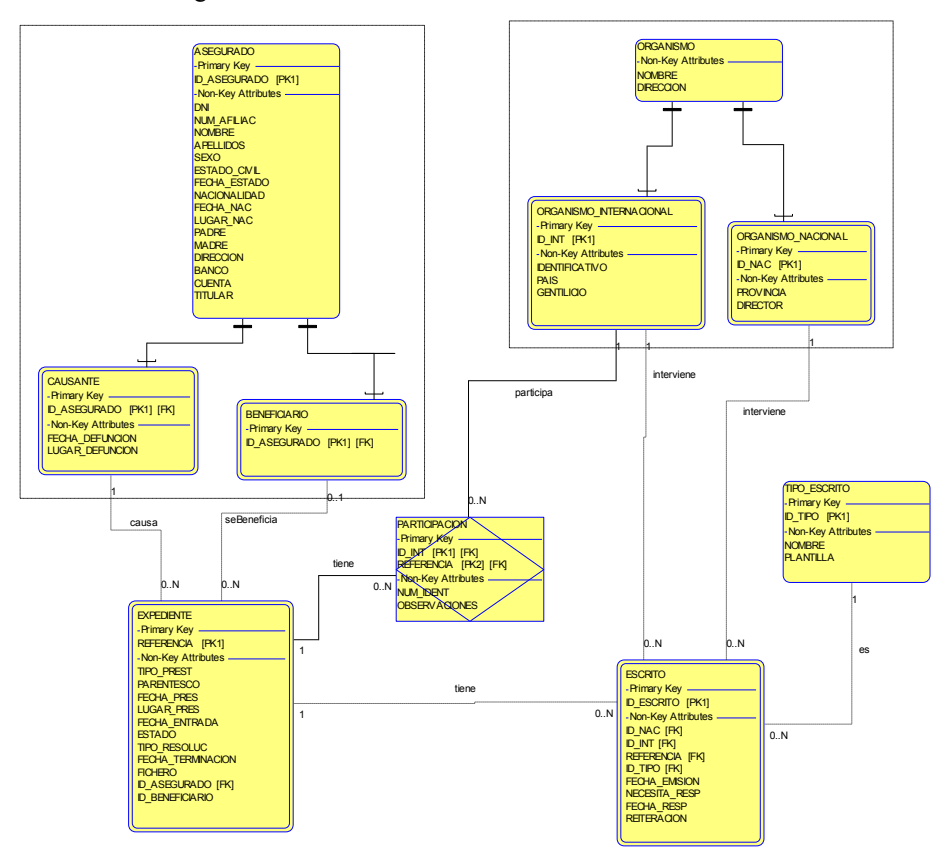

Figura 3. Modelo de datos.

## **4. Diseño**

Finalizado el análisis del sistema y siguiendo el CVS, se procede con el diseño del sistema. Para este caso se han tenido en cuenta los siguientes aspectos: El modelo de clases de diseño y el diseño físico de datos. Las entidades se convierten en clases y objetos durante este estudio.

El modelo de clases de diseño, viene definido por el diagrama de clases, lugar donde se muestran las clases, relaciones, atributos y operaciones de los objetos a tratar. En el modelo se pueden observar todas las clases de diseño del sistema y sus relaciones. Se realizará una distinción entre clases persistentes (los datos que manejan quedan registrados en el sistema) y clases no persistentes cuya función principal es dotar de funcionalidad al sistema.

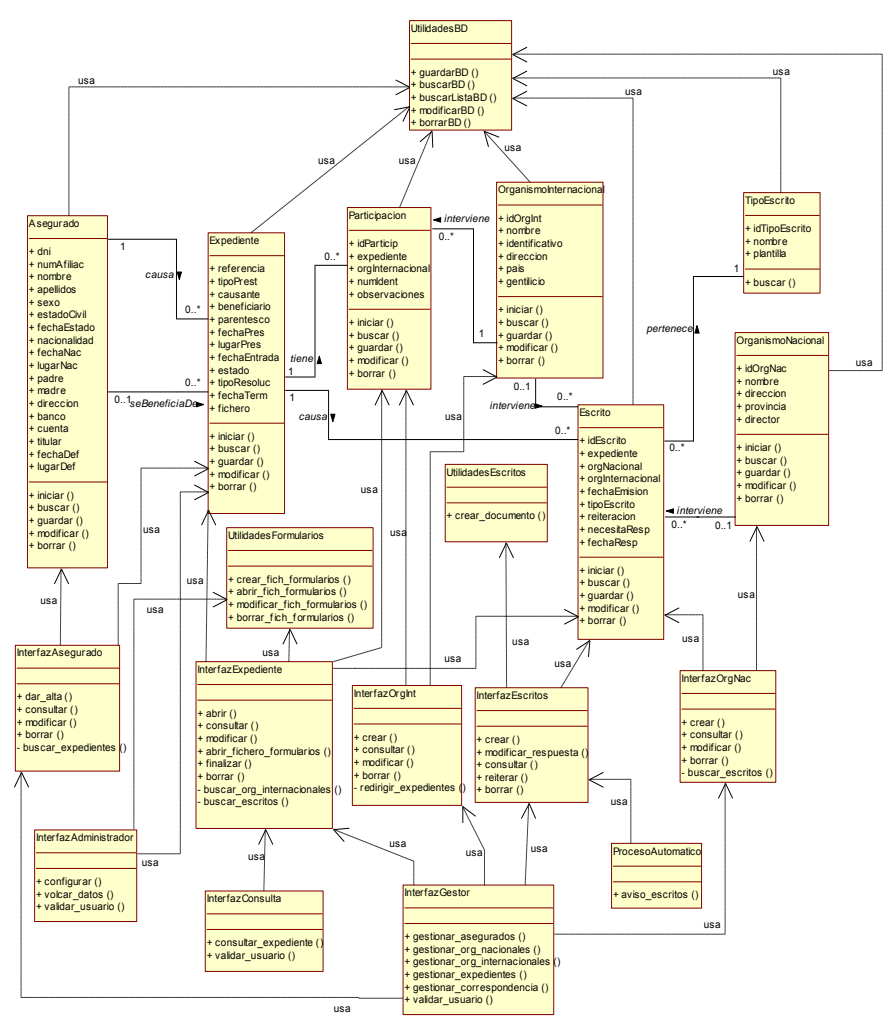

Figura 4. Diagrama de clases.

A partir del diagrama entidad-relación anterior se ha generado el diagrama de tablas que constituye la base del modelo físico de datos. Este diagrama es el que aparece a continuación.

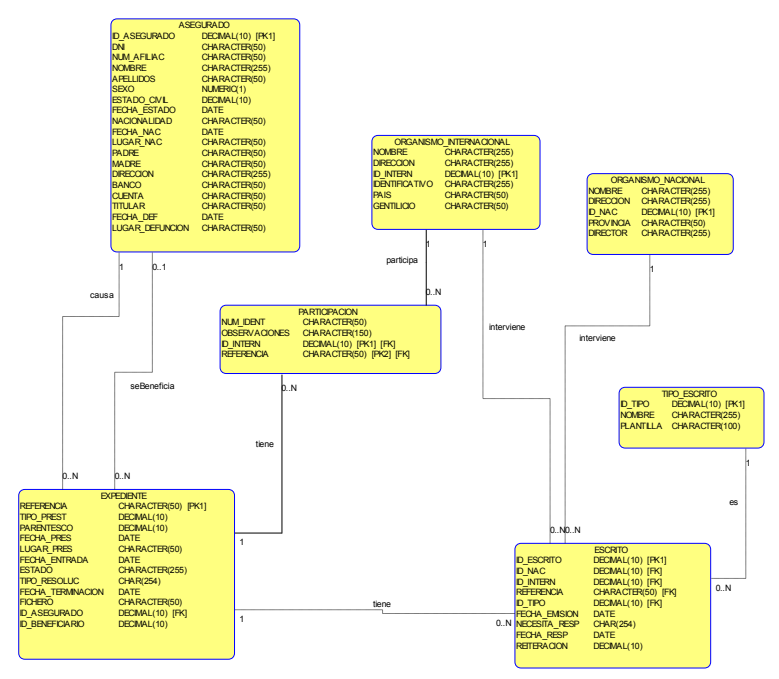

Figura 5. Modelo físico de datos.

## **5. Conclusiones**

Para completar el proyecto se realizó la codificación y se probó el sistema para comprobar su corrección y eficacia. Se redactaron los manuales de usuario y explotación y se realizó la implantación del sistema en la DP del ISM de Sevilla.

La realización del proyecto ha supuesto, aparte de una gran satisfacción personal al poder plasmar los conocimientos adquiridos durante la formación en el Plan Atica, la mejora considerable en la gestión de la DP del ISM de Sevilla de este tipo de expedientes que suponía un volumen importante de trabajo para la sección de Seguridad Social.

# **6. Bibliografía.**

- 1. *Enciclopedia de Microsoft® Visual C#™.* Fco. Javier Ceballos. RA-MA 2007
- 2. *Modelado y diseño orientado a objetos.* Rumbaugh, Blaha, Premerlani, Eddy y Lorensen. Prentice Hall 1998
- 3. *Modelado de objetos con UML.* Pierre-Allain Muller. Eyrolles 1998

# **Estado del arte de agentes inteligentes para la creación de contenidos docentes adaptados a terminales móviles**

Antonio García Cabot a.garciac@uah.es

Universidad de Alcalá

**Resumen.** El presente trabajo muestra el estado del arte del proyecto de investigación "Propuesta de un agente inteligente para la creación de contenidos docentes adaptados a terminales móviles". En dicho proyecto de investigación se plantea la problemática de la adaptación de contenidos docentes a los conocimientos que posee un alumno que está realizando la formación a través su dispositivo móvil, así como la adaptación a las características del propio dispositivo móvil que está utilizando y el contexto en el que se encuentra el alumno.

## **1. Introducción**

El presente trabajo muestra el estado del arte del proyecto de investigación "Propuesta de un agente inteligente para la creación de contenidos docentes adaptados a terminales móviles".

En dicho proyecto de investigación se plantea la problemática de la adaptación de contenidos docentes a los conocimientos que posee un alumno que está realizando la formación a través su dispositivo móvil, así como la adaptación a las características del propio dispositivo móvil que está utilizando y el contexto en el que se encuentra el alumno.

Para solventar los problemas anteriormente mencionados se pretende diseñar los agentes inteligentes adecuados para automatizar el proceso de creación de contenidos docentes adaptados a terminales móviles y a las necesidades (conocimientos) individuales de cada alumno [\[1\]](#page-359-0).

En la elaboración del proyecto se llevará a cabo la investigación y el desarrollo oportuno en cinco áreas: definición y uso de competencias, adaptación en el e-learning, integración de los dispositivos móviles en el proceso de aprendizaje, conversión de contenidos de aprendizaje a las capacidades de los dispositivos móviles y adaptación al contexto. La investigación y el desarrollo en estas áreas permitirá la creación de contenidos docentes adaptados para dispositivos móviles. Desarrollar agentes software para solucionar este problema permitiría crear contenidos docentes adaptados al alumno y a las circunstancias en las que se encuentra, permitiendo una formación más personalizada.

En el apartado 2 del presente trabajo se describe el estado del arte actual sobre las diferentes áreas antes mencionadas. Finalmente en el apartado 3 se presentan las conclusiones obtenidas y el futuro trabajo propuesto.

# **2. Estado del arte**

En este capítulo se presenta el estado del arte de los principales campos tratados en el presente proyecto de investigación. El trabajo realizado contempla el estudio en dos áreas distintas, pero también estrechamente relacionadas con la aportación que se propone. Primero es necesario describir los sistemas m-learning dado que la aportación propuesta se enmarca en el campo del aprendizaje electrónico (e-learning), pero más concretamente en el aprendizaje a través de los dispositivos móviles [\[2\]](#page-359-1). Finalmente, dado que el producto final es un agente inteligente para la adaptación, se describen los diferentes sistemas de adaptación al contexto y al usuario.

#### **2.1 Sistemas m-learning**

La independencia tanto por ubicación y tiempo es subrayada con frecuencia como la principal ventaja de los sistemas e-learning. Sin embargo, en el e-learning tradicional el mínimo requerimiento de hardware sigue siendo un ordenador personal (PC), por lo tanto no es una independencia absoluta en ubicación. Estas independencias todavía no se cumplen con el uso de un ordenador portátil porque una verdadera independencia en tiempo y lugar significa aprender donde y cuando una persona quiera y tenga acceso a los materiales de aprendizaje. El aprendizaje móvil (m-learning) es una evolución del e-learning y se basa en la utilización de dispositivos móviles. Una ventaja de este sistema es la alta disponibilidad de estos dispositivos, pues la mayoría de la población tiene un dispositivo móvil (teléfono móvil, PDA, etc.) en la mano o en el bolsillo la mayor parte del tiempo. Por lo tanto, el m-learning puede ser un instrumento importante para el aprendizaje permanente.

#### **2.1.1 Arquitectura m-learning**

Actualmente la formación mediante e-learning se debe realizar a través de los sistemas LMS (Learning Management System), pero estos sistemas generalmente no soportan un acceso adecuado mediante dispositivo móvil por lo que se accede a ellos, con ciertas dificultades, a través del navegador del propio dispositivo [\[3\]](#page-359-2). Trifonova [\[4\]](#page-359-3), para integrar los dispositivos móviles, indica que cualquier entorno de aprendizaje móvil debería tener al menos tres nuevas funcionalidades (Figura 1):

- "Context Discovery"
- "Mobile Content Management and Presentation Adaptation"
- "Packaging and Synchronization"

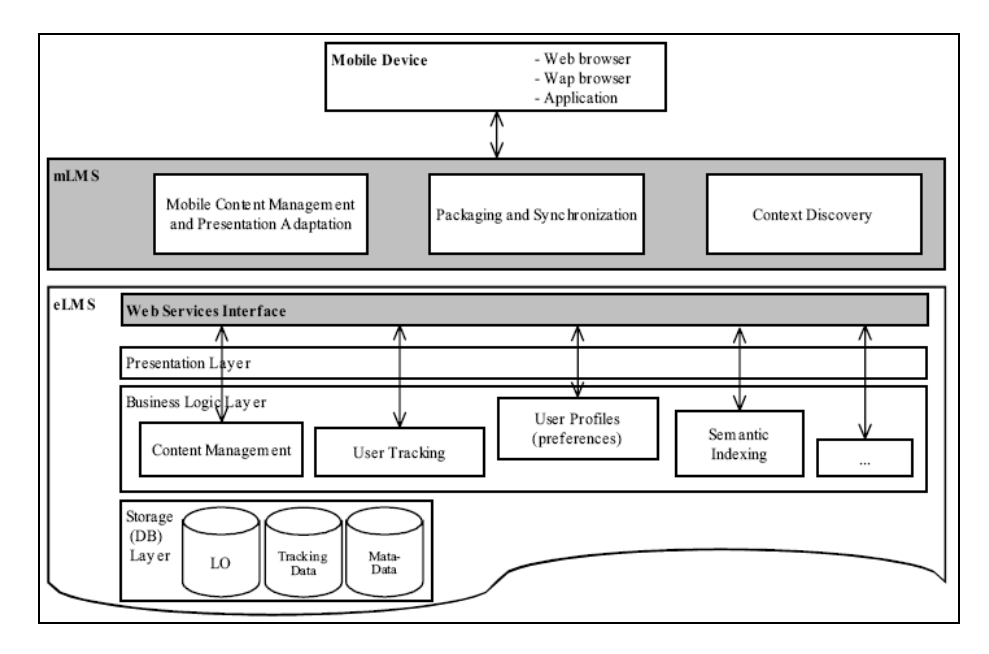

Figura 1. Arquitectura m-learning general [\[4\]](#page-359-3)

El primer elemento básicamente es información contextual del aprendizaje: características del dispositivo (software/hardware), localización del alumno/dispositivo, información temporal, etc. El segundo elemento utilizaría esta información y adaptaría los contenidos a las necesidades del alumno y del dispositivo. El tercer elemento es el encargado de mantener actualizados los contenidos cuando el alumno está offline.

Trifonova [\[5\]](#page-360-0) presenta también el sistema ELDIT (Elektronisches Lernerwörterbuch Deutsch-Italienisch), un sistema e-learning para la formación en idiomas adaptado para el acceso con dispositivos móviles. El primer problema que se plantea es: la diferencia principal entre un sistema e-learning y un sistema m-learning es la conectividad, mientras que en el primero siempre se está online en el segundo puede haber periodos de desconexión (coste de conexión, falta de infraestructura, etc.).

ELDIT es una plataforma e-learning para preparar el examen de bilingüismo (Alemán-Italiano) que se requiere en una región del norte de Italia, contiene los elementos básicos de cualquier sistema e-learning, haciendo especial hincapié en la diferencia entre Adaptable (Adaptación manual a priori) y Adaptativo (Adaptación automática), aunque el sistema desarrollado solo es Adaptable.

En [\[4\]](#page-359-3) se propone una arquitectura (Figura 1) para integrar el acceso mediante dispositivos móviles en un sistema LMS, dando soporte a las tres funcionalidades elementales que debe tener un sistema m-learning (antes mencionadas). Para poder detectar un acceso mediante dispositivo móvil se utilizan las cabeceras de las peticiones HTTP [\[6\]](#page-360-1), conociendo así la información del dispositivo móvil (sistema operativo, colores, resolución, etc.).

La arquitectura, además, contiene un módulo para recabar información sobre los estilos de aprendizaje de los alumnos, utilizado posteriormente para personalizar la información que se distribuye al usuario. También contiene el motor encargado de cargar los contenidos en el dispositivo móvil mediante técnicas de caché. Basándose en los modelos de los alumnos realiza una predicción de cuáles serán los contenidos que el alumno realizará y estos serán los que se cargarán en el dispositivo móvil.

Capuano [\[7\]](#page-360-2) presenta la descripción de la arquitectura IWT (Intelligent Web Teacher) que han desarrollado, siendo una arquitectura flexible y ampliamente escalable con nuevas funciones. La plataforma permite la realización de cursos simples y cursos inteligentes, centrados en el alumno, personalizados.

El motor de la plataforma adapta el contenido y la disposición del aprendizaje a los dispositivos de los usuarios (mediante Microsoft Mobile Internet Toolkit). Se crean "píldoras" de contenidos de aprendizaje basados en SMS (Short Message Service) que son distribuidas a los alumnos. Estas píldoras pueden contener incluso preguntas de respuesta múltiple, permitiendo al alumno responder las preguntas mediante otro SMS enviado a la plataforma.

La plataforma también permite la interacción mediante voz a través de un sintetizador de voz que va dando instrucciones al alumno.

### **2.1.2 Arquitectura m-learning basada en Web Services**

Sharma [\[3\]](#page-359-2) propone una arquitectura de servicios web (Figura 2) para integrar el acceso mediante dispositivos móviles en un sistema LMS. Introduce a los dispositivos móviles en el ámbito e-learning, por ejemplo permitiendo que los profesores envíen las tareas directamente a los teléfonos móviles de los alumnos, en lugar de escribirlas en la pizarra.

Algunas universidades como Stanford University Law School, Washington's American University o University of South Dakota son algunos ejemplos de centros de enseñanza que utilizan el sistema m-learning como sistema de aprendizaje principal.

Según Sharma, hay dos enfoques para m-learning: el primero es simplemente accediendo a un sistema LMS tradicional desde un dispositivo móvil y por lo tanto el elearning pasa a ser m-learning sin nada adicional. El segundo enfoque es tener en cuenta el tipo de ubicación y localización que el alumno tiene en el momento del aprendizaje.

La arquitectura propuesta está dividida en diferentes capas:

- Capa de aplicación: existen diferentes servicios disponibles para los estudiantes y los instructores, es donde los estudiantes interactúan con el sistema, el resto de capas son transparentes a ellos.
- Capa de Integración a través de servicios web estándar: permite tener diferentes proveedores de servicios web.
- Capa de administración de dispositivos: es utilizada para distribuir el contenido a los diferentes dispositivos móviles.

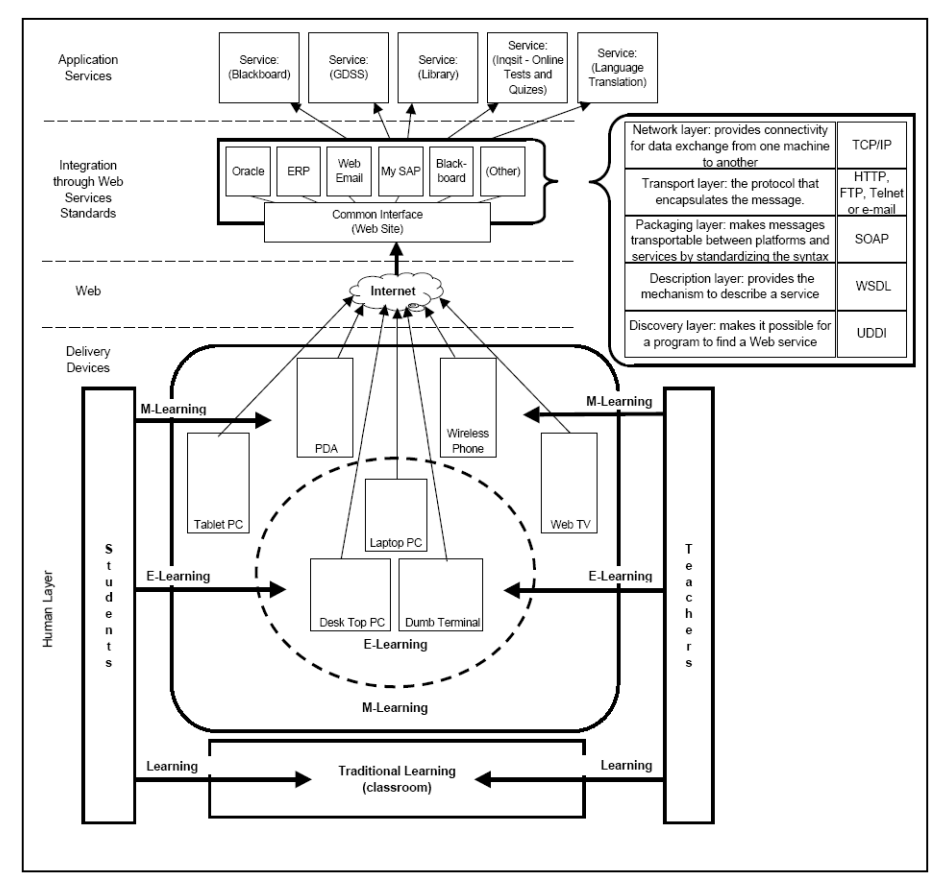

Figura 2. Arquitectura de servicios flexible para Web Services [\[3\]](#page-359-2)

 Capa humana: consta de alumnos, instructores y administradores. Los instructores y administradores podrán gestionar los diferentes servicios de aplicación y por otro lado se produce la interacción entre alumnos e instructores mediante comunicación.

#### **2.2 Adaptación al contexto**

En [\[8\]](#page-360-3) se propone un sistema de adaptación basada en el contexto para m-learning (Figura 3). La motivación principal es el tiempo que las personas utilizan para desplazarse de un lugar a otro (definido como "tiempo de inactividad"), por ejemplo el desplazamiento hasta el lugar de trabajo.

En el m-learning el contexto no sólo debe considerarse el tipo de dispositivo móvil, sino también las diferentes situaciones en la que un alumno puede conectarse: situación, tiempo de inactividad y dispositivos disponibles.

La idoneidad y disponibilidad de ciertas actividades dependerán de las características del usuario y de su particular contexto. Incluso la misma actividad puede ser apropia-

da para un usuario en un contexto determinado, mientras que es inadecuada para otros usuarios en el mismo contexto, por ejemplo debido a su particular estilo de aprendizaje.

El mecanismo propuesto por Martín soporta la adaptación a entornos m-learning colaborativos, en el cual las actividades que se le proponen al usuario pueden variar, dependiendo de:

- 1. Características particulares del usuario, estilos de aprendizaje, preferencias o acciones previas.
- 2. Características particulares de sus compañeros, estilos de aprendizaje, preferencias o acciones previas.
- 3. Contexto específico del usuario, incluyendo su localización, tiempo de inactividad y dispositivos que soportan la interacción.
- 4. Contexto específico de sus compañeros.

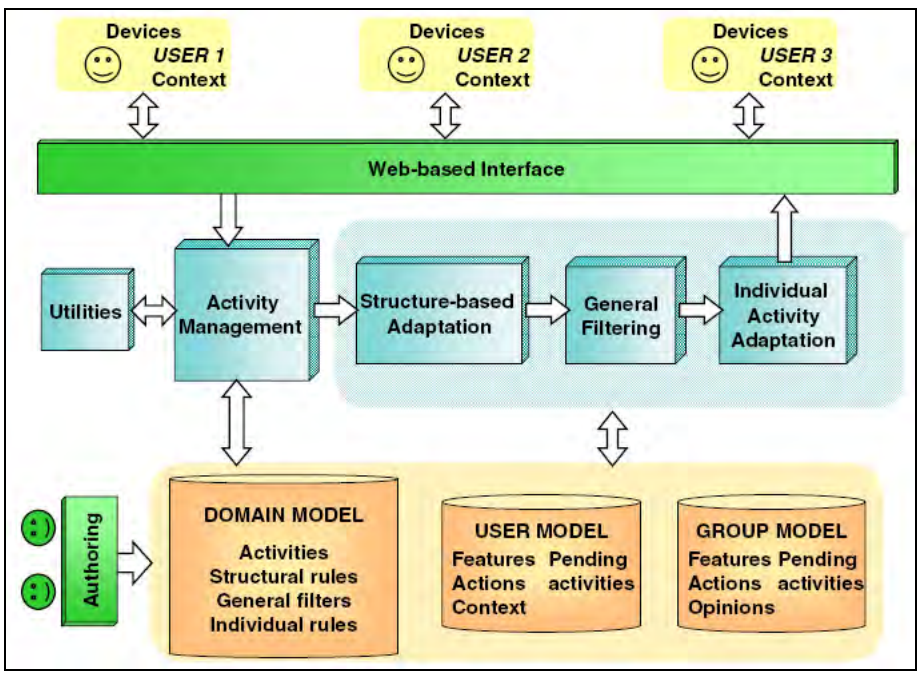

Figura 3. Esquema general [\[8\]](#page-360-3)

Diferentes modelos (modelo de dominio, modelo de usuario y modelo de grupo) son utilizados en este mecanismo, en los cuales es necesario almacenar información sobre cada usuario con el fin de la adaptación.

También se almacena información sobre los grupos: qué miembros pertenecen a cada grupo, qué tipo de actividades realizan, el resultado de las actividades, etc.

Algunas de las actividades que están soportadas son: actividades de aprendizaje individual, actividades de aprendizaje colaborativo y otras actividades que se generen "en el aire", como por ejemplo, enviar un archivo.

El mecanismo de adaptación se implementa en tres pasos: adaptación basada en la estructura, adaptación general basada en el contexto y adaptación individual. El primer tipo tiene el objetivo de seleccionar de las actividades que se propondrán a un alumno en un momento determinado. El segundo tipo soporta la inclusión/exclusión de actividades en/desde la lista de actividades recomendadas. Por último la adaptación individual: podría ocurrir que las condiciones específicas deban cumplirse para algunas actividades en particular.

## **3. Conclusiones y futuro trabajo**

En este trabajo se ha mostrado una parte del estado del arte sobre agentes inteligentes para la creación de contenidos docentes adaptados a terminales móviles. Muchas son las propuestas de otros autores en este ámbito, por lo que se hace necesario establecer una tarea, en el proyecto de investigación, con el objetivo de filtrar la bibliografía revisada.

Como futuro trabajo se plantea la posibilidad de proponer un sistema para la creación de contenidos docentes adaptados a terminales móviles, compuesto por diferentes procesos que integren la funcionalidad deseada.

# **4. Agradecimientos**

El presente trabajo ha sido financiado por el programa Formación de Personal Investigador de la Junta de Comunidades de Castilla-La Mancha. Agradecer, también, el apoyo y la ayuda aportada por el grupo de investigación TIFyC de la Universidad de Alcalá.

## **5. Referencias**

- <span id="page-359-0"></span>1. de Marcos, L., Pages, C., Martínez, J.J., & Gutiérrez, J.A., *Competencybased Learning Object Sequencing using Particle Swarms*, in *IEEE International Conference on Tools with Artificial Intelligence (ICTAI) 2007*. 2007.
- <span id="page-359-1"></span>2. Motiwalla, L.F., *Mobile learning: A framework and evaluation.* Computers & Education, 2007. **49**: p. 581–596.
- <span id="page-359-2"></span>3. Sharma, S.K., & Kitchens, F.L., *Web Services Architecture for M-Learning.* Electronic Journal on e-Learning, 2004. **2**(1): p. 203-216.
- <span id="page-359-3"></span>4. Trifonova, A., & Ronchetti, M., *A General Architecture to Support Mobility in Learning*, in *IEEE International Conference on Advanced Learning Technologies (ICALT'04)*. 2004.
- 5. Trifonova, A., Knapp, J., Ronchetti, M., & Gamper, J., *Mobile ELDIT: Transition from an e-Learning to an m-Learning System.* 2004.
- 6. Lemlouma, T., & Layaïda, N., *Adapted Content Delivery for Different Contexts*, in *Applications and the Internet*. 2003. p. 190-197.
- 7. Capuano, N., Gaeta, M., Miranda, S., & Pappacena, L., *A System for Adaptive Platform-Independent Mobile Learning*. 2004.
- 8. Martín, E., Andueza, N., & Carro, R.M., *Architecture of a System for Context-based Adaptation in M-Learning*, in *ICALT 2006*. 2006: Kerkrade, Netherlands. p. 252-254.

# **Estudio de la usabilidad en Dispositivos Móviles**

Eva García López eva.garcial@uah.es

Universidad de Alcalá

**Resumen.** Estudio del estado del arte sobre la usabilidad para dispositivos móviles. Primero se hace una introducción, posteriormente se explica el concepto de "usabilidad" y los beneficios que produce tener esta disciplina en cuenta a la hora de desarrollar sistemas informáticos. Después se hace un repaso de la historia de la investigación sobre este tema desde los años 80 y se explican algunas formas de medir la usabilidad. Posteriormente se explican los resultados de algunos estudios empíricos sobre el tema que nos concierne y, por último, se exponen las conclusiones del trabajo.

### **1. Introducción**

La cantidad de usuarios de dispositivos móviles ha ido creciendo a lo largo de los últimos años, hasta llegar a 1.500 millones de usuarios en el mundo en el año 2008 [1]. Esta cifra se espera que se vaya incrementando cada vez más, debido a que las personas tienen ahora un acceso fácil y barato a la telefonía móvil, y el coste del acceso móvil a Internet se está reduciendo [2].

Por otra parte, la usabilidad es una de las características más importantes a tener en cuenta cuando nos dirigimos a sistemas que tienen grandes clientes, que necesitan operar en un sistema intuitivo, sin formación previa ni apoyo directo [3]. La usabilidad es el segundo problema más importante (por detrás de la seguridad) para la aceptación de los sistemas por parte de los usuarios [4], por lo que no hay que descuidarlo a la hora de desarrollar sistemas informáticos.

Uniendo las ideas anteriores surge la usabilidad para dispositivos móviles, la cual puede ser considerada como una especialidad emergente dentro del campo más general de la usabilidad, que también ha ido evolucionando [5].

Aunque se ha avanzado en las innovaciones tecnológicas, siguen existiendo limitaciones evidentes de las interfaces de dispositivos móviles debido a las características de los mismos, es decir, pequeño tamaño de las pantallas, baja resolución de las mismas, métodos de entrada no tradicionales y dificultades de navegación [6].

### **2. Definiciones del término "usabilidad"**

La usabilidad ha sido objeto de numerosas investigaciones a lo largo de la historia, lo que ha provocado que se hayan generado varias definiciones del término, tanto en el mundo académico como en el empresarial. A continuación se exponen, cronológicamente, algunas de las más relevantes:

Ya en el año 1991, Shackel [7] definió la usabilidad como "capacidad (en términos funcionales humanos) de utilizarse fácilmente y con eficacia por un rango determinado de usuarios, habiendo recibido el usuario una formación específica y un cierto apoyo, para cumplir todo el conjunto específico de tareas, con un grupo especificado de escenarios".

Dos años más tarde, Nielsen [8] explicó de manera más breve la usabilidad como "la medida de la calidad de la experiencia de los usuarios cuando interactúan con una interfaz".

Posteriormente, la Organización Internacional para la Estandarización (ISO) especificó la norma ISO 9241-11 [9], que define la usabilidad como "el grado en el que un producto puede ser utilizado por determinados usuarios para alcanzar unos objetivos especificados con efectividad, eficiencia y satisfacción en un contexto determinado de uso".

Otra definición posible, más general, es la siguiente: "es un concepto comúnmente utilizado para calificar la conveniencia y facilidad de utilización de un dispositivo hecho por el hombre para llevar a cabo una tarea" [10].

Por último, también en términos generales, podríamos decir que la usabilidad es "denotar la facilidad con la que las personas pueden utilizar un artefacto tecnológico en particular con el fin de alcanzar un objetivo determinado" [11].

Una vez definida la usabilidad, el siguiente paso será identificar los beneficios que proporciona, para comprender completamente el por qué de esta investigación.

## **3. Beneficios de la usabilidad**

Básicamente podemos decir que las ventajas de la usabilidad abarcan la productividad aumentada, la calidad de trabajo mejorada, la satisfacción de usuario aumentada y las reducciones en los costes de formación y aprendizaje [12].

Sin embargo, existe un estudio [13] que amplía estas ventajas afirmando que la usabilidad:

- Reduce los costes de desarrollo y mantenimiento.
- Mejora la productividad y eficiencia.
- Reduce los costes de formación.
- Reduce los costes de soporte.
- Reduce los costes de documentación.
- Minimiza la posibilidad de pleitos.
- Incrementa el potencial del comercio electrónico.
- Supone una ventaja competitiva.
- Supone una ventaja para la publicidad.

Proporciona mejores anuncios en los medios de comunicación.

### **4. Historia de la usabilidad para dispositivos móviles**

Existe una considerable historia de investigación sobre la usabilidad para dispositivos móviles, sobre todo en lo que concierne al pequeño tamaño de su pantalla, ya que es una de las características de estos terminales que más se suele destacar como problema de usabilidad [3; 6].

Hace unos 30 años, mucho antes de que surgiera la Web y las nociones de acceso a la información de manera móvil, hubo ya interés sobre la usabilidad de la información cuando se presentaba en pantallas mucho más pequeñas que las que se encontraban en los ordenadores convencionales de aquella época. A finales de los años 80 se trabajó mucho sobre la capacidad de lectura y comprensión de la información mostrada en pantallas pequeñas. Este interés fue motivado por el deseo de utilizar pantallas miniatura en dispositivos como máquinas de escribir, fotocopiadoras y cajeros automáticos [14].

Algunos investigadores [15; 16] descubrieron que, incluso para pantallas pequeñas en las que solamente cabían unas pocas líneas de texto, la capacidad de los usuarios para leer y entender la información no era afectada negativamente.

En el año 1990 se llevó a cabo una investigación [17] para considerar el impacto de reducir el tamaño de la pantalla de los dispositivos, y observaron que cuanto más pequeña sea la pantalla, menos opciones se podrán presentar, por lo que los usuarios tendrán que hacer *scroll* a la lista de opciones para ver algunas no mostradas inicialmente. Aunque el rendimiento de los usuarios en términos de tiempo para seleccionar una opción empeoró según disminuía el tamaño de la pantalla, el impacto no fue dramático y los problemas reales sólo sucedieron cuando la pantalla era tan pequeña que solamente se podía mostrar una opción a la vez. La investigación de las pantallas en este punto se centró en cuál es la mejor manera de usar el área limitada para presentar la funcionalidad creciente de los dispositivos. Así, unos años más tarde, unos investigadores [18] experimentaron con *widgets* (botones, controles, etc.) transparentes que podían ser mostrados encima de la información que ya estaba siendo visualizada por el usuario. De esta forma, el espacio importante de la pantalla no se desperdiciaba permanentemente en controles de función. También cercano a este enfoque, Johnson [19] habló sobre una herramienta para componer contenidos de información donde se indica la importancia de los diferentes elementos. Como el espacio de la pantalla es reducido, el sistema muestra automáticamente sólo los elementos más importantes. Esta técnica es llamada generalmente *ellipsis*.

Durante los años 90, los teléfonos móviles comenzaban a ofrecer un rango más amplio de funciones: los usuarios podían entonces desviar llamadas, configurar cuadros de mensajes, cambiar el tono de las llamadas, etc. Para soportar todas estas funcionalidades, la mayor parte de los teléfonos móviles utilizaban (y todavía lo siguen haciendo) un enfoque basado en un menús jerárquicos [14].

En los últimos años han ido proliferando (aparte de los teléfonos móviles) las PDAs, saliendo más modelos nuevos al mercado cada vez. Tanto los teléfonos móvi-

les como las PDAs han aumentado considerablemente sus capacidades gráficas y de almacenamiento, y han ido añadiendo nuevas tecnologías y opciones que hace años no tenían. Por lo tanto, la usabilidad de estos dispositivos también ha cambiado.

# **5. Cómo medir la usabilidad**

Nielsen [8] explica que la usabilidad de un sistema se compone de cinco atributos:

- a) La facilidad de aprendizaje (lo que en inglés se conoce como *learnability*): los sistemas usables deben ser fáciles de aprender.
- b) La eficiencia (*efficiency*): los sistemas usables deben ser eficientes de utilizar.
- c) La capacidad para recordar (característica conocida como *memorability*): los sistemas usables deben ser fáciles de recordar.
- d) Los errores (*errors*): los sistemas usables no deben ser propensos a errores.
- e) La satisfacción (*subjective satisfaction*, en inglés): los sistemas usables deben ser satisfactorios de utilizar para el usuario.

Estos factores son fáciles de entender pero difíciles de cuantificar, por lo que necesitamos una manera de medirlos para poder evaluar la usabilidad de un sistema. Son varios autores los que se han dedicado a investigar las posibles formas de medir la usabilidad, por lo que a continuación expondremos algunas de las ideas que se han propuesto.

#### **5.1 Métricas de usabilidad generales**

Coursaris y Kim [11] analizaron 45 estudios empíricos de usabilidad móvil, y a partir de estos artículos obtuvieron una lista de medidas que se habían utilizado para valorar la usabilidad. Analizando los conceptos de la bibliografía vieron que se podían unir algunas de las medidas con otras, por lo que éstas se redujeron de las 11 iniciales a 9. Teniendo en cuenta el número de apariciones de cada una de estas medidas en los distintos estudios se observó que las principales medidas de usabilidad (es decir, las más utilizadas) fueron:

- Eficiencia: grado en el que el producto permite a las tareas ser llevadas a cabo de una manera rápida, efectiva y económica.
- Efectividad: precisión y exhaustividad con la que determinados usuarios alcanzaron unos objetivos especificados en un entorno particular.
- Satisfacción: grado en el que un producto da satisfacción al usuario.
- Por su parte, la norma ISO/IEC 9241-11 [9] también refleja estas tres dimensiones, lo que refuerza que las características anteriores puedan ser una buena medida de usabilidad.

**5.2 Métricas de usabilidad para el aprendizaje electrónico en dispositivos móviles** 

Gafni [3] propone algunas métricas para medir la usabilidad en sistemas m-learning de PDA, pero pueden ser aplicadas a cualquier sistema que se ejecute en una PDA:

- Tiempo de respuesta para obtener la información de la memoria.
- Limpieza de la memoria del dispositivo tras la transacción: cualquier "basura" que exista después de completar una tarea puede disminuir actuaciones de trabajo posteriores porque la memoria libre disponible es menor.
- Carga de la pantalla: debido al tamaño de la pantalla, la comprensión es menor cuando la pantalla está sobrecargada.
- Concisión de los mensajes de error y operacionales: ahorra espacio en la memoria y los mensajes son fáciles de leer en la pantalla.
- Facilidad de entrada: mide la facilidad de llenado de los campos de entrada (utilización de valores por defecto, lista de valores o campos autocompletables).
- Facilidad de salida: mide la adecuación entre la longitud de las salidas y el tamaño de la pantalla del dispositivo.
- Facilidad de uso: mide el número de pantallas que participan en una tarea. La eficacia y la usabilidad son mayores cuanto más fácil es operar con el sistema.
- Proteger los mensajes y la información en el dispositivo: grado de utilización de mecanismos de seguridad, como la identificación, autorización y confidencialidad.
- Utilización de perfil de usuario: calcula en qué medida el sistema se basa en el perfil de usuario para ajustar las entradas y salidas al usuario y el dispositivo.
- Éxito en la instalación: mide el grado de éxito de la instalación en diferentes dispositivos previstos.
- Facilidad de instalación: mide el tiempo y la facilidad de la instalación.

# **6. Estudios empíricos de usabilidad**

Como ya se ha mencionado anteriormente, existe una gran cantidad de investigaciones sobre la usabilidad, y muchas de ellas constan de estudios empíricos, es decir, de pruebas de usabilidad que se han llevado a cabo con usuarios para demostrar o rebatir unas hipótesis propuestas, obteniendo a partir de ellos unos resultados que servirán para futuras investigaciones sobre el tema.

### **6.1 El efecto del tipo de aplicación y el contexto de localización**

Ryan y Gonsalves [20] llevaron a cabo un estudio empírico con cuatro configuraciones diferentes, es decir, una misma aplicación implementada de maneras diferentes: web para PC, web para móviles, para PC basada en dispositivo y para móvil basada en dispositivo.

El objetivo del estudio era medir el efecto del contexto de la localización y el tipo de aplicación. Para ello, se fijaron unos atributos para medir la usabilidad (objetivos: rendimiento y número de errores; subjetivos: facilidad de aprendizaje, eficiencia, facilidad de uso y conocimiento del contexto), y probaron la aplicación con un participante cada vez, en un entorno cerrado, con el mínimo ruido posible de fondo.

Los resultados más importantes que se obtuvieron fueron los siguientes:

- Hubo una ligera tendencia a favor de las aplicaciones móviles basadas en dispositivo.
- Las aplicaciones basadas en dispositivo tienen ventaja con respecto a las aplicaciones web, en cuanto al uso del ancho de banda, una vez que han sido descargadas e instaladas.
- El rendimiento de las aplicaciones web de PC fue mayor que en la versión basada en dispositivos para PC. Esto puede ser debido a la familiaridad de los usuarios con la interfaz del navegador web.

#### **6.2 Pruebas en el campo frente a pruebas en el laboratorio**

Un estudio de Kjeldskov y Graham [21] reveló que la mayor parte (el 71%) de las evaluaciones en dispositivos móviles se realizan en el laboratorio, pero, ¿es necesario hacer las pruebas de usabilidad en el campo, o es suficiente con realizarlas en el laboratorio?

Esta pregunta es clásica en la metodología de investigación. En la Interacción Persona-Ordenador, y en la evaluación de la usabilidad en particular, ha sido un tema controvertido durante años. La llegada de los dispositivos móviles ha revivido este tema, y están empezando a aparecer estudios empíricos que comparan evaluaciones de ambas técnicas, pero proporcionan resultados muy diferentes [22].

Kaikkonen y otros [23] realizaron un estudio en el campo y otro en el laboratorio. Todos los elementos eran iguales en ambos estudios y los entornos de prueba fueron realistas. Tras analizar los resultados, llegaron a la conclusión de que no es necesario llevar a cabo las pruebas de usabilidad en el campo a menos que se desee investigar el comportamiento del usuario en un contexto natural. Cuando se están probando interfaces de usuario con la intención de buscar defectos para mejorar la interacción del usuario es mejor realizar las pruebas en un laboratorio.

Algo parecido comentan Roto y otros [24], ya que según ellos el método de prueba en el campo es adecuado para situaciones en las que se prueba, además de la interacción con el sistema, el comportamiento del usuario y el entorno.

Por el contrario, Nielsen y otros [22] piensan que vale la pena hacer las evaluaciones de usabilidad en el campo, a pesar de ser más complejo y llevar más tiempo, ya que en el estudio que llevaron a cabo se identificaron más problemas de usabilidad en el campo que en el laboratorio. Comentan que su resultado es contradictorio a otros estudios, pero dicen que puede ser porque ellos intentaron hacer el estudio lo más similar posible en ambos entornos, por lo que tuvieron que grabar a los usuarios en el campo, lo cual hace que sea menos real la situación.

# **7. Conclusiones**

En los últimos años ha ido aumentando la cantidad de usuarios de dispositivos móviles, y a la vez se ha ido reduciendo el coste del acceso a Internet a través de estos dispositivos, por lo que se espera que la utilización de los mismos vaya en aumento en los próximos años.

Sin embargo, la gran proliferación de modelos de dispositivos móviles de diferentes fabricantes en los últimos tiempos ha hecho que exista una gran diversidad de los mismos, con las consiguientes diferencias en el modo de entrada (lápiz, teclado, dedo), en la potencia de procesamiento, en el tamaño y resolución de la pantalla, etc. Por lo tanto, cada fabricante tiene su propia interfaz.

Es por ello que hay un factor que se debería tener en cuenta: la usabilidad. Esta disciplina es uno de los problemas más señalados por los usuarios a la hora de aceptar un sistema, por lo que no se debe descuidar su estudio, tanto en el análisis, diseño y desarrollo del producto, como posteriormente en las pruebas del mismo. Además, a veces las pruebas de usabilidad de un sistema son un hito que determinará si el sistema va a seguir desarrollándose o no [5].

Uniendo los conceptos de dispositivos móviles y usabilidad surge un ámbito sobre el cual se han llevado a cabo numerosas investigaciones, pero sobre el que todavía queda bastante por explorar: la usabilidad para dispositivos móviles.

# **Referencias**

- 1. Becker, A., "Electronic Commerce: Concepts, Methodologies, Tools, and Applications". Information Science Reference. 2008.
- 2. Peters, K., "M-learning: Positioning educators for a mobile, connected future". Proceedings of the International Review of Research in Open and Distance Learning. 2007.
- 3. Gafni, R., "Quality Metrics for PDA-based M-Learning Information Systems". Interdisciplinary Journal of E-Learning and Learning Objects. Vol. 5. 2009.
- 4. Buranatrived, J., Vickers, P., "An Investigation of the Impact of Mobile Phone and PDA Interfaces on the Usability of Mobile-Commerce Applications". Proceedings of IEEE International Workshop on Networked Appliances. Liverpool. 2002.
- 5. Kukulska-Hulme, A., "Mobile Usability in Educational Contexts: What have we learnt?". International Review of Research in Open and Distance Learning. Vol. 8, Núm. 2. 2007.
- 6. Nah, F. F., Siau, K., Sheng, H., "The Value of Mobile Applications: A Utility Company Study". Communications of the ACM. 2005.
- 7. Shackel, B., "Human factors for informatics usability". Cambridge University. 1991.
- 8. Nielsen, J., "Usability Engineering". Academic Press. 1993.

- 9. ISO/IEC 9241-11, "Ergonomic Requirements for Office Work with Visual Display Terminals (VDT)s - Part 11 Guidance on Usability". 1998.
- 10. Smith, M. J., Salvendy, G., "Systems, social and internationalization design aspects of human-computer interaction". Lawrence Erlbaum Associates. 2001.
- 11. Coursaris, C. K., Kim, D. J., "A Qualitative Review of Empirical Mobile Usability Studies". Twelfth Americas Conference on Information Systems. 2006.
- 12. ISO/IEC 13407, "Human-Centred Design Processes for Interactive Systems". 1999.
- 13. Donahue, G. M., "Usability and the Bottom Line". IEEE Software. 2001.
- 14. Buchanan, G., Farrant, S., Jones, M., Thimbleby, H., Marsden, G., Pazzani, M., "Improving Mobile Internet Usability". 10th International World Wide Web Conference (WWW10). Hong Kong, China. 2001.
- 15. Duchnicky, R. L., Kolers, P. A., "Readability of text scrolled on visual display terminals as a function of window size". Human Factors. 1983.
- 16. Dillon, A., Richardson, J., McKnight, C., "The Effect of Display Size and Text Splitting on Reading Lengthy Text from the Screen". Behaviour and Information Technology. 1990.
- 17. Swierenga, S. J., "Menuing and scrolling as alternative information access techniques for computer systems: interfacing with the user". Proceedings of the Human Factors and Ergonomics Society 34th Annual Meeting. 1990.
- 18. Kamba, T., Elson, S. A., Harpold, T., Stamper, T., Sukariya, P., "Using Small Screen space more efficiently". Proceedings of the Conference on Human Factors in Computing Systems (ACM CHI). 1996.
- 19. Johnson, J., "Selectors: going beyond user-interface widgets". Proceedings of the Conference on Human Factors in Computing Systems (ACM CHI). 1992.
- 20. Ryan, C., Gonsalves, A., "The Effect of Context and Application Type on Mobile Usability: An Empirical Study". 28th Australasian Computer Science Conference. The University of Newcastle, Australia. 2005.
- 21. Kjeldskov, J., Graham, C., "A Review of Mobile HCI Research methods". Proceedings of the 5th International Mobile HCI Conference. Udine, Italy. 2003.
- 22. Nielsen, C. M., Overgaard, M., Pedersen, M. B., Stage, J., Stenild, S., "It's Worth the Hassle! The Added Value of Evaluating the Usability of Mobile Systems in the Field". Proceedings of the 4th Nordic conference on Humancomputer interaction: Changing Roles (NordiCHI). Oslo, Norway. 2006.
- 23. Kaikkonen, A., Kallio, T., Kekäläinen, A., Kankainen, A., Cankar, M., "Usability Testing of Mobile Applications: A Comparison between Laboratory and Field Testing". Journal of Usability Studies. 2005.
- 24. Roto, V., Oulasvirta, A., Haikarainen, T., Kuorelahti, J., Lehmuskallio, H., Nyyssönen, T., "Examining mobile phone use in the wild with quasiexperimentation". HIIT Technical Report. 2004.

# **Red de interconexión de edificios y plan de seguridad física en el ámbito público**

#### Alberto González Ortega

Unidad Provincial de Informática de Asturias. Gerencia de Informática de la Seguridad Social

**Resumen.** En el presente trabajo se pretende poner de manifiesto las aptitudes desarrolladas durante el máster mediante la aplicación de las áreas de conocimiento claves en comunicaciones, redes y planes de seguridad. Para ello, se han marcado los objetivos específicos de direccionamiento de una red, configuración de los routers, ordenación de protocolos de enrutamiento, definición de la seguridad de acceso, diseñar de Vlan's, simulación de la conexión Frame Relay y configuración del escalado de direcciones mediante NAT, PAT y DHCP. Y establecimiento de un plan de seguridad física mediante el correspondiente análisis de riesgos.

El área de aplicación es el Sector Público y en particular la Consejería de Educación de una Comunidad Autónoma. La necesidad del trabajo se justifica en la realización de un proyecto informático que, aunque no sea de aplicación inmediata para la labor profesional que desempeña el estudiante, permita poner en práctica sus conocimientos y el desarrollo de su creatividad. Concretamente, mediante esta simulación, se facilita la construcción y configuración de una red compleja y correspondiente plan de seguridad utilizando para ello los elementos más destacados de los contenidos de la especialidad relacionados como objetivos específicos.

### **1. Antecedentes y descripción del problema**

La consejería de educación de una comunidad autónoma dispone de cuatro edificios situados en diferentes ubicaciones: En el primero se sitúa el departamento de enseñanza escolar. En él trabajan 36 funcionarios que disponen de una conexión a un proveedor de servicios de Internet mediante un gateway.

El segundo edificio alberga el departamento de formación profesional en el prestan servicio 130 trabajadores. En el edificio correspondiente a la Dirección General de Educación trabajan 390 funcionarios que a su vez se ocupan de gestionar trabajo proveniente de los departamentos de Formación Profesional, Dirección General de Universidades y departamento Escolar.

Para finalizar, en el último edificio situado en otra ciudad se ubica la Dirección General de Universidades la que trabajan 280 funcionarios.

La comunidad autónoma desea diseñar una red de datos para cubrir sus necesidades de comunicaciones.

Por otro lado, El responsable de la unidad de Informática de la Entidad, consciente de el valor estratégico que tiene el servicio informático para la organización y el perjuicio que cualquier impacto derivado de riesgos físicos que puede causar a los sistemas y por lo tanto a

la imagen de su unidad, asume el papel de promotor de una plan de seguridad para la organización.

## **2. Descripción de la solución.**

Atendiendo a criterios de distancia se decide unir las tres primeras oficinas mediante enlaces serie de línea dedicada. La dirección General de Universidades se conectará al edificio central correspondiente a la Dirección General de Educación mediante una línea Frame Relay por razones de distancia y costo. Esta oficina utilizará Rip como protocolo de encaminamiento. Las otras tres oficinas al otro lado de la línea Frame relay usarán OSPF. Debido al uso de dos protocolos diferentes se hará necesaria la redistribución de las tablas RIP al proceso de enrutamiento OSPF.

La Dirección General de Educación tiene una red de área local grande y compleja. Debido a ello, se van a crear tres redes virtuales VLAN para agrupar a los usuarios por áreas funcionales.

Se van a usar, también, direcciones privadas y DHCP en toda la WAN. Se implementará NAT en el Departamento Escolar para el acceso a Internet por parte de todos los usuarios de la red. Por último se va a limitar el acceso http a determinados usuarios mediante el uso de listas de control de acceso.

Se usarán direcciones privadas, aunque para optimizar los diferentes rangos de direcciones disponibles se van a utilizar máscaras de subred de dirección variable cuando resulte oportuno. En una segunda fase del proyecto se desarrolla el plan de seguridad física de la organización basándose en análisis de riesgos.

Los pasos seguidos como marco metodológico han sido: Diseño lógico y gráfico de la topología de la red mediante Boson Network Designer y Boson NetSim , Grafía de la red mediante Microsoft Visio, División del problema en cuatro bloques de conocimiento de redes, Desarrollo de cada bloque mediante la explicación de la técnica de red utilizada, implementación correspondiente usando comandos IOS y grafía microsoft visio asociada al área a tratar, listado general de las configuraciones de los distintos elementos implicados y análisis de riesgos basado en metodología PILAR.

# **3. Direccionamiento de la WAN**

En primer lugar se aborda el direccionamiento interno de los routers que forman la WAN asignando direcciones IP y máscaras a cada uno de los interfaces serie. El número de bits de cada una de las máscaras se ajustará en función del rango de direcciones necesarias. Por otro lado se asignan rangos de direcciones IP a los interfaces ethernet así como conjuntos de direcciones DHCP para el router DGU.

### **4. Configuración de los routers y protocolos de enrutamiento OSPF y RIP**

Se configuran las IP's de cada uno de los interfaces junto con la interfaz de loopback para que se puede activar OSPF aunque no estén activas el resto de interfaces. La

interface e0 de dirección se define mediante el protocolo de enlace troncal VTP encapsulando, con las especificaciones del protocolo 802.1q, las tres VLANs en un único enlace troncal que divide el interface e0 de "dirección" en 3 subinterfaces e0.1, e0.2 y e0.3. Se ha elegido el Protocolo OSPF para encaminar la información entre los routers "Dirección", "Escolar" y "FP". Se habilita el citado protocolo de enrutamiento en los routers implicados eligiendo como identificador de proceso el 1. A continuación se establecen los encaminamientos de red para las interfaces que unen entre sí a los routers. El área OSPF para toda la Wan será la 0. Mediante el comando "default-information originate" se propagará la ruta por defecto a todos los routers del área

El router "dirección" hace de redistribuidor entre los os protocolos OSPF que se ejecutan en "escolar" y "FP" y el protocolo RIP que se ejecuta en "DGU". "dirección" por su parte ejecuta ambos protocolos: Mediante RIP encamina a "DGU" y con OSPF conecta con "escolar" y "FP". Para distribuir las tablas entre ambos mundos se configura "dirección" ejecutando los comandos **"**redistribute rip subnets" que extiende OSPF a RIP y "redistribute OSPF 1" que lo hace de RIP a OSPF.

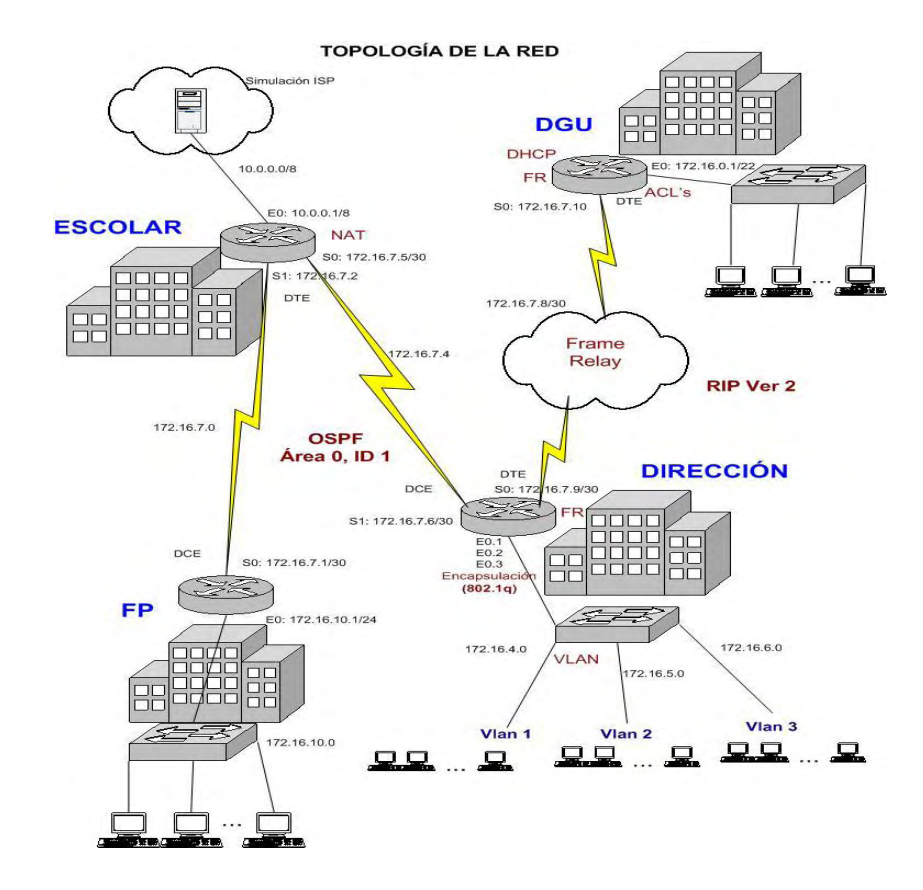

**Fig. 1.** Topología de la red WAN

## **5. Configuración NAT, simulación Frame Relay y ACL**

El conjunto o pool NAT va a consistir en una única dirección de forma que el mundo exterior, en el caso de este proyecto el PC que simula Internet, va a ver toda la red interna con una sola dirección. La distinción entre diferentes dispositivos internos se hará mediante la asignación de un número de puerto, la tabla NAT contendrá pares de valores "Dirección interna origen:puerto-dirección de sobrecarga:puerto". Esta funcionalidad recibe le nombre de PAT o sobrecarga NAT.

El conjunto NAT va a consistir en la dirección 192.168.1.6/30. En primer lugar se configura las interfaz s0 y s1 de "escolar" de forma que se marquen como interfaz NAT conectadas al interior y la interfaz e0 se marca como conectada al exterior por ser la salida hacia el PC que simula Internet.

La asignación de direcciones locales internas a la dirección global interna va a ser dinámica. Mediante el comando "ip nat pool" se establecerá el rango de direcciones globales internas que van a formar el pool, en este caso una sola dirección. Por otra parte al tratarse de una dirección sobrecargada "muchos-a-uno", se emplea el modificador overload del comando "ip nat inside source".

Se definirá una ACL que permita convertir mediante NAT todas las direcciones locales internas y deniegue el tráfico restante. Por defecto, las traducciones de direcciones dinámicas se borran de la tabla de traducción de NAT después de pasar cierto límite de tiempo de inactividad. Si el puerto de traducción no está configurado, las entradas de traducción se borran después de 24 horas, a menos que los temporizadores se reconfiguren mediante el comando **ip nat translation.** La conexión entre los routers "dirección" y "DGU" se efectúa mediante frame relay para lo cual se deben configurar las interfaces serie que unen a ambos routers. En primer lugar se establece la encapsulación frame relay, a continuación se define una dlci local para formar un PVC entre los routers. Se van a elegir dlci diferentes en los dos extremos, 110 en "dirección" y 120 en "DGU". Luego se declara una subinterface frame-relay S0.1 punto a punto y por último se hace un mapeo estático a la dirección IP del otro router utilizando su número de dlci.

Se va a definir una ACL en el router "DGU" para filtrar el tráfico de las direcciones origen en la LAN conectada al citado router. Se trata de permitir el acceso HTTP al ordenador que simula un ISP, denegar todos los demás accesos al citado ISP y permitir todo el tráfico al los destinos dentro de la WAN. Se van a usar ACL's extendidas.

# **6. Configuración VLAN y DHCP**

En el switch conectado al router "Dirección" se van crear 3 VLAN. Se asignarán de los puertos 1 al 4 a la VLAN1 del 5 al 8 a la VLAN2 y del 9 al 12 a la VLAN3. Se conectará E0 del router "dirección" a la boca 1 de la VLAN1. Se conectará una estación de trabajo a cada VLAN y por último se configurarán las ip`s y gateways de cada estación de trabajo.

A continuación se configuran cada uno de los 12 puertos. El Router "dirección" se va a conectar al switch a través de su puerto e0 al puerto F0/1 del switch. Este puerto se configura con el modo de acceso trunk para multiplexar mediante VTP y 802.1Q los datos provenientes de cada vlan. Al ser el puerto trunk se le asigna una velocidad de 100 mb/s . al resto se le asigna 10 mb/s.

Por último, se habilita al router "DGU" para ejecutar DHCP, es decir, repartirá entre las estaciones de trabajo que dependan de él, direcciones ip dentro de un pool o conjunto de direcciones previamente establecido.

### **7. Plan de Seguridad. Análisis de riesgos**

Por El responsable de la unidad de Informática de la Entidad, consciente de el valor estratégico que tiene el servicio informático para la organización promueve un una plan de seguridad mediante un análisis basado en la herramienta PILAR.

#### **7.1. Identificación de Activos**

- Hardware
- Seguridad eléctrica
- Comunicaciones
- $\mathcal{S}$  Software

#### **7.2. Matriz de dependencias**

Teniendo en cuenta las dependencias para operar (disponibilidad) y de almacenamiento de datos (integridad y confidencialidad) se determina la matriz de dependencias entre los diferentes activos implicados.

#### **7.3. Valoración de activos**

La valoración de un activo de puede calibrar atendiendo a valores intrínsecos o a la importancia acumulada de sus diferentes dimensiones de seguridad:

- Autenticidad
- Confidencialidad
- **\*** Integridad
- Disponibilidad

#### **7.4. Amenazas**

Amenaza es cualquier peligro del sistema o atacante que aproveche las debilidades o vulnerabilidades del sistema. En este caso se atenderán a amenazas de carácter físico, natural y de similar ídole. Para reflejar las amenazas se utiliza una matriz de tres dimensiones donde se representan por un lado las posibles amenazas de carácter físico, en la segunda dimensión los activos identificados y por último para cada par de amanaza-

activo se registra la frecuencia con la que pude suceder el evento y el nivel de degradación a la que sufre el activo. La frecuencia se valora en los siguiente términos:

- **MF:** muy frecuente (a diario)
- **F:** frecuente (mensual)
- **FN:** frecuencia normal (anual)
- **PF:** poco frecuente (cada varios años)

 En cuanto a la **degradación** se valora en función del grado de inhabilitación del activo hardware en términos de porcentaje de degeneración de 0% a 100%. activos.

#### **7.5. Estimación del riesgo y justificación de contramedidas.**

Una vez registrados los activos, dependencias, valor de los activos, amenazas con sus frecuencias y degradación que producen podemos estimar el impacto repercutido acumulado en los diferentes elementos. Con esta información se detecta la amenaza/activos objetivo de mayor atención con la finalidad de caracterizar las contramedidas más eficientes en función de la relación necesidad/costo. Teniendo en cuanta la siguiente relación:

### $Ca > Cr > Cs$

Donde:

- **Ca**: Coste de los medios necesarios para romper las medidas de seguridad.
- **Cr**: Valor del sistema de información.
- **Cs**: Coste de las medidas de seguridad.

Aplicando un peso a cada valor de la tabla de dependencias y de valor en cuanto a la disponibilidad del activo, se obtiene como resultado que los elementos a los que más atención hay que prestar en referencia a la justificación de contramedidas de seguridad física son los switches, servidor, cableado PDS. Por otro lado, consultando dichos elementos en la tabla de amenazas se desprende que los desafíos que más riesgo pueden repercutir a los activos con mayor valoración de disponibilidad son por orden de frecuencia: **Problemas eléctricos, averías físicas, fuego y en un segundo nivel de repercusión, errores de personal y daños por agua.** Para dichas amenazas se establecen las contramedidas correspondientes.

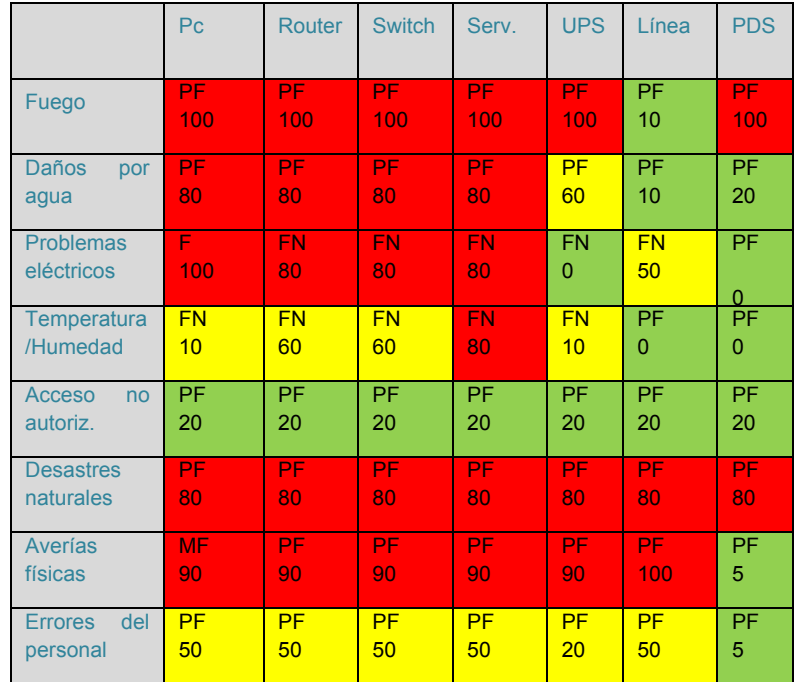

**Tabla frecuencia/degradación de disponibilidad en función de las diferentes amenazas de carácter físico.**

# **8. Conclusiones**

Mediante este trabajo se ha pretendido proponer, analizar y resolver un diseño que revele las aptitudes desarrolladas durante la fase estudio mediante la aplicación de los conceptos más destacados de la materia que a continuación se relacionan:

- Fundamentos de redes
- Protocolos TCP/IP
- Tecnologías ethernet
- Direccionamiento IP. VLSM.
- Enrutamiento y subredes
- WAN y routers
- Protocolos de enrutamiento. OSPF y RIP
- Listas de control de acceso
- Diseño LAN. Segmentación.
- Switches
- Lan virtuales, trunking-VTP
- Escalado de direcciones IP. NAT, PAT y DHCP
- Tecnologías WAN: Frame Relay.
- Plan de seguridad.
- Análisis de riesgos

# **Referencias**

- 1. Academia de Network Cisco Systems. Guías del 1º año CCNA 1 y 2. Cisco press.
- 2. Academia de Network Cisco Systems. Guías del 2º año CCNA 3 y 4. Cisco Press.
- 3. [Routers and Routing Basics CCNA 2 Companion Guide \(Cisco Networking.](http://www.ciscopress.com/title/1587131668) [Academy\).](http://www.ciscopress.com/title/1587131668) [Wendell Odom,](http://www.ciscopress.com/authors/bio.asp?a=4eae296b-d6f0-44a3-869c-42126efebcf3) [Rick McDonald.](http://www.ciscopress.com/authors/bio.asp?a=875d197c-e648-4cb5-b53a-1e177b3bed69) Cisco Press.
- 4. [Networking Basics CCNA 1 Companion Guide \(Cisco Networking Academy\).](http://www.ciscopress.com/title/1587131641) [Wendell](http://www.ciscopress.com/authors/bio.asp?a=4eae296b-d6f0-44a3-869c-42126efebcf3)  [Odom,](http://www.ciscopress.com/authors/bio.asp?a=4eae296b-d6f0-44a3-869c-42126efebcf3) [Thomas Knott.](http://www.ciscopress.com/authors/bio.asp?a=08efa3c0-b91d-41a7-8957-e51af016c0b4) Cisco Press.
- 5. [CCNA Command Quick Reference \(Cisco Networking Academy Program\).](http://www.ciscopress.com/title/1587131595) [Scott Empson.](http://www.ciscopress.com/authors/bio.asp?a=46f3a068-0b72-4da1-adc9-2e48b38ce0d1) Cisco Press.
- 6. [Switching Basics and Intermediate Routing CCNA 3 Companion Guide \(Cisco](http://www.ciscopress.com/title/1587131706)  [Networking Academy\).](http://www.ciscopress.com/title/1587131706) [Wayne Lewis.](http://www.ciscopress.com/authors/bio.asp?a=314d6af2-5850-4ee1-84ef-3dd8a21933d9) CiscoPress.
- 7. [WAN Technologies CCNA 4 Companion Guide \(Cisco Networking Academy\).](http://www.ciscopress.com/title/1587131722) [Allan](http://www.ciscopress.com/authors/bio.asp?a=ccb74f46-eb14-4156-89a2-6411e22537ae)  [Reid.](http://www.ciscopress.com/authors/bio.asp?a=ccb74f46-eb14-4156-89a2-6411e22537ae) Cisco Press.
- 8. Redes de comunicaciones. Alberto Leon-García. MAcGraw-Hill.
- 9. *Interconnections Second Edition: Bridges, Routers, Switches and Internetworking Protocols*. Perlman, R. Addison-Wesley.
- 10. *Redes de Computadoras, 3ª Ed.* Prentice-Hall. Tanenbaum, Andrew S.
- 11. *Managing Switched Local Area Networks, A Practical Guide.* Black, D. P. Addison-Wesley.
- 12. *Descubre redes LAN y WAN*. Derfler, Frank. Prentice Hall.
- 13. *Routing in the Internet*. Huitema, C.: Prentice Hall.
- 14. Comunicación de Datos, Redes de Computadores y Sistemas Abiertos. F. Halsall, Addison Wesley.
- 15. www.cisco.com
- 16. www.iec.org
- 17. www.rfc-editor.org
- 18. standars.ieee.org
- 19. MAGERIT versión 2. Metodología de Análisis y Gestión de Riesgos de los S.I.
- 20. ISO/IEC 17799:2005, "Code of practice for information security" management"
- 21. Consejo superior de administración electrónic[a www.csi.map.es/csi/pg5m20.htm](http://www.csi.map.es/csi/pg5m20.htm)
- 22. Herramienta de análisis de riesgos PILAR [www.ar-tools.com/](http://www.ar-tools.com/)
- 23. Control Objectives for Information and Related Technology (Cobit)

[www.isaca.org/cobit.htm](http://www.isaca.org/cobit.htm)

- 24. Enciclopedia de la seguridad informática. GÓMEZ VIEITES, ALVARO. Ra-Ma
- 25. SIC. Seguridad en Informática y comunicaciones. CODA
- 26 Seguridad informática para empresas y particulares. AENOR.
- 27 Mc Graw Hill. Gonzalo Alvárez Marañón y Pedro Pablo Pérez.Ç
- 28. Implementing Information Security (dbased on ISO 27001 / ISO 17799) Van Hauren Publishing
- 29. *Seguridad en Informática y Comunicaciones***, (49), Abril 2002**. Juan Miguel Velasco López-Urda.

# **Data warehouse para la gestión de trámites y tareas de un sistema de workflow**

María Reyes García Sánchez

José Antonio García Jiménez

Área de Infraestructuras - Centro de Coordinación Gerencia de Informática de la Seguridad Social,

**Resumen.** Realización de un data warehouse, en adelante DW, para la información generada por un sistema de workflow en la ejecución de los diferentes procedimientos gestionados por dicho sistema. Primero, de entre todos los procedimientos existentes, se eligió uno de ellos sobre el que construir el DW, se analizó la información manejada por este procedimiento y se identificaron aquellas consultas de interés para el usuario del procedimiento elegido. A continuación, se describieron las estructuras de datos origen de la información y se definieron las estructuras de datos destino de la información, las que dan soporte al DW. Definido el origen y destino de la información, se diseñaron y construyeron los procesos ETL (Extracción, Transformación y Carga). Por último se desarrollaron las consultas identificadas en la fase de análisis. El proyecto se desarrolló en una base de datos Oracle 11g, utilizado las herramientas SQL-Developer. Oracle Warehouse Builder y Oracle Discoverer.

# **1. Introducción**

Un sistema de workflow debe ofrecer las herramientas necesarias para automatizar la ejecución de procedimientos de gestión. Ofrece tanto herramientas para diseñar procedimientos, como un entorno operativo completo para su ejecución.

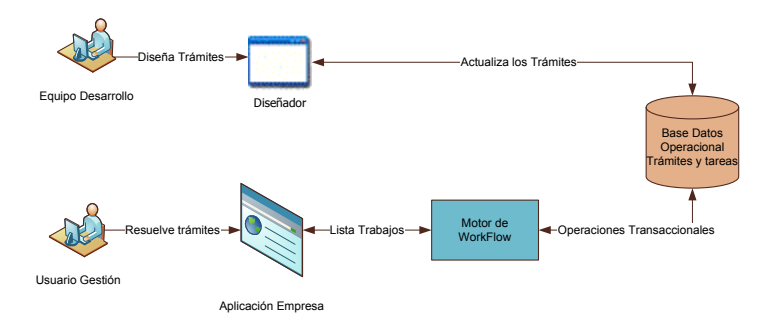

**Ilustración 1 -Gráfico simplificado de un Sistema Workflow.** 

El equipo de desarrollo de proyectos, a través de un workflow, genera los modelos de procesos de la empresa. Estos modelos son ejecutados por un motor de workflow, que por un lado ofrece al usuario, en forma de lista de trabajos, las tareas que tiene que realizar para resolver los trámites y por otro mantiene el estado de estos en la base de datos. Estos sistemas disponen de una base de datos operacional donde queda registrada toda la información de los trámites.

Por otro lado, en la mayoría de las organizaciones se dispone de un departamento que centraliza toda la obtención de informes estadísticos, cuadros de mandos, consultas agregadas,... Este tipo de departamento suele dar servicio al resto de departamentos en materia de data warehouse y minería de datos.

Se trata es de analizar y ver la viabilidad de generar información desde un sistema de workflow, encargado de gestionar las actividades que se realizan para resolver los procedimientos de gestión, para que sea cargada en un sistema de data warehouse.

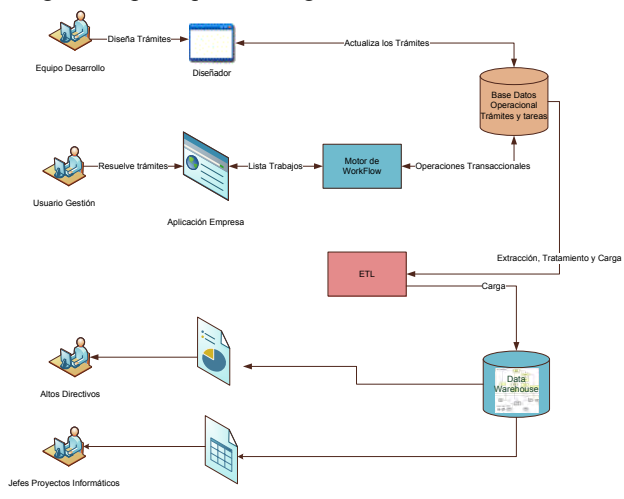

**Ilustración 2 - Gráfico simplificado de la situación futura.** 

Para llegar a ello, a la situación inicial, añadimos un sistema de DW, donde a través de unos procesos de extracción, tratamiento y carga, alimentaremos una base de datos, con un diseño intuitivo para los usuarios y con un acceso eficiente a los datos que contiene.

### **2. Descripción**

Se plantean dos escenarios, el workflow y uno de los procedimientos que es gestionado por él. El workflow es el sistema que permite tanto definir procedimientos de gestión, como gestionar la ejecución de los trámites que se generan a partir de estos. El sistema utiliza una base de datos transaccional donde diariamente quedan registradas todas las operaciones realizadas sobre la ejecución de los trámites. La información

básica a guardar para cada trámite es; la secuencia de tareas realizadas, el tiempo de ejecución de las mismas, el número de veces que se ejecuta cada tarea del procedimiento, el usuario que la resolvió y la unidad administrativa donde se resolvió. A través de los datos extraídos de este sistema, se pretende obtener información muy valiosa que permita a los analistas informáticos del procedimiento detectar errores de diseño o aplicar mejoras, en la definición del modelo del procedimiento que se ejecuta con cada trámite.

El otro escenario corresponde a la propia aplicación. A través de este sistema, los gestores del negocio podrán obtener información de cómo se está resolviendo los trámites: cantidad de trabajo que se resuelve, cantidad de trabajo que se está generando y tiempos medios de resolución de tareas y trámites, todo ello agrupado por información de interés para el gestor, como por ejemplo, provincias, unidades administrativas, tiempo e información típica del negocio en cuestión (tipos de prestaciones, regímenes seguridad social, …).

El primer escenario queda fuera del trabajo fin de estudios de ÁTICA por tamaño del proyecto.

### **3. Fases**

El proyecto se realizó en tres fases. En la fase de análisis, de entre todos los procedimientos, se eligió uno sobre el que construir el DW, se analizó la información manejada por este y se identificaron aquellas consultas de interés para el gestor del procedimiento elegido.

En la fase de diseño se describieron las estructuras de datos origen de la información y se definieron las estructuras de datos destino de la información, las que dan soporte al DW.

En la fase de implementación se diseñaron y construyeron los procesos ETL (Extracción, Transformación y Carga) que a partir del origen cargan el destino. También se desarrollaron las consultas identificadas en la fase de análisis.

#### **3.1 Análisis**

Para esta fase se partió de numerosas fuentes de información, una de ellas fue la información que los responsables del procedimiento en cuestión nos facilitaron.

Los requerimientos obtenidos en esta fase son:

- Se debe segmentar la información por Organismos de la Seguridad Social (Tesorería, INSS, ISM, …), por Provincias y por cada una de las oficinas donde se lleva a cabo la resolución de los trámites.
- La información se presentará a los Directores del negocio en una escala temporal, al menos, diaria, mensual y anual.
- Las consultas de interés para los Directores del negocio que se han considerado son:
	- Trámites iniciados, resueltos y anulados.
	- Tiempo medio de resolución de trámites.
	- Tiempo medio de mecanización de trámites.

#### **3.2 Diseño**

En la ejecución de esta fase se contemplaron diferentes técnicas de diseño en la construcción del DW, llegando a la conclusión final de realizar un modelado dimensional.

El modelado dimensional es una técnica de diseño lógico que presenta los datos de un modo estandarizado que es intuitivo para los usuarios y proporciona un acceso eficiente a la información.

La idea principal del modelado dimensional es que prácticamente toda la información de una organización puede ser representada como un hipercubo de datos de n dimensiones, dónde cada celda del hipercubo contiene una medición y cada eje del cubo determina una dimensión de estudio de los datos.

En la siguiente figura puede verse la representación de los datos del trámite a implementar por Tipo de Resolución, Tiempo y Tipo de Beneficiario.

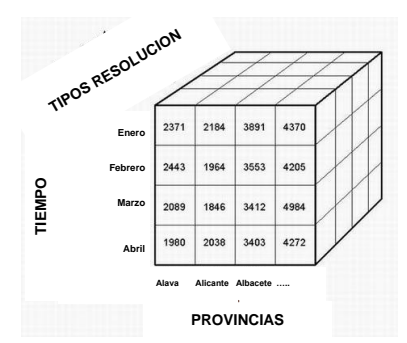

**Ilustración 3 - Cubo con datos de los trámites por Tipo de Resolución, Tiempo y Provincias.** 

Cada modelo dimensional está formado por una tabla con una clave múltiple denominada **tabla de hechos** y un conjunto de tablas menores denominadas **dimensiones**.

La solución ofrecida para el proyecto es la siguiente:

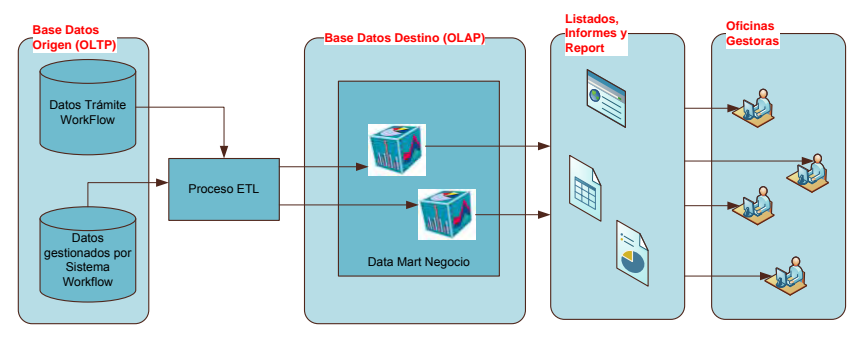

**Ilustración 4 - Planteamiento de la solución propuesta.** 

Se ha optado por una solución en la que, se carga en un DW parte de la información que el Sistema de WorkFlow almacena para su gestión, y parte de la información de negocio de la que dispone este sistema. De este DW los usuarios de las oficinas gestoras obtendrán listados, informes y reports de generación instantánea, donde se tendrá la información actualizada de los trámites finalizados, realizándose una carga de la información de forma diaria.

Para la realización de esta fase se han utilizado las herramientas de desarrollo y base de datos Oracle 11g, SQL-Developer para gestionar esquemas, usuarios, catalogo, etc… y Oracle Warehouse Builder (OWB) para la definición de las dimensiones y cubos del esquema destino.

Como trabajo realizado en esta fase está:

- **Descripción detallada de la base de datos origen**. Se diseñó la fuente de datos origen del DW. Para ello se realizó un modelo relacional de la parte del esquema origen, realizando una explicación detallada en la parte de interés para el proyecto.
- **Configuración de las fuentes de datos en OWB**. Se definió en OWB donde reside la información origen del proceso ETL, mapeando las tablas y columnas de los almacenes de origen con objetos propios de OWB.
- **Diseño del modelo dimensional que da soporte al DW a construir**. Se recogió información de las diferentes estrellas, junto con las dimensiones que forman el DW para el trámite en estudio.

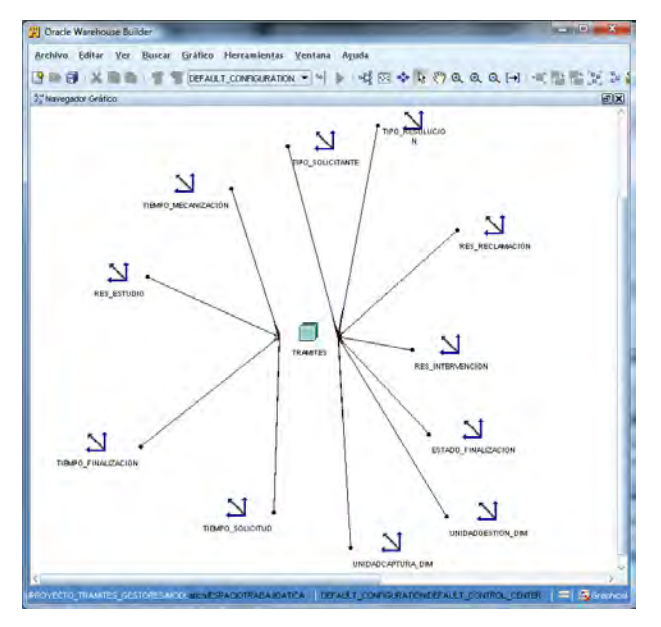

**Ilustración 5 - Modelo dimensional** 

Obtuvimos un modelo con:

o Once dimensiones específicas del negocio, con información acerca del Tipo de solicitante, Tipo de resolución dada a la solicitud, Resultado del estudio realizado, Resultado de la intervención, Resultado de las reclamaciones realizadas y Tipo de finalización del trámite.

- o Hechos:
	- Días de resolución. Tiempo que se tarda en realizar el trabajo.
	- Días sin mecanizar. Tiempo que se tarda desde que llega una solicitud a una oficina hasta que esta es mecanizada.
	- Terminaciones erróneas. Trámites que se han iniciado por error.

### **3.3 Construcción**

Para la realización de esta fase se han utilizado las herramientas de desarrollo y base de datos Oracle 11g, SQL-Developer y Oracle Warehouse Builder (OWB) para el desarrollo del proceso ETL y Oracle Discoverer para desarrollar las consultas identificadas en la fase de análisis.

En esta fase se realizaron los siguientes trabajos:

- **Generación del código y despliegue de los objetos.** Se generó y ejecuto todas las sentencias DDL que crearón la base de datos destino del DW compuestas por tablas de dimensiones, tablas de hechos, Foreing Key de asociación entre ellas, índices, etc…
- **Construcción del proceso ETL.** Se construyó el código de ejecución encargado de extraer la información de la base de datos origen, realizar su transformación a una estructura para su posterior carga en el esquema destino. Las transformaciones se programaron con PL-SQL, haciendo uso de los paquetes de Oracle para el tratamiento XML.

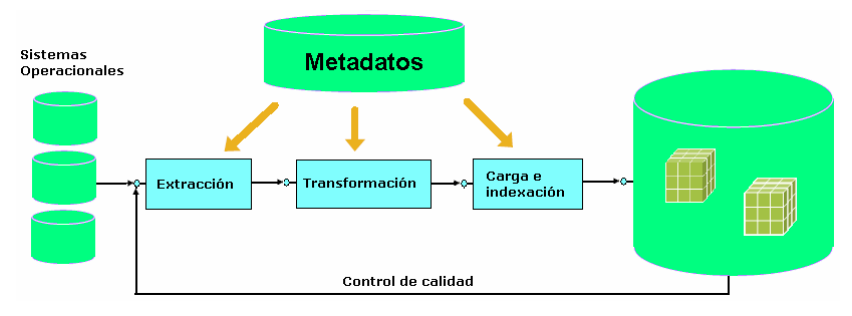

**Ilustración 6 - Esquema básico del proceso ETL** 

 **Desarrollo de los servicios de consulta.** Se desarrollaron aquellas consultas que el usuario de gestión podrá realizar contra la base de datos OLAP creada en el proyecto. Desarrollamos las consultas planteadas en la fase de análisis. Utilizamos para definir y explotar las consultas Discoverer Desktop. Un ejemplo de una de ellas es el siguiente:

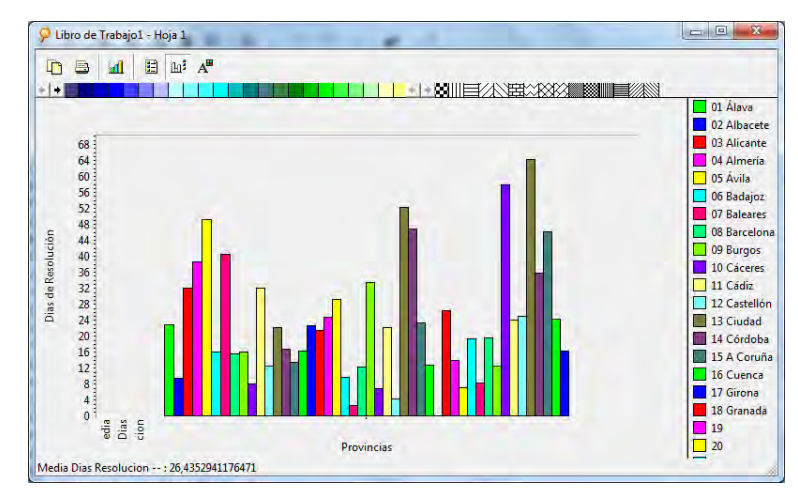

**Ilustración 7 - Grafico promedio de días de resolución por provincia** 

# **4. Conclusiones**

Dentro del ciclo de desarrollo del DW, una de las fases que más compleja ha resultado ha sido el diseño del modelo físico dimensional desde la herramienta de Oracle Builder, debido principalmente a la complejidad que ocasiona realizar cualquier cambio en la estructura de dicho modelo. Para solventar está complejidad, resulta más apropiado realizar la creación del modelo por fuera de Oracle Builder, con vistas a realizar un mantenimiento más sencillo del modelo, mapeando los objetos del modelo dimensional manualmente en lugar de realizar enlaces automáticos.

En cuanto a la forma de explotar la información, Oracle Discoverer es un producto que Oracle se plantea no evolucionar, ofreciendo la suite Oracle Business Intelligence (OBI) para la explotación del DW. OBI es un producto de Inteligencia de Negocios que está orientado a presentar la información para un usuario final, en un ambiente flexible, amigable y fácil de utilizar. Cualquier trabajo futuro deberá ir en la línea de utilizar este producto.

La conclusión final que se saca de este estudio es que;

- El uso de herramientas te facilita el diseño de modelos dimensionales (Dimensiones y Cubos), pero te generan modelos complejos de mantener.
- Las herramientas de consulta y reporting son necesarias.
- Se puede abordar la sistematización de la construcción de un DW de una forma fácil y homogénea, para las aplicaciones de negocio procedimentadas, a partir del sistema de workflow planteado en este proyecto.

# **5. Trabajo futuro.**

Las futuras líneas de trabajo pasan por dotar al sistema Gestor de Procedimientos de un mecanismo que permita diseñar un DW cuyas dimensiones y hechos venga proporcionada por el flujo de actividades y transacciones que se realizan en los procesos de negocio. Este enfoque permite tener un DW que registre toda la información relevante generada por las actividades de cualquier proceso y que, en consecuencia, no sea exclusivo del propio proceso de negocio.

Por todo ello se plantean las siguientes líneas de trabajo futuras.

- Diseñar de forma fácil el modelo físico dimensional de las aplicaciones.
- Generación automática de los procesos ETL del DW de las aplicaciones.

Gráfico de la solución aportada para la construcción de DW desde el Gestor de Procedimientos:

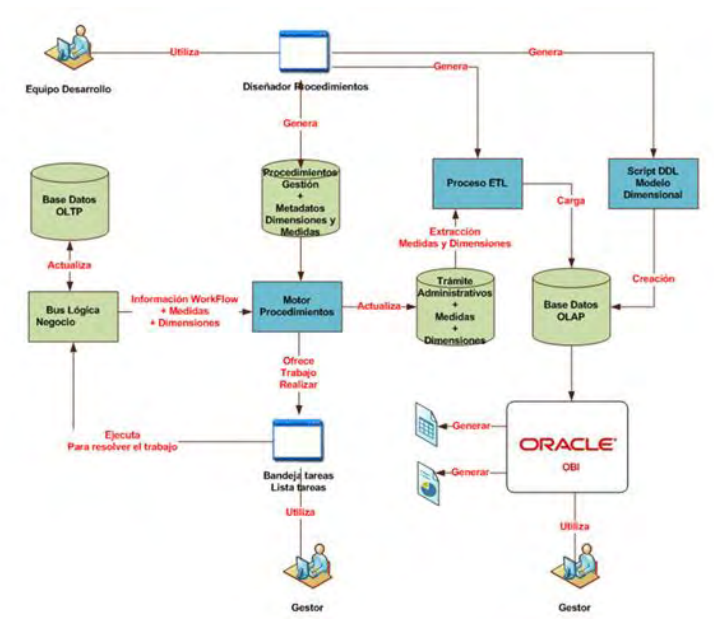

**Ilustración 8 - Esquema General de Piezas WorkFlow más DW** 

# **6. Referencias.**

[www.oracle.com](http://www.oracle.com/)

# **Optimización de la aplicación Control de pago de documentos**

### Antonio Ángel Fernández del Toro

Gerencia de Informática de la Seguridad Social. Centro de Desarrollo TGSS e-mail: [antonio-angel.fernandez@giss.seg-social](mailto:antonio-angel.fernandez@giss.seg-social)

#### Paloma Gómez de las Heras

Gerencia de Informática de la Seguridad Social. Centro de Desarrollo TGSS

**Resumen**. El continuo crecimiento de la cantidad de información que es necesario procesar para el correcto control del pago de los documentos (un documento es un conjunto de órdenes de pago agrupadas por su forma de pago), ha sido la razón por la que se decidió acometer el desarrollo de una nueva aplicación informática. Después de un tiempo en producción se considera necesario realizar una optimización de la misma que corrija los defectos apreciados por el mantenimiento realizado, facilitando su manejo y comprensión y dotándola de mayor capacidad de ejecución.

### **1 Introducción**

El objetivo fundamental del aplicativo desarrollado, con el nombre Control de Pagos de los Documentos es realizar el control y seguimiento de los pagos de los documentos contables de pago. Dichos documentos, generados por una aplicación de gestión contable, son dados de alta en nuestro aplicativo y son objeto del cambio de su situación según se va pasando por distintas relaciones y firmas. La tramitación finaliza cuando el documento ha pasado por todo el flujo o es anulado, permitiendo realizar consultas posteriores de la información. Después del desarrollo y puesta en producción de la aplicación y pasado un tiempo en el que se le han realizado acciones de mantenimiento y mejora se realiza, como trabajo de fin de Máster, la aplicación de las técnicas de medición corrección y mejora aprendidas durante el último curso.

### **2 Descripción global**

La finalidad de esta aplicación consiste en realizar el control de los pagos de los documentos, comportándose para ello como un gestor de procesos, en el que cada documento lleva asociado un estado que va variando según se tramita hasta que se completa su tratamiento..

Los centros de Gestión (en volumen, unos 600) proponen pagos, introduciéndolos en el Sistema de Información Contable. Estos llegan a la caja pagadora y dependiendo

del criterio del Servicio de este departamento, se ordena el pago, generando el/los documento/s en el Sistema de Información Contable.

Existen varias formas de pago: Talón, cheque, transferencia (una por banco), pago por relación de perceptores, giro postal y formalización.

El acceso a las diferentes opciones que conforman el menú de la aplicación está gestionado por los permisos otorgados a los usuarios en base a sus perfiles. No se permite que un usuario acceda a partes de la aplicación para las que no dispone de autorización.

El trabajo que se realizará en el Sistema es diario, con una de introducción de datos no homogénea, con un volumen global de unos ocho mil documentos por año aproximadamente.

### **3 Solución aportada**

Se ha utilizado una herramienta de desarrollo IDE en un entorno de programación JAVA, un servidor de aplicaciones y una base de datos relacional para confeccionar esta aplicación. La versión presentada utiliza el entorno de desarrollo "Netbeans" un servidor de aplicaciones "Apache Tomcat" y una base de datos "PostgreSQL". Para el análisis se ha utilizado la herramienta System Architect.

## **4 Descripción del sistema**

En System Architect se ha desarrollado el sistema comenzando con la captura de los requisitos funcionales, de datos, de interfaces y de seguridad.

A continuación se han realizado los modelos de casos de uso necesarios y finalizando con un análisis de consistencia para comprobar que todos los requisitos están contemplados en los casos de usos diseñados.

Los casos de uso se han presentado al usuario para su aprobación y se han confeccionado los diagramas de colaboración y secuencia. También se han descrito de forma individual, siguiendo una estructura, correspondiente al caso de uso "Tramitación de documento".

A continuación se ha realizado el modelo de datos y el diagrama entidad-relación para pasar al diseño del sistema con la confección del diseño físico de datos y la creación de las tablas en la base de datos.

# **5 Resultados**

Una vez concluida la construcción de las clases y realizadas las correspondientes pruebas el resultado final es la creación de una aplicación con el siguiente contenido:

FLUJO DE TRABAJO: **Altas y mantenimiento de Documentos** Nuevo Modificar o Eliminar Documentos Anular o Recuperar Documentos **Emisión del Portafirmas.** Emitir Portafirmas Deshacer Portafirmas Asignar Relación de Perceptores Instrumento de pago **Asignación de Fechas de Pago y Salida de Servicio Validación Subdirección Validación Firmado y Recibido Registro de Transferencias** Nuevo Registro de Transferencia Añadir Información Complementaria Modificaciones **Grabaciones Finales Pendientes en Sistema de Información Contable**  HERRAMIENTAS PARA LA GESTIÓN: **Generación de Informes**  Informe de Pagos Pendientes Informe de Pagos Realizados Informe de propuestas de Pagos **Búsquedas y Consultas Mantenimiento de Tablas Auxiliares** 

Figura 1. Contenido de la aplicación.

Se han confeccionado los manuales de usuario, explotación y el plan de pruebas que se entregarán al usuario junto con la aplicación.

# **6 Optimización**

Después de un proceso de dos años de explotación de la aplicación, durante el cual se le han ido añadiendo nuevas funcionalidades y mejoras solicitadas por los usuarios del sistema, se consideró aplicar a las misma las técnicas aprendidas durante el último año del Máster referentes a la realización de métricas sobre la misma, uso de patrones, realización de "refactoring" del código de la aplicación, informes de rendimiento y auditorías.

El resultado de estas actuaciones es el presentado a continuación.

## **6.1 Métricas de la aplicación**

### **RESULTADOS OBTENIDOS CON JAVANCSS**

Aplicando la herramienta *javancss* al proyecto Control de Pago de Documentos, se obtienen los siguientes resultados:

| S JavaNCSS:    |          |                                         |                |       |               | $\mathbf{x}$<br>$=$<br><b>STEP IN</b>  |
|----------------|----------|-----------------------------------------|----------------|-------|---------------|----------------------------------------|
| File Help      |          |                                         |                |       |               |                                        |
| Packages       |          | Classes                                 | <b>Methods</b> |       | <b>Errors</b> |                                        |
|                |          | Sat, Jun 05, 2010 14:22:00 Europe/Paris |                |       |               |                                        |
| Nr.            |          | Classes Functions                       |                |       |               | NCSS Javadocs Package                  |
| 1              |          | 3                                       | 23             | 105   |               | 25 SS.GISS.cpdr.accesoBD               |
| $\overline{c}$ |          | 19                                      | 80             |       |               | 3347 95 SS. GISS. cpdr. actions        |
| 3              |          | 4                                       | $\circ$        | 8     |               | 4 SS.GISS.cpdr.excepciones             |
| $\overline{4}$ |          | 17                                      | 555            |       |               | 2255 510 SS.GISS.cpdr.form             |
| 5              |          | 18                                      | 244            |       |               | 744 23 SS.GISS.cpdr.negocio.bean       |
| 6              |          | 13                                      | 65             |       |               | 1472 77 SS.GISS.cpdr.negocio.service   |
| 7              |          | 4                                       | 33             | 302   |               | 12 SS. GISS. cpdr. utilidades          |
| 8              |          | 14                                      | 190            |       |               | 907 12 SS.GISS.cpdr.vistasBean         |
|                |          | 92                                      | 1190           | 9140  |               | 758 Total                              |
|                | Packages |                                         |                |       |               | Classes Functions MCSS Javadocs   per  |
|                | 8.00     |                                         |                |       |               | 92.00 1190.00 9140.00 758.00   Project |
|                |          |                                         |                |       |               | 11.50 148.75 1142.50 94.75   Package   |
|                |          |                                         |                | 12.93 |               | 99.35 8.24   Class                     |
|                |          |                                         |                |       |               | 7.68 0.64   Function                   |
|                |          |                                         |                |       |               |                                        |
|                |          |                                         |                |       |               |                                        |

Figura 2. Resultados con JAVANCSS.

### **RESULTADOS OBTENIDOS CON CKJM**

Aplicando las métricas de Chidamber & Kemerer, procesando el " bytecode" de los ficheros compilados del proyecto. He aquí parte de los resultados:

| <b>NOMBRE DE CLASE</b>                              | <b>WMC</b><br>Métodos<br>pondera-<br>dos por<br>clase | <b>DIT</b><br>Profundi-<br>dad árbol<br>de heren-<br>cia | <b>NOC</b><br>Nº de<br><b>Hijos</b> | <b>CBO</b><br>Acopla-<br>miento<br>entre<br>clases de<br>obietos | <b>RFC</b><br>Respuesta<br>para una<br>clase | <b>LCOM</b><br>Falta de<br>cohe-<br>sión en<br>los<br>métodos | Ca<br><b>Aferentes</b><br>de<br>acopla-<br>miento | <b>NPM</b><br><b>N°</b><br>metodos<br>públicos<br>de una<br>clase |
|-----------------------------------------------------|-------------------------------------------------------|----------------------------------------------------------|-------------------------------------|------------------------------------------------------------------|----------------------------------------------|---------------------------------------------------------------|---------------------------------------------------|-------------------------------------------------------------------|
| SS.GISS.cpdr.accesoBD.Data                          | 8                                                     | 3                                                        | $\Omega$                            | $\Omega$                                                         | 23                                           | $\Omega$                                                      | $\mathbf{1}$                                      | $\overline{7}$                                                    |
| SS.GISS.cpdr.accesoBD.DataService                   | 9                                                     | 1                                                        | $\Omega$                            | $\overline{2}$                                                   | 27                                           | $\Omega$                                                      | $\Omega$                                          | 8                                                                 |
| SS.GISS.cpdr.accesoBD.ConexionBD                    | $\overline{7}$                                        | $\mathbf{1}$                                             | $\Omega$                            | $\Omega$                                                         | 15                                           | 21                                                            | $\mathbf{1}$                                      | 6                                                                 |
| SS.GISS.cpdr.actions.EfectuarAltaMantSegR03Action   | 3                                                     | $\Omega$                                                 | $\Omega$                            | 20                                                               | 57                                           | 3                                                             | $\Omega$                                          | $\overline{2}$                                                    |
| SS.GISS.cpdr.actions.DetallesAction                 | 4                                                     | $\Omega$                                                 | $\Omega$                            | 25                                                               | 87                                           | 6                                                             | $\Omega$                                          | $\overline{4}$                                                    |
| SS.GISS.cpdr.actions.EfectuarPropuestaPagoAction    | $\overline{2}$                                        | $\Omega$                                                 | $\Omega$                            | 19                                                               | 75                                           | $\mathbf{1}$                                                  | $\Omega$                                          | $\overline{2}$                                                    |
| SS.GISS.cpdr.actions.GestionTablasAuxAction         | $\overline{7}$                                        | $\Omega$                                                 | $\Omega$                            | 13                                                               | 58                                           | 21                                                            | $\Omega$                                          | $\overline{7}$                                                    |
| SS.GISS.cpdr.actions.ListaPortafirmasAction         | $\overline{2}$                                        | $\Omega$                                                 | $\Omega$                            | 14                                                               | 40                                           | $\mathbf{1}$                                                  | $\Omega$                                          | $\overline{2}$                                                    |
| SS.GISS.cpdr.actions.AltasMantenimientoAction       | 11                                                    | $\Omega$                                                 | $\Omega$                            | 28                                                               | 144                                          | 55                                                            | $\Omega$                                          | $\overline{4}$                                                    |
| SS.GISS.cpdr.actions.GrabacionesFinalesSicossAction | 2                                                     | $\Omega$                                                 | $\Omega$                            | 12                                                               | 32                                           | 1                                                             | $\Omega$                                          | $\overline{2}$                                                    |
| SS.GISS.cpdr.form.PortafirmasForm                   | 39                                                    | $\Omega$                                                 | $\Omega$                            | 6                                                                | 54                                           | 603                                                           | $\Omega$                                          | 39                                                                |
| SS.GISS.cpdr.form.InicioForm                        | 5                                                     | $\Omega$                                                 | $\Omega$                            | 3                                                                | $\overline{7}$                               | 0                                                             | $\Omega$                                          | 5                                                                 |
| SS.GISS.codr.form.AltasMantDocumentoRForm           | 63                                                    | $\Omega$                                                 | $\Omega$                            | 5                                                                | 75                                           | 1559                                                          | $\Omega$                                          | 63                                                                |
| SS.GISS.cpdr.form.TransferenciasForm                | 12                                                    | $\Omega$                                                 | $\Omega$                            | 6                                                                | 32                                           | 14                                                            | $\Omega$                                          | 12                                                                |
| SS.GISS.cpdr.form.BusquedasConsultasForm            | 47                                                    | $\Omega$                                                 | $\Omega$                            | 5                                                                | 53                                           | 847                                                           | $\Omega$                                          | 47                                                                |
| SS.GISS.cpdr.form.RegistroTransPrincipalForm        | 35                                                    | $\Omega$                                                 | $\Omega$                            | 5                                                                | 43                                           | 397                                                           | $\Omega$                                          | 35                                                                |
| cpdr.form.AltasMantSegmentoPCForm                   | 98                                                    | $\Omega$                                                 | $\Omega$                            | 6                                                                | 120                                          | 4207                                                          | $\Omega$                                          | 98                                                                |
| SS.GISS.cpdr.form.EmitirPortafirmasForm             | 21                                                    | $\Omega$                                                 | $\Omega$                            | 4                                                                | 27                                           | 98                                                            | $\Omega$                                          | 21                                                                |
| SS.GISS.cpdr.form.AltasMantPrincipalForm            | 37                                                    | $\Omega$                                                 | $\Omega$                            | 5                                                                | 44                                           | 458                                                           | $\Omega$                                          | 37                                                                |
| SS.GISS.cpdr.form.GestionTablasAuxForm              | 23                                                    | $\Omega$                                                 | $\Omega$                            | 5                                                                | 32                                           | 111                                                           | $\Omega$                                          | 23                                                                |
| SS.GISS.cpdr.form.AltasMantSegmentoForm             | 44                                                    | $\Omega$                                                 | $\Omega$                            | 6                                                                | 61                                           | 718                                                           | $\Omega$                                          | SS.GISS.<br>44                                                    |

Figura 3. Resultados con CKJM.

### **6.2 Patrones**

Para la creación y desarrollo de la aplicación web se ha utilizado el framework de Struts, que implementa la arquitectura MVC (modelo-vista-controlador) de tipo 2. En la arquitectura MVC de tipo 2 las diferentes páginas que el usuario ve lanzan acciones utilizando un único controlador, que despacha las diferentes peticiones a un conjunto de acciones previamente registradas en el controlador. Un único servlet es llamado desde el cliente, quedando visible un único punto de entrada al controlador. Struts implementa dos patrones de diseño distintos:

- **MVC** Patrón modelo-vista-controlador (tipo 2). Permitiéndonos construir un Web especializando labores (acciones de negocio y construcción de interfaces).
- **View Helper** Nos proporciona un conjunto de etiquetas (Tags) para facilitar las labores a los equipos de diseño, a la hora de presentar datos.

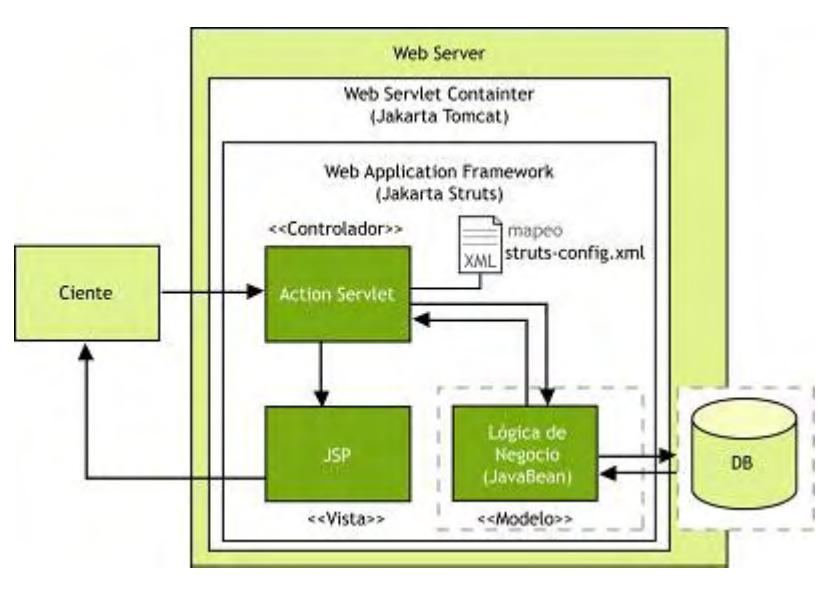

Figura 4. Organización del patrón MVC de Struts.

### **6.3 Refactoring**

Después de revisar las métricas obtenidas se ha observado que hay un grupo de clases sobre las que sería posible una actuación de refactorización para mejorar no solo su rendimiento si no también su comprensión.

Se van a realizara tres actuaciones. Para extraer método, para extraer clase y la tercera para eliminar anidamientos.

### **6.4 Rendimiento**

Los tiempos de respuesta son excelentes. En la hora de prueba se completan un total de 1.020 documentos R completos, pasando, por las seis validaciones necesarias hasta su emisión.

El número de páginas por segundo asciende a 6 pág./seg.

# **6.5 Accesibilidad**

Resultado de las pruebas de accesibilidad de tipo 1: La aplicación **no cumple algún** requisito especificado para la Accesibilidad de nivel 1

Resultado de las pruebas de accesibilidad de tipo 2: La aplicación **no cumple muchos** requisitos de Accesibilidad de nivel 2.

#### **6.6 Auditoría interna**

Alcance:

- Control del proceso de solicitud de un proyecto informático: existencia de un canal de peticiones.
- Control del proceso propio de análisis, diseño, construcción e implantación de la aplicación informática: existencia de procedimientos establecidos en el desarrollo y construcción de proyectos informáticos.
- Control del proceso de mantenimiento de la aplicación informática: existencia de procedimientos establecidos para la fase de mantenimiento.

## **7 Conclusiones**

Una vez aplicadas las métricas sobre mantenimiento del software, nos parece que las más claras en su interpretación son las de Chidamber & Kemerer(CKJM); nos ha resultado más sencillo utilizar estas métricas después de cargarlas en una hoja de cálculo.

Casi todos los paquetes de la aplicación a excepción del paquete "actions" han dado resultados negativos (malos resultados) en el índice de instabilidad de Robert Martín. De las métricas estudiadas se deduce la necesidad de aplicar técnicas de "refactoring" a la aplicación.

Se ha detectado la necesidad de realizar las técnicas "Extraer Método", "Extraer Clase" y "Eliminar Anidamientos", como las más frecuentes y con mejores resultados prácticos para mejorar el código. Se están evaluando los recursos y el tiempo necesario para acometerlo.

Del estudio de rendimiento se ha comprobado la necesidad de modificar la aplicación para que se cumplan los requisitos de accesibilidad vigentes (W3C) sobre todo los de nivel 2.

Se ha decidido acometer esta modificación y aprovechando que la capa de presentación se verá afectada, se modificarán también las pantallas, reestructurando la información que en ellas se muestra con el fin de facilitar su manejo.

Los tiempos de respuesta han aumentado en la última versión de forma imperceptible para el usuario final.

De la auditoría interna realizada concluimos que el procedimiento de desarrollo y de mantenimiento de aplicaciones en el área donde está adscrito este proyecto "CPDR", es mejorable pero también es cierto que cumple de forma positiva con la mayoría de los objetivos de control detallado a los que ha sido sometido. Aplicando el marco de trabajo general de COBIT encontramos que casi todos los procesos están definidos pero aún queda camino hasta llegar al nivel de auditado y medible.

A lo largo de este Máster hemos podido apreciar y valorar la importancia de obtener un software de calidad, así que de aquí en adelante aportaremos las enseñanzas aprendidas sobre este tema para futuros proyectos a desarrollar en nuestro centro de trabajo y en los que participemos.

# **MPLS (Multiprotocol Label Switching)**

<sup>1</sup>Rocío Bouza González y <sup>2</sup>José Antonio Pérez Redondo

<sup>1</sup> Gerencia de Informática de la S. Social. Unidad Provincial de Informática de Lugo. E-mail[: rocio.bouza@giss.seg-social.es](mailto:rocio.bouza@giss.seg-social.es) <sup>2</sup>Gerencia de Informática de la S. Social. Madrid. E-mail:  $\frac{1}{x}$ xiapr $\frac{a}{x}$ yahoo.es

**Resumen.** Las exigencias de la sociedad moderna en el campo de las telecomunicaciones se han incrementado considerablemente en los últimos años (voz sobre IP, videoconferencia, televisión por cable, etc.), de modo que los proveedores de servicios de internet se ven obligados a implementar tecnologías que posibiliten no sólo el intercambio de información a gran velocidad, sino también que esa información llegue al destino con garantía de calidad de servicio.

En contraposición a las redes IP tradicionales, cuyo funcionamiento se define habitualmente con el término "best effort" y que no ofrecen garantía de entrega correcta y ordenada de los paquetes, ni mucho menos permiten acotar tiempos máximos de entrega, la tecnología de conmutación de etiquetas y concretamente MPLS –objeto de este trabajo- posibilita la parametrización de la red de modo que se pueda adaptar a las necesidades específicas de los distintos flujos de información que viajan por ella, entendiendo que el término "banda ancha" ya no puede restringirse a la oferta de un gran caudal de transferencia, sino que debe incluir, además, la posibilidad de definir límites para el retardo, la variabilidad del retardo y el número máximo de errores admisibles en el transporte de los datos.

## **1 Introducción**

La tecnología MPLS (Multiprotocol Label Switching) también es conocida como tecnología de capa 2.5 o 2+ porque realiza un encapsulado intermedio entre la capa de enlace (capa 2) y la capa de red (capa 3). Este encapsulado introduce una etiqueta de 4 bytes, que permite a los routers utilizar técnicas de conmutación. El utilizar el etiquetado por debajo de capa 3 permite que MPLS pueda funcionar independientemente del protocolo de red utilizado, de ahí lo de "multiprotocol", operando sobre PPP, ATM, Frame Relay e IP y favoreciendo la convergencia de redes mediante el aprovechamiento de la infraestructura desplegada en el ámbito troncal.

El objetivo de MPLS es separar la parte de encaminamiento (compleja y lenta debido al cálculo de rutas, a los tiempos de convergencia, etc.) de la parte de conmutación, que es rápida y simple.

De forma muy simplificada, se podría decir que los routers inicialmente calculan todas las rutas (usando protocolos de routing IP) a los destinos y luego intercambiando etiquetas establecen los circuitos virtuales entre cualquier origen y

cualquier destino para empezar a conmutar. Las etiquetas asignadas a los paquetes cuando entran en la red MPLS están asociadas al circuito virtual que seguirá el paquete en la red hacia un destino determinado y esas etiquetas se introducen en el paquete, antes de la cabecera de capa 3. Las etiquetas que se añaden sólo tienen significado local al nodo MPLS (el router) y van cambiando salto a salto. Así, el paquete entra en la red (a través de los routers MPLS frontera) y se le añade una etiqueta según el circuito virtual para su destino. El paquete es conmutado dentro de la red (a través de los routers MPLS internos) cambiando en cada salto la etiqueta y finalmente sale de la red MPLS a través del router MPLS frontera próximo al destino, que es el encargado de retirarle la etiqueta.

MPLS es una de las tecnologías más innovadoras en el mundo de las redes de comunicaciones y ha sido implementada por proveedores de servicios en redes troncales (MAN y WAN), que es precisamente donde esta tecnología es capaz de desarrollar plenamente su potencial.

Las principales aplicaciones de MPLS se encaminan hacia la ingeniería de tráfico (a los diferentes flujos de información se les da un trato diferente), routing basado en políticas (Policy Routing), servicios de VPN, servicios que requieren calidad de servicio, etc.

### **2 Terminología MPLS**

LER (Layer Edge Router): se sitúan en los bordes o fronteras de la zona MPLS. Su función es añadir cabeceras MPLS a los paquetes que entran y retirarlas de los paquetes que salen.

LSR (Label Switch Router): interpretan el valor de la cabecera MPLS, modificándola en caso de necesidad, pero no añaden ni eliminan cabeceras MPLS.

FEC (Forward Equivalente Class): es el conjunto de paquetes que entran en el dominio MPLS a los cuales se les asigna la misma etiqueta y, por tanto, serán tratados por igual.

LSP (Label Switched Path): es el camino que describen a través de los routers y switches, los paquetes de un FEC concreto. Todos los paquetes del mismo FEC siguen el mismo LSP dentro del dominio MPLS. Es equivalente a un circuito virtual.

LABEL: es la información que se añade a un paquete cuando entra en una zona MPLS. Esta etiqueta define el FEC del paquete y determina, en consecuencia, el trato que recibirá dentro del dominio MPLS.

LS (Label Stack): es el conjunto de etiquetas, dispuestas en forma de pila, ya que pueden existir zonas MPLS dentro de otras zonas MPLS.

MPLS DOMAIN: Conjunto de routers contiguos capaces de trabajar con MPLS y que se encuentran dentro de un mismo ámbito administrativo.

## **3 Estructura de un paquete MPLS**

Cada cabecera MPLS tiene un tamaño de 32 bits y se divide en 4 campos:

- TTL (Time To Live, 8 bits): Número máximo de saltos que puede dar el paquete antes de ser descartado (65536).
- S (Stock Botón, 1 bit): Si está a 0 indica que tras esa cabecera hay otra cabecera MPLS y si está a 1 indica que sea cabecera MPLS es la última.
- EXP (Experimental, 3 bits): Estos bits estaban reservados para uso experimental, pero se han redefinido para albergar información sobre calidad de servicio del paquete.
- LABEL: Etiqueta MPLS que se asigna a cada paquete que entra en un dominio MPLS.

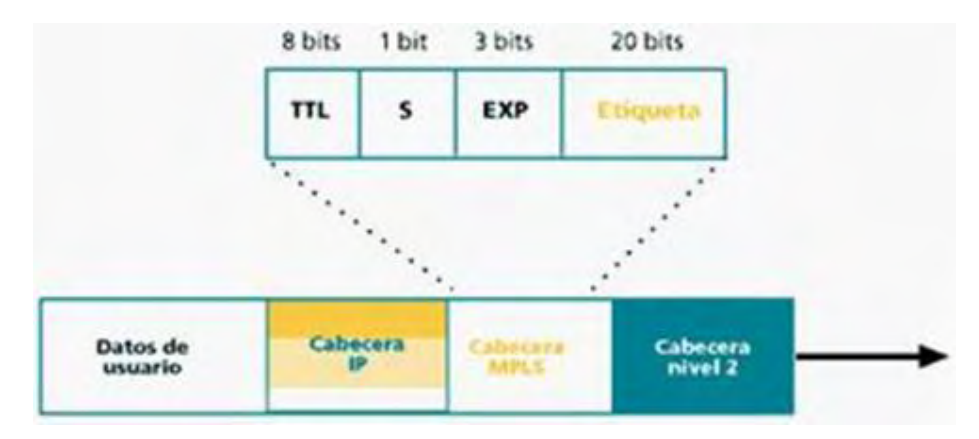

**Fig. 1**.- Estructura de la cabecera MPLS.

### **4 Estructura de la pila de etiquetas**

MPLS "encapsula" cualquier protocolo en un paquete MPLS, aunque ese protocolo sea también MPLS. Cuando un paquete entra en un dominio MPLS se le añade una cabecera que tendrá hasta que salga de dicho dominio. Si durante el trayecto interior el paquete, ya etiquetado, se introduce en otro dominio MPLS sin haber salido del primero, se le añade una segunda cabecera MPLS, pero en este caso hay que indicar que esa cabecera no es la última existente en el campo S=0. El proceso de introducirse en múltiples dominios MPLS antes de salir de algunos de ellos se puede repetir tantas veces como sea necesario y por cada dominio MPLS el paquete tendrá una cabecera MPLS.

La última etiqueta MPLS (la primera que se añadió al paquete y que lleva el campo S=1) no es una etiqueta normal, sino que su campo "Label" contiene un valor que indica a qué tipo de red pertenece el paquete:

| Valores reservados para el campo "Label" |                         |                                                     |  |  |  |  |  |  |
|------------------------------------------|-------------------------|-----------------------------------------------------|--|--|--|--|--|--|
|                                          | IP de salida a Internet | IP del ISP                                          |  |  |  |  |  |  |
| Valores Reservados                       | Label = $0$             | El paquete proviene de una<br>red IPv4              |  |  |  |  |  |  |
| Etiquetas posibles:                      | Label $= 2$             | El paquete proviene de una<br>red IP <sub>v</sub> 6 |  |  |  |  |  |  |
| $2^{20} - 16$                            | Label = $6-15$          | Reservado para su uso por<br>parte del IANA         |  |  |  |  |  |  |

**Tabla 1**. Valores del campo "Label"

El significado concreto de las etiquetas con valor S=1 queda fuera de las especificaciones del protocolo MPLS, recayendo en los LER la tarea de acordar qué significado tendrá para ellos la presencia de una u otra etiqueta.

Las etiquetas MPLS van entre el encabezado de la capa 3 y el encabezado de capa 2 para tecnologías basadas en tramas como Frame Relay. Para tecnologías basadas en celdas, como ATM, el encabezado de la etiqueta va entre los campos VPI (Virtual Path Identifier) y VCI (Virtual Channel Identifier).

Esta arquitectura de etiquetado es flexible y permite anidar etiquetas, es decir, introducir una trama MPLS dentro de otra.

Hablando en sentido estricto, MPLS no encapsula la información, sino que la etiqueta. El proceso de encapsulación consiste en adaptar el tamaño de una PDU de nivel n para ser enviada como una PDU de nivel n-1. Por el contrario, MPLS toma la PDU de red y la transmite sin variaciones, añadiéndole únicamente la correspondiente etiqueta.

# **5 Calidad de Servicio en MPLS**

En MPLS, cada LSP (Label Switched Path) puede transportar varios FEC (Forward Equivalence Class) y se pueden asignar a cada FEC tantos LSP como sean necesarios. Esto significa que se puede elegir por qué cables viajará cada tipo de tráfico, teniendo distinta calidad de servicio únicamente por este hecho.

Además, los 3 bits del campo EXP, reservados para uso experimental, se han redefinido para especificar la "Clase de Servicio (CoS)" del paquete. De esta forma, cada paquete puede llevar en su cabecera un identificador de entre los  $2<sup>3</sup>=8$  posibles, para que los LSR puedan proporcionarle calidad de servicio por medio de la aplicación de una política de cola.
#### **6 Distribución de etiquetas**

Los routers MPLS, tanto LER como LSR, mantienen un plano de control y un plano de datos:

PLANO DE CONTROL: Está formado por aquellos protocolos que actúan en segundo plano manteniendo las tablas de encaminamiento de los LER y los LSR, las asociaciones entre etiquetas y FECs, etc.

PLANO DE DATOS: Está formado por los procedimientos de asignaciones y modificaciones de etiquetas, de asignación de flujos a FECs, etc.

El protocolo LDP (Label Distribution Protocol) se utiliza para mantener en el dominio MPLS una coherencia en cuanto al uso de las etiquetas y las correspondencias entre éstas y los distintos FEC.

Cuando tratamos con IP como protocolo de red, un LER/LSR anuncia su presencia mediante UDP/IP a una dirección multicast a la que deben estar suscritos todos los encaminadores del dominio MPLS. También lo puede hacer mediante difusión.

Una vez abierta la sesión LDP, existen varios métodos por los cuales se comunica una asociación etiqueta/FEC entre los LER/LSR involucrados:

- Petición de etiquetas bajo demanda, que es lo más habitual: la distribución se hace en sentido contrario al que va a seguir el tráfico. El LER de entrada pide a su LSR vecino una etiqueta para un tráfico que viaja en una dirección concreta. Esta petición se propaga hasta alcanzar el LER que proporciona la salida hacia la red con dicha dirección. Este último LER asigna una etiqueta para dicho tráfico y la propaga hacia atrás. El LER de entrada recibe la etiqueta que pidió y en el camino ya están creadas las tablas de conmutación para cuando la etiqueta sea usada. La tarea más compleja y la que causa mayor retardo es la realizada por el LER que está en la entrada del dominio MPLS. Este es quien hace labores de routing en el borde y quien se encarga de clasificar los paquetes en los distintos FEC. La tarea de los LSR es más sencilla y está orientada a la conmutación rápida.

- Cada LER/LSR realiza la asociación etiqueta/FEC que quiere y luego la transmite a sus vecinos. Este método suele ser más rápido a la hora de formar un FEC, sin embargo, eleva bastante el tráfico de control.

Los protocolos de encaminamiento pueden ser cualquiera de los existente: RIP, OSPF, IS-IS, BGPv4, etc. y lo mismo ocurre con el protocolo de distribución de etiquetas: LDP, RSVP, etc.

### **7 Aplicaciones de MPLS**

- Integración de tecnologías IP, ATM y Frame Relay.

- Creación de redes privadas virtuales, siendo posible hacer coincidir mediante procedimientos de ingeniería de tráfico, un enlace privado virtual con un FEC/LSP concreto.

- Calidad de servicio: MPLS se puede aplicar en ingeniería de tráfico, cuyo objetivo es adaptar los flujos de tráfico a los recursos físicos de la red de manera que no haya algunos que estén suprautilizados, con posibles [puntos](http://ads.us.e-planning.net/ei/3/29e9/cfa010f10016a577?rnd=0.9348566870577357&pb=0635a57bf1a303ac&fi=fb177ceae736be9f) calientes y cuellos de botella, mientras otros puedan estar infrautilizados.

- Ingeniería de tráfico: Esta tecnología ofrece la posibilidad de manipular los caminos por los que viaja la información, encauzando los paquetes prioritarios por enlaces de alta velocidad. La ingeniería de tráfico ofrece grandes posibilidades y marca la diferencia entre una red pasiva y una red moderna y profesional.

#### **8 Ventajas con respecto a otras tecnologías.**

MPLS es un esquema de reenvío independiente tanto de la tecnología de nivel de red que esté sobre él como de la de enlace que esté por debajo. Esta característica permite aprovechar las tecnologías existentes mientras se migra a otras más modernas, facilitando así la recuperación de las inversiones en infraestructura de red.

Es una tecnología escalable ya que debido a la estructura de la pila de etiquetas MPLS es fácil construir jerarquías de dominios MPLS.

Permite aplicar técnicas de ingeniería de tráfico, con lo que la red se vuelve mucho más versátil.

Permite usar cualquier protocolo de distribución de etiquetas.

Permite usar cualquier protocolo de encaminamiento.

Soporta el modelo de servicios diferenciados del IETF.

Es orientado a conexión, por lo que los paquetes llegan en orden desde el origen del dominio MPLS hasta el destino.

No encapsula las tramas de red, sino que les coloca una etiqueta, dejándolas con el mismo tamaño y propiedades con que llegaron.

Proporciona una conmutación basada en etiquetas, muy rápida y eficiente, realizando una única clasificación de los paquetes a la entrada del dominio MPLS.

Proporciona un mecanismo eficiente para la realización de túneles, ya que los caminos LSP pueden ser utilizados como tales.

Permite ofrecer caminos virtuales con calidad de servicio y ancho de banda asegurados.

#### **9 Tendencias.**

Partiendo de la idea de que las redes físicas son cada vez más fiables y los equipos terminales más potentes, se están creando protocolos muy simples en cuanto a estructura y se deja, cada vez más, el control de la transferencia a los host extremo a extremo y no punto a punto. MPLS funciona de esta forma.

Actualmente se buscan protocolos con el control fuera de banda, una red única para todos los tipos de tráfico, en la que el trabajo pesado se realice extremo a extremo por los nodos emisores y receptores bajo a suposición de que la red física es fiable y que además distingue entre los tipos de tráfico para otorgarles más o menos recursos según su prioridad.

## **Referencias**

- 1. Dominguez Dorado, Manuel: Soporte de Garantía de Servicio (GoS) sobre MPLS mediante técnicas activas. Universidad de Extremadura. Año 2004.
- 2. Centro de recursos MPLS. [http://www.mplsrc.com](http://www.mplsrc.com/)
- 3. Web del IETF. [http://www.ietf.org](http://www.ietf.org/)
- 4. RFC 3031: "MPLS Architecture".
- 5. RFC 3036: "LDP Specification".
- 6. RFC 3270: "MPLS Support of Differentiated Services".
- 7. Forum MPLS. [http://www.mplsforum.org](http://www.mplsforum.org/)
- 8. Consorcio Internacional de Ingeniería. <http://www.iec.org/online/tutorials/mpls>
- 9. Intserv: <http://www.ietf.org/html.charters/intserv-charter.html>
- 10. Diffserv: <http://www.ietf.org/html.charters/diffserv-charter.html>
- 11. Cisco LDP: [http://cisco.biz/en/US/docs/ios/12\\_4t/12\\_4t2/ftldp41.html](http://cisco.biz/en/US/docs/ios/12_4t/12_4t2/ftldp41.html)

# **Notas**